Edgecast **Web Services REST API**

# edgecast

#### Disclaimer

Care was taken in the creation of this guide. However, Edgecast cannot accept any responsibility for errors or omissions. There are no warranties, expressed or implied, including the warranty of merchantability or fitness for a particular purpose, accompanying this product.

#### Trademark Information

EDGECAST is a registered trademark of Edgecast Inc.

#### About This Guide

Web Services REST API Version 7.40 6/2/2022

© 2022 Edgecast Inc. All rights reserved.

## **Table of Contents**

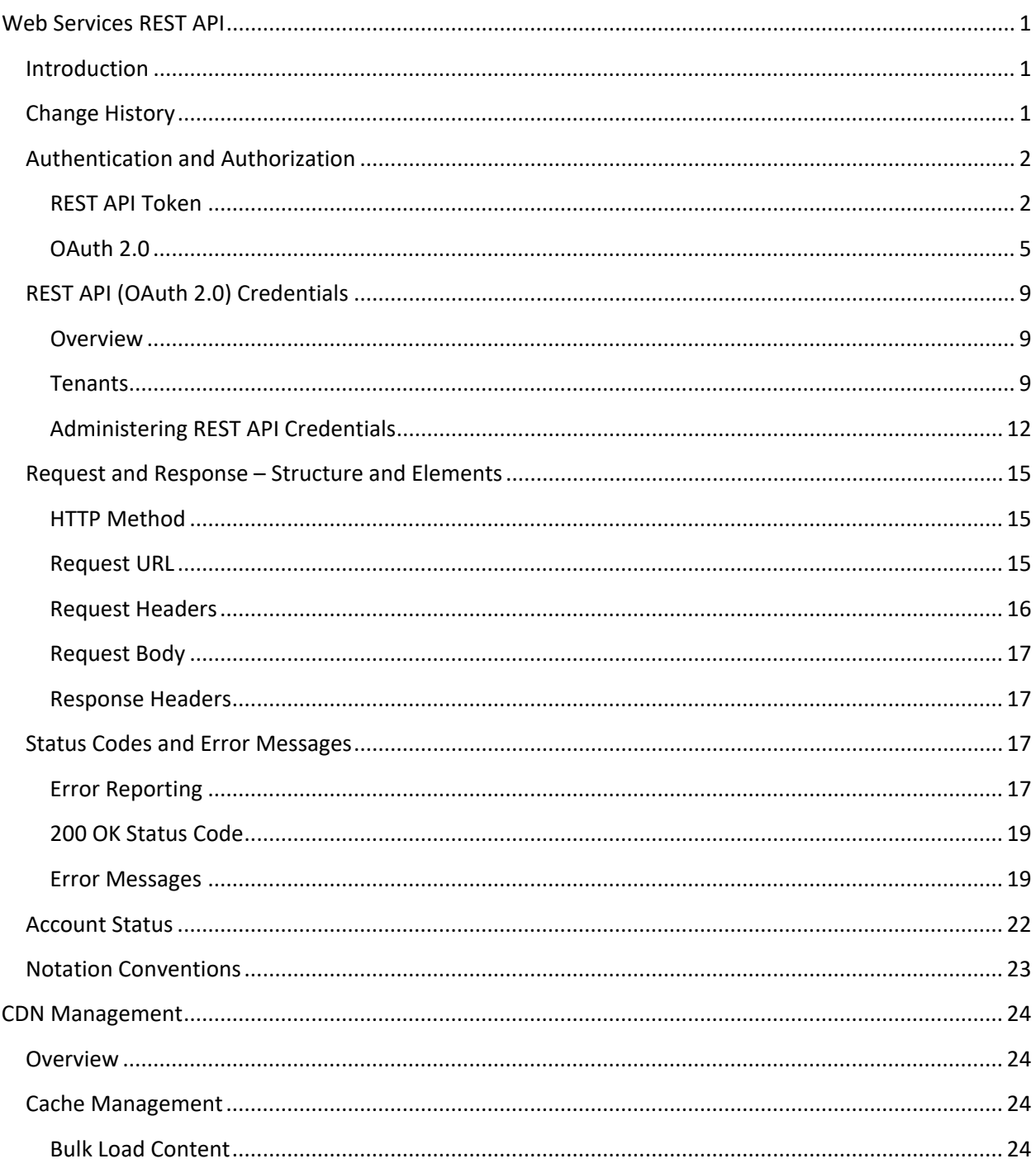

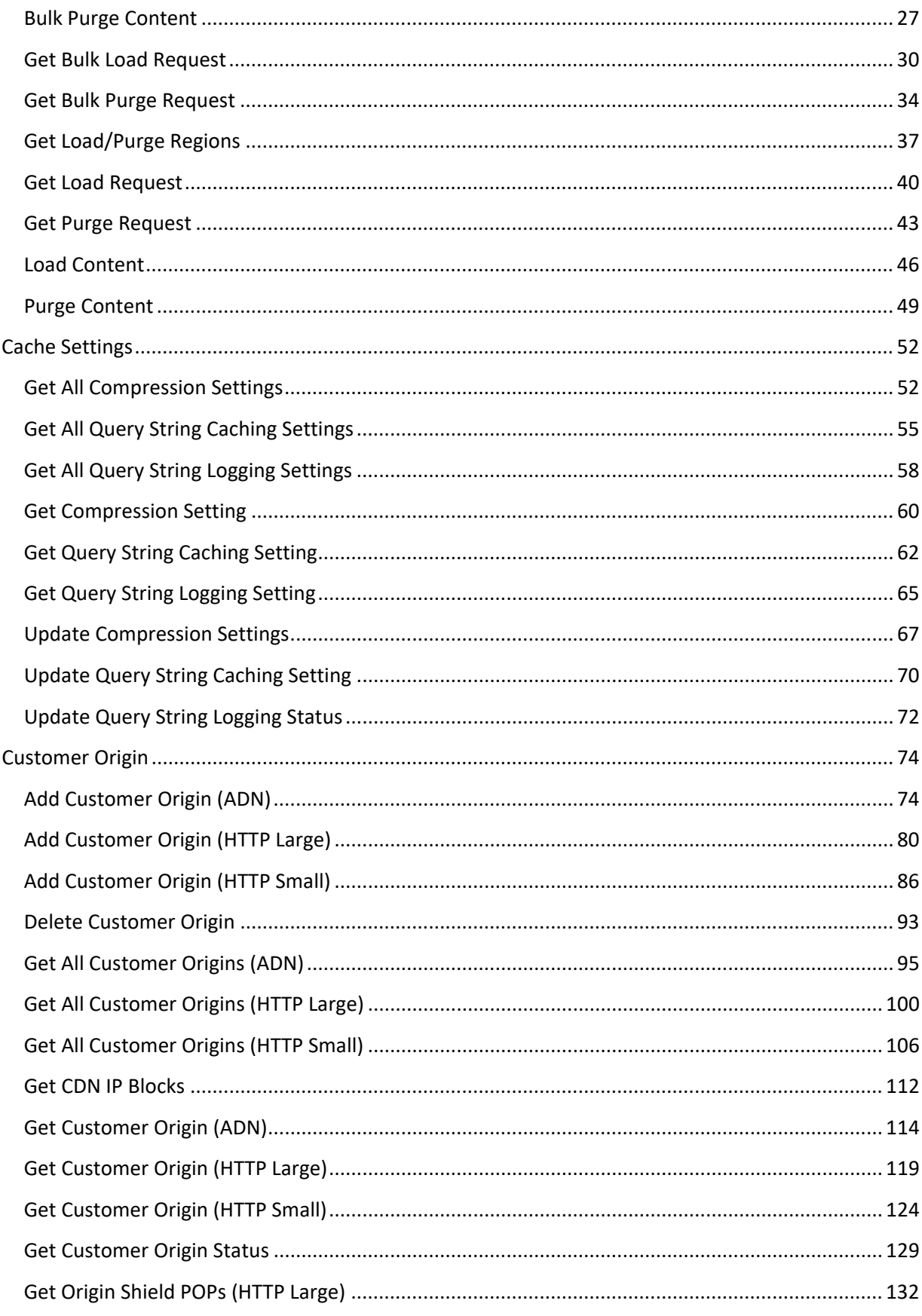

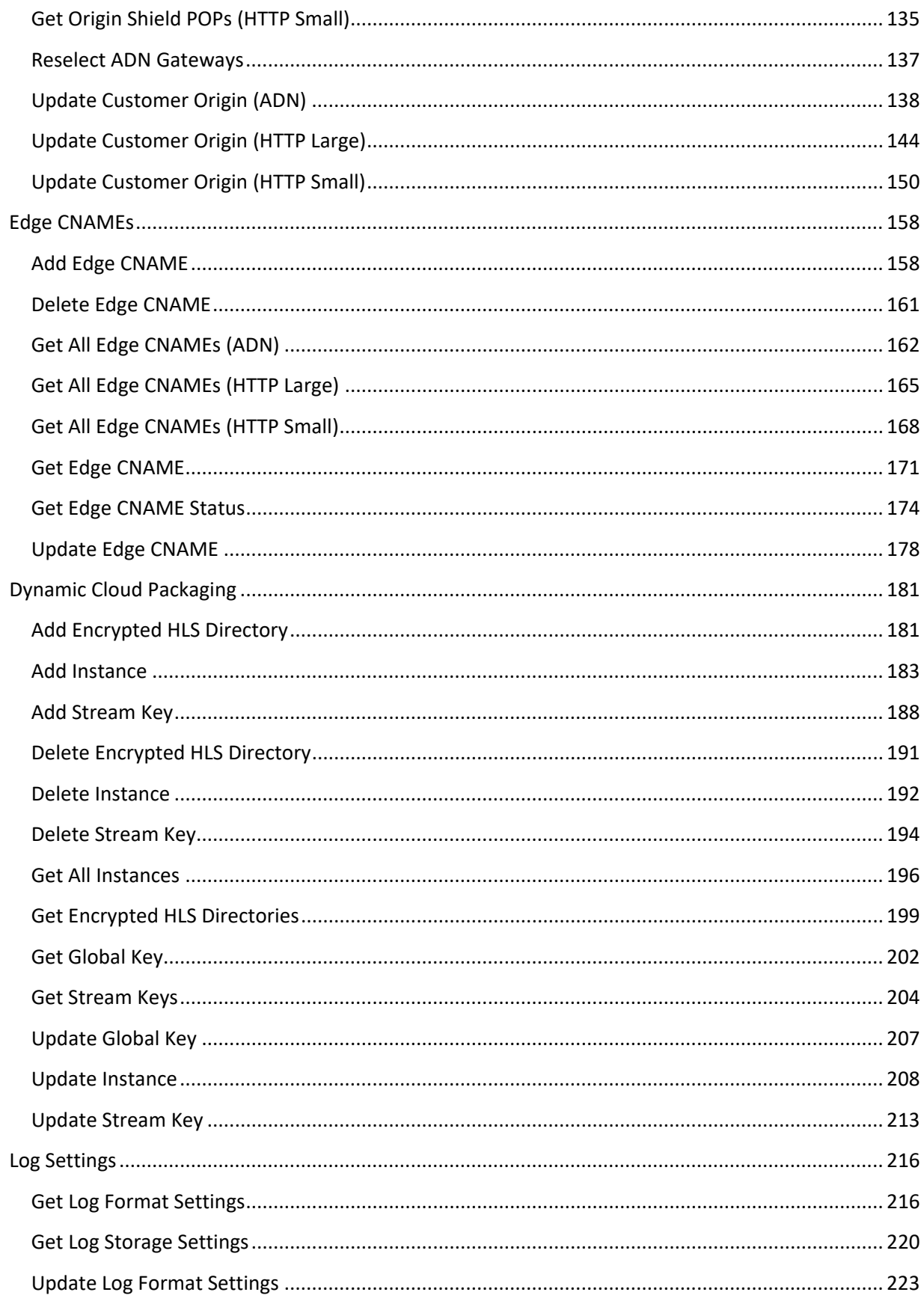

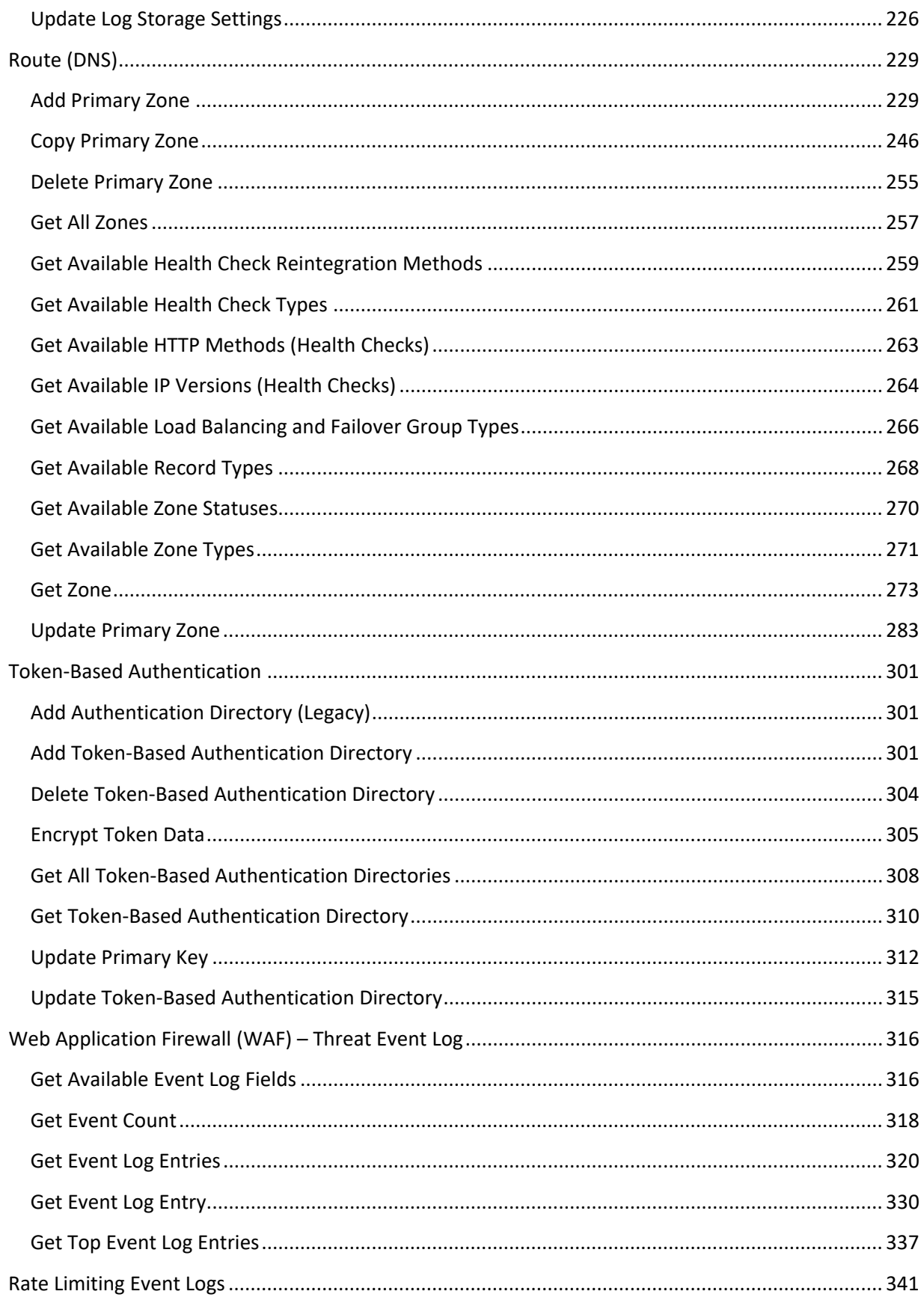

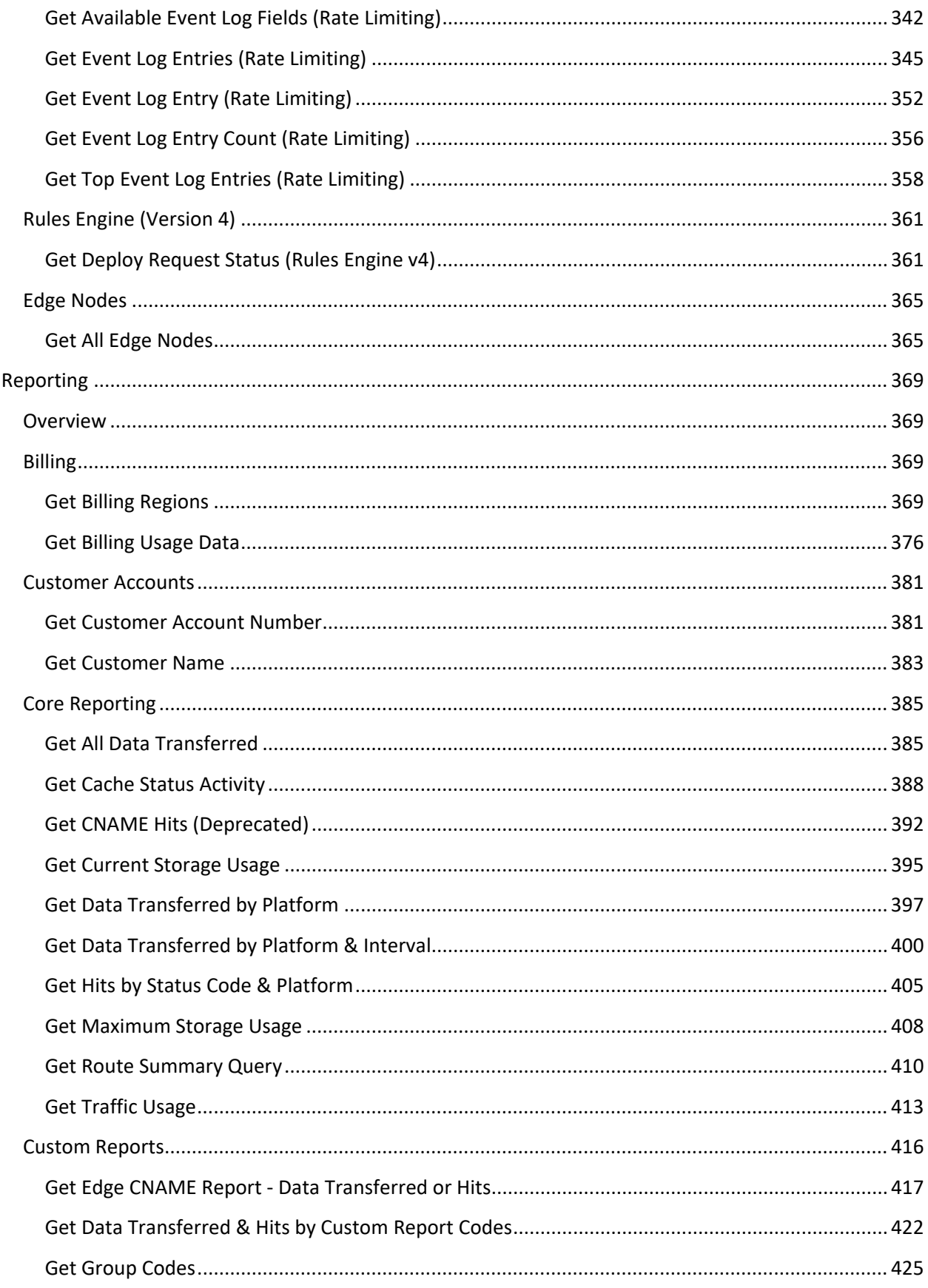

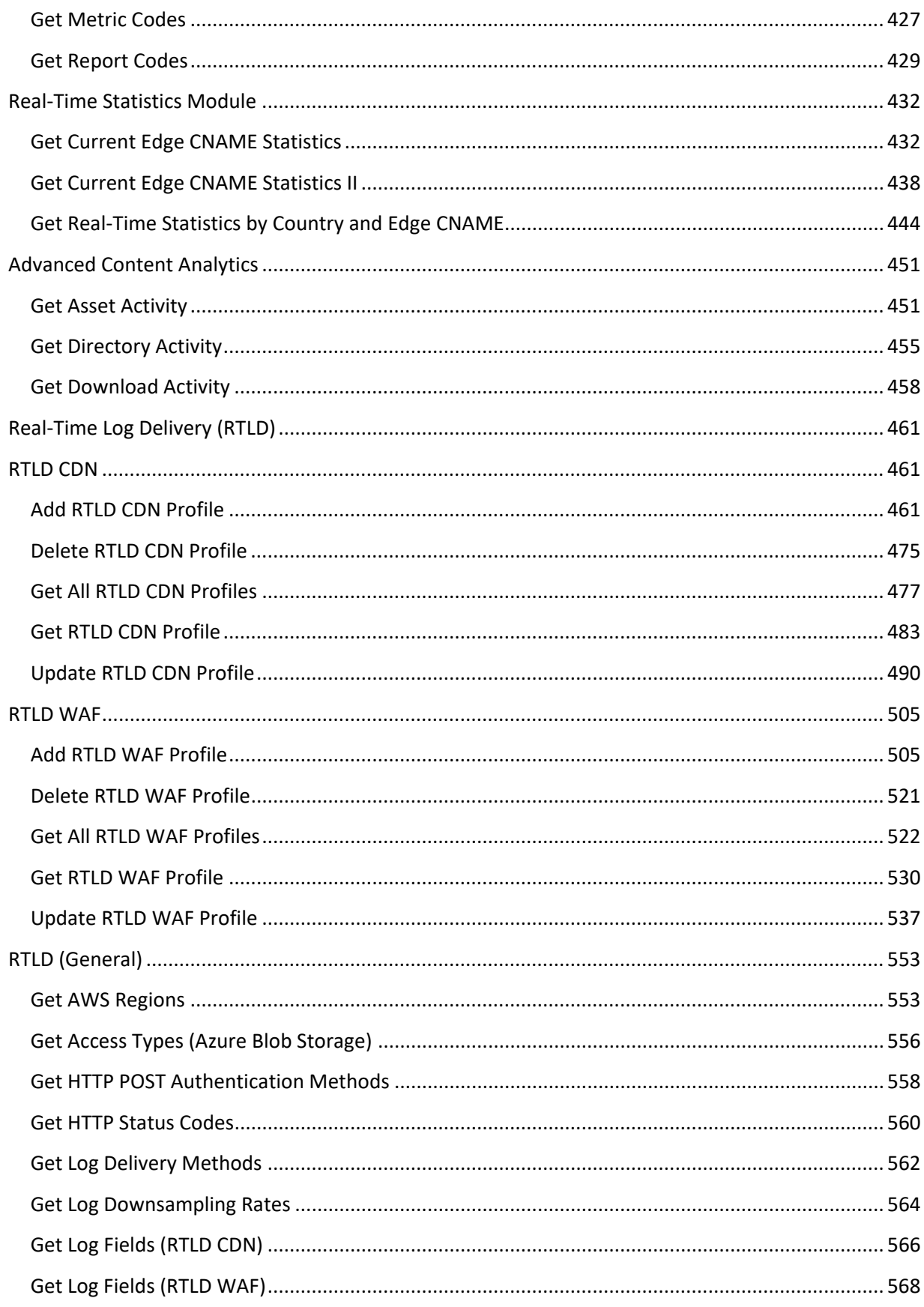

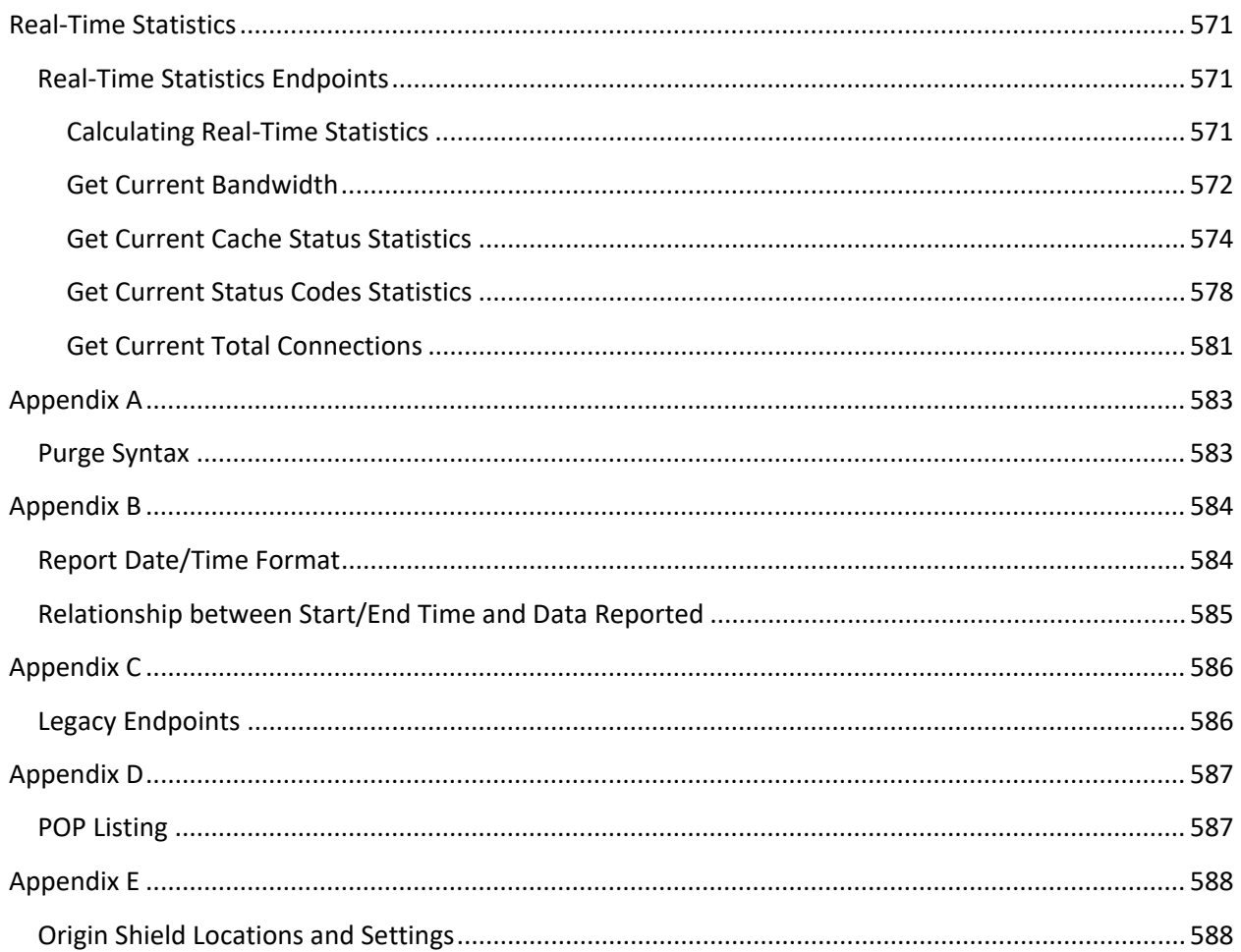

## <span id="page-9-0"></span>**Web Services REST API**

## <span id="page-9-1"></span>**Introduction**

Our Web Services REST API provides the means through which you can extend your own technologies with the capabilities of our CDN. This allows you to programmatically integrate our CDN with other programs, interfaces, or applications for the purpose of automating the manner through which your media is managed.

Our Web Services consist of a REST-compliant API that operates through HTTPS requests and responses. The HTTPS request and response bodies must be formatted using either JavaScript Object Notation (JSON) or Extensible Markup Language (XML). This type of framework allows you to use your preferred programming language (e.g., C#, C, PHP, Perl, etc.) to perform operations on our CDN through HTTPS requests to a Web Services REST API server.

The security of the communication between your application and a Web Services REST API server is ensured through Secure Sockets Layer (SSL) encryption. The Web Services REST API also protects against unauthorized operations through a user account-specific token.

## <span id="page-9-2"></span>**Change History**

A summary of the major changes performed to this document can be viewed from the REST API Help Center at:

• [What's New?](https://developer.edgecast.com/cdn/api/#Whats_New.htm)

## <span id="page-10-0"></span>**Authentication and Authorization**

Only authenticated requests to the REST API will be processed. This authentication process serves the following two purposes:

- 1. Identifies the user making the request.
- 2. Verifies that the user making the request has sufficient permissions to perform the requested action.

User authentication requires passing a unique value (i.e., token). The type of token that may be used to authenticate your requests varies according to whether the service is hosted on our API gateway.

• **api.edgecast.com:** Requests to api.edgecast.com leverage a REST API token.

**Note:** Please contact your CDN administrator to request access to our REST API service. Upon approval, you will be allowed to generate and view tokens.

• **API Gateway (api.vdms.io):** Requests to our API gateway require a token generated from your OAuth 2.0 credentials. By default, this type of token expires after 300 seconds.

**Important:** Register your client application via the **Identity dashboard** (https://manage.vdms.io/) to generate OAuth 2.0 credentials through which you may authorize requests submitted to our API gateway (api.vdms.io).

**Note:** Use OAuth 2.0 credentials to authorize requests to Report Builder, RTLD WAF, and most Rules Engine endpoints.

## <span id="page-10-1"></span>**REST API Token**

**Note:** Use OAuth 2.0 credentials to authorize requests to Report Builder, RTLD WAF, and most Rules Engine endpoints. Requests to these endpoints cannot be authorized via a REST API token.

A REST API token is a unique alphanumeric value that identifies the user account through which the requested task will be performed. This ensures that only endpoints that have been authorized for that user account will be successfully completed.

A sample token value is shown below.

12345678-1234-1234-1234-1234567890ab

A REST API token is required to authenticate a REST API request. Generate and view your unique token(s) from the **Web Services REST API Token** section of the **My Settings** page.

#### **Key information:**

- The **Web Services REST API Token** section will not be displayed on that page when the current user account does not have sufficient privileges to use the REST API. Please contact a CDN administrator.
- **Administrator:** A CDN administrator defines each user's level of access to the REST API.

#### **Generating a REST API Token**

As a best practice, the REST API token should be updated at regular intervals. The recommended method for updating a REST API token involves the following steps:

- 1. Navigate to the **My Settings** page.
- 2. Click **Edit**.
- 3. Click **Generate New Primary**. When prompted, click **OK** to confirm this action.
- 4. From your preferred email client, open the verification email and then follow the verification link. The current primary token will be set as a backup token.

**Note:** Both primary and backup tokens provide the same level of access to the REST API.

- 5. Update existing applications to use the new token value.
- 6. Delete the backup token.

**Tip:** It is highly recommended that the backup token only be used to transition your existing applications to the new primary token.

**Note:** Tokens that are no longer listed on the **My Settings** page cannot be used to authenticate to a REST API service.

#### **Authenticating Requests**

Setting up REST API request authentication requires setting the Authorization request header to your REST API token using the following syntax:

#### TOK: *Token*

#### **Key information:**

- The term "TOK:" and the token value are not case-sensitive.
- An optional space character may separate the term "TOK:" and the token value.
- A request will not be authorized under the following conditions:
	- **Missing/Invalid Token:** Either the Authorization header was not specified or a properly formatted token value (see above) was not defined.
	- **Insufficient Permissions:** Your CDN administrator determines your level of REST API access by granting both HTTP method and user privileges.
- An unauthorized request will generate a 403 Forbidden response. The response body may indicate the reason why the request was deemed unauthorized (e.g., an invalid user was specified).

#### Examples

Sample Authorization request headers are provided below.

#### **Example #1:**

Authorization: TOK:12345678-1234-1234-1234-1234567890ab

#### **Example #2:**

Authorization: tok:12345678-1234-1234-1234-1234567890AB

## <span id="page-13-0"></span>**OAuth 2.0**

Authorization for our API gateway is managed by a centralized identity management solution called Identity Service (IDS). IDS leverages OAuth 2.0, which complies with the specification defined within RFC 6749, to authorize requests to the API.

**Reminder:** Use OAuth 2.0 credentials to authorize requests to Report Builder, RTLD WAF, and most Rules Engine endpoints.

Requests to our API gateway are authorized through the following workflow:

- 1. **Access Token Request:** A client application requests API access from IDS. This request must include authentication information and a scope that defines the type of API requests that will be authorized.
- 2. **Temporary Access Token:** If IDS is able to authenticate the client application, it will respond with a temporary access token set to the defined scope.
- 3. **API Request:** The client application must then pass this access token via an Authorization header when submitting a request to our REST API.
- 4. **API Response:** If the access token authorizes the requested action, then our REST API service will process it.

This workflow is illustrated below.

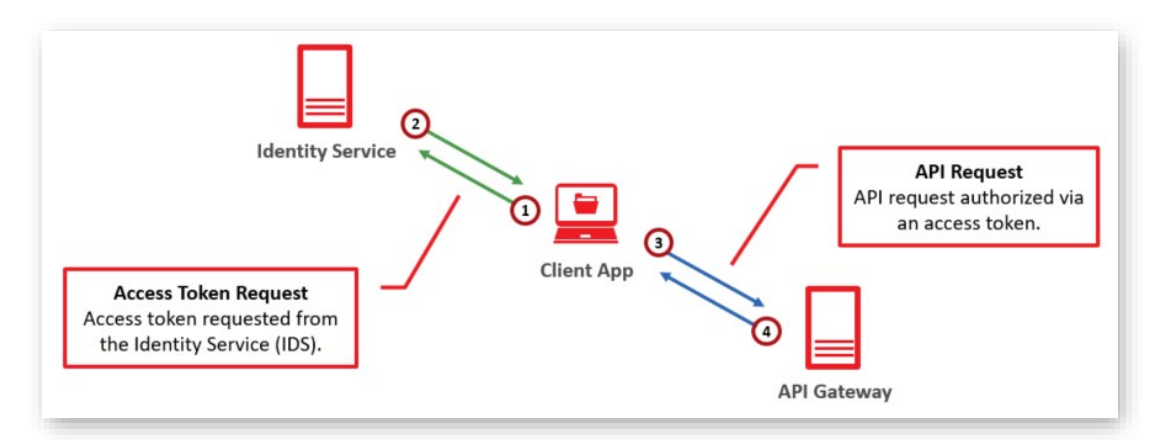

#### **Registering a Client Application (Prerequisite)**

Register your client application before interacting with REST API services hosted on our API gateway. Upon successfully registering your client application, the following information will be generated for your client application:

- **Client ID:** A value that uniquely identifies your customer account.
- **Secret:** This value authenticates the client application identified above.

**Important:** Do not expose the secret assigned to your account, since it may be used to impersonate your client application. For example, do not define your secret within a client-side script.

**Note:** Register your client application from the **Security** tab of the Identity dashboard [\(https://manage.vdms.io/\)](https://manage.vdms.io/). Refer to the **REST API (OAuth 2.0) Credentials** section below for more information.

#### **Generating Access Tokens**

Each request to our REST API service must be authorized via an access token. Access tokens must be requested from IDS.

**Important:** Access tokens provide temporary authorization (e.g., 5 minutes) to our REST API service. Once an access token expires, it may no longer be used to authorize requests. Attempting to authorize a request with an expired token will result in a 401 Unauthenticated Access response.

#### **Request syntax:**

POST https://id.vdms.io/connect/token

**Important:** Requests for access tokens requires a Content-Type header set to "application/xwww-form-urlencoded."

Set the request body to:

client\_id=*{Client ID}*&client\_secret=*{Secret}*&grant\_type=client\_credentials&scope=*{Scopes}*

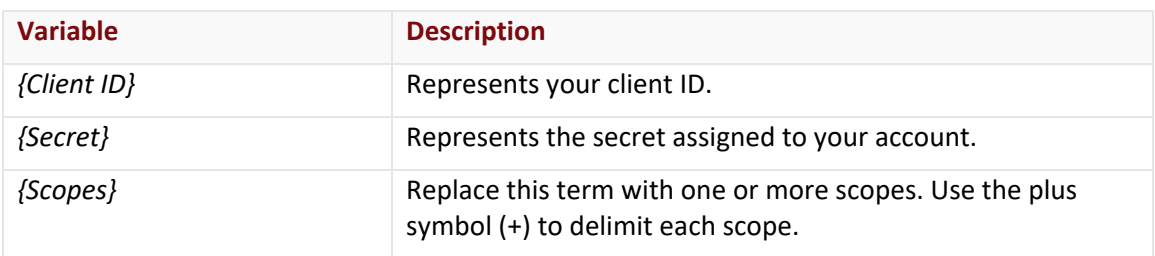

Set the scope request body parameter to the desired scope. Common scopes are listed below.

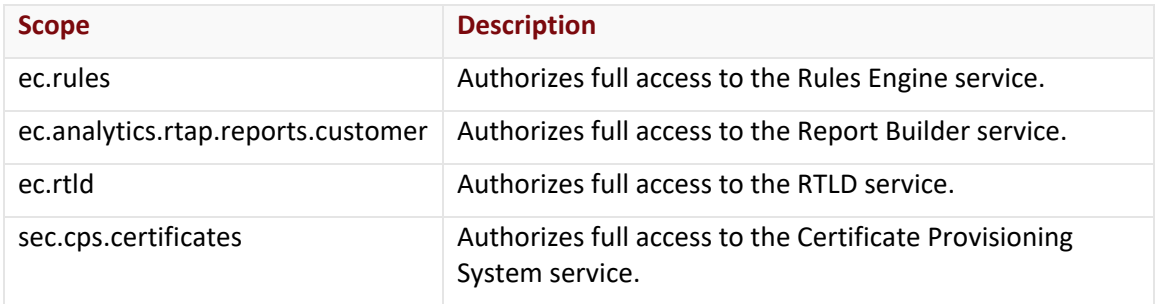

#### **Sample request:**

POST https://id.vdms.io/connect/token HTTP/1.1

Accept: application/json

Content-Type: application/x-www-form-urlencoded

Host: id.vdms.io

Content-Length: 110

client\_id=client123&client\_secret=Fad323FSd4GSdce3DFv&grant\_type=client\_credentials&sc ope=ec.rules

**Sample response:**

HTTP/1.1 200 OK

Cache-Control: no-store, no-cache, max-age=0

Content-Type: application/json; charset=UTF-8

Date: Content-Length: 830

{

"access\_token": "Abc1…0xyZ",

"expires\_in": 300,

"token\_type": "Bearer"

```
}
```
#### **Authorizing Requests**

Requests to our API gateway must be authorized via an access token. Specify an access token within the Authorization request header when submitting a request to our REST API service.

#### **Authorization header syntax:**

Bearer *{Access Token}*

#### **Key information:**

- The term "Bearer" and the token value are not case-sensitive.
- An unauthorized request will generate a 401 Unauthorized response. The response body may indicate the reason why the request was deemed unauthorized. A request will not be authorized under the following conditions:
	- **Missing/Invalid Token:** Either the Authorization header was not specified or a properly formatted token value (see above) was not defined.
	- **Insufficient Permissions:** The scope associated with the token is insufficient for the requested action.
	- **Expired Token:** A token automatically expires after 300 seconds (i.e., 5 minutes). Once a token has expired, it can no longer authorize requests.

#### **Examples**

A sample Authorization request header is provided below.

#### Authorization: Bearer

Abc1JhbGciOiJSUzI1NiIsImtpZCI6IjI3MjlFRjY4MTYxQjFGQUQ1MkIzMTU2MjM4QkY2MUYxNz MwQjY5NzEiLCJ0eXAiOiJKV1QiLCJ4NXQiOiJKeW52YUJZYkg2MVNzeFZpT0w5aDhYTUxhWEUif Q.eyJuYmYiOjE2MDYyMzYxOTQsImV4cCI6MTYwNjIzNjQ5NCwiaXNzIjoiaHR0cHM6Ly9pZC1kZX YudmRtcy5pbyIsImF1ZCI6WyJodHRwczovL2lkLWRldi52ZG1zLmlvL3Jlc291cmNlcyIsImVjLnJ0bG QiXSwiY2xpZW50X2lkIjoiZGMxYzUyMTQtOGQyZC00YzM3LTlmYTItYmQ2M2ZhMmJjOGIyIiwia nRpIjoiOTJjNDc4NjBhMjc2MzI0Zjk4MTFjZDQyZDBmNjgwZTciLCJzY29wZSI6WyJlYy5ydGxkLnNl dHRpbmdzLmN1c3RvbWVyIl19.XqCA6gmJLJHnbYRALmSKBMn8M2-

KvADtXjRIzxlEWda50s6W8paSVifsiJJneXF5Pta0gSEDwDeljEzQiP7FhD6BP3IkHtYb9eVMdvIktFb SkYLymI8YM6AYxk6faMFBwYCHn8gWXMV-EKJxPVa4sXGheGxO-

cqz3qUY3c\_zAsWfVuf7z2xCkD26VvJNwuIgaCaWDm9Mi0eZl6\_DIaF3VBBjFKKpfohPxaM82panj WdEeoCPEwL\_j72YNh-

M55qZSwYRkn60BO2oI6qrPvJ0Y4TiVholgRb8VQ6mZn2TsJIrisMN5ERonltr0xyZ

## <span id="page-17-0"></span>**REST API (OAuth 2.0) Credentials**

**Note:** Our latest APIs authenticate to our system by generating an access token using OAuth 2.0 credentials, while our older APIs use a static REST API token.

#### **Should I generate OAuth credentials for my application?**

OAuth credentials are required for the following services:

- Report Builder
- Real-Time Log Delivery
- Rules Engine
- Certificate Provisioning System (CPS)

Generate separate credentials for each unique REST API client that leverages one of the above services.

**Note:** All other services use a static REST API token.

#### <span id="page-17-1"></span>**Overview**

Before you may leverage our latest REST API services, you must generate credentials for your REST API client. Manage REST API credentials from [manage.vdms.io.](https://manage.vdms.io/)

#### <span id="page-17-2"></span>**Tenants**

A tenant identifies your company or organization. Customers are assigned a single tenant. This tenant contains all of your REST API (OAuth 2.0) client credentials.

#### **REST API (OAuth 2.0) Client Credentials**

You may add REST API (OAuth 2.0) credentials for one or more REST API client(s) to your tenant. REST API credentials authorize a client to interact with one or more service(s).

**Tip:** A security best practice is to generate separate credentials for each unique REST API client.

REST API credentials consist of the following elements:

- **Client ID:** Identifies a REST API client by its system-defined ID. View a client's ID from the **Settings** tab.
- **Secret Key:** A client must pass this private key for identity verification when requesting an access token. View a client's secret key(s) from the **Client Secrets** tab.

**Tip:** If you suspect that a secret key has been compromised, then you should immediately create a new secret key, update your client to use the new secret key, and then delete the old secret key.

• **Scopes:** Identifies the set of actions that a client is authorized to perform. View a client's scopes from the **APIs** tab.

#### Scopes

A scope authorizes a REST API client to perform specific actions (e.g., create and retrieve configurations). A scope is defined using the following hierarchy:

*{Namespace}*.*{Service}*[.*{Type}*[:*{Modifier}*]]

The above hierarchy allows you to grant broad or narrow permissions to your client. Each element in this hierarchy is described below.

• **Namespace:** Identifies a broad category (i.e., ec). Valid values are:

ec | id

• **Service:** Identifies a product or a category of products (e.g., analytics, rules, and rtld).

**Note:** A scope may identify a product or a category of products through multiple services. **Example:** 

Both analytics and rtap identify services in the following scope: ec.analytics.rtap).

• **Type:** Optional. Identifies a feature or a type of permission. **Example:**

In the following scope, deploy identifies a type of permission. In this case, deploy grants permissions to retrieve, submit, and delete deploy requests.

ec.rules.deploy

- **Modifier:** Optional. Restricts the scope to a subset of permissions. Valid values are:
	- **create:** Restricts the scope to the creation of a resource.
	- **edit:** Restricts the scope to the creation, retrieval, and modification of a resource. It does not authorize the deletion of resources.
	- **delete:** Restricts the scope to the deletion of a resource.
	- **read:** Restricts the scope to the retrieval of a resource.

#### **Example:**

The :read modifier in the following scope authorizes the retrieval of deploy requests:

ec.rules.deploy:read

#### **Key information:**

- A security best practice is to only grant the set of scope(s) required for the automation task(s) that the client will perform.
- A broad scope grants all of the scopes underneath it.

#### **Example:**

The following scope authorizes full access to Rules Engine:

#### ec.rules

Alternatively, the following scope authorizes the creation, retrieval, modification, and deletion of Rules Engine drafts and policies:

#### ec.rules.policy

• One or more scope(s) must also be defined when requesting an access token. You may only specify a scope that has been explicitly granted or inherited from a broader scope.

## <span id="page-20-0"></span>**Administering REST API Credentials**

You can create, modify, and delete REST API credentials.

**Tip:** The recommended approach for switching to a new secret key is to create a secret key, update your REST API client to use the new secret key, and then delete the old secret key.

#### **To create an account for a REST API client**

- 1. Navigate to the [Identity dashboard.](https://manage.vdms.io/)
- 2. Click **Clients** from the side navigation pane.
- 3. Verify that the **Assigned to Tenant** option is set to your customer account.
- 4. Click **Create New Client**.
- 5. In the **Name** option, assign a name that describes this REST API client.
- 6. In the **Permissions** section, mark each scope that will be assigned to the REST API client.

**Reminder:** A security best practice is to only grant the set of scope(s) required for the automation task(s) that the client will perform.

7. Click **Create**.

**Note:** A **Quick Start** page is shown upon creating an account for your API client. This page contains a sample curl request and response for an access token. It also provides a sample curl request to our REST API service.

#### **To modify a REST API client's account**

- 1. Navigate to the [Identity dashboard.](https://manage.vdms.io/)
- 2. Click **Clients** from the side navigation pane.
- 3. Verify that the **Assigned to Tenant** option is set to your customer account.
- 4. Click on the desired account.
- 5. Perform one or more of the following tasks:
	- **Update Name/Description**
		- i. Click the **Settings** tab.
		- ii. In the **Name** option, modify the account's name.
		- iii. In the **Description** option, describe the account's purpose.
		- iv. Click **Save**.
	- **Update Access Token Duration**
		- i. Click the **Settings** tab.
		- ii. In the **JWT Expiration in Seconds** option, determine the number of seconds that an access token will remain valid after being issued.
		- iii. Click **Save**.
	- **View Your Client ID**
		- i. Click the **Settings** tab.
		- ii. Find the **Client ID** option.
	- **Add a Secret Key**
		- i. Click the **Client Secrets** tab.
		- ii. Click **New Secret Key**.
		- iii. In the **Name** option, assign a name to the new secret key.
		- iv. Click **Create**.
	- **View or Copy a Secret Key**
		- i. Click the **Client Secrets** tab.
		- ii. Identify the secret key that you would like to view or copy.
		- iii. Click either of the following icons:
			- $\circledcirc$ **:** Displays the secret key.
			- <sup><sup>1</sup> **c** : Copies the secret key.</sup>

#### • **Delete a Secret Key**

**Reminder:** The recommended approach for switching to a new secret key is to create a secret key, update your REST API client to use the new secret key, and then delete the old secret key.

- i. Click the **Client Secrets** tab.
- ii. Identify the secret key that you would like to delete.
- iii. Verify that it is no longer being used by your REST API client or script.
- iv. Click  $\bullet$  next to the secret key identified in the previous step.
- v. Click **I understand, please delete the client secret** to confirm the deletion of the secret key.

#### • **Update Scopes**

- i. Click the **APIs** tab.
- ii. Mark each scope that will be granted to the client.
- iii. Clear each scope that will be revoked from the client.
- iv. Click **Save**.

#### **To delete a REST API client's account**

**Important:** Verify that a REST API client is no longer in use prior to deletion. Account deletion cannot be undone.

- 1. Navigate to the [Identity dashboard.](https://manage.vdms.io/)
- 2. Click **Clients** from the side navigation pane.
- 3. Verify that the **Assigned to Tenant** option is set to your customer account.
- 4. Click on the desired account.
- 5. Click the **Settings** tab.
- 6. Click **Delete Client**.
- 7. Click **I understand, please delete the client** to confirm the deletion of the REST API client.

## <span id="page-23-0"></span>**Request and Response – Structure and Elements**

This section provides an overview of the basic structure and elements of a request/response to our REST API services. It describes:

- HTTP method
- Request URL
- Common request and response headers
- Request body syntax

## <span id="page-23-1"></span>**HTTP Method**

HTTP method is a critical component of a request to our REST API service as it determines the type of action being requested.

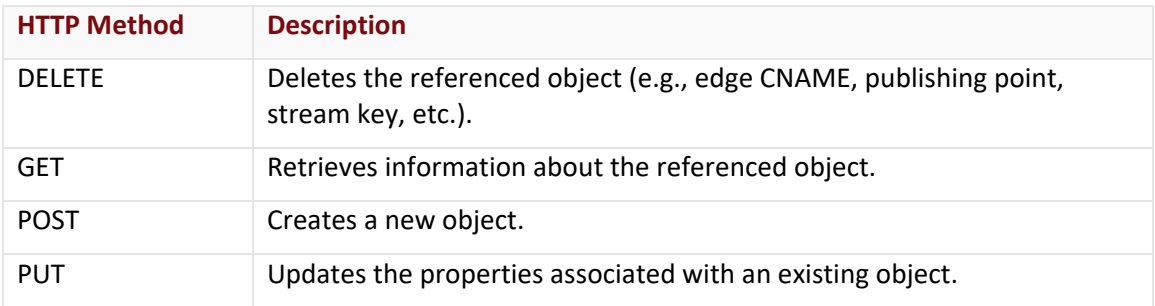

**Warning:** A 405 Method Not Allowed response will be served when the HTTP method submitted with a request to our REST API service is unsupported.

## <span id="page-23-2"></span>**Request URL**

The URL for a request to a REST API service follows the basic pattern defined below:

https://api.edgecast.com/v2/*service*/*path*/*resource*?*parameters*

#### **Sample request:**

https://api.edgecast.com/v2/mcc/customers/0001/edge/purge

#### **Sample request with parameters:**

```
https://api.edgecast.com/v2/reporting/customers/0001/bytestransferred?begindate=2015
-06-01&enddate=2015-07-01
```
## <span id="page-24-0"></span>**Request Headers**

Request headers provide information about your request to our Web Services REST API server. This information allows our server to authenticate your request and provides information that allows it to receive and translate the request body.

**Important:** The use of a Byte Order Mark (BOM) in a request to the REST API is not supported. Keep in mind that some user agents are configured to automatically include a BOM. Please either configure the user agent to exclude the BOM or use a different user agent.

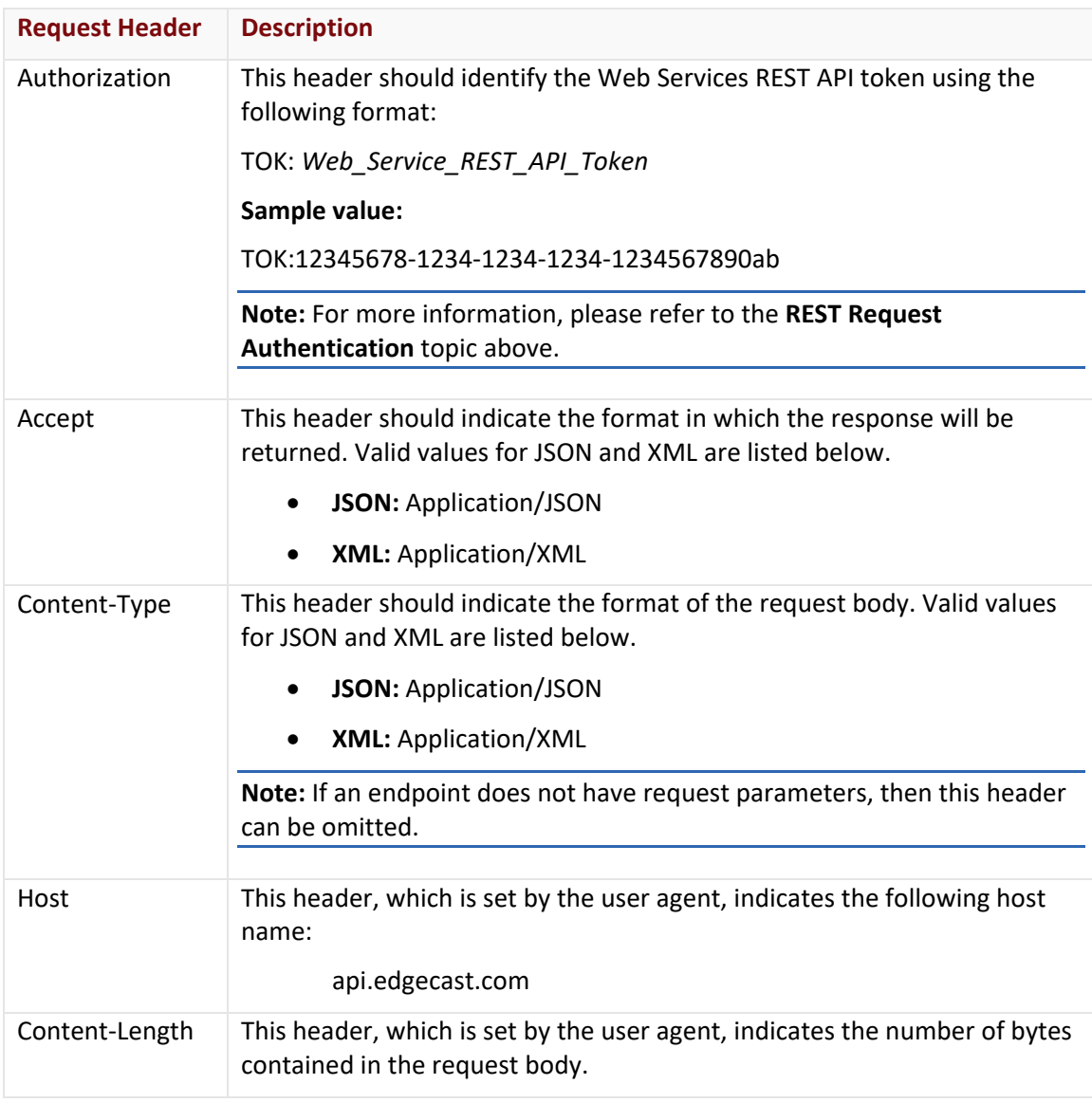

**Note:** Request header values are case-insensitive.

## <span id="page-25-0"></span>**Request Body**

PUT and POST requests typically require request body parameters that describe the action that will take place. These request body parameters are case-sensitive.

## <span id="page-25-1"></span>**Response Headers**

Response headers provide information about the response to your request to our Web Services REST API server. A brief description is provided for the response headers that are returned by most endpoints. Standard HTTP response headers are typically returned along with these common response headers.

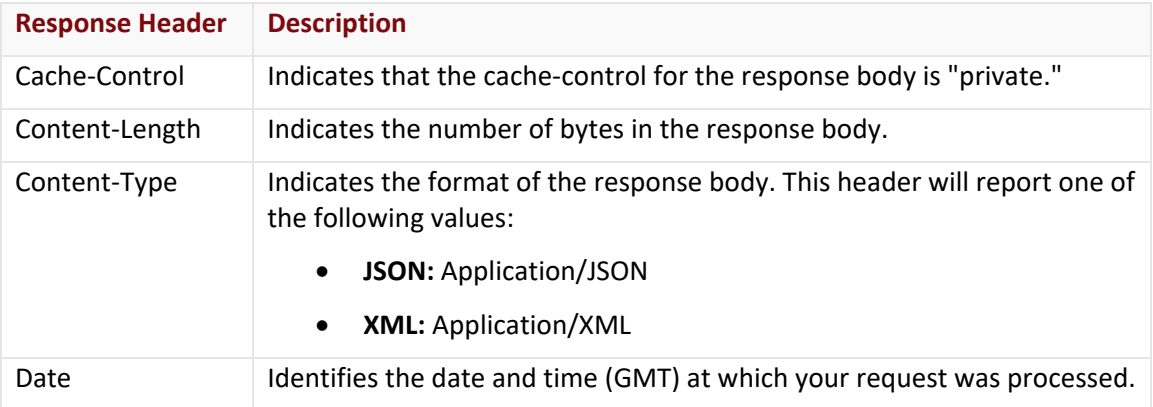

## <span id="page-25-2"></span>**Status Codes and Error Messages**

Each request for a Web Services REST API endpoint returns a standard HTTP 1.1 status code, as defined in the [HTTP 1.1 Status Code Definitions \(RFC 2616\).](http://www.w3.org/Protocols/rfc2616/rfc2616-sec10.html) The status code included in the response to your request allows you to quickly find out the results for your request. A status code of "200 OK" indicates that the requested endpoint was successfully performed. All other status codes indicate that an error occurred while processing your request.

## <span id="page-25-3"></span>**Error Reporting**

The format for error reporting varies by whether the endpoint pertains to the Defend product.

#### **Format (Non-Defend Endpoints)**

Error messages for most endpoints are reported in a response element called "Message." A sample error message is displayed below in JSON and XML.

**Note:** XML schema errors are automatically rejected by the Web Services REST API server. As a result, a generic error message is returned as the response body instead of the "Message" response element.

#### **Sample JSON error message:**

{"Message":"Access Denied"}

#### **Sample XML error message:**

```
<Error xmlns="http://www.whitecdn.com/schemas/apiservices/" 
xmlns:i="http://www.w3.org/2001/XMLSchema-instance">
       <Message>Access Denied</Message>
</Error>
```
#### **Format - (Defend Endpoints)**

The Defend (Origin Protection) endpoints may be requested via the following base URLs:

```
https://api.edgecast.com/v2/mcc/customers/0001/waf
```
https:// api.edgecast.com /v2/mcc/customers/0001/defend

The response body for an error contains the following response elements:

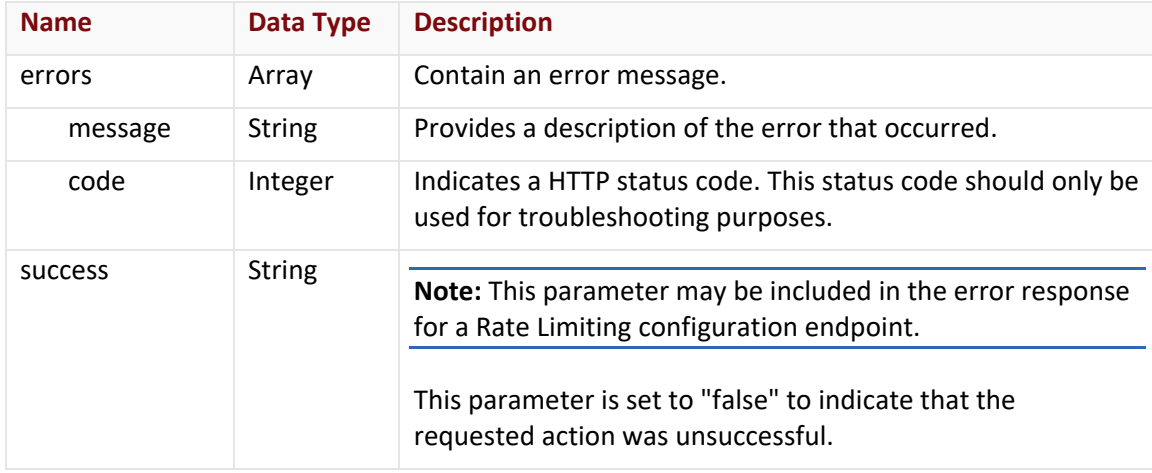

**Note:** Certain types of errors (e.g., 405 Method Not Allowed) may return a web page describing the error message (e.g., Method not allowed.) instead of the response described above.

A sample JSON response body is provided below.

```
{
       "errors" : [{
                        "message" : "Invalid date range, beginning date too old: 2014-
       11-08 00:00:00 < 2015-05-04 20:37:53",
                        "code" : 400
                } 
       ] 
}
```
## <span id="page-27-0"></span>**200 OK Status Code**

As previously mentioned, a 200 OK status code indicates that the operation was successfully carried out. This means that the operation was processed by our servers and the proper response was returned. However, the proper response may be an empty response body. For example, updating an object (i.e, PUT request) will typically return an empty response body.

**Note:** If the request URI for an endpoint requires the identification of a customer, then an invalid account number or custom ID will result in a 400 Bad Request.

**Note:** GET requests set to an invalid object ID will either return a 200 OK with an empty object or a 400 Bad Request.

## <span id="page-27-1"></span>**Error Messages**

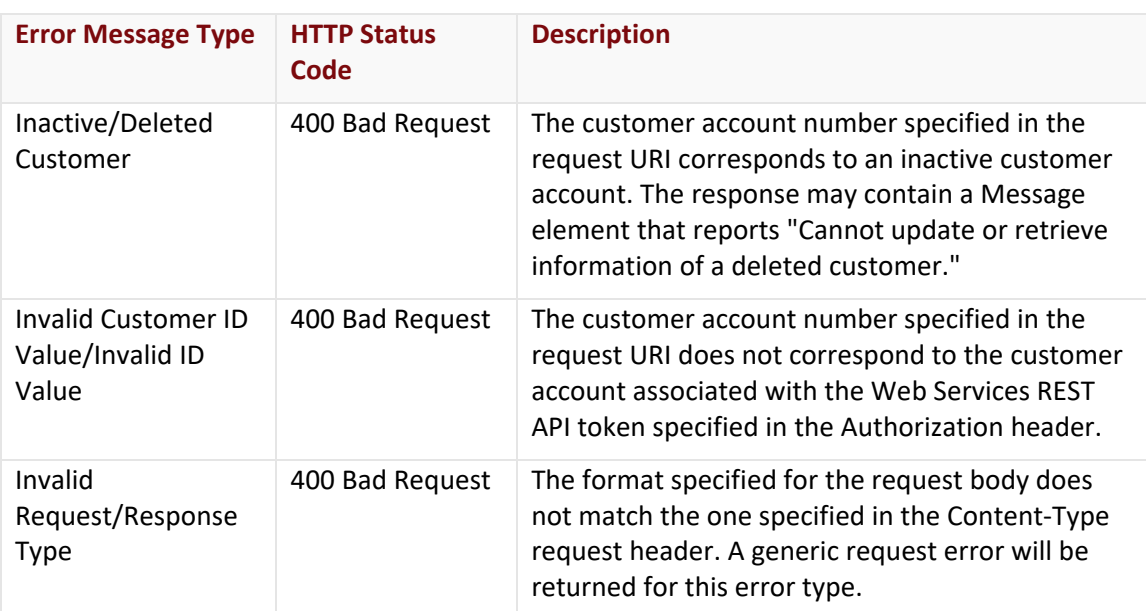

A list of common errors and their corresponding HTTP status codes is provided below.

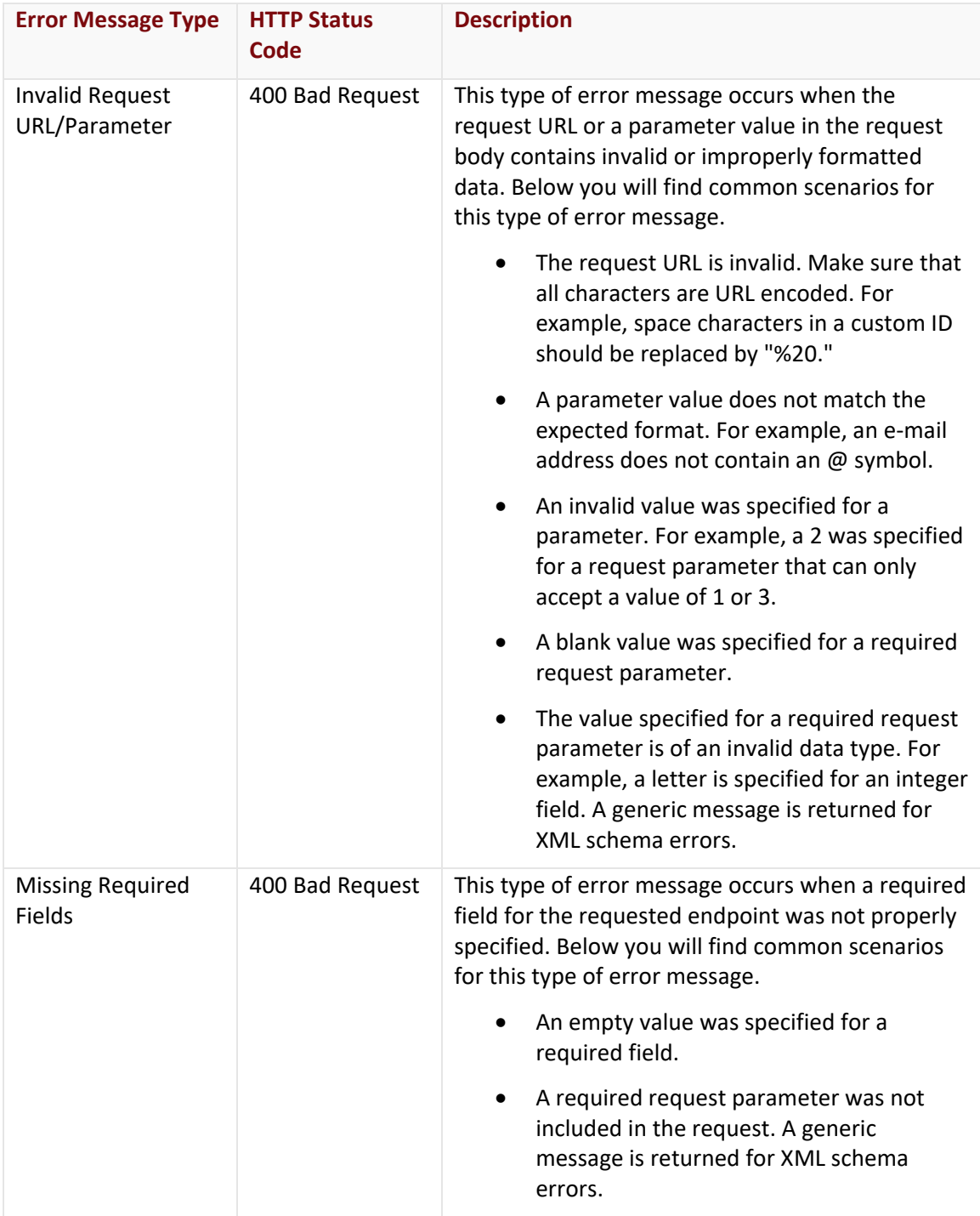

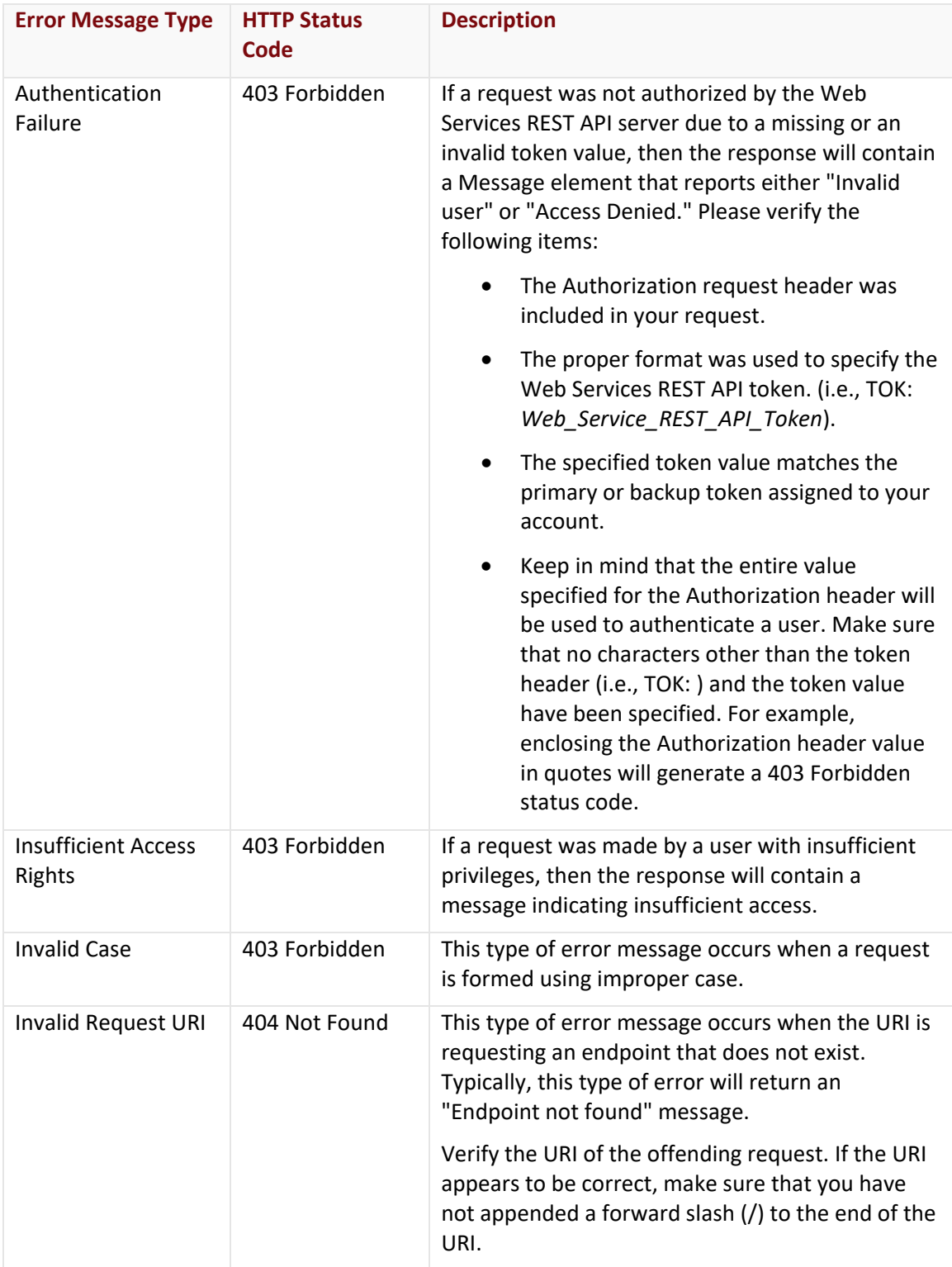

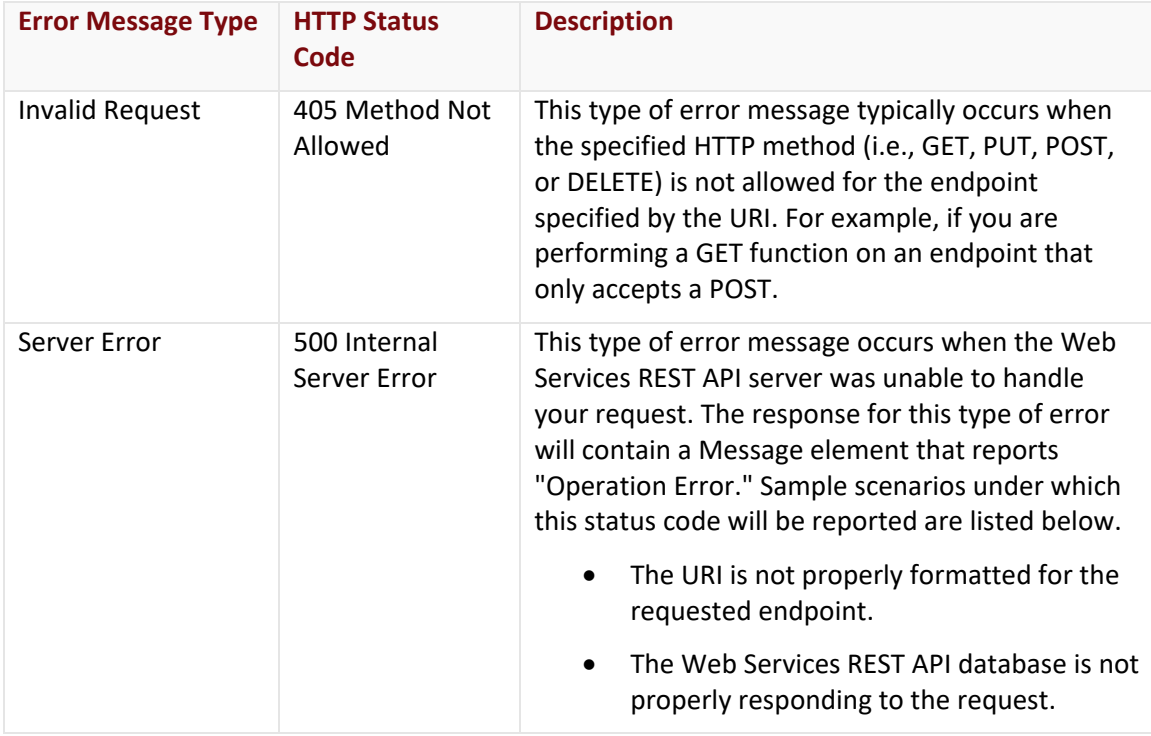

## <span id="page-30-0"></span>**Account Status**

A customer's account status determines the type of operations that can be performed on it. There are four different types of customer account statuses, which are active, inactive, suspended, and trial. The type of operations that can be performed for each customer account status is described below.

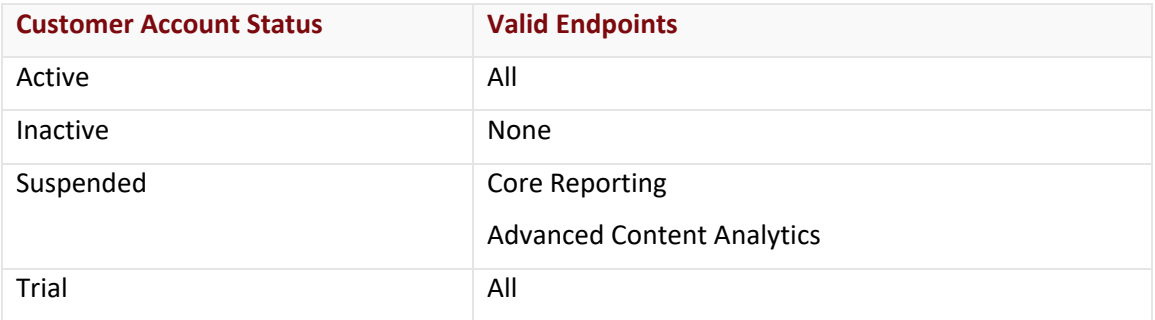

**Note:** Your account status is determined by your CDN account manager. If you suspect that your account has been mistakenly been suspended or marked as inactive, please contact your CDN account manager.

## <span id="page-31-0"></span>**Notation Conventions**

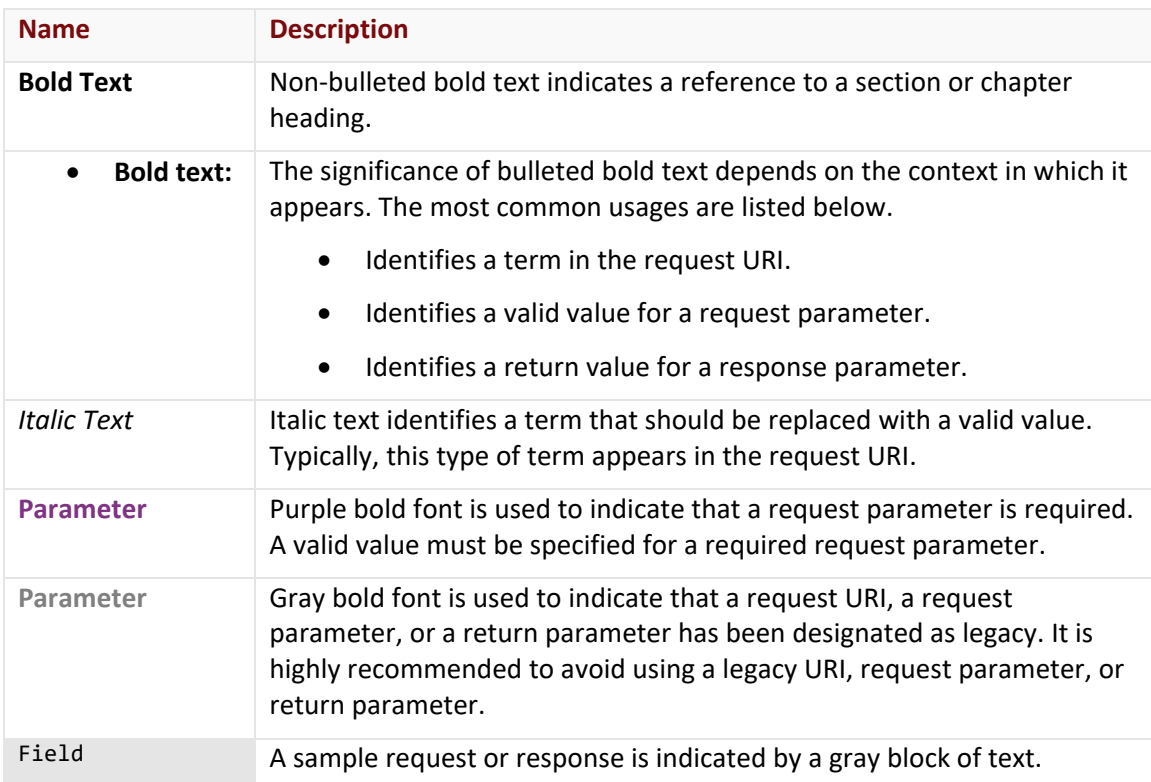

The following table describes the notation conventions that are used in this guide.

## <span id="page-32-0"></span>**CDN Management**

## <span id="page-32-1"></span>**Overview**

CDN management endpoints allow you to perform basic tasks that affect how users access your content.

## <span id="page-32-2"></span>**Cache Management**

An asset can be cached or purged from all of our POPs. These tasks can be performed through the Load Content and the Purge Content endpoints.

## <span id="page-32-3"></span>**Bulk Load Content**

Submits a bulk load that defines the content that will be loaded. Loading content caches an asset on our edge servers. This allows that content to be served directly from the edge of our network to your users.

#### **Key information:**

• There is a default limit of 50 concurrent load requests at any given time. Exceeding this limit will generate a 400 Bad Request.

All outstanding load requests count towards this concurrent load request limit. This includes load requests submitted via the MCC, the Load Content endpoint, or the Bulk Load Content endpoint.

**Note:** With regards to bulk loads, each specified URL counts as a separate load request. For example, each element defined in the MediaPath array of the Bulk Load Content endpoint counts as a separate load request.

• An asset should only be loaded a single time per unique combination of platform and protocol.

**Note:** If a load request is limited to a specific region, then an asset should be loaded a single time per unique combination of platform, protocol, and region.

- A short period of time may elapse before an asset is cached across our entire network. However, a successful request will immediately return an ID in the response. Find out the current status of your load request(s) by passing this ID to:
	- **Loading via Load Content Endpoint:** Get Load Request endpoint
	- **Loading via Bulk Load Content Endpoint:** Get Bulk Load Request endpoint

#### **Request**

A request for a bulk load is described below. When submitting this request, you will need to define the following term:

• **AccountNumber:** This term should be replaced by your CDN account number. This number can be found in the upper-right hand corner of the MCC.

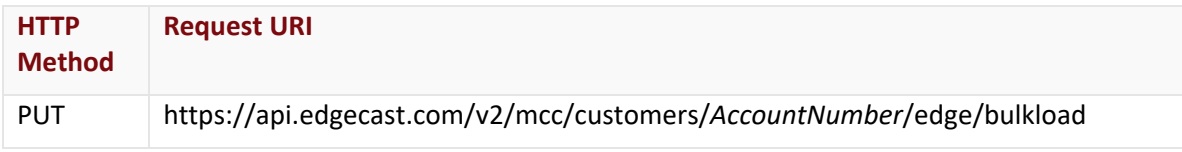

#### Request Headers

This endpoint only takes advantage of the common request headers described in the **Request Headers** section of the **Request and Response Elements** topic.

#### Request Body

The request parameters for this endpoint are described below.

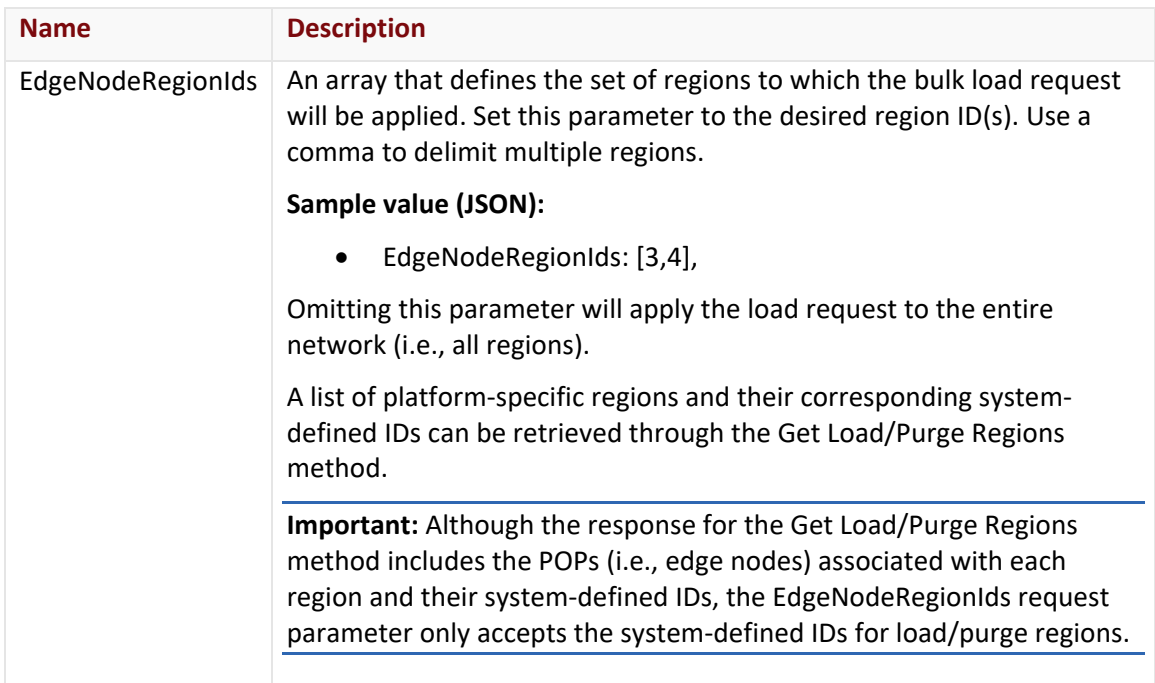

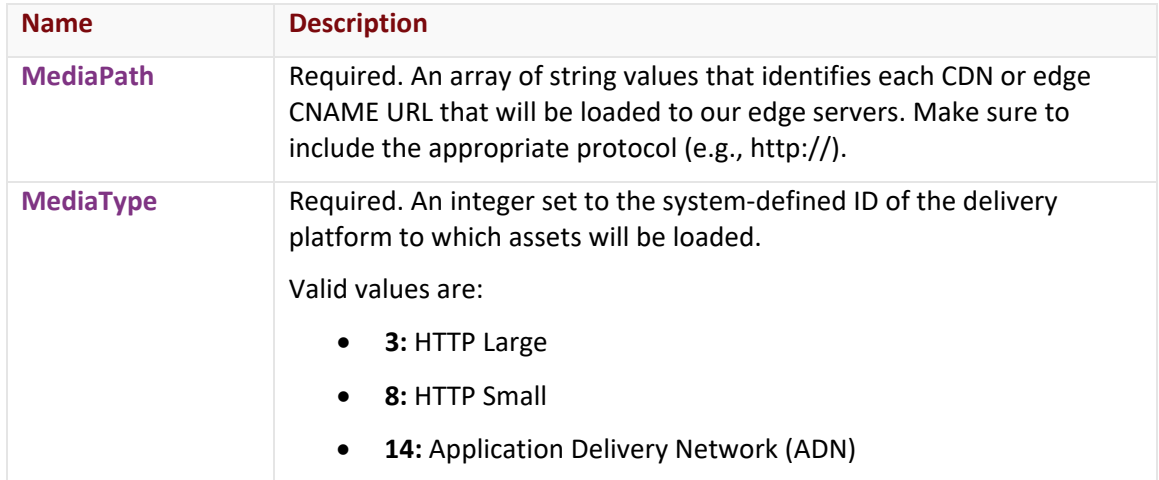

#### **Response**

The response to the above request includes an HTTP status code, response headers, and a response body.

#### Status Code

A status code indicates whether the request was successfully performed. A list of common status codes is provided in the **Status Codes and Error Messages** topic.

#### Response Headers

The response for this endpoint only returns standard HTTP response headers including those described in the **Response Headers** section of the **Request and Response Elements** topic.

#### Response Body

The response body for a successful request contains the following response element:

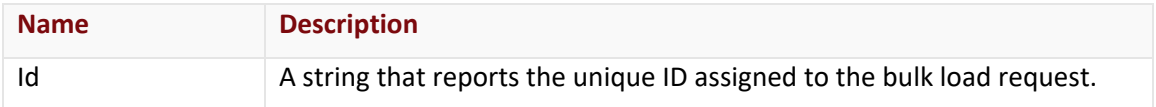

#### Errors

The response body for an unsuccessful request may contain an error element that provides additional information. For a list of common error messages, please refer to the **Status Codes and Error Messages** topic.

#### **Sample Request and Response**

A sample JSON request is provided below.

```
PUT https://api.edgecast.com/v2/mcc/customers/0001/edge/bulkload HTTP/1.1
Authorization: TOK:12345678-1234-1234-1234-1234567890ab
Accept: application/json
```

```
Content-Type: application/json
Host: api.edgecast.com
Content-Length: 155
{ 
       "MediaPath": ["http:\/\/wpc.0001.edgecastcdn.net\/000001\/WebPage.htm", 
       "http:\/\/wpc.0001.edgecastcdn.net\/000001\/marketing\/*"],
       "MediaType": 3
}
```
A sample JSON response is provided below.

```
HTTP/1.1 200 OK
Cache-Control: private
Content-Length: 33
Content-Type: application/json; charset=utf-8 
Date: Thu, 14 Apr 2016 12:00:00 GMT
{
       "Id": " 170fe3a9d4c54d012f680f2a"
}
```
## <span id="page-35-0"></span>**Bulk Purge Content**

Submits a bulk purge that defines the content that will be purged. Purging content invalidates the cached version of an asset from our edge servers. By default, the CDN will forward the next request for that content to the origin server.

#### **Key information:**

• There is a default limit of 50 concurrent purge requests at any given time. Exceeding this limit will generate a 400 Bad Request.

All outstanding purge requests count towards this concurrent purge request limit. This includes purge requests submitted via the MCC, the Purge Content endpoint, or the Bulk Purge Content endpoint.

**Note:** With regards to bulk purges, each specified URL counts as a separate purge request. For example, each element defined in the MediaPath array of the Bulk Purge Content endpoint counts as a separate purge request.

• An asset only needs to be purged a single time per platform. The asset will be purged for all CDN and edge CNAME URLs that point to the purge location, regardless of the protocol (i.e., http or https) used to reach it.

**Note:** If the purge request is limited to a specific region, then an asset should be purged a single time per unique combination of platform and region.
- A short period of time may elapse before an asset is completely purged from our entire network. However, a successful request will immediately return an ID in the response. Find out the current status of your purge request(s) by passing this ID to:
	- **Purging via Purge Content Endpoint:** Get Purge Request endpoint
	- **Purging via Bulk Purge Content Endpoint:** Get Bulk Purge Request endpoint

### **Request**

A request for a bulk purge is described below. When submitting this request, you will need to define the following term:

• **AccountNumber:** This term should be replaced by your CDN account number. This number can be found in the upper-right hand corner of the MCC.

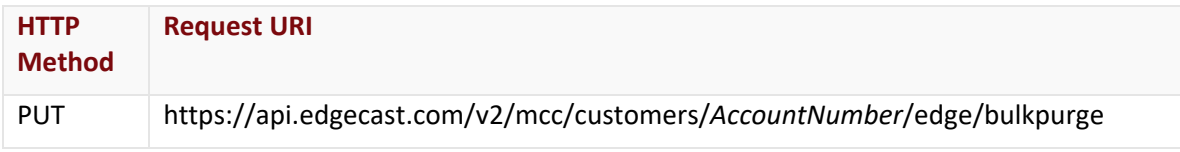

### Request Headers

This endpoint only takes advantage of the common request headers described in the **Request Headers** section of the **Request and Response Elements** topic.

## Request Body

The request parameters for this endpoint are described below.

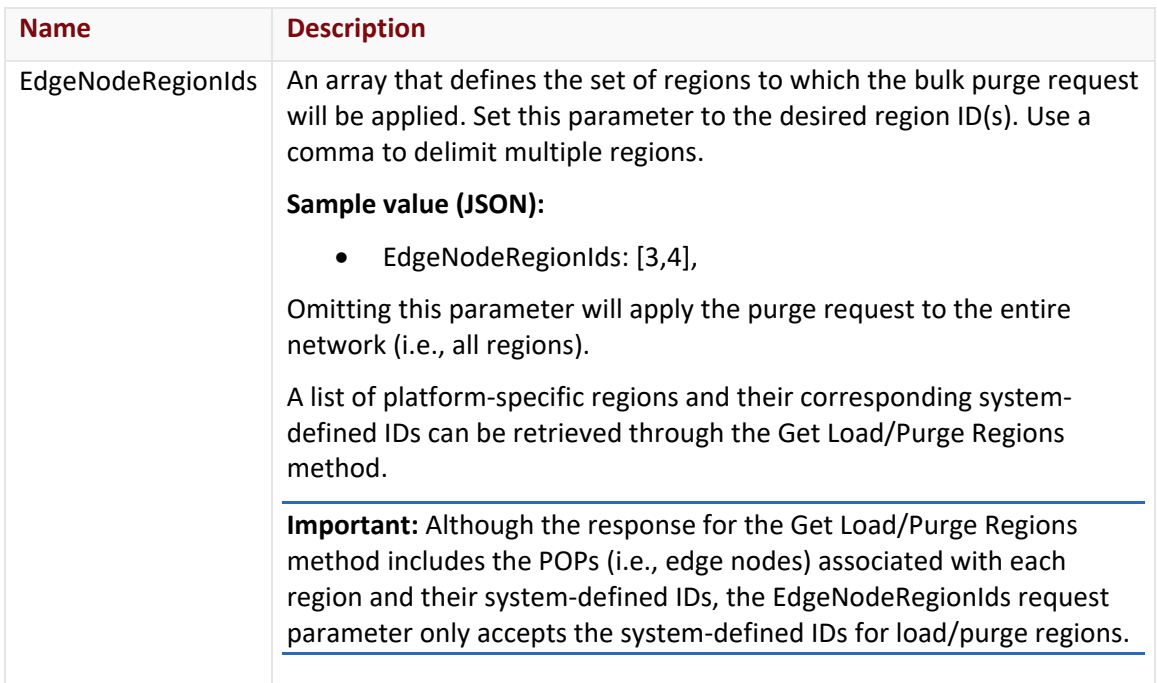

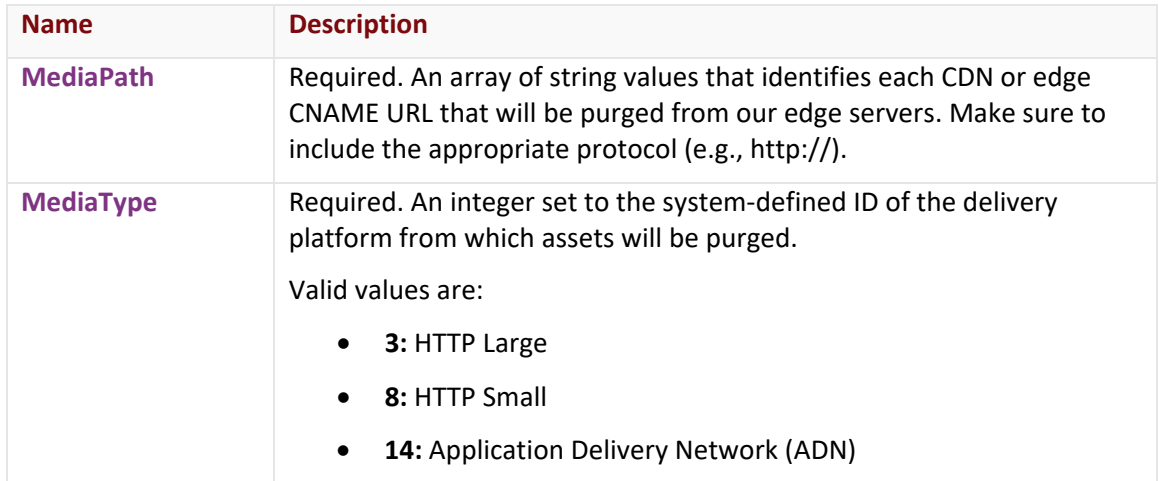

### **Response**

The response to the above request includes an HTTP status code, response headers, and a response body.

### Status Code

A status code indicates whether the request was successfully performed. A list of common status codes is provided in the **Status Codes and Error Messages** topic.

## Response Headers

The response for this endpoint only returns standard HTTP response headers including those described in the **Response Headers** section of the **Request and Response Elements** topic.

## Response Body

The response body for a successful request contains the following response element:

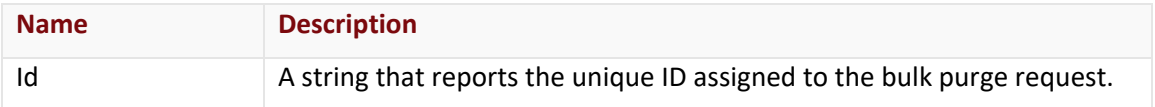

#### Errors

The response body for an unsuccessful request may contain an error element that provides additional information. For a list of common error messages, please refer to the **Status Codes and Error Messages** topic.

## **Sample Request and Response**

A sample JSON request is provided below.

```
PUT https://api.edgecast.com/v2/mcc/customers/0001/edge/bulkpurge HTTP/1.1
Authorization: TOK:12345678-1234-1234-1234-1234567890ab
Accept: application/json
```

```
Content-Type: application/json
Host: api.edgecast.com
Content-Length: 155
{ 
       "MediaPath": ["http:\/\/wpc.0001.edgecastcdn.net\/000001\/WebPage.htm", 
       "http:\/\/wpc.0001.edgecastcdn.net\/000001\/marketing\/*"],
       "MediaType": 3
}
```
A sample JSON response is provided below.

```
HTTP/1.1 200 OK
Cache-Control: private
Content-Length: 33
Content-Type: application/json; charset=utf-8 
Date: Thu, 14 Apr 2016 12:00:00 GMT
{
       "Id": " 170fe3a9d4c54d012f680f2a"
}
```
## **Get Bulk Load Request**

Retrieves information, including status, about a bulk load request.

## **Request**

A request to retrieve a bulk load request is described below. When submitting this request, you will need to define the following terms:

- **AccountNumber:** This term should be replaced by your CDN account number. This number can be found in the upper-right hand corner of the MCC.
- **BulkLoadID:** Replace this term with an integer that identifies a bulk load request by its ID. This ID is returned by the Bulk Load Content endpoint.

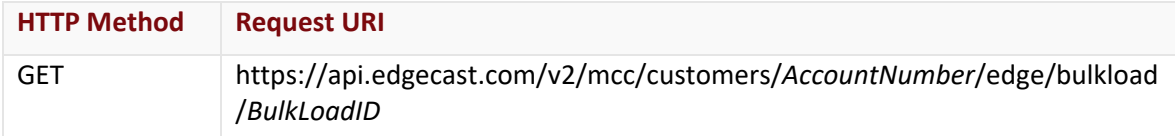

## Request Headers

This endpoint only takes advantage of the common request headers described in the **Request Headers** section of the **Request and Response Elements** topic.

### Request Body

Request body parameters are not required by this endpoint.

### **Response**

The response to the above request includes an HTTP status code, response headers, and a response body.

### Status Code

A status code indicates whether the request was successfully performed. A list of common status codes is provided in the **Status Codes and Error Messages** topic.

## Response Headers

The response for this endpoint only returns standard HTTP response headers including those described in the **Response Headers** section of the **Request and Response Elements** topic.

### Response Body

The response body for a successful request contains the following response elements:

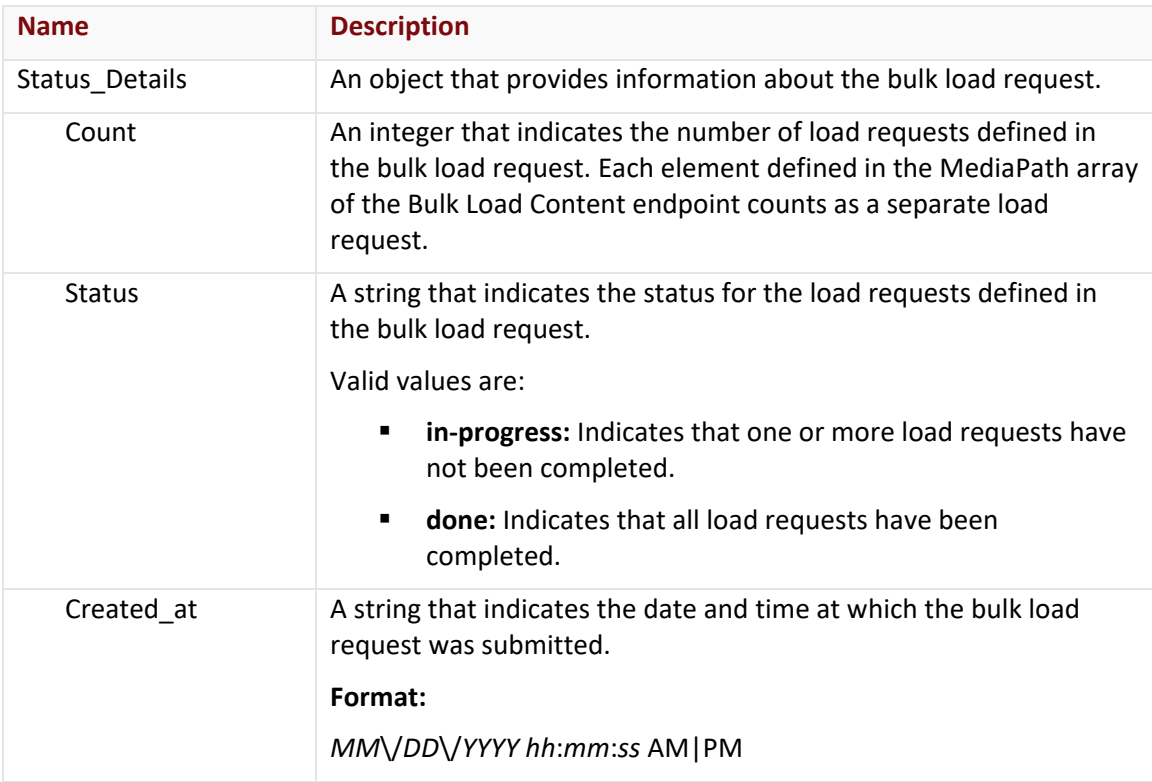

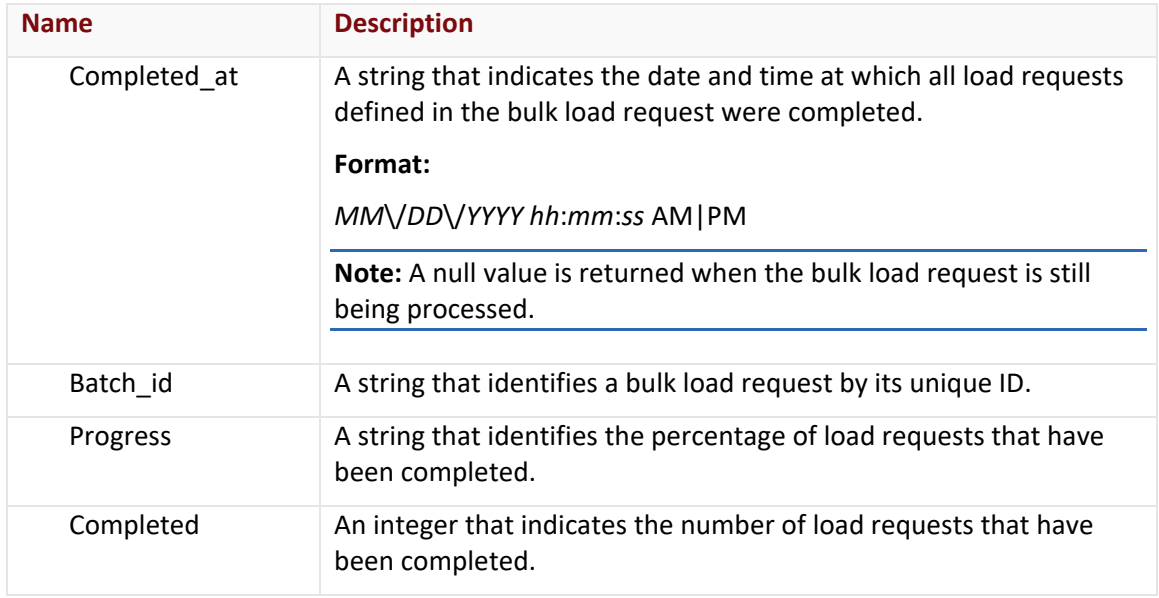

### Errors

The response body for an unsuccessful request may contain an error element that provides additional information. For a list of common error messages, please refer to the **Status Codes and Error Messages** topic.

## **Sample Request and Response**

A sample JSON request is provided below.

```
GET 
https://api.edgecast.com/v2/mcc/customers/0001/edge/bulkload/522e0c33e5671c06c14235e
8 HTTP/1.1
Authorization: TOK:12345678-1234-1234-1234-1234567890ab
Accept: application/json
Host: api.edgecast.com
```

```
HTTP/1.1 200 OK
Cache-Control: private
Content-Type: application/json; charset=utf-8 
Date: Thu, 14 Apr 2016 12:00:00 GMT
Content-Length: 227
{ 
       "Status_Details": {
               "Count": 50,
               "Status": "in-progress",
               "Created_at": "10\/20\/2017 8:33:25 PM",
               "Completed_at": null,
               "Batch_id": "522e0c33e5671c06c14235e8",
               "Progress": "0.0",
               "Completed": 0
       } 
}
```
## **Get Bulk Purge Request**

Retrieves information, including status, about a bulk purge request.

### **Request**

A request to retrieve a bulk purge request is described below. When submitting this request, you will need to define the following terms:

- **AccountNumber:** This term should be replaced by your CDN account number. This number can be found in the upper-right hand corner of the MCC.
- **BulkPurgeID:** Replace this term with an integer that identifies a bulk purge request by its ID. This ID is returned by the Bulk Purge Content endpoint.

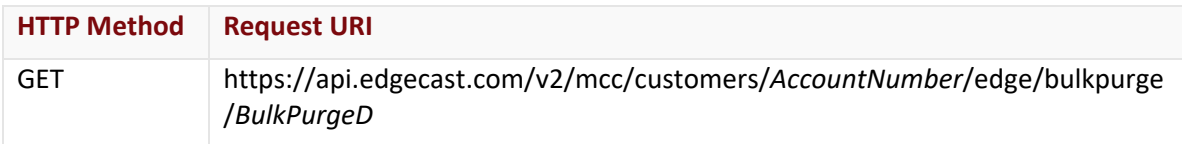

## Request Headers

This endpoint only takes advantage of the common request headers described in the **Request Headers** section of the **Request and Response Elements** topic.

## Request Body

Request body parameters are not required by this endpoint.

### **Response**

The response to the above request includes an HTTP status code, response headers, and a response body.

### Status Code

A status code indicates whether the request was successfully performed. A list of common status codes is provided in the **Status Codes and Error Messages** topic.

## Response Headers

The response for this endpoint only returns standard HTTP response headers including those described in the **Response Headers** section of the **Request and Response Elements** topic.

## Response Body

The response body for a successful request contains the following response elements:

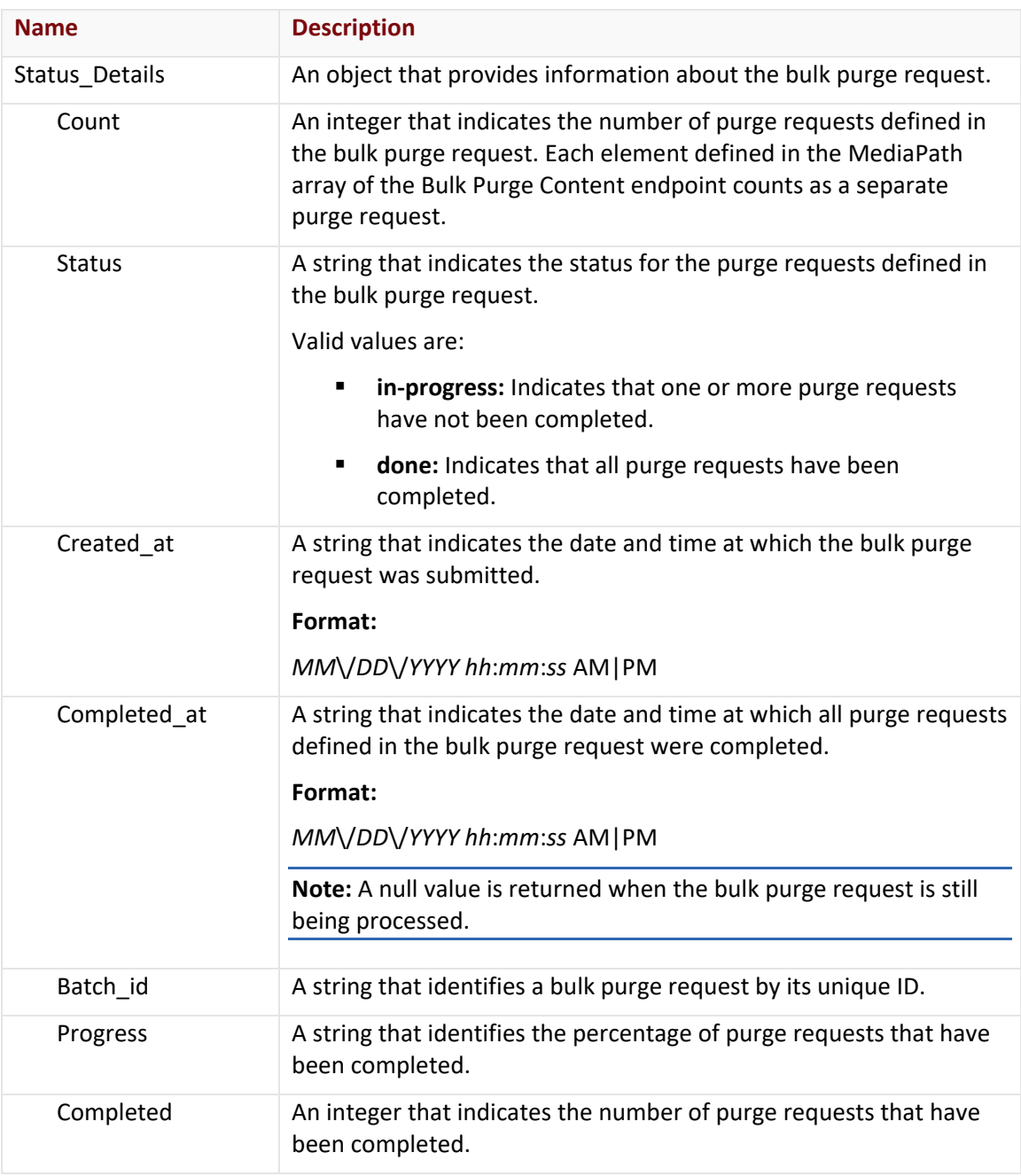

### Errors

The response body for an unsuccessful request may contain an error element that provides additional information. For a list of common error messages, please refer to the **Status Codes and Error Messages** topic.

### **Sample Request and Response**

A sample JSON request is provided below.

```
GET 
https://api.edgecast.com/v2/mcc/customers/0001/edge/bulkpurge/59ea2a63f4992206a8bfae
28 HTTP/1.1
Authorization: TOK:12345678-1234-1234-1234-1234567890ab
Accept: application/json
Host: api.edgecast.com
```

```
HTTP/1.1 200 OK
Cache-Control: private
Content-Type: application/json; charset=utf-8 
Date: Thu, 14 Apr 2016 12:00:00 GMT
Content-Length: 234
{ 
       "Status_Details": {
               "Count": 30,
               "Status": "in-progress",
               "Created_at": "10\/20\/2017 4:54:59 PM",
               "Completed_at": null,
               "Batch_id": " 59ea2a63f4992206a8bfae28",
               "Progress": "0.0",
               "Completed": 0
       } 
}
```
## **Get Load/Purge Regions**

This method retrieves a list of platform-specific load/purge regions. Load/purge regions may be used to selectively apply a load or purge request to specific region(s).

The set of available regions varies by platform. This method will respond with all regions that apply to at least one of the platforms defined in the request.

### **Request**

A request to retrieve a list of load/purge regions is described below. When submitting this request, you will need to define the following term:

- **PlatformIDs:** Replace this variable with the ID of each platform for which regions will be returned. Use a comma to delimit multiple platforms.If multiple platforms are specified, then the response will include all regions that apply to at least one specified platform. Valid values are:
	- **3:** HTTP Large
	- **8:** HTTP Small
	- **14: Application Delivery Network (ADN)**

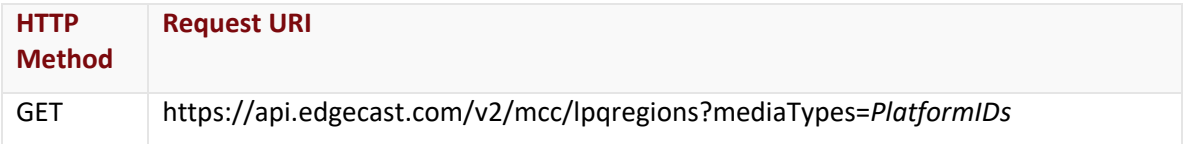

## Request Headers

This endpoint only takes advantage of the common request headers described in the **Request Headers** section of the **Request and Response Elements** topic.

## Request Body

Request body parameters are not required by this endpoint.

### **Response**

The response to the above request includes an HTTP status code, response headers, and a response body.

### Status Code

A status code indicates whether the request was successfully performed. A list of common status codes is provided in the **Status Codes and Error Messages** topic.

## Response Headers

The response for this endpoint only returns standard HTTP response headers including those described in the **Response Headers** section of the **Request and Response Elements** topic.

### Response Body

The response body for a successful request contains the following response elements:

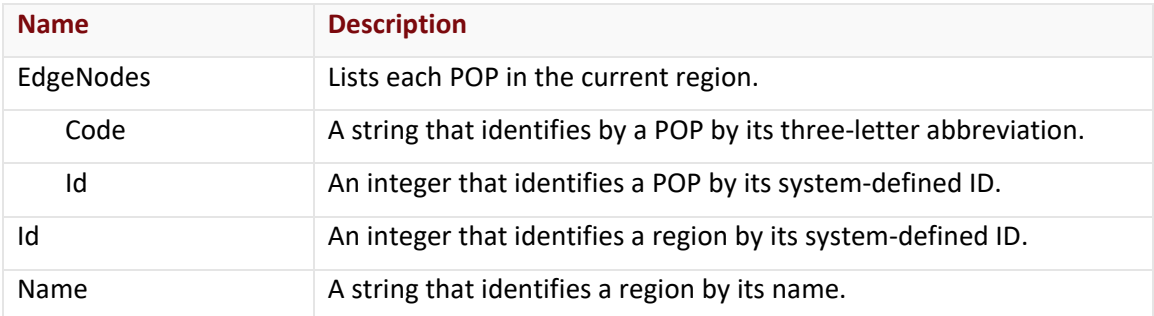

#### Errors

The response body for an unsuccessful request may contain an error element that provides additional information. For a list of common error messages, please refer to the **Status Codes and Error Messages** topic.

## **Sample Request and Response**

A sample JSON request is provided below.

```
GET https://api.edgecast.com/v2/mcc/lpqregions?mediaTypes=3 HTTP/1.1
Authorization: TOK:12345678-1234-1234-1234-1234567890ab
Accept: application/json
Host: api.edgecast.com
```
A sample JSON response is provided below.

```
HTTP/1.1 200 OK
Cache-Control: private
Content-Type: application/json; charset=utf-8 
Date: Thu, 14 Apr 2016 12:00:00 GMT
Content-Length: 4091
```
[{

```
"EdgeNodes" : [{
                       "Code" : "DCA",
                       "Id" : 2
                }, {
                       "Code" : "LAX",
                       "Id" : 3
                ...
                }, {
                       "Code" : "BOS",
                       "Id" : 202
              } 
       ],
       "Id" : 1,
       "Name" : "North America"
       }, {
       ...
       }, {
       "EdgeNodes" : [{
                       "Code" : "GRU",
                       "Id" : 67
               }, {
                       "Code" : "CGH",
                       "Id" : 151
              } 
       ],
       "Id" : 7,
       "Name" : "South America"
}
```
 $\,$   $\,$   $\,$ 

## **Get Load Request**

Retrieves information about a load request.

### **Request**

A request to retrieve a load request is described below. When submitting this request, you will need to define the following terms:

- **AccountNumber:** This term should be replaced by your CDN account number. This number can be found in the upper-right hand corner of the MCC.
- **LoadID:** Replace this term with an integer that identifies a load request by its ID. This ID is returned by the Load Content endpoint.

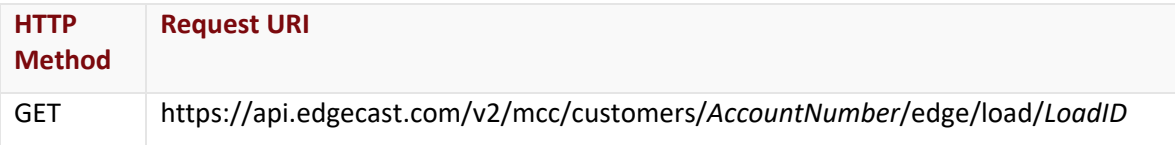

### Request Headers

This endpoint only takes advantage of the common request headers described in the **Request Headers** section of the **Request and Response Elements** topic.

## Request Body

Request body parameters are not required by this endpoint.

## **Response**

The response to the above request includes an HTTP status code, response headers, and a response body.

## Status Code

A status code indicates whether the request was successfully performed. A list of common status codes is provided in the **Status Codes and Error Messages** topic.

## Response Headers

The response for this endpoint only returns standard HTTP response headers including those described in the **Response Headers** section of the **Request and Response Elements** topic.

## Response Body

The response body for a successful request contains the following response elements:

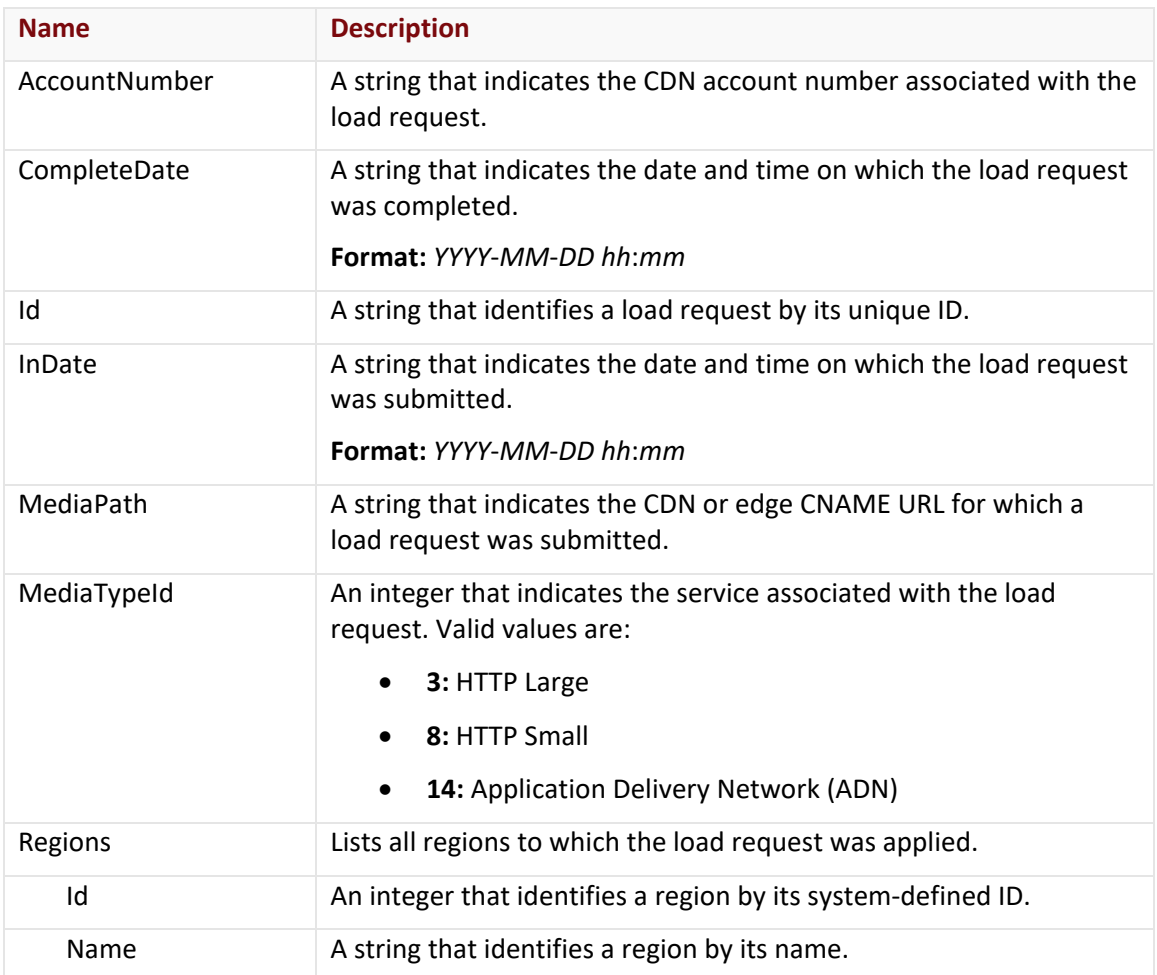

### Errors

The response body for an unsuccessful request may contain an error element that provides additional information. For a list of common error messages, please refer to the **Status Codes and Error Messages** topic.

### **Sample Request and Response**

A sample JSON request is provided below.

```
GET 
https://api.edgecast.com/v2/mcc/customers/0001/edge/load/522e0c33e5671c06c14224d7 
HTTP/1.1
Authorization: TOK:12345678-1234-1234-1234-1234567890ab
Accept: application/json
Host: api.edgecast.com
```
A sample JSON response is provided below.

"Regions" : []

}

```
HTTP/1.1 200 OK
Cache-Control: private
Content-Type: application/json; charset=utf-8 
Date: Thu, 14 Apr 2016 12:00:00 GMT
Content-Length: 234
{ 
       "AccountNumber" : "0001",
       "CompleteDate" : null, 
       "Id" : "522e0c33e5671c06c14224d7",
       "InDate" : "2016-04-14 19:08",
       "MediaPath" : "http:\/\/wpc.0001.edgecastcdn.net\/000001\/WebPage.htm",
       "MediaTypeId" : 3,
```
## **Get Purge Request**

Retrieves information about a purge request.

### **Request**

A request to retrieve a purge request is described below. When submitting this request, you will need to define the following terms:

- **AccountNumber:** This term should be replaced by your CDN account number. This number can be found in the upper-right hand corner of the MCC.
- **PurgeID:** Replace this term with an integer that identifies a purge request by its ID. This ID is returned by the Purge Content endpoint.

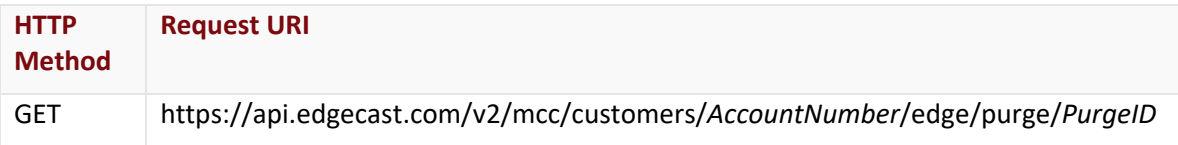

### Request Headers

This endpoint only takes advantage of the common request headers described in the **Request Headers** section of the **Request and Response Elements** topic.

## Request Body

Request body parameters are not required by this endpoint.

## **Response**

The response to the above request includes an HTTP status code, response headers, and a response body.

## Status Code

A status code indicates whether the request was successfully performed. A list of common status codes is provided in the **Status Codes and Error Messages** topic.

## Response Headers

The response for this endpoint only returns standard HTTP response headers including those described in the **Response Headers** section of the **Request and Response Elements** topic.

## Response Body

The response body for a successful request contains the following response elements:

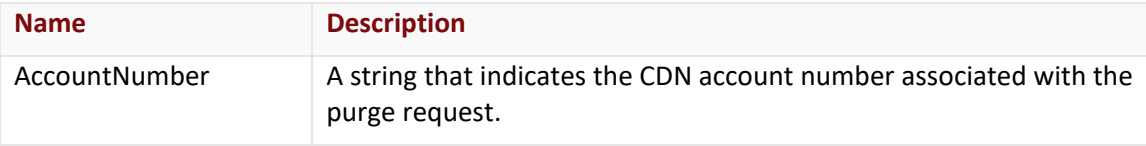

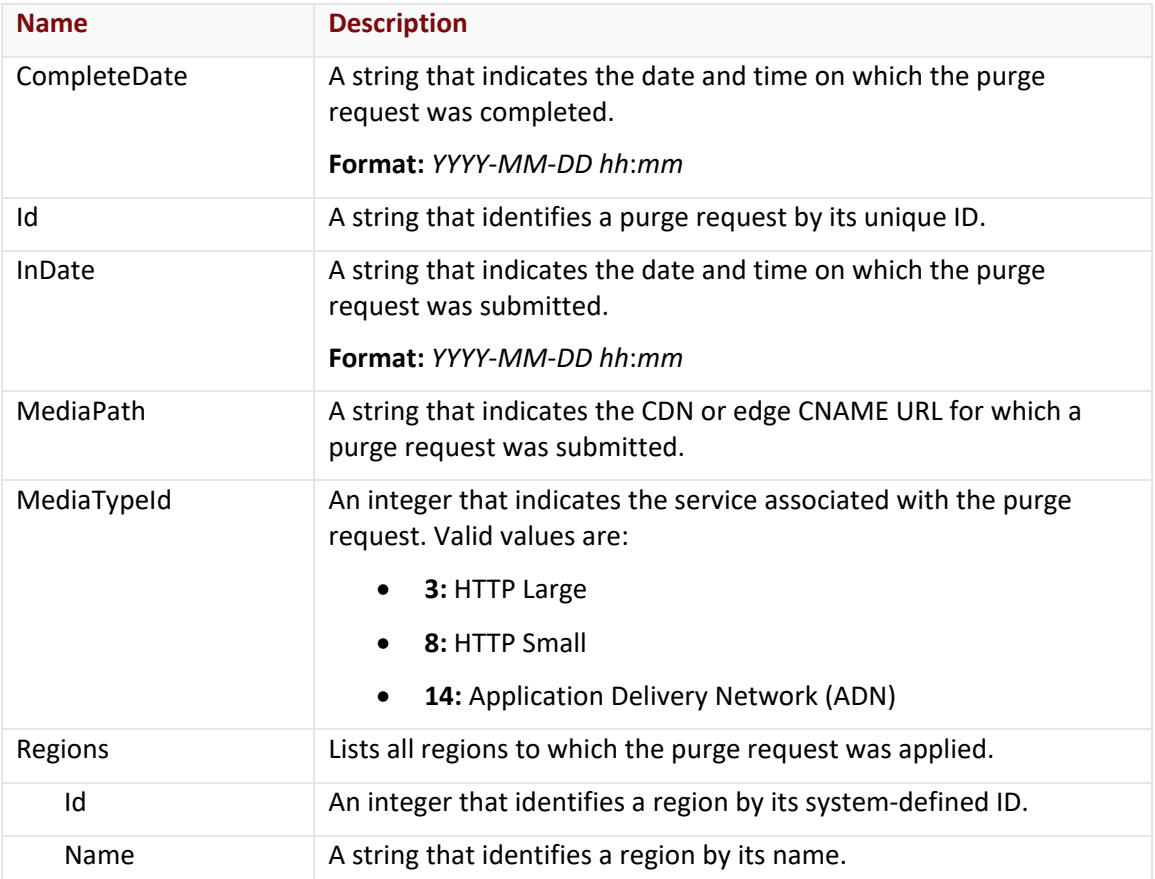

#### Errors

The response body for an unsuccessful request may contain an error element that provides additional information. For a list of common error messages, please refer to the **Status Codes and Error Messages** topic.

## **Sample Request and Response**

A sample JSON request is provided below.

```
GET 
https://api.edgecast.com/v2/mcc/customers/0001/edge/purge/522e0c33e5671c06c14224d7
HTTP/1.1Authorization: TOK:12345678-1234-1234-1234-1234567890ab
Accept: application/json
Host: api.edgecast.com
```

```
HTTP/1.1 200 OK
Cache-Control: private
Content-Type: application/json; charset=utf-8 
Date: Thu, 14 Apr 2016 12:00:00 GMT
Content-Length: 234
{ 
       "AccountNumber" : "0001",
       "CompleteDate" : null, 
       "Id" : "522e0c33e5671c06c14224d7",
       "InDate" : "2015-05-08 19:08",
       "MediaPath" : "http:\/\/wpc.0001.edgecastcdn.net\/000001\/folder1\/*",
       "MediaTypeId" : 3, 
       "Regions" : []
}
```
## **Load Content**

Loads (i.e., cache) an asset on our edge servers.

### **Key information:**

• There is a default limit of 50 concurrent load requests at any given time. Exceeding this limit will generate a 400 Bad Request.

All outstanding load requests count towards this concurrent load request limit. This includes load requests submitted via the MCC, the Load Content endpoint, or the Bulk Load Content endpoint.

**Note:** With regards to bulk loads, each specified URL counts as a separate load request. For example, each element defined in the MediaPath array of the Bulk Load Content endpoint counts as a separate load request.

• An asset should only be loaded a single time per unique combination of platform and protocol.

**Note:** If a load request is limited to a specific region, then an asset should be loaded a single time per unique combination of platform, protocol, and region.

- A short period of time may elapse before an asset is cached across our entire network. However, a successful request will immediately return an ID in the response. Find out the current status of your load request(s) by passing this ID to:
	- **Loading via Load Content Endpoint:** Get Load Request endpoint
	- **Loading via Bulk Load Content Endpoint:** Get Bulk Load Request endpoint

## **Request**

A request to load an asset is described below. When submitting this request, you will need to define the following term:

• **AccountNumber:** This term should be replaced by your CDN account number. This number can be found in the upper-right hand corner of the MCC.

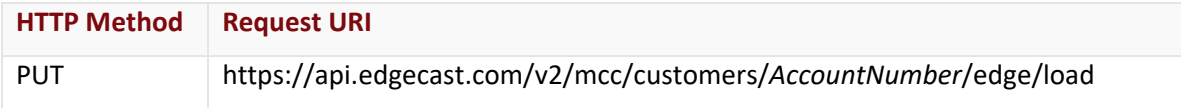

### Request Headers

This endpoint only takes advantage of the common request headers described in the **Request Headers** section of the **Request and Response Elements** topic.

## Request Body

The required request parameters for this endpoint are described below.

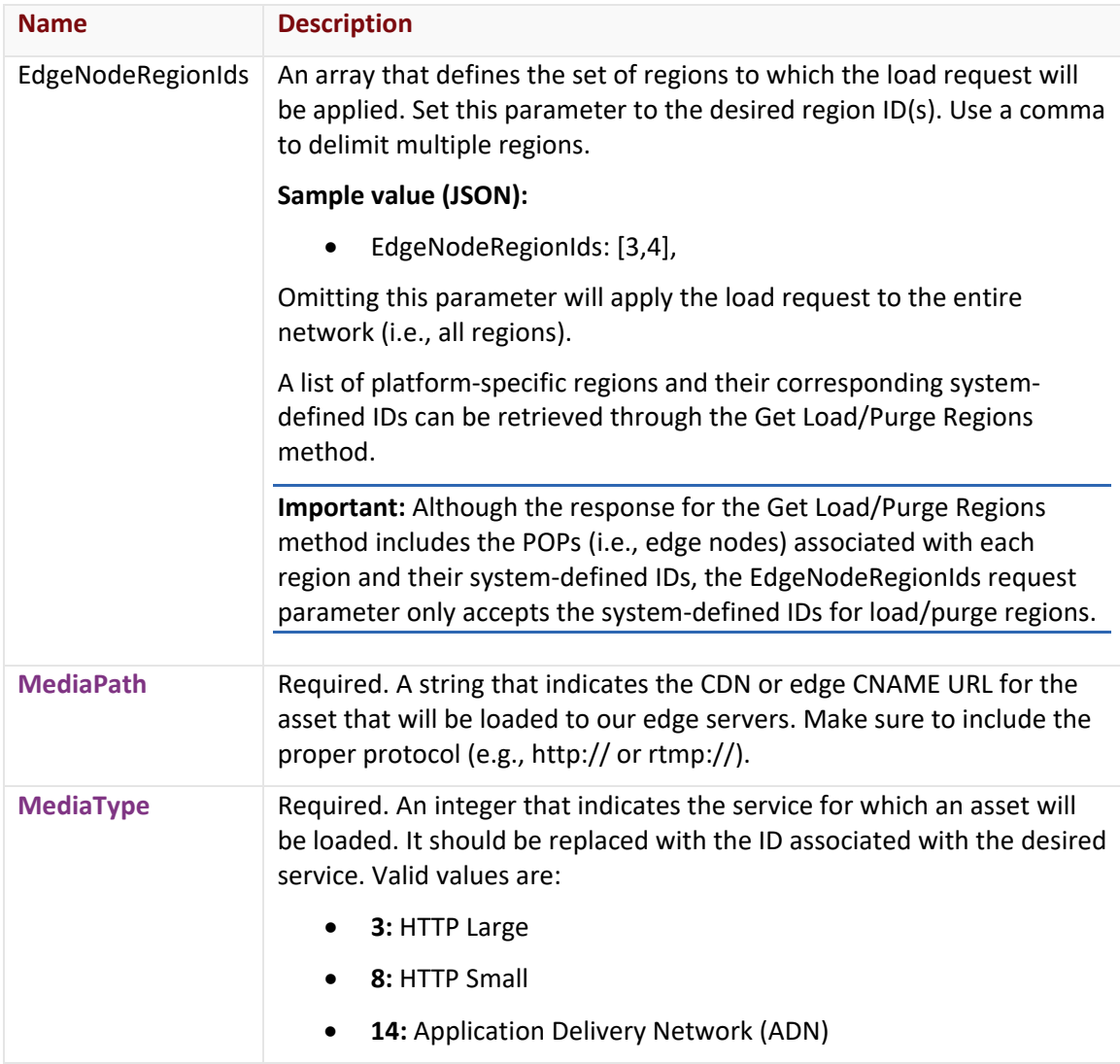

## **Response**

The response to the above request includes an HTTP status code, response headers, and a response body.

## Status Code

A status code indicates whether the request was successfully performed. A list of common status codes is provided in the **Status Codes and Error Messages** topic.

## Response Headers

The response for this endpoint only returns standard HTTP response headers including those described in the **Response Headers** section of the **Request and Response Elements** topic.

### Response Body

The response body for a successful request contains the following response element:

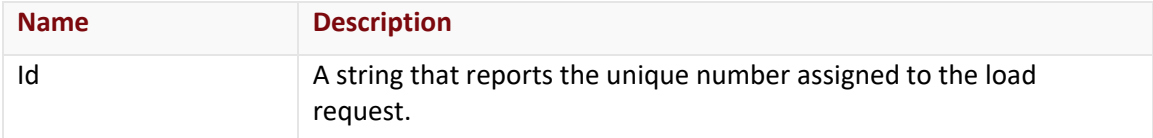

#### Errors

The response body for an unsuccessful request may contain an error element that provides additional information. For a list of common error messages, please refer to the **Status Codes and Error Messages** topic.

### **Sample Request and Response**

#### **JSON**

A sample JSON request is provided below.

```
PUT https://api.edgecast.com/v2/mcc/customers/0001/edge/load HTTP/1.1
Authorization: TOK:12345678-1234-1234-1234-1234567890ab
Accept: application/json
Content-Type: application/json
Host: api.edgecast.com
Content-Length: 92
{ 
       "MediaPath":"http:\/\/wpc.0001.edgecastcdn.net\/000001\/WebPage.htm",
       "MediaType":3
}
```

```
HTTP/1.1 200 OK
Cache-Control: private
Content-Length: 33
Content-Type: application/json; charset=utf-8 
Date: Thu, 14 Apr 2016 12:00:00 GMT
{
       "Id" : "170fe3a9d4c54d012f680e3c"
}
```
# **Purge Content**

Purges (i.e., delete) the cached version of an asset from our edge servers.

### **Key information:**

• There is a default limit of 50 concurrent purge requests at any given time. Exceeding this limit will generate a 400 Bad Request.

All outstanding purge requests count towards this concurrent purge request limit. This includes purge requests submitted via the MCC, the Purge Content endpoint, or the Bulk Purge Content endpoint.

**Note:** With regards to bulk purges, each specified URL counts as a separate purge request. For example, each element defined in the MediaPath array of the Bulk Purge Content endpoint counts as a separate purge request.

• An asset only needs to be purged a single time per platform. The asset will be purged for all CDN and edge CNAME URLs that point to the purge location, regardless of the protocol (i.e., http or https) used to reach it.

**Note:** If the purge request is limited to a specific region, then an asset should be purged a single time per unique combination of platform and region.

- A short period of time may elapse before an asset is cached across our entire network. However, a successful request will immediately return an ID in the response. Find out the current status of your purge request(s) by passing this ID to:
	- **Purging via Purge Content Endpoint:** Get Purge Request endpoint
	- **Purging via Bulk Purge Content Endpoint:** Get Bulk Purge Request endpoint

## **Request**

A request to purge an asset is described below. When submitting this request, you will need to define the following term:

• **AccountNumber:** This term should be replaced by your CDN account number. This number can be found in the upper-right hand corner of the MCC.

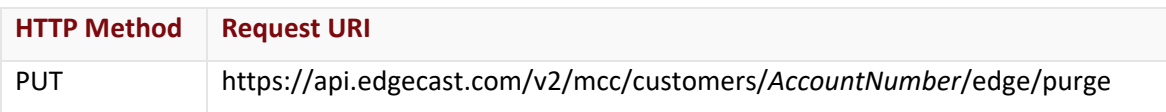

## Request Headers

This endpoint only takes advantage of the common request headers described in the **Request Headers** section of the **Request and Response Elements** topic.

## Request Body

The required request parameters for this endpoint are described below.

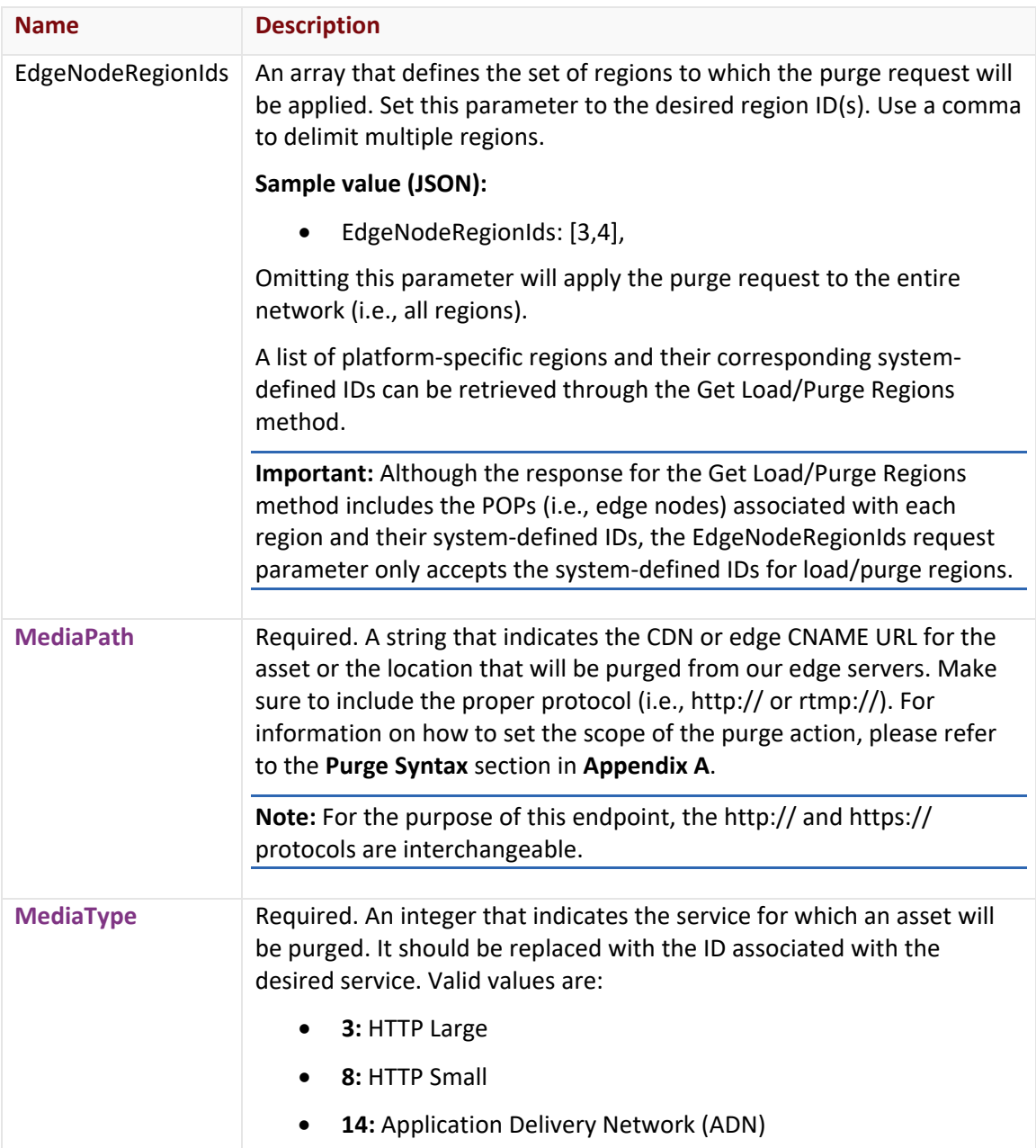

### **Response**

The response to the above request includes an HTTP status code, response headers, and a response body.

## Status Code

A status code indicates whether the request was successfully performed. A list of common status codes is provided in the **Status Codes and Error Messages** topic.

## Response Headers

The response for this endpoint only returns standard HTTP response headers including those described in the **Response Headers** section of the **Request and Response Elements** topic.

## Response Body

The response body for a successful request contains the following response element:

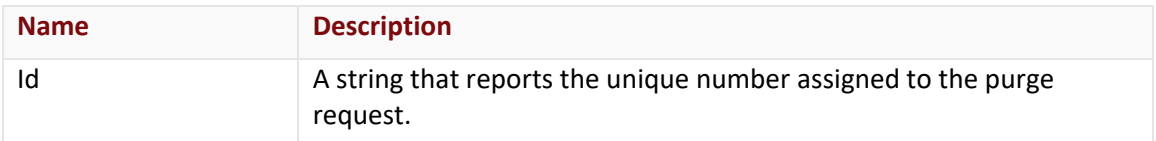

#### Errors

The response body for an unsuccessful request may contain an error element that provides additional information. For a list of common error messages, please refer to the **Status Codes and Error Messages** topic.

## **Sample Request and Response**

A sample JSON request is provided below.

```
PUT https://api.edgecast.com/v2/mcc/customers/0001/edge/purge HTTP/1.1
Authorization: TOK:12345678-1234-1234-1234-1234567890ab
Accept: application/json
Content-Type: application/json
Host: api.edgecast.com
Content-Length: 92
{ 
       "MediaPath":"http:\/\/wpc.0001.edgecastcdn.net\/000001\/WebPage.htm",
       "MediaType":3
```
}

```
HTTP/1.1 200 OK
Cache-Control: private
Content-Type: application/json; charset=utf-8 
Date: Thu, 14 Apr 2016 12:00:00 GMT
Content-Length: 39
{
       "Id" : "522e0c33e5671c06c14224d7"
}
```
# **Cache Settings**

The endpoints covered in this section allow you to administer query string cache settings. They allow you to update and find out the query string cache and log settings across all HTTP platforms.

## **Get All Compression Settings**

Provides compression setting information for all HTTP platforms. This means that it allows you to find out the current status of the **Compression** option and the file types that will be compressed.

## **Request**

A request to find out compression setting information is described below. When submitting this request, you will need to define the following term:

• **AccountNumber:** This term should be replaced by your CDN account number. This number can be found in the upper-right hand corner of the MCC.

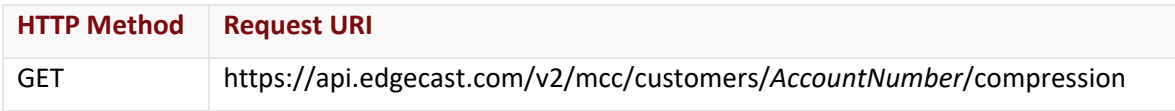

## Request Headers

This endpoint only takes advantage of the common request headers described in the **Request Headers** section of the **Request and Response Elements** topic.

## Request Body

Request body parameters are not required by this endpoint.

## **Response**

The response to the above request includes an HTTP status code, response headers, and a response body.

## Status Code

A status code indicates whether the request was successfully performed. A list of common status codes is provided in the **Status Codes and Error Messages** topic.

## Response Headers

The response for this endpoint only returns standard HTTP response headers including those described in the **Response Headers** section of the **Request and Response Elements** topic.

## Response Body

The response body for a successful request contains the following response elements for each set of platform-specific compression setting returned by this endpoint:

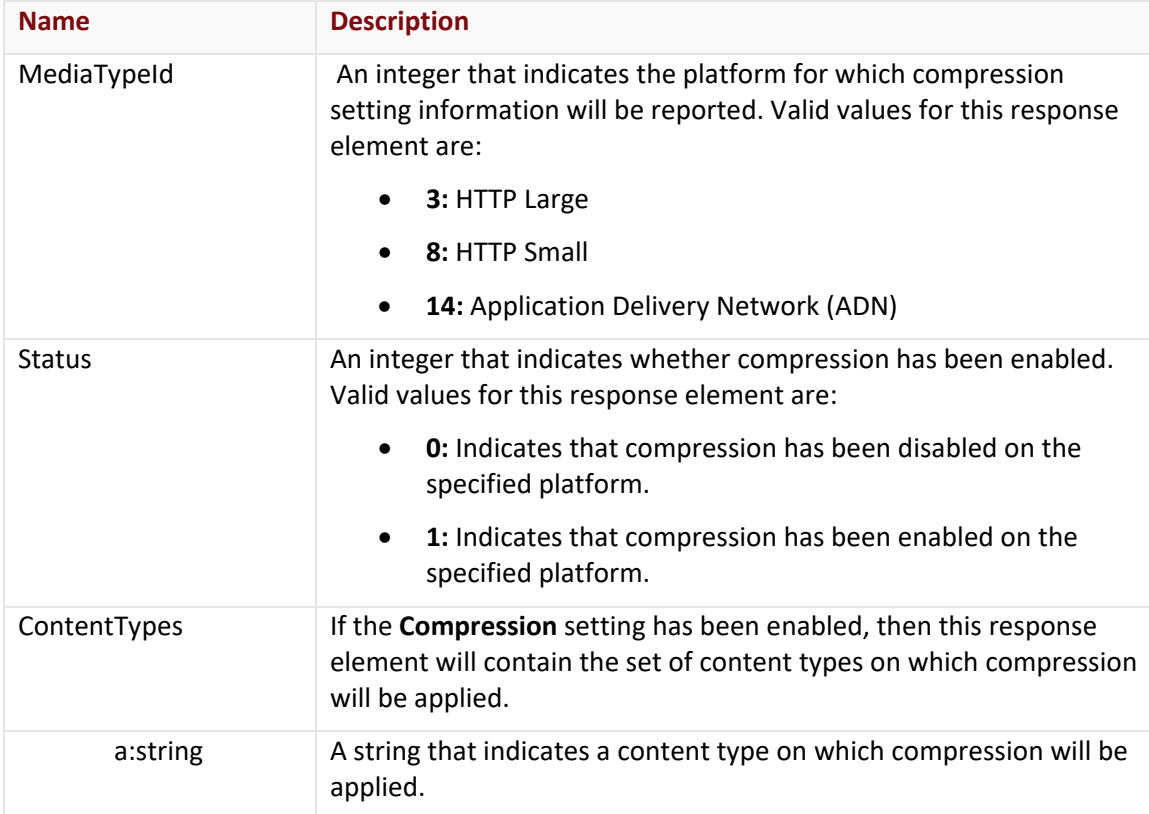

### Errors

The response body for an unsuccessful request may contain an error element that provides additional information. For a list of common error messages, please refer to the **Status Codes and Error Messages** topic.

## **Sample Request and Response**

A sample JSON request is provided below.

```
GET https://api.edgecast.com/v2/mcc/customers/0001/compression HTTP/1.1
Authorization: TOK:12345678-1234-1234-1234-1234567890ab
Accept: application/json
Host: api.edgecast.com
```

```
HTTP/1.1 200 OK
Cache-Control: private
Content-Type: application/json; charset=utf-8 
Date: Thu, 14 Apr 2016 12:00:00 GMT
Content-Length: 231
[{
                               "MediaTypeId" : 3,
                               "Status" : 1,
                               "ContentTypes" : ["text\/plain", "text\/html", "text\/css", 
               "application\/x-javascript", "text\/javascript"]
               }, {
                               "MediaTypeId" : 8, 
                               "Status" : 0,
                               "ContentTypes" : [""]
               } 
\begin{array}{c} \rule{0pt}{2.5ex} \rule{0pt}{2.5ex} \rule{0
```
# **Get All Query String Caching Settings**

Returns the value assigned to the **Query-String Caching** option for all HTTP platforms.

### **Request**

A request to find out query string caching setting information is described below. When submitting this request, you will need to define the following term:

• **AccountNumber:** This term should be replaced by your CDN account number. This number can be found in the upper-right hand corner of the MCC.

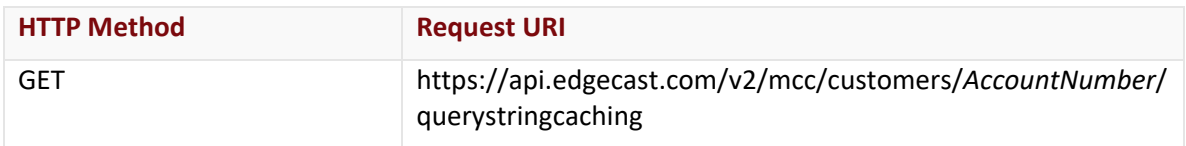

### Request Headers

This endpoint only takes advantage of the common request headers described in the **Request Headers** section of the **Request and Response Elements** topic.

### Request Body

Request body parameters are not required by this endpoint.

### **Response**

The response to the above request includes an HTTP status code, response headers, and a response body.

## Status Code

A status code indicates whether the request was successfully performed. A list of common status codes is provided in the **Status Codes and Error Messages** topic.

## Response Headers

The response for this endpoint only returns standard HTTP response headers including those described in the **Response Headers** section of the **Request and Response Elements** topic.

## Response Body

The response body for a successful request contains the following response elements for each setting returned by this endpoint:

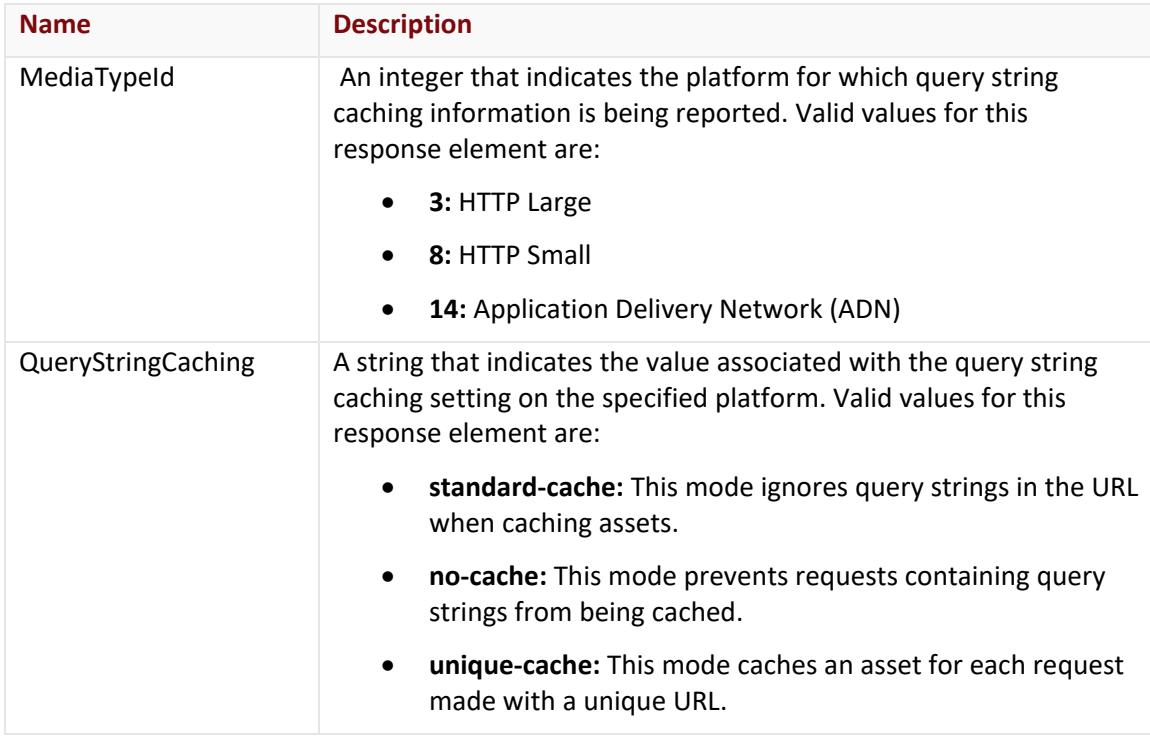

#### Errors

The response body for an unsuccessful request may contain an error element that provides additional information. For a list of common error messages, please refer to the **Status Codes and Error Messages** topic.

## **Sample Request and Response**

A sample JSON request is provided below.

```
GET https://api.edgecast.com/v2/mcc/customers/0001/querystringcaching HTTP/1.1
Authorization: TOK:12345678-1234-1234-1234-1234567890ab
Accept: application/json
Host: api.edgecast.com
```

```
HTTP/1.1 200 OK
Cache-Control: private
Content-Type: application/json; charset=utf-8 
Date: Thu, 14 Apr 2016 12:00:00 GMT
Content-Length: 85
[{
                                   "MediaTypeId" : 3,
                                   "QueryStringCaching" : "unique-cache"
                 }, {
                                   "MediaTypeId" : 8,
                                   "QueryStringCaching" : "unique-cache"
                 } 
\begin{array}{c} \rule{0pt}{2.5ex} \rule{0pt}{2.5ex} \rule{0
```
# **Get All Query String Logging Settings**

Returns the value assigned to the **Query-String Logging** option for all HTTP platforms.

### **Request**

A request to find out query string logging information is described below. When submitting this request, you will need to define the following term:

• **AccountNumber:** This term should be replaced by your CDN account number. This number can be found in the upper-right hand corner of the MCC.

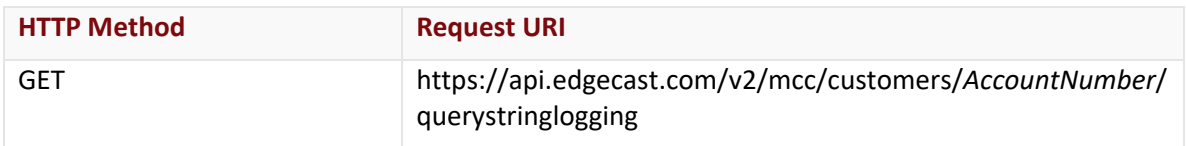

### Request Headers

This endpoint only takes advantage of the common request headers described in the **Request Headers** section of the **Request and Response Elements** topic.

### Request Body

Request body parameters are not required by this endpoint.

### **Response**

The response to the above request includes an HTTP status code, response headers, and a response body.

## Status Code

A status code indicates whether the request was successfully performed. A list of common status codes is provided in the **Status Codes and Error Messages** topic.

## Response Headers

The response for this endpoint only returns standard HTTP response headers including those described in the **Response Headers** section of the **Request and Response Elements** topic.

## Response Body

The response body for a successful request contains the following response elements for each query string logging setting returned by this endpoint:

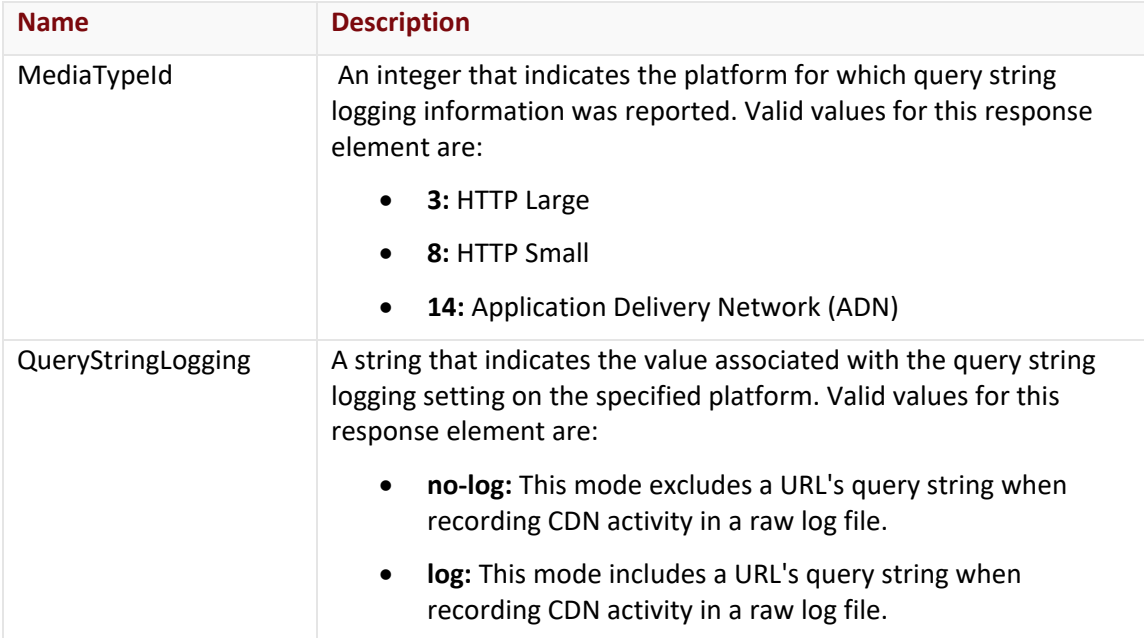

### **Errors**

The response body for an unsuccessful request may contain an error element that provides additional information. For a list of common error messages, please refer to the **Status Codes and Error Messages** topic.

## **Sample Request and Response**

A sample JSON request is provided below.

```
GET https://api.edgecast.com/v2/mcc/customers/0001/querystringlogging HTTP/1.1
Authorization: TOK:12345678-1234-1234-1234-1234567890ab
Accept: application/json
Host: api.edgecast.com
```

```
HTTP/1.1 200 OK
Cache-Control: private
Content-Type: application/json; charset=utf-8 
Date: Thu, 14 Apr 2016 12:00:00 GMT
Content-Length: 85
```

```
[{
               "MediaTypeId" : 3,
               "QueryStringLogging" : "log" 
       }, {
               "MediaTypeId" : 8,
               "QueryStringLogging" : "log" 
       } 
]
```
# **Get Compression Setting**

Provides compression setting information for the specified HTTP platform. This means that it allows you to find out the current status of the **Compression** option and the file types that will be compressed.

## **Request**

A request to find out compression setting information is described below. When submitting this request, you will need to define the following terms:

- **AccountNumber:** This term should be replaced by your CDN account number. This number can be found in the upper-right hand corner of the MCC.
- **MediaTypeID:** This term should be replaced by the ID associated with the desired platform. Valid values for this parameter are listed below.
	- **3:** HTTP Large
	- **8:** HTTP Small
	- **14: Application Delivery Network (ADN)**

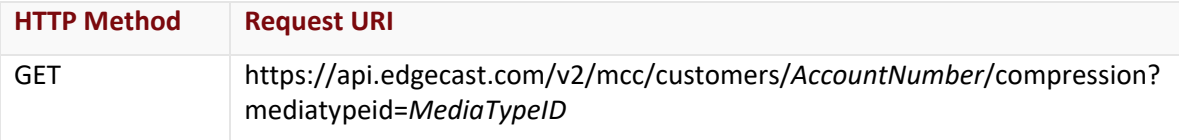

## Request Headers

This endpoint only takes advantage of the common request headers described in the **Request Headers** section of the **Request and Response Elements** topic.

## Request Body

Request body parameters are not required by this endpoint.

### **Response**

The response to the above request includes an HTTP status code, response headers, and a response body.

### Status Code

A status code indicates whether the request was successfully performed. A list of common status codes is provided in the **Status Codes and Error Messages** topic.

### Response Headers

The response for this endpoint only returns standard HTTP response headers including those described in the **Response Headers** section of the **Request and Response Elements** topic.

## Response Body

The response body for a successful request contains the following response elements:

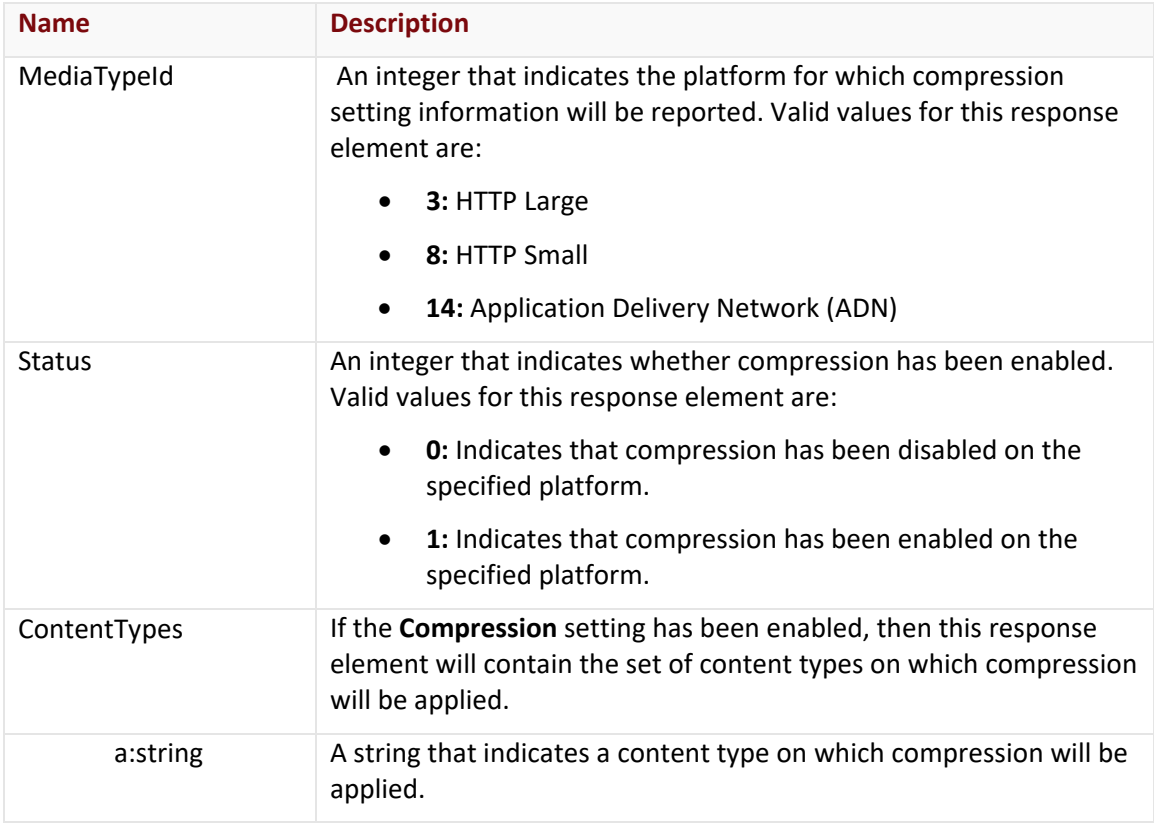

### Errors

The response body for an unsuccessful request may contain an error element that provides additional information. For a list of common error messages, please refer to the **Status Codes and Error Messages** topic.

## **Sample Request and Response**

A sample JSON request is provided below.

```
GET https://api.edgecast.com/v2/mcc/customers/0001/compression?mediatypeid=3
HTTP/1.1
Authorization: TOK:12345678-1234-1234-1234-1234567890ab
Accept: application/json
Host: api.edgecast.com
```
A sample JSON response is provided below.

```
HTTP/1.1 200 OK
Cache-Control: private
Content-Type: application/json; charset=utf-8 
Date: Thu, 14 Apr 2016 12:00:00 GMT
Content-Length: 149
{ 
       "MediaTypeId" : 3,
       "Status" : 1,
       "ContentTypes" : ["text\/plain", "text\/html", "text\/css", "application\/x-
       javascript", "text\/javascript"]
}
```
## **Get Query String Caching Setting**

Returns the value assigned to the **Query-String Caching** option for the specified HTTP platform.

### **Request**

A request to find out query string caching setting information is described below. When submitting this request, you will need to define the following terms:

- **AccountNumber:** This term should be replaced by your CDN account number. This number can be found in the upper-right hand corner of the MCC.
- **MediaTypeID:** This term should be replaced by the ID associated with the desired platform. Valid values for this parameter are listed below.
	- **3:** HTTP Large
	- **8:** HTTP Small
	- **14:** Application Delivery Network (ADN)

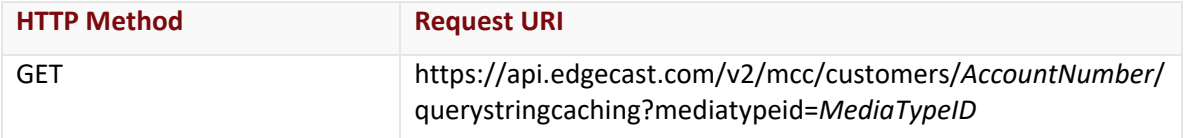

## Request Headers

This endpoint only takes advantage of the common request headers described in the **Request Headers** section of the **Request and Response Elements** topic.

## Request Body

Request body parameters are not required by this endpoint.

## **Response**

The response to the above request includes an HTTP status code, response headers, and a response body.

## Status Code

A status code indicates whether the request was successfully performed. A list of common status codes is provided in the **Status Codes and Error Messages** topic.

## Response Headers

The response for this endpoint only returns standard HTTP response headers including those described in the **Response Headers** section of the **Request and Response Elements** topic.

## Response Body

The response body for a successful request contains the following response elements:

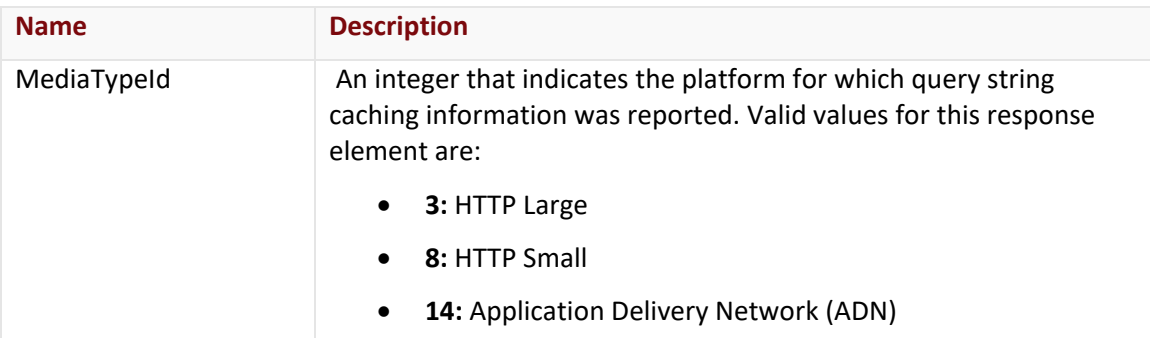
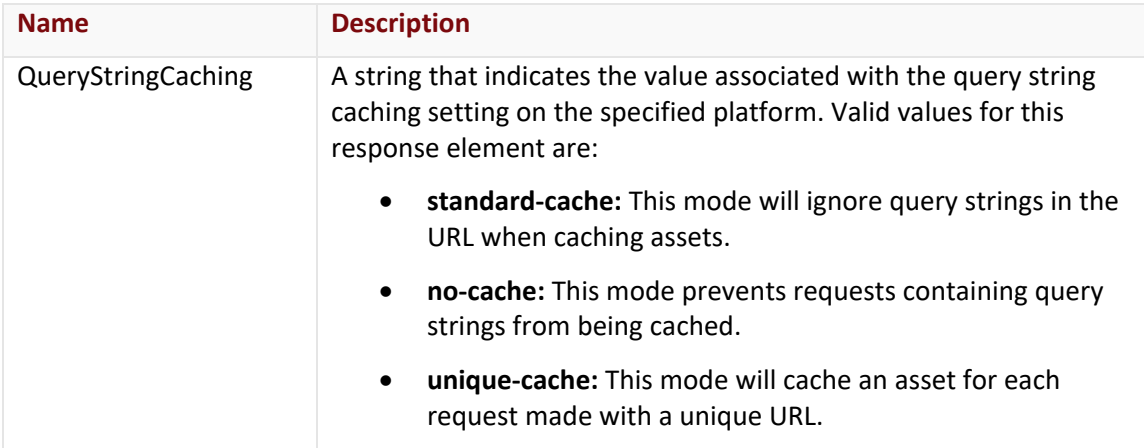

The response body for an unsuccessful request may contain an error element that provides additional information. For a list of common error messages, please refer to the **Status Codes and Error Messages** topic.

## **Sample Request and Response**

A sample JSON request is provided below.

```
GET https://api.edgecast.com/v2/mcc/customers/0001/querystringcaching?mediatypeid=3
HTTP/1.1Authorization: TOK:12345678-1234-1234-1234-1234567890ab
Accept: application/json
Host: api.edgecast.com
```
A sample JSON response is provided below.

```
HTTP/1.1 200 OK
Cache-Control: private
Content-Type: application/json; charset=utf-8 
Date: Thu, 14 Apr 2016 12:00:00 GMT
Content-Length: 85
{
       "MediaTypeId" : 3,
       "QueryStringCaching" : "unique-cache"
}
```
## **Get Query String Logging Setting**

Returns the value assigned to the **Query-String Logging** option for the specified HTTP platform.

## **Request**

A request to find out query string logging information is described below. When submitting this request, you will need to define the following terms:

- **AccountNumber:** This term should be replaced by your CDN account number. This number can be found in the upper-right hand corner of the MCC.
- **MediaTypeID:** This term should be replaced by the ID associated with the desired platform. Valid values for this parameter are listed below.
	- **3:** HTTP Large
	- **8:** HTTP Small
	- **14: Application Delivery Network (ADN)**

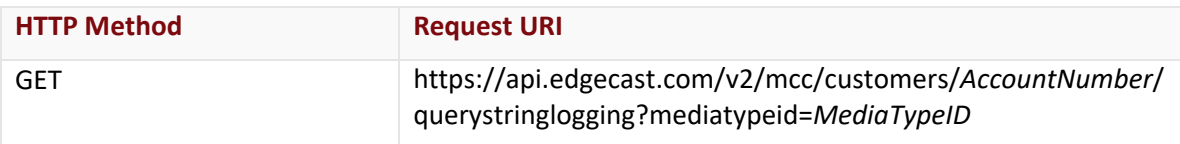

## Request Headers

This endpoint only takes advantage of the common request headers described in the **Request Headers** section of the **Request and Response Elements** topic.

## Request Body

Request body parameters are not required by this endpoint.

#### **Response**

The response to the above request includes an HTTP status code, response headers, and a response body.

## Status Code

A status code indicates whether the request was successfully performed. A list of common status codes is provided in the **Status Codes and Error Messages** topic.

## Response Headers

The response for this endpoint only returns standard HTTP response headers including those described in the **Response Headers** section of the **Request and Response Elements** topic.

## Response Body

The response body for a successful request contains the following response elements:

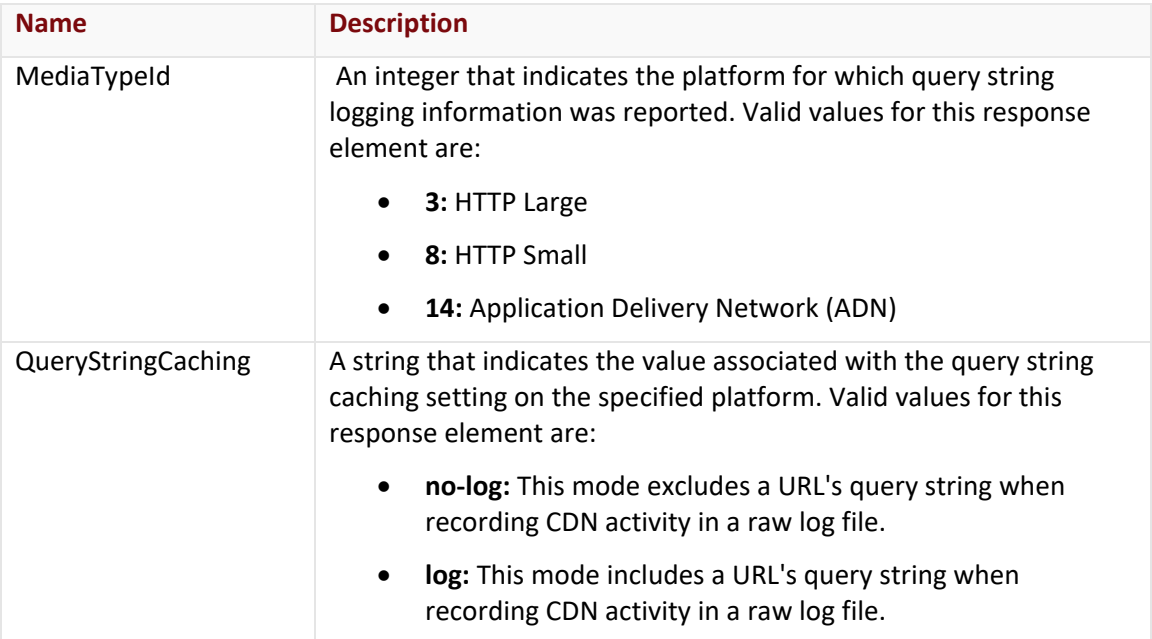

The response body for an unsuccessful request may contain an error element that provides additional information. For a list of common error messages, please refer to the **Status Codes and Error Messages** topic.

## **Sample Request and Response**

#### **JSON**

A sample JSON request is provided below.

```
GET https://api.edgecast.com/v2/mcc/customers/0001/querystringlogging?mediatypeid=3
HTTP/1.1Authorization: TOK:12345678-1234-1234-1234-1234567890ab
Accept: application/json
Host: api.edgecast.com
```
A sample JSON response is provided below.

```
HTTP/1.1 200 OK
Cache-Control: private
Content-Type: application/json; charset=utf-8 
Date: Thu, 14 Apr 2016 12:00:00 GMT
Content-Length: 85
```

```
{
       "MediaTypeId" : 3,
       "QueryStringLogging" : "log" 
}
```
# **Update Compression Settings**

Updates compression setting information for the specified HTTP platform. This means that it allows you to set the current status of the **Compression** option and the file types that will be compressed.

## **Request**

A request to set compression setting information is described below. When submitting this request, you will need to define the following term:

• **AccountNumber:** This term should be replaced by your CDN account number. This number can be found in the upper-right hand corner of the MCC.

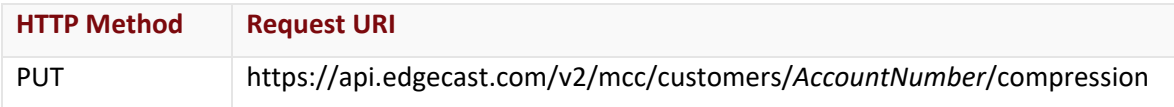

## Request Headers

This endpoint only takes advantage of the common request headers described in the **Request Headers** section of the **Request and Response Elements** topic.

## Request Body

Required and optional parameters are described below.

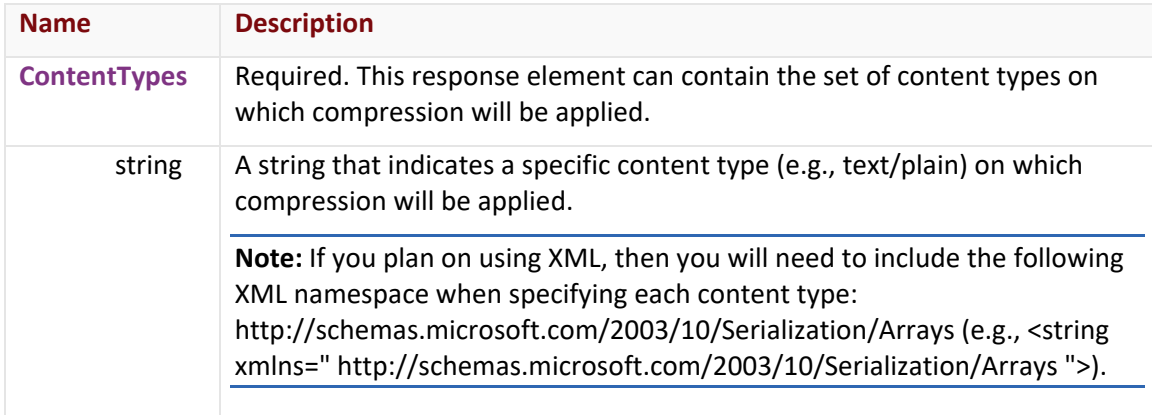

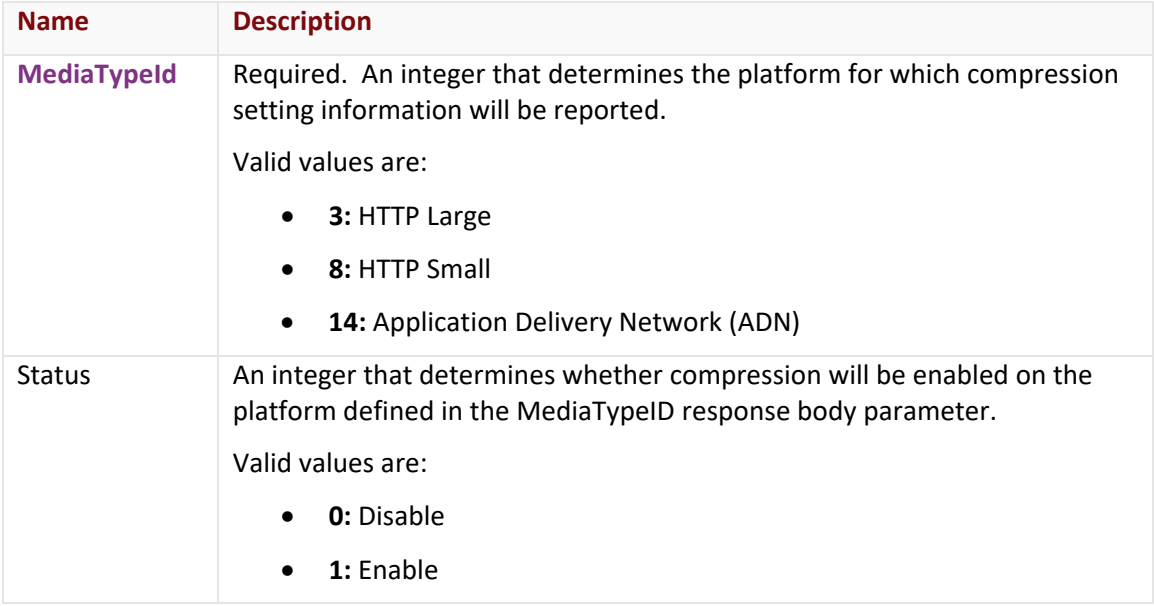

## **Response**

The response to the above request includes an HTTP status code, response headers, and a response body.

## Status Code

A status code indicates whether the request was successfully performed. A list of common status codes is provided in the **Status Codes and Error Messages** topic.

## Response Headers

The response for this endpoint only returns standard HTTP response headers including those described in the **Response Headers** section of the **Request and Response Elements** topic.

## Response Body

The response body for a successful request does not contain a response element.

#### Errors

The response body for an unsuccessful request may contain an error element that provides additional information. For a list of common error messages, please refer to the **Status Codes and Error Messages** topic.

## **Sample Request and Response**

A sample JSON request is provided below.

```
PUT https://api.edgecast.com/v2/mcc/customers/0001/compression HTTP/1.1
Authorization: TOK:12345678-1234-1234-1234-1234567890ab
Accept: application/json
Content-Type: application/json
Host: api.edgecast.com
Content-Length: 149
{
       "ContentTypes" : ["text\/plain", "text\/html", "text\/css", "application\/x-
       javascript", "text\/javascript"], 
       "MediaTypeId" : 3,
       "Status" : 1
}
```
A sample JSON response is provided below.

HTTP/1.1 200 OK Cache-Control: private Content-Type: application/json; charset=utf-8 Date: Thu, 14 Apr 2016 12:00:00 GMT

# **Update Query String Caching Setting**

Sets the **Query-String Caching** option for the specified HTTP platform.

## **Request**

A request to set the query string caching setting is described below. When submitting this request, you will need to define the following term:

• **AccountNumber:** This term should be replaced by your CDN account number. This number can be found in the upper-right hand corner of the MCC.

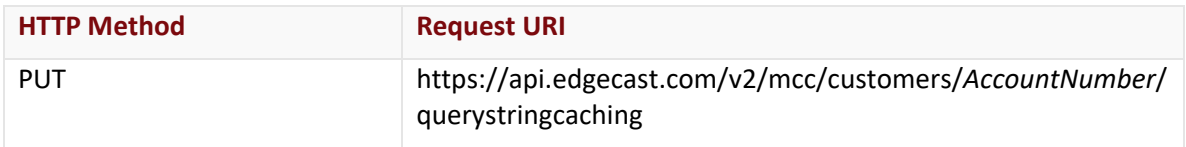

## Request Headers

This endpoint only takes advantage of the common request headers described in the **Request Headers** section of the **Request and Response Elements** topic.

## Request Body

The required request parameters for this endpoint are described below.

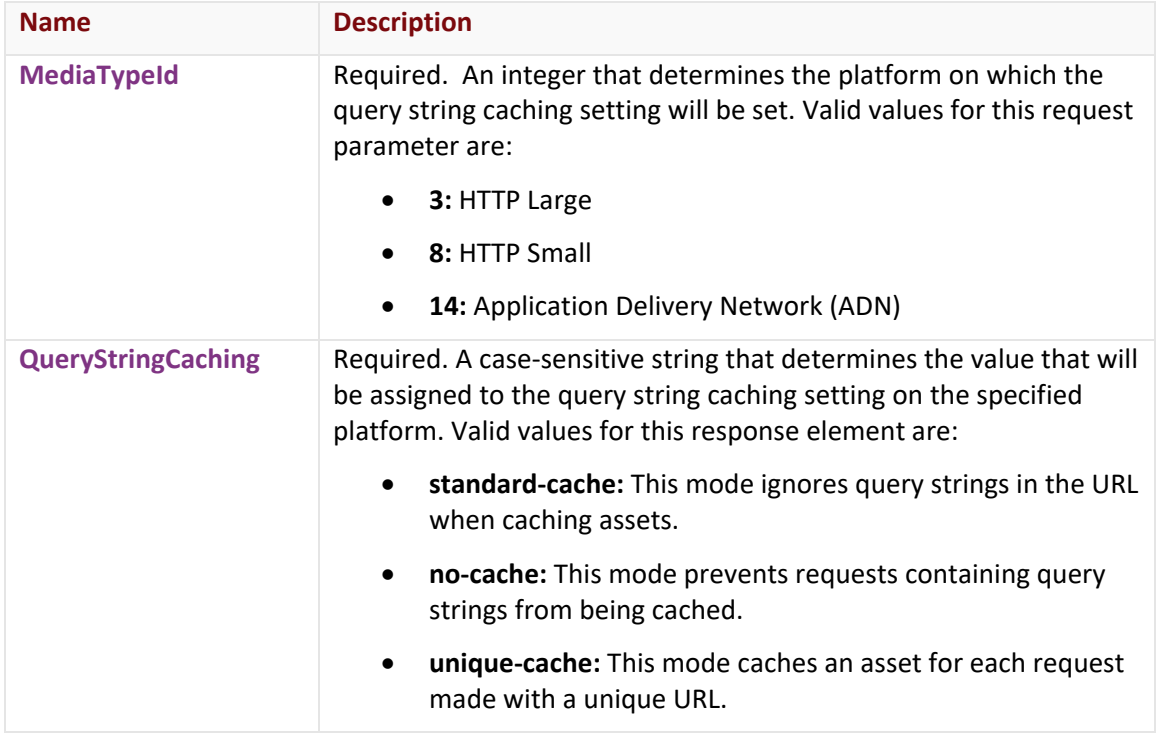

#### **Response**

The response to the above request includes an HTTP status code, response headers, and a response body.

## Status Code

A status code indicates whether the request was successfully performed. A list of common status codes is provided in the **Status Codes and Error Messages** topic.

## Response Headers

The response for this endpoint only returns standard HTTP response headers including those described in the **Response Headers** section of the **Request and Response Elements** topic.

## Response Body

The response body for a successful request does not contain a response element.

#### Errors

The response body for an unsuccessful request may contain an error element that provides additional information. For a list of common error messages, please refer to the **Status Codes and Error Messages** topic.

## **Sample Request and Response**

A sample JSON request is provided below.

```
PUT https://api.edgecast.com/v2/mcc/customers/0001/querystringcaching HTTP/1.1
Authorization: TOK:12345678-1234-1234-1234-1234567890ab
Accept: application/json
Content-Type: application/json
Host: api.edgecast.com
Content-Length: 47
{ 
       "MediaTypeId" : 8,
       "QueryStringCaching" : "no-cache"
}
```
A sample JSON response is provided below.

HTTP/1.1 200 OK Cache-Control: private Content-Type: application/json; charset=utf-8 Date: Thu, 14 Apr 2016 12:00:00 GMT

# **Update Query String Logging Status**

Sets the **Query-String Logging** option for the specified HTTP platform.

## **Request**

A request to set the query string logging setting is described below. When submitting this request, you will need to define the following term:

• **AccountNumber:** This term should be replaced by your CDN account number. This number can be found in the upper-right hand corner of the MCC.

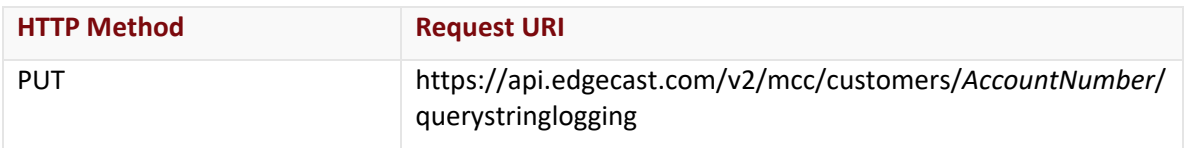

## Request Headers

This endpoint only takes advantage of the common request headers described in the **Request Headers** section of the **Request and Response Elements** topic.

## Request Body

The required request parameters for this endpoint are described below.

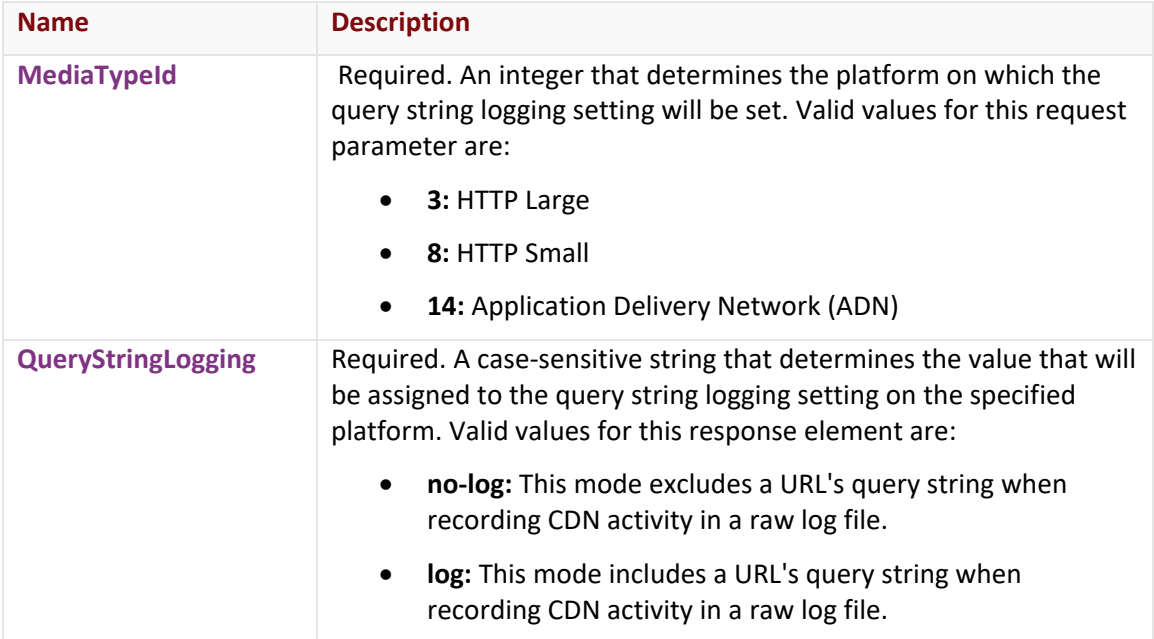

## **Response**

The response to the above request includes an HTTP status code, response headers, and a response body.

## Status Code

A status code indicates whether the request was successfully performed. A list of common status codes is provided in the **Status Codes and Error Messages** topic.

## Response Headers

The response for this endpoint only returns standard HTTP response headers including those described in the **Response Headers** section of the **Request and Response Elements** topic.

## Response Body

The response body for a successful request does not contain a response element.

#### Errors

The response body for an unsuccessful request may contain an error element that provides additional information. For a list of common error messages, please refer to the **Status Codes and Error Messages** topic.

## **Sample Request and Response**

A sample JSON request is provided below.

```
PUT https://api.edgecast.com/v2/mcc/customers/0001/querystringlogging HTTP/1.1
Authorization: TOK:12345678-1234-1234-1234-1234567890ab
Accept: application/json
Content-Type: application/json
Host: api.edgecast.com
Content-Length: 52
{ 
       "MediaTypeId" : 8,
       "QueryStringLogging" : "log" 
}
```
A sample JSON response is provided below.

HTTP/1.1 200 OK Cache-Control: private Content-Type: application/json; charset=utf-8 Date: Thu, 14 Apr 2016 12:00:00 GMT

# **Customer Origin**

The endpoints covered in this section allow you to add, retrieve, update, and delete customer origins. The creation and modification of a customer origin is handled by platform-specific endpoints, while the deletion of a customer origin can be performed by a single endpoint.

## **Add Customer Origin (ADN)**

Adds a customer origin to the ADN platform.

## **Request**

A request to create a customer origin is described below. When submitting this request, you will need to define the following term:

• **xxxx:** Replace this term with your CDN account number.

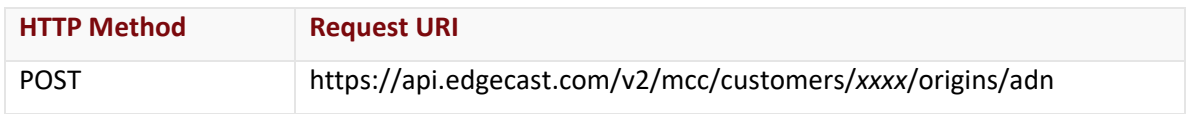

## Request Headers

This endpoint only takes advantage of the common request headers described in the **Request Headers** section of the **Request and Response Elements** topic.

## Request Body

The required request parameters for this endpoint are described below.

**Note:** The indented parameters indicate that they are a property of the request parameter directly above it. When submitting a request, you will need to use the proper syntax to indicate this relationship. Please refer to the parent request parameter for more information.

**Note:** Hostnames are associated with a customer origin configuration according to the request type (i.e., HTTP or HTTPS) that they will handle. Although you may choose to define a set of hostnames for each request type, you are only required to specify a single hostname and load balancing method for either request type. If you choose to define one or more hostnames, then you will also need to define the load balancing method for that request type.

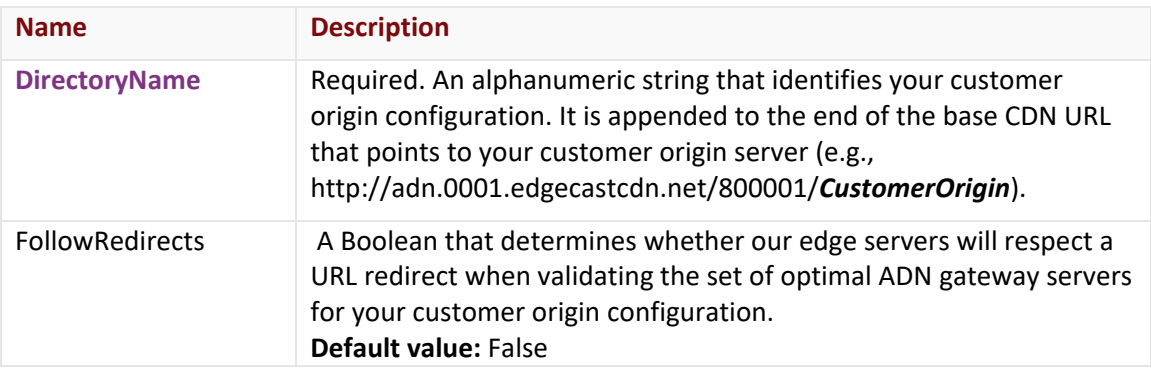

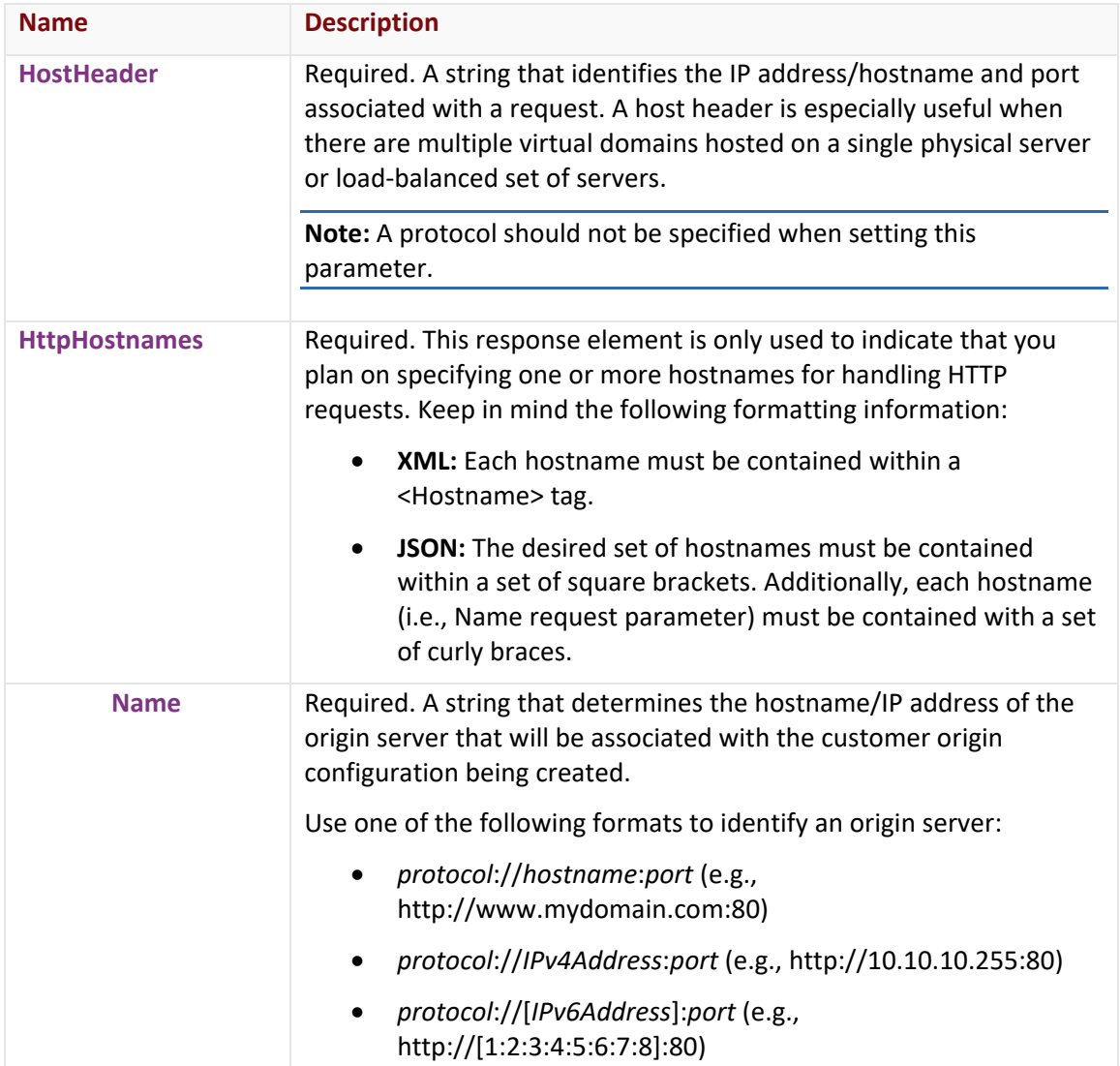

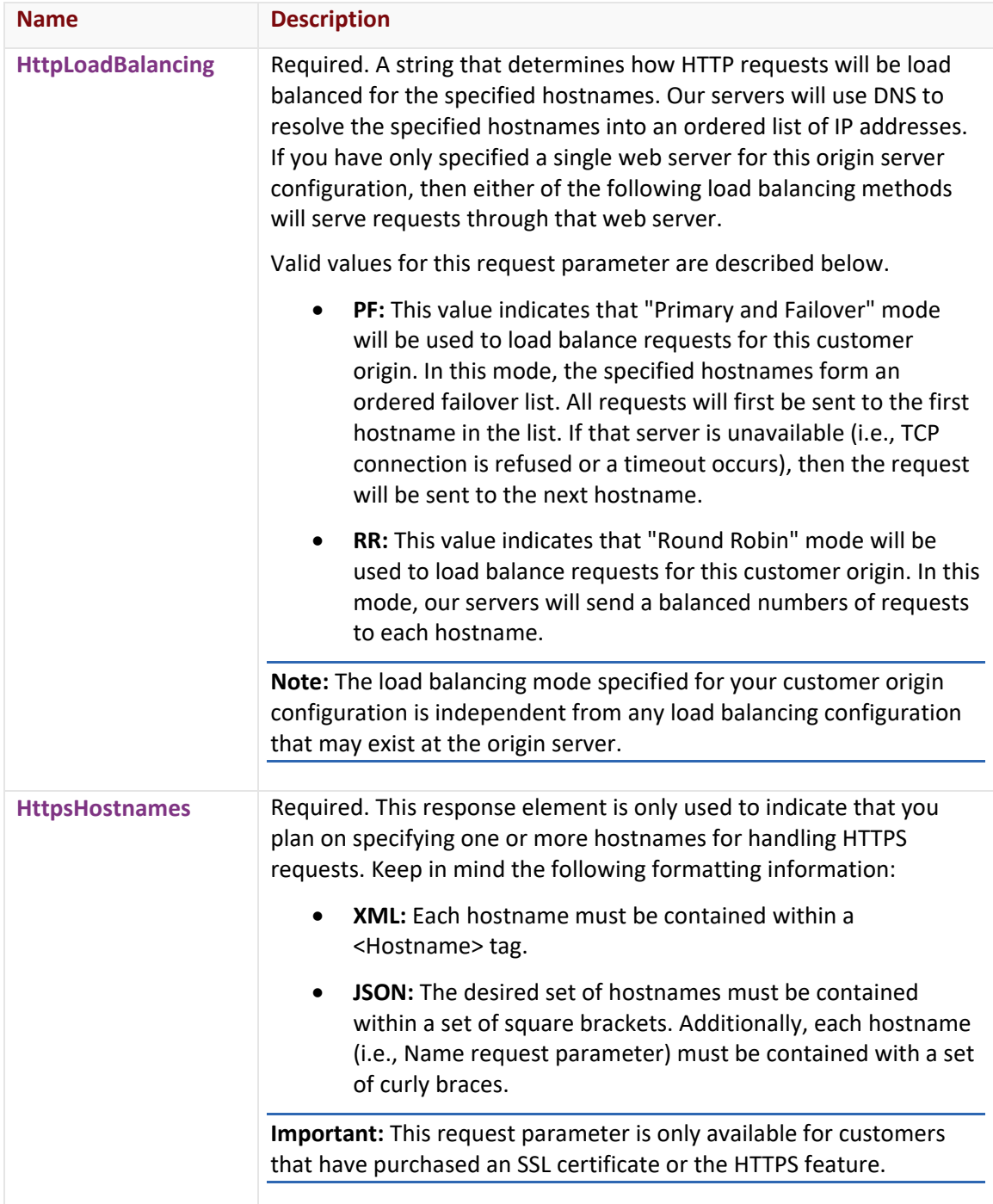

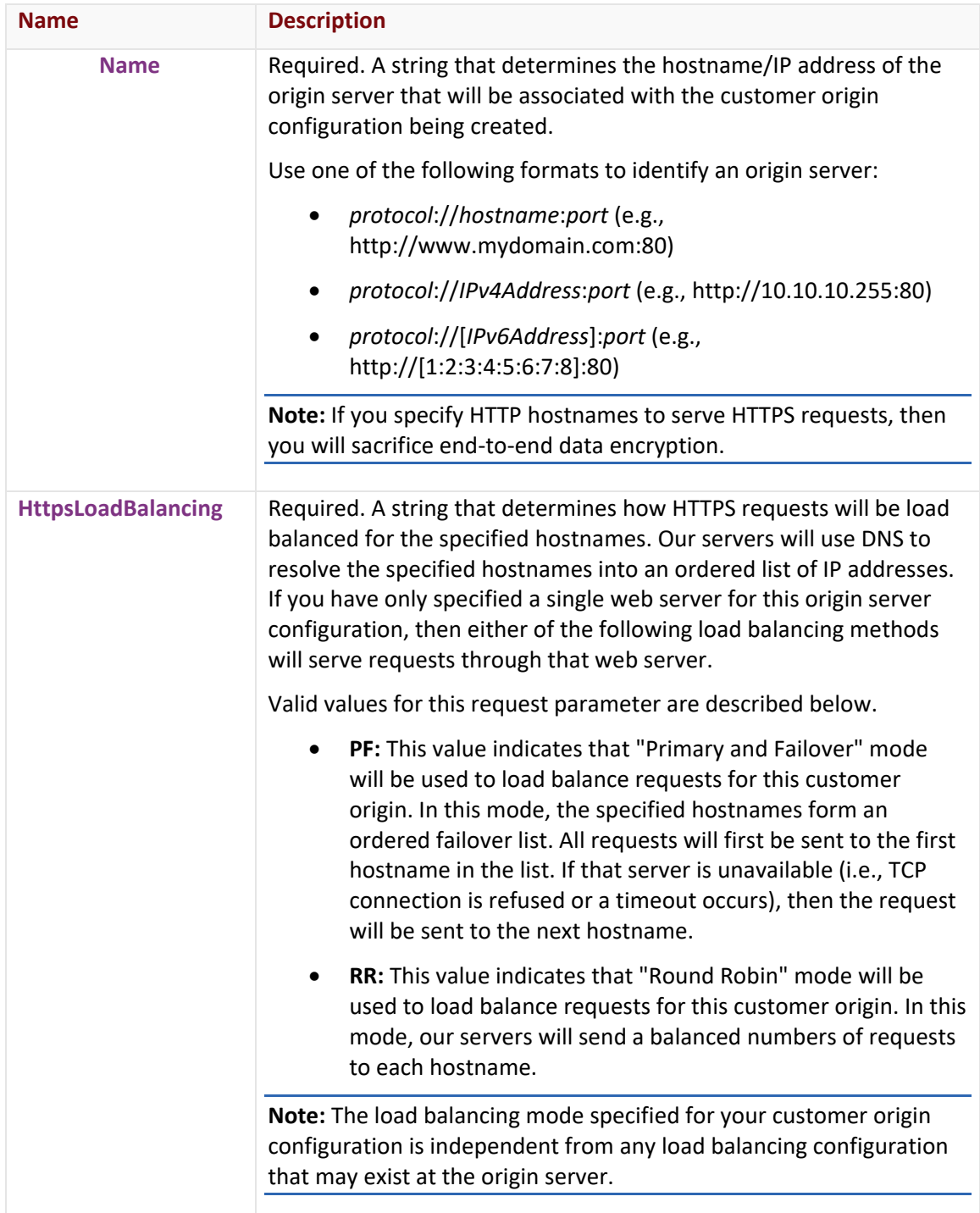

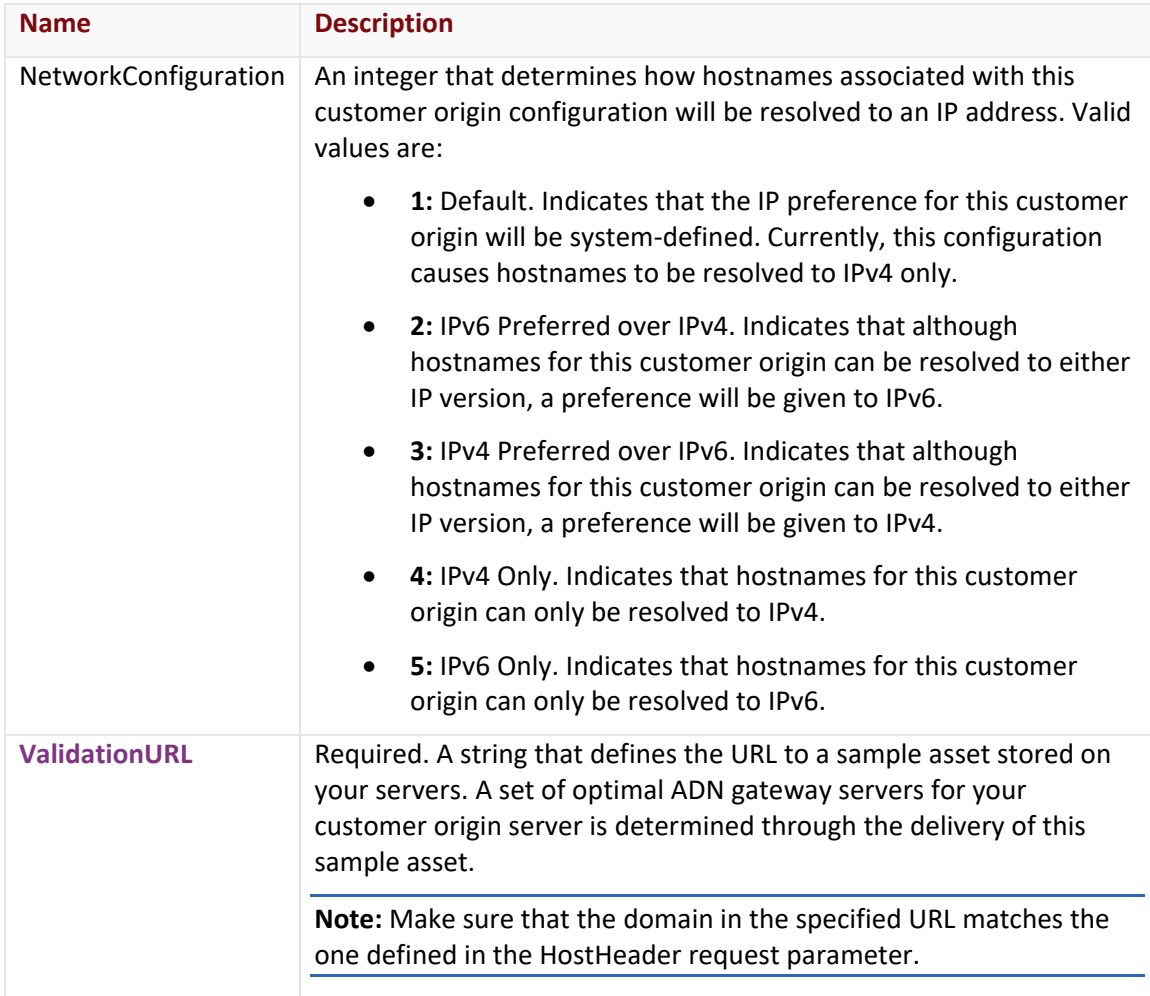

## **Response**

The response to the above request includes an HTTP status code, response headers, and a response body.

## Status Code

A status code indicates whether the request was successfully performed. A list of common status codes is provided in the **Status Codes and Error Messages** topic.

## Response Headers

The response for this endpoint only returns standard HTTP response headers including those described in the **Response Headers** section of the **Request and Response Elements** topic.

#### Response Body

The response body for a successful request contains the following response element:

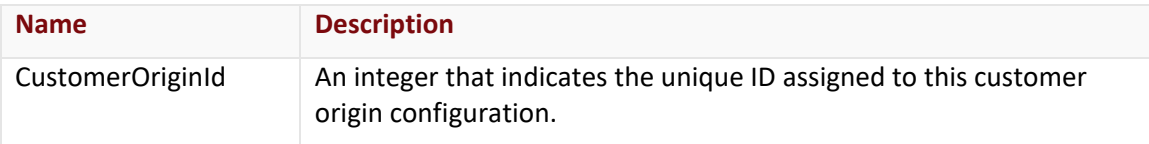

The response body for an unsuccessful request may contain an error element that provides additional information. For a list of common error messages, please refer to the **Status Codes and Error Messages** topic.

#### **Sample Request and Response**

A sample JSON request is provided below.

```
POST https://api.edgecast.com/v2/mcc/customers/0001/origins/adn HTTP/1.1
Authorization: TOK:12345678-1234-1234-1234-1234567890ab
Accept: application/json
Content-Type: application/json
Host: api.edgecast.com
Content-Length: 419
{ 
       "DirectoryName" : "MyWebServer", 
       "HostHeader" : "webapp.mydomain.com:80", 
       "HttpHostnames" : 
       \lceil "Name" : "http:\/\/webapp1.mydomain.com:80"
               }, {
                        "Name" : "http:\/\/webapp2.mydomain.com:80"
                } 
       ], 
       "HttpLoadBalancing" : "RR", 
       "HttpsHostnames" : 
       [{
                        "Name" : "https:\/\/webapp.mydomain.com:443"
                } 
       ], 
       "HttpsLoadBalancing" : "PF", 
       "ValidationURL":"http:\/\/webapp.mydomain.com:80\/images\/PerformanceTestObje
       ct_5k.gif"
}
```
A sample JSON response is provided below.

```
HTTP/1.1 200 OK
Cache-Control: private
Content-Length: 25
Content-Type: application/json; charset=utf-8 
Date: Mon, 10 Jan 2011 12:00:00 GMT
{ 
       "CustomerOriginId" : 123456
}
```
## **Add Customer Origin (HTTP Large)**

Adds a customer origin to the HTTP Large platform.

## **Request**

A request to create a customer origin configuration is described below.

• **xxxx:** Replace this term with your CDN account number.

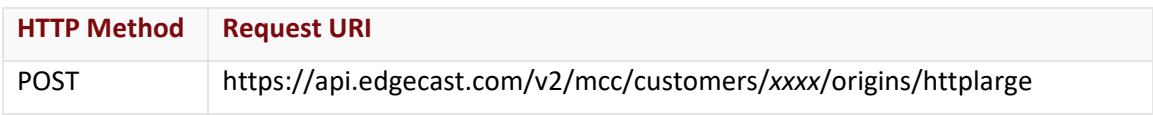

## Request Headers

This endpoint only takes advantage of the common request headers described in the **Request Headers** section of the **Request and Response Elements** topic.

## Request Body

Optional and required request parameters for this endpoint are described below.

**Note:** The indented parameters indicate that they are a property of the request parameter directly above it. When submitting a request, you will need to use the proper syntax to indicate this relationship. Please refer to the parent request parameter for more information.

**Note:** Hostnames are associated with a customer origin configuration according to the request type (i.e., HTTP or HTTPS) that they will handle. Although you may choose to define a set of hostnames for each request type, you are only required to specify a single hostname and load balancing method for either request type. If you choose to define one or more hostnames, then you will also need to define the load balancing method for that request type.

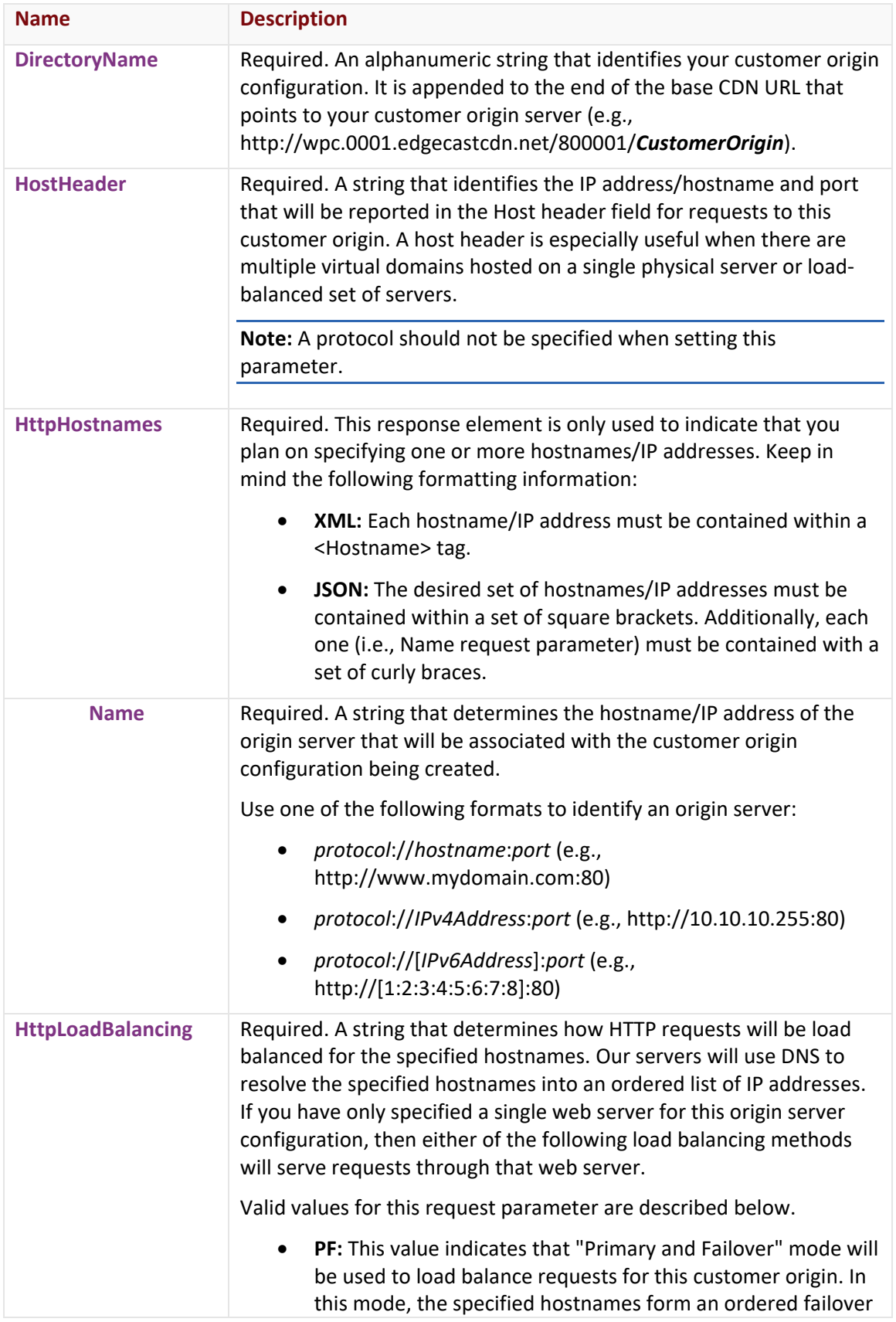

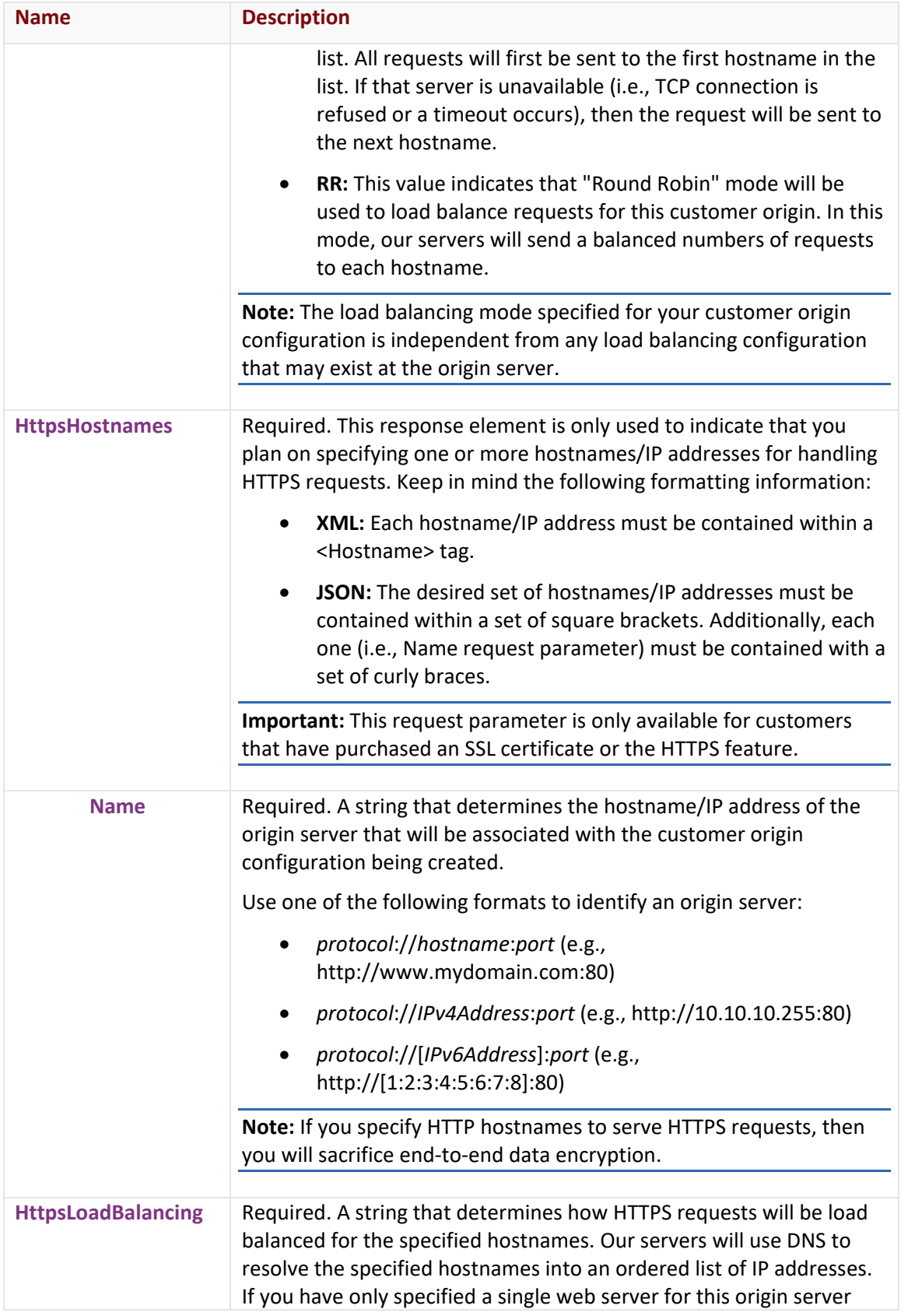

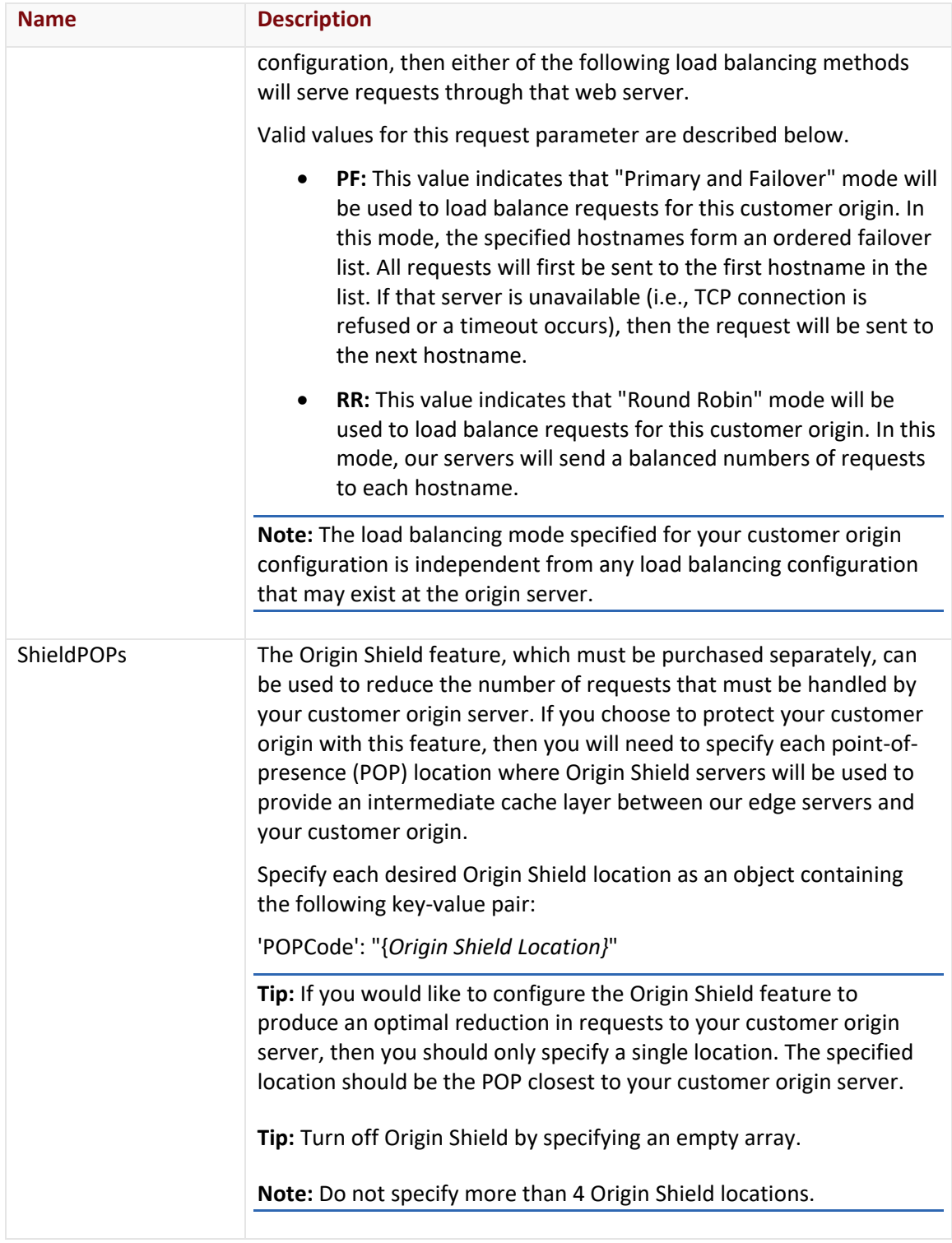

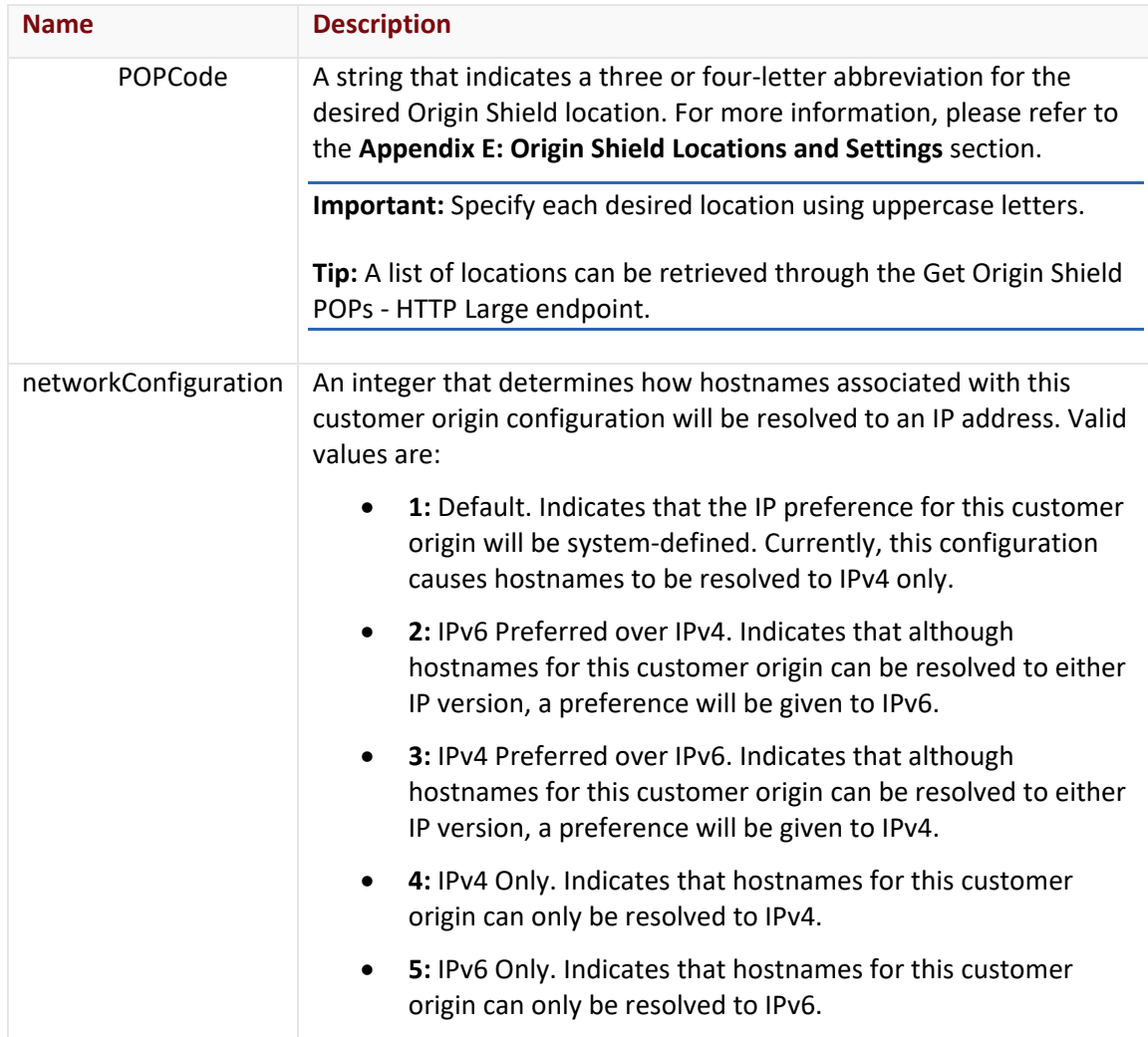

## **Response**

The response to the above request includes an HTTP status code, response headers, and a response body.

## Status Code

A status code indicates whether the request was successfully performed. A list of common status codes is provided in the **Status Codes and Error Messages** topic.

## Response Headers

The response for this endpoint only returns standard HTTP response headers including those described in the **Response Headers** section of the **Request and Response Elements** topic.

## Response Body

The response body for a successful request contains the following response element:

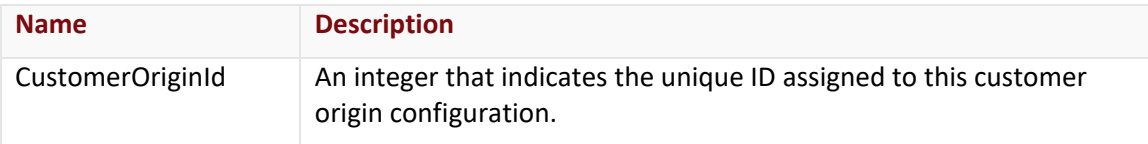

The response body for an unsuccessful request may contain an error element that provides additional information. For a list of common error messages, please refer to the **Status Codes and Error Messages** topic.

## **Sample Request and Response**

A sample JSON request is provided below.

```
POST https://api.edgecast.com/v2/mcc/customers/0001/origins/httplarge HTTP/1.1
Authorization: TOK:12345678-1234-1234-1234-1234567890ab
Accept: application/json
Content-Type: application/json
Host: api.edgecast.com
Content-Length: 413
{ 
       "DirectoryName" : "MyCustomerOrigin", 
       "HostHeader" : "images.mydomain.com:80", 
       "HttpHostnames" : 
       [{
                        "Name" : "http:\/\/images1.mydomain.com:80"
               }, {
                        "Name" : "http:\/\/images2.mydomain.com:80"
                } 
       ], 
       "HttpLoadBalancing" : "RR", 
       "HttpsHostnames" : 
       [{
                        "Name" : "https:\/\/images.mydomain.com:443"
                } 
       ], 
       "HttpsLoadBalancing" : "PF", 
       "ShieldPOPs" : 
       [{
                       "POPCode" : "LAA"
```
] }

A sample JSON response is provided below.

}

```
HTTP/1.1 200 OK
Cache-Control: private
Content-Length: 25
Content-Type: application/json; charset=utf-8 
Date: Mon, 10 Jan 2011 12:00:00 GMT
{ 
       "CustomerOriginId" : 1234
}
```
## **Add Customer Origin (HTTP Small)**

Adds a customer origin to the HTTP Large platform.

## **Request**

A request to create a customer origin is described below. When submitting this request, you will need to define the following terms:

• **xxxx:** Replace this term with your CDN account number.

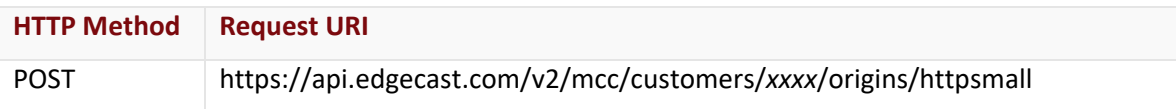

## Request Headers

This endpoint only takes advantage of the common request headers described in the **Request Headers** section of the **Request and Response Elements** topic.

## Request Body

Optional and required request parameters for this endpoint are described below.

**Note:** The indented parameters indicate that they are a property of the request parameter directly above it. When submitting a request, you will need to use the proper syntax to indicate this relationship. Please refer to the parent request parameter for more information.

**Note:** Hostnames are associated with a customer origin configuration according to the request type (i.e., HTTP or HTTPS) that they will handle. Although you may choose to define a set of hostnames for each request type, you are only required to specify a single hostname and load

balancing method for either request type. If you choose to define one or more hostnames, then you will also need to define the load balancing method for that request type.

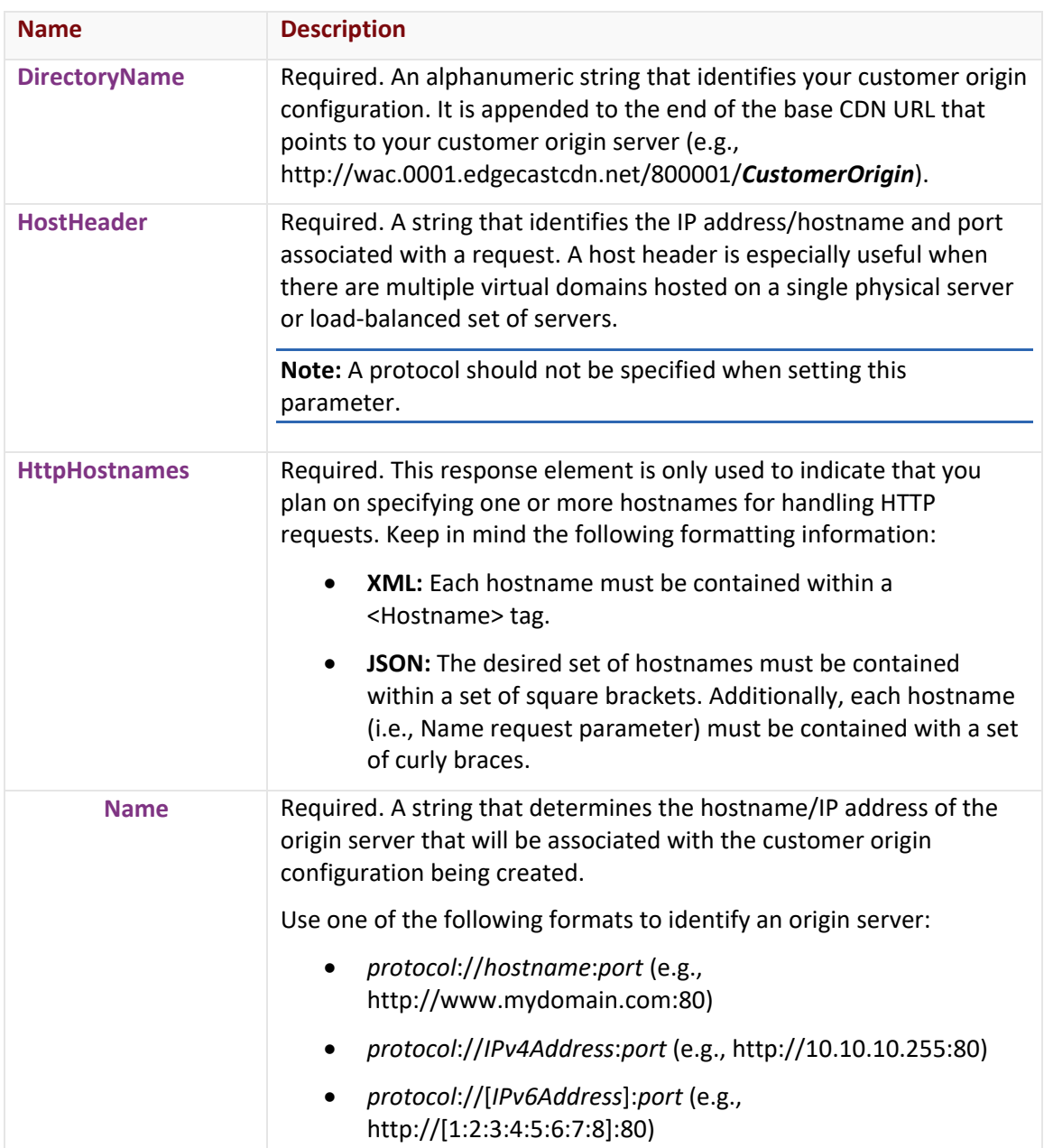

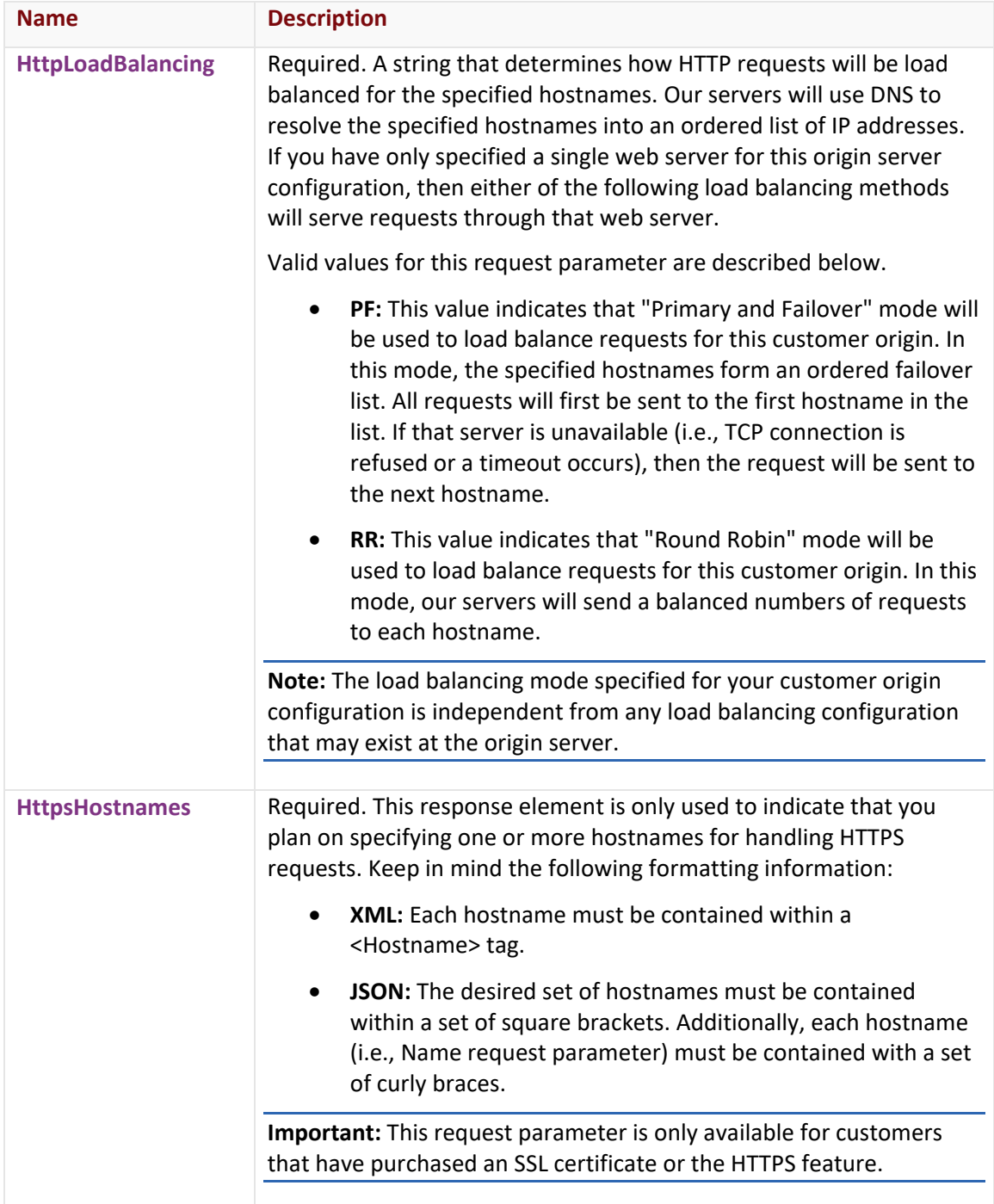

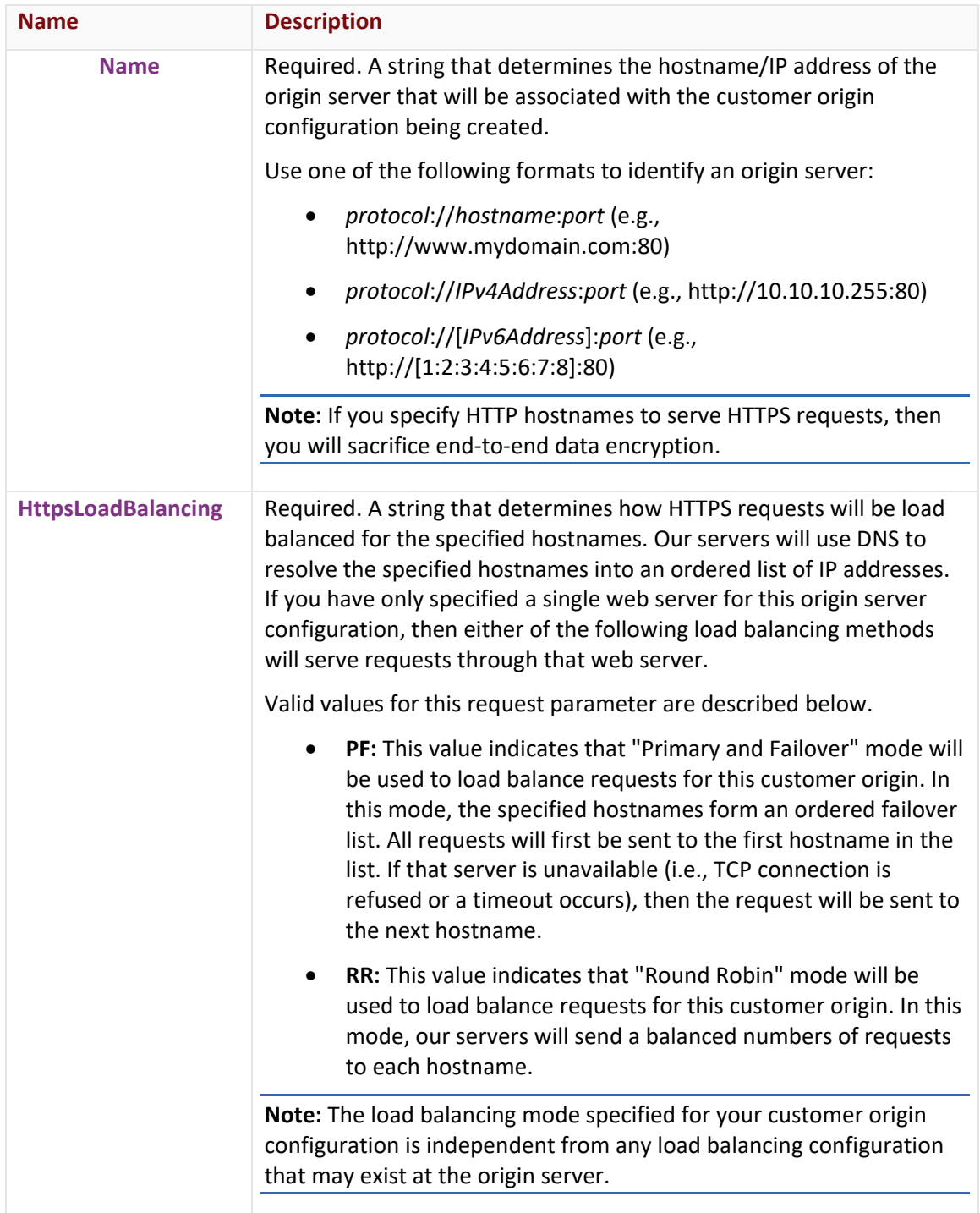

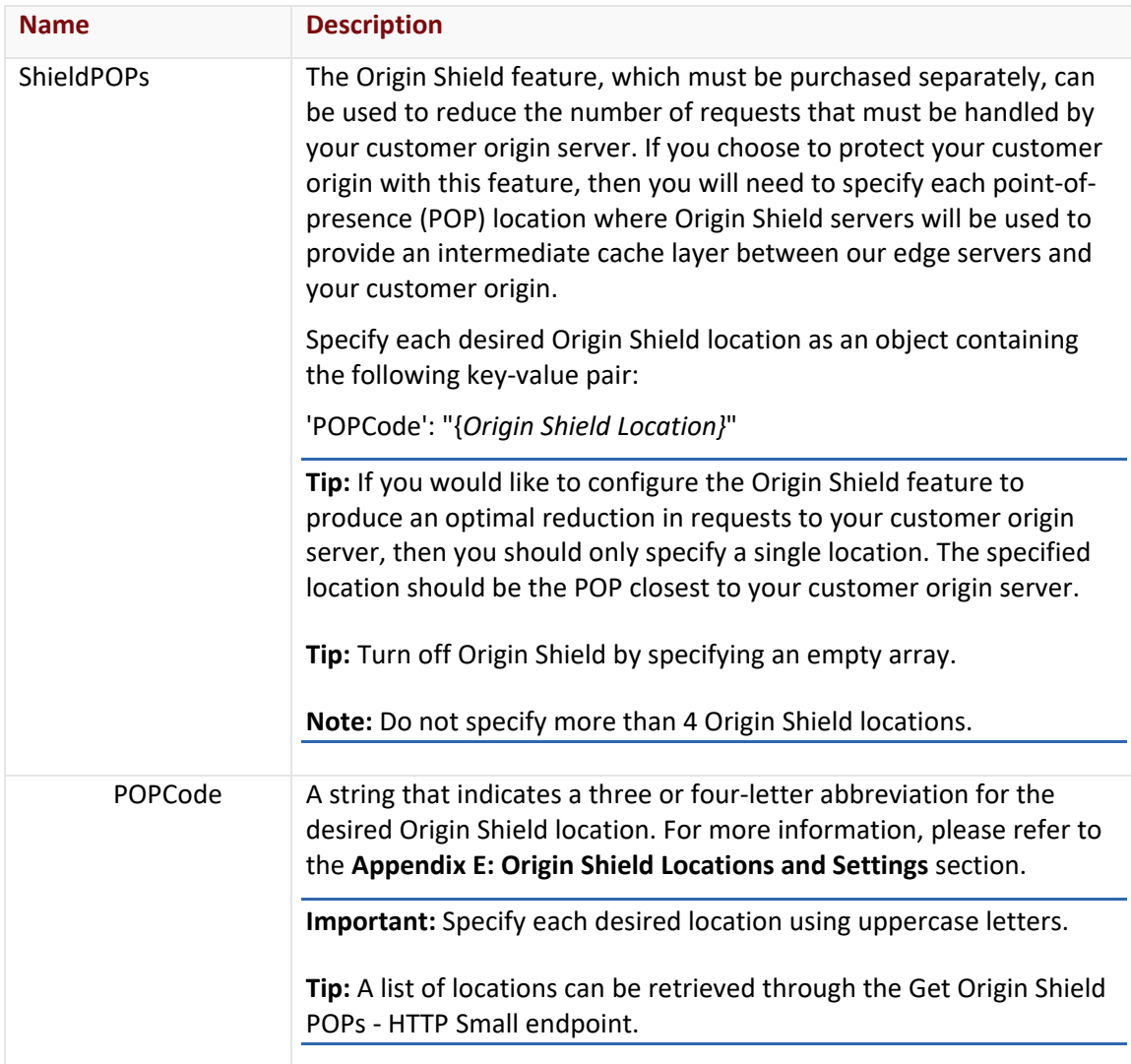

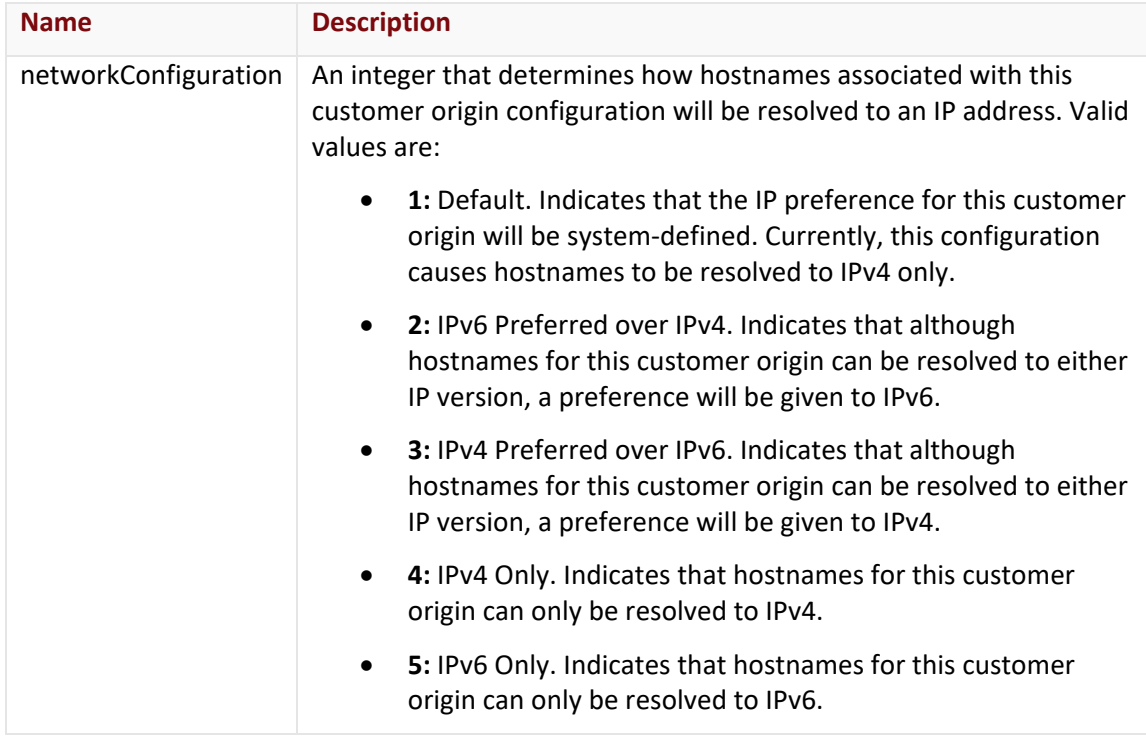

## **Response**

The response to the above request includes an HTTP status code, response headers, and a response body.

## Status Code

A status code indicates whether the request was successfully performed. A list of common status codes is provided in the **Status Codes and Error Messages** topic.

## Response Headers

The response for this endpoint only returns standard HTTP response headers including those described in the **Response Headers** section of the **Request and Response Elements** topic.

#### Response Body

The response body for a successful request contains the following response element:

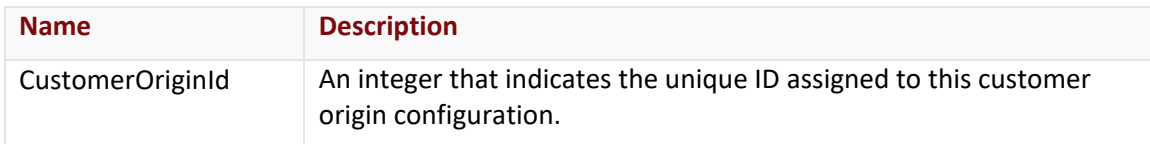

#### Errors

The response body for an unsuccessful request may contain an error element that provides additional information. For a list of common error messages, please refer to the **Status Codes and Error Messages** topic.

## **Sample Request and Response**

A sample JSON request is provided below.

```
POST https://api.edgecast.com/v2/mcc/customers/0001/origins/httpsmall HTTP/1.1
Authorization: TOK:12345678-1234-1234-1234-1234567890ab
Accept: application/json
Content-Type: application/json
Host: api.edgecast.com
Content-Length: 385
{ 
       "DirectoryName" : "MyCustomerOrigin", 
       "HostHeader" : "images.mydomain.com:80", 
       "HttpHostnames" : 
       [{
                       "Name" : "http:\/\/images1.mydomain.com:80"
               }, {
                      "Name" : "http:\/\/images2.mydomain.com:80"
 } 
       ], 
       "HttpLoadBalancing" : "RR", 
       "HttpsHostnames" : 
       [{
                       "Name" : "https:\/\/images.mydomain.com:443"
 } 
       ], 
       "HttpsLoadBalancing" : "PF", 
       "ShieldPOPs" : 
       [{
                      "POPCode" : "OXR" 
 } 
       \, \, \,}
```
A sample JSON response is provided below.

```
HTTP/1.1 200 OK
Cache-Control: private
Content-Length: 25
Content-Type: application/json; charset=utf-8 
Date: Mon, 10 Jan 2011 12:00:00 GMT
{ 
       "CustomerOriginId" : 1234
}
```
## **Delete Customer Origin**

Deletes a customer origin.

**Important:** The deletion of a customer origin takes place immediately. Additionally, once a customer origin has been deleted, it cannot be recovered.

## **Request**

A request to delete a customer origin is described below. When submitting this request, you will need to define the following terms:

- **xxxx:** Replace this term with your CDN account number.
- **CustomerOriginID:** Replace this term with the ID of the customer origin configuration that should be deleted.

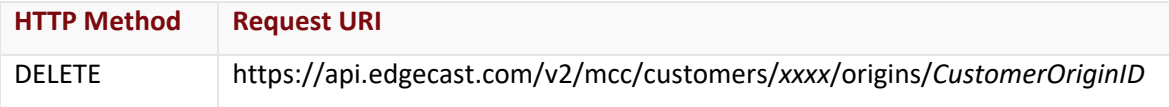

## Request Headers

This endpoint only takes advantage of the common request headers described in the **Request Headers** section of the **Request and Response Elements** topic.

## Request Body

Request body parameters are not required by this endpoint.

## **Response**

The response to the above request includes an HTTP status code, response headers, and a response body.

## Status Code

A status code indicates whether the request was successfully performed. A list of common status codes is provided in the **Status Codes and Error Messages** topic.

## Response Headers

The response for this endpoint only returns standard HTTP response headers including those described in the **Response Headers** section of the **Request and Response Elements** topic.

## Response Body

The response body for a successful request does not contain a response element.

#### Errors

The response body for an unsuccessful request may contain an error element that provides additional information. For a list of common error messages, please refer to the **Status Codes and Error Messages** topic.

## **Sample Request and Response**

The request format is identical for both JSON and XML. A sample request is provided below.

```
DELETE https://api.edgecast.com/v2/mcc/customers/0001/origins/10 HTTP/1.1
Authorization: TOK:12345678-1234-1234-1234-1234567890ab
Host: api.edgecast.com
```
The response is identical for both JSON and XML. A sample response is provided below.

HTTP/1.1 200 OK Cache-Control: private Date: Mon, 10 Jan 2011 12:00:00 GMT

## **Get All Customer Origins (ADN)**

Retrieves all customer origins for the ADN platform.

#### **Request**

A request to retrieve a list of the customer origins (ADN) associated with a customer's account is described below. When submitting this request, you will need to define the following term:

• **xxxx:** Replace this term with your CDN account number.

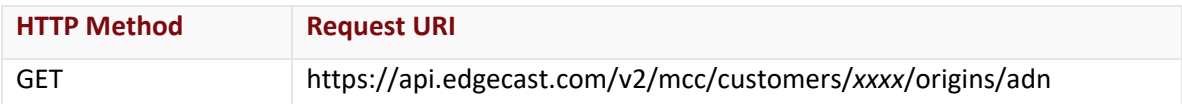

## Request Headers

This endpoint only takes advantage of the common request headers described in the **Request Headers** section of the **Request and Response Elements** topic.

## Request Body

Request body parameters are not required by this endpoint.

#### **Response**

The response to the above request includes an HTTP status code, response headers, and a response body.

## Status Code

A status code indicates whether the request was successfully performed. A list of common status codes is provided in the **Status Codes and Error Messages** topic.

## Response Headers

The response for this endpoint only returns standard HTTP response headers including those described in the **Response Headers** section of the **Request and Response Elements** topic.

#### Response Body

The response body for a successful request contains the following response elements for each customer origin returned by this endpoint:

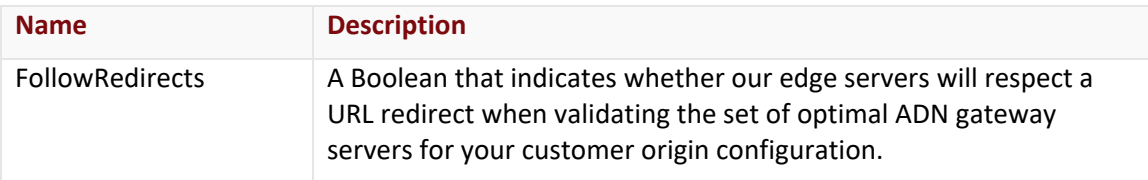

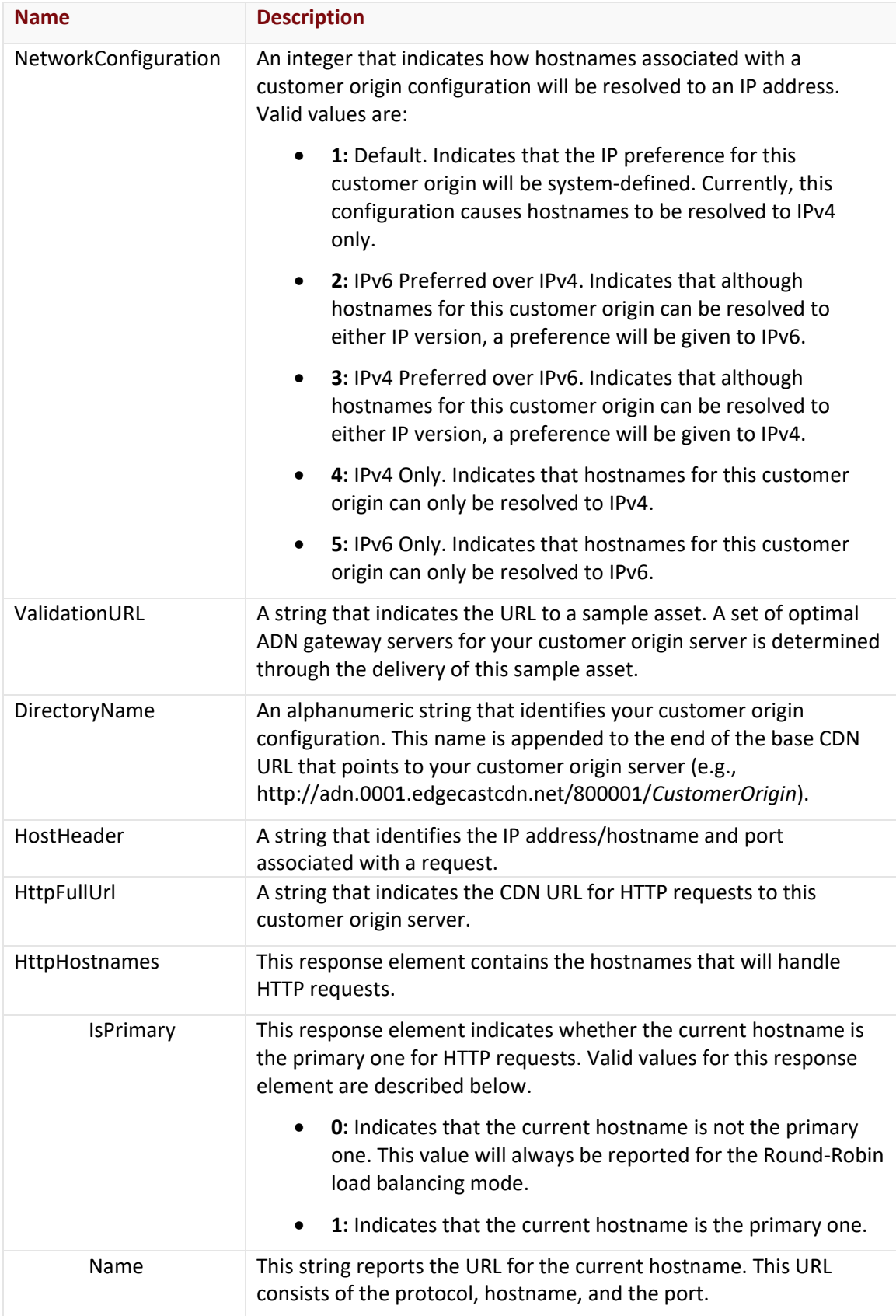

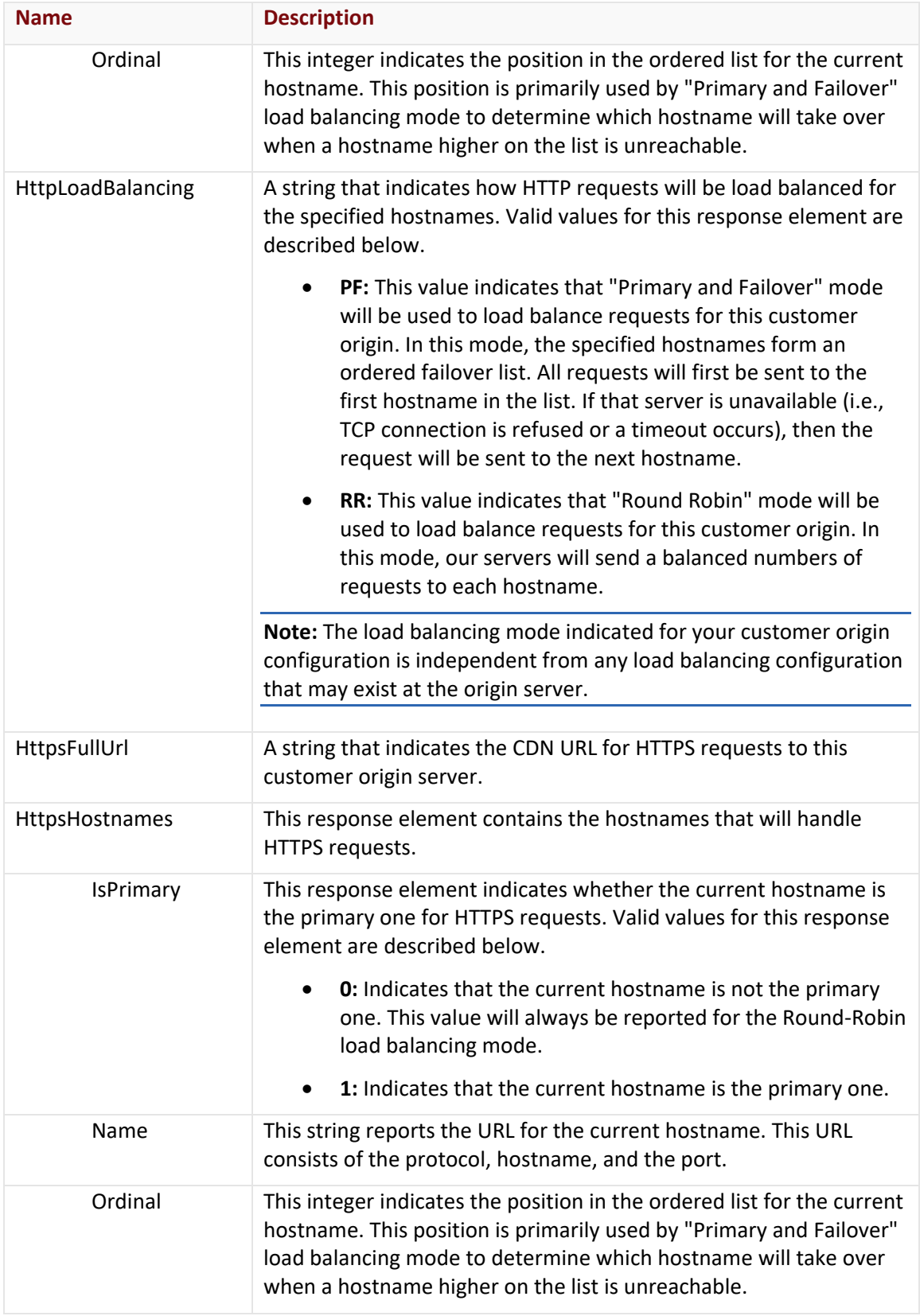

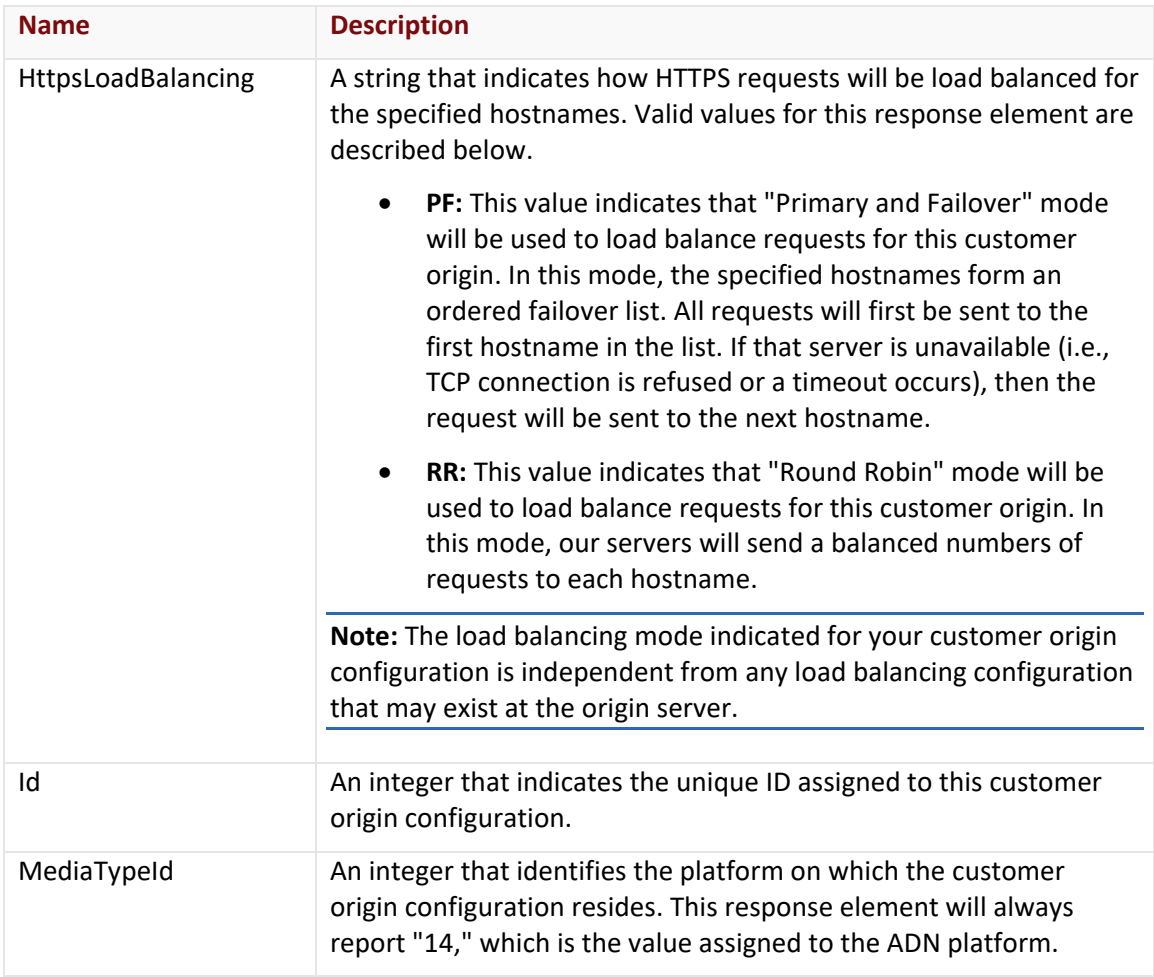

The response body for an unsuccessful request may contain an error element that provides additional information. For a list of common error messages, please refer to the **Status Codes and Error Messages** topic.

## **Sample Request and Response**

A sample JSON request is provided below.

```
GET https://api.edgecast.com/v2/mcc/customers/0001/origins/adn HTTP/1.1
Authorization: TOK:12345678-1234-1234-1234-1234567890ab
Accept: application/json
Host: api.edgecast.com
```
A sample JSON response is provided below.

```
HTTP/1.1 200 OK
Cache-Control: private
Content-Length: 1100
Content-Type: application/json; charset=utf-8 
Date: Mon, 10 Jan 2011 12:00:00 GMT
[{
              "FollowRedirects" : true,
              "NetworkConfiguration" : 1,
              "ValidationURL" : 
       "http:\/\/socialmedia.mydomain.com\/images\/PerformanceTestObject_5k.gif",
              "DirectoryName" : "socialmedia",
              "HostHeader" : "socialmedia.mydomain.com",
              "HttpFullUrl" : 
       "http:\/\/adn.0001.edgecastcdn.net\/800001\/socialmedia",
              "HttpHostnames" : [{
                              "IsPrimary" : 1,
                              "Name" : "http:\/\/socialmedia.mydomain.com:80",
                              "Ordinal" : 0
        } 
              ],
              "HttpLoadBalancing" : "PF",
              "HttpsFullUrl" : "",
              "HttpsHostnames" : [],
              "HttpsLoadBalancing" : "",
              "Id" : 44764,
              "MediaTypeId" : 14
       }, {
              "FollowRedirects" : true,
              "NetworkConfiguration" : 1,
              "ValidationURL" : "http:\/\/banking.mydomain.com\/asset.txt",
              "DirectoryName" : "banking",
              "HostHeader" : "banking.mydomain.com",
              "HttpFullUrl" : "http:\/\/adn.0001.edgecastcdn.net\/800001\/banking",
              "HttpHostnames" : [{
                              "IsPrimary" : 1,
                              "Name" : "http:\/\/banking.mydomain.com:80",
                              "Ordinal" : 0
```
```
}
               ],
               "HttpLoadBalancing" : "PF",
               "HttpsFullUrl" : "",
               "HttpsHostnames" : [],
               "HttpsLoadBalancing" : "",
               "Id" : 114197,
               "MediaTypeId" : 14
       } 
\, \, \,
```
## **Get All Customer Origins (HTTP Large)**

Retrieves all customer origin configurations for the HTTP Large platform.

#### **Request**

A request to retrieve a list of customer origins (HTTP Large) is described below. When submitting this request, you will need to define the following term:

• **xxxx:** Replace this term with your CDN account number.

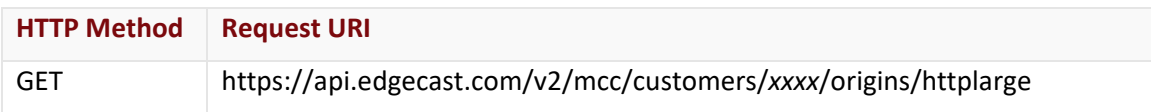

### Request Headers

This endpoint only takes advantage of the common request headers described in the **Request Headers** section of the **Request and Response Elements** topic.

### Request Body

Request body parameters are not required by this endpoint.

#### **Response**

The response to the above request includes an HTTP status code, response headers, and a response body.

### Status Code

A status code indicates whether the request was successfully performed. A list of common status codes is provided in the **Status Codes and Error Messages** topic.

### Response Headers

The response for this endpoint only returns standard HTTP response headers including those described in the **Response Headers** section of the **Request and Response Elements** topic.

## Response Body

The response body for a successful request contains the following response elements for each customer origin returned by this endpoint:

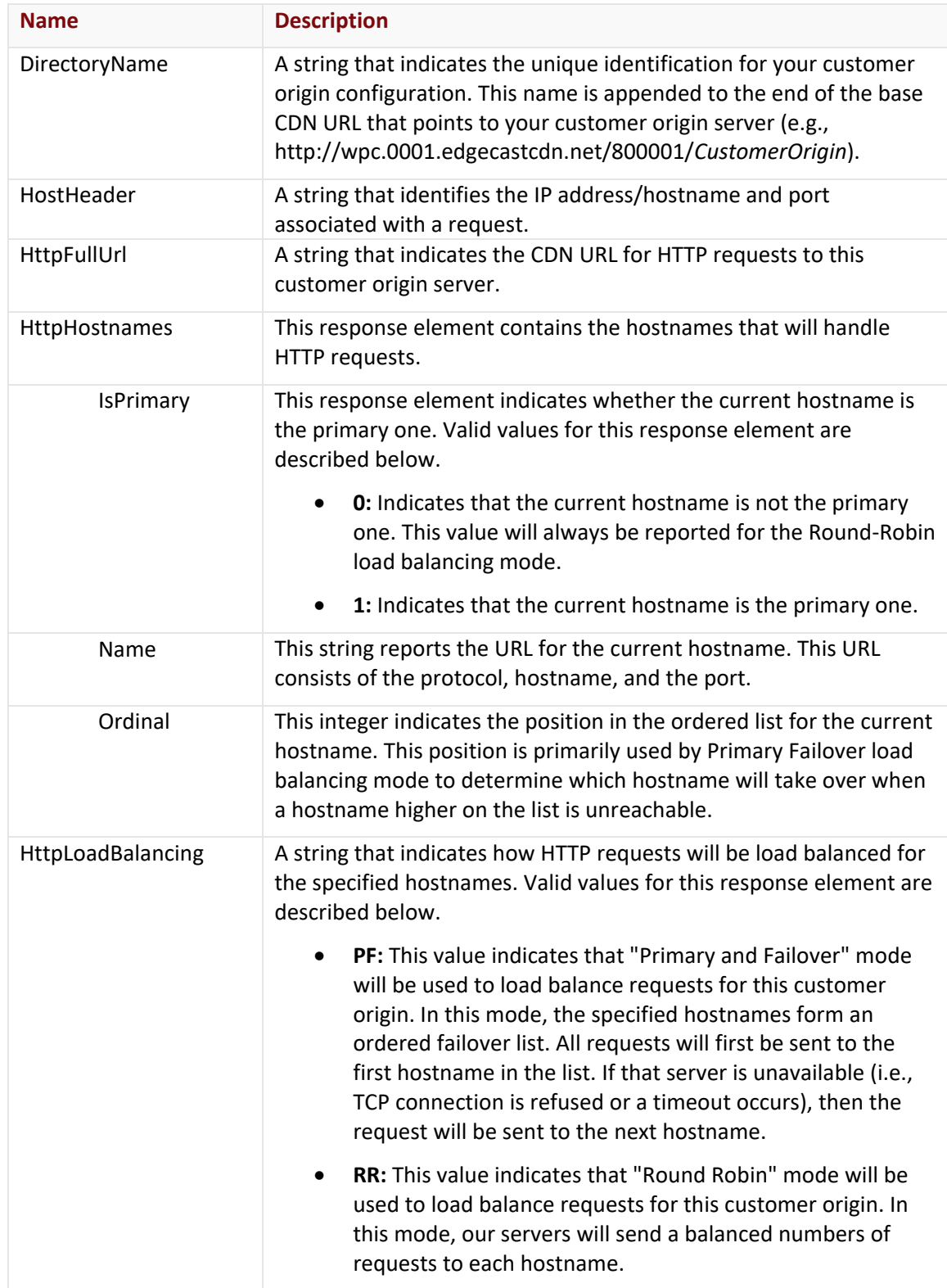

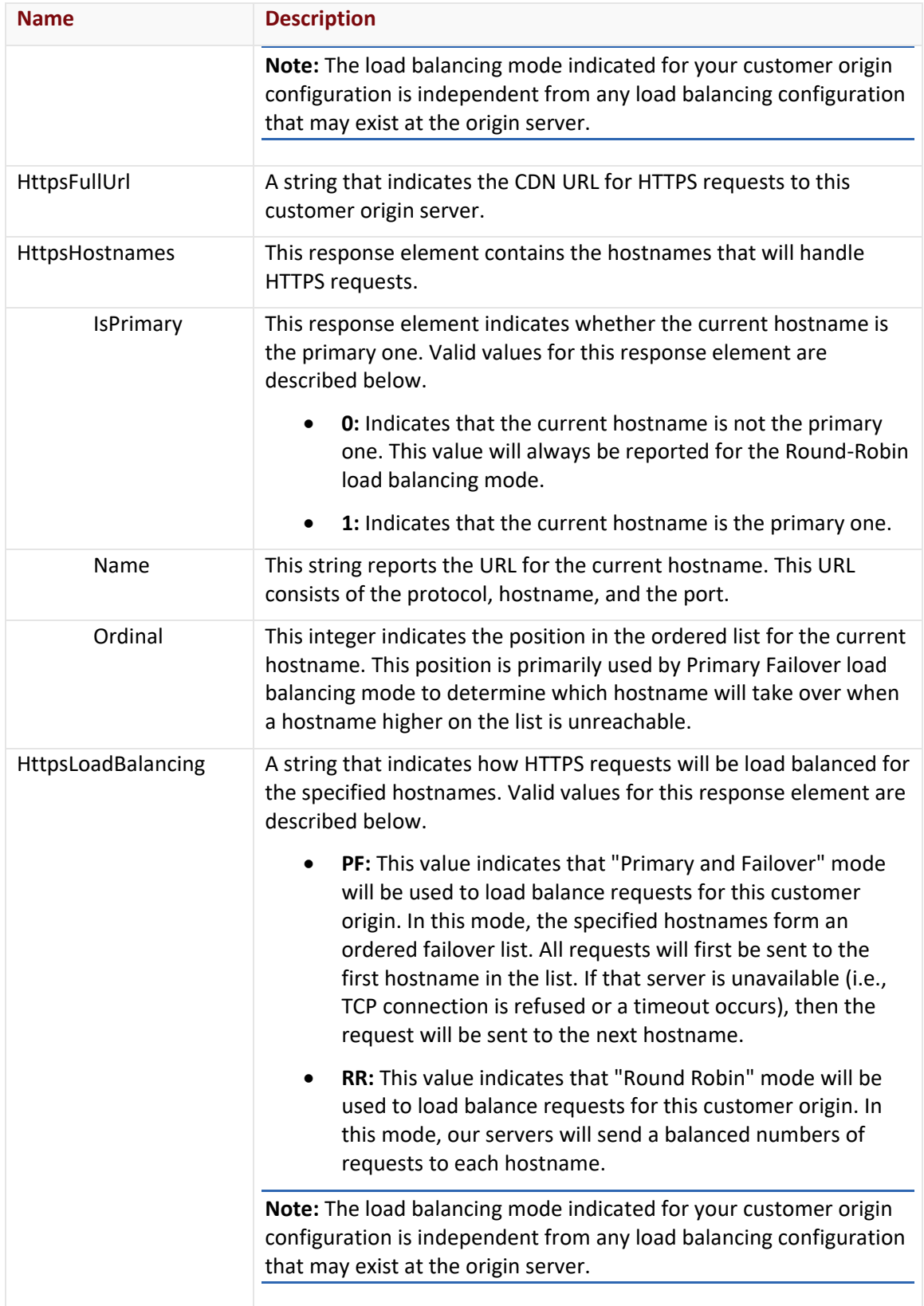

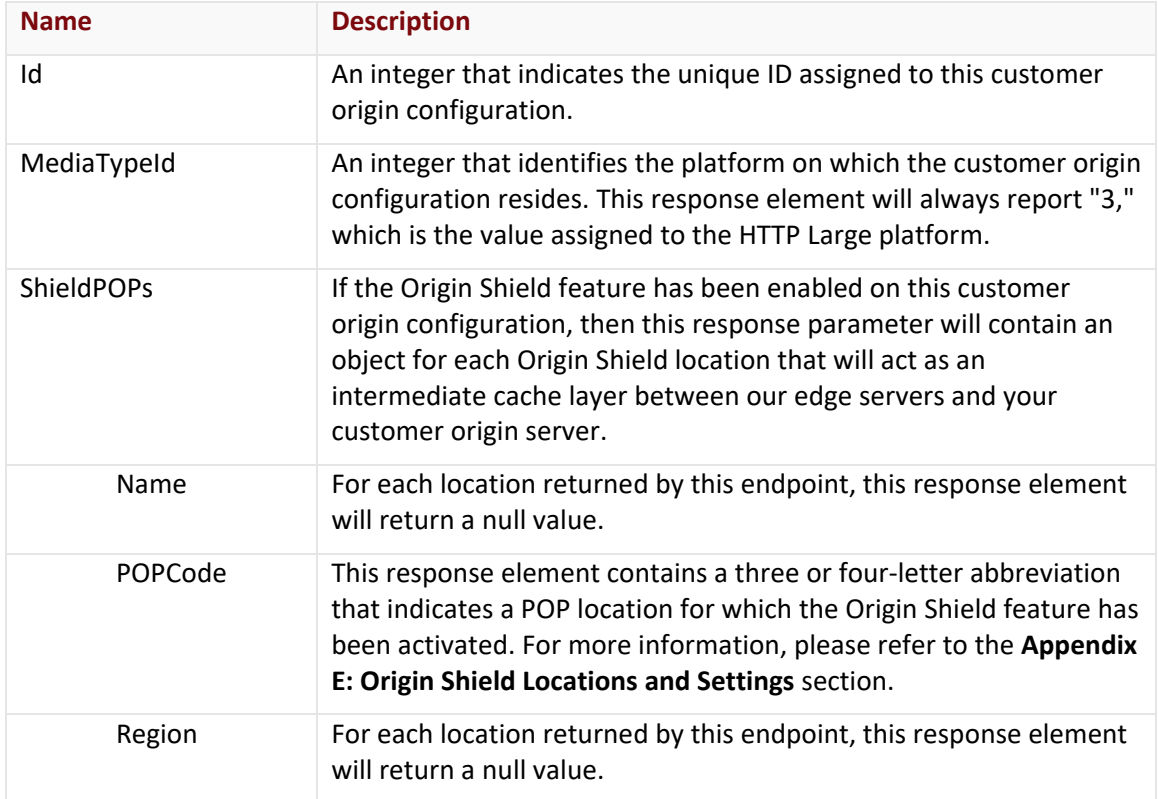

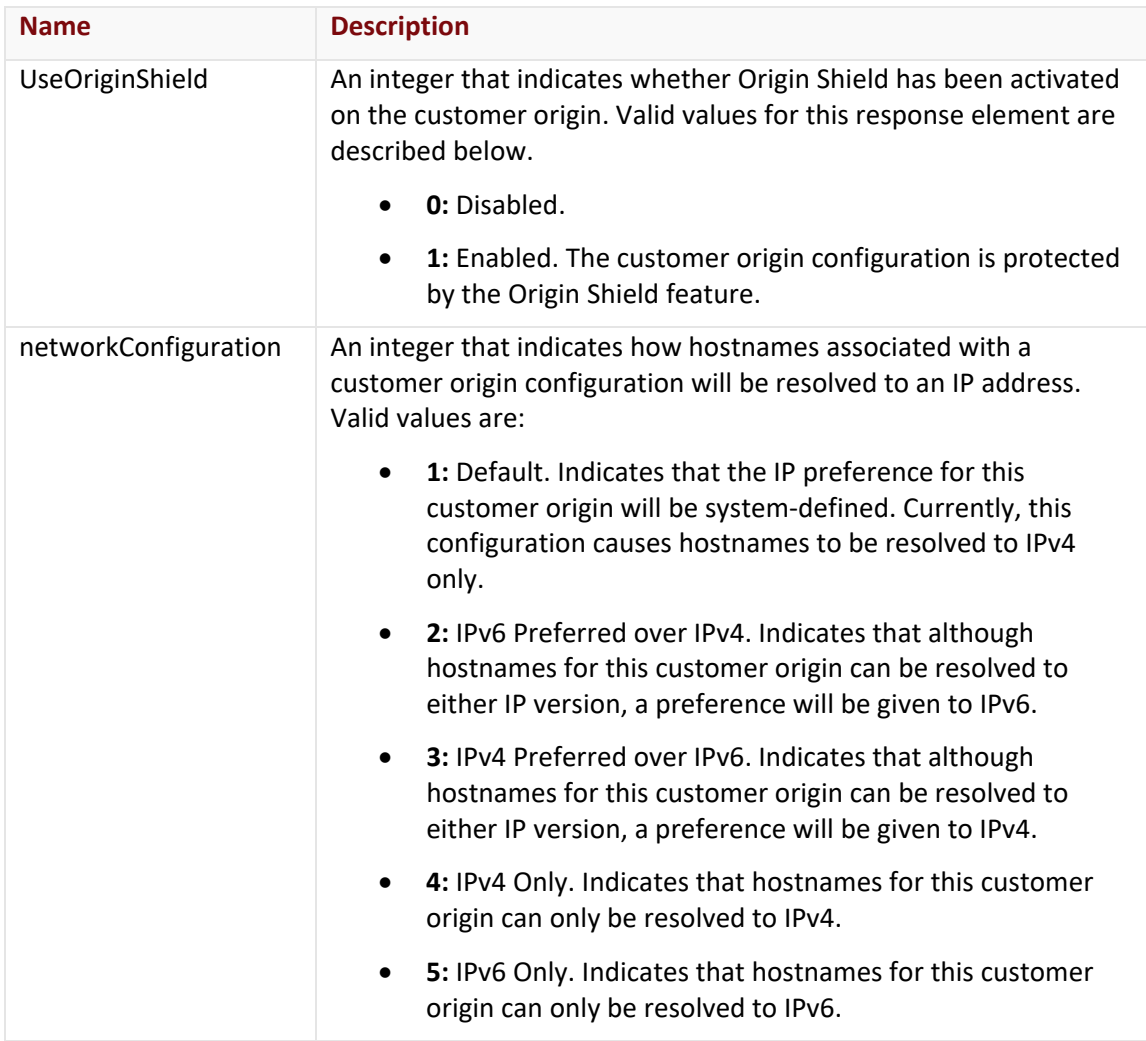

The response body for an unsuccessful request may contain an error element that provides additional information. For a list of common error messages, please refer to the **Status Codes and Error Messages** topic.

## **Sample Request and Response**

A sample JSON request is provided below.

```
GET https://api.edgecast.com/v2/mcc/customers/0001/origins/httplarge HTTP/1.1
Authorization: TOK:12345678-1234-1234-1234-1234567890ab
Accept: application/json
Host: api.edgecast.com
```

```
HTTP/1.1 200 OK
Cache-Control: private
Content-Length: 921
Content-Type: application/json; charset=utf-8 
Date: Mon, 10 Jan 2011 12:00:00 GMT
```

```
[{
```

```
"DirectoryName" : "MyCustomerOrigin", 
  "HostHeader" : "images.mydomain.com:80", 
  "HttpFullUrl" : 
"http:\/\/wpc.0001.edgecastcdn.net\/800001\/MyCustomerOrigin", 
  "HttpHostnames" : 
 [{
                  "IsPrimary" : 0, 
                  "Name" : "http:\/\/images1.mydomain.com:80", 
                  "Ordinal" : 0
          }, {
                  "IsPrimary" : 0, 
                  "Name" : "http:\/\/images2.mydomain.com:80", 
                  "Ordinal" : 1
          } 
 ], 
  "HttpLoadBalancing" : "RR", 
  "HttpsFullUrl" : null, 
  "HttpsHostnames" : [], 
  "HttpsLoadBalancing" : null, 
  "Id" : 1235, 
  "MediaTypeId" : 3, 
  "ShieldPOPs" : [], 
  "UseOriginShield" : 0, 
  "networkConfiguration" : 1 
}, {
  "DirectoryName" : "documents", 
  "HostHeader" : "documents.mydomain.com:80", 
  "HttpFullUrl" : "http:\/\/wpc.0001.edgecastcdn.net\/800001\/documents", 
  "HttpHostnames" : 
 [{
```

```
"IsPrimary" : 0, 
                   "Name" : "http:\/\/documents1.mydomain.com:80", 
                   "Ordinal" : 0
           }, {
                   "IsPrimary" : 0, 
                   "Name" : "http:\/\/documents2.mydomain.com:80", 
                   "Ordinal" : 1
           } 
 ], 
  "HttpLoadBalancing" : "RR", 
  "HttpsFullUrl" : null, 
  "HttpsHostnames" : [], 
  "HttpsLoadBalancing" : null, 
  "Id" : 1235, 
  "MediaTypeId" : 3, 
  "ShieldPOPs" : [], 
  "UseOriginShield" : 0, 
  "networkConfiguration" : 1
}
```
# **Get All Customer Origins (HTTP Small)**

Retrieves all customer origin configurations associated with the HTTP Small platform.

### **Request**

]

A request to retrieve a list of customer origins is described below. When submitting this request, you will need to define the following term:

• **xxxx:** Replace this term with your CDN account number.

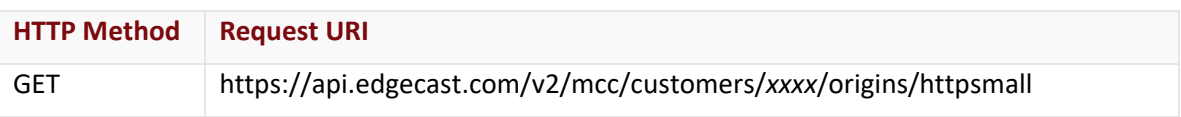

## Request Headers

This endpoint only takes advantage of the common request headers described in the **Request Headers** section of the **Request and Response Elements** topic.

## Request Body

Request body parameters are not required by this endpoint.

### **Response**

The response to the above request includes an HTTP status code, response headers, and a response body.

#### Status Code

A status code indicates whether the request was successfully performed. A list of common status codes is provided in the **Status Codes and Error Messages** topic.

#### Response Headers

The response for this endpoint only returns standard HTTP response headers including those described in the **Response Headers** section of the **Request and Response Elements** topic.

### Response Body

The response body for a successful request contains the following response elements for each customer origin returned by this endpoint:

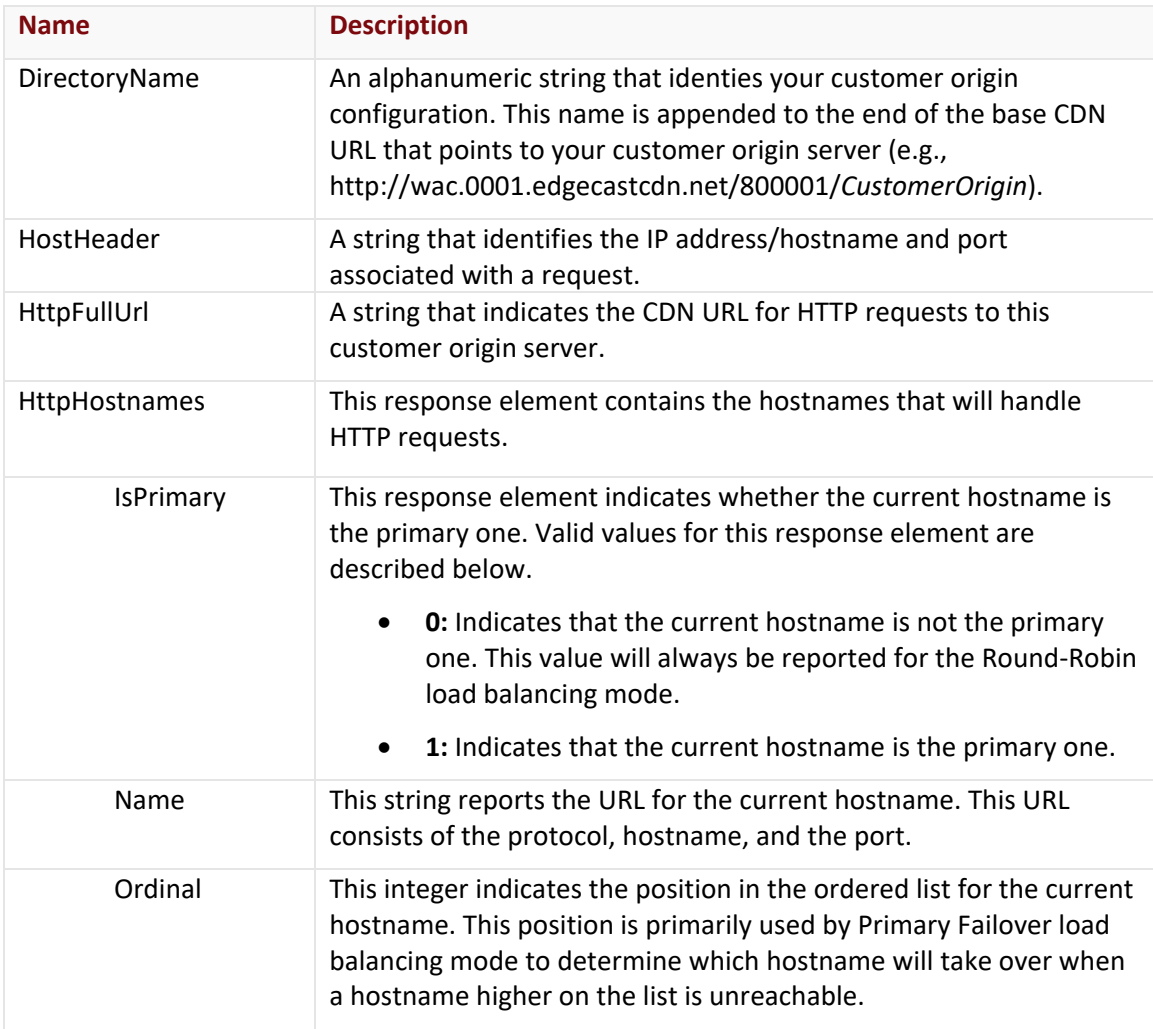

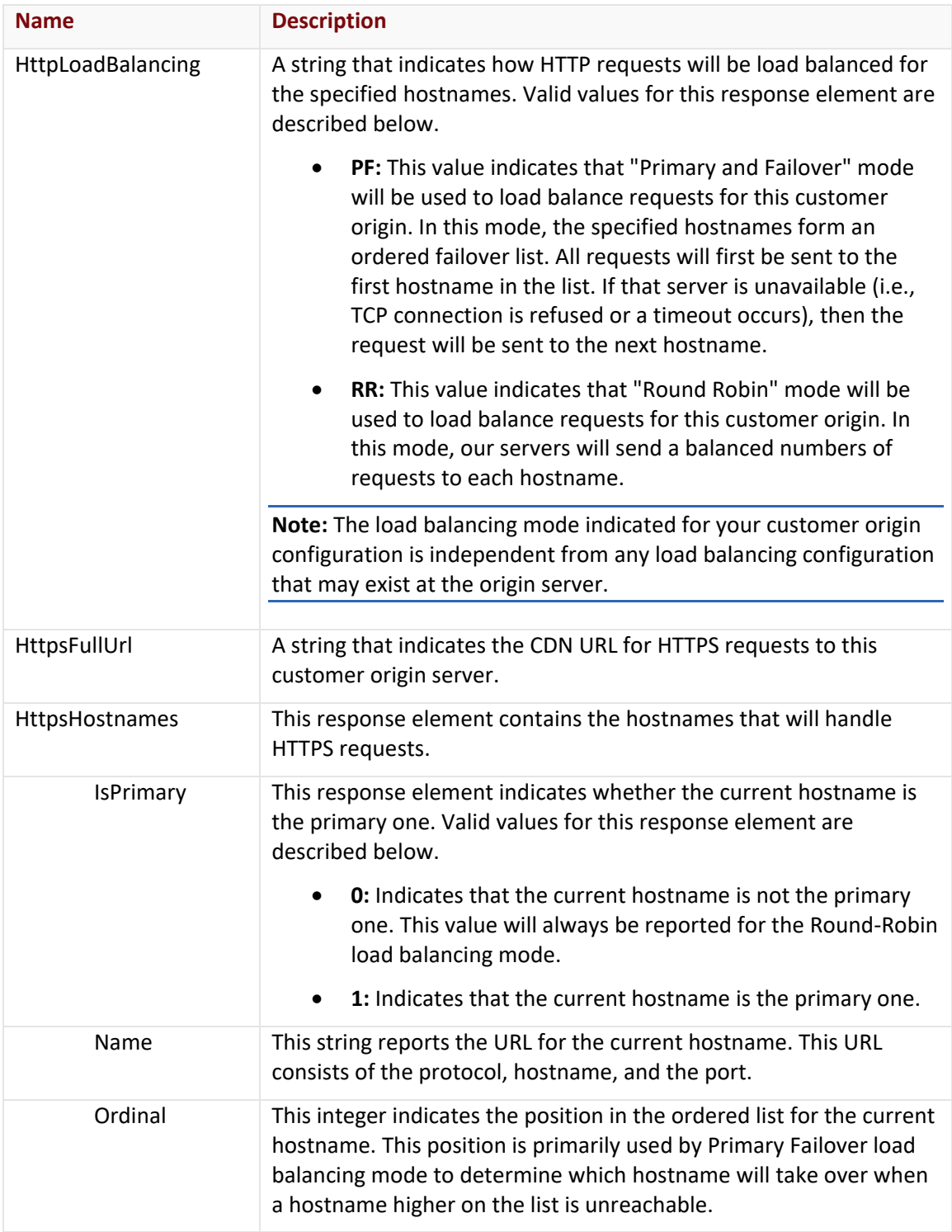

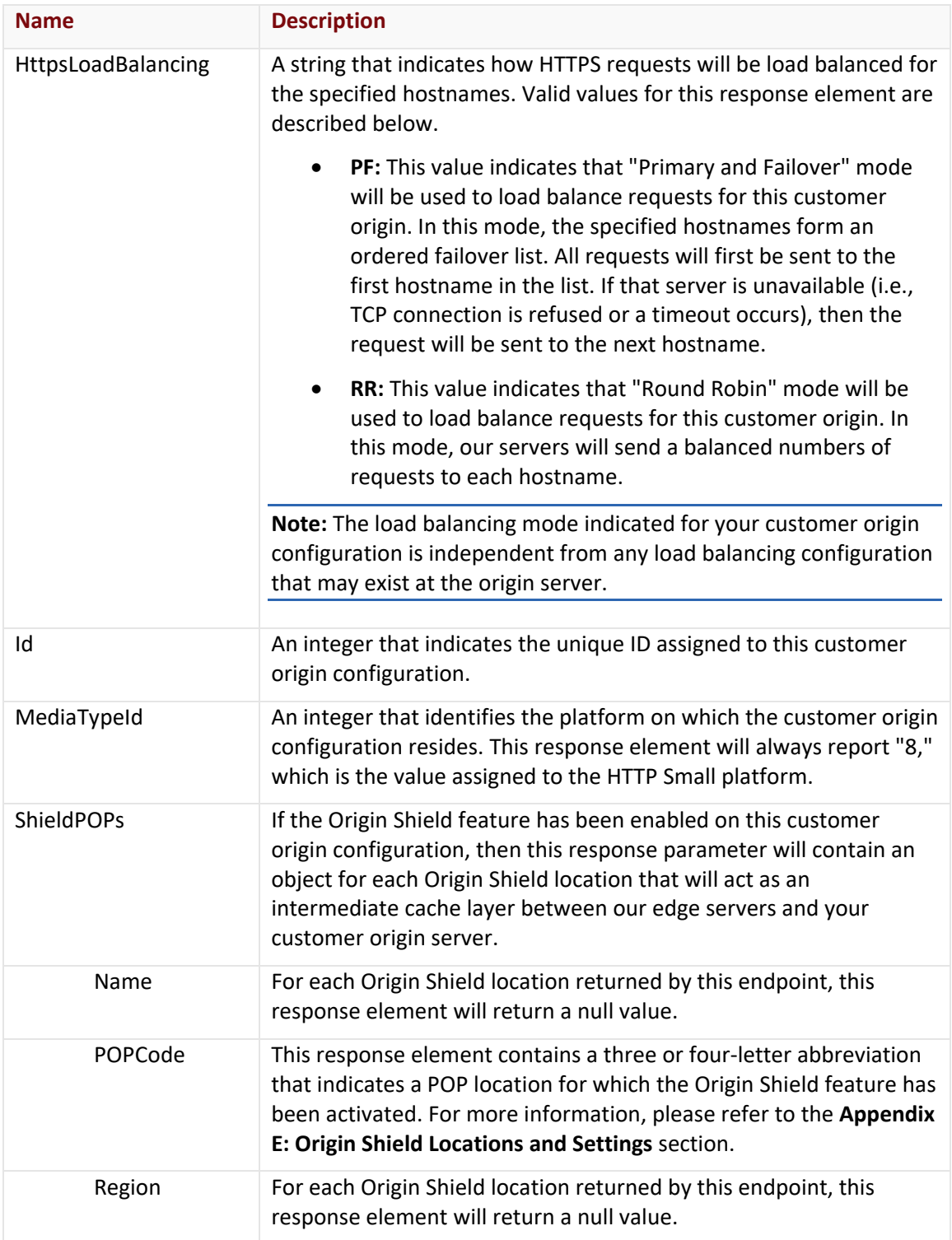

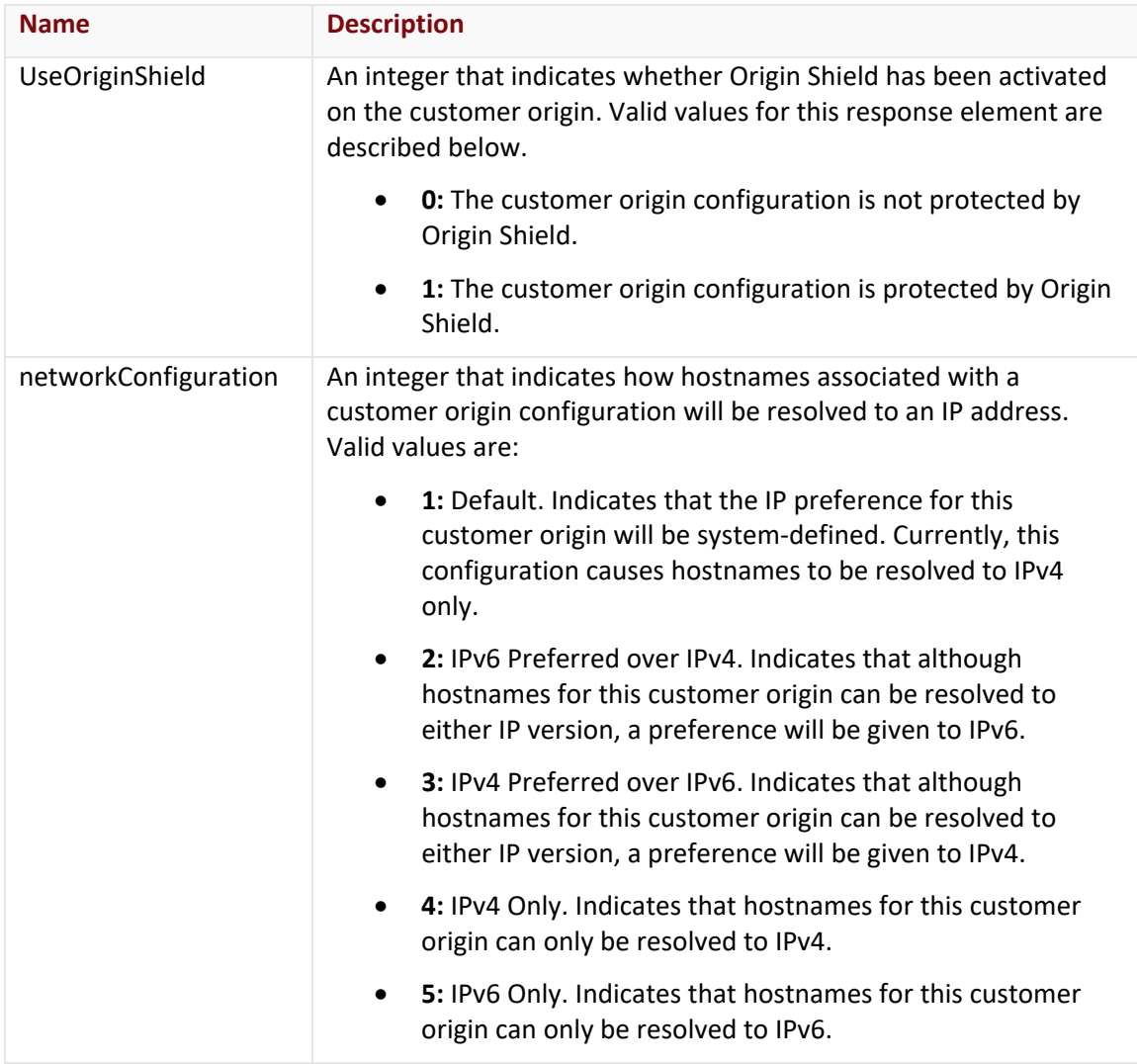

The response body for an unsuccessful request may contain an error element that provides additional information. For a list of common error messages, please refer to the **Status Codes and Error Messages** topic.

## **Sample Request and Response**

A sample JSON request is provided below.

```
GET https://api.edgecast.com/v2/mcc/customers/0001/origins/httpsmall HTTP/1.1
Authorization: TOK:12345678-1234-1234-1234-1234567890ab
Accept: application/json
Host: api.edgecast.com
```

```
HTTP/1.1 200 OK
Cache-Control: private
Content-Length: 921
Content-Type: application/json; charset=utf-8 
Date: Mon, 10 Jan 2011 12:00:00 GMT
[{
          "DirectoryName" : "MyCustomerOrigin", 
          "HostHeader" : "images.mydomain.com:80", 
          "HttpFullUrl" : 
        "http:\/\/wac.0001.edgecastcdn.net\/800001\/MyCustomerOrigin", 
          "HttpHostnames" : 
       [{
                        "IsPrimary" : 0, 
                        "Name" : "http:\/\/images1.mydomain.com:80", 
                        "Ordinal" : 0
               }, {
                        "IsPrimary" : 0, 
                        "Name" : "http:\/\/images2.mydomain.com:80", 
                        "Ordinal" : 1
                } 
       ], 
          "HttpLoadBalancing" : "RR", 
          "HttpsFullUrl" : null, 
          "HttpsHostnames" : [], 
          "HttpsLoadBalancing" : null, 
          "Id" : 1235, 
          "MediaTypeId" : 8, 
          "ShieldPOPs" : [], 
          "UseOriginShield" : 0, 
          "networkConfiguration" : 1
       }, {
           "DirectoryName" : "documents", 
          "HostHeader" : "documents.mydomain.com:80", 
          "HttpFullUrl" : "http:\/\/wac.0001.edgecastcdn.net\/800001\/documents", 
          "HttpHostnames" : 
                [{
```

```
"IsPrimary" : 0, 
                        "Name" : "http:\/\/documents1.mydomain.com:80", 
                        "Ordinal" : 0
                }, {
                        "IsPrimary" : 0, 
                        "Name" : "http:\/\/documents2.mydomain.com:80", 
                        "Ordinal" : 1
 } 
       ], 
          "HttpLoadBalancing" : "RR", 
          "HttpsFullUrl" : null, 
          "HttpsHostnames" : [], 
          "HttpsLoadBalancing" : null, 
          "Id" : 1235, 
          "MediaTypeId" : 8, 
          "ShieldPOPs" : [], 
          "UseOriginShield" : 0, 
          "networkConfiguration" : 1
        } 
]
```
## **Get CDN IP Blocks**

Retrieve a list of IPv4 and IPv6 blocks used by our CDN service.

**Tip:** Ensure that our CDN may communicate with your web servers by whitelisting these IP blocks on your firewall.

### **Request**

A request to retrieve a listing of IP blocks is described below.

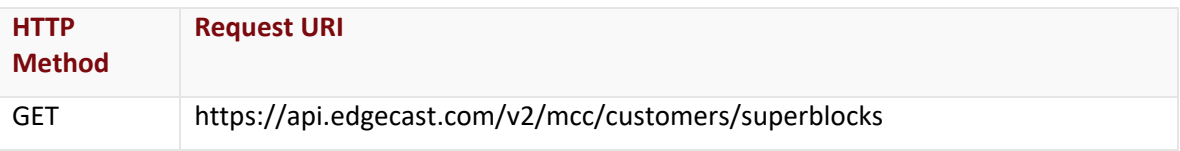

### Request Headers

This endpoint only takes advantage of the common request headers described in the **Request Headers** section of the **Request and Response Elements** topic.

### Request Body

Request body parameters are not required by this endpoint.

#### **Response**

The response to the above request includes an HTTP status code, response headers, and a response body.

#### Status Code

A status code indicates whether the request was successfully performed. A list of common status codes is provided in the **Status Codes and Error Messages** topic.

#### Response Headers

The response for this endpoint only returns standard HTTP response headers including those described in the **Response Headers** section of the **Request and Response Elements** topic.

### Response Body

The response body for a successful request contains the following response elements:

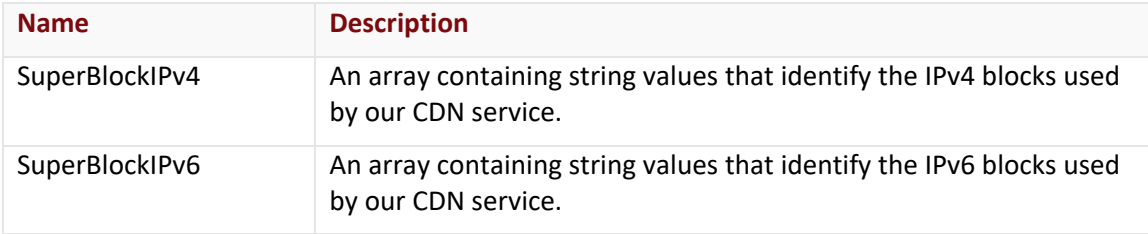

#### Errors

The response body for an unsuccessful request may contain an error element that provides additional information. For a list of common error messages, please refer to the **Status Codes and Error Messages** topic.

### **Sample Request and Response**

A sample JSON request is provided below.

```
GET https://api.edgecast.com/v2/mcc/customers/superblocks HTTP/1.1
Authorization: TOK:12345678-1234-1234-1234-1234567890ab
Accept: application/json
Host: api.edgecast.com
```
A sample JSON response is provided below.

HTTP/1.1 200 OK Cache-Control: private Content-Length: 1255 Content-Type: application/json; charset=utf-8 Date: Mon, 10 Jan 2011 12:00:00 GMT

```
{
       "SuperBlockIPv4": ["5.104.64.0\/21", "46.22.64.0\/20", "61.49.62.128\/25", 
       "61.221.181.64\/26", "68.232.32.0\/20", "72.21.80.0\/20", 
       "88.194.45.128\/26", "93.184.208.0\/20", "101.226.203.0\/24", 
       "108.161.240.0\/20", "110.232.176.0\/22", "117.18.232.0\/21", 
       "117.103.183.0\/24", "120.132.137.0\/25", "121.156.59.224\/27", 
       "121.189.46.0\/23", "152.195.0.0\/16", "180.240.184.0\/24", "192.16.0.0\/18", 
       "192.30.0.0\/19", "192.229.128.0\/17", "194.255.210.64\/26", 
       "198.7.16.0\/20", "203.74.4.64\/26", "213.64.234.0\/26", "213.65.58.0\/24", 
       "68.140.206.0\/23", "68.130.0.0\/17", "152.190.247.0\/24", 
       "65.222.137.0\/26", "65.222.145.128\/26", "65.198.79.64\/26", 
       "65.199.146.192\/26", "65.200.151.160\/27", "65.200.157.192\/27", 
       "68.130.128.0\/24", "68.130.136.0\/21", "65.200.46.128\/26", 
       "213.175.80.0\/24"],
       "SuperBlockIPv6": ["2001:2011:c002:0000:0000:0000:0000:0000\/48", 
       "2001:2040:c006:0000:0000:0000:0000:0000\/48", 
       "2001:2060:bffb:0000:0000:0000:0000:0000\/48", 
       "2001:b032:c101:0000:0000:0000:0000:0000\/48", 
       "2405:8f00:edca:0000:0000:0000:0000:0000\/48", 
       "2405:8f00:edcb:0000:0000:0000:0000:0000\/48", 
       "2606:2800:0000:0000:0000:0000:0000:0000\/32", 
       "2600:40ff:fffb:0000:0000:0000:0000:0000\/56", 
       "2a02:16d8:0103:0000:0000:0000:0000:0000\/48"]
}
```
# **Get Customer Origin (ADN)**

Retrieves the properties of a customer origin configuration.

### **Request**

A request to retrieve customer origin information is described below. When submitting this request, you will need to define the following terms:

- **xxxx:** Replace this term with your CDN account number.
- **CustomerOriginID:** This term identifies the customer origin configuration whose information will be returned. It should be replaced by the ID associated with the desired customer origin configuration. The ID associated with each customer origin configuration is returned by the Get All Customer Origins (ADN) endpoint.

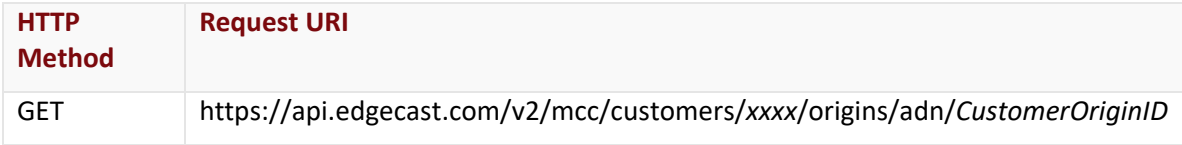

### Request Headers

This endpoint only takes advantage of the common request headers described in the **Request Headers** section of the **Request and Response Elements** topic.

### Request Body

Request body parameters are not required by this endpoint.

#### **Response**

The response to the above request includes an HTTP status code, response headers, and a response body.

#### Status Code

A status code indicates whether the request was successfully performed. A list of common status codes is provided in the **Status Codes and Error Messages** topic.

#### Response Headers

The response for this endpoint only returns standard HTTP response headers including those described in the **Response Headers** section of the **Request and Response Elements** topic.

#### Response Body

The response body for a successful request contains the following response elements:

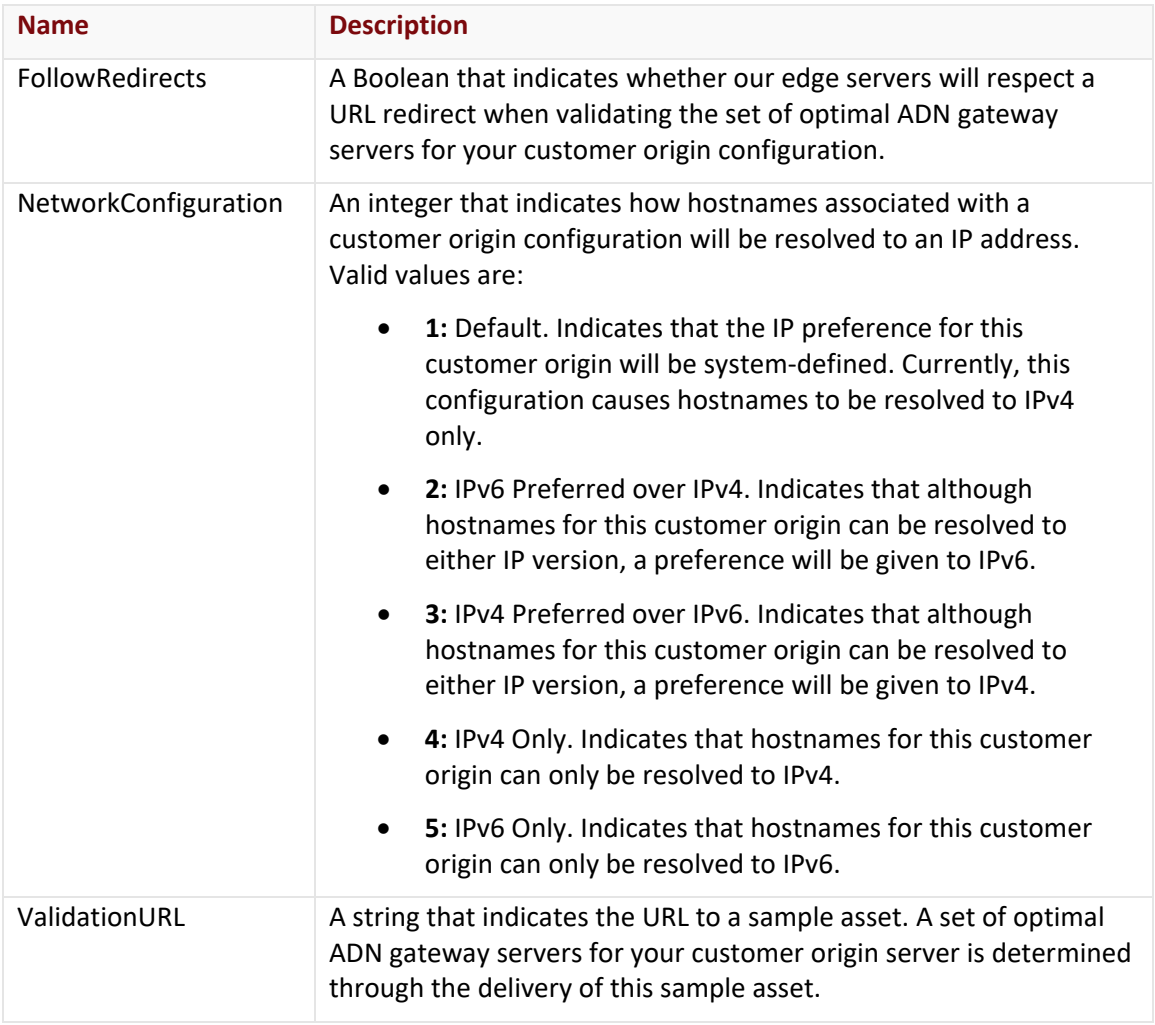

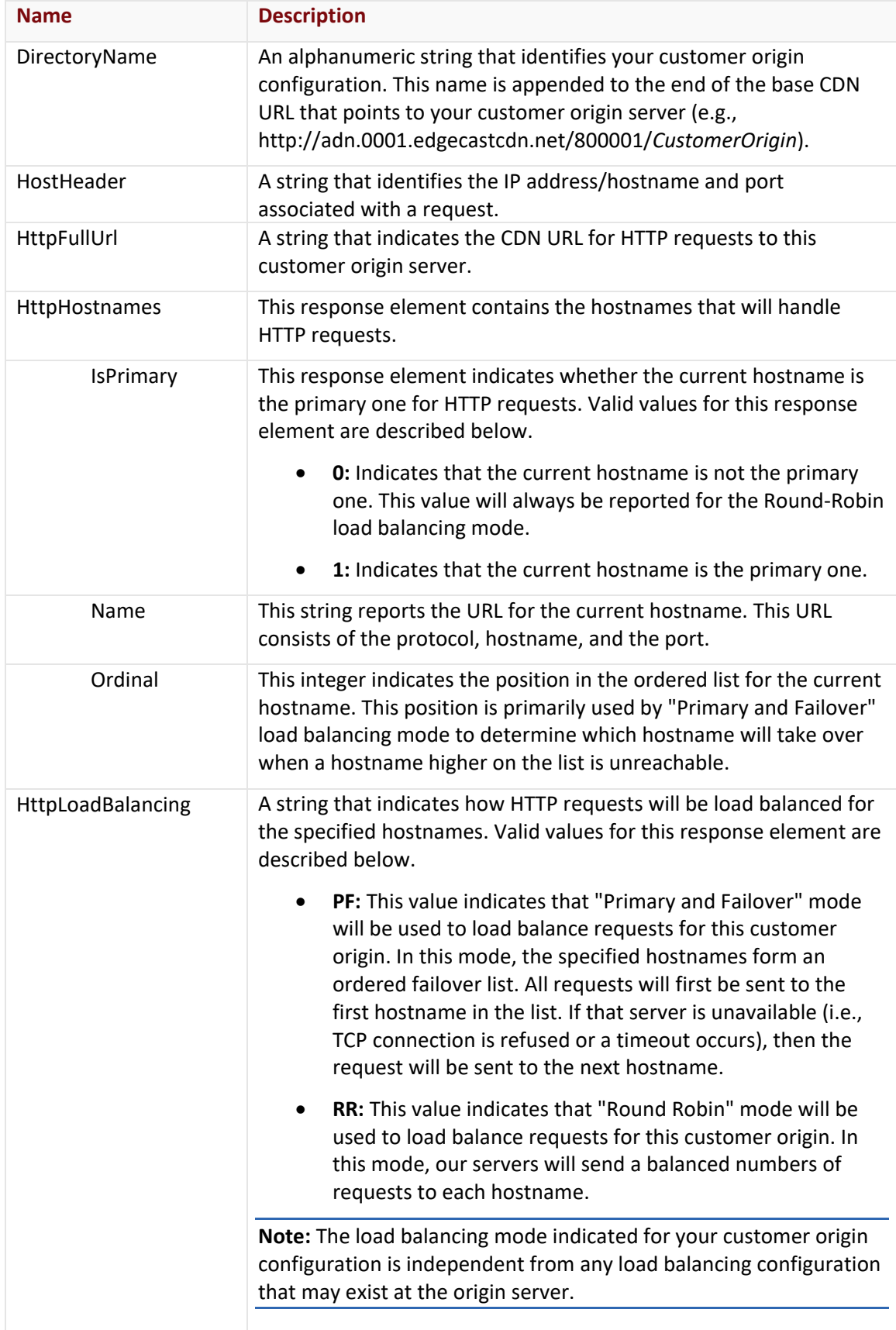

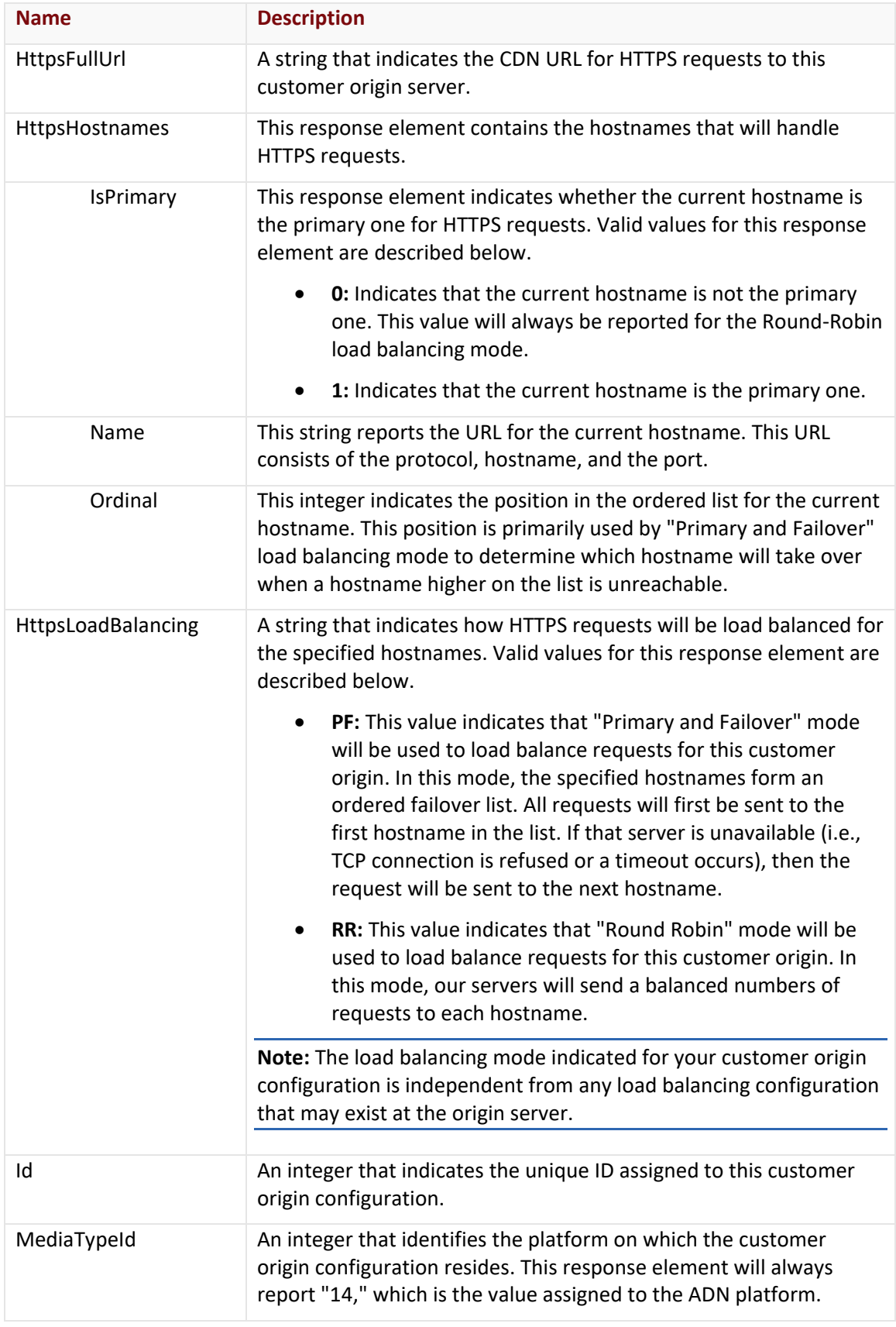

The response body for an unsuccessful request may contain an error element that provides additional information. For a list of common error messages, please refer to the **Status Codes and Error Messages** topic.

#### **Sample Request and Response**

A sample JSON request is provided below.

```
GET https://api.edgecast.com/v2/mcc/customers/0001/origins/adn/123456 HTTP/1.1
Authorization: TOK:12345678-1234-1234-1234-1234567890ab
Accept: application/json
Host: api.edgecast.com
```

```
HTTP/1.1 200 OK
Cache-Control: private
Content-Length: 507
Content-Type: application/json; charset=utf-8 
Date: Mon, 10 Jan 2011 12:00:00 GMT
{ 
       "FollowRedirects" : true,
       "NetworkConfiguration" : 1,
       "ValidationURL" : "http:\/\/banking.mydomain.com\/asset.txt",
       "DirectoryName" : "banking",
       "HostHeader" : "banking.mydomain.com",
       "HttpFullUrl" : "http:\/\/adn.0001.edgecastcdn.net\/800001\/banking",
       "HttpHostnames" : [{
                       "IsPrimary" : 1,
                       "Name" : "http:\/\/banking.mydomain.com:80",
                       "Ordinal" : 0
                } 
       ],
       "HttpLoadBalancing" : "PF",
       "HttpsFullUrl" : "",
       "HttpsHostnames" : [],
       "HttpsLoadBalancing" : "",
       "Id" : 123456, 
       "MediaTypeId" : 14
```
# **Get Customer Origin (HTTP Large)**

Retrieves the properties of a customer origin configuration.

#### **Request**

}

A request to retrieve customer origin information is described below. When submitting this request, you will need to define the following terms:

- **xxxx:** Replace this term with your CDN account number.
- **CustomerOriginID:** This term identifies the customer origin configuration whose information will be returned. It should be replaced by the ID associated with the desired customer origin configuration. The ID associated with each customer origin configuration is returned by the Get All Customer Origins (HTTP Large) endpoint.

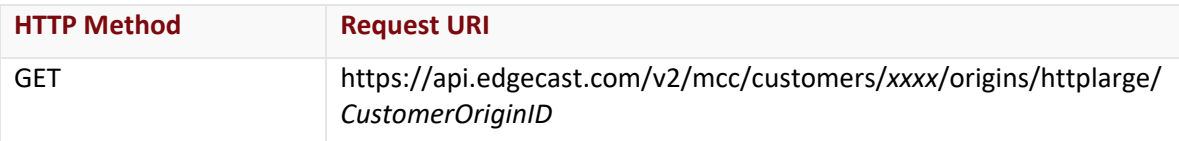

### Request Headers

This endpoint only takes advantage of the common request headers described in the **Request Headers** section of the **Request and Response Elements** topic.

## Request Body

Request body parameters are not required by this endpoint.

### **Response**

The response to the above request includes an HTTP status code, response headers, and a response body.

### Status Code

A status code indicates whether the request was successfully performed. A list of common status codes is provided in the **Status Codes and Error Messages** topic.

### Response Headers

The response for this endpoint only returns standard HTTP response headers including those described in the **Response Headers** section of the **Request and Response Elements** topic.

### Response Body

The response body for a successful request contains the following response elements:

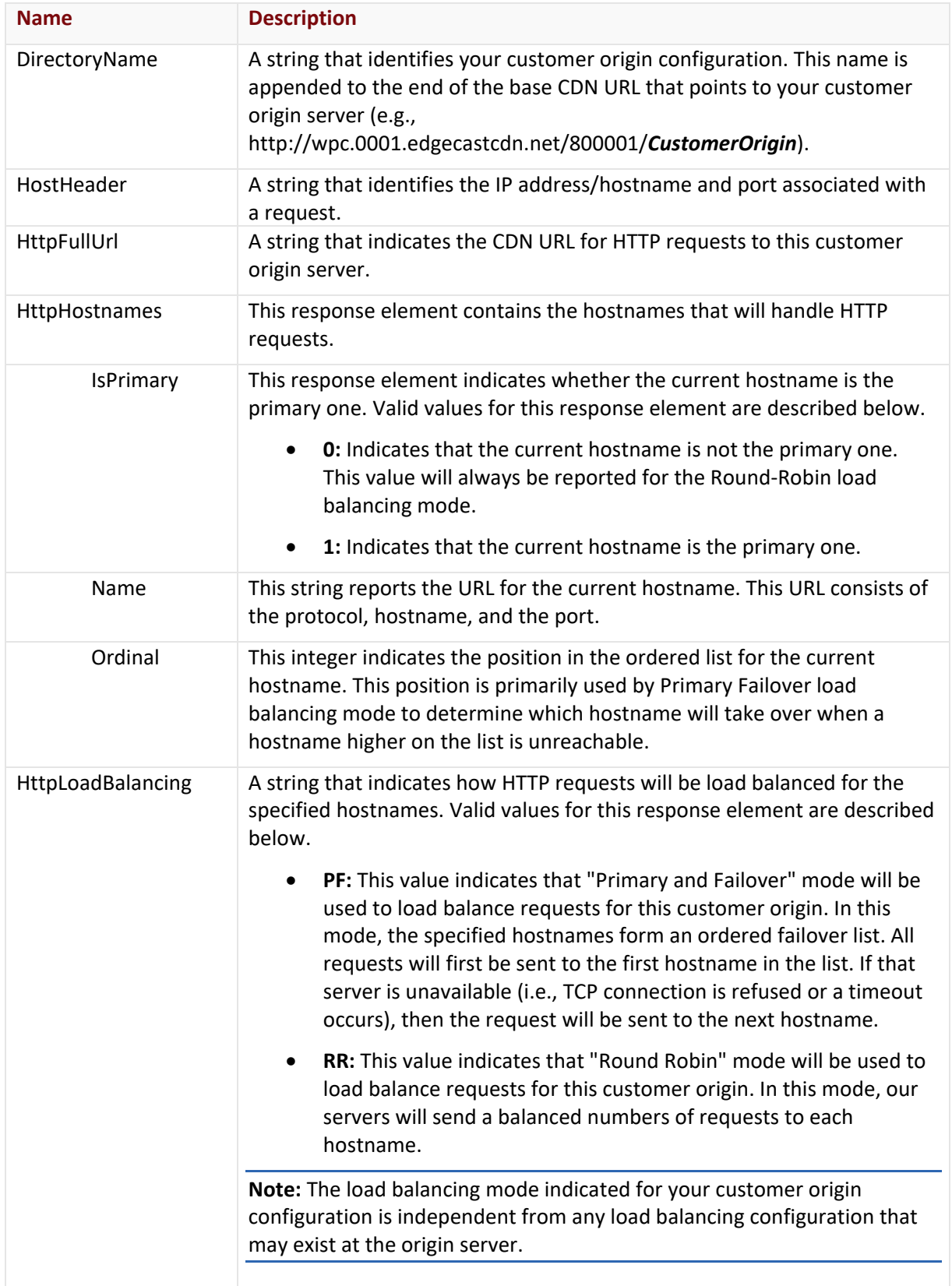

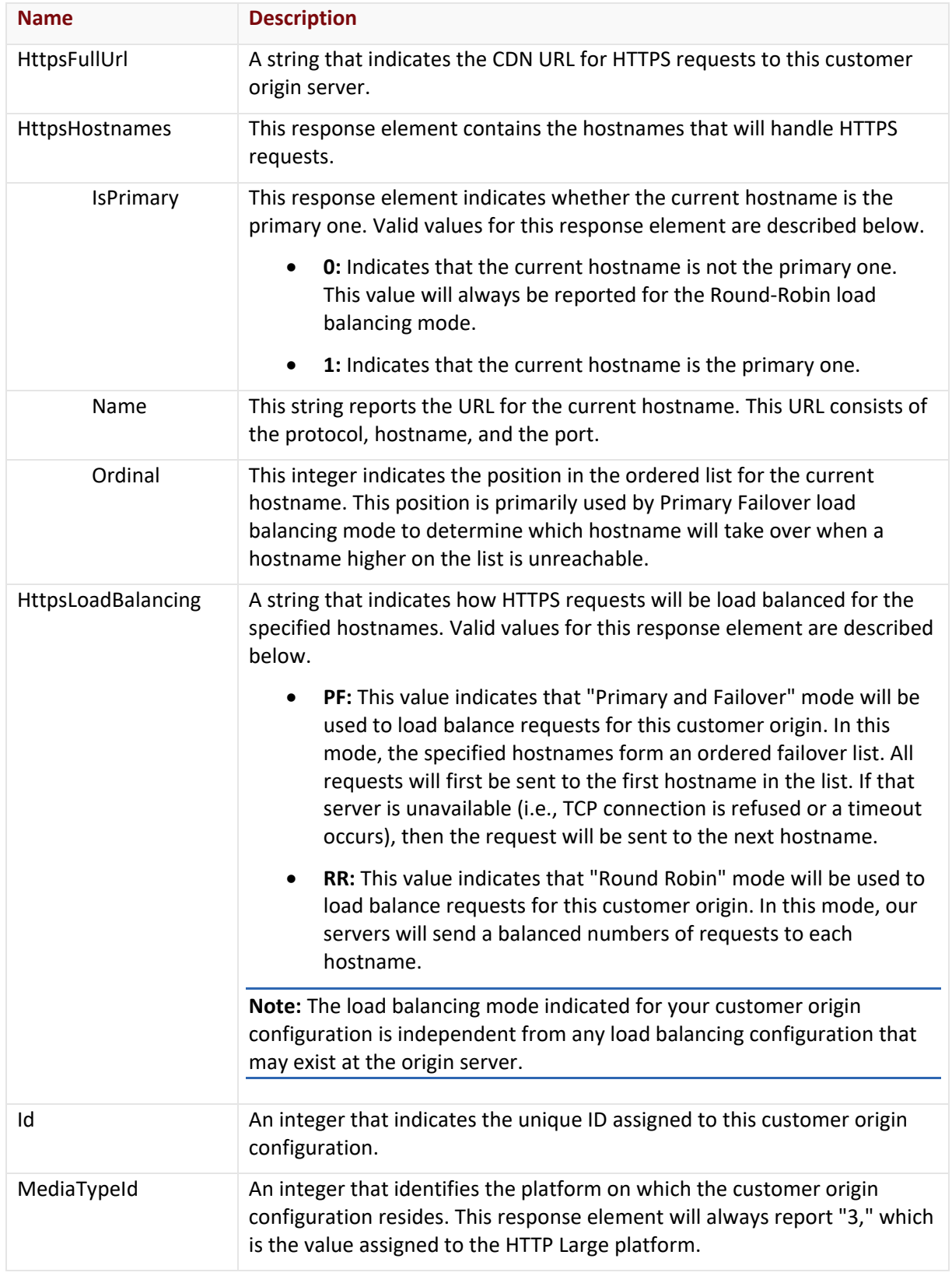

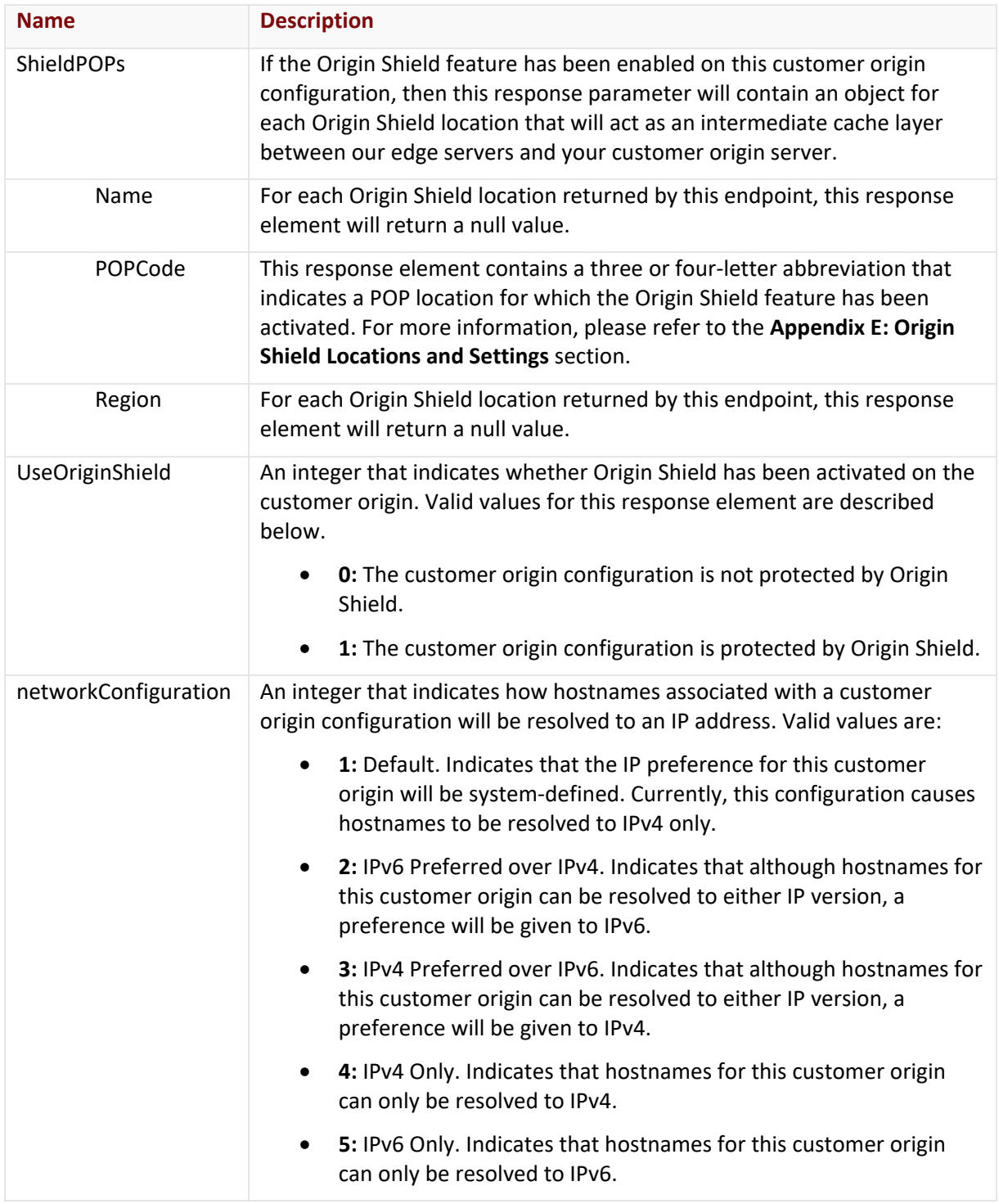

The response body for an unsuccessful request may contain an error element that provides additional information. For a list of common error messages, please refer to the **Status Codes and Error Messages** topic.

#### **Sample Request and Response**

A sample JSON request is provided below.

```
GET https://api.edgecast.com/v2/mcc/customers/0001/origins/httplarge/12 HTTP/1.1
Authorization: TOK:12345678-1234-1234-1234-1234567890ab
Accept: application/json
Host: api.edgecast.com
```

```
HTTP/1.1 200 OK
Cache-Control: private
Content-Length: 453
Content-Type: application/json; charset=utf-8 
Date: Mon, 10 Jan 2011 12:00:00 GMT
{
       "DirectoryName" : "MyCustomerOrigin", 
       "HostHeader" : "images.mydomain.com:80", 
        "HttpFullUrl" : 
       "http:\/\/wpc.0001.edgecastcdn.net\/800001\/MyCustomerOrigin", 
       "HttpHostnames" : 
       [ "IsPrimary" : 0, 
                        "Name" : "http:\/\/images1.mydomain.com:80", 
                        "Ordinal" : 0
               }, {
                        "IsPrimary" : 0, 
                        "Name" : "http:\/\/images2.mydomain.com:80", 
                        "Ordinal" : 1
                } 
       ], 
       "HttpLoadBalancing" : "RR", 
       "HttpsFullUrl" : null, 
       "HttpsHostnames" : [], 
        "HttpsLoadBalancing" : null, 
        "Id" : 1211, 
        "MediaTypeId" : 3, 
        "ShieldPOPs" : [], 
        "UseOriginShield" : 0,
```

```
"networkConfiguration" : 1
```
}

## **Get Customer Origin (HTTP Small)**

Retrieves the properties of a customer origin configuration.

#### **Request**

A request to retrieve customer origin information is described below. When submitting this request, you will need to define the following terms:

- **xxxx:** Replace this term with your CDN account number.
- **CustomerOriginID:** This term identifies the customer origin configuration whose information will be returned. It should be replaced by the ID associated with the desired customer origin configuration. The ID associated with each customer origin configuration is returned by the Get All Customer Origins (HTTP Small) endpoint.

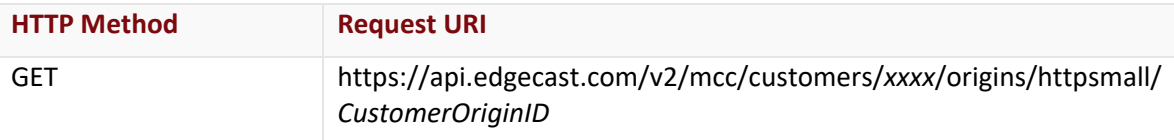

### Request Headers

This endpoint only takes advantage of the common request headers described in the **Request Headers** section of the **Request and Response Elements** topic.

## Request Body

Request body parameters are not required by this endpoint.

### **Response**

The response to the above request includes an HTTP status code, response headers, and a response body.

### Status Code

A status code indicates whether the request was successfully performed. A list of common status codes is provided in the **Status Codes and Error Messages** topic.

## Response Headers

The response for this endpoint only returns standard HTTP response headers including those described in the **Response Headers** section of the **Request and Response Elements** topic.

### Response Body

The response body for a successful request contains the following response elements:

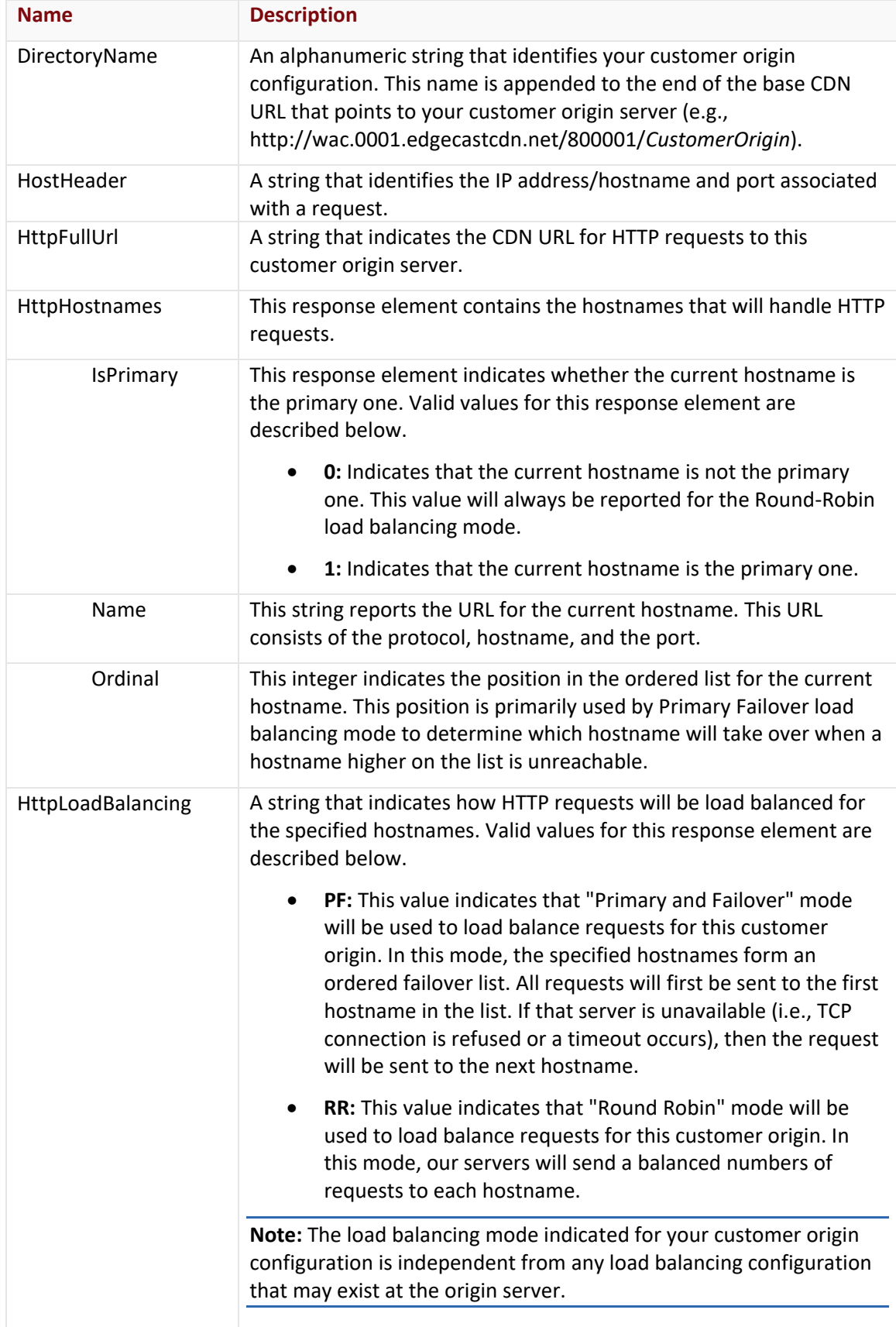

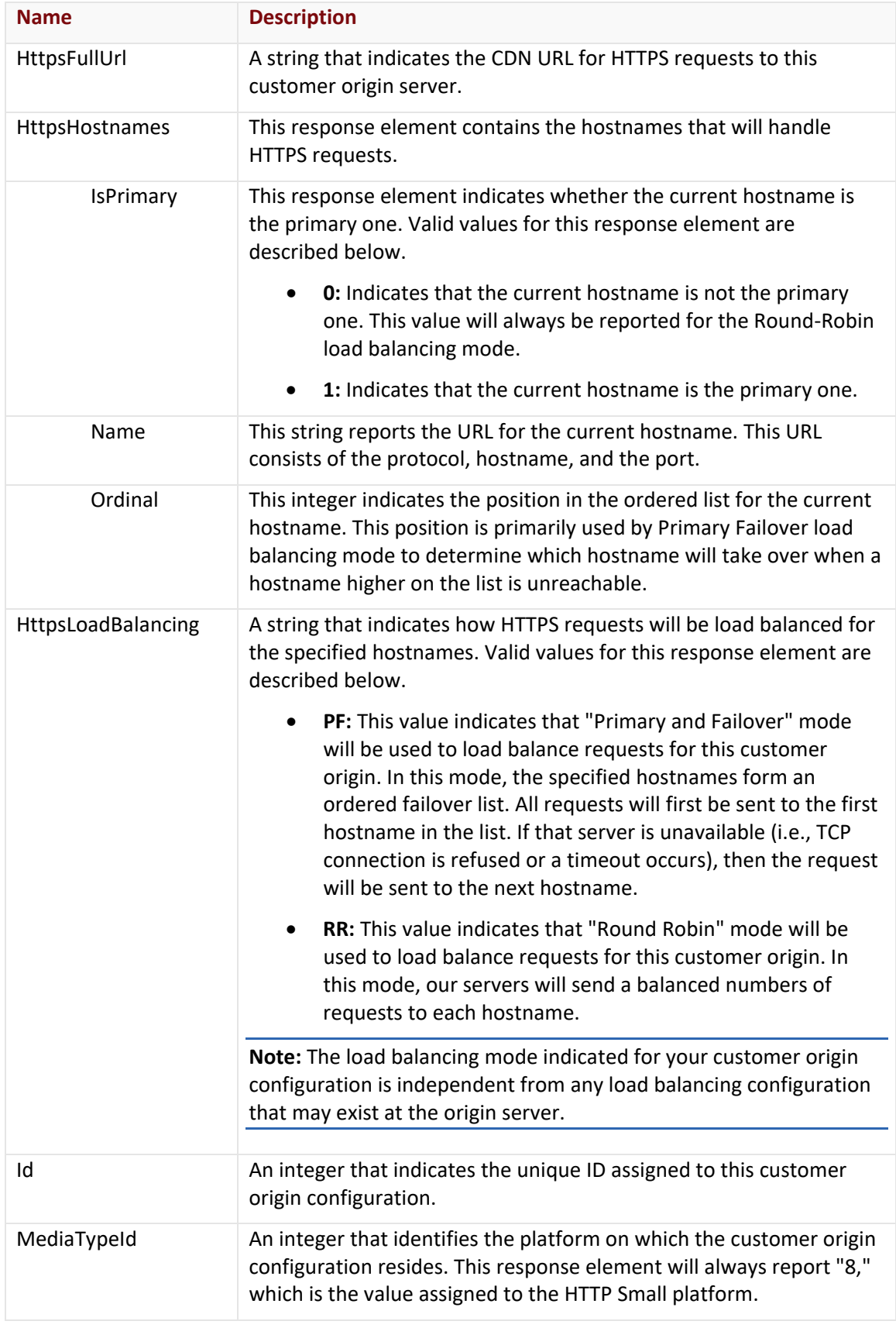

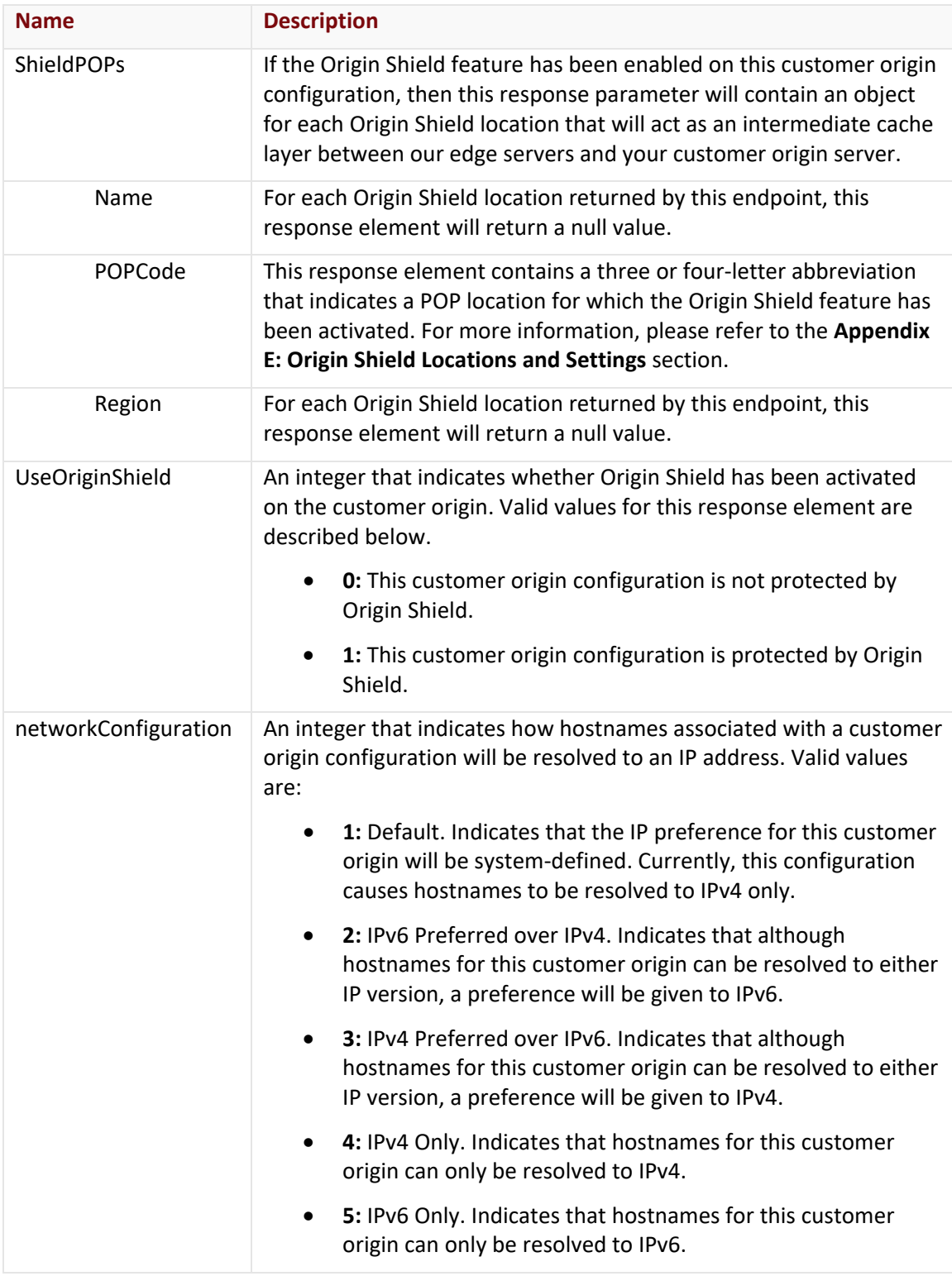

The response body for an unsuccessful request may contain an error element that provides additional information. For a list of common error messages, please refer to the **Status Codes and Error Messages** topic.

#### **Sample Request and Response**

A sample JSON request is provided below.

```
GET https://api.edgecast.com/v2/mcc/customers/0001/origins/httpsmall/12 HTTP/1.1
Authorization: TOK:12345678-1234-1234-1234-1234567890ab
Accept: application/json
Host: api.edgecast.com
```

```
HTTP/1.1 200 OK
Cache-Control: private
Content-Length: 453
Content-Type: application/json; charset=utf-8 
Date: Mon, 10 Jan 2011 12:00:00 GMT
{
       "DirectoryName" : "MyCustomerOrigin", 
       "HostHeader" : "images.mydomain.com:80", 
        "HttpFullUrl" : 
       "http:\/\/wac.0001.edgecastcdn.net\/800001\/MyCustomerOrigin", 
       "HttpHostnames" : 
       [ "IsPrimary" : 0, 
                        "Name" : "http:\/\/images1.mydomain.com:80", 
                        "Ordinal" : 0
               }, {
                        "IsPrimary" : 0, 
                        "Name" : "http:\/\/images2.mydomain.com:80", 
                        "Ordinal" : 1
                } 
       ], 
       "HttpLoadBalancing" : "RR", 
       "HttpsFullUrl" : null, 
       "HttpsHostnames" : [], 
        "HttpsLoadBalancing" : null, 
        "Id" : 1211, 
        "MediaTypeId" : 8, 
        "ShieldPOPs" : [], 
        "UseOriginShield" : 0,
```

```
"networkConfiguration" : 1
```
}

## **Get Customer Origin Status**

Retrieves the propagation status for a customer origin configuration.

**Note:** This endpoint may not be used to retrieve propagation status for customer origin configurations that were last updated more than 7 days ago.

### **Request**

A request to retrieve status information is described below. When submitting this request, you will need to define the following terms:

- **xxxx:** Replace this term with the desired customer account number.
- **CustomerOriginID:** Replace this term with the system-defined ID for the desired customer origin configuration.

Use a platform-specific **Get All Customer Origins** endpoint to retrieve the systemdefined ID for the desired customer origin.

Sample request for the HTTP Large platform:

https://api.edgecast.com/v2/mcc/customers/0001/origins/httplarge

**Note:** Please refer to the [REST API Help Center](https://developer.edgecast.com/cdn/api/) for more detailed information on this endpoint.

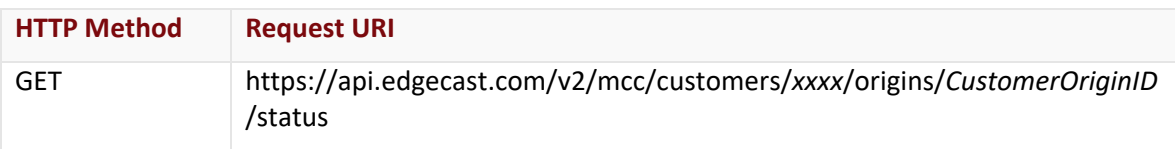

## Request Headers

This endpoint only takes advantage of the common request headers described in the **Request Headers** section of the **Request and Response Elements** topic.

## Request Body

Request body parameters are not required by this endpoint.

### **Response**

The response to the above request includes an HTTP status code, response headers, and a response body.

## Status Code

A status code indicates whether the request was successfully performed. A list of common status codes is provided in the **Status Codes and Error Messages** topic.

### Response Headers

The response for this endpoint only returns standard HTTP response headers including those described in the **Response Headers** section of the **Request and Response Elements** topic.

## Response Body

The response body for a successful request varies according to the following factors:

• **New / Update:** The following response will be provided immediately after a customer origin configuration is created or updated:

```
{"Status":"New","Percent_propagated":0}
```
• **Existing Configurations:** If the customer origin configuration is older than 7 days, then this endpoint will return a 400 Bad Request with the following response body:

```
{"Message":"Action Queue Id missing"}
```
• **Deployment:** Once the deployment of the new/updated customer origin configuration begins, the response body will contain the following response elements:

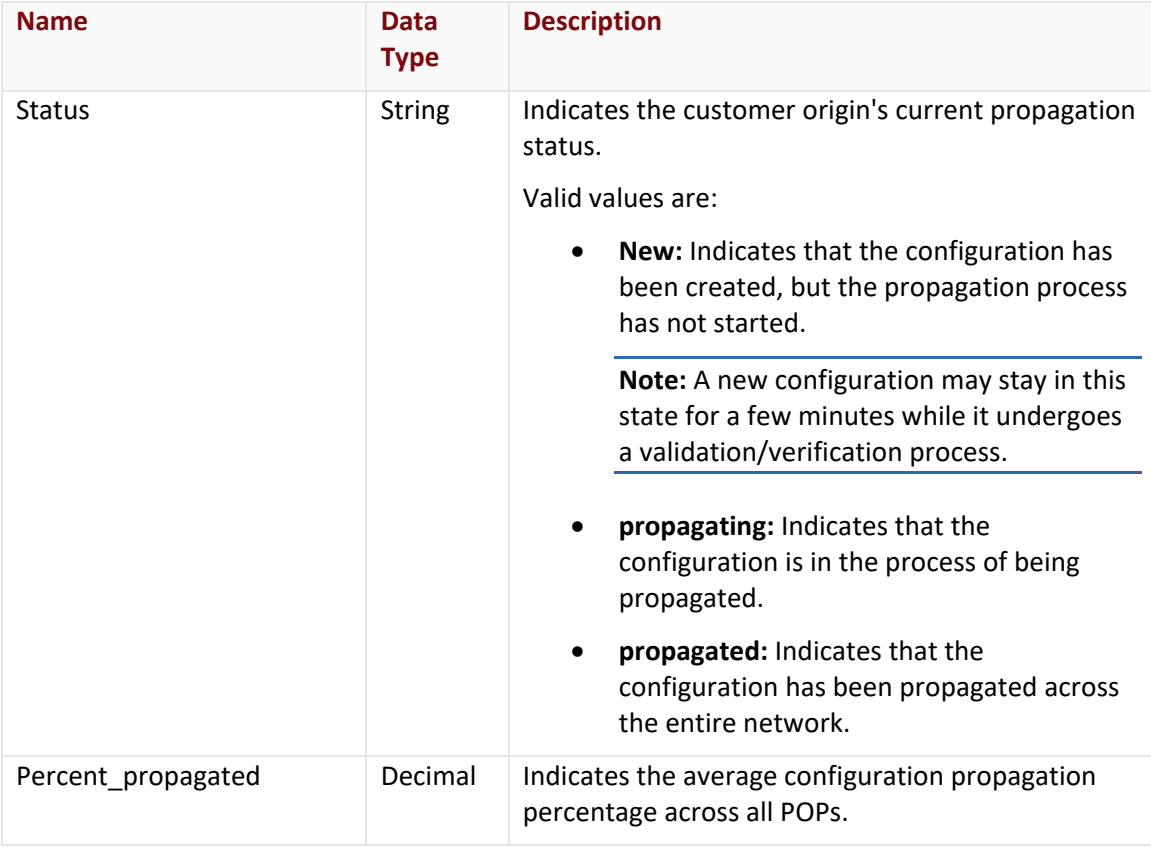

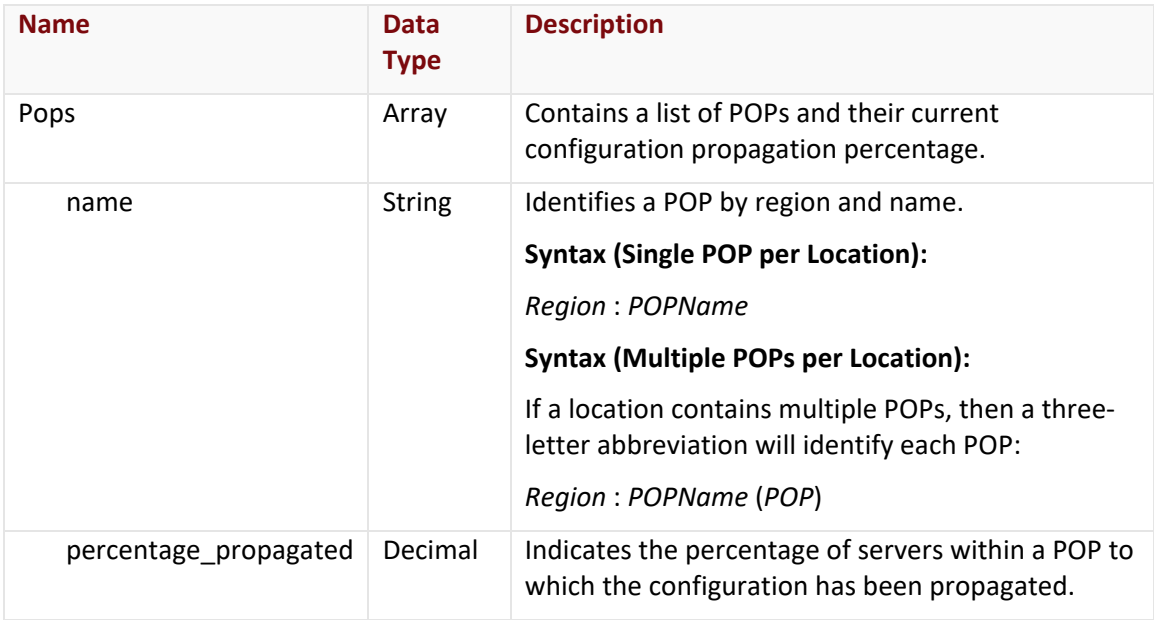

The response body for an unsuccessful request may contain an error element that provides additional information. For a list of common error messages, please refer to the **Status Codes and Error Messages** topic.

### **Sample Request and Response**

A sample JSON request is provided below.

```
GET https://api.edgecast.com/v2/mcc/customers/0001/origins/123456/status HTTP/1.1
Authorization: TOK:12345678-1234-1234-1234-1234567890ab
Accept: application/json
Host: api.edgecast.com
```

```
HTTP/1.1 200 OK
Cache-Control: private
Content-Type: application/json; charset=utf-8 
Date: Thu, 14 Apr 2016 12:00:00 GMT
Content-Length: 7718
{
       "Status": "propagating",
       "Percent_propagated": 8.759656026818249,
       "Pops": [{
                       "name": "South America : Valparaiso, Chile",
```

```
"percentage_propagated": 15.789473684210526
               }, {
                        ...
                        "name": "South America : Lima, Peru",
                        "percentage_propagated": 14.285714285714285
               }, {
                        "name": "North America : San Jose",
                        "percentage_propagated": 14.000000000000002
               }, {
                        "name": "Europe : London (LHR2)",
                        "percentage_propagated": 15.894039735099339
               }, {
                        "name": "Australia : Auckland",
                        "percentage_propagated": 23.076923076923077
                } 
       \overline{1}}
```
# **Get Origin Shield POPs (HTTP Large)**

This endpoint returns a list of the available Origin Shield locations for the HTTP Large platform. This list consists of the name, POP code, and region for each POP that can provide Origin Shield protection to a customer origin server. These abbreviations can then be used to set or to interpret Origin Shield settings for a customer origin.

**Note:** This endpoint does not return data for bypass region settings. For information on bypass region settings, please refer to **Appendix E: Origin Shield Locations and Settings**.

## **Request**

A request to find out the available Origin Shield locations (HTTP Large) is described below. When submitting this request, you will need to define the following term:

• **xxxx:** Replace this term with your CDN account number.

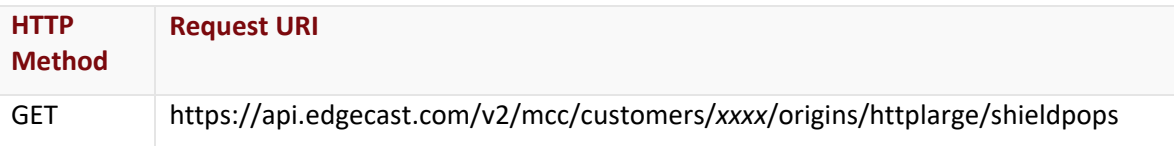

## Request Headers

This endpoint only takes advantage of the common request headers described in the **Request Headers** section of the **Request and Response Elements** topic.

#### Request Body

Request body parameters are not required by this endpoint.

#### **Response**

The response to the above request includes an HTTP status code, response headers, and a response body.

#### Status Code

A status code indicates whether the request was successfully performed. A list of common status codes is provided in the **Status Codes and Error Messages** topic.

#### Response Headers

The response for this endpoint only returns standard HTTP response headers including those described in the **Response Headers** section of the **Request and Response Elements** topic.

#### Response Body

The response body for a successful request contains the following response elements for each Origin Shield POP returned by this endpoint:

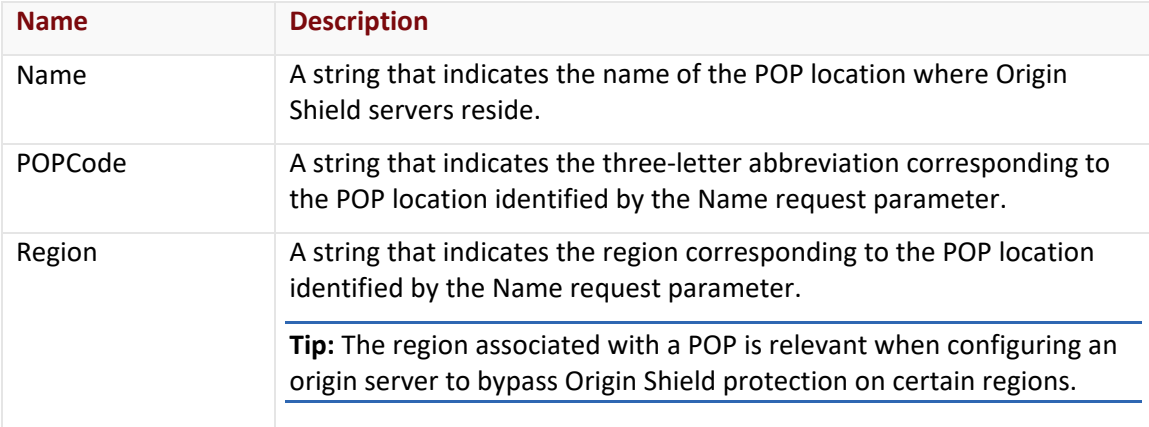

#### Errors

The response body for an unsuccessful request may contain an error element that provides additional information. For a list of common error messages, please refer to the **Status Codes and Error Messages** topic.

#### **Sample Request and Response**

A sample JSON request is provided below.

```
GET https://api.edgecast.com/v2/mcc/customers/0001/origins/httplarge/shieldpops 
HTTP/1.1
Authorization: TOK:12345678-1234-1234-1234-1234567890ab
Accept: application/json
Host: api.edgecast.com
```

```
HTTP/1.1 200 OK
Cache-Control: private
Content-Length: 1428
Content-Type: application/json; charset=utf-8 
Date: Mon, 10 Jan 2011 12:00:00 GMT
```

```
\lceil {
                "Name" : "Ashburn",
                "POPCode" : "DCA",
                "Region" : "US East"
       }, {
                ...
       }, {
                "Name" : "San Jose",
                "POPCode" : "SJC",
                "Region" : "US West"
       }, {
                "Name" : "Osaka",
                "POPCode" : "KIX",
                "Region" : "Asia"
       } 
\, \, \,
```
# **Get Origin Shield POPs (HTTP Small)**

This endpoint returns a list of the available Origin Shield locations for the HTTP Small platform. This list consists of the name, POP code, and region for each POP that can provide Origin Shield protection to a customer origin server. These abbreviations can then be used to set or to interpret Origin Shield settings for a customer origin.

**Note:** This endpoint does not return data for bypass region settings. For information on bypass region settings, please refer to **Appendix E: Origin Shield Locations and Settings**.

#### **Request**

A request to find out the available Origin Shield locations (HTTP Small) is described below. When submitting this request, you will need to define the following term:

• **xxxx:** Replace this term with your CDN account number.

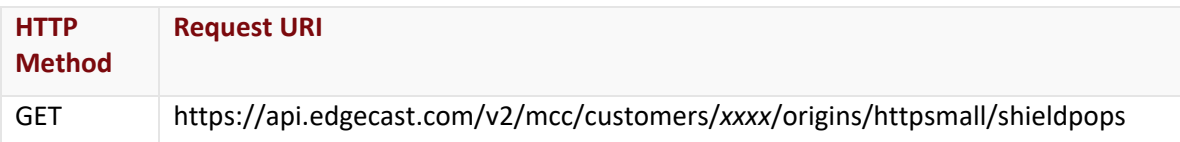

### Request Headers

This endpoint only takes advantage of the common request headers described in the **Request Headers** section of the **Request and Response Elements** topic.

### Request Body

Request body parameters are not required by this endpoint.

### **Response**

The response to the above request includes an HTTP status code, response headers, and a response body.

### Status Code

A status code indicates whether the request was successfully performed. A list of common status codes is provided in the **Status Codes and Error Messages** topic.

### Response Headers

The response for this endpoint only returns standard HTTP response headers including those described in the **Response Headers** section of the **Request and Response Elements** topic.

### Response Body

The response body for a successful request contains the following response elements for each Origin Shield POP returned by this endpoint:
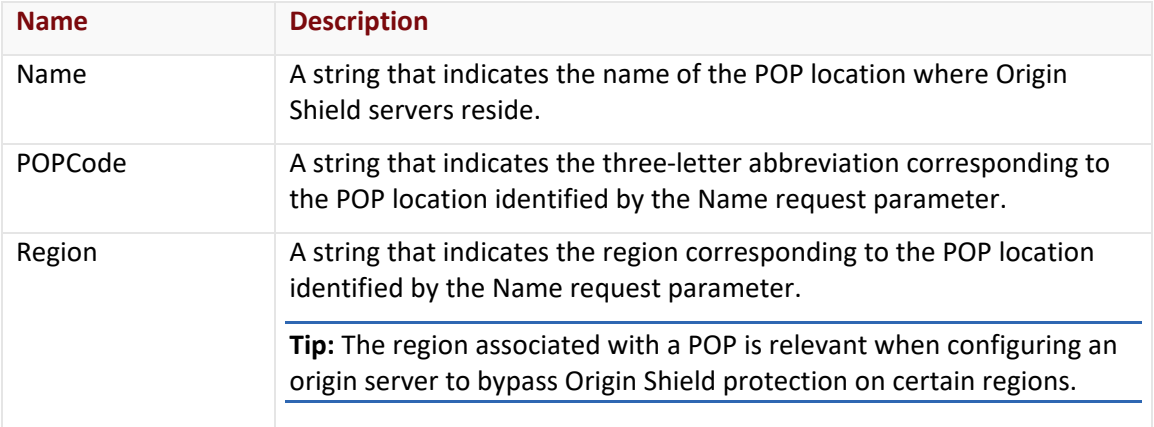

#### Errors

The response body for an unsuccessful request may contain an error element that provides additional information. For a list of common error messages, please refer to the **Status Codes and Error Messages** topic.

## **Sample Request and Response**

A sample JSON request is provided below.

```
GET https://api.edgecast.com/v2/mcc/customers/0001/origins/httpsmall/shieldpops 
HTTP/1.1
Authorization: TOK:12345678-1234-1234-1234-1234567890ab
Accept: application/json
Host: api.edgecast.com
```
A sample JSON response is provided below.

```
HTTP/1.1 200 OK
Cache-Control: private
Content-Length: 1428
Content-Type: application/json; charset=utf-8 
Date: Mon, 10 Jan 2011 12:00:00 GMT
[{
               "Name" : "Ashburn",
               "POPCode" : "DCA",
               "Region" : "US East"
       }, {
               ...
       }, {
               "Name" : "San Jose",
```

```
"POPCode" : "SJC",
               "Region" : "US West"
       }, {
               "Name" : "Osaka",
               "POPCode" : "KIX",
               "Region" : "Asia"
       } 
]
```
## **Reselect ADN Gateways**

Reselects the set of ADN gateways that will be associated with a customer origin.

## **Request**

A request to reselect ADN gateways is described below. When submitting this request, you will need to define the following terms:

- **xxxx:** Replace this term with your CDN account number.
- **CustomerOriginID:** This term determines the customer origin that will be updated. It should be replaced by the ID of the customer origin that you would like to update.

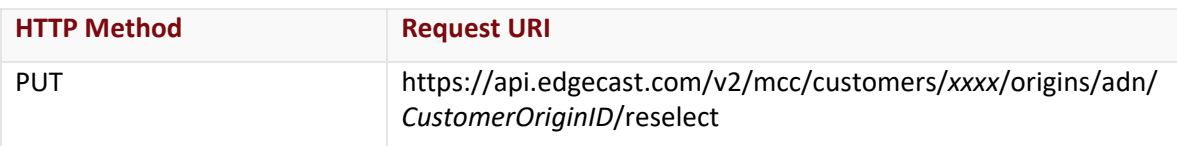

## Request Headers

This endpoint only takes advantage of the common request headers described in the **Request Headers** section of the **Request and Response Elements** topic.

## Request Body

Request body parameters are not required by this endpoint.

## **Response**

The response to the above request includes an HTTP status code, response headers, and a response body.

## Status Code

A status code indicates whether the request was successfully performed. A list of common status codes is provided in the **Status Codes and Error Messages** topic.

## Response Headers

The response for this endpoint only returns standard HTTP response headers including those described in the **Response Headers** section of the **Request and Response Elements** topic.

### Response Body

The response body for a successful request does not contain a response element.

#### Errors

The response body for an unsuccessful request may contain an error element that provides additional information. For a list of common error messages, please refer to the **Status Codes and Error Messages** topic.

## **Sample Request and Response**

The request format is identical for both JSON and XML. A sample request is provided below.

```
PUT https://api.edgecast.com/v2/mcc/customers/0001/origins/adn/123456/reselect
HTTP/1.1
Authorization: TOK:12345678-1234-1234-1234-1234567890ab
Host: api.edgecast.com
```
The response is identical for both JSON and XML. A sample response is provided below.

```
HTTP/1.1 200 OK
Cache-Control: private
Date: Mon, 10 Jan 2011 12:00:00 GMT
```
## **Update Customer Origin (ADN)**

Sets the properties for a customer origin on the ADN platform.

**Important:** Updating a customer origin will overwrite the entire customer origin configuration. This will occur regardless of whether a request parameter has been excluded from the request.

**Note:** This endpoint cannot be used to update the directory assigned to a customer origin configuration that has been associated with an edge CNAME.

## **Request**

A request to update the properties of a customer origin configuration is described below. When submitting this request, you will need to define the following terms:

- **xxxx:** Replace this term with your CDN account number.
- **CustomerOriginID:** This term determines the customer origin that will be updated. It should be replaced by the ID of the customer origin that you would like to update.

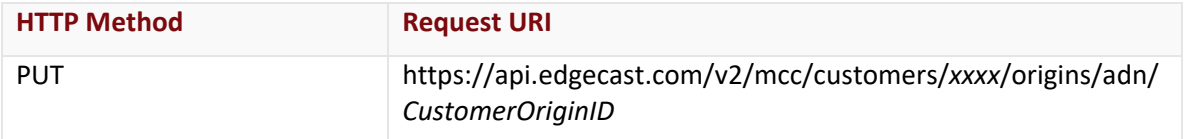

## Request Headers

This endpoint only takes advantage of the common request headers described in the **Request Headers** section of the **Request and Response Elements** topic.

## Request Body

The request parameters for this endpoint are described below.

**Note:** The indented parameters indicate that they are a property of the request parameter directly above it. When submitting a request, you will need to use the proper syntax to indicate this relationship. Please refer to the parent request parameter for more information.

**Note:** Hostnames are associated with a customer origin configuration according to the request type (i.e., HTTP or HTTPS) that they will handle. Although you may choose to define a set of hostnames for each request type, you are only required to specify a single hostname and load balancing method for either request type. If you choose to define one or more hostnames, then you will also need to define the load balancing method for that request type.

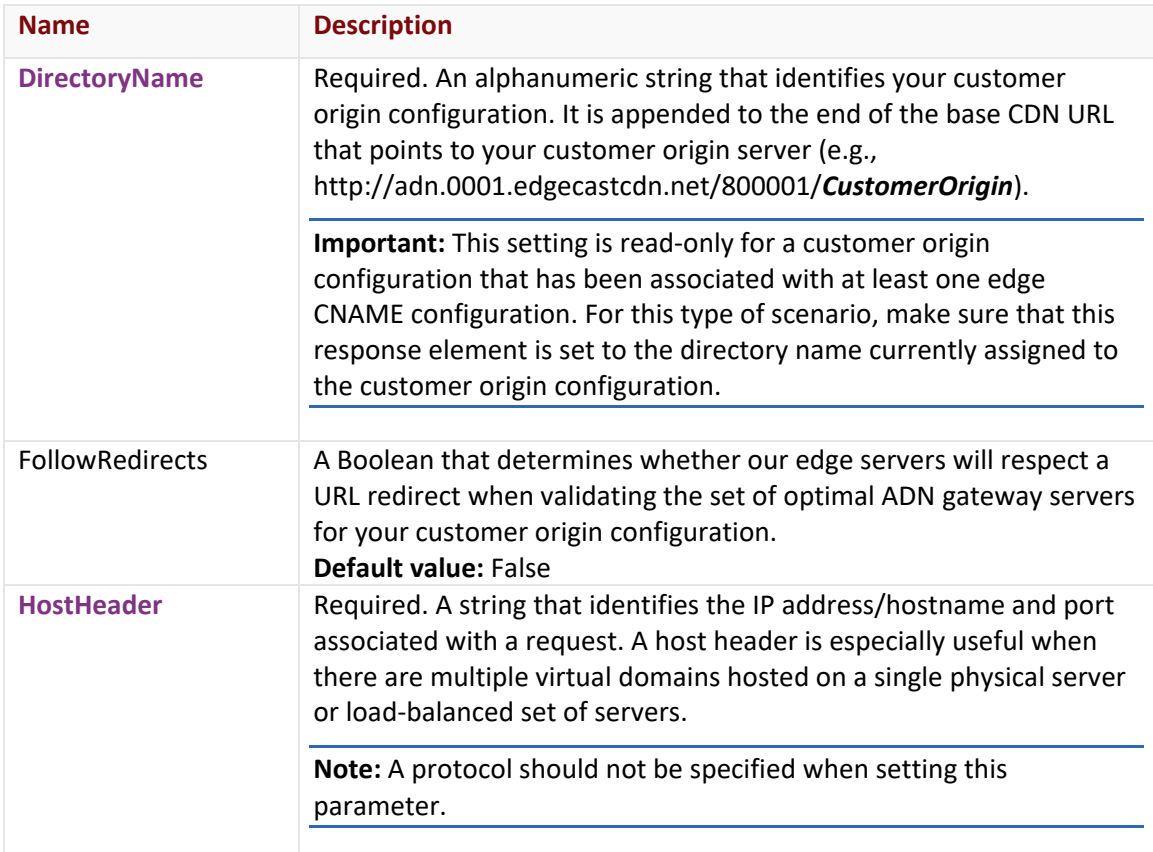

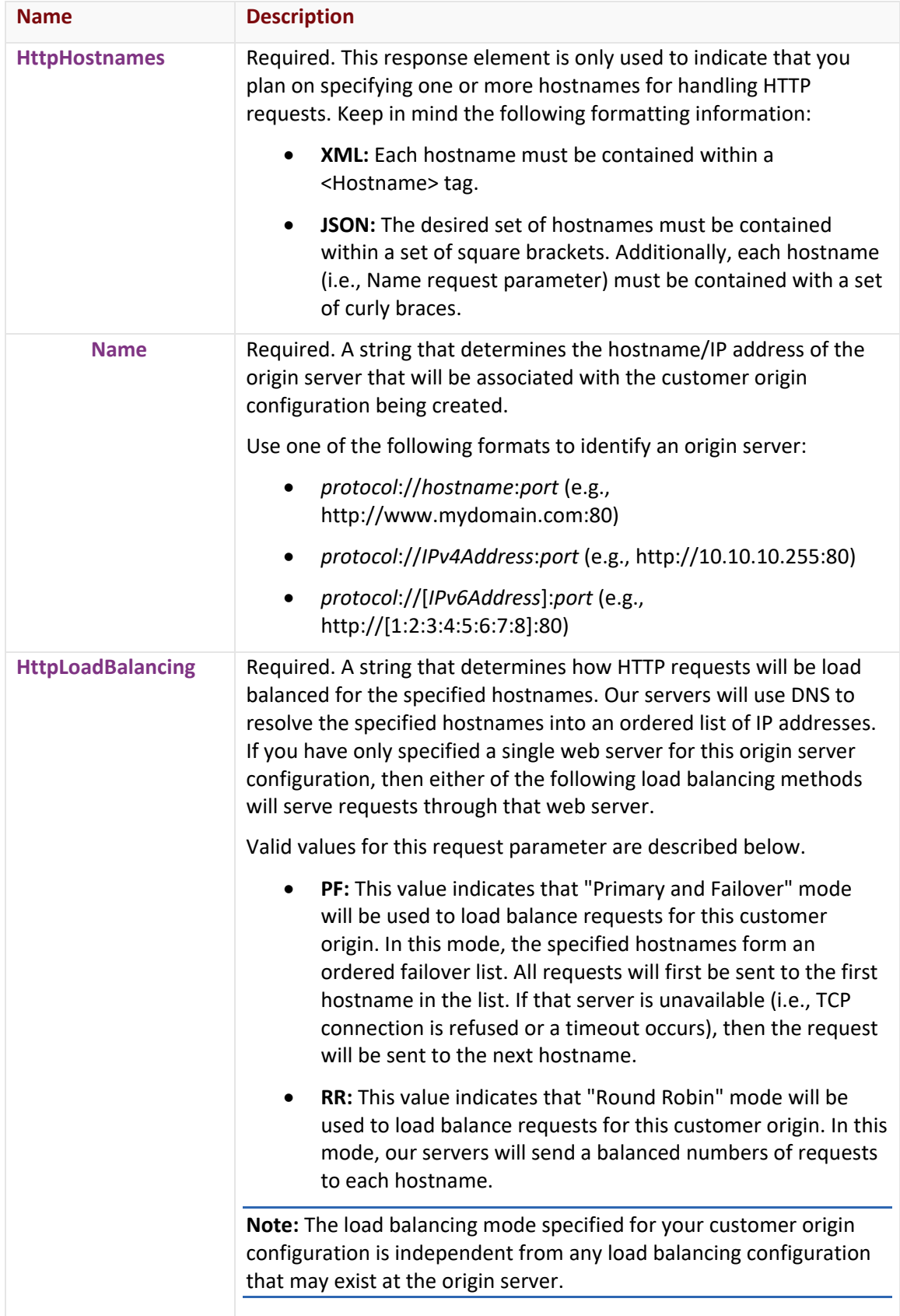

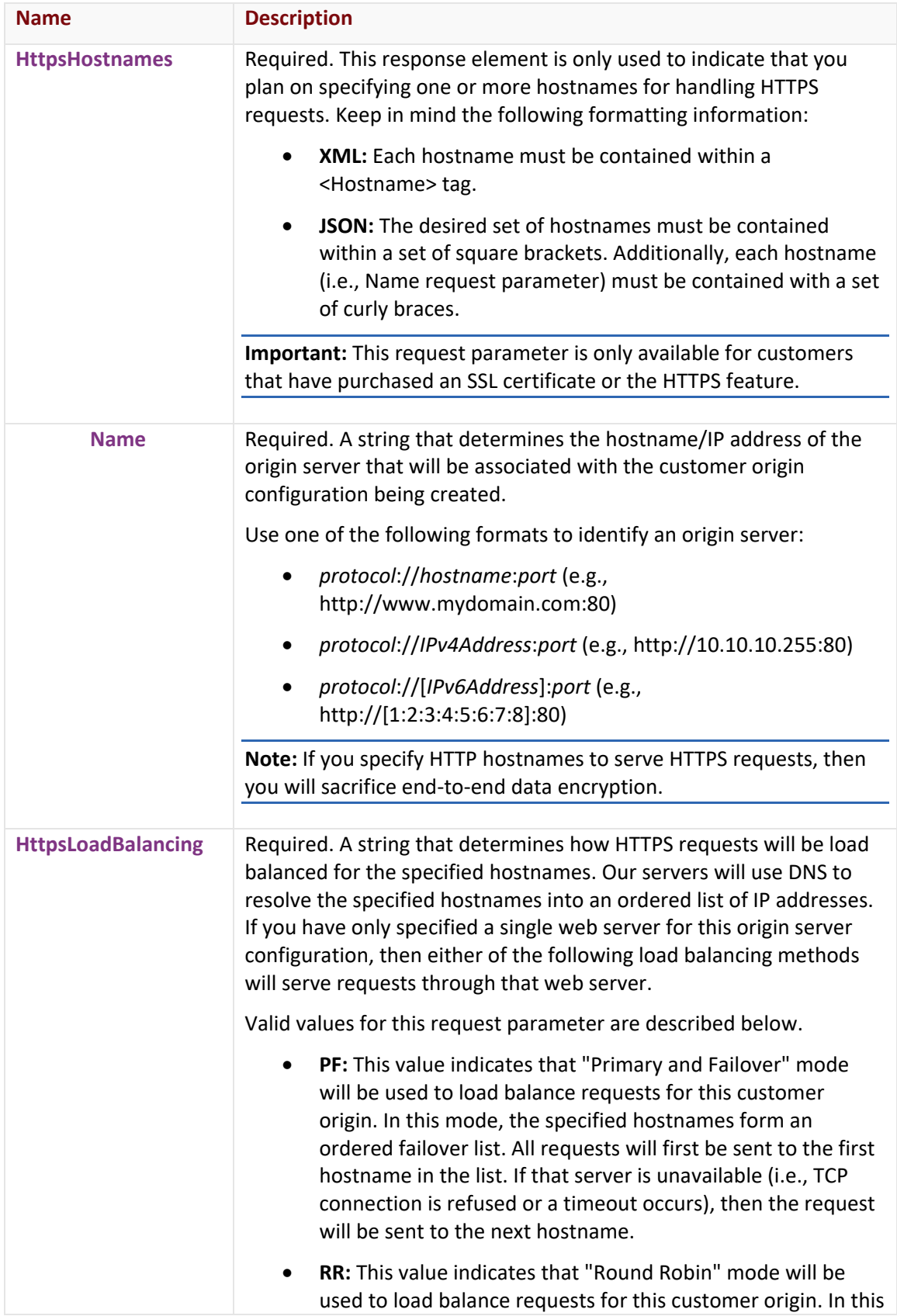

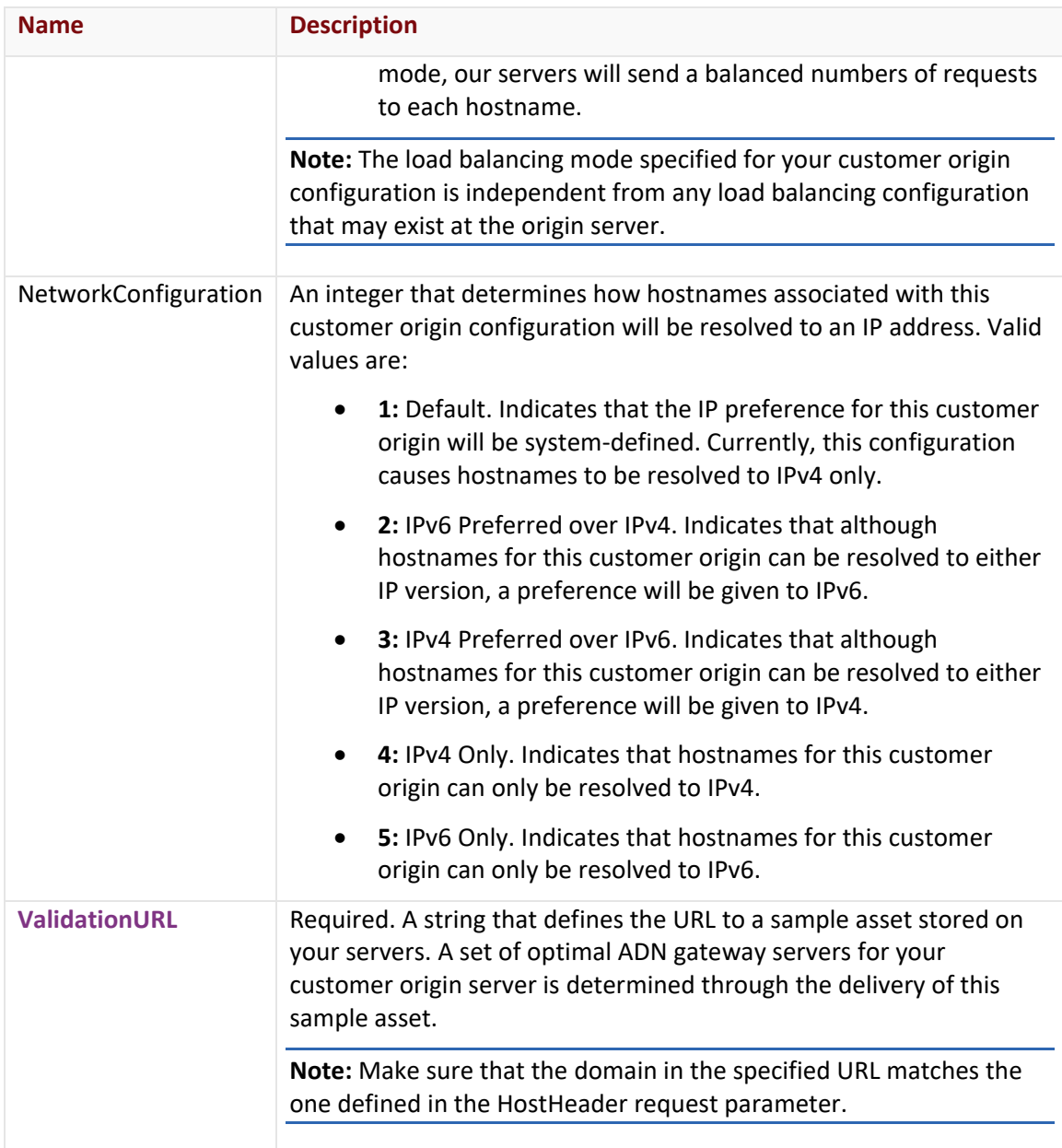

### **Response**

The response to the above request includes an HTTP status code, response headers, and a response body.

## Status Code

A status code indicates whether the request was successfully performed. A list of common status codes is provided in the **Status Codes and Error Messages** topic.

### Response Headers

The response for this endpoint only returns standard HTTP response headers including those described in the **Response Headers** section of the **Request and Response Elements** topic.

### Response Body

The response body for a successful request does not contain a response element.

#### Errors

The response body for an unsuccessful request may contain an error element that provides additional information. For a list of common error messages, please refer to the **Status Codes and Error Messages** topic.

## **Sample Request and Response**

A sample JSON request is provided below.

```
PUT https://api.edgecast.com/v2/mcc/customers/0001/origins/adn/123456 HTTP/1.1
Authorization: TOK:12345678-1234-1234-1234-1234567890ab
Accept: application/json
Content-Type: application/json
Host: api.edgecast.com
Content-Length: 417
{ 
       "DirectoryName" : "MyWebServer", 
       "HostHeader" : "webapp.mydomain.com:80", 
       "HttpHostnames" : 
       [{
                        "Name" : "http:\/\/webapp1.mydomain.com:80"
               }, {
                        "Name" : "http:\/\/webapp2.mydomain.com:80"
                } 
       ], 
       "HttpLoadBalancing" : "RR", 
       "HttpsHostnames" : 
       [{
                        "Name" : "https:\/\/webapp.mydomain.com:443"
                } 
       ], 
       "HttpsLoadBalancing" : "PF", 
       "ValidationURL":"http:\/\/webapp.mydomain.com:443\/images\/PerformanceTestObj
       ect_5k.gif"
}
```
A sample JSON response is provided below.

HTTP/1.1 200 OK Cache-Control: private Content-Length: 0 Content-Type: application/json; charset=utf-8 Date: Mon, 10 Jan 2011 12:00:00 GMT

## **Update Customer Origin (HTTP Large)**

Sets the properties for a customer origin on the HTTP Large platform.

**Important:** Updating a customer origin will overwrite the entire customer origin configuration. This will occur regardless of whether a request parameter has been excluded from the request.

**Note:** This endpoint cannot be used to update the directory assigned to a customer origin configuration that has been associated with an edge CNAME.

### **Request**

A request to update a customer origin configuration is described below. When submitting this request, you will need to define the following terms:

- **xxxx:** Replace this term with your CDN account number.
- **CustomerOriginID:** This term determines the customer origin that will be updated. It should be replaced by the ID of the customer origin that you would like to update.

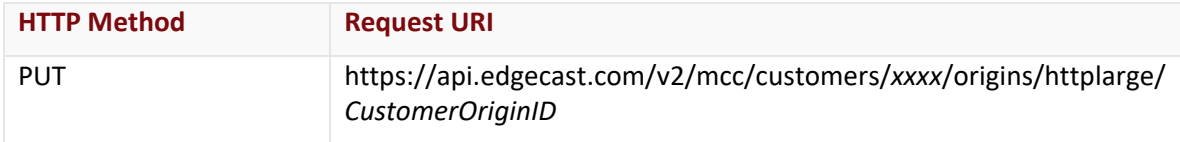

### Request Headers

This endpoint only takes advantage of the common request headers described in the **Request Headers** section of the **Request and Response Elements** topic.

## Request Body

The request parameters for this endpoint are described below.

**Note:** Indented parameters indicate that they are a property of the request parameter directly above it. When submitting a request, you will need to use the proper syntax to indicate this relationship. Please refer to the parent request parameter for more information.

**Note:** Hostnames are associated with a customer origin configuration according to the request type (i.e., HTTP or HTTPS) that they will handle. Although you may choose to define a set of hostnames for each request type, you are only required to specify a single hostname and load

balancing method for either request type. If you choose to define one or more hostnames, then you will also need to define the load balancing method for that request type.

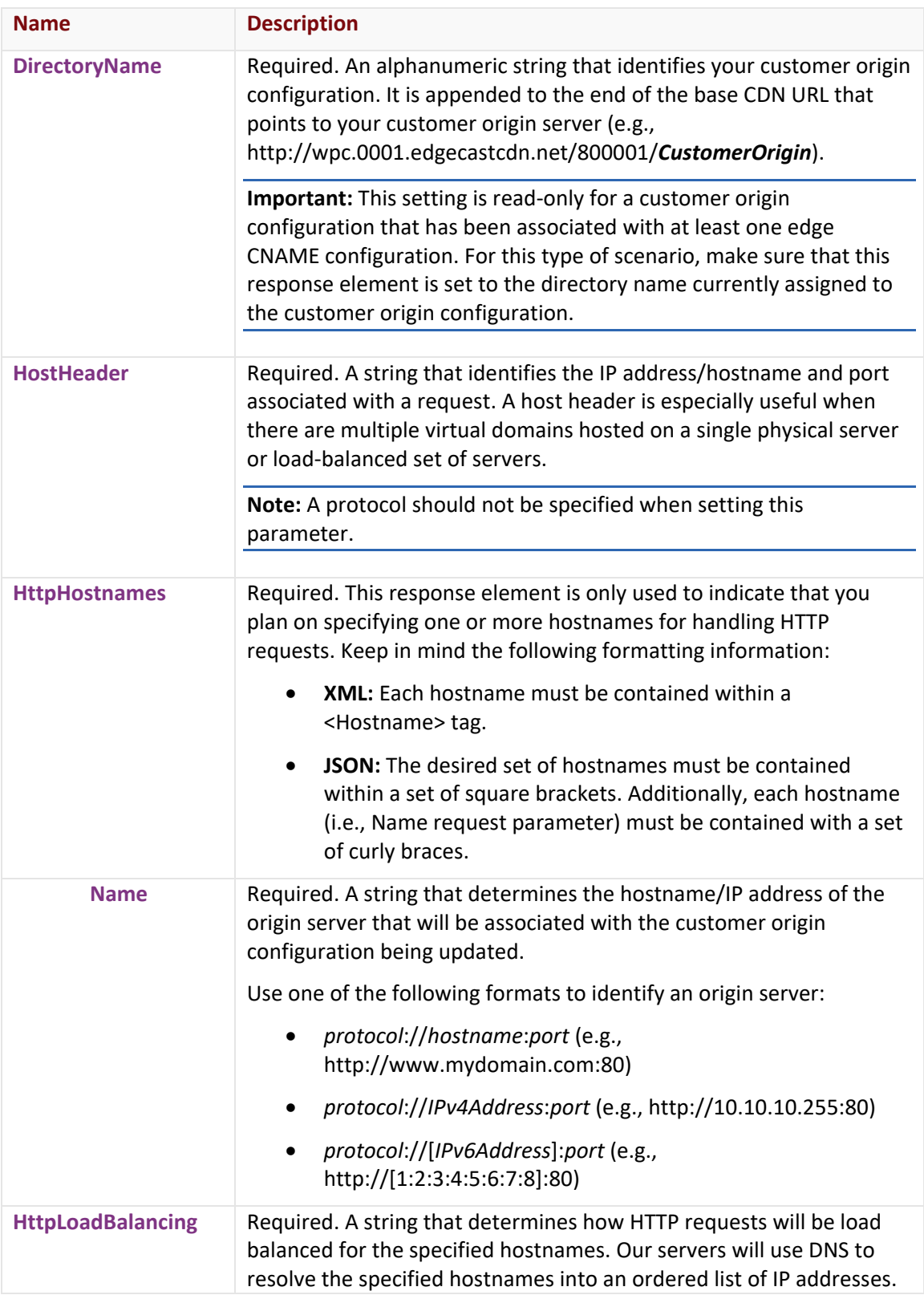

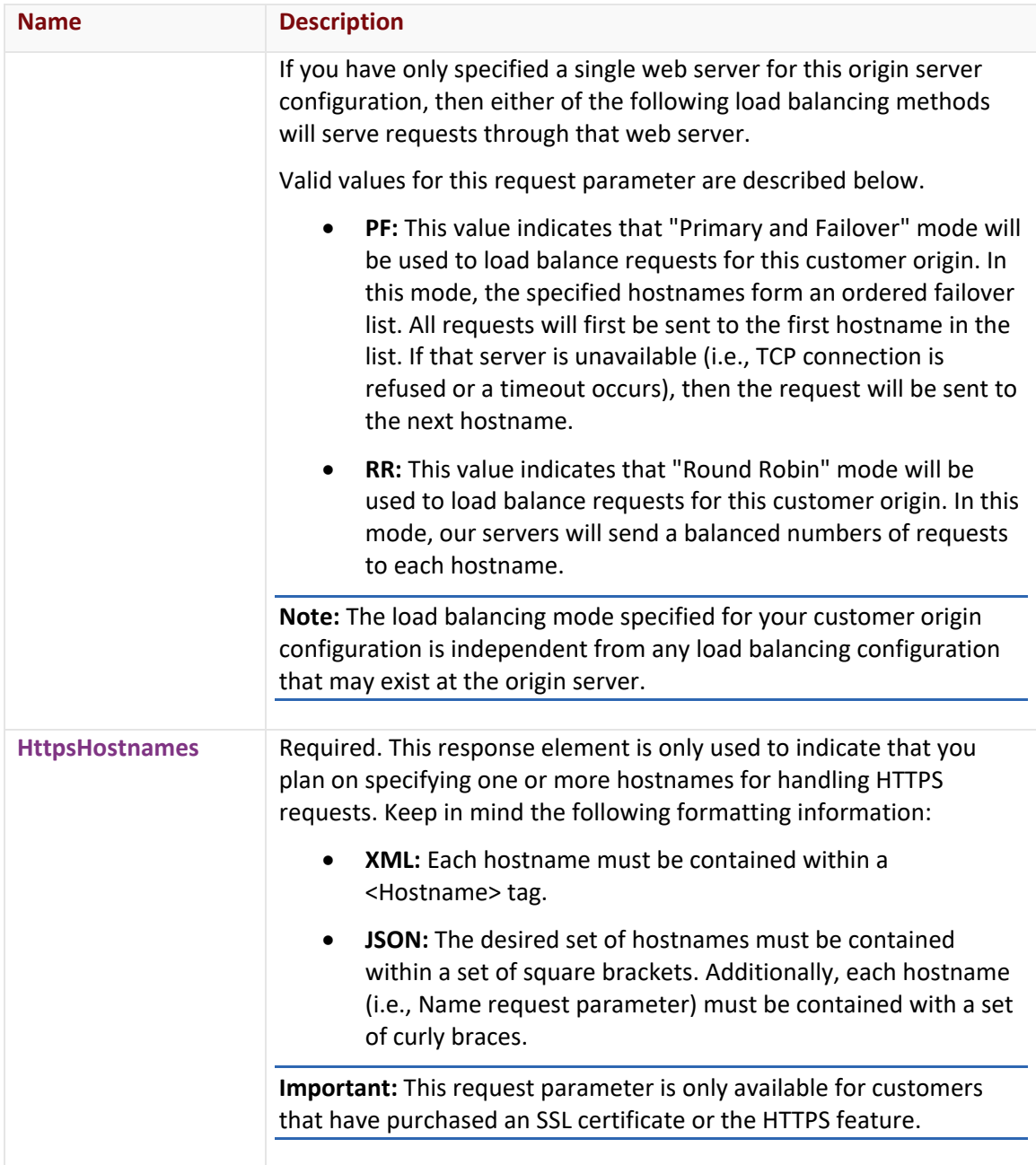

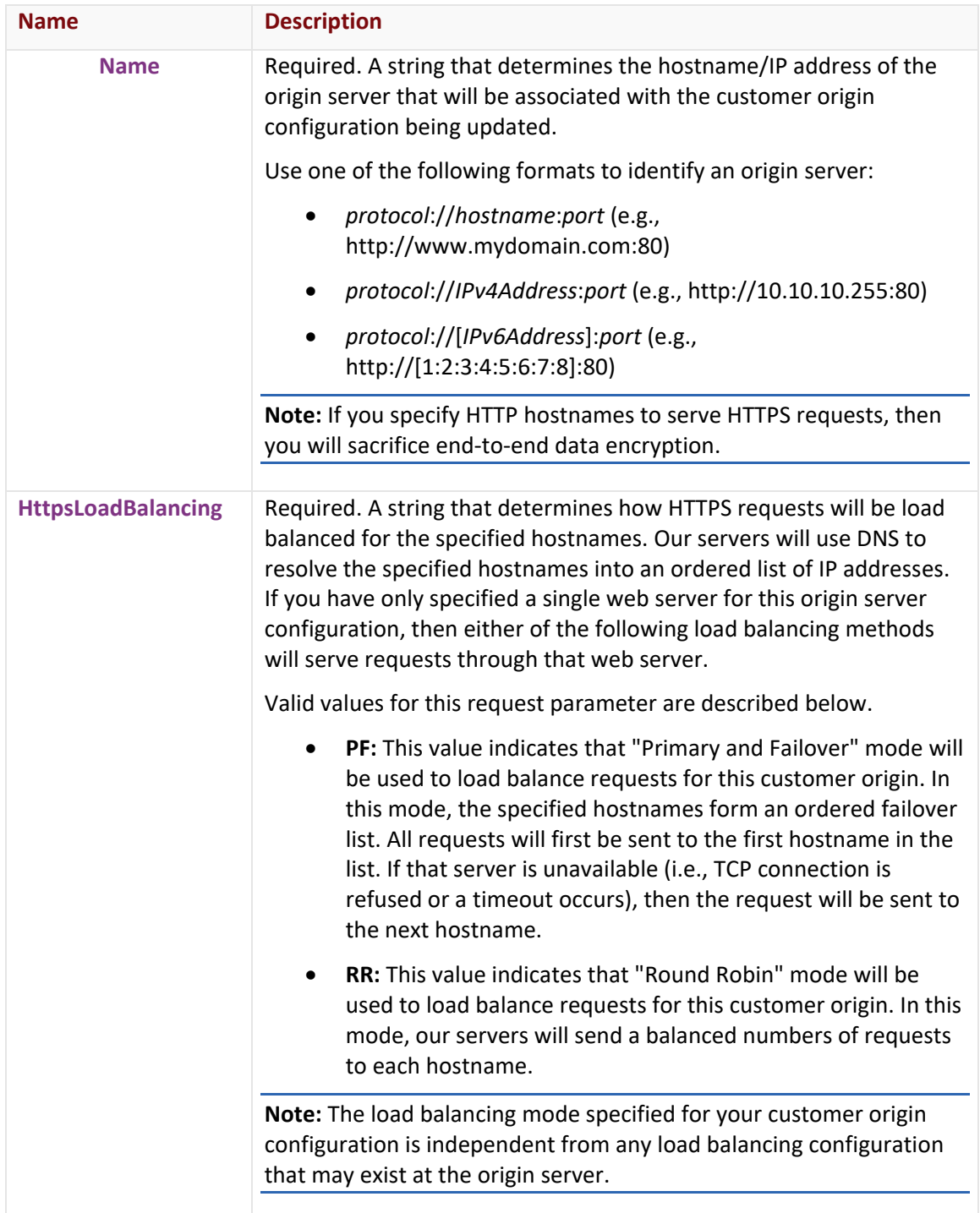

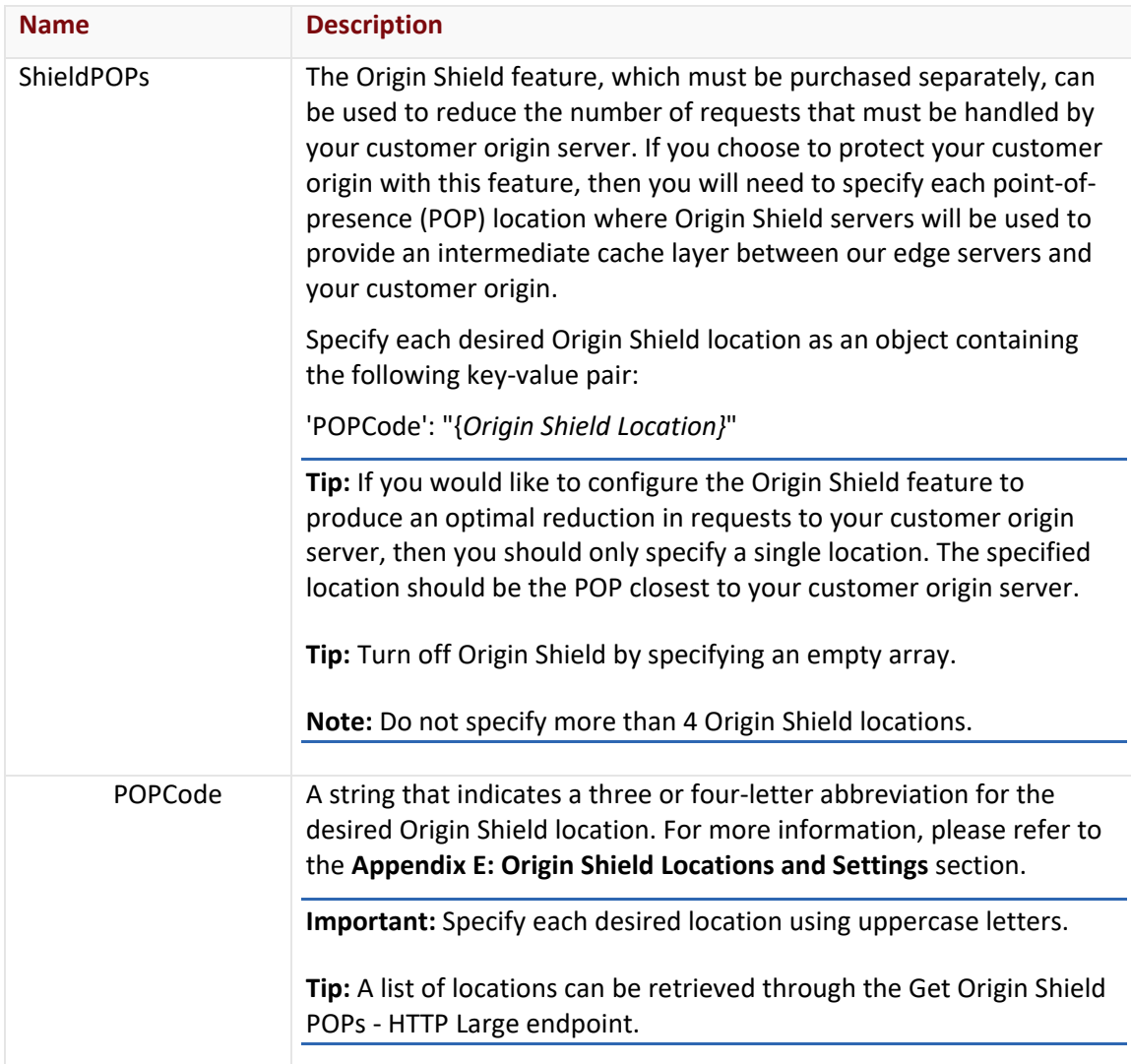

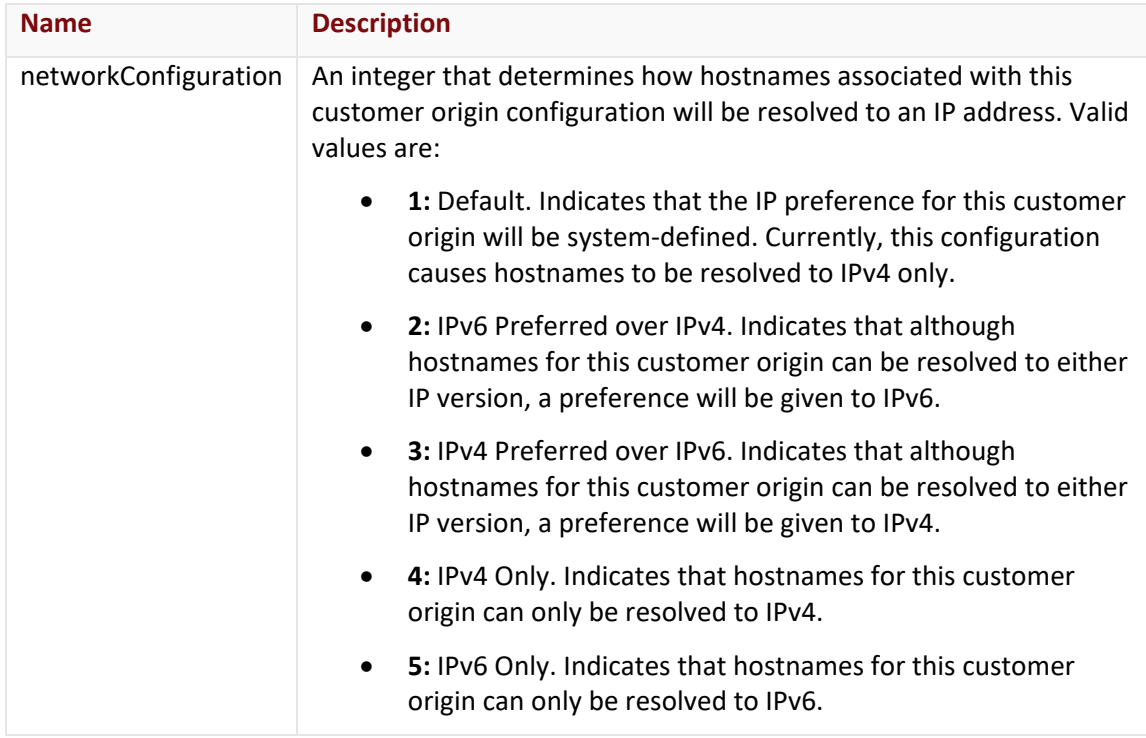

### **Response**

The response to the above request includes an HTTP status code, response headers, and a response body.

## Status Code

A status code indicates whether the request was successfully performed. A list of common status codes is provided in the **Status Codes and Error Messages** topic.

## Response Headers

The response for this endpoint only returns standard HTTP response headers including those described in the **Response Headers** section of the **Request and Response Elements** topic.

### Response Body

The response body for a successful request does not contain a response element.

#### **Errors**

The response body for an unsuccessful request may contain an error element that provides additional information. For a list of common error messages, please refer to the **Status Codes and Error Messages** topic.

## **Sample Request and Response**

A sample JSON request is provided below.

PUT https://api.edgecast.com/v2/mcc/customers/0001/origins/httplarge/1234 HTTP/1.1

```
Authorization: TOK:12345678-1234-1234-1234-1234567890ab
Accept: application/json
Content-Type: application/json
Host: api.edgecast.com
Content-Length: 434
{ 
       "DirectoryName" : "MyCustomerOrigin", 
       "HostHeader" : "images.mydomain.com:80", 
       "HttpHostnames" : 
       [{
                       "Name" : "http:\/\/images1.mydomain.com:80"
               }, {
                       "Name" : "http:\/\/images2.mydomain.com:80"
 } 
       ], 
       "HttpLoadBalancing" : "RR", 
       "HttpsHostnames" : 
       [{
                       "Name" : "https:\/\/images.mydomain.com:443"
 } 
       ], 
       "HttpsLoadBalancing" : "PF", 
       "ShieldPOPs" : 
       [{
                      "POPCode" : "LAA"
```

```
A sample JSON response is provided below.
```
HTTP/1.1 200 OK Cache-Control: private Content-Type: application/json; charset=utf-8 Date: Mon, 10 Jan 2011 12:00:00 GMT

# **Update Customer Origin (HTTP Small)**

Sets the properties for a customer origin on the HTTP Small platform.

 } ]

}

**Important:** Updating a customer origin will overwrite the entire customer origin configuration. This will occur regardless of whether a request parameter has been excluded from the request.

**Note:** This endpoint cannot be used to update the directory assigned to a customer origin configuration that has been associated with an edge CNAME.

### **Request**

A request to update the properties of a customer origin configuration is described below. When submitting this request, you will need to define the following terms:

- **xxxx:** Replace this term with your CDN account number.
- **CustomerOriginID:** This term determines the customer origin that will be updated. It should be replaced by the ID of the customer origin that you would like to update.

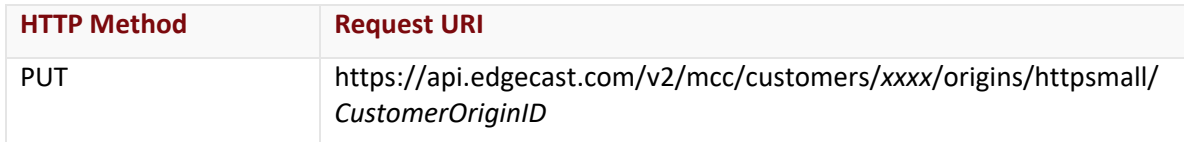

### Request Headers

This endpoint only takes advantage of the common request headers described in the **Request Headers** section of the **Request and Response Elements** topic.

### Request Body

The request parameters for this endpoint are described below.

**Note:** The indented parameters indicate that they are a property of the request parameter directly above it. When submitting a request, you will need to use the proper syntax to indicate this relationship. Please refer to the parent request parameter for more information.

**Note:** Hostnames are associated with a customer origin configuration according to the request type (i.e., HTTP or HTTPS) that they will handle. Although you may choose to define a set of hostnames for each request type, you are only required to specify a single hostname and load balancing method for either request type. If you choose to define one or more hostnames, then you will also need to define the load balancing method for that request type.

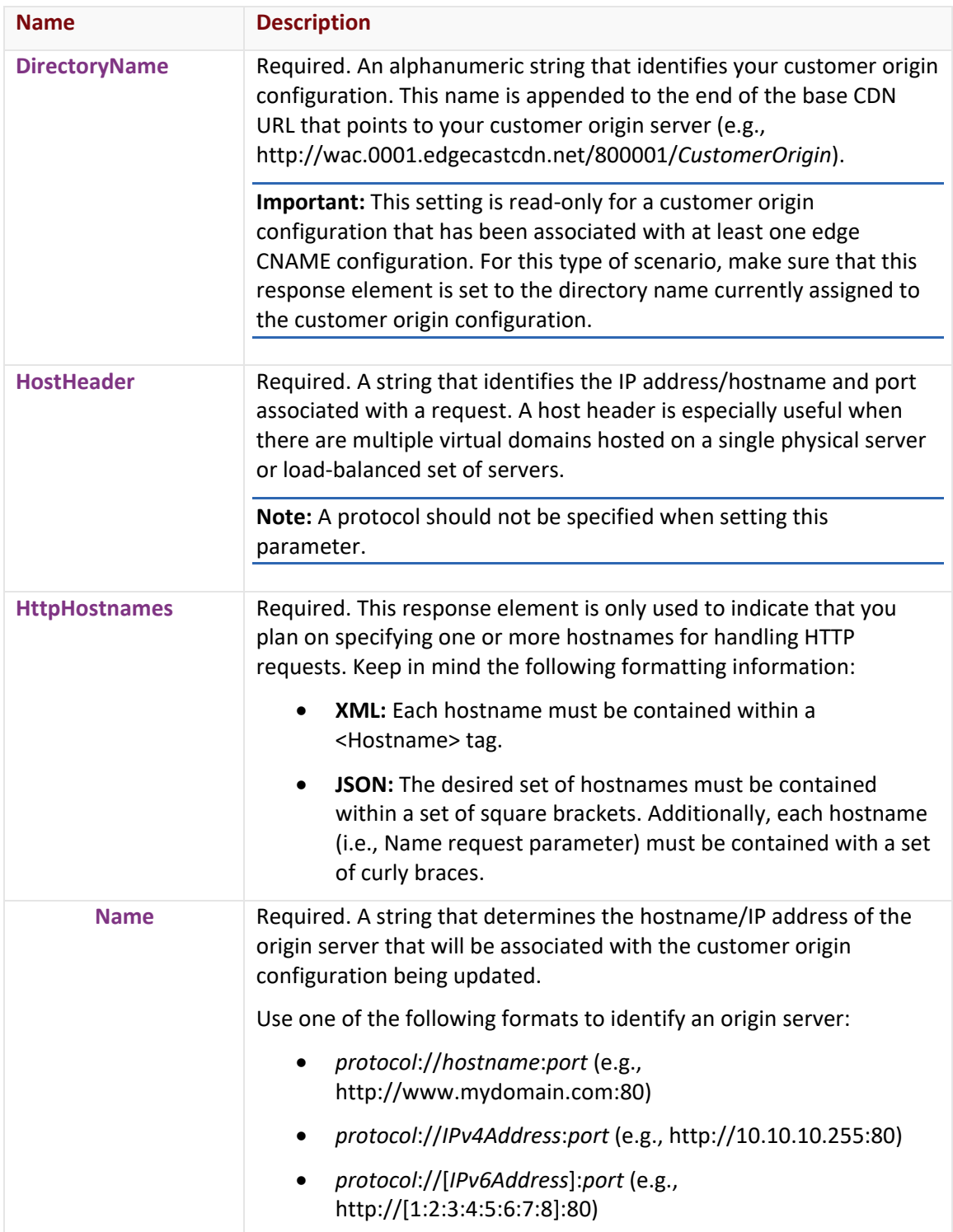

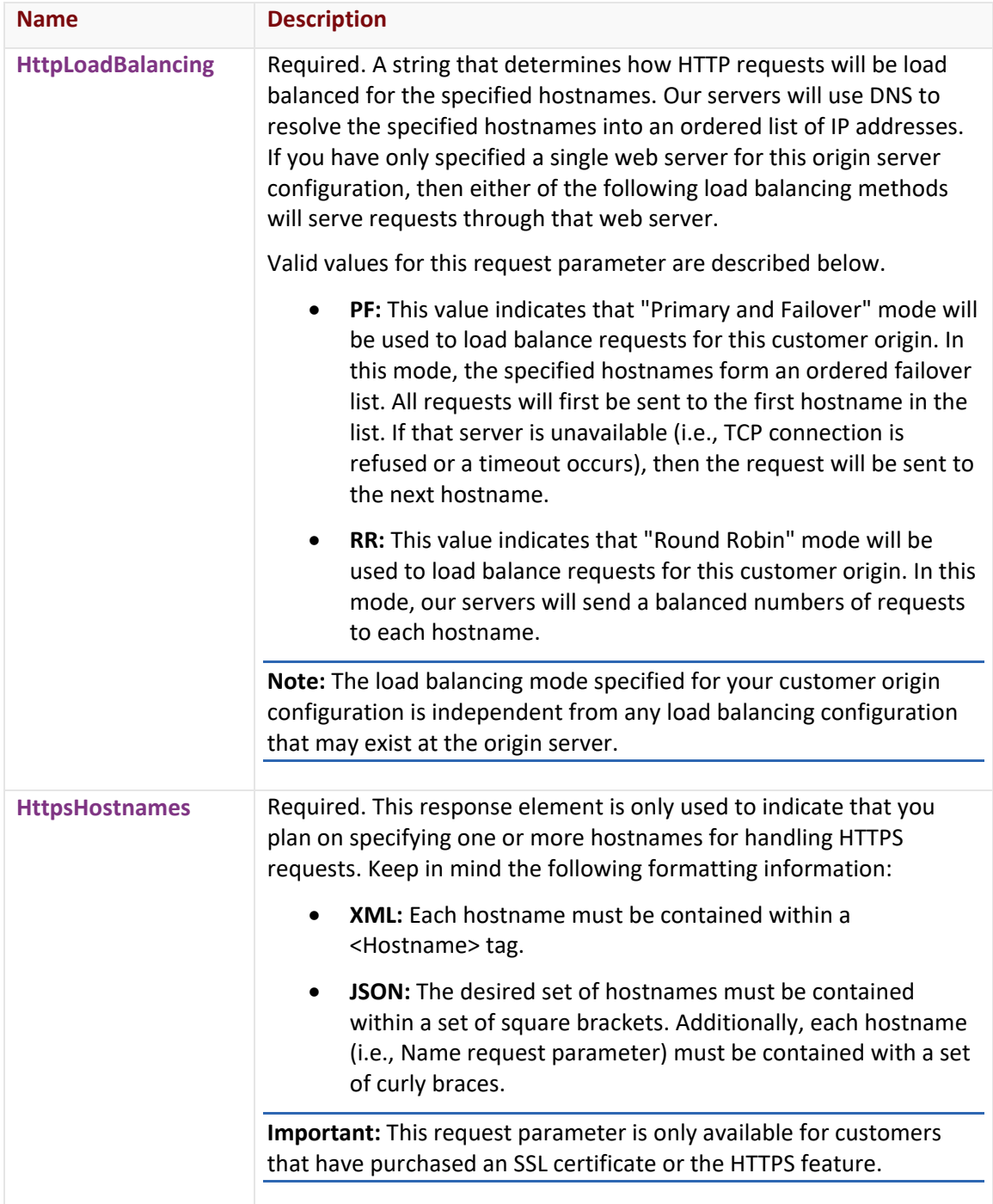

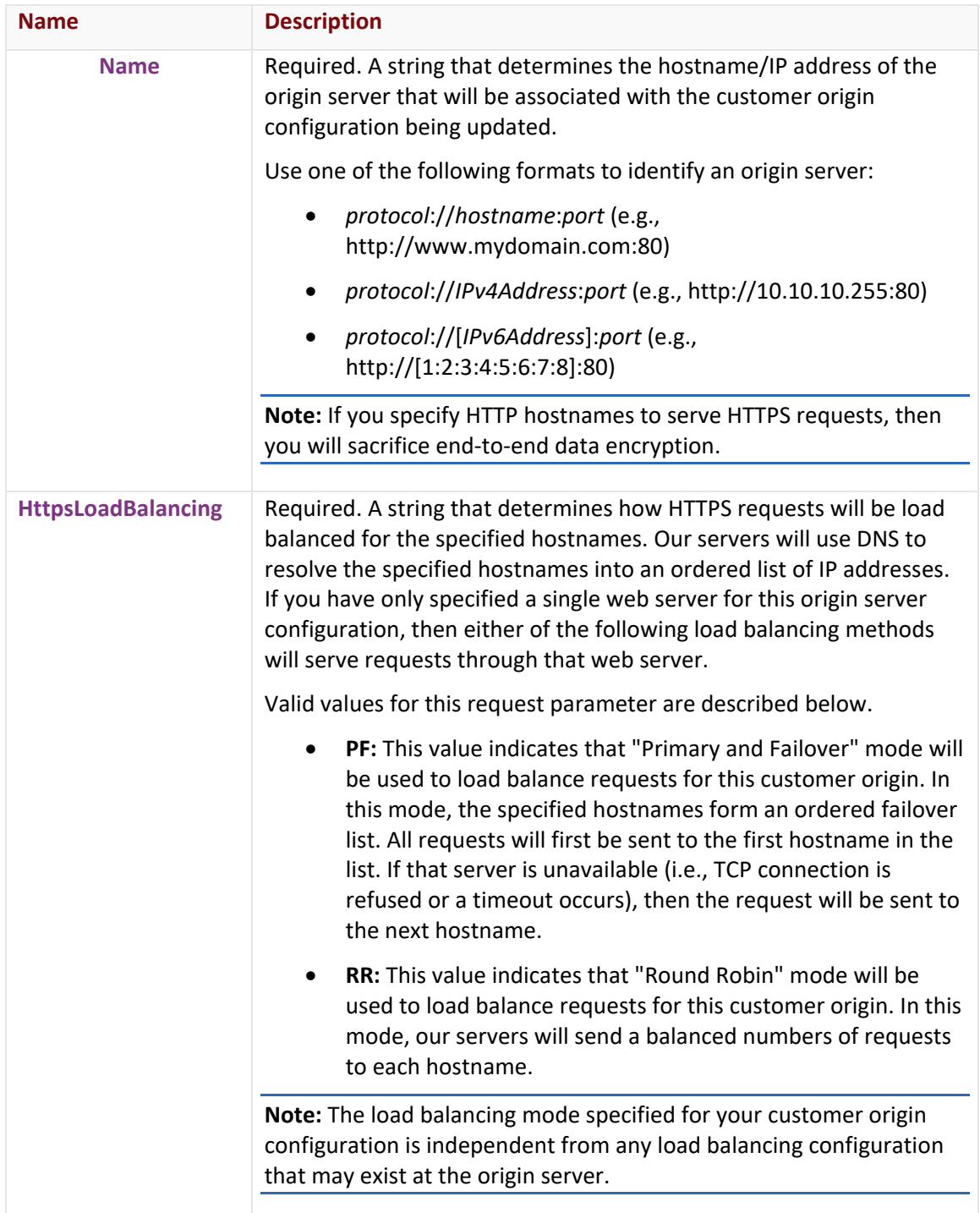

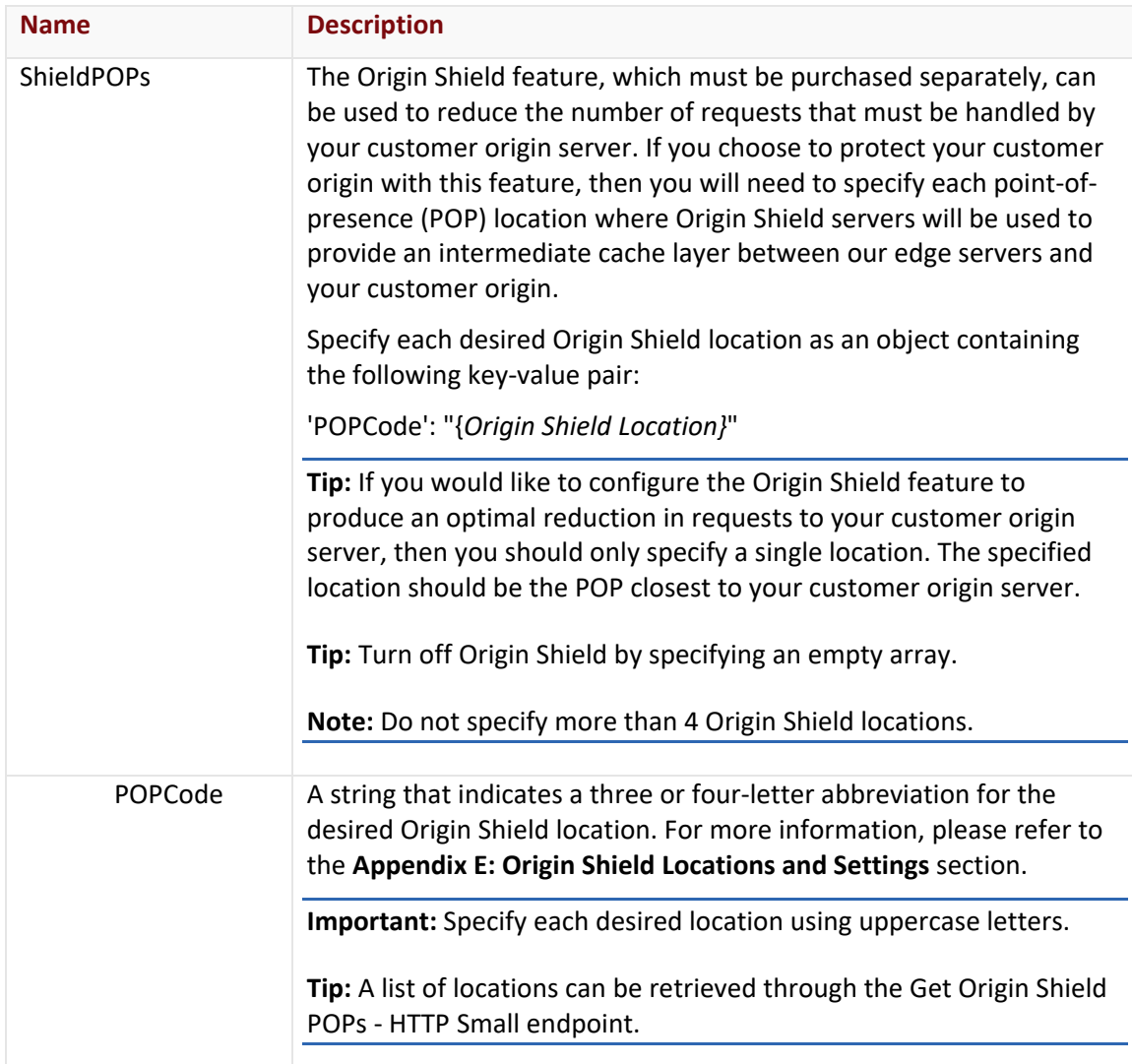

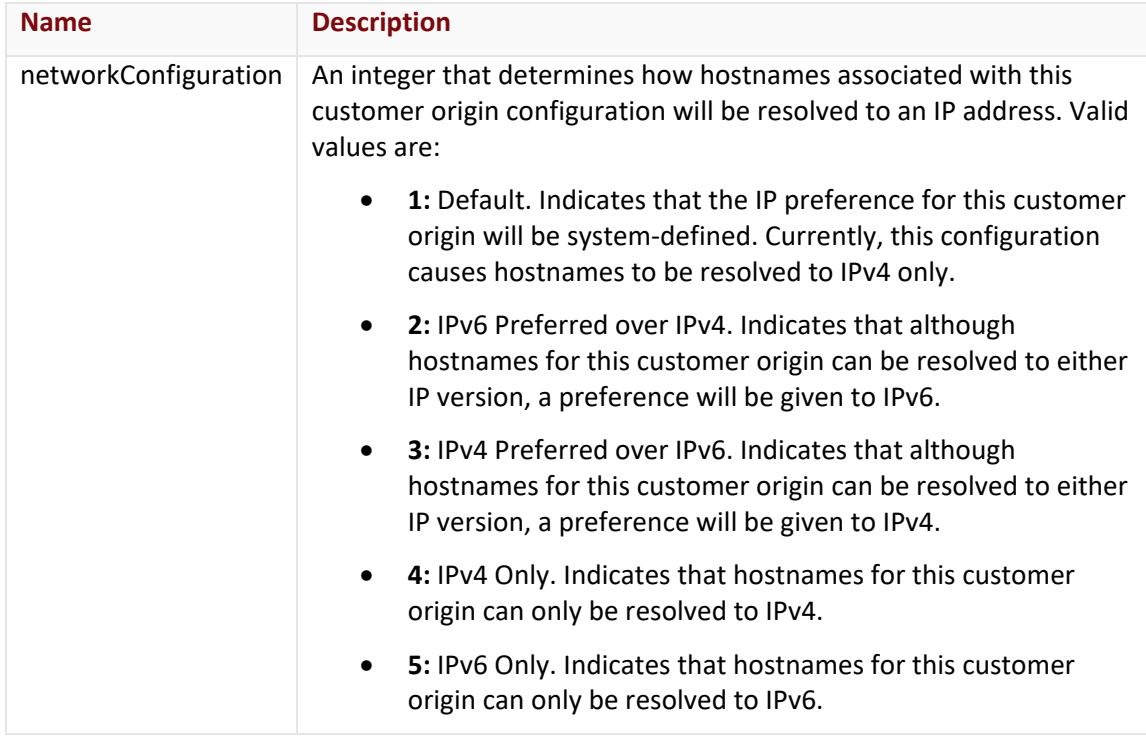

### **Response**

The response to the above request includes an HTTP status code, response headers, and a response body.

## Status Code

A status code indicates whether the request was successfully performed. A list of common status codes is provided in the **Status Codes and Error Messages** topic.

## Response Headers

The response for this endpoint only returns standard HTTP response headers including those described in the **Response Headers** section of the **Request and Response Elements** topic.

### Response Body

The response body for a successful request does not contain a response element.

#### **Errors**

The response body for an unsuccessful request may contain an error element that provides additional information. For a list of common error messages, please refer to the **Status Codes and Error Messages** topic.

## **Sample Request and Response**

A sample JSON request is provided below.

```
PUT https://api.edgecast.com/v2/mcc/customers/0001/origins/httpsmall/1234 HTTP/1.1
Authorization: TOK:12345678-1234-1234-1234-1234567890ab
Accept: application/json
Content-Type: application/json
Host: api.edgecast.com
Content-Length: 385
```

```
{ 
       "DirectoryName" : "MyCustomerOrigin", 
       "HostHeader" : "images.mydomain.com:80", 
       "HttpHostnames" : 
       [{
                         "Name" : "http:\/\/images1.mydomain.com:80"
               }, {
                        "Name" : "http:\/\/images2.mydomain.com:80"
                } 
       ], 
       "HttpLoadBalancing" : "RR", 
       "HttpsHostnames" : 
       [{
                         "Name" : "https:\/\/images.mydomain.com:443"
                } 
       ], 
        "HttpsLoadBalancing" : "PF", 
        "ShieldPOPs" : 
       [{
                        "POPCode" : "OXR" 
                } 
       ] 
}
```
A sample JSON response is provided below.

HTTP/1.1 200 OK Cache-Control: private Content-Length: 25 Content-Type: application/json; charset=utf-8 Date: Mon, 10 Jan 2011 12:00:00 GMT

## **Edge CNAMEs**

The endpoints covered in this section allow you to add, retrieve, update, and delete edge CNAMEs.

## **Add Edge CNAME**

Creates an edge CNAME.

**Note:** Although Creates an edge CNAME, it will not add a CNAME record on a DNS server. This step must be performed before content can be requested through the new edge CNAME.

#### **Request**

A request to create an edge CNAME is described below. When submitting this request, you will need to define the following term:

• **xxxx:** Replace this term with your CDN account number.

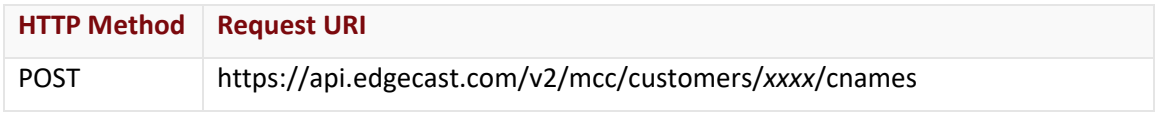

### Request Headers

This endpoint only takes advantage of the common request headers described in the **Request Headers** section of the **Request and Response Elements** topic.

## Request Body

Optional and required request parameters for this endpoint are described below.

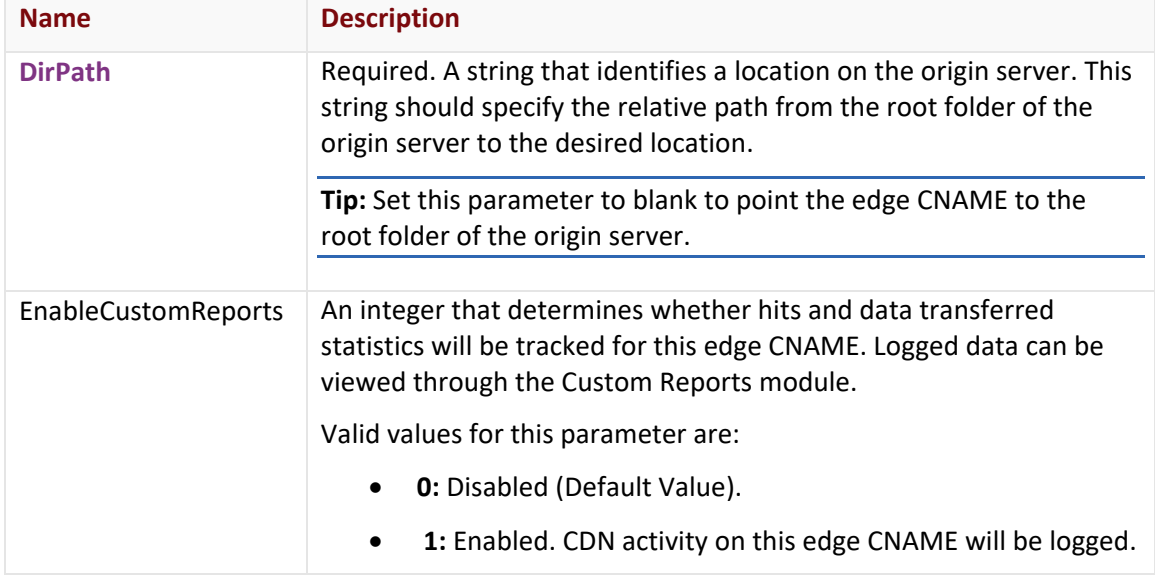

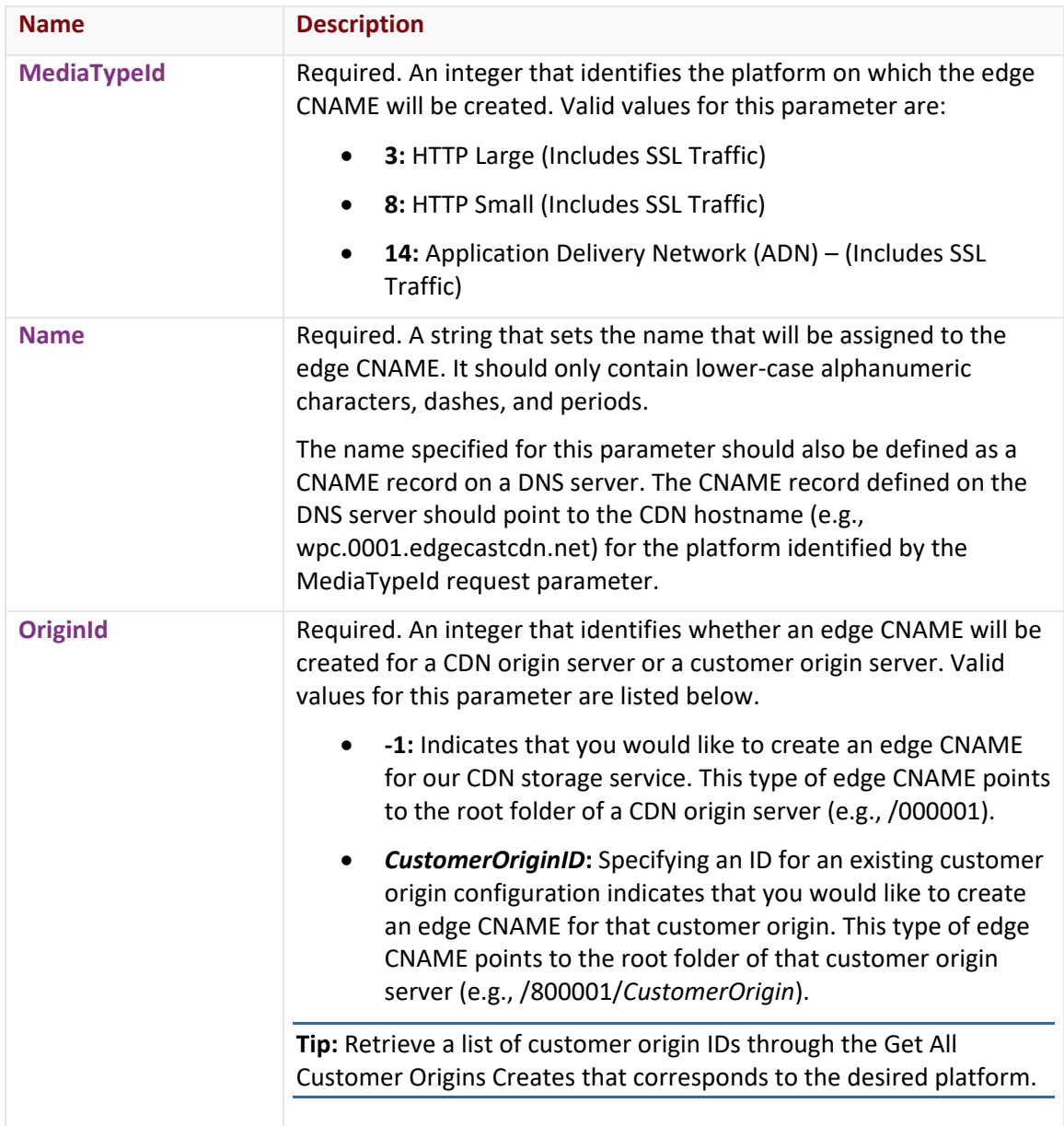

## **Response**

The response to the above request includes an HTTP status code, response headers, and a response body.

## Status Code

A status code indicates whether the request was successfully performed. A list of common status codes is provided in the **Status Codes and Error Messages** topic.

## Response Headers

The response for this endpoint only returns standard HTTP response headers including those described in the **Response Headers** section of the **Request and Response Elements** topic.

### Response Body

The response body for a successful request contains the following response element:

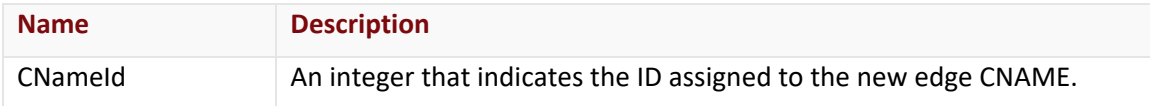

#### **Errors**

The response body for an unsuccessful request may contain an error element that provides additional information. For a list of common error messages, please refer to the **Status Codes and Error Messages** topic.

### **Sample Request and Response**

A sample JSON request is provided below.

```
POST https://api.edgecast.com/v2/mcc/customers/0001/cnames HTTP/1.1
Authorization: TOK:12345678-1234-1234-1234-1234567890ab
Accept: application/json
Content-Type: application/json
Host: api.edgecast.com
Content-Length: 99
{ 
       "DirPath" : "",
       "MediaTypeId" : 3,
       "Name" : "images.mydomain.com",
       "OriginId" : -1 
}
```
A sample JSON response is provided below.

```
HTTP/1.1 200 OK
Cache-Control: private
Content-Length: 19
Content-Type: application/json; charset=utf-8 
Date: Mon, 10 Jan 2011 12:00:00 GMT
{ 
       "CNameId" : 5
}
```
## **Delete Edge CNAME**

Deletes an edge CNAME from a customer's account.

**Important:** Upon deleting an edge CNAME, it is strongly recommended to either point the corresponding CNAME record away from our CDN service or remove that record from the DNS zone. This best practice is designed to reduce your risk exposure.

### **Request**

A request to delete an edge CNAME is described below. When submitting this request, you will need to define the following terms:

- **xxxx:** Replace this term with your CDN account number.
- **EdgeCNAMEID:** This term identifies an edge CNAME by its ID.

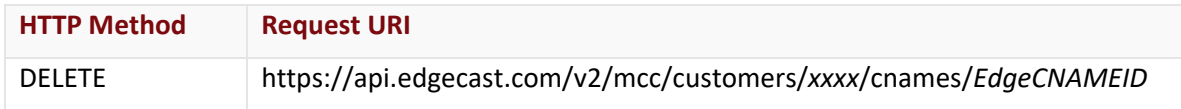

## Request Headers

This endpoint only takes advantage of the common request headers described in the **Request Headers** section of the **Request and Response Elements** topic.

## Request Body

Request body parameters are not required by this endpoint.

## **Response**

The response to the above request includes an HTTP status code, response headers, and a response body.

## Status Code

A status code indicates whether the request was successfully performed. A list of common status codes is provided in the **Status Codes and Error Messages** topic.

## Response Headers

The response for this endpoint only returns standard HTTP response headers including those described in the **Response Headers** section of the **Request and Response Elements** topic.

## Response Body

The response body for a successful request does not contain a response element.

#### Errors

The response body for an unsuccessful request may contain an error element that provides additional information. For a list of common error messages, please refer to the **Status Codes and Error Messages** topic.

## **Sample Request and Response**

The request format is identical for both JSON and XML. A sample request is provided below.

```
DELETE https://api.edgecast.com/v2/mcc/customers/0001/cnames/123456 HTTP/1.1
Authorization: TOK:12345678-1234-1234-1234-1234567890ab
Host: api.edgecast.com
```
The response is identical for both JSON and XML. A sample response is provided below.

HTTP/1.1 200 OK Cache-Control: private Date: Mon, 10 Jan 2011 12:00:00 GMT

## **Get All Edge CNAMEs (ADN)**

Retrieves all edge CNAMEs for the ADN platform.

### **Request**

A request to retrieve a list of the edge CNAMEs (ADN) associated with a customer's account is described below. When submitting this request, you will need to define the following term:

• **xxxx:** Replace this term with your CDN account number.

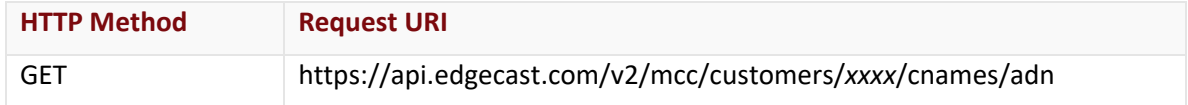

### Request Headers

This endpoint only takes advantage of the common request headers described in the **Request Headers** section of the **Request and Response Elements** topic.

### Request Body

Request body parameters are not required by this endpoint.

### **Response**

The response to the above request includes an HTTP status code, response headers, and a response body.

### Status Code

A status code indicates whether the request was successfully performed. A list of common status codes is provided in the **Status Codes and Error Messages** topic.

### Response Headers

The response for this endpoint only returns standard HTTP response headers including those described in the **Response Headers** section of the **Request and Response Elements** topic.

## Response Body

The response body for a successful request contains the following response elements for each edge CNAME returned by this endpoint:

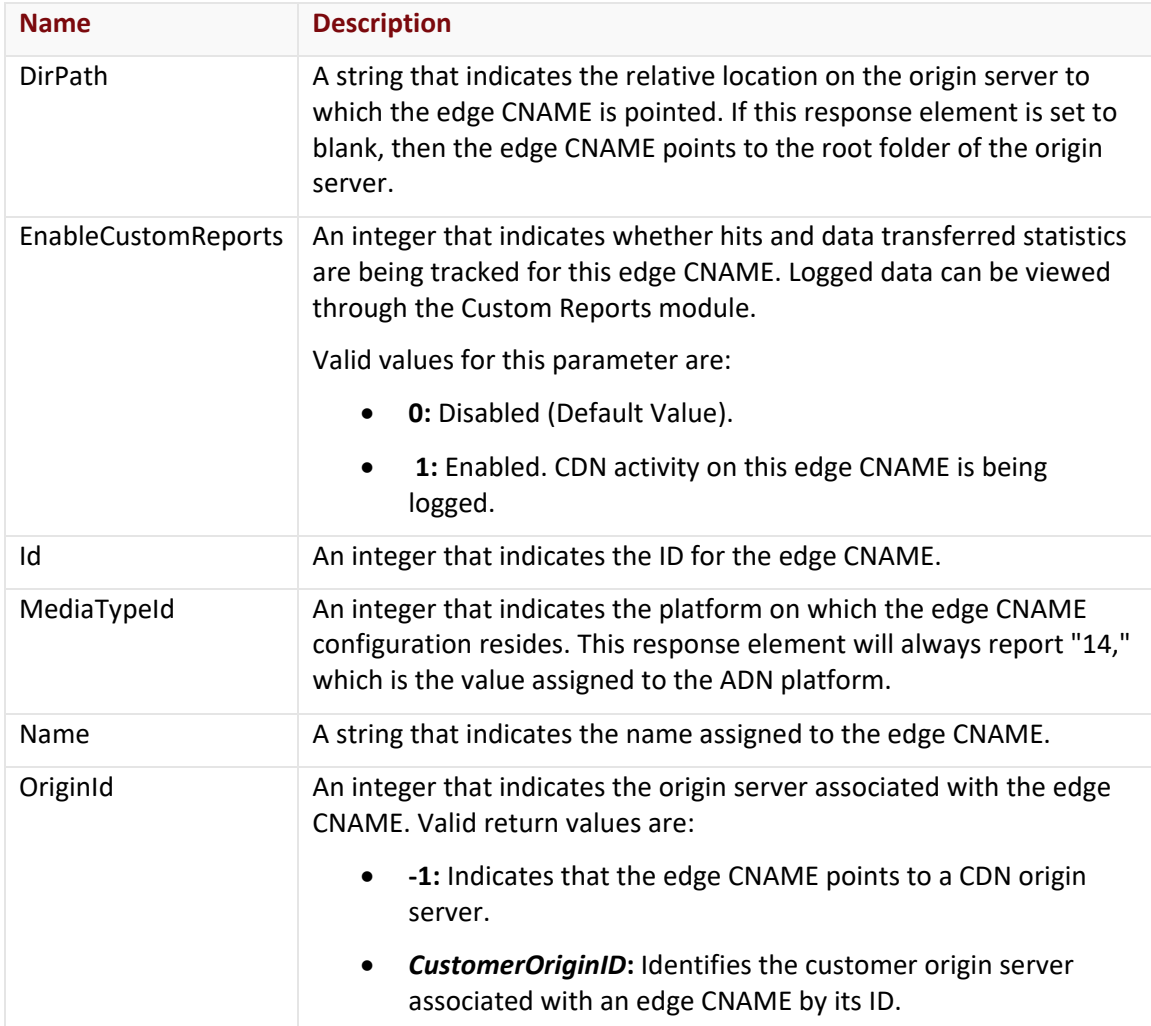

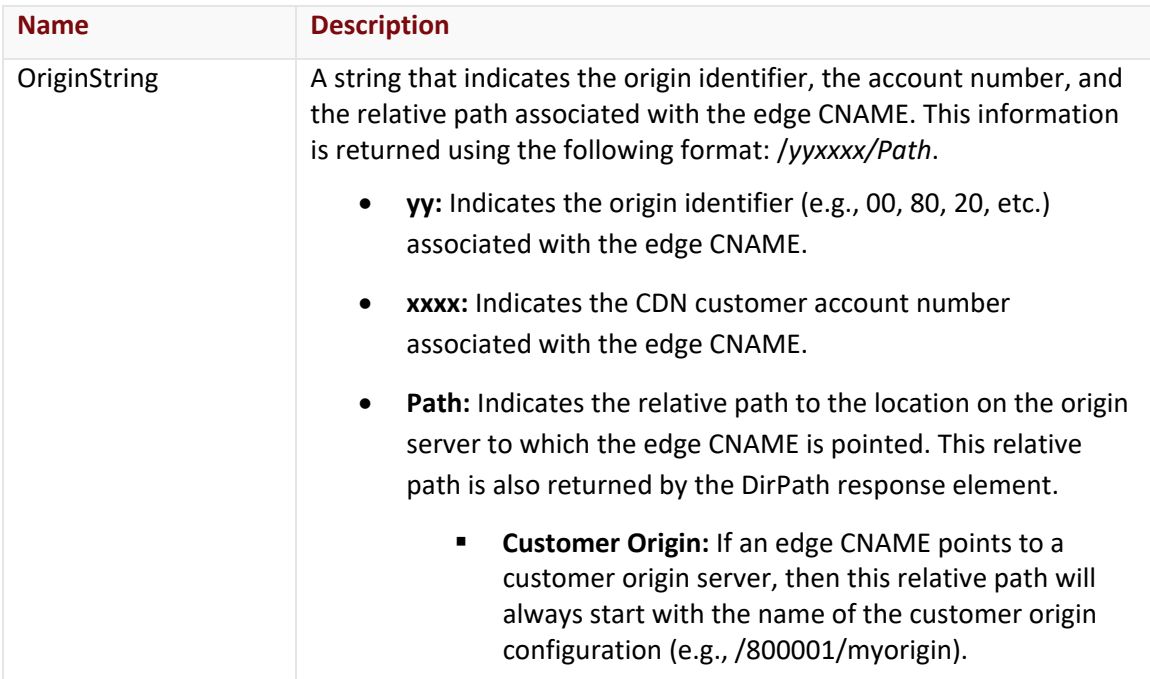

#### Errors

The response body for an unsuccessful request may contain an error element that provides additional information. For a list of common error messages, please refer to the **Status Codes and Error Messages** topic.

### **Sample Request and Response**

A sample JSON request is provided below.

```
GET https://api.edgecast.com/v2/mcc/customers/0001/cnames/adn HTTP/1.1
Authorization: TOK:12345678-1234-1234-1234-1234567890ab
Accept: application/json
Host: api.edgecast.com
```
A sample JSON response is provided below.

HTTP/1.1 200 OK Cache-Control: private Content-Length: 416 Content-Type: application/json; charset=utf-8 Date: Mon, 10 Jan 2011 12:00:00 GMT

```
[{
               "DirPath" : "\/application",
               "EnableCustomReports" : 0,
               "Id" : 139019,
               "MediaTypeId" : 14,
               "Name" : "cdnbanking.mydomain.com",
               "OriginId" : 114197,
               "OriginString" : "\/800001\/banking "
       }, {
               "DirPath" : "",
               "EnableCustomReports" : 0,
               "Id" : 143659,
               "MediaTypeId" : 14,
               "Name" : "cdn.socialmedia.com",
               "OriginId" : -1,
               "OriginString" : "\/000001" 
       } 
]
```
## **Get All Edge CNAMEs (HTTP Large)**

Retrieves all edge CNAMEs for the HTTP Large platform.

## **Request**

A request to retrieve a list of the edge CNAMEs (HTTP Large) associated with a customer's account is described below. When submitting this request, you will need to define the following terms:

• **xxxx:** Replace this term with your CDN account number.

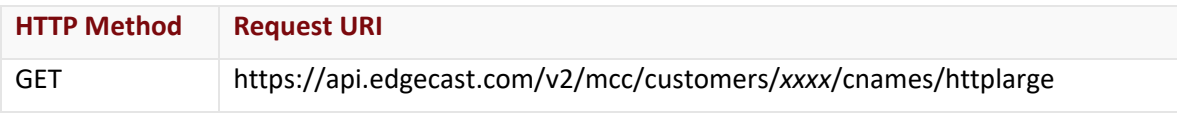

## Request Headers

This endpoint only takes advantage of the common request headers described in the **Request Headers** section of the **Request and Response Elements** topic.

## Request Body

Request body parameters are not required by this endpoint.

### **Response**

The response to the above request includes an HTTP status code, response headers, and a response body.

### Status Code

A status code indicates whether the request was successfully performed. A list of common status codes is provided in the **Status Codes and Error Messages** topic.

### Response Headers

The response for this endpoint only returns standard HTTP response headers including those described in the **Response Headers** section of the **Request and Response Elements** topic.

## Response Body

The response body for a successful request contains the following response elements for each edge CNAME returned by this endpoint:

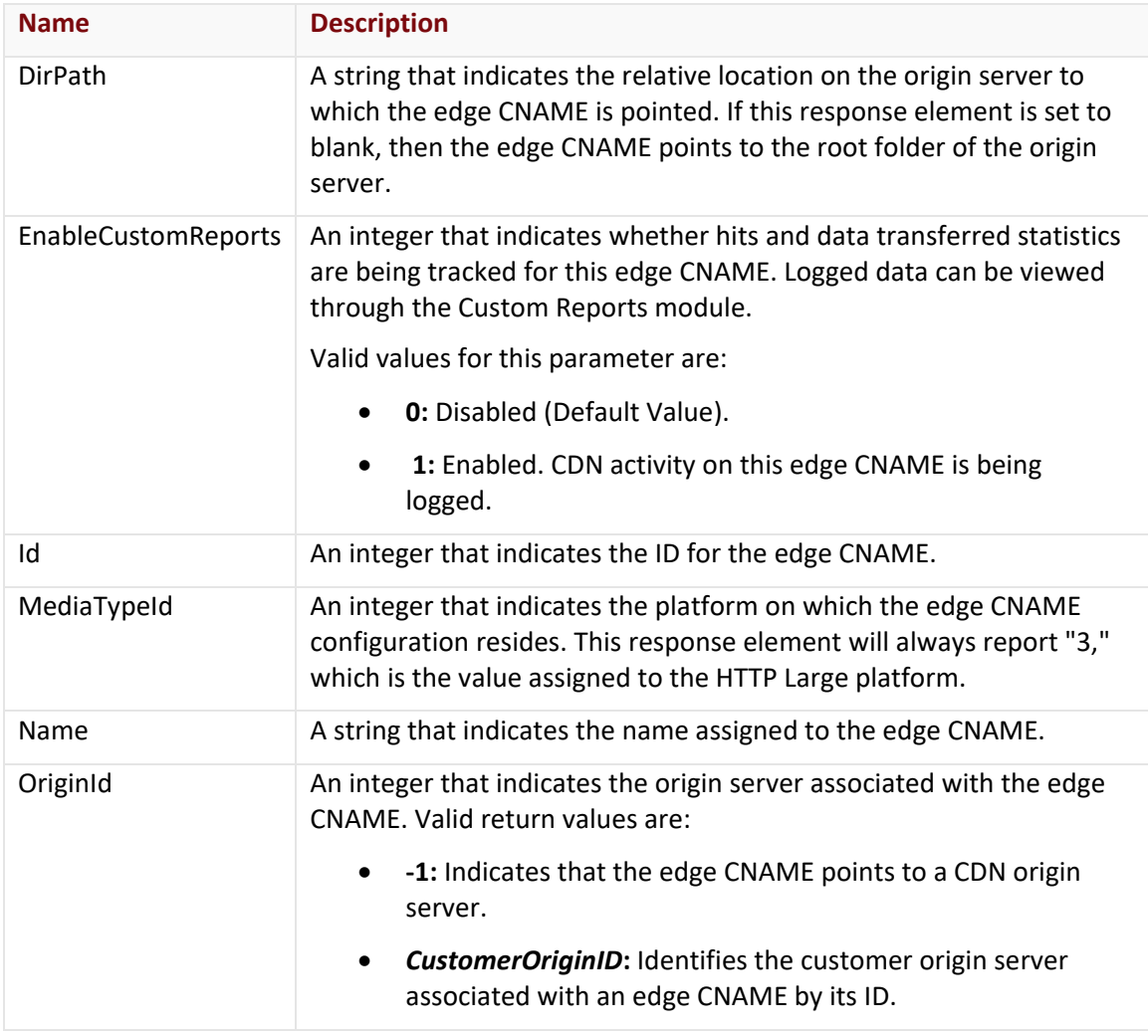

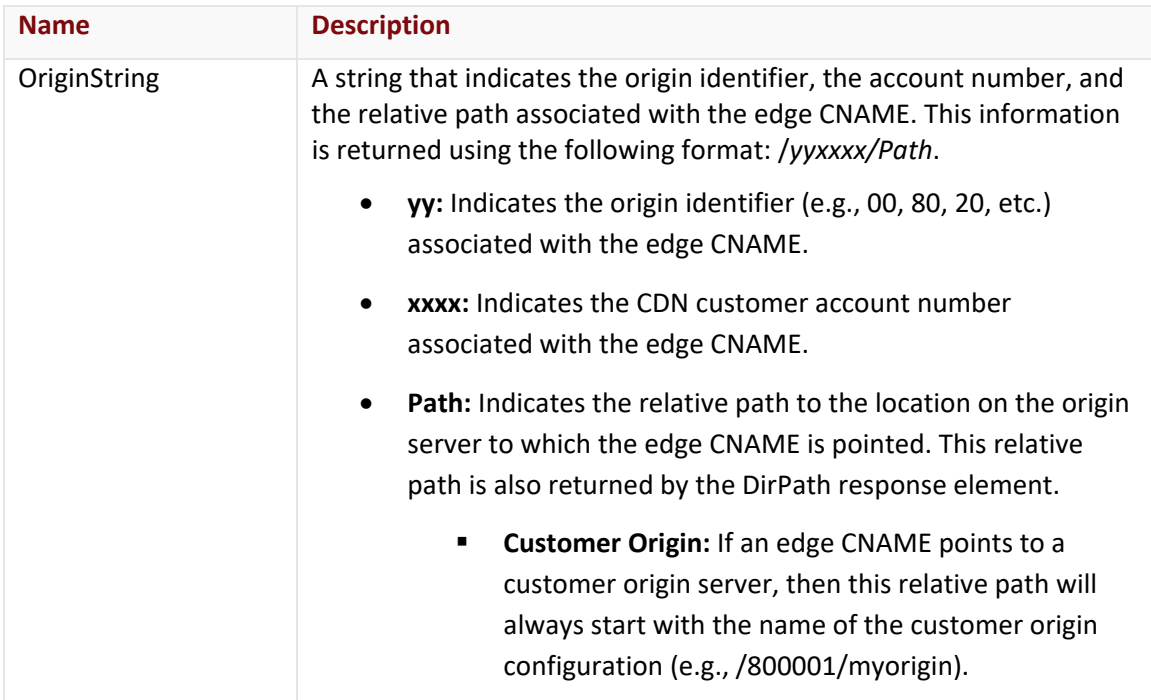

#### Errors

The response body for an unsuccessful request may contain an error element that provides additional information. For a list of common error messages, please refer to the **Status Codes and Error Messages** topic.

## **Sample Request and Response**

A sample JSON request is provided below.

```
GET https://api.edgecast.com/v2/mcc/customers/0001/cnames/httplarge HTTP/1.1
Authorization: TOK:12345678-1234-1234-1234-1234567890ab
Accept: application/json
Host: api.edgecast.com
```
A sample JSON response is provided below.

```
HTTP/1.1 200 OK
Cache-Control: private
Content-Length: 386
Content-Type: application/json; charset=utf-8 
Date: Mon, 10 Jan 2011 12:00:00 GMT
[{
              "DirPath" : "",
              "EnableCustomReports" : 0,
```

```
"Id" : 10101,
               "MediaTypeId" : 3,
               "Name" : "www.domain.com",
               "OriginId" : -1,
               "OriginString" : "\/000001"
       }, {
               "DirPath" : "\/2011\/images",
               "EnableCustomReports" : 0,
               "Id" : 55330,
               "MediaTypeId" : 3,
               "Name" : "images.domain.com",
               "OriginId" : 12345,
               "OriginString" : "\/800001\/101.10.10.10\/2011\/images"
       } 
\overline{1}
```
## **Get All Edge CNAMEs (HTTP Small)**

Retrieves all edge CNAMEs for the HTTP Small platform associated with a particular customer.

## **Request**

A request to retrieve a list of the edge CNAMEs (HTTP Small) associated with a customer's account is described below. When submitting this request, you will need to define the following term:

• **xxxx:** Replace this term with your CDN account number.

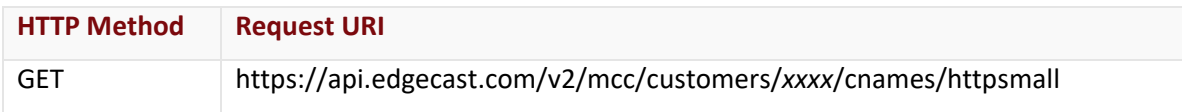

## Request Headers

This endpoint only takes advantage of the common request headers described in the **Request Headers** section of the **Request and Response Elements** topic.

## Request Body

Request body parameters are not required by this endpoint.

## **Response**

The response to the above request includes an HTTP status code, response headers, and a response body.

## Status Code

A status code indicates whether the request was successfully performed. A list of common status codes is provided in the **Status Codes and Error Messages** topic.

## Response Headers

The response for this endpoint only returns standard HTTP response headers including those described in the **Response Headers** section of the **Request and Response Elements** topic.

## Response Body

The response body for a successful request contains the following response elements for each edge CNAME returned by this endpoint:

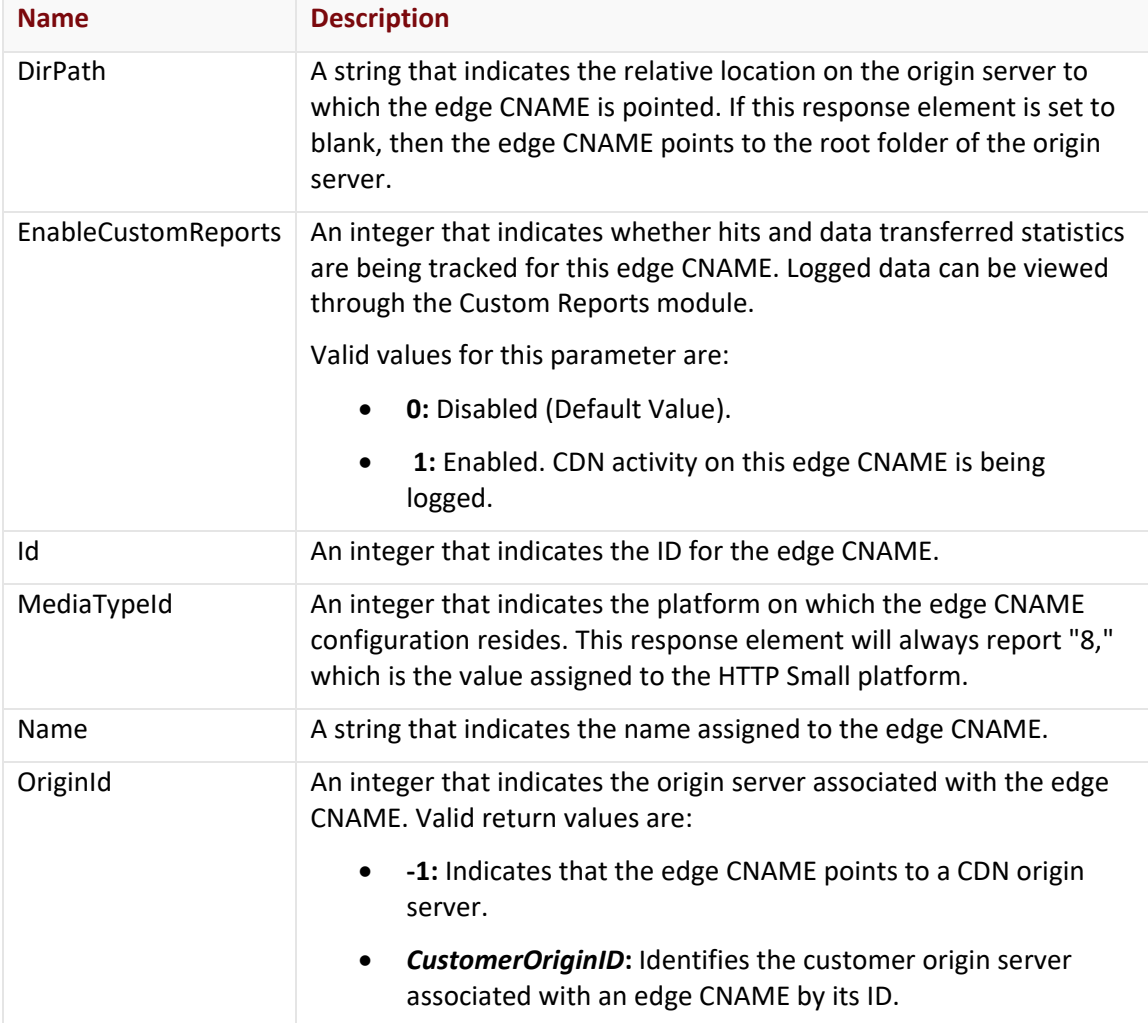

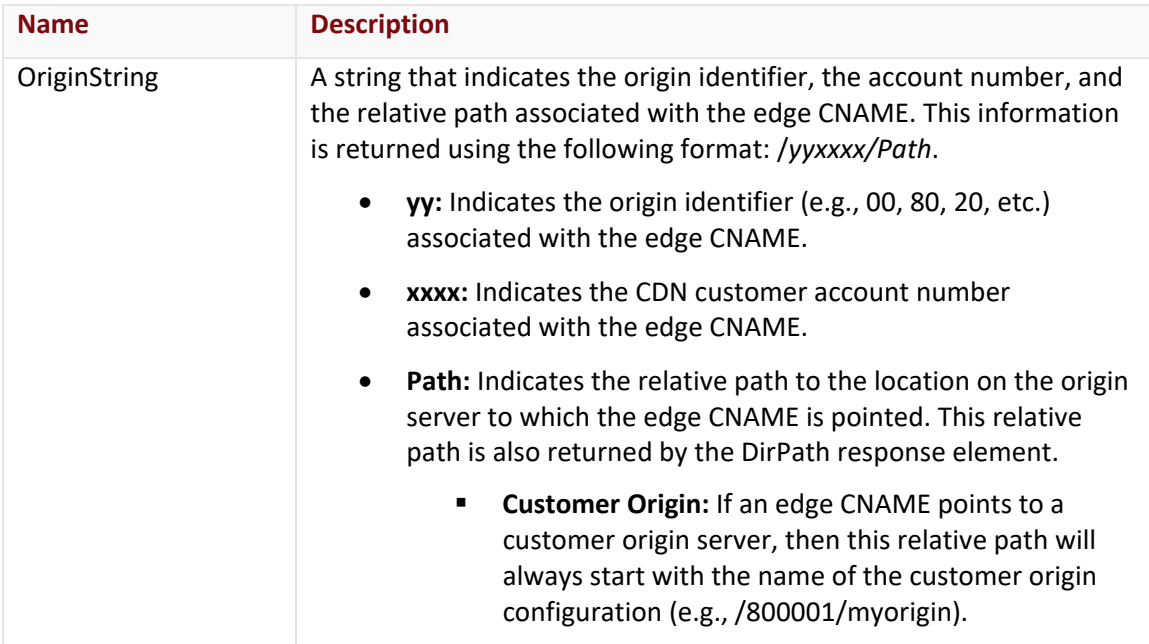

### Errors

The response body for an unsuccessful request may contain an error element that provides additional information. For a list of common error messages, please refer to the **Status Codes and Error Messages** topic.

## **Sample Request and Response**

A sample JSON request is provided below.

```
GET https://api.edgecast.com/v2/mcc/customers/0001/cnames/httpsmall HTTP/1.1
Authorization: TOK:12345678-1234-1234-1234-1234567890ab
Accept: application/json
Host: api.edgecast.com
```
A sample JSON response is provided below.

```
HTTP/1.1 200 OK
Cache-Control: private
Content-Length: 386
Content-Type: application/json; charset=utf-8 
Date: Mon, 10 Jan 2011 12:00:00 GMT
```
[{

```
"DirPath" : "",
"EnableCustomReports" : 0,
"Id" : 20101,
```

```
"MediaTypeId" : 8,
               "Name" : "www.domain.com",
               "OriginId" : -1,
               "OriginString" : "\/000001"
       }, {
               "DirPath" : "\/2011\/images",
               "EnableCustomReports" : 0,
               "Id" : 25330,
               "MediaTypeId" : 8,
               "Name" : "images.domain.com",
               "OriginId" : 12300,
               "OriginString" : "\/800001\/101.10.10.10\/2011\/images"
       } 
]
```
## **Get Edge CNAME**

Returns the properties of an edge CNAME.

**Note:** If you would like to retrieve a list of edge CNAMEs by platform for a particular customer's account, please refer to the section corresponding to the desired platform.

## **Request**

A request to view the properties associated with an edge CNAME is described below. When submitting this request, you will need to define the following terms:

- **xxxx:** Replace this term with your CDN account number.
- **EdgeCNAMEID:** This term should be replaced by the ID assigned to the edge CNAME whose properties you would like to view. The ID associated with each edge CNAME is returned by the platform-specific Returns called "Get All Edge CNAMEs."

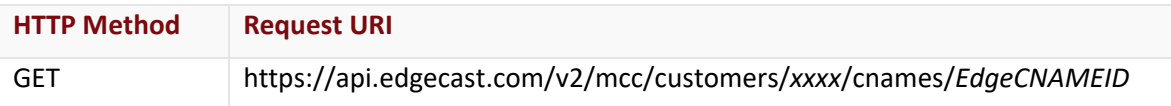

## Request Headers

This endpoint only takes advantage of the common request headers described in the **Request Headers** section of the **Request and Response Elements** topic.

## Request Body

Request body parameters are not required by this endpoint.
#### **Response**

The response to the above request includes an HTTP status code, response headers, and a response body.

#### Status Code

A status code indicates whether the request was successfully performed. A list of common status codes is provided in the **Status Codes and Error Messages** topic.

#### Response Headers

The response for this endpoint only returns standard HTTP response headers including those described in the **Response Headers** section of the **Request and Response Elements** topic.

#### Response Body

The response body for a successful request contains the following response elements:

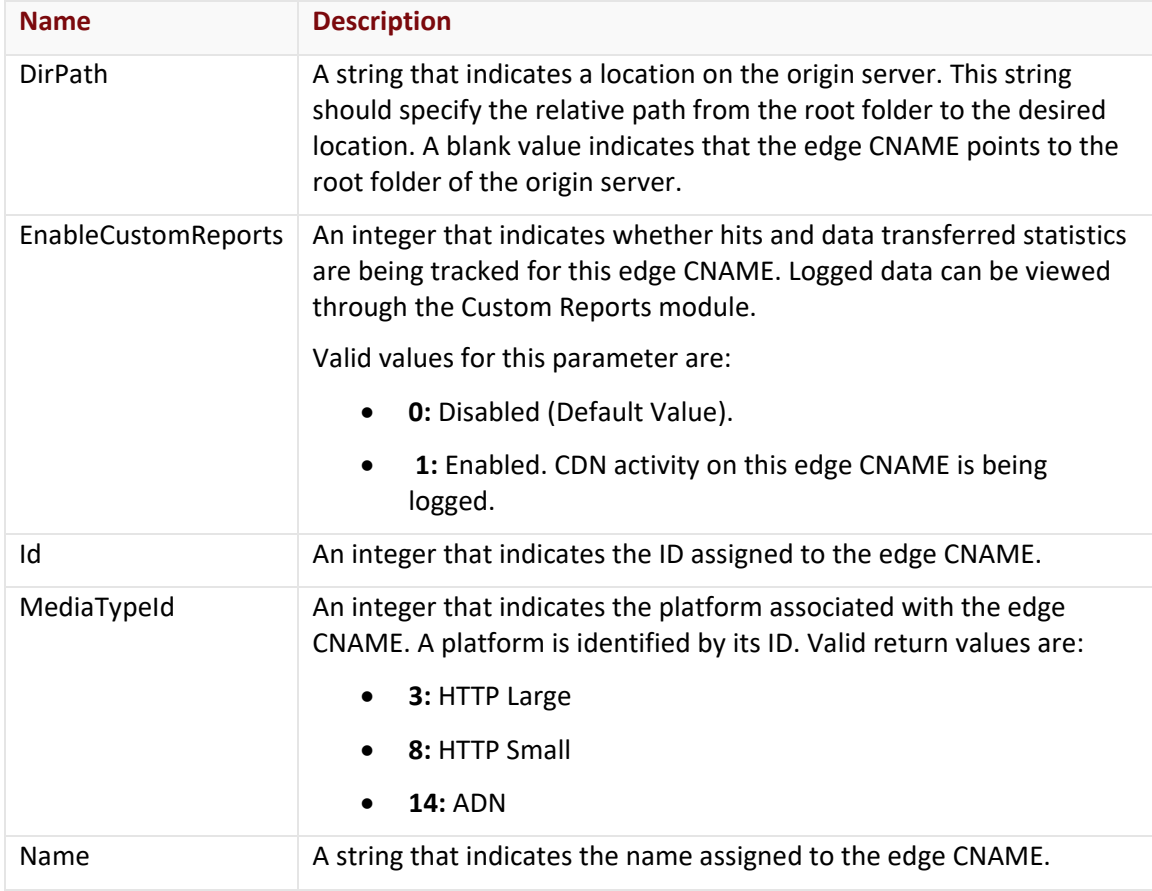

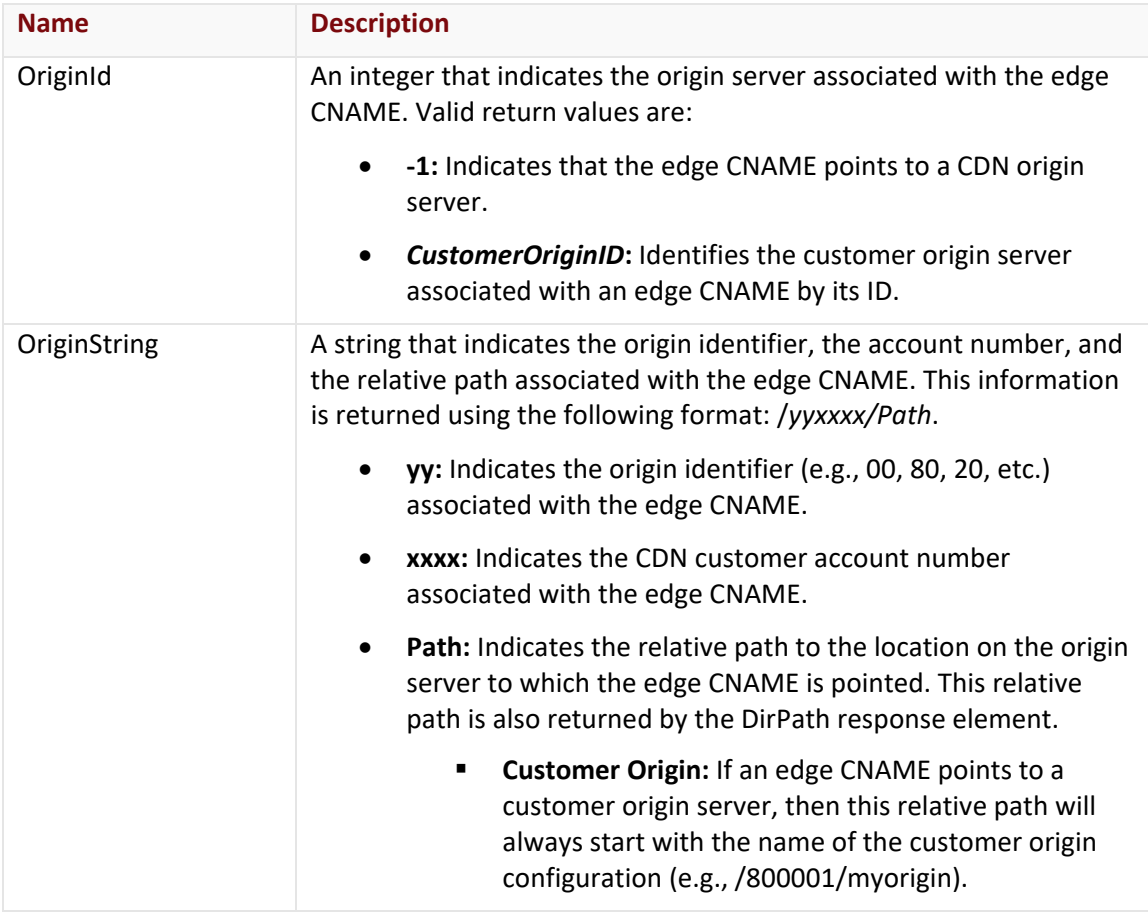

The response body for an unsuccessful request may contain an error element that provides additional information. For a list of common error messages, please refer to the **Status Codes and Error Messages** topic.

## **Sample Request and Response**

A sample JSON request is provided below.

```
GET https://api.edgecast.com/v2/mcc/customers/0001/cnames/123456 HTTP/1.1
Authorization: TOK:12345678-1234-1234-1234-1234567890ab
Accept: application/json
Host: api.edgecast.com
```
A sample JSON response is provided below.

```
HTTP/1.1 200 OK
Cache-Control: private
Content-Length: 192
Content-Type: application/json; charset=utf-8 
Date: Mon, 10 Jan 2011 12:00:00 GMT
{
       "DirPath" : "\/RelativePath",
       "EnableCustomReports" : 0,
       "Id" : 123456, 
       "MediaTypeId" : 3,
       "Name" : "images.mydomain.com",
       "OriginId" : -1,
       "OriginString" : "\/000001\/RelativePath"
}
```
## **Get Edge CNAME Status**

Retrieves the propagation status for an edge CNAME configuration.

**Note:** This endpoint may not be used to retrieve propagation status for edge CNAME configurations that were last updated more than 7 days ago.

#### **Request**

A request to retrieve status information is described below. When submitting this request, you will need to define the following terms:

- **xxxx:** Replace this term with the desired customer account number.
- **EdgeCNAMEID:** Replace this term with the system-defined ID for the desired edge CNAME configuration.

Use a platform-specific Get All Edge CNAMEs endpoint to retrieve the system-defined ID for the desired customer origin.

Sample request for the HTTP Large platform:

https://api.edgecast.com/v2/mcc/customers/0001/cnames/httplarge

**Note:** Please refer to the [REST API Help Center](https://developer.edgecast.com/cdn/api/) for more detailed information on this endpoint.

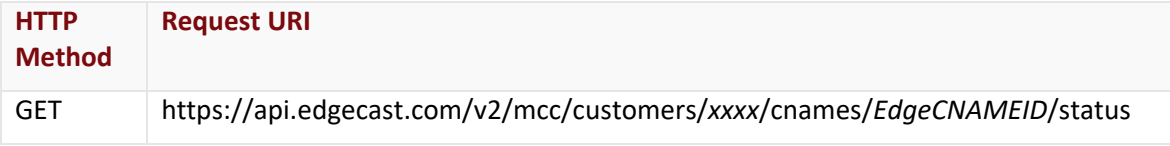

### Request Headers

This endpoint only takes advantage of the common request headers described in the **Request Headers** section of the **Request and Response Elements** topic.

### Request Body

Request body parameters are not required by this endpoint.

#### **Response**

The response to the above request includes an HTTP status code, response headers, and a response body.

#### Status Code

A status code indicates whether the request was successfully performed. A list of common status codes is provided in the **Status Codes and Error Messages** topic.

#### Response Headers

The response for this endpoint only returns standard HTTP response headers including those described in the **Response Headers** section of the **Request and Response Elements** topic.

#### Response Body

The response body for a successful request varies according to the following factors:

• **New / Update:** The following response will be provided immediately after an edge CNAME configuration is created or updated:

{"Status":"New","Percent\_propagated":0}

• **Existing Configurations:** If the edge CNAME configuration is older than 7 days, then this endpoint will return a 400 Bad Request with the following response body:

{"Message":"Action Queue Id missing"}

• **Deployment:** Once the deployment of the new/updated edge CNAME configuration begins, the response body will contain the following response elements:

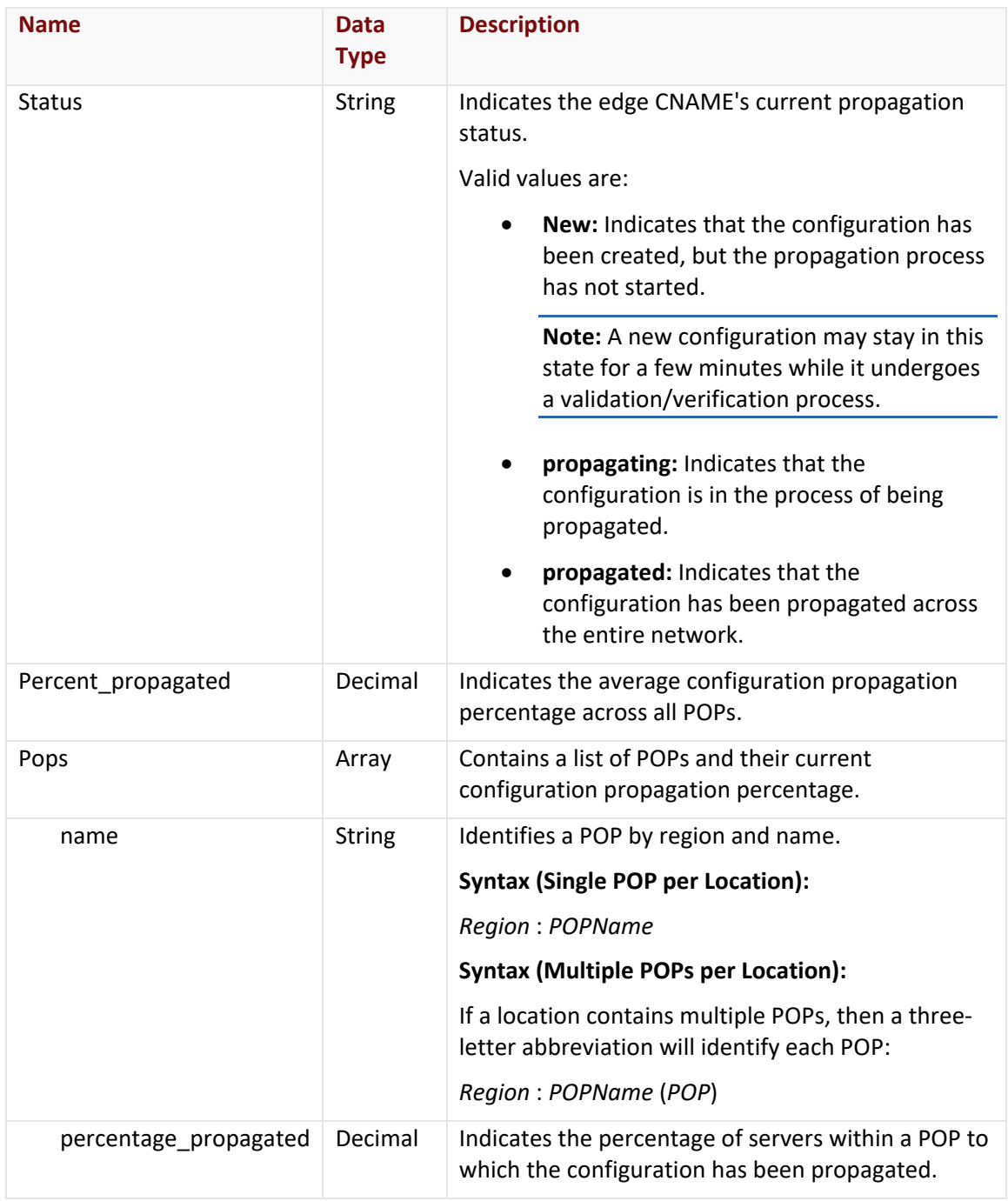

The response body for an unsuccessful request may contain an error element that provides additional information. For a list of common error messages, please refer to the **Status Codes and Error Messages** topic.

#### **Sample Request and Response**

A sample JSON request is provided below.

```
GET https://api.edgecast.com/v2/mcc/customers/0001/cnames/123456/status HTTP/1.1
Authorization: TOK:12345678-1234-1234-1234-1234567890ab
Accept: application/json
Host: api.edgecast.com
```
A sample JSON response is provided below.

```
HTTP/1.1 200 OK
Cache-Control: private
Content-Type: application/json; charset=utf-8 
Date: Thu, 14 Apr 2016 12:00:00 GMT
Content-Length: 7051
{
       "Status": "propagated",
       "Percent_propagated": 100,
       "Pops": [{
                        "name": "South America : Valparaiso, Chile",
                        "percentage_propagated": 100
               }, {
                        ...
                        "name": "Europe : London",
                        "percentage_propagated": 91.20879120879121
               }, {
                        "name": "North America : Atlanta",
                        "percentage_propagated": 100
               }, {
                        "name": "North America : Miami",
                        "percentage_propagated": 100
               }, {
                        "name": "Europe : London",
                        "percentage_propagated": 100
                } 
       ] 
}
```
## **Update Edge CNAME**

Updates the properties of an edge CNAME configuration.

**Note:** Although this endpoint allows you to modify the hostname associated with an edge CNAME configuration, it will not update the corresponding CNAME record on a DNS server. Make sure to do so upon updating an edge CNAME's hostname.

#### **Request**

A request to update the properties associated with an edge CNAME configuration is described below. When submitting this request, you will need to define the following terms:

- **xxxx:** Replace this term with your CDN account number.
- **EdgeCNAMEID:** This term should be replaced by the ID corresponding to the edge CNAME configuration whose properties you would like to update. The ID associated with each edge CNAME is returned by the platform-specific endpoint called "Get All Edge CNAMEs."

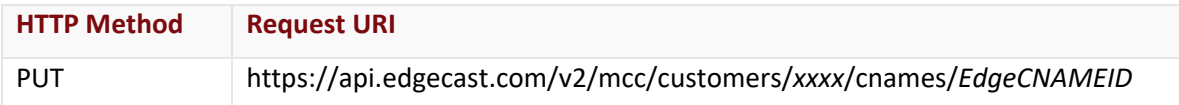

#### Request Headers

This endpoint only takes advantage of the common request headers described in the **Request Headers** section of the **Request and Response Elements** topic.

#### Request Body

The request parameters for this endpoint are described below.

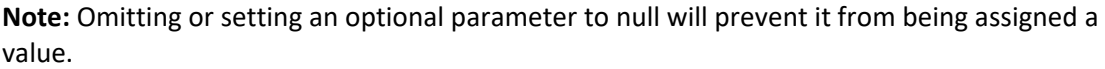

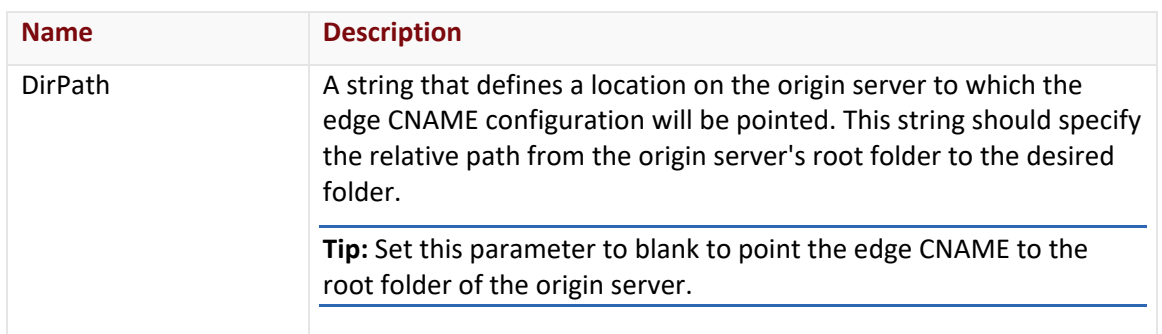

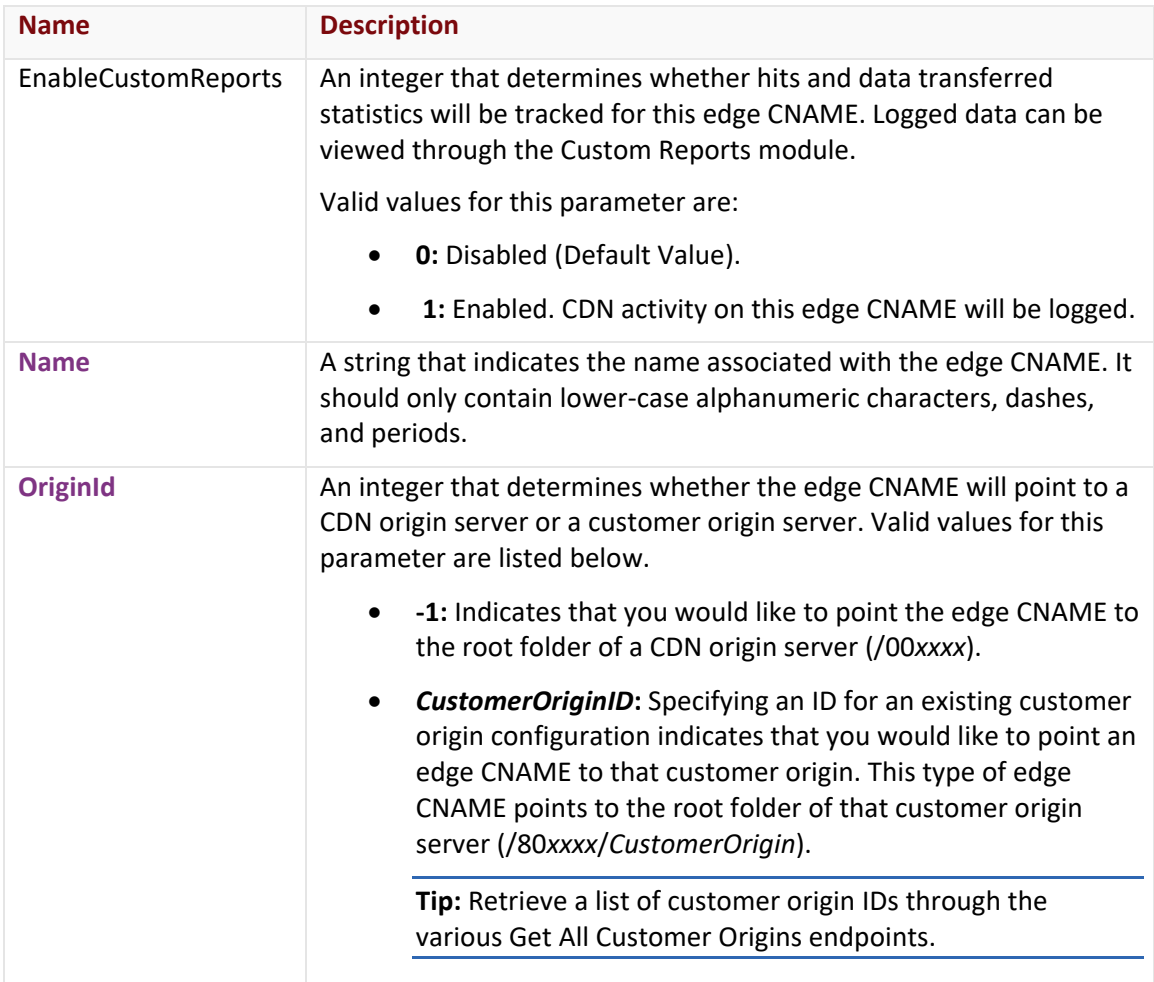

#### **Response**

The response to the above request includes an HTTP status code, response headers, and a response body.

#### Status Code

A status code indicates whether the request was successfully performed. A list of common status codes is provided in the **Status Codes and Error Messages** topic.

#### Response Headers

The response for this endpoint only returns standard HTTP response headers including those described in the **Response Headers** section of the **Request and Response Elements** topic.

#### Response Body

The response body for a successful request does not contain a response element.

The response body for an unsuccessful request may contain an error element that provides additional information. For a list of common error messages, please refer to the **Status Codes and Error Messages** topic.

#### **Sample Request and Response**

A sample JSON request is provided below.

```
PUT https://api.edgecast.com/v2/mcc/customers/0001/cnames/123456 HTTP/1.1
Authorization: TOK:12345678-1234-1234-1234-1234567890ab
Accept: application/json
Host: api.edgecast.com
Content-Length: 133
{ 
       "DirPath" : "\/RelativePath",
       "EnableCustomReports" : 0,
       "Name" : "images.mydomain.com",
       "OriginId" : -1 
}
```
A sample JSON response is provided below.

HTTP/1.1 200 OK Cache-Control: private Content-Length: 0 Content-Type: application/json; charset=utf-8 Date: Mon, 10 Jan 2011 12:00:00 GMT

# **Dynamic Cloud Packaging**

Automate the administration of Dynamic Cloud Packaging configurations, such as:

- Instances
- Encrypted HLS directories
- Live authentication keys

## **Add Encrypted HLS Directory**

Adds an encrypted HLS directory configuration that is only applicable for on-demand streaming via Dynamic Cloud Packaging.

**Note:** The workflow for updating an encrypted HLS directory configuration is to delete the old configuration and then create a new one through this endpoint.

#### **Request**

A request to create an encrypted HLS directory is described below. When submitting this request, you will need to define the following term:

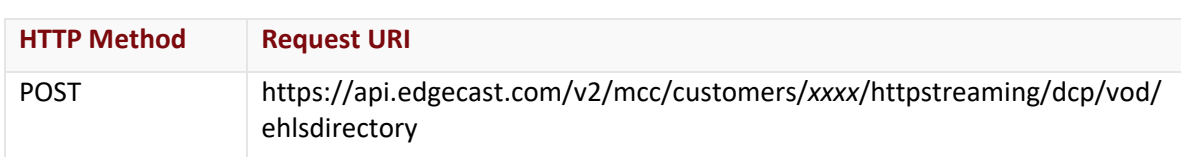

• **xxxx:** Replace this term with your CDN account number.

#### Request Headers

This endpoint only takes advantage of the common request headers described in the **Request Headers** section of the **Request and Response Elements** topic.

#### Request Body

The required request parameters for this endpoint are described below.

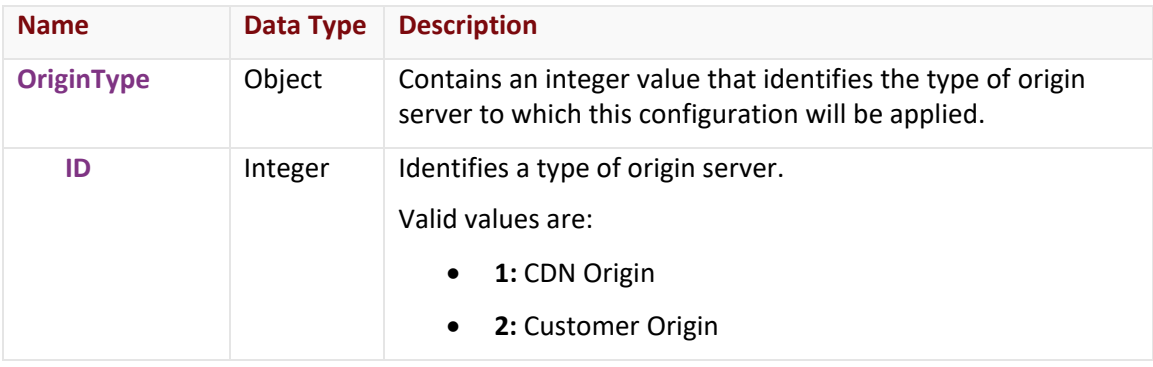

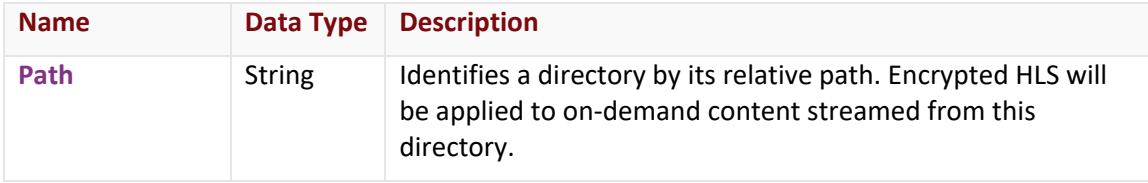

#### **Response**

The response to the above request includes an HTTP status code, response headers, and a response body.

#### Status Code

A status code indicates whether the request was successfully performed. A list of common status codes is provided in the **Status Codes and Error Messages** topic.

#### Response Headers

The response for this endpoint only returns standard HTTP response headers including those described in the **Response Headers** section of the **Request and Response Elements** topic.

#### Response Body

The response body for a successful request contains the following response element:

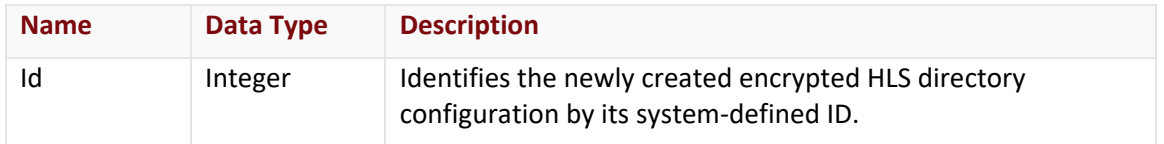

#### Errors

The response body for an unsuccessful request may contain an error element that provides additional information. For a list of common error messages, please refer to the **Status Codes and Error Messages** topic.

#### **Sample Request and Response**

A sample JSON request is provided below.

```
POST 
https://api.edgecast.com/v2/mcc/customers/0001/httpstreaming/dcp/vod/ehlsdirectory 
HTTP/1.1
Authorization: TOK:12345678-1234-1234-1234-1234567890ab
Accept: application/json
Content-Type: application/json
Host: api.edgecast.com
Content-Length: 68
```

```
[{
                "OriginType": {
                        "Id": 2
                },
                "Path": "\/videos"
       } 
]
```
A sample JSON response is provided below.

```
HTTP/1.1 200 OK
Cache-Control: private
Content-Length: 23
Content-Type: application/json; charset=utf-8 
Date: Mon, 10 Jan 2011 12:00:00 GMT
[{
               "Id": 6687
       } 
]
```
## **Add Instance**

Creates an instance.

#### **Request**

A request to create an instance is described below. When submitting this request, you will need to define the following term:

• **xxxx:** Replace this term with your CDN account number.

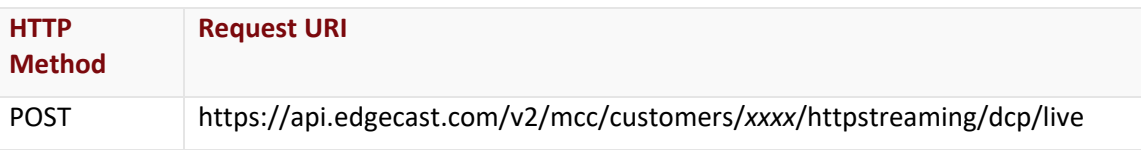

#### Request Headers

This endpoint only takes advantage of the common request headers described in the **Request Headers** section of the **Request and Response Elements** topic.

## Request Body

Optional and required request parameters for this endpoint are described below.

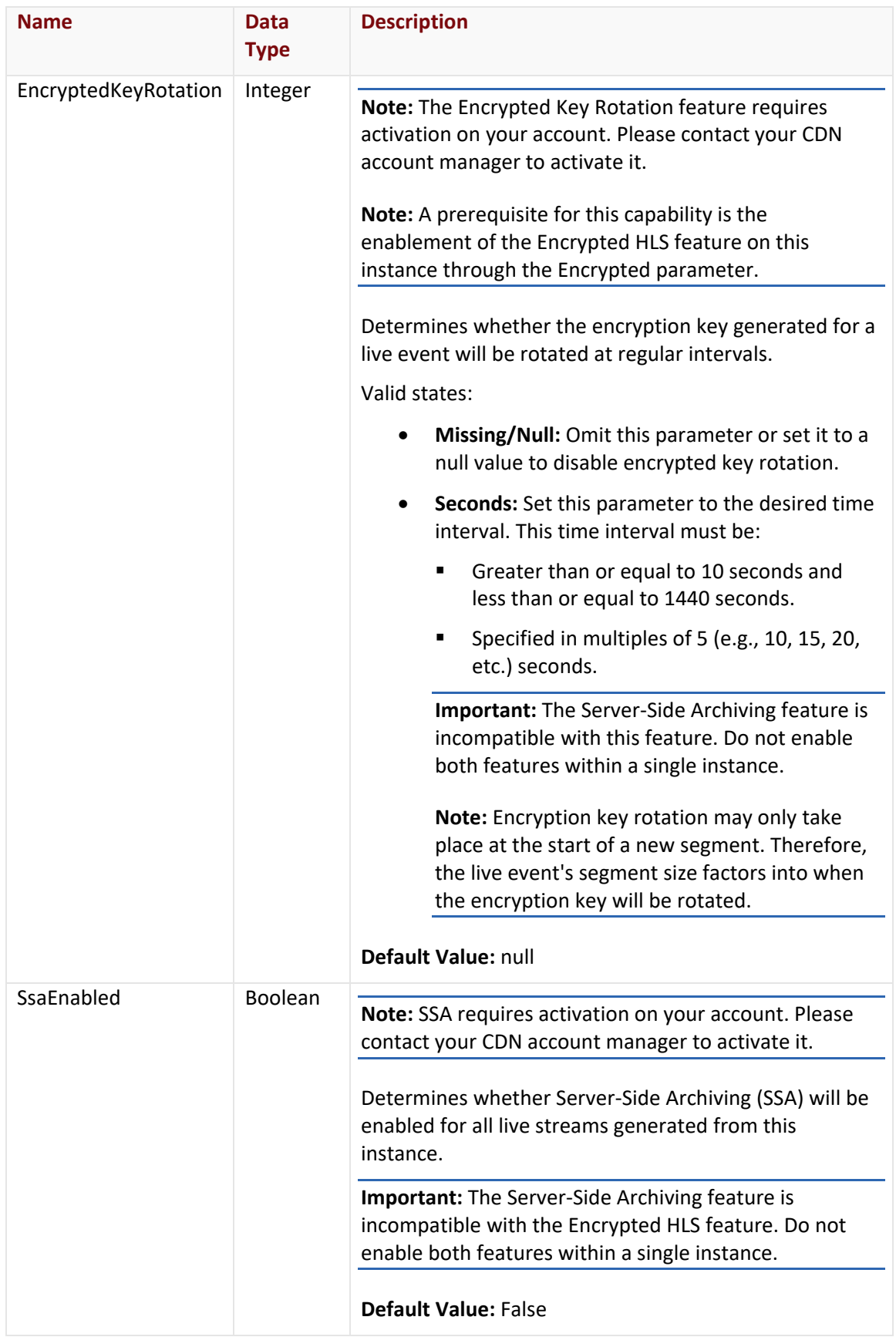

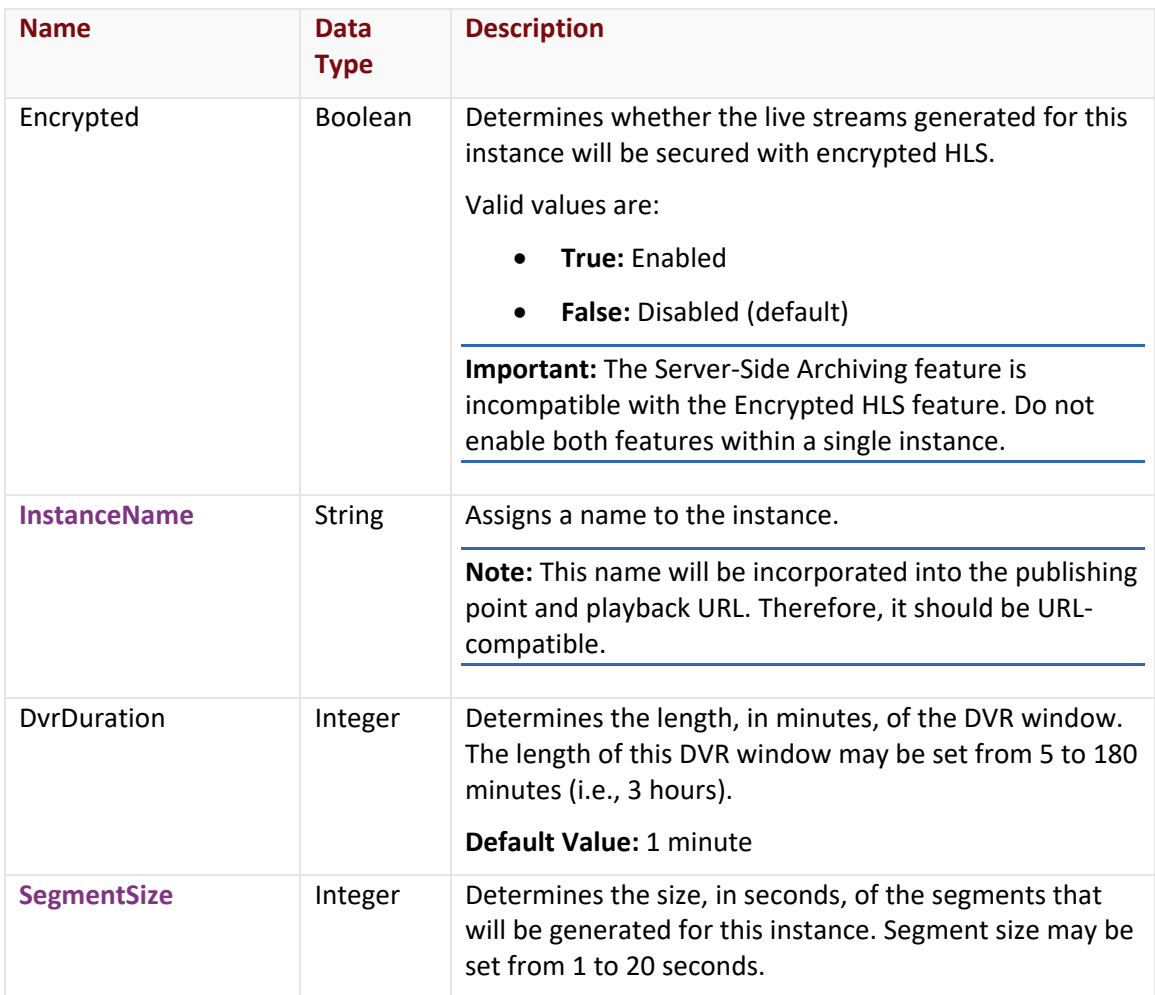

#### **Response**

The response to the above request includes an HTTP status code, response headers, and a response body.

## Status Code

A status code indicates whether the request was successfully performed. A list of common status codes is provided in the **Status Codes and Error Messages** topic.

## Response Headers

The response for this endpoint only returns standard HTTP response headers including those described in the **Response Headers** section of the **Request and Response Elements** topic.

## Response Body

The response body for a successful request contains the following response element:

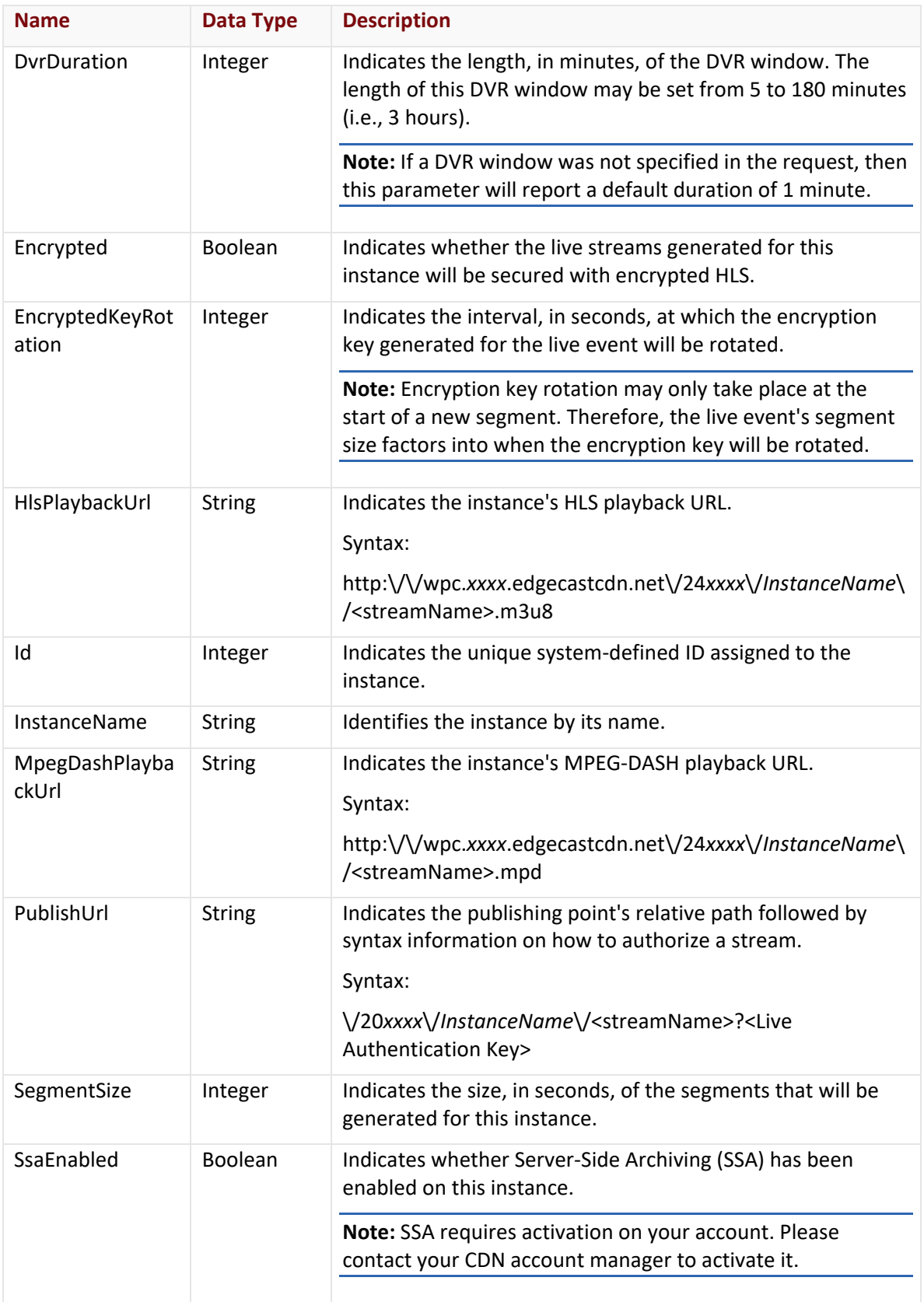

The response body for an unsuccessful request may contain an error element that provides additional information. For a list of common error messages, please refer to the **Status Codes and Error Messages** topic.

#### **Sample Request and Response**

A sample JSON request is provided below.

```
POST https://api.edgecast.com/v2/mcc/customers/0001/httpstreaming/dcp/live HTTP/1.1
Authorization: TOK:12345678-1234-1234-1234-1234567890ab
Accept: application/json
Content-Type: application/json
Host: api.edgecast.com
Content-Length: 61
{ 
       "InstanceName": "mythirdinstance",
       "SegmentSize": 10
}
```
A sample JSON response is provided below.

```
HTTP/1.1 200 OK
Cache-Control: private
Content-Length: 431
Content-Type: application/json; charset=utf-8 
Date: Mon, 10 Jan 2011 12:00:00 GMT
{ 
       "DvrDuration": null,
       "Encrypted": false,
       "EncryptedKeyRotation": null, 
       "HlsPlaybackUrl": 
       "http:\/\/wpc.0001.edgecastcdn.net\/240001\/myinstance\/<streamName>.m3u8",
       "Id": 1317,
       "InstanceName": "myinstance",
       "MpegDashPlaybackUrl": 
       "http:\/\/wpc.0001.edgecastcdn.net\/240001\/myinstance\/<streamName>.mpd",
       "PublishUrl": "\/200001\/myinstance\/<streamName>?<Live Authentication Key>",
       "SegmentSize": 10,
       "SsaEnabled": false
```
## }

## **Add Stream Key**

Adds a stream key that provides authorization for the Dynamic Cloud Packaging streaming service.

#### **Request**

A request to create a stream key is described below. When submitting this request, you will need to define the following term:

• **xxxx:** Replace this term with your CDN account number.

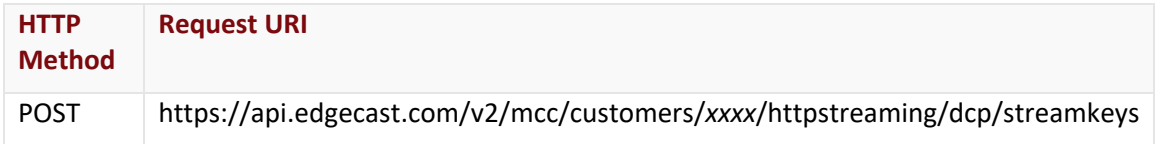

#### Request Headers

This endpoint only takes advantage of the common request headers described in the **Request Headers** section of the **Request and Response Elements** topic.

### Request Body

The required request parameters for this endpoint are described below.

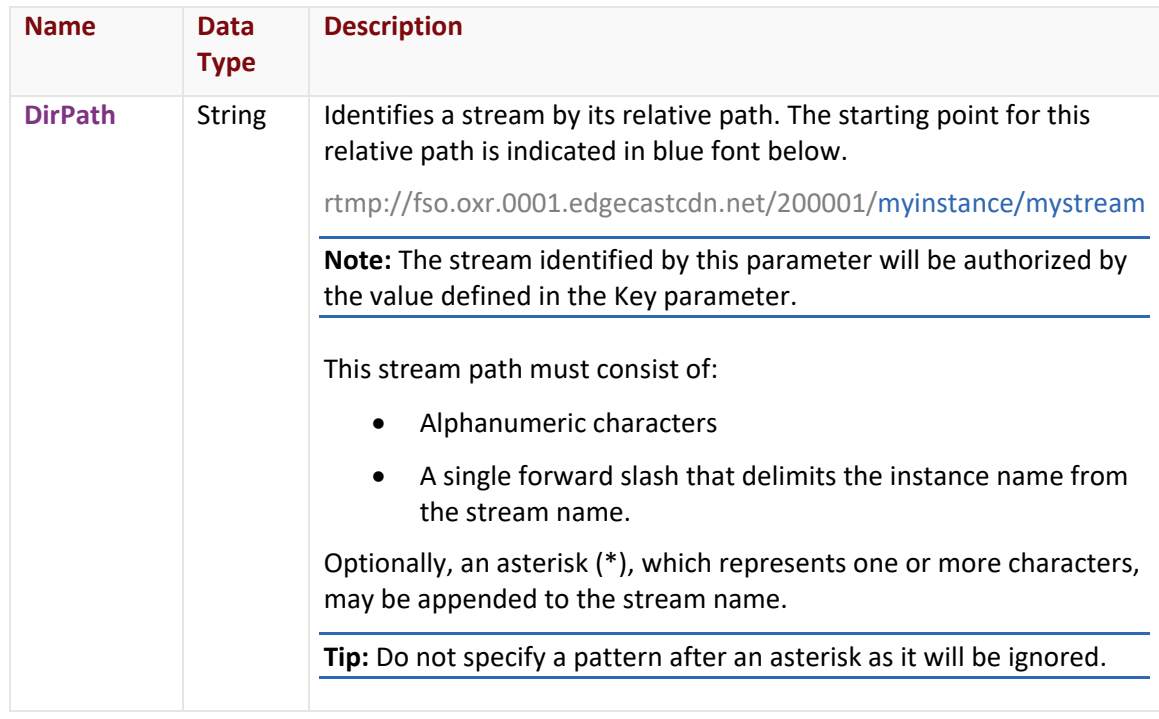

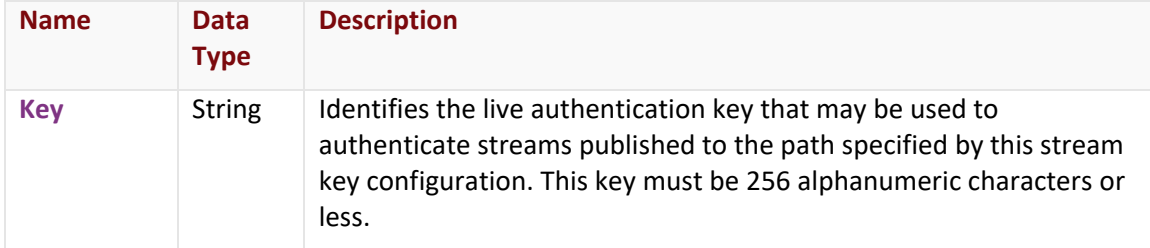

#### **Response**

The response to the above request includes an HTTP status code, response headers, and a response body.

#### Status Code

A status code indicates whether the request was successfully performed. A list of common status codes is provided in the **Status Codes and Error Messages** topic.

### Response Headers

The response for this endpoint only returns standard HTTP response headers including those described in the **Response Headers** section of the **Request and Response Elements** topic.

### Response Body

The response body for a successful request contains the following response elements:

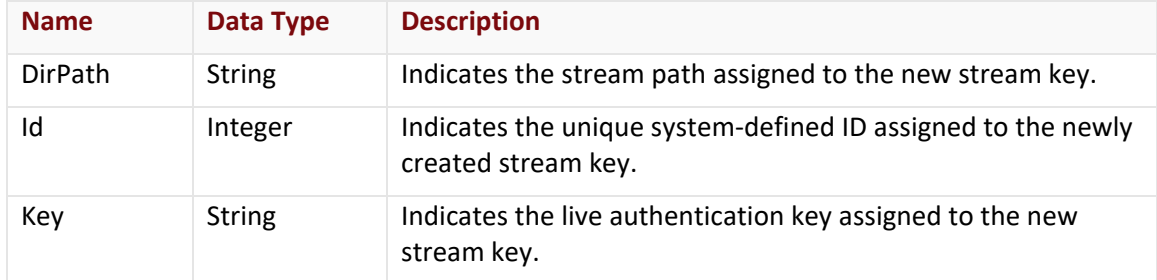

#### Errors

The response body for an unsuccessful request may contain an error element that provides additional information. For a list of common error messages, please refer to the **Status Codes and Error Messages** topic.

#### **Sample Request and Response**

A sample JSON request is provided below.

```
POST https://api.edgecast.com/v2/mcc/customers/0001/httpstreaming/dcp/streamkeys
HTTP/1.1Authorization: TOK:12345678-1234-1234-1234-1234567890ab
Accept: application/json
Content-Type: application/json
Host: api.edgecast.com
Content-Length: 69
{
       "DirPath" : "myinstance\/livevideos",
       "Key" : "abcdef123456"
}
```
A sample JSON response is provided below.

```
HTTP/1.1 200 OK
Cache-Control: private
Content-Length: 69 
Content-Type: application/json; charset=utf-8 
Date: Mon, 10 Jan 2011 12:00:00 GMT
{ 
       "DirPath": "myinstance\/livevideos",
       "Id": 193950,
       "Key": "abcdef123456"
}
```
## **Delete Encrypted HLS Directory**

Deletes an encrypted HLS directory configuration.

**Important:** The deletion of an encrypted HLS directory configuration takes place immediately. Additionally, once it has been deleted, it cannot be recovered.

#### **Request**

A request to delete an encrypted HLS directory is described below. When submitting this request, you will need to define the following terms:

- **xxxx:** Replace this term with your CDN account number.
- **EHLSDirectoryID:** Replace this variable with the system-defined ID of the encrypted HLS directory configuration that will be deleted.

**Tip:** Use the Get Encrypted HLS Directories endpoint to retrieve a list of encrypted HLS directory configurations and their system-defined IDs.

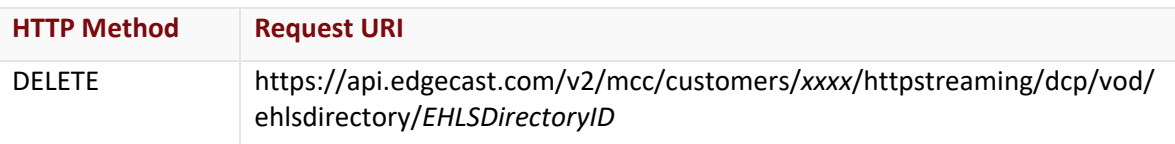

#### Request Headers

This endpoint only takes advantage of the common request headers described in the **Request Headers** section of the **Request and Response Elements** topic.

## Request Body

Request body parameters are not required by this endpoint.

#### **Response**

The response to the above request includes an HTTP status code, response headers, and a response body.

#### Status Code

A status code indicates whether the request was successfully performed. A list of common status codes is provided in the **Status Codes and Error Messages** topic.

#### Response Headers

The response for this endpoint only returns standard HTTP response headers including those described in the **Response Headers** section of the **Request and Response Elements** topic.

#### Response Body

The response body for a successful request does not contain a response element.

The response body for an unsuccessful request may contain an error element that provides additional information. For a list of common error messages, please refer to the **Status Codes and Error Messages** topic.

#### **Sample Request and Response**

A sample request is provided below.

```
DELETE 
https://api.edgecast.com/v2/mcc/customers/0001/httpstreaming/dcp/vod/ehlsdirectory/1
010 HTTP/1.1
Authorization: TOK:12345678-1234-1234-1234-1234567890ab
Host: api.edgecast.com
```
A sample response is provided below.

HTTP/1.1 200 OK Cache-Control: private Date: Mon, 10 Jan 2011 12:00:00 GMT

## **Delete Instance**

Deletes an instance.

**Important:** The deletion of an instance takes place immediately. Additionally, once an instance has been deleted, it cannot be recovered.

#### **Request**

A request to delete an instance is described below. When submitting this request, you will need to define the following terms:

- **xxxx:** Replace this term with your CDN account number.
- **InstanceID:** Replace this variable with the system-defined ID of the desired instance.

**Tip:** Retrieve a list of instances and their system-defined IDs through the Get All Instances endpoint.

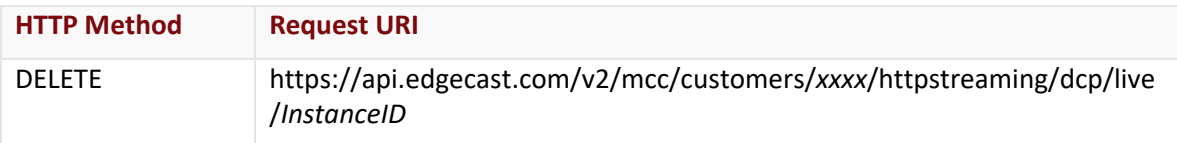

#### Request Headers

This endpoint only takes advantage of the common request headers described in the **Request Headers** section of the **Request and Response Elements** topic.

#### Request Body

Request body parameters are not required by this endpoint.

#### **Response**

The response to the above request includes an HTTP status code, response headers, and a response body.

#### Status Code

A status code indicates whether the request was successfully performed. A list of common status codes is provided in the **Status Codes and Error Messages** topic.

#### Response Headers

The response for this endpoint only returns standard HTTP response headers including those described in the **Response Headers** section of the **Request and Response Elements** topic.

#### Response Body

The response body for a successful request does not contain a response element.

#### Errors

The response body for an unsuccessful request may contain an error element that provides additional information. For a list of common error messages, please refer to the **Status Codes and Error Messages** topic.

#### **Sample Request and Response**

A sample request is provided below.

```
DELETE https://api.edgecast.com/v2/mcc/customers/0001/httpstreaming/dcp/live/775
HTTP/1.1Authorization: TOK:12345678-1234-1234-1234-1234567890ab
Host: api.edgecast.com
```
A sample response is provided below.

HTTP/1.1 200 OK Cache-Control: private Date: Mon, 10 Jan 2011 12:00:00 GMT

## **Delete Stream Key**

Deletes a stream key that authorizes a live stream on the Dynamic Cloud Packaging streaming service.

#### **Request**

A request to delete a stream key is described below. When submitting this request, you will need to define the following terms:

- **xxxx:** Replace this term with your CDN account number.
- **KeyID:** Replace this variable with the unique ID assigned to the stream key that will be deleted.

**Tip:** Use the Get Stream Keys endpoint to retrieve a listing of stream keys and their IDs. Replace this variable with the system-defined ID of the desired instance.

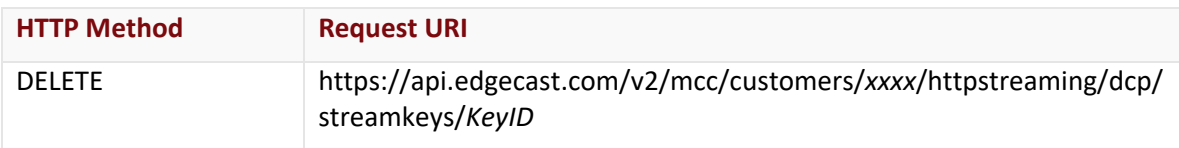

#### Request Headers

This endpoint only takes advantage of the common request headers described in the **Request Headers** section of the **Request and Response Elements** topic.

#### Request Body

Request body parameters are not required by this endpoint.

#### **Response**

The response to the above request includes an HTTP status code, response headers, and a response body.

#### Status Code

A status code indicates whether the request was successfully performed. A list of common status codes is provided in the **Status Codes and Error Messages** topic.

#### Response Headers

The response for this endpoint only returns standard HTTP response headers including those described in the **Response Headers** section of the **Request and Response Elements** topic.

#### Response Body

The response body for a successful request does not contain a response element.

The response body for an unsuccessful request may contain an error element that provides additional information. For a list of common error messages, please refer to the **Status Codes and Error Messages** topic.

## **Sample Request and Response**

A sample request is provided below.

```
DELETE 
https://api.edgecast.com/v2/mcc/customers/0001/httpstreaming/dcp/streamkeys/193950 
 HTTP/1.1
 Authorization: TOK:12345678-1234-1234-1234-1234567890ab
 Host: api.edgecast.com
A sample response is provided below.
```
HTTP/1.1 200 OK Cache-Control: private Date: Mon, 10 Jan 2011 12:00:00 GMT

## **Get All Instances**

Retrieves a listing of all instances and their configuration.

#### **Request**

A request to retrieve instances is described below. When submitting this request, you will need to define the following variable:

• **AccountNumber:** Replace this variable with your CDN account number. This number can be found in the upper-right hand corner of the MCC.

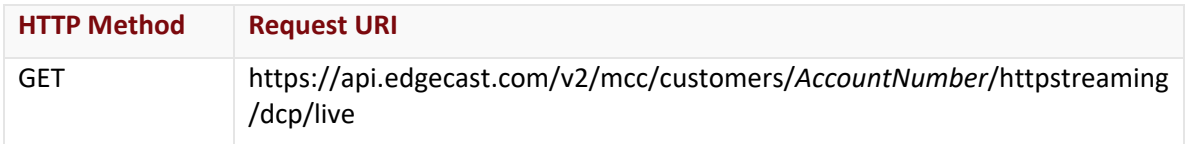

#### Request Headers

The response for this endpoint only includes standard HTTP request headers including those described in the **Request Headers** section of the **Request and Response Elements** topic.

#### Request Body

Request body parameters are not required by this endpoint.

#### **Response**

The response to the above request includes an HTTP status code, response headers, and a response body.

#### Status Code

A status code indicates whether the request was successfully performed. A list of common status codes is provided in the **Status Codes and Error Messages** topic.

#### Response Headers

The response for this endpoint only returns standard HTTP response headers including those described in the **Response Headers** section of the **Request and Response Elements** topic.

## Response Body

The response body for a successful request contains the following response elements:

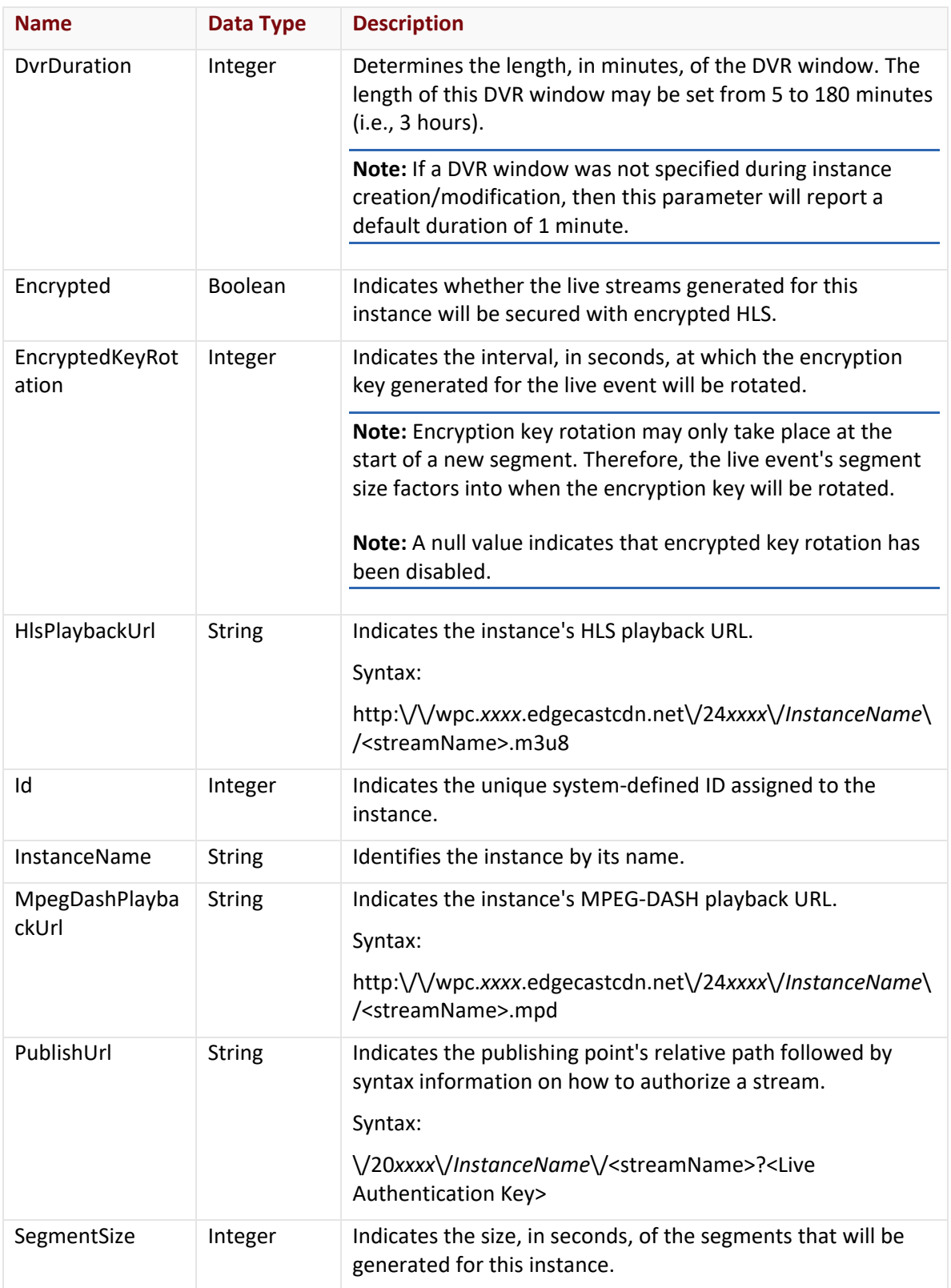

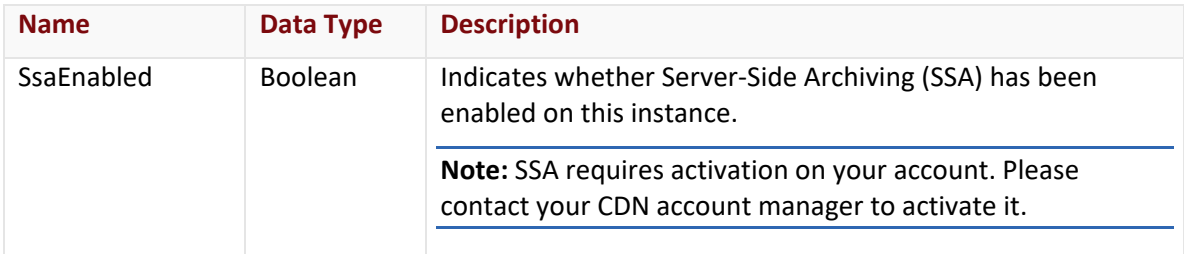

The response body for an unsuccessful request may contain an error element that provides additional information. For a list of common error messages, please refer to the **Status Codes and Error Messages** topic.

### **Sample Request and Response**

A sample JSON request is provided below.

```
GET https://api.edgecast.com/v2/mcc/customers/0001/httpstreaming/dcp/live HTTP/1.1
Authorization: TOK:12345678-1234-1234-1234-1234567890ab
Accept: application/json
Host: api.edgecast.com
```
A sample JSON response is provided below.

```
HTTP/1.1 200 OK
Cache-Control: private
Content-Type: application/json; charset=utf-8 
Date: Thu, 14 Apr 2016 12:00:00 GMT
Content-Length: 944
[{
               "DvrDuration": null,
               "Encrypted": false,
               "EncryptedKeyRotation": null,
               "HlsPlaybackUrl": 
       "http:\/\/wpc.0001.edgecastcdn.net\/240001\/myfirstinstance\/<streamName>.m3u
       8",
               "Id": 752,
               "InstanceName": "myfirstinstance",
               "MpegDashPlaybackUrl": 
       "http:\/\/wpc.0001.edgecastcdn.net\/240001\/myfirstinstance\/<streamName>.mpd
       ", 
               "PublishUrl": "\/200001\/myfirstinstance\/<streamName>?<Live 
       Authentication Key>",
               "SegmentSize": 10,
```

```
"SsaEnabled": false
       }, {
               "DvrDuration": 20,
               "Encrypted": true,
               "EncryptedKeyRotation": null,
               "HlsPlaybackUrl": 
       "http:\/\/wpc.0001.edgecastcdn.net\/240001\/mysecondinstance\/<streamName>.m3
       u8", 
               "Id": 753,
               "InstanceName": "mysecondinstance",
               "MpegDashPlaybackUrl": 
       "http:\/\/wpc.0001.edgecastcdn.net\/240001\/mysecondinstance\/<streamName>.mp
       d",
               "PublishUrl": "\/200001\/mysecondinstance\/<streamName>?<Live 
       Authentication Key>",
               "SegmentSize": 10, 
               "SsaEnabled": false 
       } 
\mathbf{I}
```
## **Get Encrypted HLS Directories**

Retrieves a list of all encrypted HLS directories. This list may be filtered by ID or by origin type.

## **Request**

A request to retrieve encrypted HLS directories is described below. When submitting this request, you may need to define the following variables:

- **AccountNumber:** Replace this variable with your CDN account number. This number can be found in the upper-right hand corner of the MCC.
- **EHLSDirectoryID:** Replace this variable with the system-defined ID for the desired encrypted HLS directory. The response will be filtered to only return data for the specified encrypted HLS directory.

**Note:** The id query string parameter should only be specified if you would like to filter the response to a specific encrypted HLS directory. Return all encrypted HLS directories by excluding query string parameters from the request.

- **OriginTypeID:** Replace this variable with one of the following values:
	- **1:** Filters the response to only include encrypted HLS directories that have been defined for CDN storage.

 **2:** Filters the response to only include encrypted HLS directories that have been defined for customer origin configurations.

**Note:** The originid query string parameter should only be specified if you would like to filter the response by origin type. Return all encrypted HLS directories by excluding query string parameters from the request.

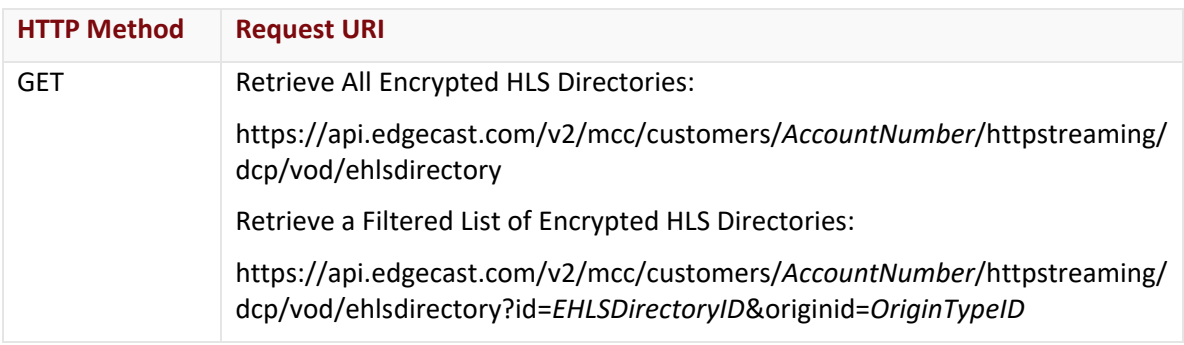

#### Request Headers

The response for this endpoint only includes standard HTTP request headers including those described in the **Request Headers** section of the **Request and Response Elements** topic.

#### Request Body

Request body parameters are not required by this endpoint.

#### **Response**

The response to the above request includes an HTTP status code, response headers, and a response body.

#### Status Code

A status code indicates whether the request was successfully performed. A list of common status codes is provided in the **Status Codes and Error Messages** topic.

#### Response Headers

The response for this endpoint only returns standard HTTP response headers including those described in the **Response Headers** section of the **Request and Response Elements** topic.

#### Response Body

The response body for a successful request contains the following response parameters for each encrypted HLS directory returned by this endpoint:

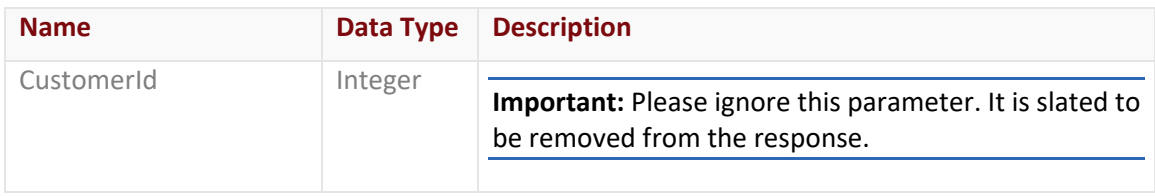

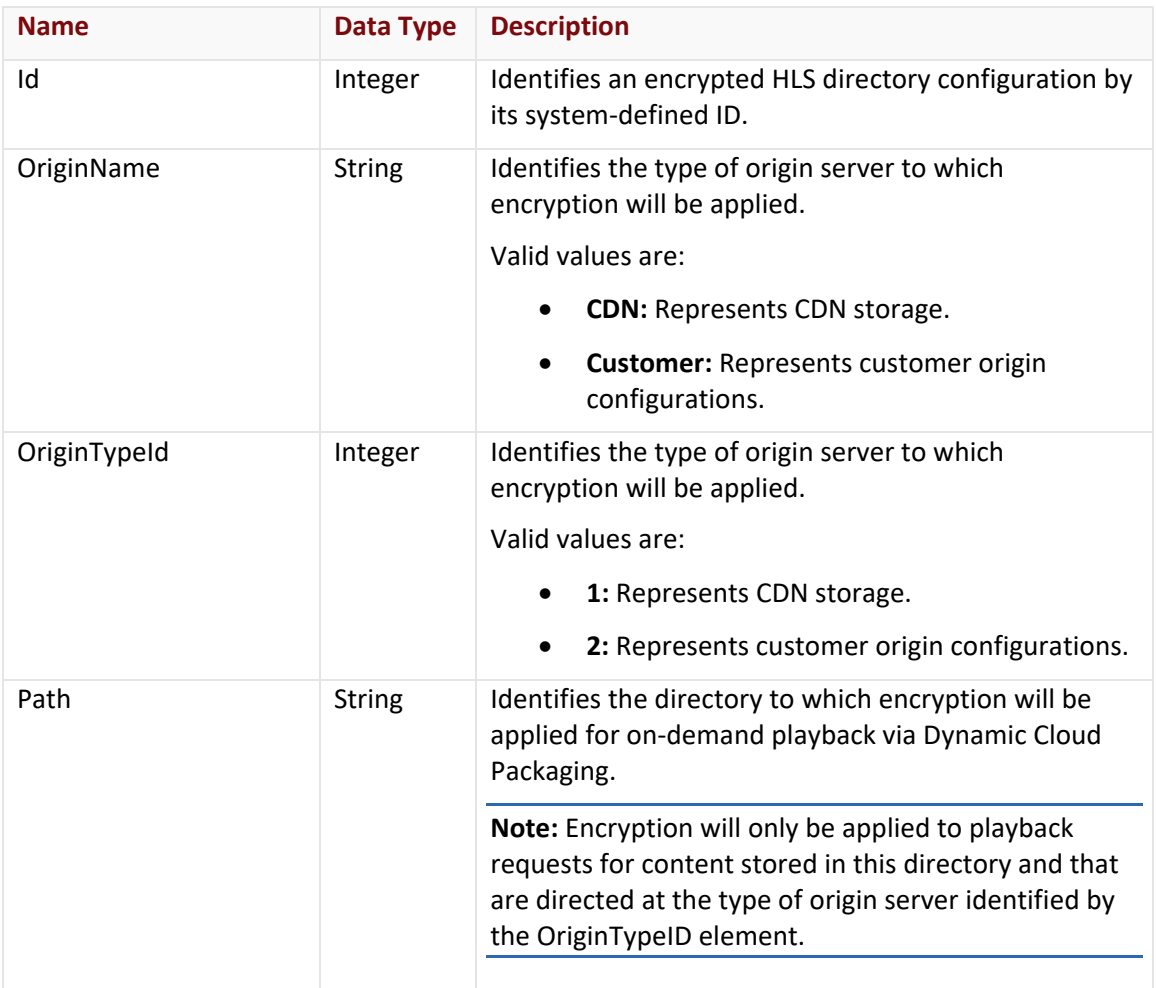

The response body for an unsuccessful request may contain an error element that provides additional information. For a list of common error messages, please refer to the **Status Codes and Error Messages** topic.

### **Sample Request and Response**

A sample JSON request is provided below.

```
GET 
https://api.edgecast.com/v2/mcc/customers/0001/httpstreaming/dcp/vod/ehlsdirectory
HTTP/1.1
Authorization: TOK:12345678-1234-1234-1234-1234567890ab
Accept: application/json
Host: api.edgecast.com
```
A sample JSON response is provided below.

```
HTTP/1.1 200 OK
Cache-Control: private
Content-Type: application/json; charset=utf-8 
Date: Thu, 14 Apr 2016 12:00:00 GMT
Content-Length: 105
[{
               "Id": 6375,
               "OriginName": "CDN",
               "OriginTypeId": 1,
               "Path": "\/videos"
       } 
]
```
## **Get Global Key**

Retrieves the global key that provides authorization for the Dynamic Cloud Packaging streaming service.

#### **Request**

A request to retrieve the global key is described below. When submitting this request, you will need to define the following variable:

• **AccountNumber:** Replace this variable with your CDN account number. This number can be found in the upper-right hand corner of the MCC.

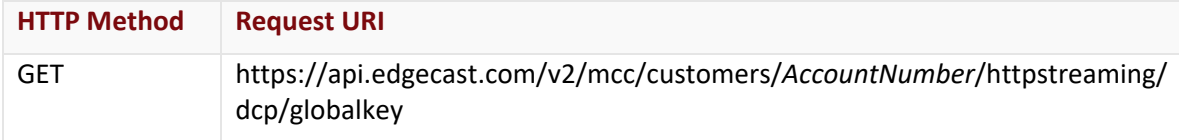

#### Request Headers

The response for this endpoint only includes standard HTTP request headers including those described in the **Request Headers** section of the **Request and Response Elements** topic.

#### Request Body

Request body parameters are not required by this endpoint.

#### **Response**

The response to the above request includes an HTTP status code, response headers, and a response body.

#### Status Code

A status code indicates whether the request was successfully performed. A list of common status codes is provided in the **Status Codes and Error Messages** topic.

#### Response Headers

The response for this endpoint only returns standard HTTP response headers including those described in the **Response Headers** section of the **Request and Response Elements** topic.

#### Response Body

The response body for a successful request contains the following response element:

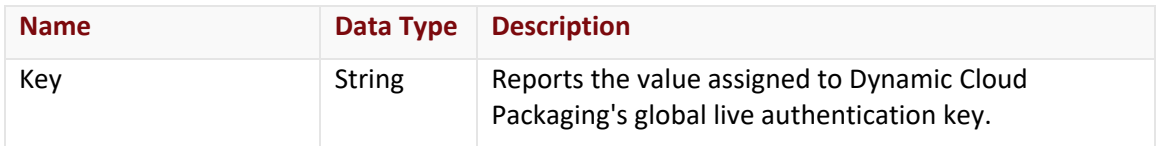

#### Errors

The response body for an unsuccessful request may contain an error element that provides additional information. For a list of common error messages, please refer to the **Status Codes and Error Messages** topic.

#### **Sample Request and Response**

A sample JSON request is provided below.

```
GET https://api.edgecast.com/v2/mcc/customers/0001/httpstreaming/dcp/globalkey
HTTP/1.1
Authorization: TOK:12345678-1234-1234-1234-1234567890ab
Accept: application/json
Host: api.edgecast.com
```
A sample JSON response is provided below.

```
HTTP/1.1 200 OK
Cache-Control: private
Content-Type: application/json; charset=utf-8 
Date: Thu, 14 Apr 2016 12:00:00 GMT
Content-Length: 34
{
       "Key": "123457890abcdefghi"
}
```
## **Get Stream Keys**

Retrieves stream keys that provide authorization for the Dynamic Cloud Packaging streaming service. The response may be filtered to only return a single stream key.

#### **Request**

A request to retrieve stream keys is described below. When submitting this request, you may need to define the following variables:

- **AccountNumber:** Replace this variable with your CDN account number. This number can be found in the upper-right hand corner of the MCC.
- **StreamID:** Replace this variable with the system-defined ID associated with the desired stream key.

**Note:** The id query string parameter should only be specified to filter the response to return a single stream key.

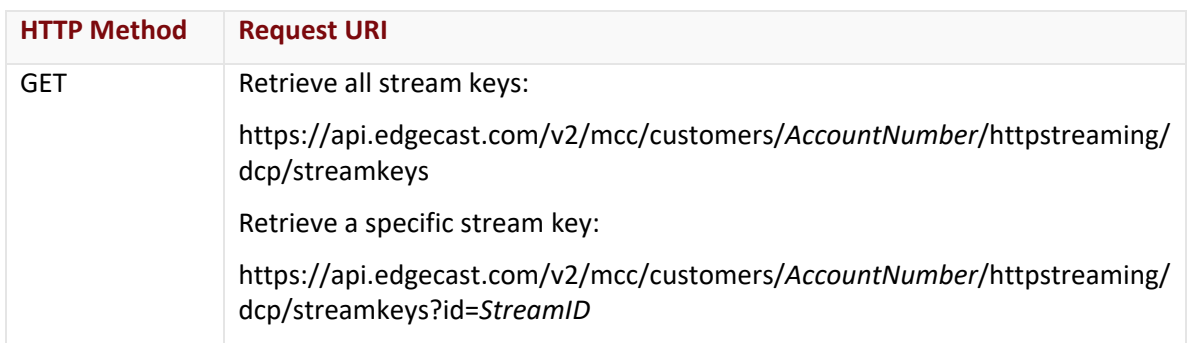

#### Request Headers

The response for this endpoint only includes standard HTTP request headers including those described in the **Request Headers** section of the **Request and Response Elements** topic.

#### Request Body

Request body parameters are not required by this endpoint.

#### **Response**

The response to the above request includes an HTTP status code, response headers, and a response body.

#### Status Code

A status code indicates whether the request was successfully performed. A list of common status codes is provided in the **Status Codes and Error Messages** topic.

#### Response Headers

The response for this endpoint only returns standard HTTP response headers including those described in the **Response Headers** section of the **Request and Response Elements** topic.

### Response Body

The response body for a successful request contains the following response parameters for each stream key returned by this endpoint:

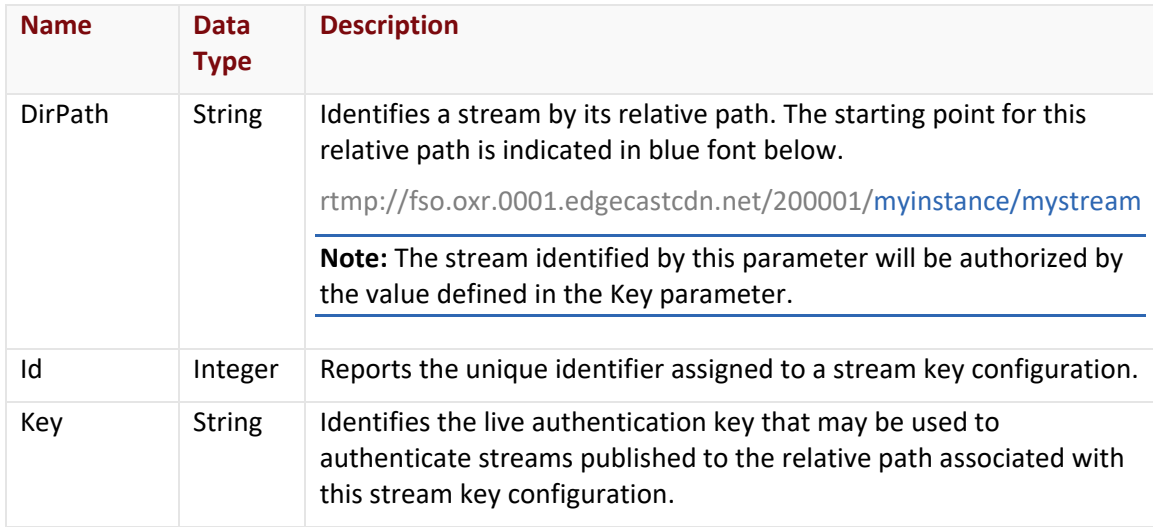

#### Errors

The response body for an unsuccessful request may contain an error element that provides additional information. For a list of common error messages, please refer to the **Status Codes and Error Messages** topic.

### **Sample Request and Response**

A sample JSON request is provided below.

```
GET https://api.edgecast.com/v2/mcc/customers/0001/httpstreaming/dcp/streamkeys 
HTTP/1.1Authorization: TOK:12345678-1234-1234-1234-1234567890ab
Accept: application/json
Host: api.edgecast.com
```
A sample JSON response is provided below.

```
HTTP/1.1 200 OK
Cache-Control: private
Content-Type: application/json; charset=utf-8 
Date: Thu, 14 Apr 2016 12:00:00 GMT
Content-Length: 294
[{
               "DirPath": "myinstance\/mystream",
               "Id": 192836,
               "Key": "123457890abcdefghi"
       }, {
               "DirPath": "myinstance\/salesconference",
               "Id": 192837,
               "Key": "223457890abcdefghi"
       }, {
               "DirPath": "myinstance\/marketingevent",
               "Id": 192873,
               "Key": "323457890abcdefghi"
       } 
\, \, \,
```
## **Update Global Key**

Updates the value assigned to the global key that provides authorization for the Dynamic Cloud Packaging streaming service.

#### **Request**

A request to update the global key is described below. When submitting this request, you will need to define the following variable:

• **AccountNumber:** Replace this variable with your CDN account number. This number can be found in the upper-right hand corner of the MCC.

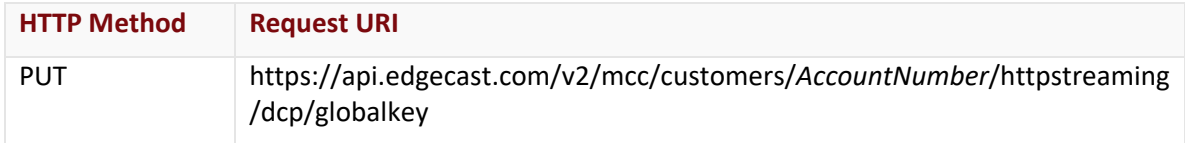

#### Request Headers

The response for this endpoint only includes standard HTTP request headers including those described in the **Request Headers** section of the **Request and Response Elements** topic.

#### Request Body

The request parameters for this endpoint are described below.

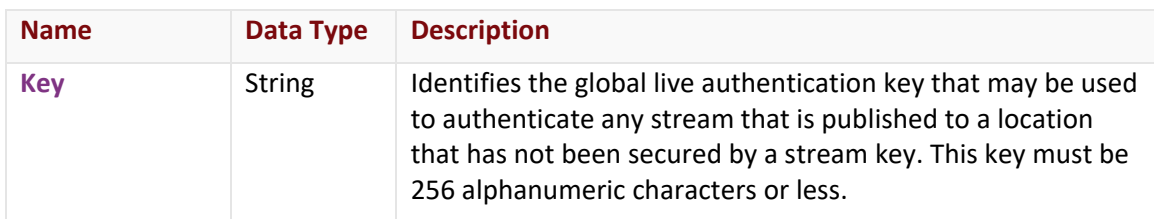

#### **Response**

The response to the above request includes an HTTP status code, response headers, and a response body.

#### Status Code

A status code indicates whether the request was successfully performed. A list of common status codes is provided in the **Status Codes and Error Messages** topic.

#### Response Headers

The response for this endpoint only returns standard HTTP response headers including those described in the **Response Headers** section of the **Request and Response Elements** topic.

#### Response Body

The response body for a successful request does not contain a response parameter.
The response body for an unsuccessful request may contain an error element that provides additional information. For a list of common error messages, please refer to the **Status Codes and Error Messages** topic.

#### **Sample Request and Response**

A sample JSON request is provided below.

```
PUT https://api.edgecast.com/v2/mcc/customers/0001/httpstreaming/dcp/globalkey
HTTP/1.1
Authorization: TOK:12345678-1234-1234-1234-1234567890ab
Accept: application/json
Host: api.edgecast.com
Content-Length: 25
{ 
       "Key" : "abcdef123456"
}
```
A sample JSON response is provided below.

```
HTTP/1.1 200 OK
Cache-Control: private
Content-Type: application/xml; charset=utf-8 
Date: Thu, 14 Apr 2016 12:00:00 GMT
```
## **Update Instance**

Updates an instance's configuration.

```
Note: An instance's name cannot be modified.
```
## **Request**

A request to update an instance is described below. When submitting this request, you will need to define the following variables:

- **AccountNumber:** Replace this variable with your CDN account number. This number can be found in the upper-right hand corner of the MCC.
- **InstanceID:** Replace this variable with the system-defined ID of the desired instance.

**Note:** Retrieve a list of instances and their system-defined IDs through the Get All Instances endpoint.

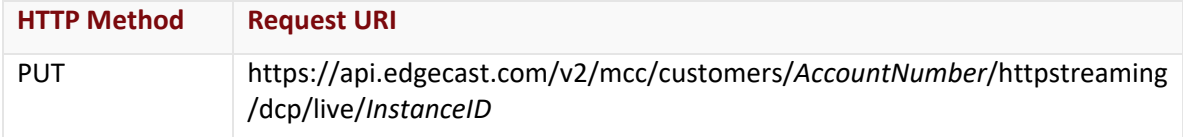

## Request Headers

The response for this endpoint only includes standard HTTP request headers including those described in the **Request Headers** section of the **Request and Response Elements** topic.

## Request Body

Optional and required request parameters for this endpoint are described below.

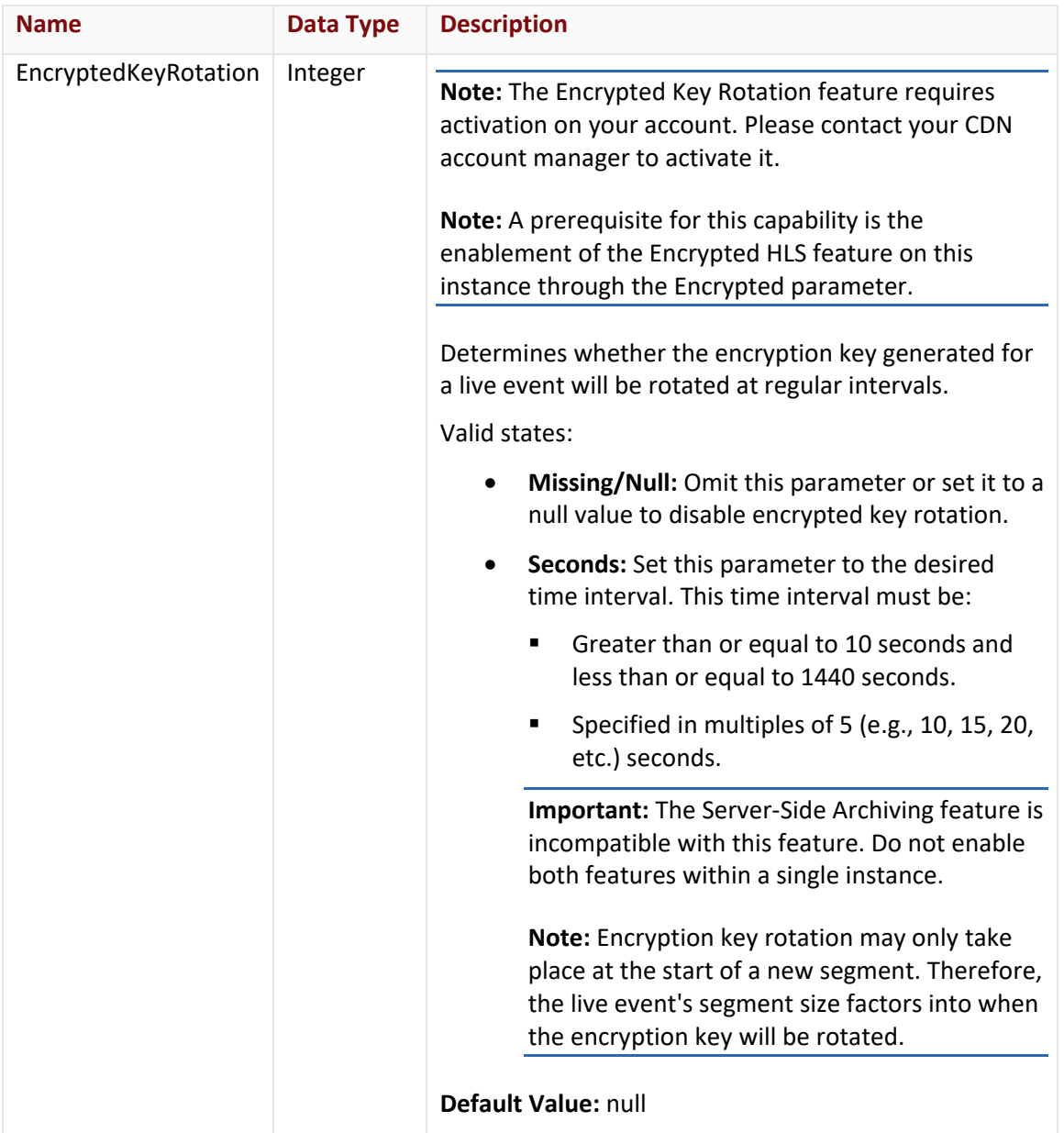

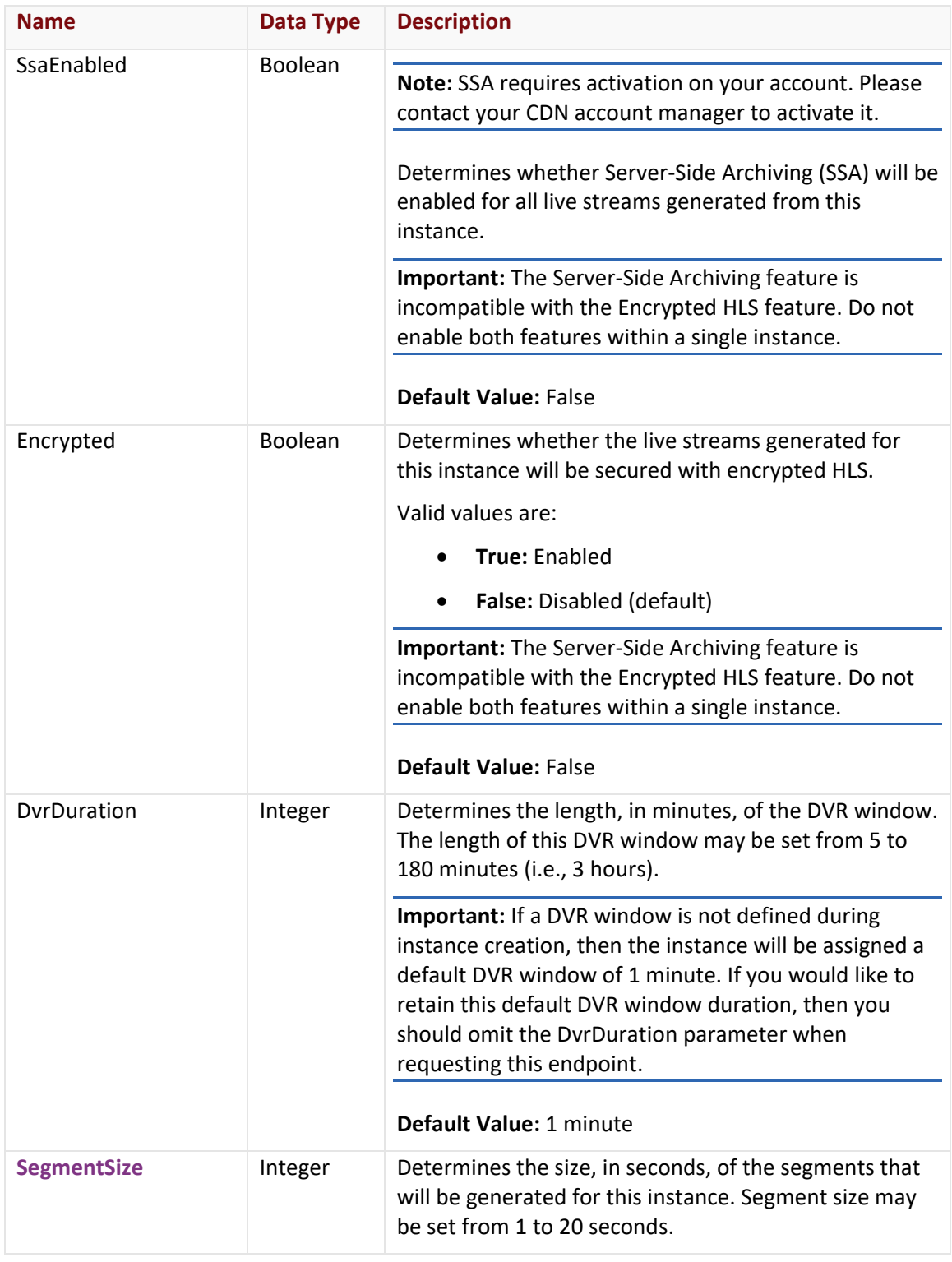

## **Response**

The response to the above request includes an HTTP status code, response headers, and a response body.

## Status Code

A status code indicates whether the request was successfully performed. A list of common status codes is provided in the **Status Codes and Error Messages** topic.

## Response Headers

The response for this endpoint only returns standard HTTP response headers including those described in the **Response Headers** section of the **Request and Response Elements** topic.

## Response Body

The response body for a successful request contains the following response elements:

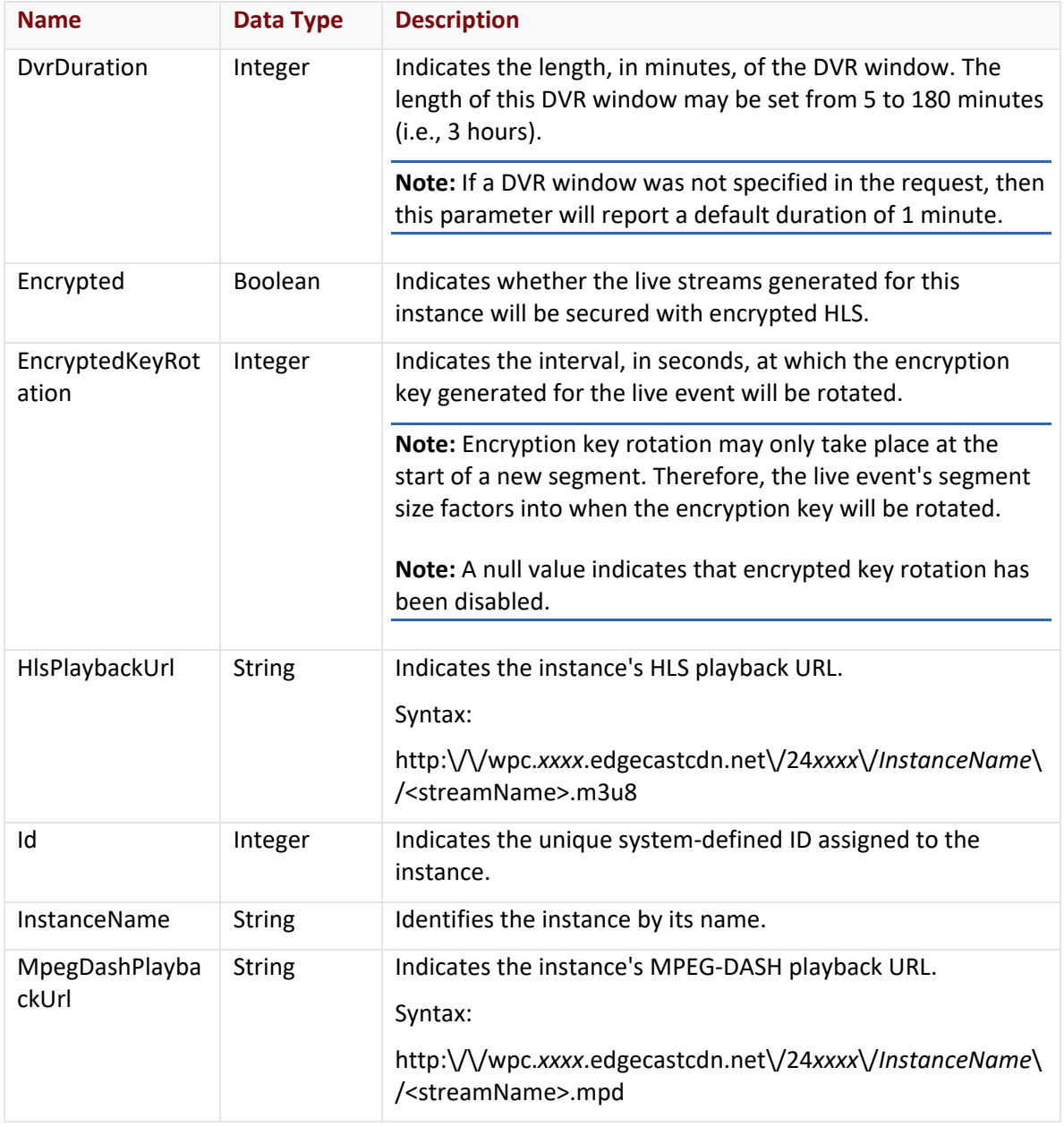

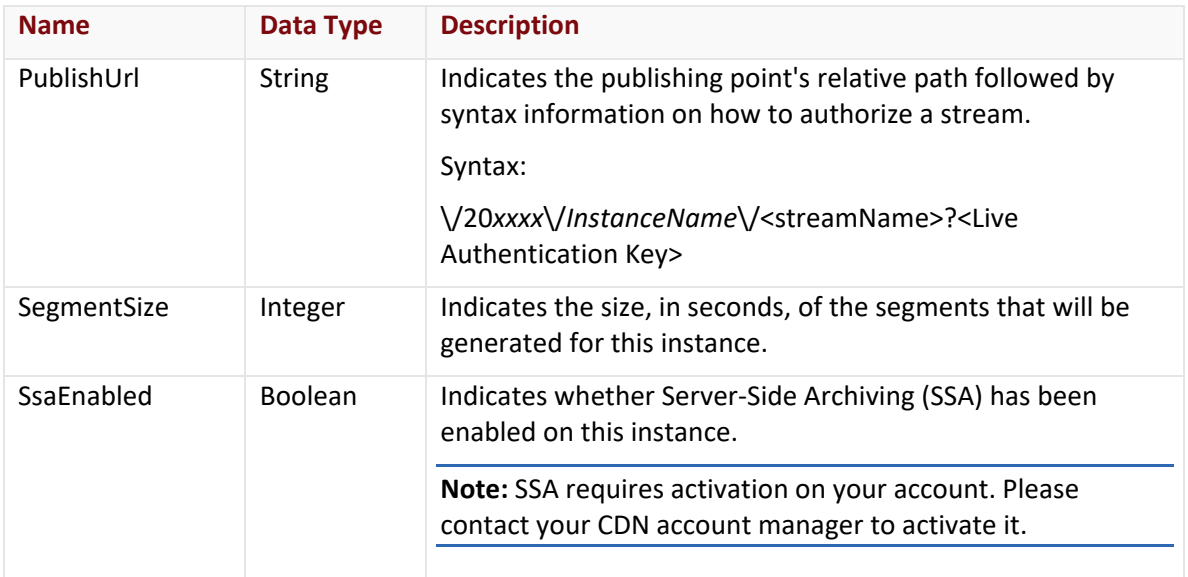

The response body for an unsuccessful request may contain an error element that provides additional information. For a list of common error messages, please refer to the **Status Codes and Error Messages** topic.

## **Sample Request and Response**

A sample JSON request is provided below.

```
PUT https://api.edgecast.com/v2/mcc/customers/0001/httpstreaming/dcp/live/750
HTTP/1.1
Authorization: TOK:12345678-1234-1234-1234-1234567890ab
Accept: application/json
Host: api.edgecast.com
Content-Length: 45
{ 
       "DvrDuration": 15,
       "SegmentSize": 10
}
```
A sample JSON response is provided below.

```
HTTP/1.1 200 OK
Cache-Control: private
Content-Type: application/xml; charset=utf-8 
Date: Thu, 14 Apr 2016 12:00:00 GMT
Content-Length: 431
{
       "DvrDuration": 25,
       "Encrypted": false,
       "EncryptedKeyRotation": null, 
       "HlsPlaybackUrl": 
       "http:\/\/wpc.0001.edgecastcdn.net\/240001\/myinstance\/<streamName>.m3u8",
       "Id": 750,
       "InstanceName": "myinstance",
       "MpegDashPlaybackUrl": 
       "http:\/\/wpc.0001.edgecastcdn.net\/240001\/myinstance\/<streamName>.mpd",
       "PublishUrl": "\/200001\/myinstance\/<streamName>?<Live Authentication Key>",
       "SegmentSize": 10, 
       "SsaEnabled": false
}
```
# **Update Stream Key**

Updates the properties of an existing stream key that provides authorization for the Dynamic Cloud Packaging streaming service.

## **Request**

A request to update a stream key is described below. When submitting this request, you will need to define the following variables:

- **AccountNumber:** Replace this variable with your CDN account number. This number can be found in the upper-right hand corner of the MCC.
- **KeyID:** Replace this variable with the system-defined ID assigned to the stream key that you would like to update.

**Note:** Use the Get Stream Keys endpoint to retrieve a listing of stream keys and their IDs.

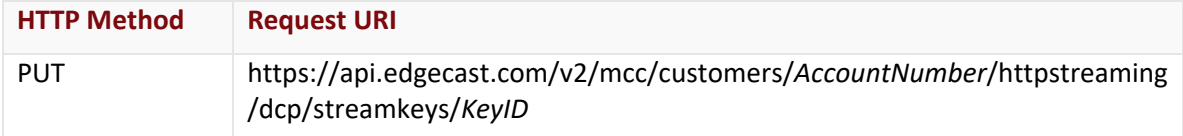

## Request Headers

The response for this endpoint only includes standard HTTP request headers including those described in the **Request Headers** section of the **Request and Response Elements** topic.

## Request Body

The request parameters for this endpoint are described below.

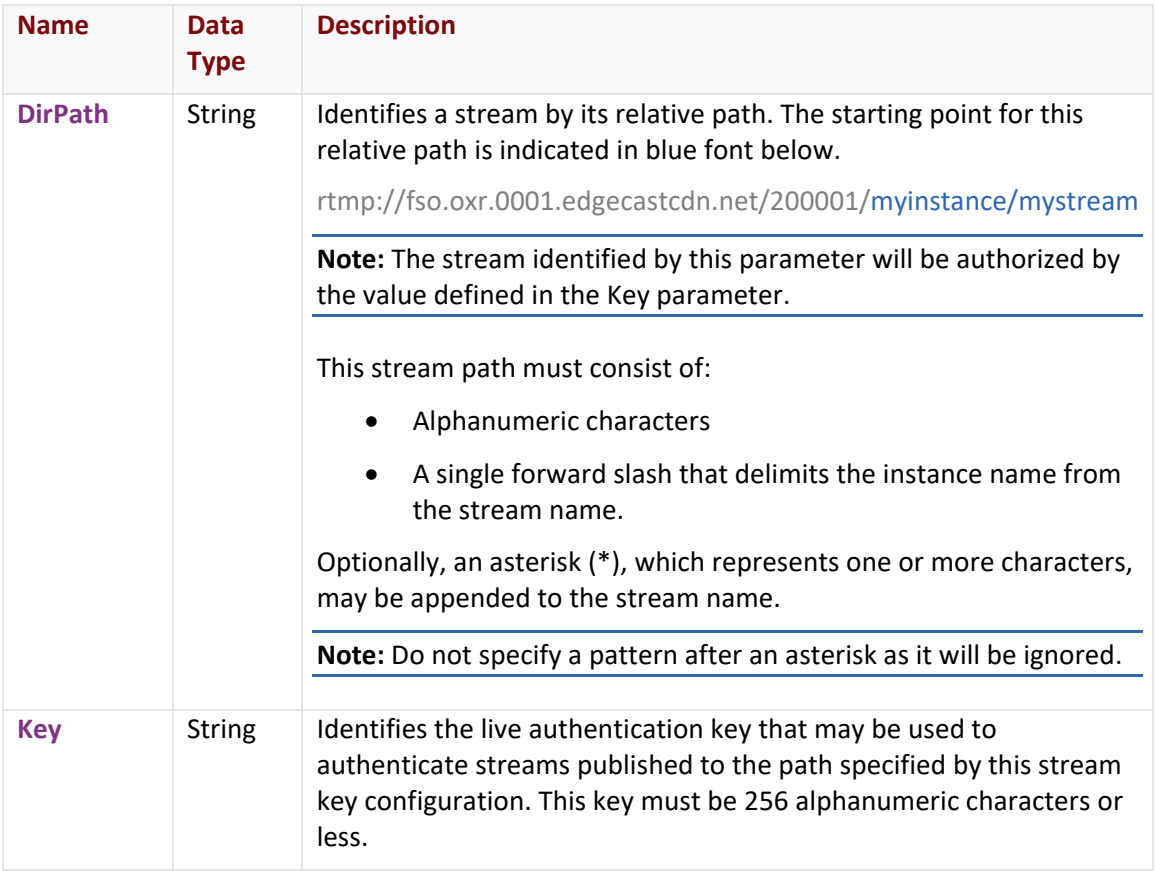

#### **Response**

The response to the above request includes an HTTP status code, response headers, and a response body.

## Status Code

A status code indicates whether the request was successfully performed. A list of common status codes is provided in the **Status Codes and Error Messages** topic.

## Response Headers

The response for this endpoint only returns standard HTTP response headers including those described in the **Response Headers** section of the **Request and Response Elements** topic.

#### Response Body

The response body for a successful request does not contain a response parameter.

#### Errors

The response body for an unsuccessful request may contain an error element that provides additional information. For a list of common error messages, please refer to the **Status Codes and Error Messages** topic.

## **Sample Request and Response**

A sample JSON request is provided below.

```
PUT 
https://api.edgecast.com/v2/mcc/customers/0001/httpstreaming/dcp/streamkeys/193950
HTTP/1.1
Authorization: TOK:12345678-1234-1234-1234-1234567890ab
Accept: application/json
Host: api.edgecast.com
Content-Length: 45
{ 
       "DirPath" : "myinstance\/secure",
       "Key" : "123456",
}
```
A sample JSON response is provided below.

HTTP/1.1 200 OK Cache-Control: private Content-Type: application/xml; charset=utf-8 Date: Thu, 14 Apr 2016 12:00:00 GMT

# **Log Settings**

The endpoints covered in this section allow you to find out and update your log storage and format configuration.

# **Get Log Format Settings**

Provides information describing your current log format configuration for all HTTP platforms. The settings returned by this endpoint are:

- Base log file format
- Date/time format
- Custom field
- URL format (i.e., content access point inclusion)

#### **Request**

A request to retrieve your current log format configuration is described below. When submitting this request, you will need to define the following term:

• **AccountNumber:** This term should be replaced by your CDN account number. This number can be found in the upper-right hand corner of the MCC.

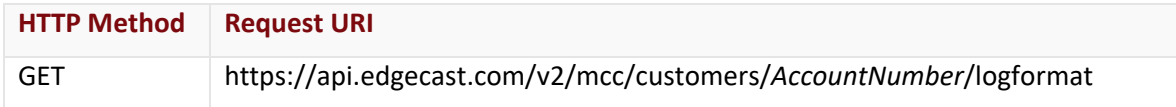

#### Request Headers

This endpoint only takes advantage of the common request headers described in the **Request Headers** section of the **Request and Response Elements** topic.

## Request Body

Request body parameters are not required by this endpoint.

#### **Response**

The response to the above request includes an HTTP status code, response headers, and a response body.

## Status Code

A status code indicates whether the request was successfully performed. A list of common status codes is provided in the **Status Codes and Error Messages** topic.

## Response Headers

The response for this endpoint only returns standard HTTP response headers including those described in the **Response Headers** section of the **Request and Response Elements** topic.

## Response Body

The response body for a successful request contains the following response elements:

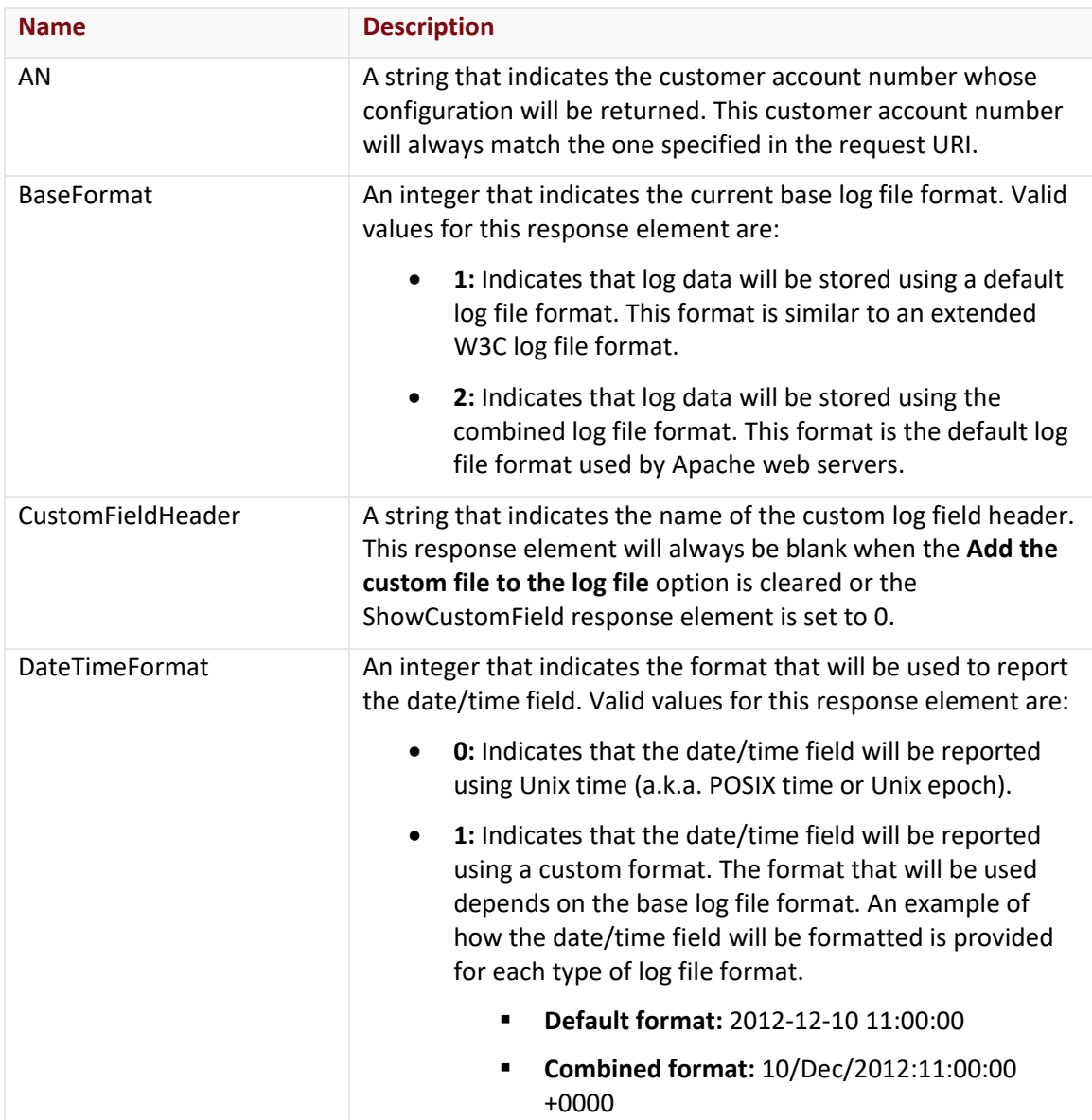

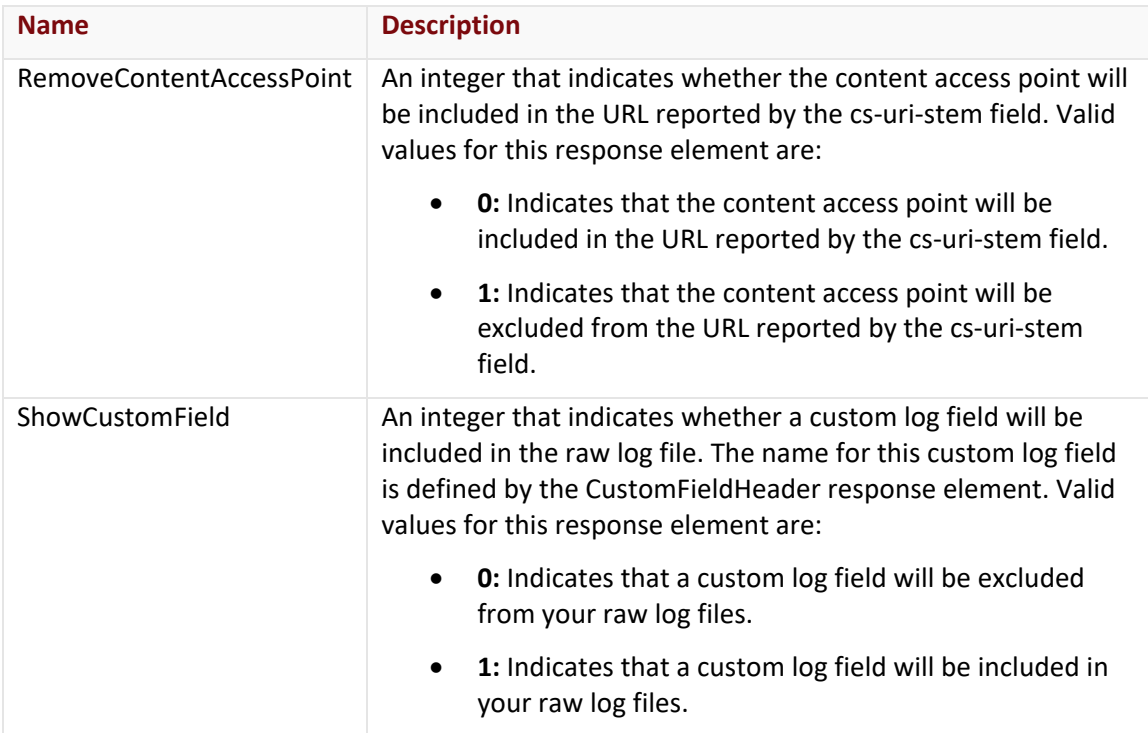

The response body for an unsuccessful request may contain an error element that provides additional information. For a list of common error messages, please refer to the **Status Codes and Error Messages** topic.

## **Sample Request and Response**

A sample JSON request is provided below.

```
GET https://api.edgecast.com/v2/mcc/customers/0001/logformat HTTP/1.1
Authorization: TOK:12345678-1234-1234-1234-1234567890ab
Accept: application/json
Host: api.edgecast.com
```
A sample JSON response is provided below.

```
HTTP/1.1 200 OK
Cache-Control: private
Content-Type: application/json; charset=utf-8 
Date: Thu, 14 Apr 2016 12:00:00 GMT
Content-Length: 158
```

```
{
       "AN" : "0001",
       "BaseFormat" : 1,
       "CustomFieldHeader" : "x-ec_custom-1",
       "DateTimeFormat" : 0,
       "RemoveContentAccessPoint" : 0, 
       "ShowCustomField" : 1 
}
```
# **Get Log Storage Settings**

Provides information describing your current log storage configuration for all platforms. The settings returned by this endpoint are:

- Log storage overall status
- Log storage status by platform
- Log retention period

#### **Request**

A request to retrieve your current log storage configuration is described below. When submitting this request, you will need to define the following term:

• **AccountNumber:** This term should be replaced by your CDN account number. This number can be found in the upper-right hand corner of the MCC.

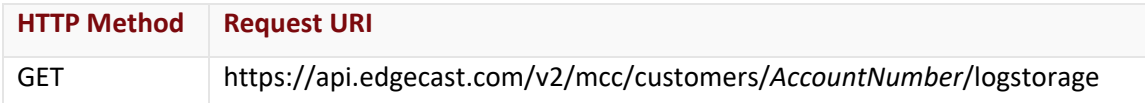

#### Request Headers

This endpoint only takes advantage of the common request headers described in the **Request Headers** section of the **Request and Response Elements** topic.

## Request Body

Request body parameters are not required by this endpoint.

## **Response**

The response to the above request includes an HTTP status code, response headers, and a response body.

## Status Code

A status code indicates whether the request was successfully performed. A list of common status codes is provided in the **Status Codes and Error Messages** topic.

## Response Headers

The response for this endpoint only returns standard HTTP response headers including those described in the **Response Headers** section of the **Request and Response Elements** topic.

## Response Body

The response body for a successful request contains the following response elements:

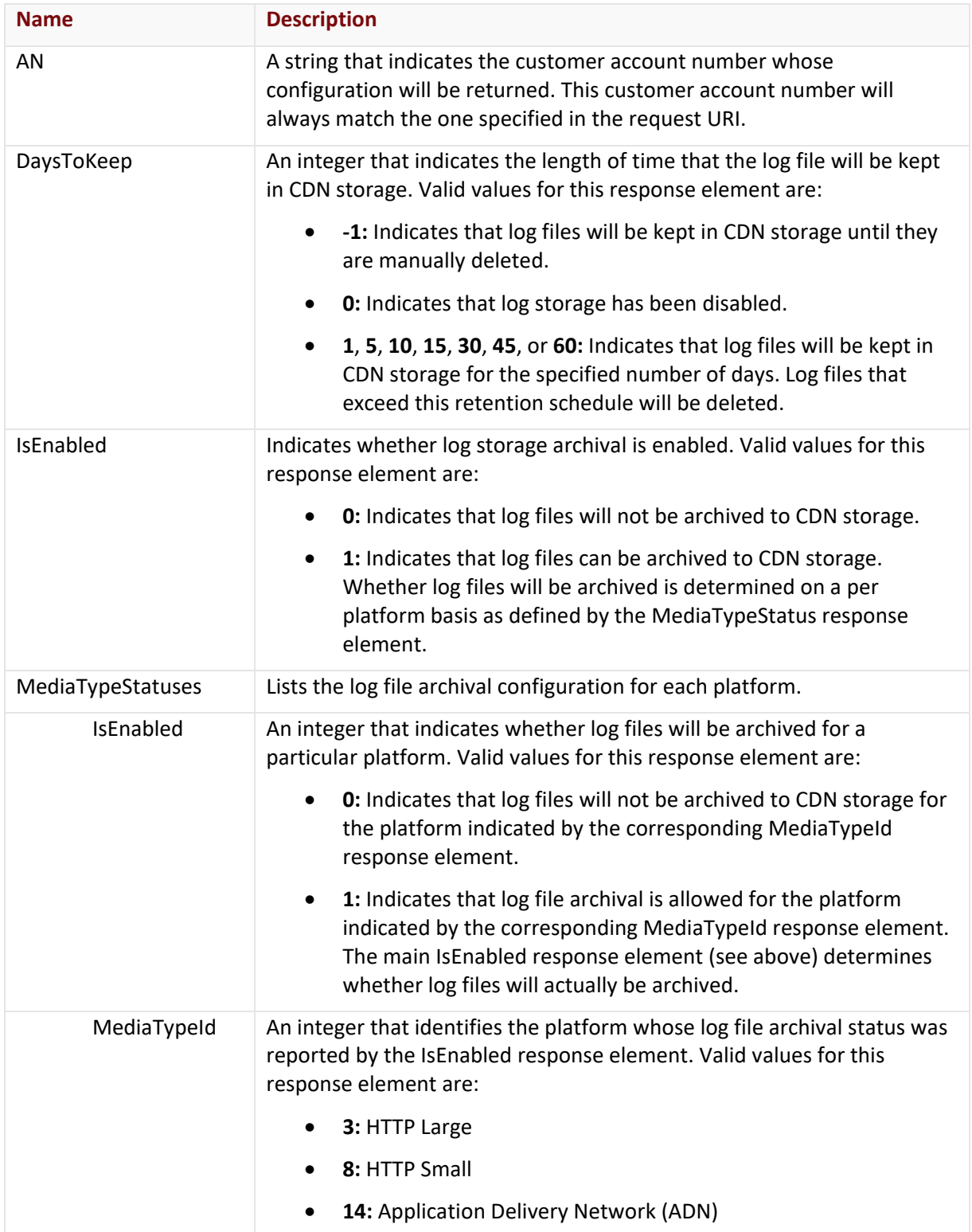

The response body for an unsuccessful request may contain an error element that provides additional information. For a list of common error messages, please refer to the **Status Codes and Error Messages** topic.

#### **Sample Request and Response**

A sample JSON request is provided below.

```
GET https://api.edgecast.com/v2/mcc/customers/0001/logstorage HTTP/1.1
Authorization: TOK:12345678-1234-1234-1234-1234567890ab
Accept: application/json
Host: api.edgecast.com
```
A sample JSON response is provided below.

```
HTTP/1.1 200 OK
Cache-Control: private
Content-Type: application/json; charset=utf-8 
Date: Thu, 14 Apr 2016 12:00:00 GMT
Content-Length: 277
{ 
        "AN" : "0001",
        "DaysToKeep" : -1, 
        "IsEnabled" : 1, 
        "MediaTypeStatuses" : [{
                         "IsEnabled" : 1, 
                        "MediaTypeId" : 3
               }, {
                         "IsEnabled" : 1, 
                         "MediaTypeId" : 8
               }, {
                         "IsEnabled" : 1, 
                         "MediaTypeId" : 1
               }, {
                        "IsEnabled" : 0, 
                         "MediaTypeId" : 14
                } 
       ] 
}
```
# **Update Log Format Settings**

Defines the log format for all HTTP platforms. The settings defined by this endpoint are:

- Base log file format
- Date/time format
- Custom field
- URL format (i.e., content access point inclusion)

#### **Request**

A request to define your log format configuration is described below. When submitting this request, you will need to define the following term:

• **AccountNumber:** This term should be replaced by your CDN account number. This number can be found in the upper-right hand corner of the MCC.

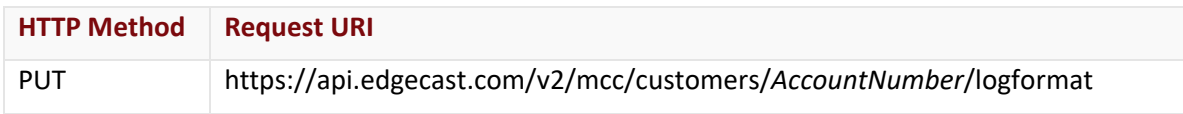

## Request Headers

This endpoint only takes advantage of the common request headers described in the **Request Headers** section of the **Request and Response Elements** topic.

## Request Body

Optional parameters are described below.

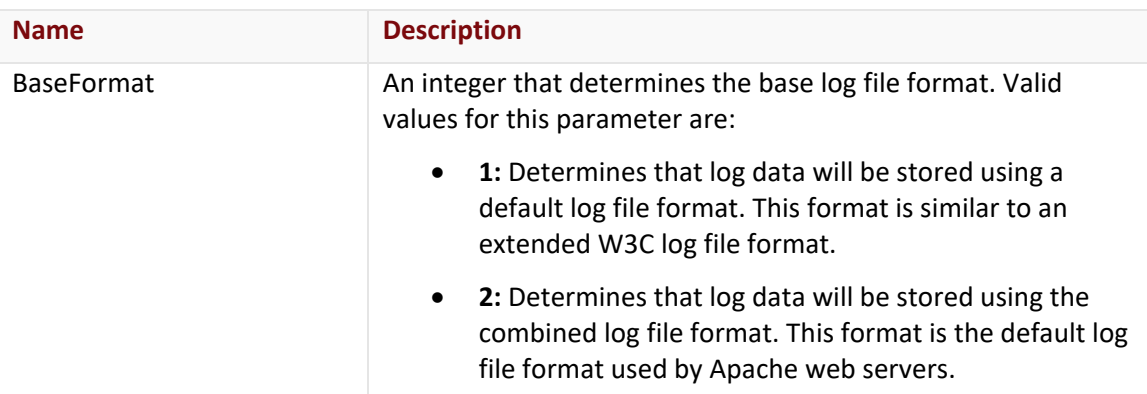

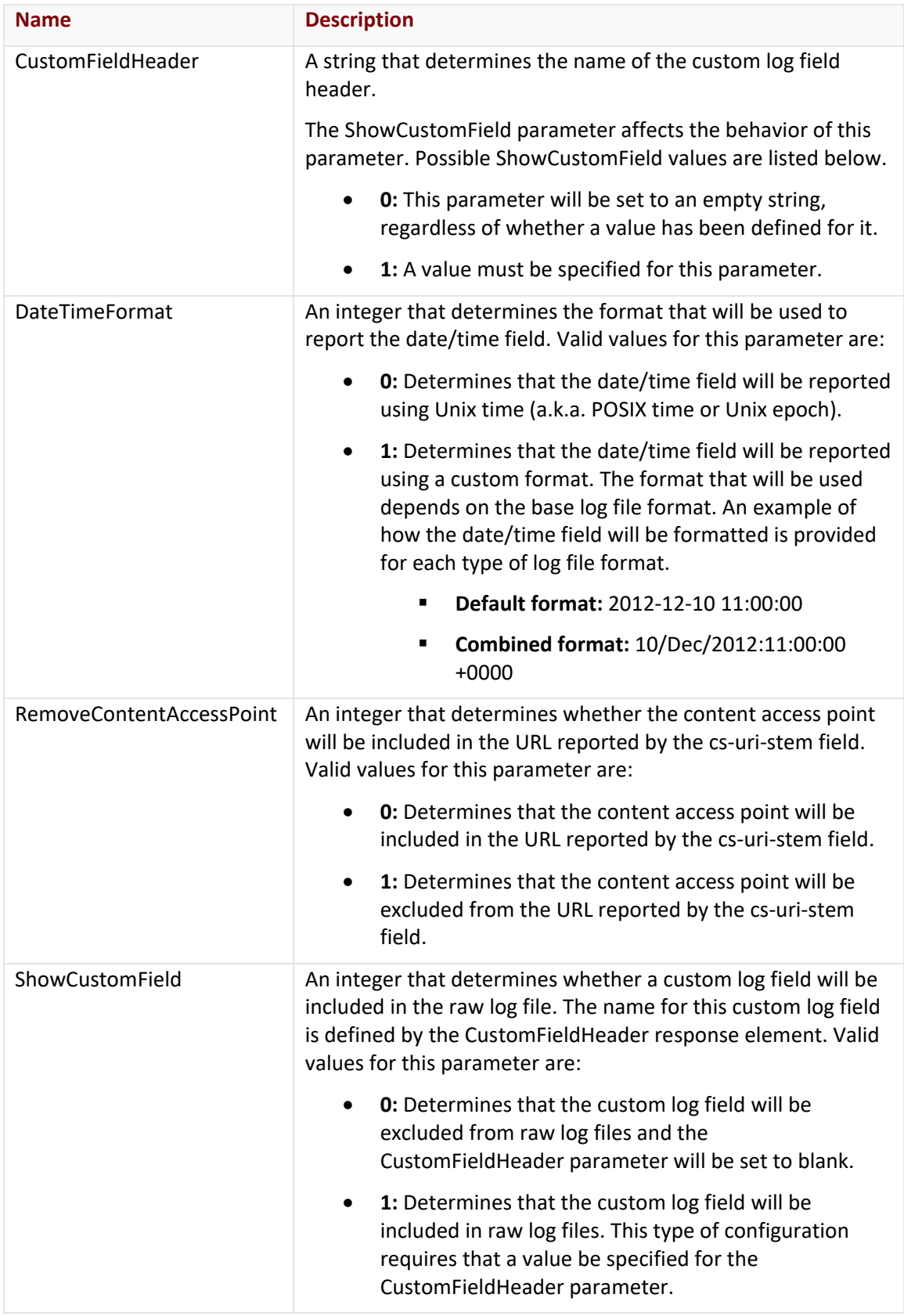

#### **Response**

The response to the above request includes an HTTP status code, response headers, and a response body.

#### Status Code

A status code indicates whether the request was successfully performed. A list of common status codes is provided in the **Status Codes and Error Messages** topic.

#### Response Headers

The response for this endpoint only returns standard HTTP response headers including those described in the **Response Headers** section of the **Request and Response Elements** topic.

## Response Body

The response body for a successful request does not contain a response element.

#### Errors

The response body for an unsuccessful request may contain an error element that provides additional information. For a list of common error messages, please refer to the **Status Codes and Error Messages** topic.

## **Sample Request and Response**

A sample JSON request is provided below.

```
PUT https://api.edgecast.com/v2/mcc/customers/0001/logformat HTTP/1.1
Authorization: TOK:12345678-1234-1234-1234-1234567890ab
Accept: application/json
Content-Type: application/json
Host: api.edgecast.com
Content-Length: 142
{ 
       "BaseFormat" : 1,
       "CustomFieldHeader" : "x-ec_custom-1",
       "DateTimeFormat" : 0,
       "RemoveContentAccessPoint" : 0,
       "ShowCustomField" : 1 
}
```
A sample JSON response is provided below.

HTTP/1.1 200 OK Cache-Control: private Content-Type: application/json; charset=utf-8 Date: Thu, 14 Apr 2016 12:00:00 GMT

# **Update Log Storage Settings**

Defines your log storage configuration for each available platform. The settings defined by this endpoint are:

- Log storage overall status
- Log storage status by platform
- Log retention period

**Note:** This endpoint can only be performed if the logging capability has been activated on the desired platform. Attempting to configure log storage settings on a platform for which it has not been activated will generate a 400 Bad Request. Please contact your CDN account manager to activate logging.

## **Request**

A request to set your log storage configuration is described below. When submitting this request, you will need to define the following term:

• **AccountNumber:** This term should be replaced by your CDN account number. This number can be found in the upper-right hand corner of the MCC.

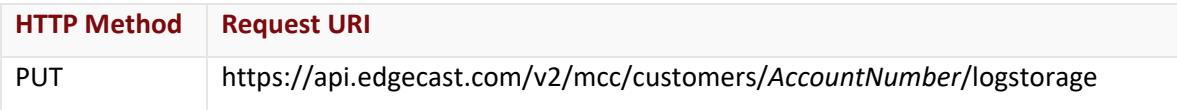

## Request Headers

This endpoint only takes advantage of the common request headers described in the **Request Headers** section of the **Request and Response Elements** topic.

## Request Body

Optional parameters are described below.

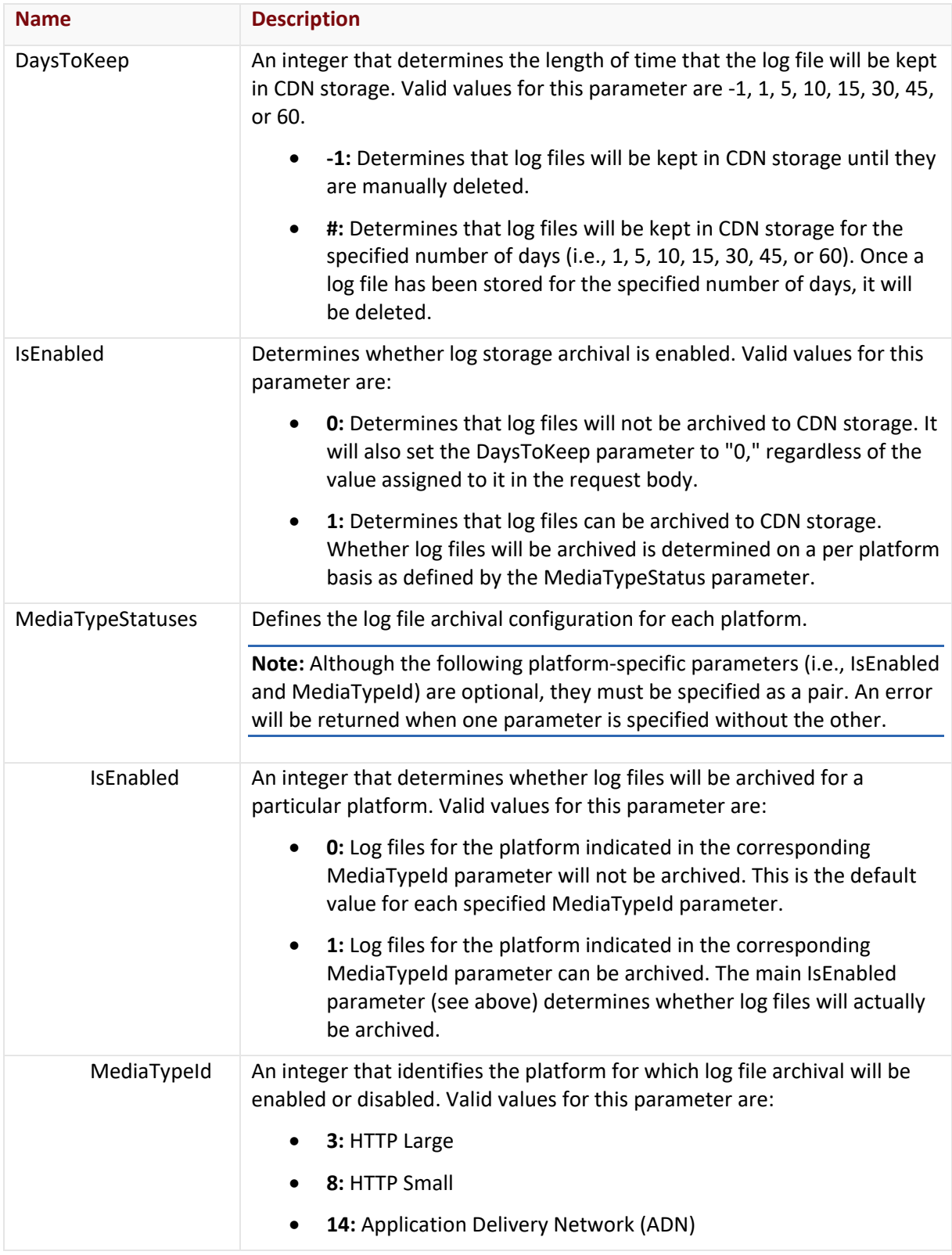

#### **Response**

The response to the above request includes an HTTP status code, response headers, and a response body.

#### Status Code

A status code indicates whether the request was successfully performed. A list of common status codes is provided in the **Status Codes and Error Messages** topic.

#### Response Headers

The response for this endpoint only returns standard HTTP response headers including those described in the **Response Headers** section of the **Request and Response Elements** topic.

## Response Body

The response body for a successful request does not contain a response element.

#### Errors

The response body for an unsuccessful request may contain an error element that provides additional information. For a list of common error messages, please refer to the **Status Codes and Error Messages** topic.

## **Sample Request and Response**

A sample JSON request is provided below.

```
PUT https://api.edgecast.com/v2/mcc/customers/0001/logstorage HTTP/1.1
Authorization: TOK:12345678-1234-1234-1234-1234567890ab
Accept: application/json
Content-Type: application/json
Host: api.edgecast.com
Content-Length: 212
{ 
       "DaysToKeep" : -1, 
       "IsEnabled" : 1, 
       "MediaTypeStatuses" : [{
                        "IsEnabled" : 1, 
                        "MediaTypeId" : 3
               }, {
                        "IsEnabled" : 1, 
                        "MediaTypeId" : 8
               }, {
                        "IsEnabled" : 1,
```

```
"MediaTypeId" : 2
                   } 
        ] 
}
```
A sample JSON response is provided below.

```
HTTP/1.1 200 OK
Cache-Control: private
Content-Type: application/json; charset=utf-8 
Date: Thu, 14 Apr 2016 12:00:00 GMT
```
# **Route (DNS)**

The endpoints covered in this section only apply to the Route (DNS) platform. Use these endpoints to add, update, retrieve, copy, and delete zones.

## **Add Primary Zone**

Creates a primary zone. A new zone can contain any of the following items:

- Records
- Load balancing groups
- Failover groups
- Health check configurations

#### **Request**

A request to create a zone is described below.

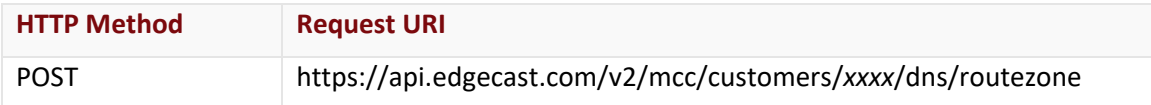

Define the following terms when submitting the above request:

• **xxxx:** Replace this term with your CDN account number.

#### Request Headers

This endpoint only takes advantage of common request headers.

**Note:** This endpoint only supports JSON.

#### Request Body

The required request parameters for this endpoint are described below.

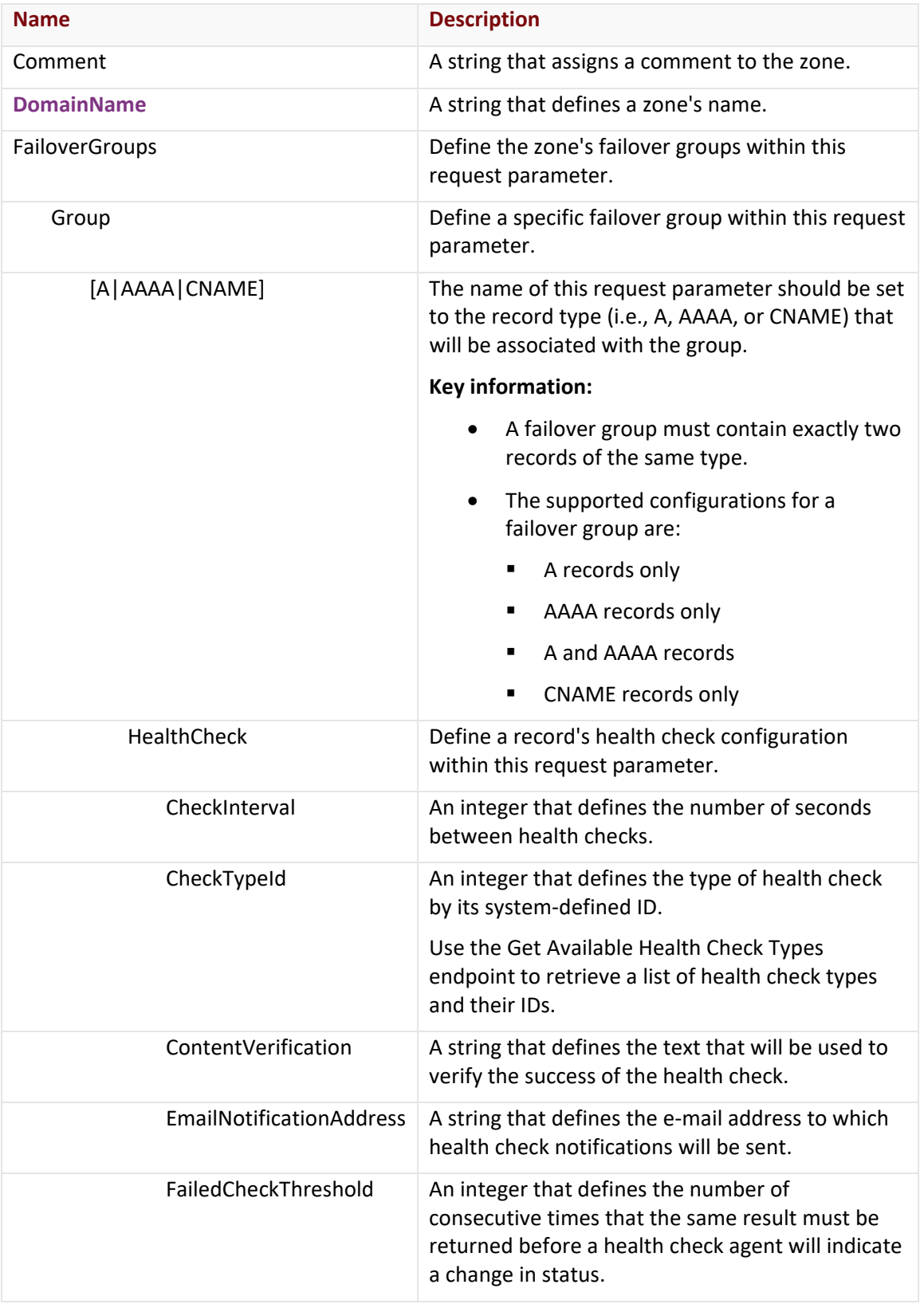

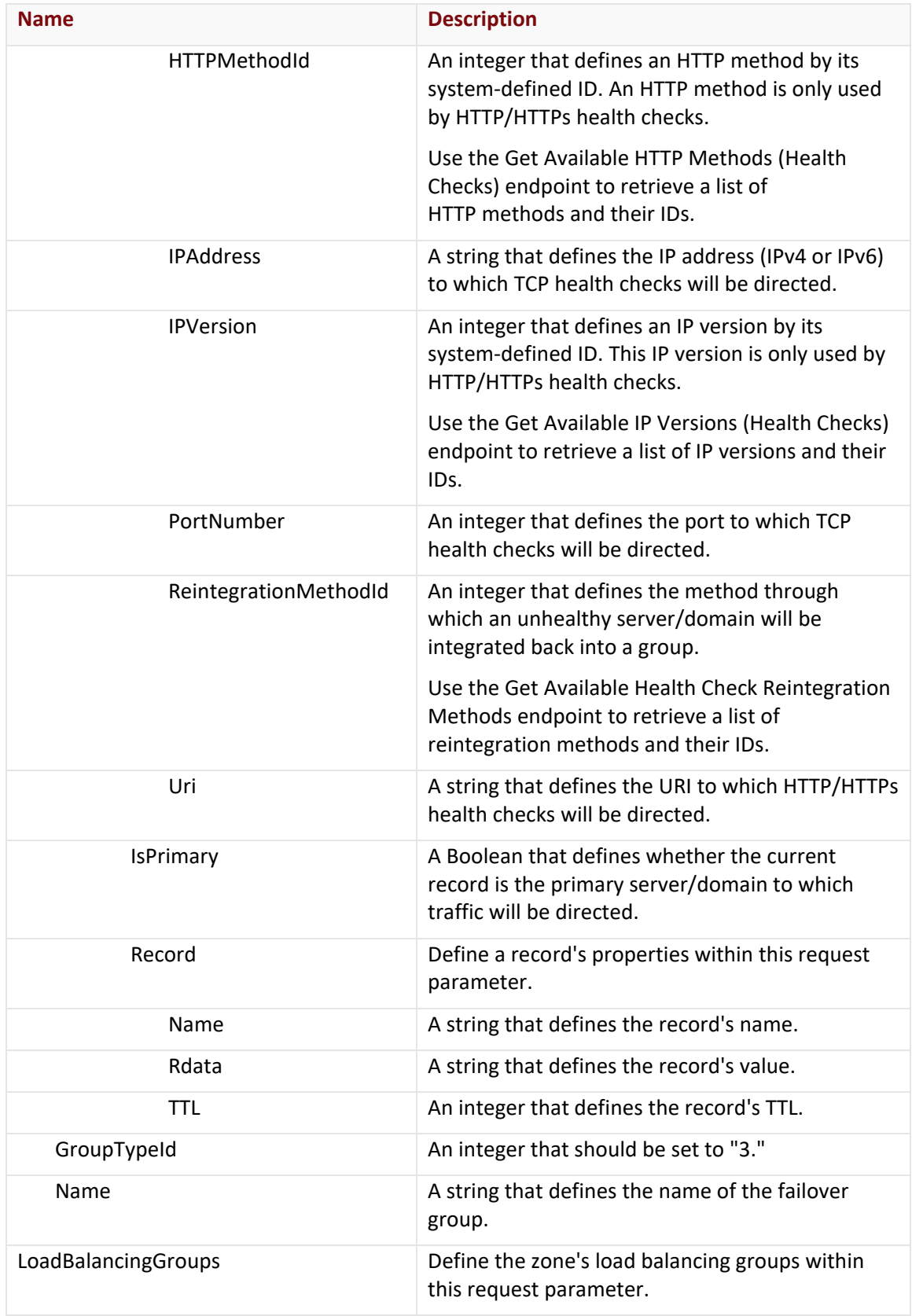

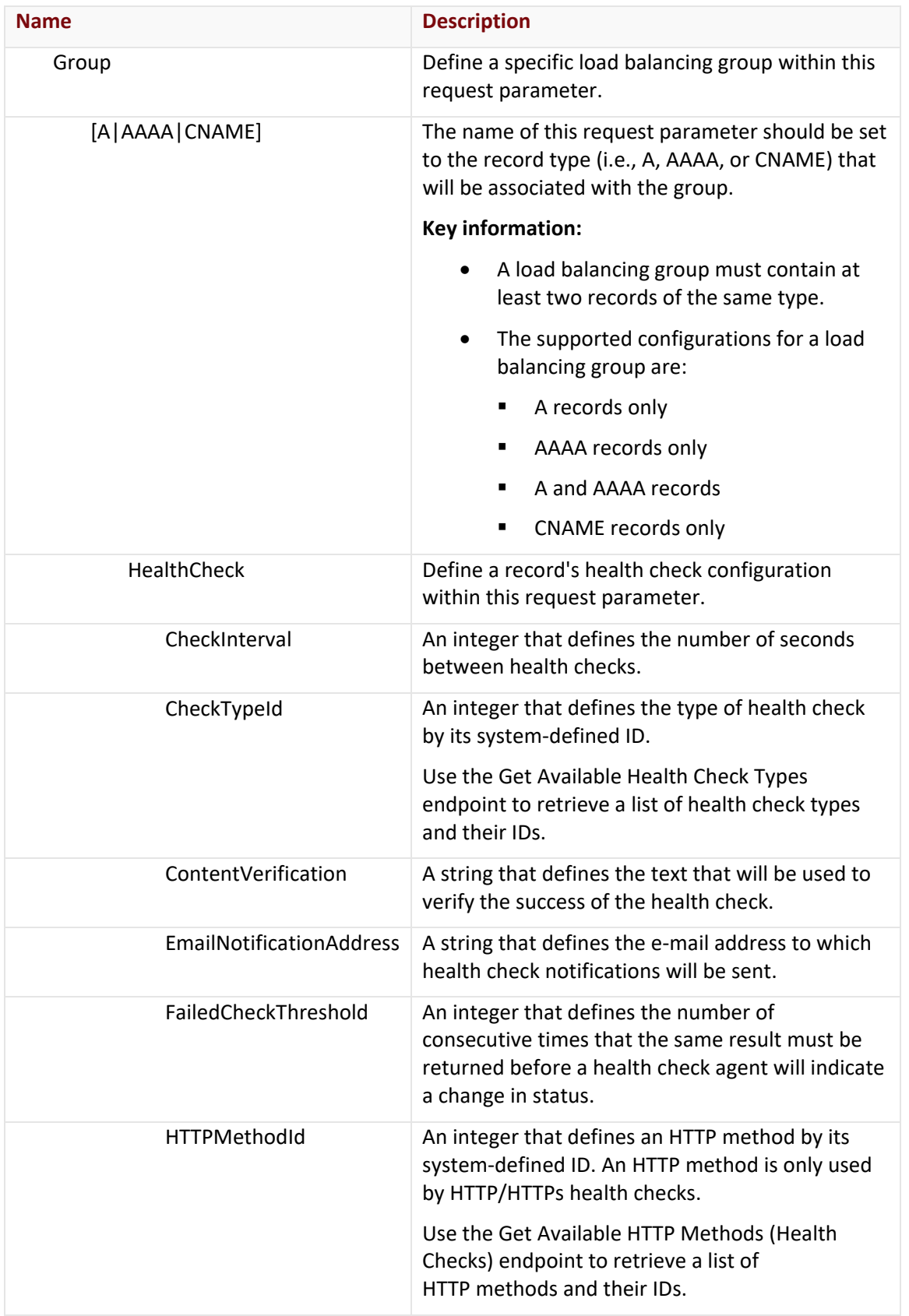

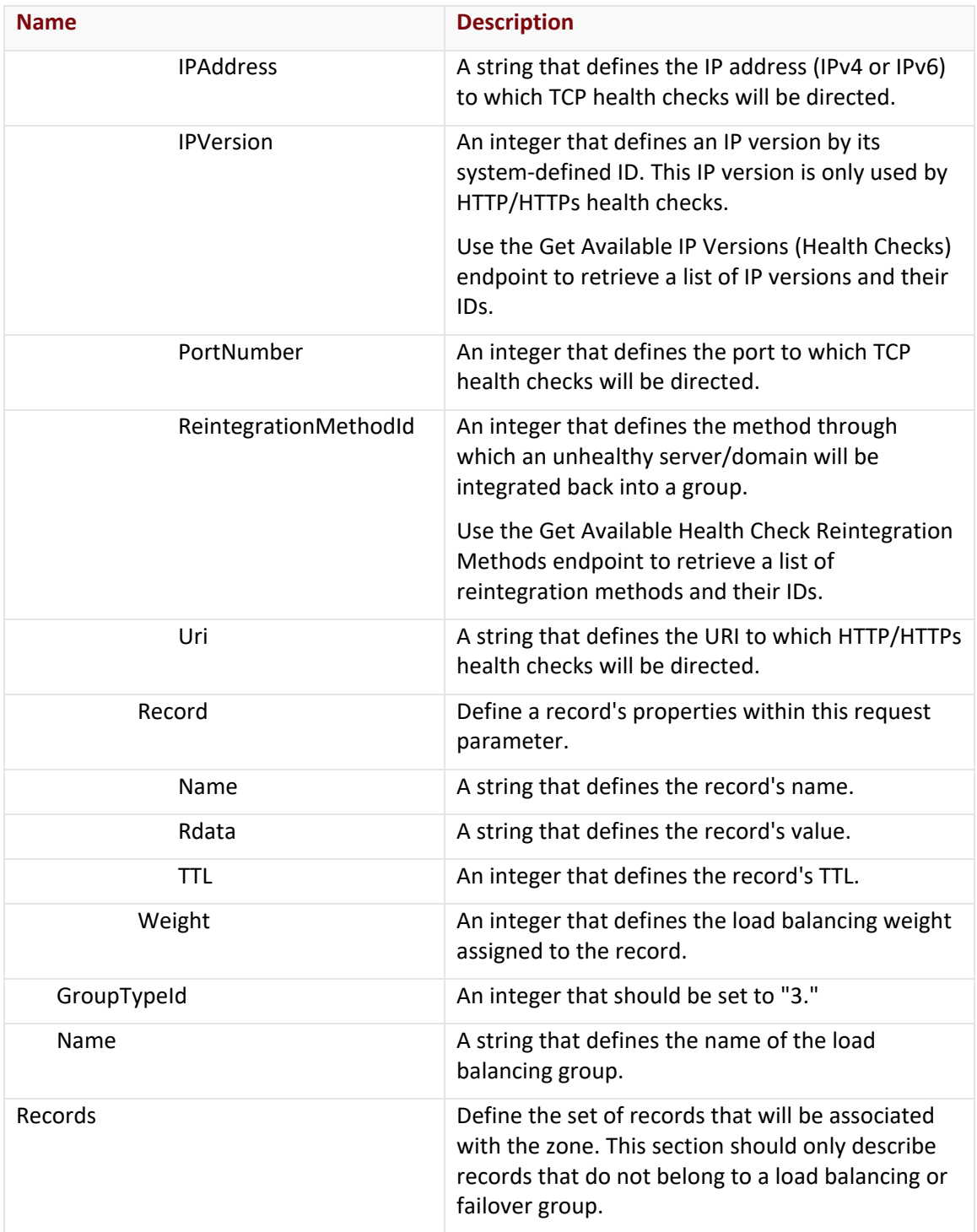

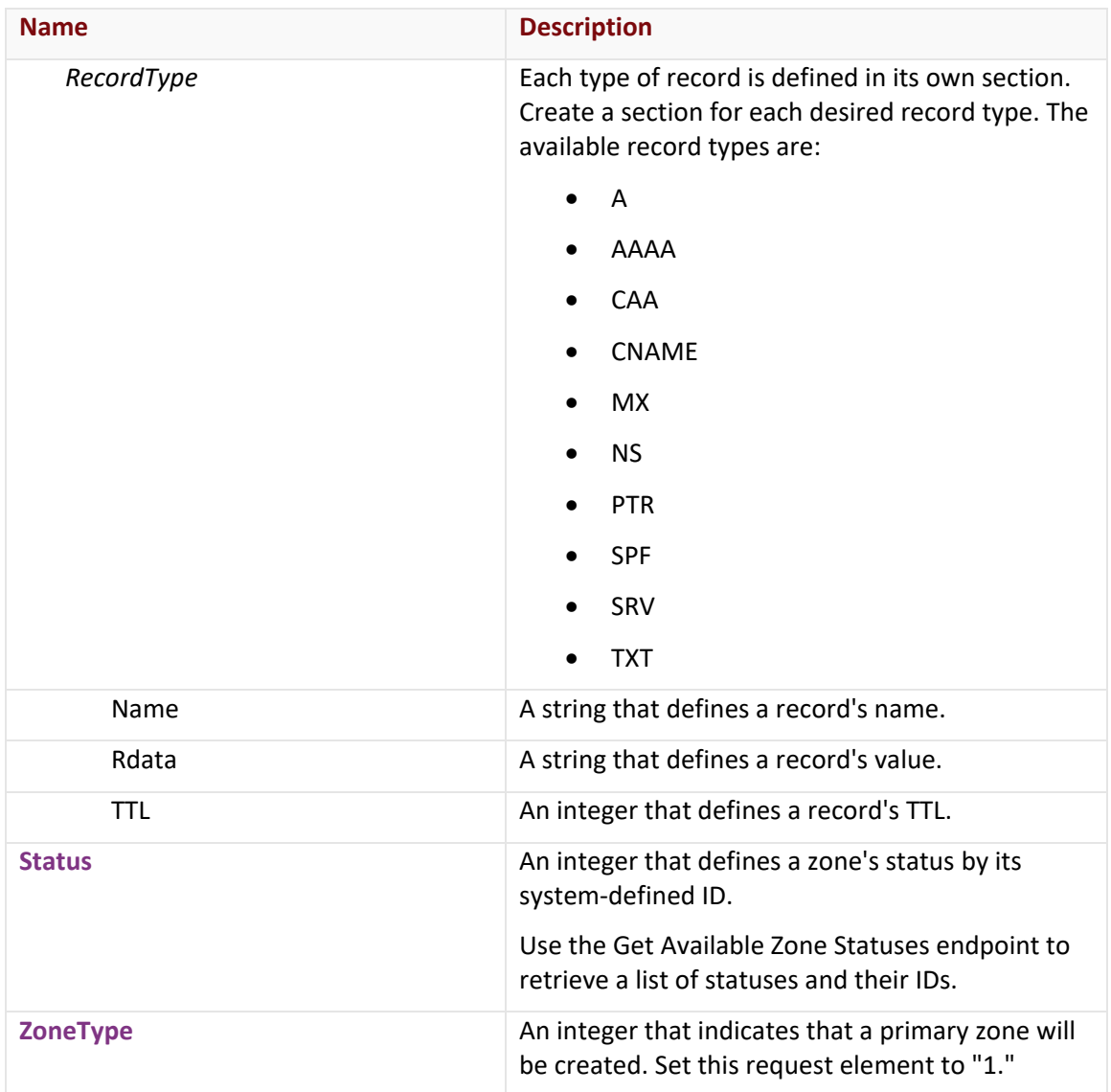

## **Response**

The response to the above request includes an HTTP status code, response headers, and a response body.

## Status Code

A status code indicates whether the request was successfully performed.

## Response Headers

The response for this endpoint only includes standard HTTP response headers. View common response headers.

# Response Body

The response body for a successful request returns the properties of the newly created zone.

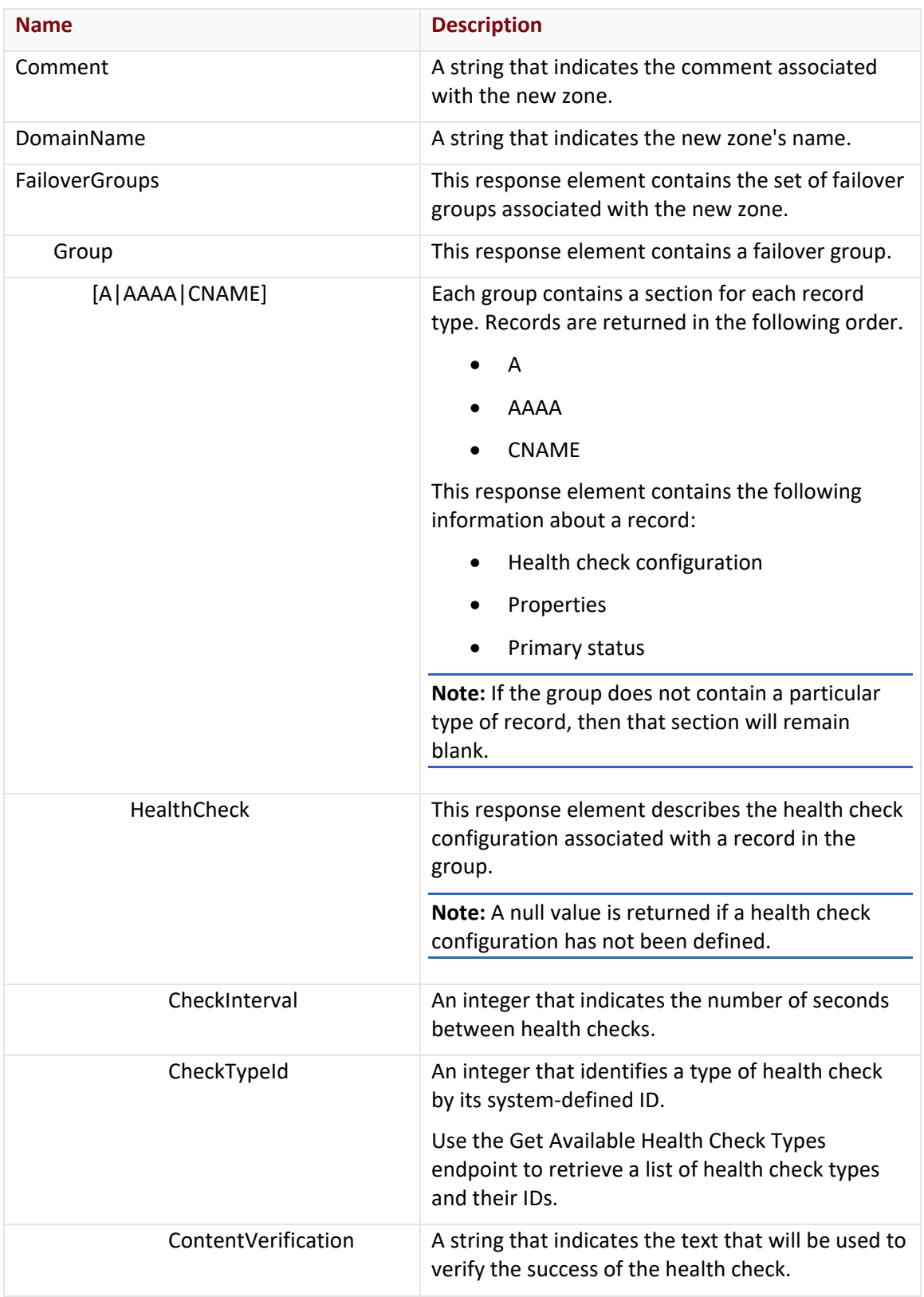

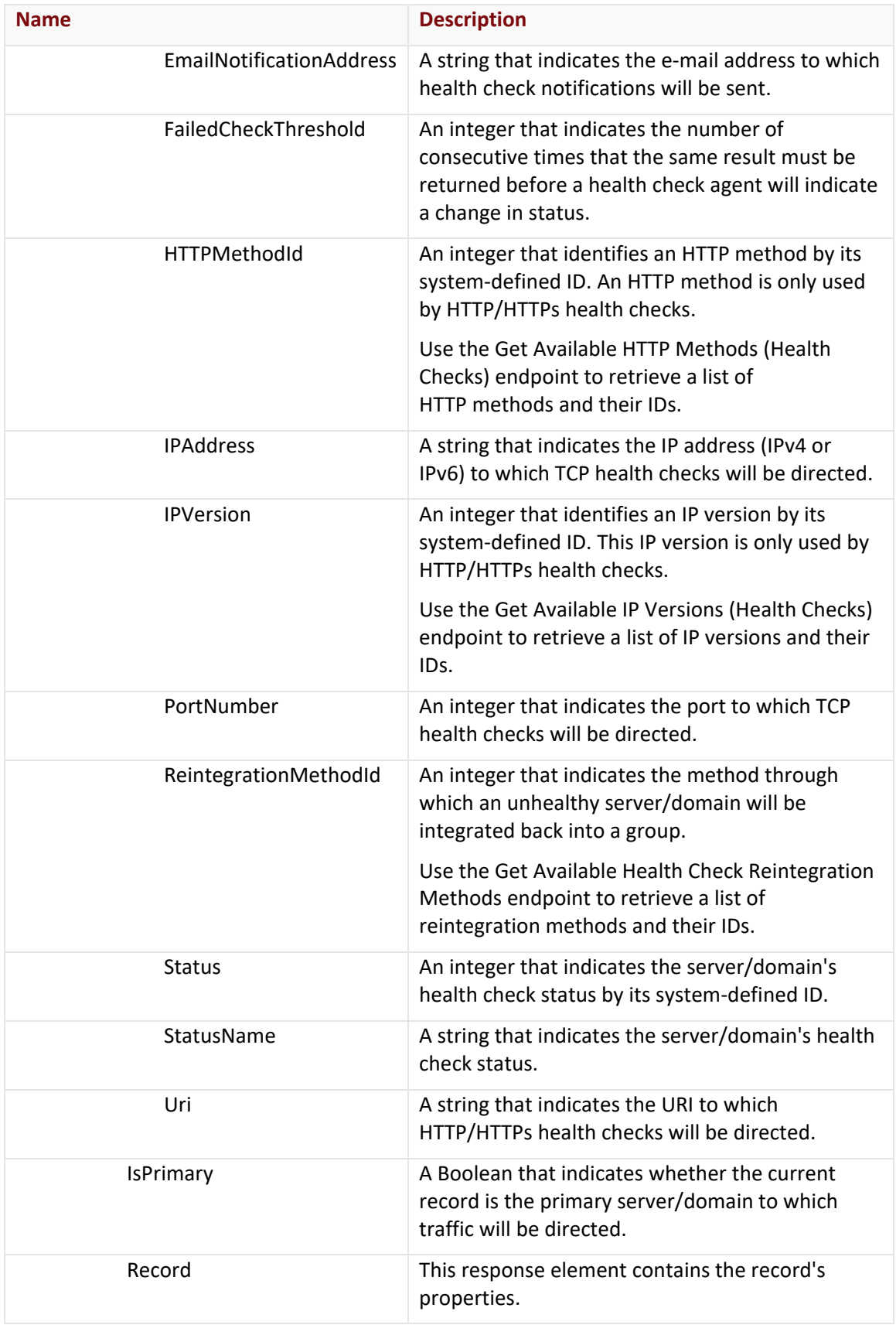

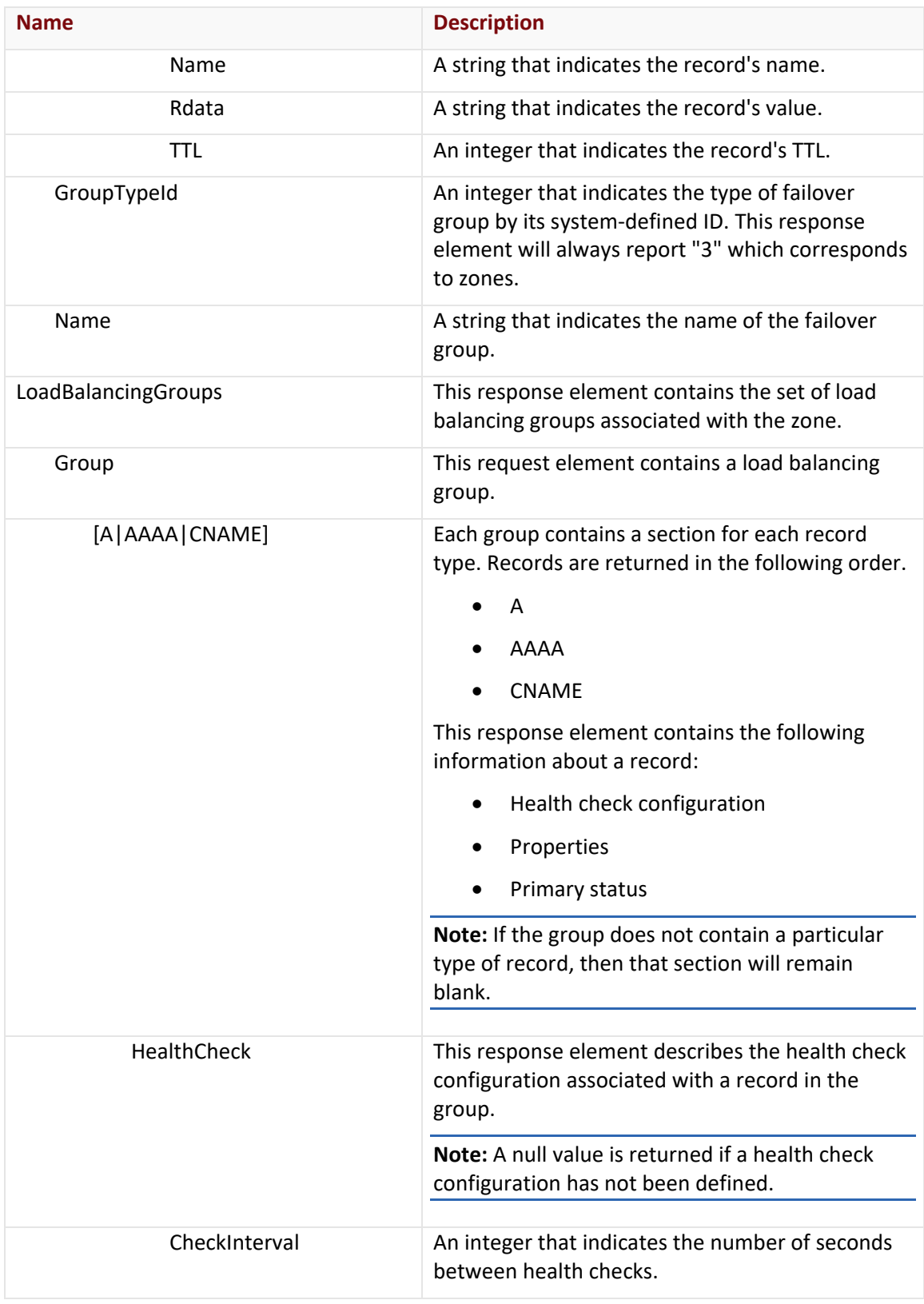

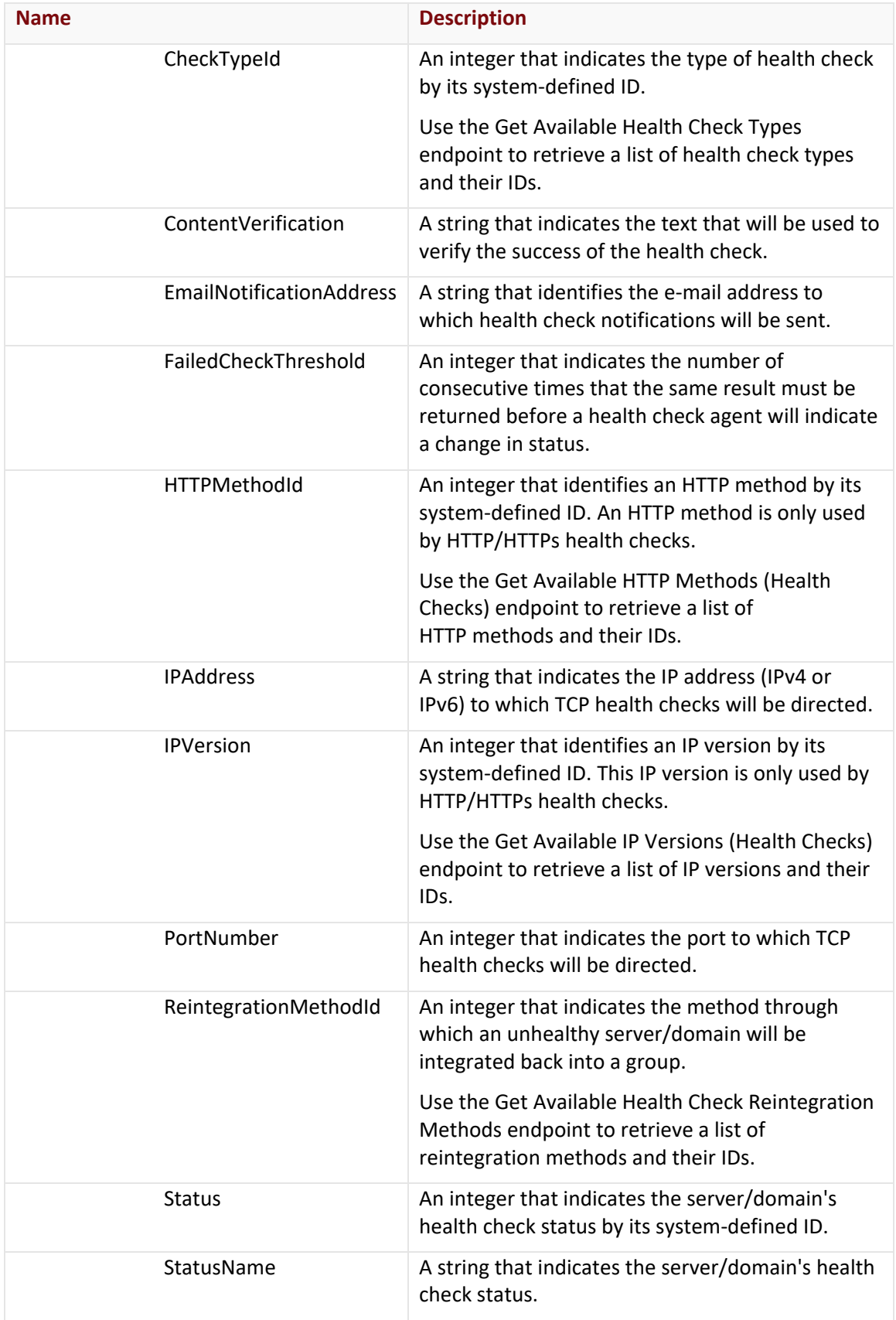

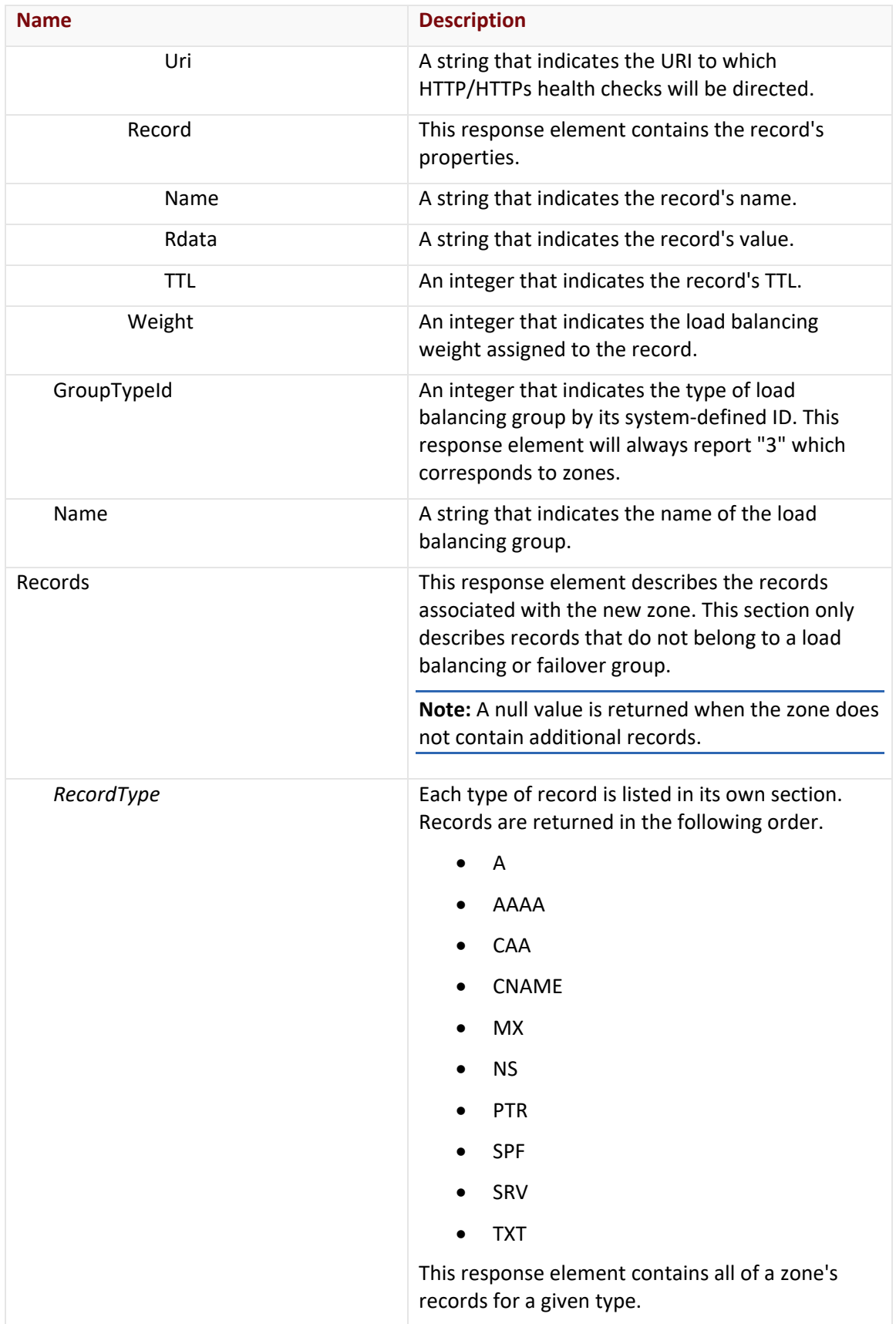

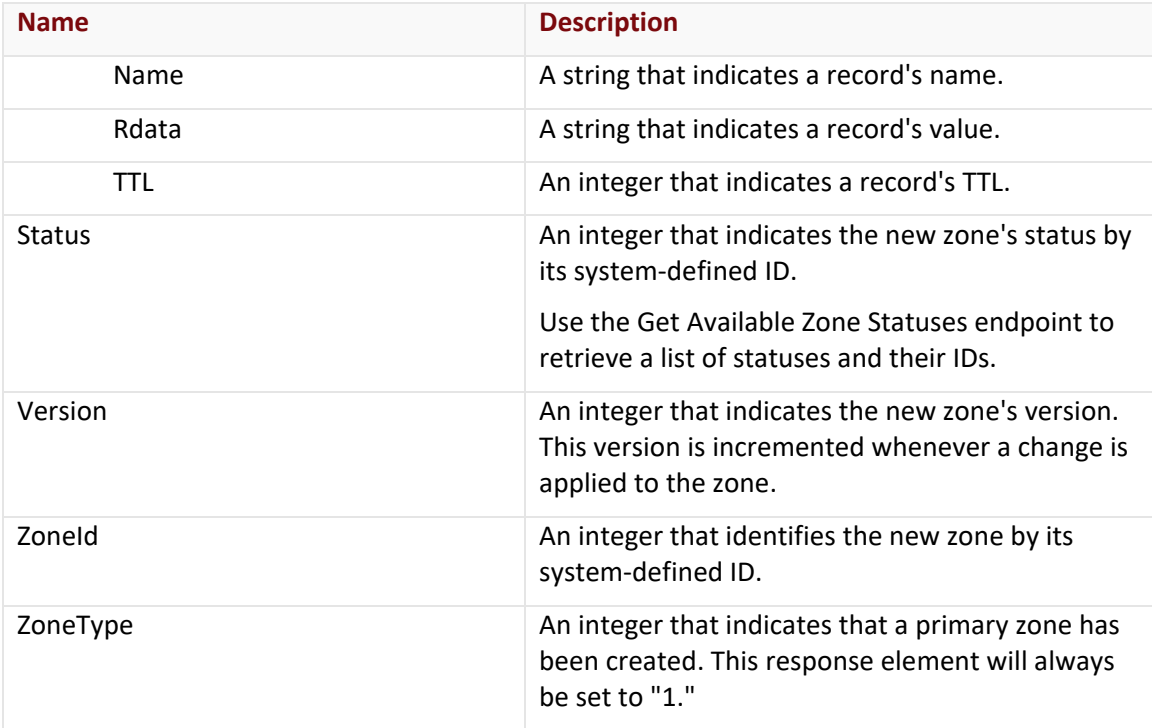

The response body for an unsuccessful request may contain an error element that provides additional information. View common error messages.

## **Sample Request and Response (JSON)**

A sample JSON request is shown below.

```
POST https://api.edgecast.com/v2/mcc/customers/0001/dns/routezone HTTP/1.1
Authorization: TOK:12345678-1234-1234-1234-1234567890ab
Accept: application/json
Content-Type: application/json
Host: api.edgecast.com
Content-Length: 1718
{ 
       "Comment" : "",
       "DomainName" : "myzone.com.",
       "FailoverGroups" : [{
                       "Group" : {
                               "A" : [],
                               "AAAA" : [],
                               "CNAME" : [{
```

```
"HealthCheck" : null,
                                              "IsPrimary" : false,
                                             "Record" : {
                                                       "Name" : "web",
                                                      "Rdata" : "web01.myzone.com.",
                                                      "TTL" : 300
 } 
                                     }, {
                                              "HealthCheck" : null,
                                             "IsPrimary" : true,
                                             "Record" : {
                                                       "Name" : "web",
                                                      "Rdata" : "web02.myzone.com.",
                                                      "TTL" : 300
 } 
 } 
\sim 100 \sim 100 \sim 100 \sim 100 \sim 100 \sim 100 \sim 100 \sim 100 \sim 100 \sim 100 \sim 100 \sim 100 \sim 100 \sim 100 \sim 100 \sim 100 \sim 100 \sim 100 \sim 100 \sim 100 \sim 100 \sim 100 \sim 100 \sim 100 \sim 
                   },
                   "GroupTypeId" : 3,
                   "Name" : "web"
          } 
],
"LoadBalancingGroups" : [{
                   "Group" : {
                            "A" : [],
                            "AAAA" : [],
                            "CNAME" : [{
                                              "HealthCheck" : null,
                                             "Record" : {
                                                       "Name" : "mycdn",
                                                      "Rdata" : "www.myzone.com.",
                                                      "TTL" : 300
, where \{x_i\}_{i=1}^N , we have the contract of \{x_i\}_{i=1}^N"Weight" : 50
                                     }, {
                                              "HealthCheck" : null,
                                             "Record" : {
                                                       "Name" : "mycdn",
```

```
"Rdata" : "www2.myzone.com.",
                                                "TTL" : 300
, where \{x_i\}_{i=1}^N , we have the contract of \{x_i\}_{i=1}^N"Weight" : 50
 } 
                       ] 
                },
                 "GroupTypeId" : 3,
                "Name" : "mycdn"
        } 
],
"Records" : {
       "A" : [{
                        "Name" : "www",
                        "Rdata" : "10.55.66.22",
                        "TTL" : 3600
                }, {
                        "Name" : "www",
                        "Rdata" : "55.66.88.11",
                        "TTL" : 3600
                }, {
                        "Name" : "www",
                        "Rdata" : "66.77.99.22",
                        "TTL" : 3600
                }, {
                        "Name" : "www",
                        "Rdata" : "11.66.77.33",
                        "TTL" : 3600
                } 
        ],
        "AAAA" : [{
                        "Name" : "www",
                        "Rdata" : "1:1:1:2:3:4:5:6",
                        "TTL" : 3600
                }, {
                        "Name" : "www",
                        "Rdata" : "::2",
                        "TTL" : 3600
```

```
}
               ],
               "CNAME" : [],
               "MX" : [],
               "NS" : [],
               "SPF" : [],
               "SRV" : [],
               "TXT" : []
       },
       "Status" : 2,
       "ZoneType" : 1
}
```
A sample JSON response is shown below.

```
HTTP/1.1 200 OK
Cache-Control: private
Content-Type: application/json; charset=utf-8 
Date: Thu, 14 Apr 2016 12:00:00 GMT
Content-Length: 1380
```

```
{
```

```
"Comment" : "",
"DomainName" : "myzone.com.",
"FailoverGroups" : [{
                        "Group" : {
                                    "A" : [],
                                    "AAAA" : [],
                                    "CNAME" : [{
                                                           "HealthCheck" : null,
                                                          "IsPrimary" : false,
                                                           "Record" : {
                                                                       "Name" : "web",
                                                                      "Rdata" : "web01.myzone.com.",
                                                                      "TTL" : 300
denotes the contract of the contract of the contract of the contract of the contract of the contract of the contract of the contract of the contract of the contract of the contract of the contract of the contract of the co
                                               }, {
                                                            "HealthCheck" : null,
                                                           "IsPrimary" : true,
                                                           "Record" : {
```
```
"Name" : "web",
                                                                   "Rdata" : "web02.myzone.com.",
                                                                  "TTL" : 300
 } 
 } 
\sim 100 \sim 100 \sim 100 \sim 100 \sim 100 \sim 100 \sim 100 \sim 100 \sim 100 \sim 100 \sim 100 \sim 100 \sim 100 \sim 100 \sim 100 \sim 100 \sim 100 \sim 100 \sim 100 \sim 100 \sim 100 \sim 100 \sim 100 \sim 100 \sim 
                       },
                       "GroupTypeId" : 3,
                       "Name" : "web"
            } 
],
"LoadBalancingGroups" : [{
                       "Group" : {
                                  "A" : [],
                                  "AAAA" : [],
                                  "CNAME" : [{
                                                        "HealthCheck" : null,
                                                       "Record" : {
                                                                   "Name" : "mycdn",
                                                                  "Rdata" : "www.myzone.com.",
                                                                  "TTL" : 300
, where \{x_i\}_{i=1}^N , we have the contract of \{x_i\}_{i=1}^N"Weight" : 50
                                             }, {
                                                        "HealthCheck" : null,
                                                       "Record" : {
                                                                   "Name" : "mycdn",
                                                                  "Rdata" : "www2.myzone.com.",
                                                                  "TTL" : 300
, where \{x_i\}_{i=1}^N , we have the contract of \{x_i\}_{i=1}^N"Weight" : 50
denotes the contract of the contract of the contract of the contract of the contract of the contract of the con
\sim 100 \sim 100 \sim 100 \sim 100 \sim 100 \sim 100 \sim },
                       "GroupTypeId" : 3,
                       "Name" : "mycdn"
            } 
],
```

```
"Records" : {
       "A" : [{
                        "Name" : "www",
                        "Rdata" : "10.55.66.22",
                        "TTL" : 3600
                }, {
                ...
                }, {
                        "Name" : "www",
                        "Rdata" : "11.66.77.33",
                        "TTL" : 3600
                } 
       ],
       "AAAA" : [{
                        "Name" : "www",
                        "Rdata" : "1:1:1:2:3:4:5:6",
                        "TTL" : 3600
                }, {
                        "Name" : "www",
                        "Rdata" : "::2",
                        "TTL" : 3600
                } 
       ],
       "CNAME" : [],
       "MX" : [],
       "NS" : [],
       "SPF" : [],
       "SRV" : [],
       "TXT" : []
},
"Status" : 2,
"Version" : 1234567890,
"ZoneId" : 1234,
"ZoneType" : 1
```
}

# **Copy Primary Zone**

Creates a copy of a primary zone. The only difference between the original zone and its copy is the name assigned to it.

### **Request**

A request to copy a zone is described below.

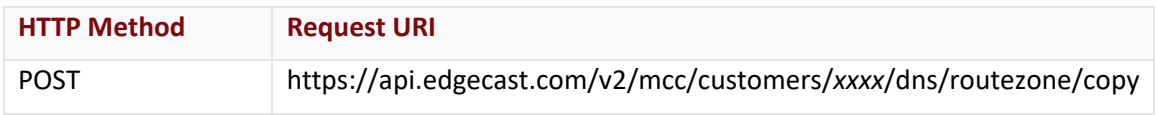

Define the following terms when submitting the above request:

• **xxxx:** Replace this term with your CDN account number.

#### Request Headers

This endpoint only takes advantage of common request headers.

**Note:** This endpoint only supports JSON.

### Request Body

The required request parameters for this endpoint are described below.

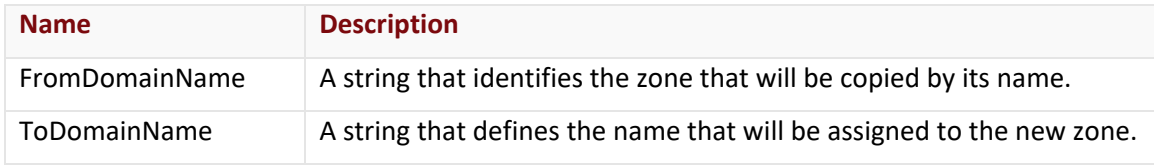

#### **Response**

The response to the above request includes an HTTP status code, response headers, and a response body.

# Status Code

A status code indicates whether the request was successfully performed.

#### Response Headers

The response for this endpoint only includes standard HTTP response headers. View common response headers.

# Response Body

The response body for a successful request returns the properties of the newly created zone.

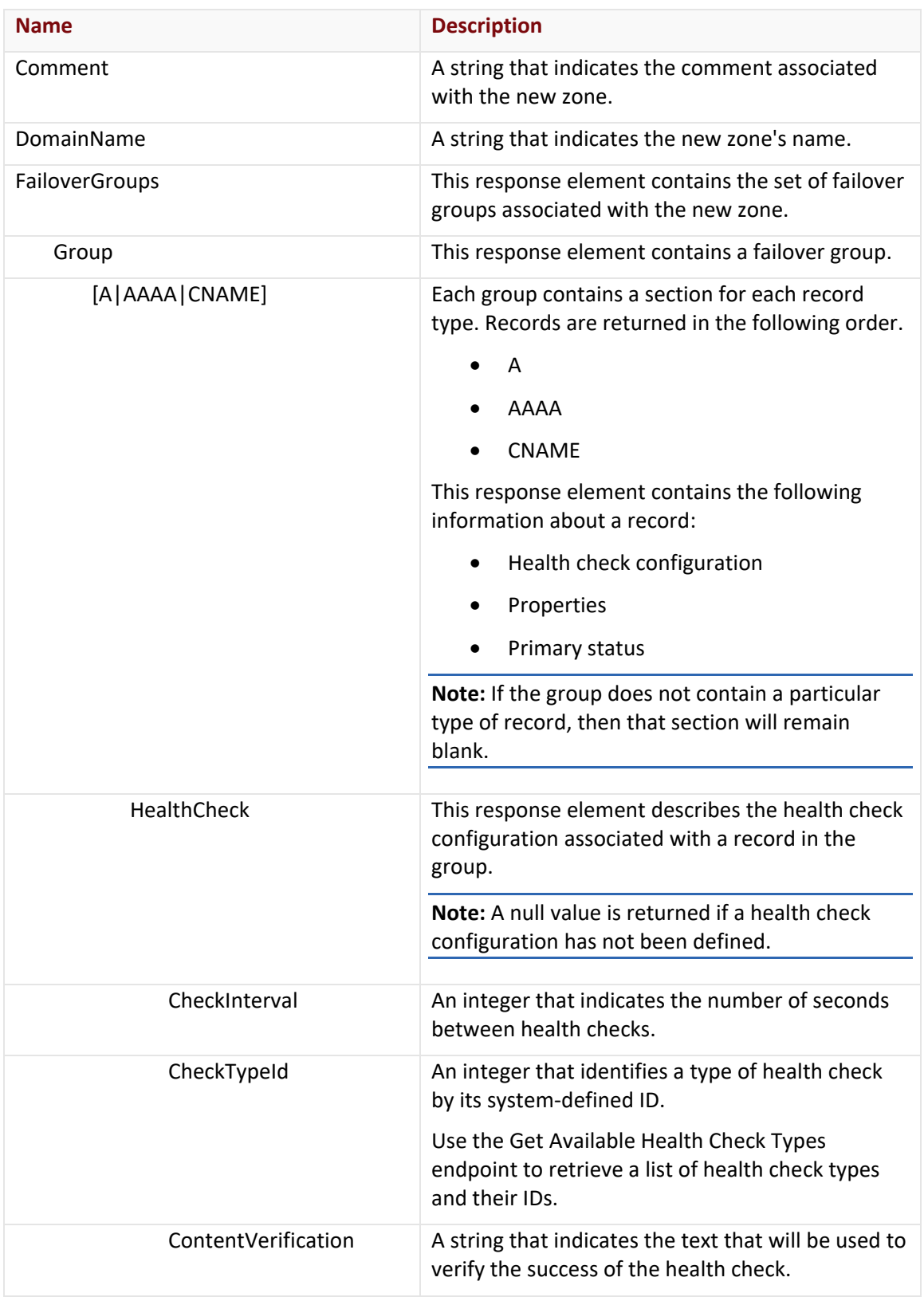

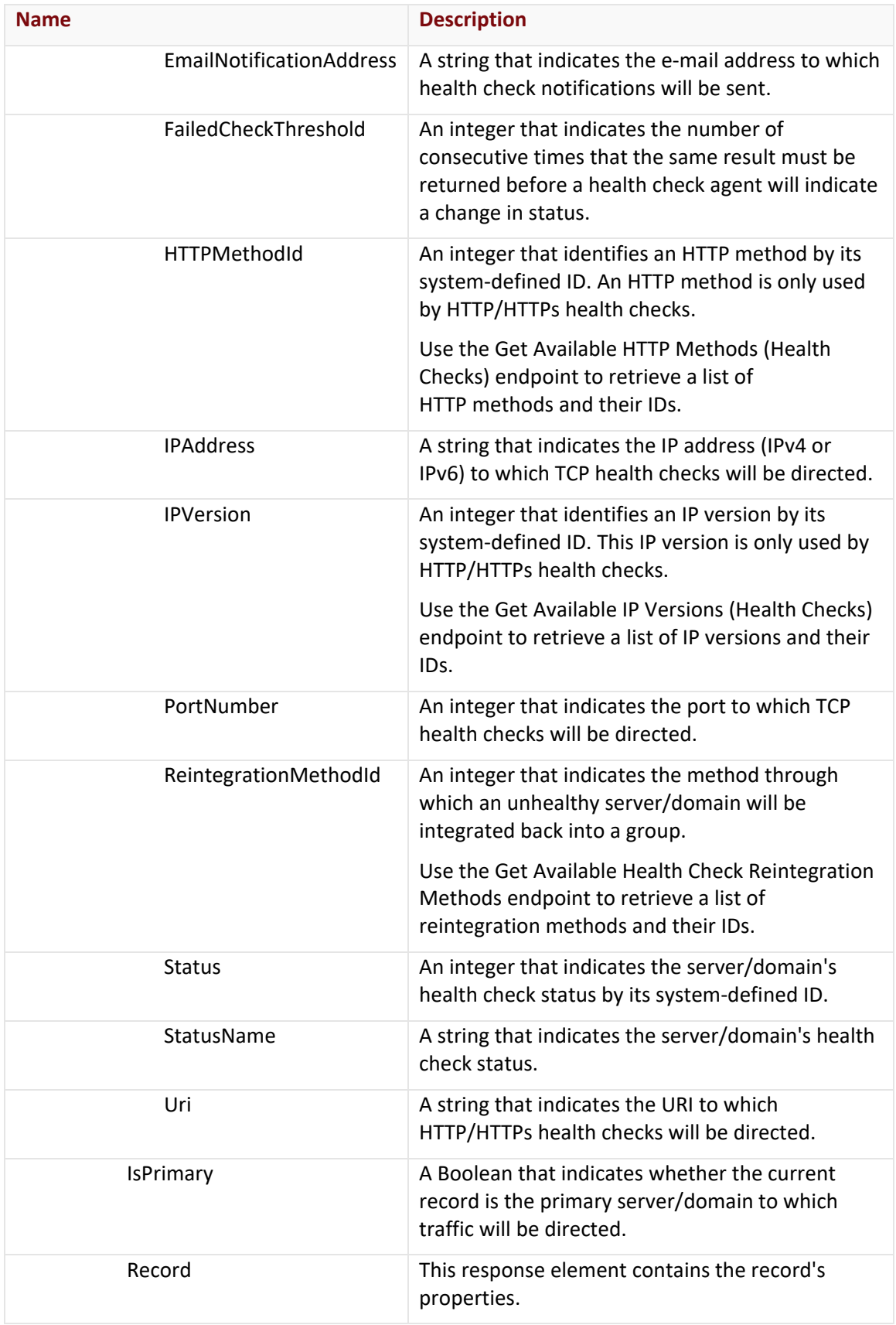

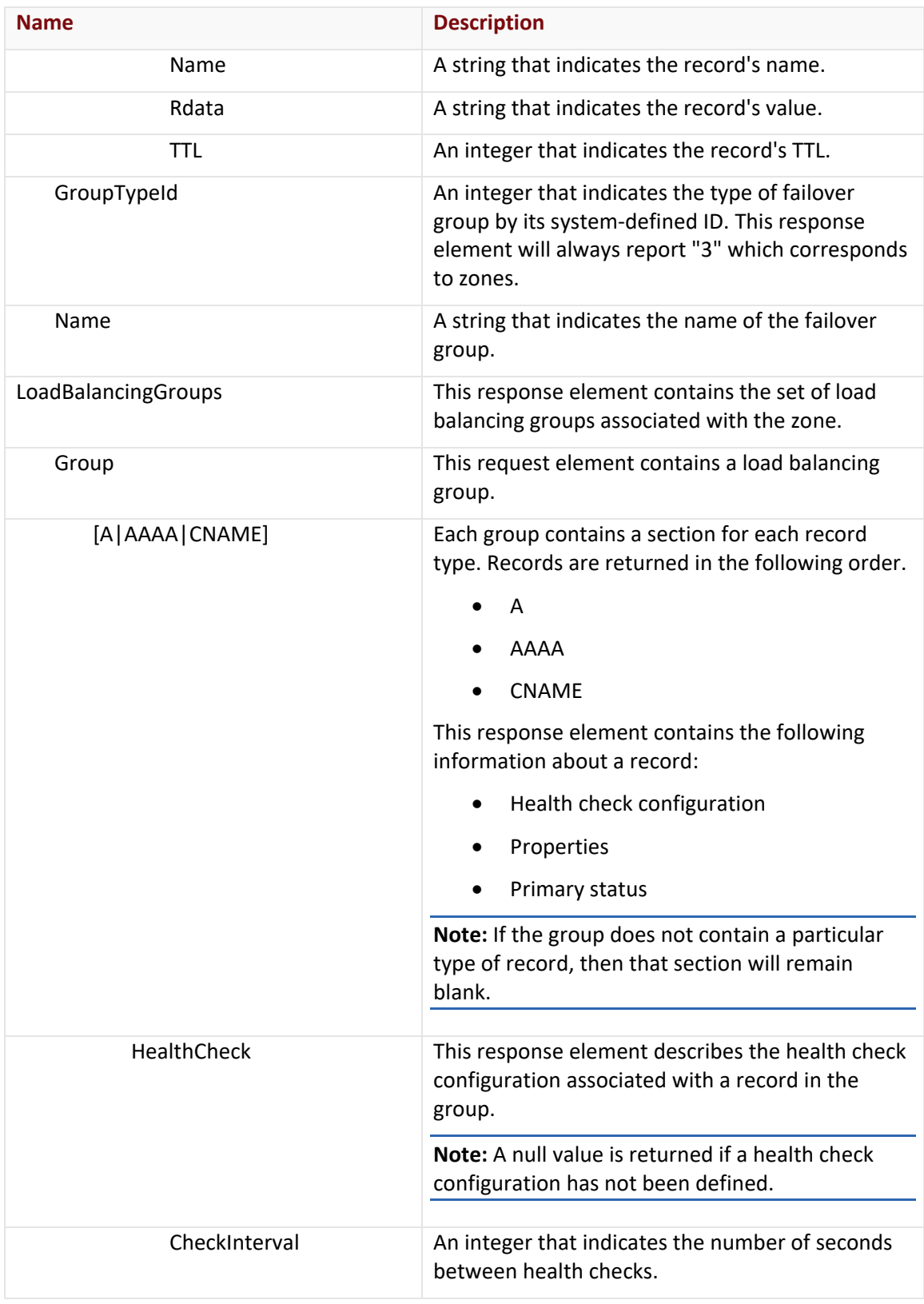

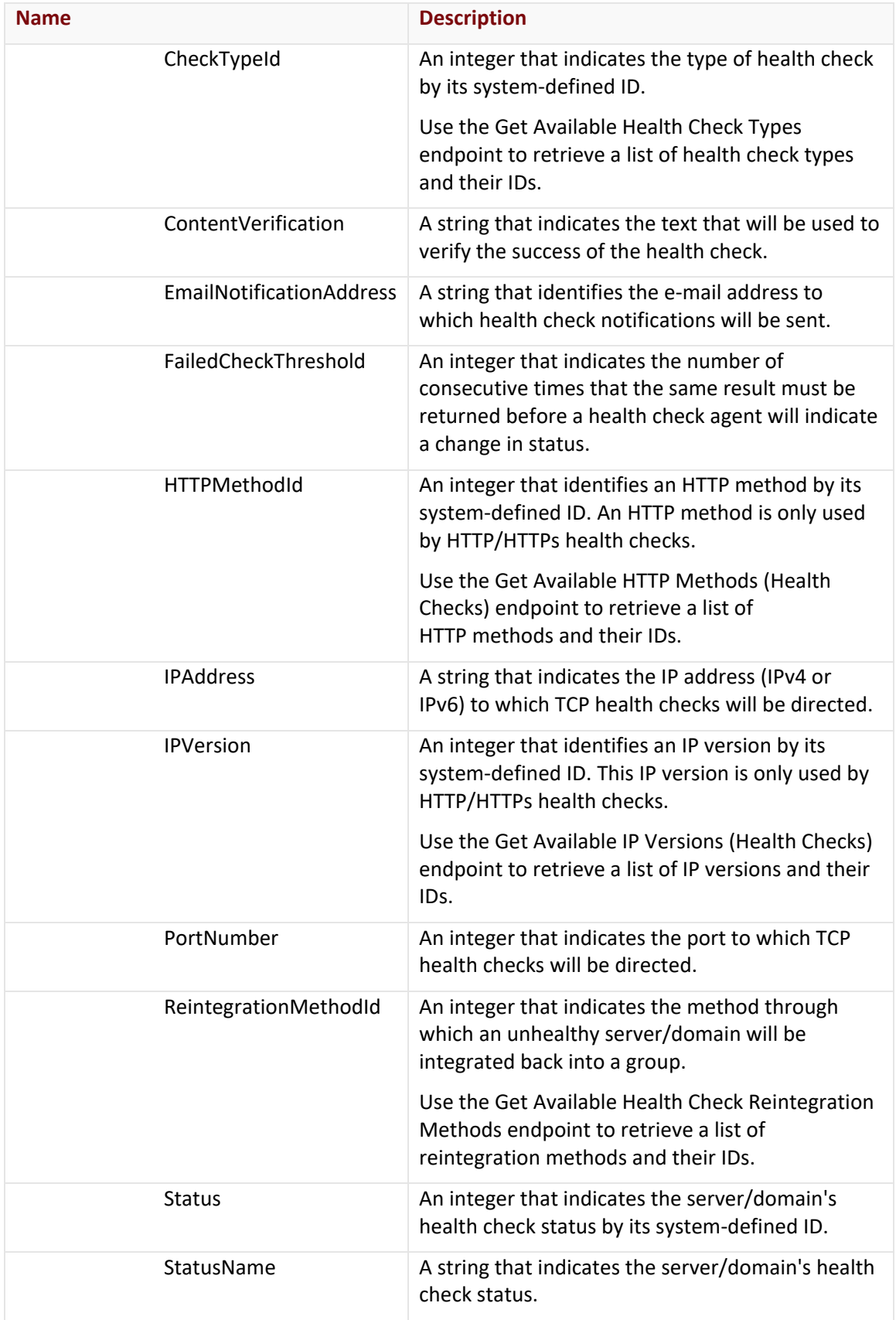

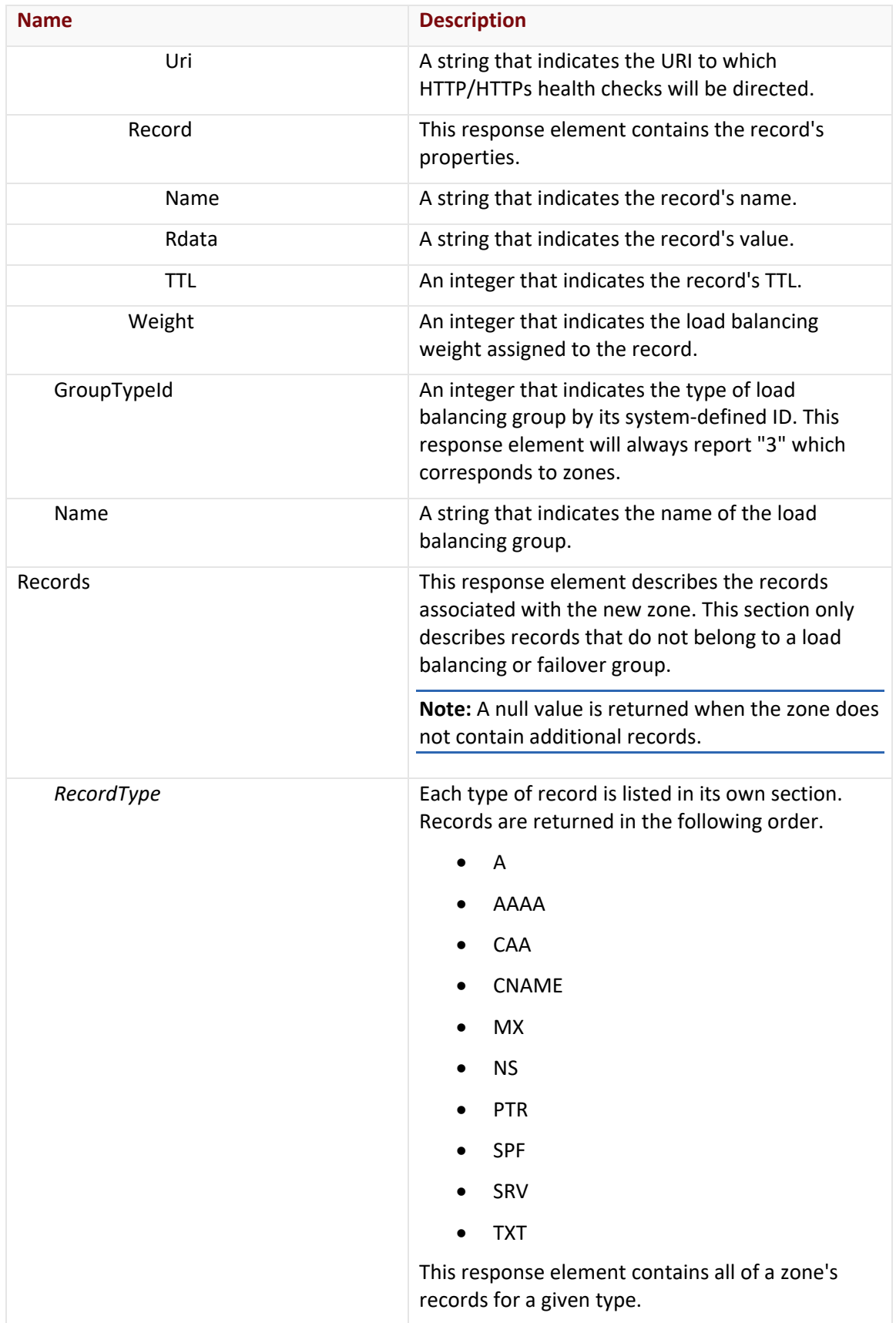

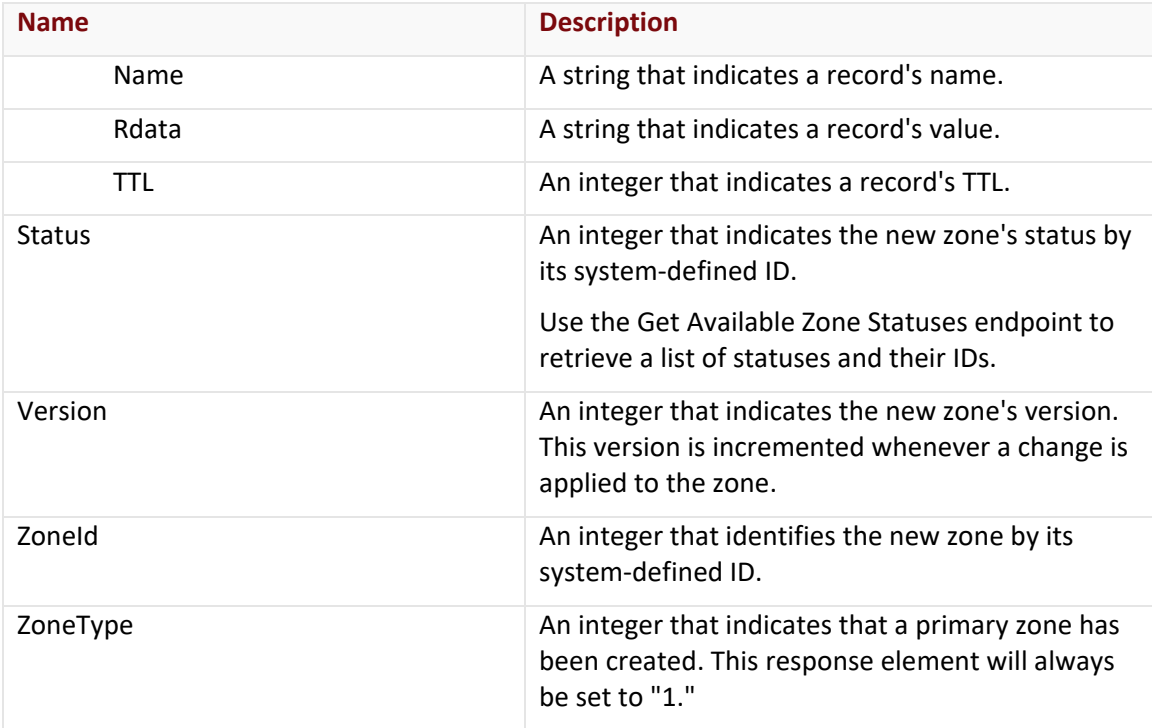

# Errors

The response body for an unsuccessful request may contain an error element that provides additional information. View common error messages.

# **Sample Request and Response (JSON)**

A sample JSON request is shown below.

```
POST https://api.edgecast.com/v2/mcc/customers/0001/dns/routezone/copy HTTP/1.1
Authorization: TOK:12345678-1234-1234-1234-1234567890ab
Accept: application/json
Content-Type: application/json
Host: api.edgecast.com
Content-Length: 72
{ 
        "FromDomainName":"myzone.com",
        "ToDomainName":"copyofmyzone.com"
} 
A sample JSON response is shown below.
```
HTTP/1.1 200 OK Cache-Control: private

```
Content-Type: application/json; charset=utf-8
Date: Thu, 14 Apr 2016 12:00:00 GMT
Content-Length: 1380
{ 
        "Comment" : "",
        "DomainName" : "copyofmyzone.com.",
         "FailoverGroups" : [{
                           "Group" : {
                                    "A" : [],
                                    "AAAA" : [],
                                    "CNAME" : [{
                                                     "HealthCheck" : null,
                                                    "IsPrimary" : false,
                                                    "Record" : {
                                                              "Name" : "web",
                                                             "Rdata" : "web01.myzone.com.",
                                                            "TTL" : 300
          } 
                                            }, {
                                                     "HealthCheck" : null,
                                                    "IsPrimary" : true,
                                                    "Record" : {
                                                              "Name" : "web",
                                                             "Rdata" : "web02.myzone.com.",
                                                             "TTL" : 300
          } 
          } 
         \sim 100 \sim 100 \sim 100 \sim 100 \sim 100 \sim 100 \sim 100 \sim 100 \sim 100 \sim 100 \sim 100 \sim 100 \sim 100 \sim 100 \sim 100 \sim 100 \sim 100 \sim 100 \sim 100 \sim 100 \sim 100 \sim 100 \sim 100 \sim 100 \sim 
                           },
                           "GroupTypeId" : 3,
                           "Name" : "web"
                  } 
        ],
        "LoadBalancingGroups" : [{
                           "Group" : {
                                    "A" : [],
                                    "AAAA" : [],
```

```
"CNAME" : [{
                                                    "HealthCheck" : null,
                                                    "Record" : {
                                                               "Name" : "mycdn",
                                                              "Rdata" : "www.myzone.com.",
                                                              "TTL" : 300
, where \{x_i\}_{i=1}^N , we have the contract of \{x_i\}_{i=1}^N"Weight" : 50
                                          }, {
                                                     "HealthCheck" : null,
                                                    "Record" : {
                                                               "Name" : "mycdn",
                                                              "Rdata" : "www2.myzone.com.",
                                                              "TTL" : 300
, where \{x_i\}_{i=1}^N , we have the contract of \{x_i\}_{i=1}^N"Weight" : 50
 } 
\sim 100 \sim 100 \sim 100 \sim 100 \sim 100 \sim 100 \sim 100 \sim 100 \sim 100 \sim 100 \sim 100 \sim 100 \sim 100 \sim 100 \sim 100 \sim 100 \sim 100 \sim 100 \sim 100 \sim 100 \sim 100 \sim 100 \sim 100 \sim 100 \sim 
                     },
                     "GroupTypeId" : 3,
                     "Name" : "mycdn"
           } 
],
"Records" : {
          "A" : [{
                                "Name" : "www",
                                "Rdata" : "10.55.66.22",
                                "TTL" : 3600
                     }, {
                                "Name" : "www",
                                "Rdata" : "55.66.88.11",
                                "TTL" : 3600
                     }, {
                                "Name" : "www",
                                "Rdata" : "66.77.99.22",
                                "TTL" : 3600
                     }, {
                                "Name" : "www",
```

```
"Rdata" : "11.66.77.33",
                        "TTL" : 3600
                } 
        ],
        "AAAA" : [{
                        "Name" : "www",
                        "Rdata" : "1:1:1:2:3:4:5:6",
                        "TTL" : 3600
                }, {
                        "Name" : "www",
                        "Rdata" : "::2",
                        "TTL" : 3600
                } 
        ],
        "CNAME" : [],
        "MX" : [],
        "NS" : [],
        "SPF" : [],
        "SRV" : [],
        "TXT" : []
},
"Status" : 2,
"Version" : 1234567890,
"ZoneId" : 1234,
"ZoneType" : 1
```
# **Delete Primary Zone**

Deletes a primary zone.

**Warning:** The deletion of a primary zone takes place immediately and cannot be undone.

**Note:** This endpoint may not be used to delete a secondary zone.

#### **Request**

}

A request to delete a primary zone is described below.

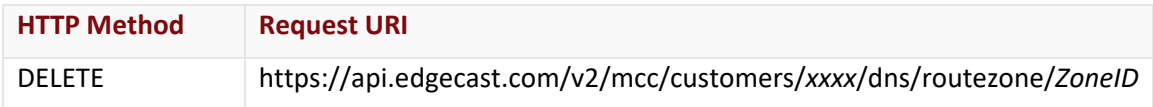

Define the following terms when submitting the above request:

- **xxxx:** Replace this term with your CDN account number.
- **ZoneID:** Replace this term with the system-defined ID of the desired zone. Use the Get All Zones endpoint to retrieve a list of zones and their system-defined IDs.

#### Request Headers

This endpoint only takes advantage of common request headers.

**Note:** This endpoint only supports JSON.

#### Request Body

Request body parameters are not required by this endpoint.

#### **Response**

The response to the above request includes an HTTP status code, response headers, and a response body.

#### Status Code

A status code indicates whether the request was successfully performed.

#### Response Headers

The response for this endpoint only includes standard HTTP response headers. View common response headers.

#### Response Body

The response body for a successful request does not contain a response element.

#### Errors

The response body for an unsuccessful request may contain an error element that provides additional information. View common error messages.

#### **Sample Request and Response (JSON)**

A sample JSON request is shown below.

```
DELETE https://api.edgecast.com/v2/mcc/customers/0001/dns/routezone/1234 HTTP/1.1
Authorization: TOK:12345678-1234-1234-1234-1234567890ab
Host: api.edgecast.com
```
A sample JSON response is shown below.

```
HTTP/1.1 200 OK
Cache-Control: private
Date: Thu, 14 Apr 2016 12:00:00 GMT
```
# **Get All Zones**

This endpoint returns a list of primary zones. This list may be filtered by zone status.

### **Request**

A request to retrieve zones is described below.

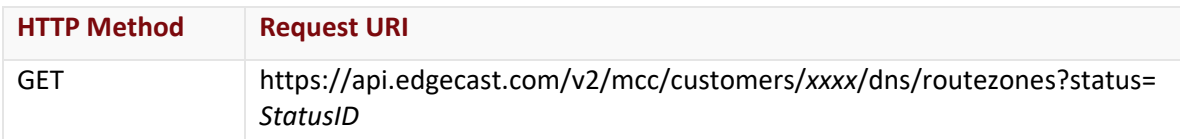

Define the following terms when submitting the above request:

- **xxxx:** Replace this term with your CDN account number.
- **StatusID:** Replace this term with the ID for the desired zone status. The response will be filtered by the specified status. If the response should not be filtered by status, then the status query string parameter should not be included in the request URI.

#### Request Headers

This endpoint only takes advantage of common request headers.

**Note:** This endpoint only supports JSON.

### Request Body

Request body parameters are not required by this endpoint.

#### **Response**

The response to the above request includes an HTTP status code, response headers, and a response body.

#### Status Code

A status code indicates whether the request was successfully performed.

#### Response Headers

The response for this endpoint only includes standard HTTP response headers. View common response headers.

# Response Body

The response body for a successful request contains the following response elements for each zone returned by this endpoint:

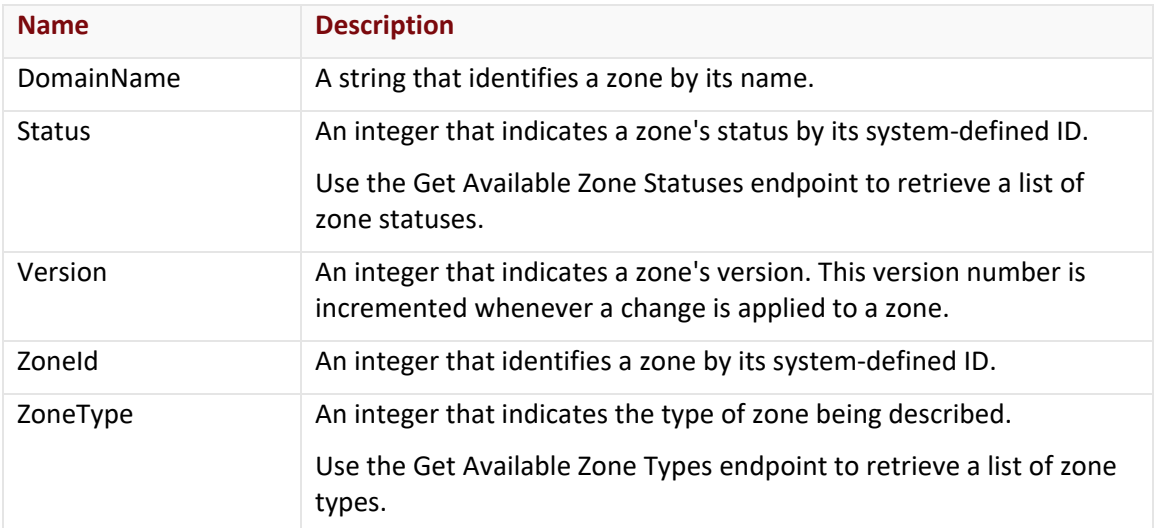

#### Errors

The response body for an unsuccessful request may contain an error element that provides additional information. View common error messages.

# **Sample Request and Response (JSON)**

A sample JSON request is shown below.

```
GET https://api.edgecast.com/v2/mcc/customers/0001/dns/routezones HTTP/1.1
Authorization: TOK:12345678-1234-1234-1234-1234567890ab
Accept: application/json
Host: api.edgecast.com
A sample JSON response is shown below.
```
HTTP/1.1 200 OK Cache-Control: private Content-Type: application/json; charset=utf-8 Date: Thu, 14 Apr 2016 12:00:00 GMT Content-Length: 248

```
[{
               "DomainName" : "myzone.com.",
               "Status" : 2,
               "Version" : 1390352161,
               "ZoneId" : 1234,
               "ZoneType" : 1
       }, {
               "DomainName" : "mydomain.com.",
               "Status" : 2,
               "Version" : 1390352161,
               "ZoneId" : 1235,
               "ZoneType" : 1
       } 
]
```
# **Get Available Health Check Reintegration Methods**

Returns a list of methods through which a server/domain can be reintegrated into a load balancing or failover group.

# **Request**

A request to retrieve reintegration methods is described below.

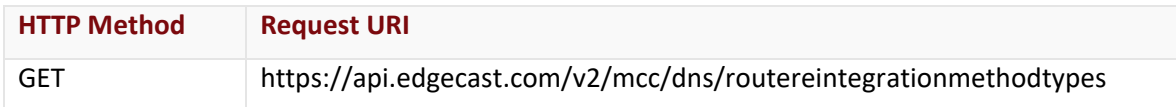

# Request Headers

This endpoint only takes advantage of common request headers.

**Note:** This endpoint only supports JSON.

#### Request Body

Request body parameters are not required by this endpoint.

# **Response**

The response to the above request includes an HTTP status code, response headers, and a response body.

# Status Code

A status code indicates whether the request was successfully performed.

# Response Headers

The response for this endpoint only includes standard HTTP response headers. View common response headers.

# Response Body

The response body for a successful request contains the following response elements for each reintegration method returned by this endpoint:

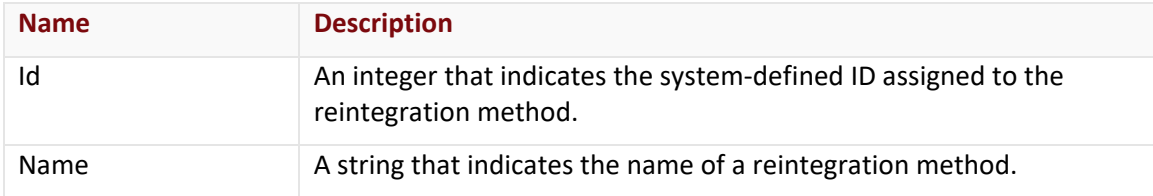

#### Errors

The response body for an unsuccessful request may contain an error element that provides additional information. View common error messages.

# **Sample Request and Response (JSON)**

A sample JSON request is shown below.

```
GET https://api.edgecast.com/v2/mcc/dns/routereintegrationmethodtypes HTTP/1.1
Authorization: TOK:12345678-1234-1234-1234-1234567890ab
Accept: application/json
Host: api.edgecast.com
A sample JSON response is shown below.
```

```
HTTP/1.1 200 OK
Cache-Control: private
Content-Type: application/json; charset=utf-8 
Date: Thu, 14 Apr 2016 12:00:00 GMT
Content-Length: 87
[{
               "Id" : 1,
               "Name" : "Automatic"
       }, {
               "Id" : 2,
               "Name" : "Manual"
       } 
]
```
# **Get Available Health Check Types**

Returns a list of the supported methods that may be used to probe a server/domain's health status.

### **Request**

A request to retrieve supported health check types is described below.

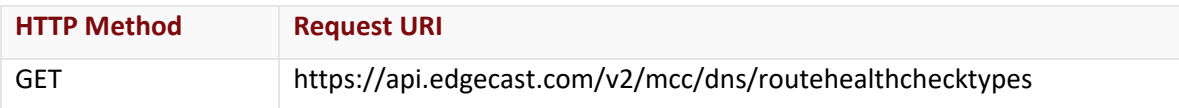

### Request Headers

This endpoint only takes advantage of common request headers.

**Note:** This endpoint only supports JSON.

#### Request Body

Request body parameters are not required by this endpoint.

#### **Response**

The response to the above request includes an HTTP status code, response headers, and a response body.

#### Status Code

A status code indicates whether the request was successfully performed.

# Response Headers

The response for this endpoint only includes standard HTTP response headers. View common response headers.

# Response Body

The response body for a successful request contains the following response elements for each health check type returned by this endpoint:

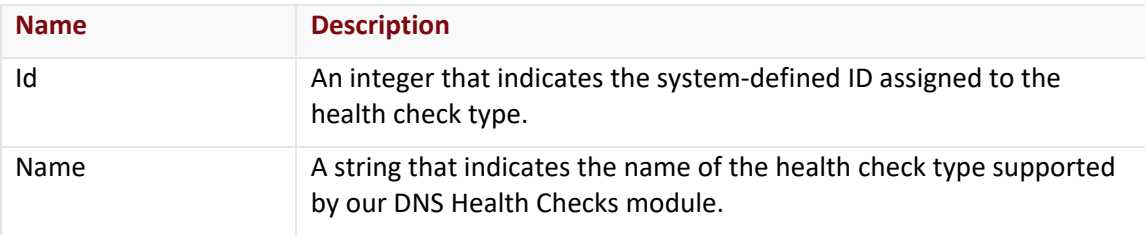

#### Errors

The response body for an unsuccessful request may contain an error element that provides additional information. View common error messages.

# **Sample Request and Response (JSON)**

A sample JSON request is shown below.

```
GET https://api.edgecast.com/v2/mcc/dns/routehealthchecktypes HTTP/1.1
Authorization: TOK:12345678-1234-1234-1234-1234567890ab
Accept: application/json
Host: api.edgecast.com
```
A sample JSON response is shown below.

HTTP/1.1 200 OK Cache-Control: private Content-Type: application/json; charset=utf-8 Date: Thu, 14 Apr 2016 12:00:00 GMT Content-Length: 166

```
[{
```
 $\,$   $\,$   $\,$ 

```
"Id" : 1,
       "Name" : "HTTP"
}, {
       "Id" : 2,
       "Name" : "HTTPs"
}, {
       "Id" : 3,
       "Name" : "TCP Open"
}, {
       "Id" : 4,
       "Name" : "TCP SSL"
}
```
# **Get Available HTTP Methods (Health Checks)**

Returns a list of the HTTP methods supported by the DNS Health Checks module.

### **Request**

A request to retrieve a list of HTTP methods is described below.

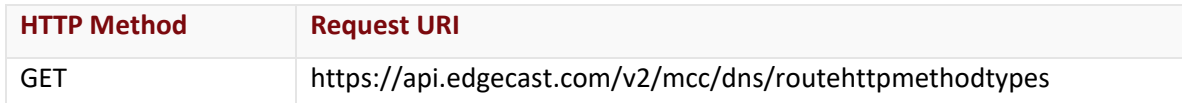

### Request Headers

This endpoint only takes advantage of common request headers.

**Note:** This endpoint only supports JSON.

#### Request Body

Request body parameters are not required by this endpoint.

### **Response**

The response to the above request includes an HTTP status code, response headers, and a response body.

# Status Code

A status code indicates whether the request was successfully performed.

# Response Headers

The response for this endpoint only includes standard HTTP response headers. View common response headers.

#### Response Body

The response body for a successful request contains the following response elements for each HTTP method returned by this endpoint:

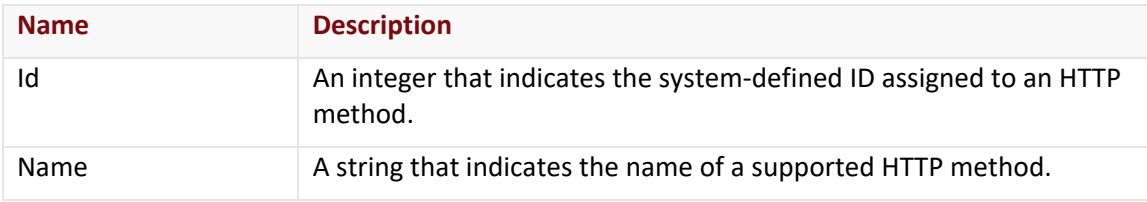

# Errors

The response body for an unsuccessful request may contain an error element that provides additional information. View common error messages.

# **Sample Request and Response (JSON)**

A sample JSON request is shown below.

```
GET https://api.edgecast.com/v2/mcc/dns/routehttpmethodtypes HTTP/1.1
Authorization: TOK:12345678-1234-1234-1234-1234567890ab
Accept: application/json
Host: api.edgecast.com
```
A sample JSON response is shown below.

HTTP/1.1 200 OK Cache-Control: private Content-Type: application/json; charset=utf-8 Date: Thu, 14 Apr 2016 12:00:00 GMT Content-Length: 79

```
[{
```
]

```
"Id" : 1,
       "Name" : "GET"
}, {
       "Id" : 2,
       "Name" : "POST"
}
```
# **Get Available IP Versions (Health Checks)**

Returns the available set of IP versions supported by our DNS Health Checks module.

#### **Request**

A request to find out the supported set of IP versions is described below.

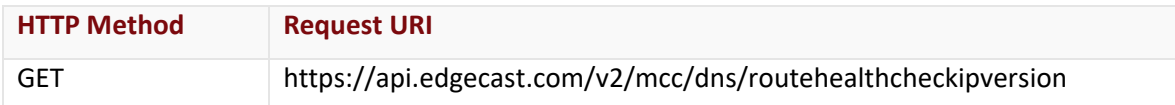

#### Request Headers

This endpoint only takes advantage of common request headers.

**Note:** This endpoint only supports JSON.

#### Request Body

Request body parameters are not required by this endpoint.

#### **Response**

The response to the above request includes an HTTP status code, response headers, and a response body.

#### Status Code

A status code indicates whether the request was successfully performed.

#### Response Headers

The response for this endpoint only includes standard HTTP response headers. View common response headers.

# Response Body

The response body for a successful request contains the following response elements for each IP version returned by this endpoint:

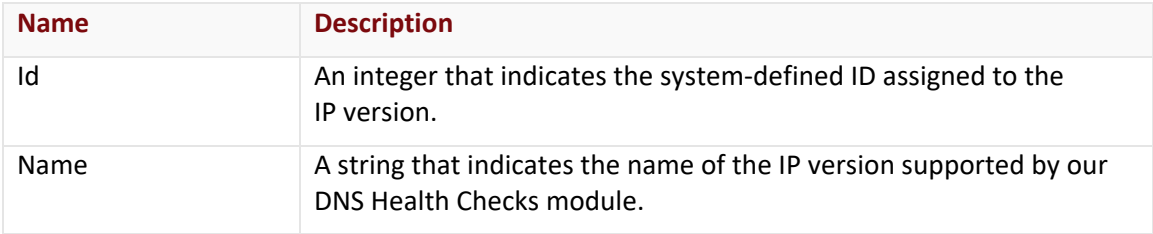

#### Errors

The response body for an unsuccessful request may contain an error element that provides additional information. View common error messages.

# **Sample Request and Response (JSON)**

A sample JSON request is shown below.

```
GET https://api.edgecast.com/v2/mcc/dns/routehealthcheckipversion HTTP/1.1
Authorization: TOK:12345678-1234-1234-1234-1234567890ab
Accept: application/json
Host: api.edgecast.com
```
A sample JSON response is shown below.

```
HTTP/1.1 200 OK
Cache-Control: private
Content-Type: application/json; charset=utf-8 
Date: Thu, 14 Apr 2016 12:00:00 GMT
Content-Length: 80
```

```
[{
                                                                                                      "Id" : 1,
                                                                                                      "Name" : "IPv4"
                                                  }, {
                                                                                                      "Id" : 2,
                                                                                                      "Name" : "IPv6"
                                                  } 
\begin{array}{c} \rule{0pt}{2.5ex} \rule{0pt}{2.5ex} \rule{0
```
# **Get Available Load Balancing and Failover Group Types**

Returns a list of the available types of load balancing and failover groups.

# **Request**

A request to the available set of group types is described below.

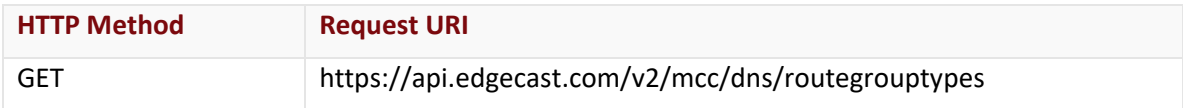

# Request Headers

This endpoint only takes advantage of common request headers.

**Note:** This endpoint only supports JSON.

# Request Body

Request body parameters are not required by this endpoint.

# **Response**

The response to the above request includes an HTTP status code, response headers, and a response body.

### Status Code

A status code indicates whether the request was successfully performed.

# Response Headers

The response for this endpoint only includes standard HTTP response headers. View common response headers.

# Response Body

The response body for a successful request contains the following response elements for each group type returned by this endpoint:

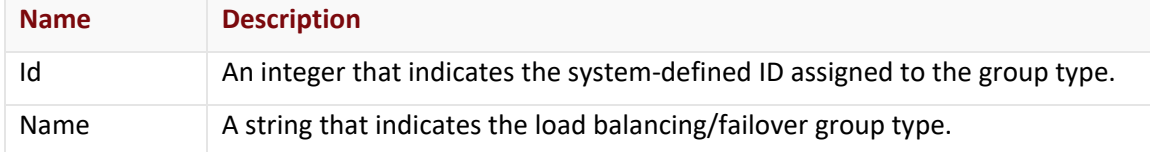

#### Errors

The response body for an unsuccessful request may contain an error element that provides additional information. View common error messages.

# **Sample Request and Response (JSON)**

A sample JSON request is shown below.

```
GET https://api.edgecast.com/v2/mcc/dns/routegrouptypes HTTP/1.1
Authorization: TOK:12345678-1234-1234-1234-1234567890ab
Accept: application/json
Host: api.edgecast.com
A sample JSON response is shown below.
```

```
HTTP/1.1 200 OK
Cache-Control: private
Content-Type: application/json; charset=utf-8 
Date: Thu, 14 Apr 2016 12:00:00 GMT
Content-Length: 125
```

```
[{
```

```
"Id" : 1,
               "Name" : "CNAME"
       }, {
               "Id" : 2,
               "Name" : "Subdomain"
       }, {
               "Id" : 3,
               "Name" : "Zone"
       } 
]
```
# **Get Available Record Types**

Returns a list of the available types of records and their system-defined IDs.

#### **Request**

A request to retrieve record types is described below.

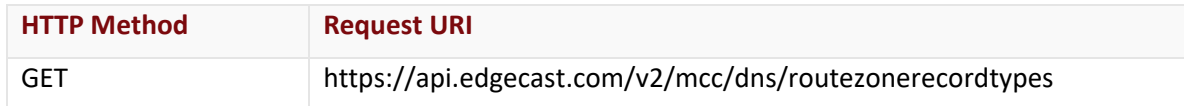

#### Request Headers

This endpoint only takes advantage of common request headers.

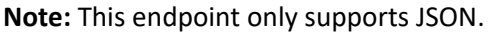

#### Request Body

Request body parameters are not required by this endpoint.

### **Response**

The response to the above request includes an HTTP status code, response headers, and a response body.

# Status Code

A status code indicates whether the request was successfully performed.

# Response Headers

The response for this endpoint only includes standard HTTP response headers. View common response headers.

#### Response Body

The response body for a successful request contains the following response elements for each record type returned by this endpoint:

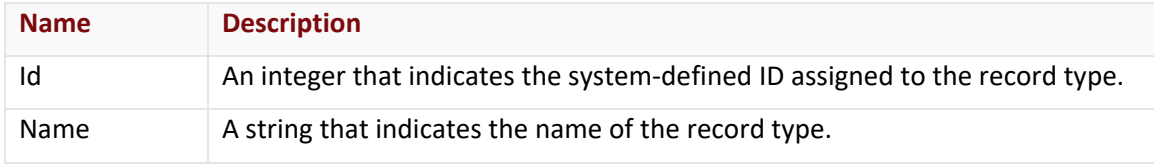

#### Errors

The response body for an unsuccessful request may contain an error element that provides additional information. View common error messages.

# **Sample Request and Response (JSON)**

A sample JSON request is shown below.

```
GET https://api.edgecast.com/v2/mcc/dns/routezonerecordtypes HTTP/1.1
Authorization: TOK:12345678-1234-1234-1234-1234567890ab
Accept: application/json
Host: api.edgecast.com
```

```
A sample JSON response is shown below.
```

```
HTTP/1.1 200 OK
Cache-Control: private
Content-Type: application/json; charset=utf-8 
Date: Thu, 14 Apr 2016 12:00:00 GMT
Content-Length: 306
```

```
[{
```

```
"Id" : 1,
       "Name" : "A"
}, {
       "Id" : 2,
       "Name" : "AAAA"
}, {
       "Id" : 3,
       "Name" : "CNAME"
}, {
       "Id" : 4,
       "Name" : "MX"
}, {
       "Id" : 5,
       "Name" : "NS"
}, {
       "Id" : 8,
       "Name" : "SPF"
}, {
       "Id" : 9,
       "Name" : "SRV"
}, {
       "Id" : 10,
       "Name" : "TXT"
}
```
]

# **Get Available Zone Statuses**

Returns a list of possible zone statuses.

### **Request**

A request to retrieve a list of zone statuses is described below.

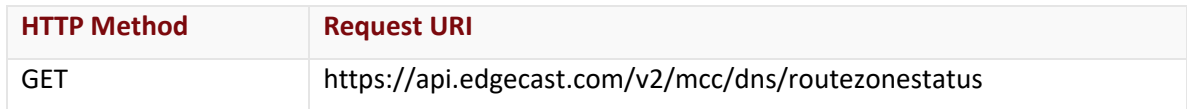

### Request Headers

This endpoint only takes advantage of common request headers.

**Note:** This endpoint only supports JSON.

### Request Body

Request body parameters are not required by this endpoint.

### **Response**

The response to the above request includes an HTTP status code, response headers, and a response body.

# Status Code

A status code indicates whether the request was successfully performed.

# Response Headers

The response for this endpoint only includes standard HTTP response headers. View common response headers.

#### Response Body

The response body for a successful request contains the following response elements for each zone status returned by this endpoint:

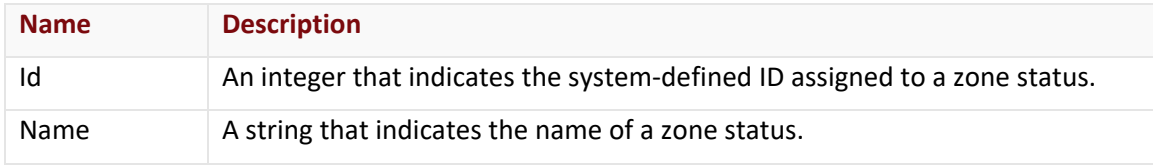

### Errors

The response body for an unsuccessful request may contain an error element that provides additional information. View common error messages.

# **Sample Request and Response (JSON)**

A sample JSON request is shown below.

```
GET https://api.edgecast.com/v2/mcc/dns/routezonestatus HTTP/1.1
Authorization: TOK:12345678-1234-1234-1234-1234567890ab
Accept: application/json
Host: api.edgecast.com
```
A sample JSON response is shown below.

HTTP/1.1 200 OK Cache-Control: private Content-Type: application/json; charset=utf-8 Date: Thu, 14 Apr 2016 12:00:00 GMT Content-Length: 86

```
[{
               "Id" : 1,
               "Name" : "Active"
       }, {
               "Id" : 2,
               "Name" : "Inactive"
       } 
]
```
# **Get Available Zone Types**

Returns a list of the available types of zones.

#### **Request**

A request to retrieve zone types is described below.

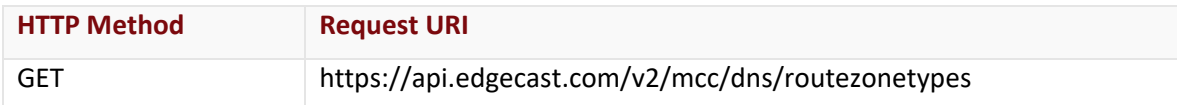

#### Request Headers

This endpoint only takes advantage of common request headers.

**Note:** This endpoint only supports JSON.

#### Request Body

Request body parameters are not required by this endpoint.

#### **Response**

The response to the above request includes an HTTP status code, response headers, and a response body.

#### Status Code

A status code indicates whether the request was successfully performed.

### Response Headers

The response for this endpoint only includes standard HTTP response headers. View common response headers.

### Response Body

The response body for a successful request contains the following response elements for each zone type returned by this endpoint:

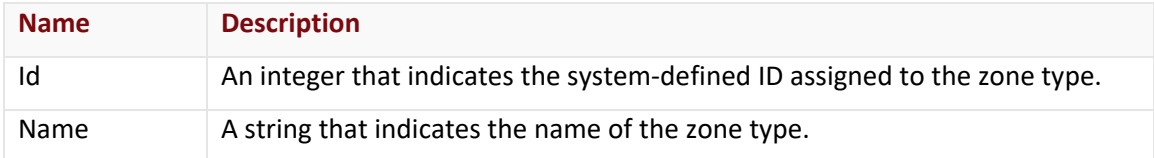

#### Errors

The response body for an unsuccessful request may contain an error element that provides additional information. View common error messages.

# **Sample Request and Response (JSON)**

A sample JSON request is shown below.

```
GET https://api.edgecast.com/v2/mcc/dns/routezonetypes HTTP/1.1
Authorization: TOK:12345678-1234-1234-1234-1234567890ab
Accept: application/json
Host: api.edgecast.com
```
A sample JSON response is shown below.

```
HTTP/1.1 200 OK
Cache-Control: private
Content-Type: application/json; charset=utf-8 
Date: Thu, 14 Apr 2016 12:00:00 GMT
Content-Length: 88
```

```
[{
               "Id" : 1,
               "Name" : "Primary"
       }, {
               "Id" : 2,
               "Name" : "Secondary"
       } 
]
```
# **Get Zone**

Retrieves a zone's properties and describes all of its records.

# **Request**

A request to retrieve a zone is described below.

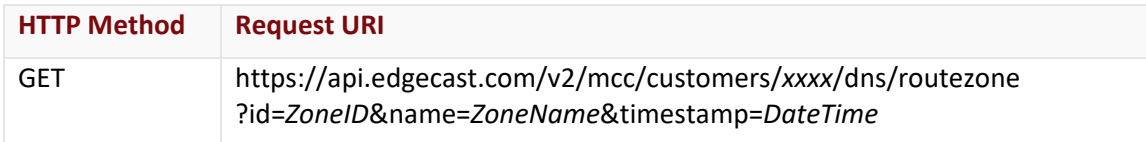

Define the following terms when submitting the above request:

- **xxxx:** Replace this term with your CDN account number.
- **ZoneID:** Replace this term with the ID of the desired zone.
- **ZoneName:** Replace this term with the name of the desired zone.
- **DateTime:** Optional. Retrieve the version of a zone at a given point in time. Replace this term with the desired date/time. The format for this term is: *YYYY*-*MM*-*DD*T*hh*:*mm*:*ss*.

**Note:** Either the id or the name query string parameter must be specified.

**Note:** Time (i.e., T*hh*:*mm*:*ss*) is optional. If time is not specified, then a default time (i.e., 00:00:00) will be used.

#### Request Headers

This endpoint only takes advantage of common request headers.

**Note:** This endpoint only supports JSON.

### Request Body

Request body parameters are not required by this endpoint.

### **Response**

The response to the above request includes an HTTP status code, response headers, and a response body.

### Status Code

A status code indicates whether the request was successfully performed.

### Response Headers

The response for this endpoint only includes standard HTTP response headers. View common response headers.

# Response Body

The response body for a successful request contains the following response elements for the zone returned by this endpoint:

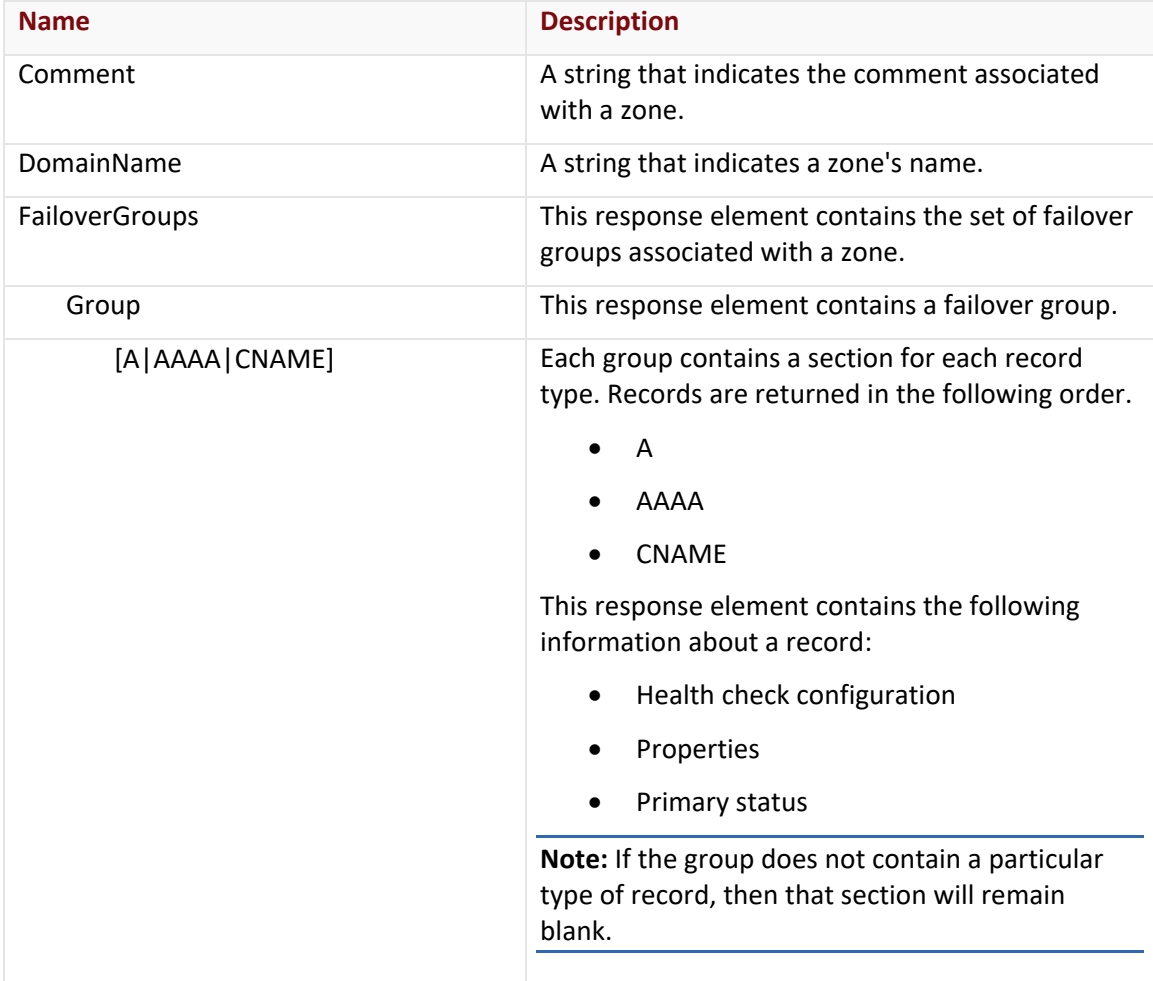

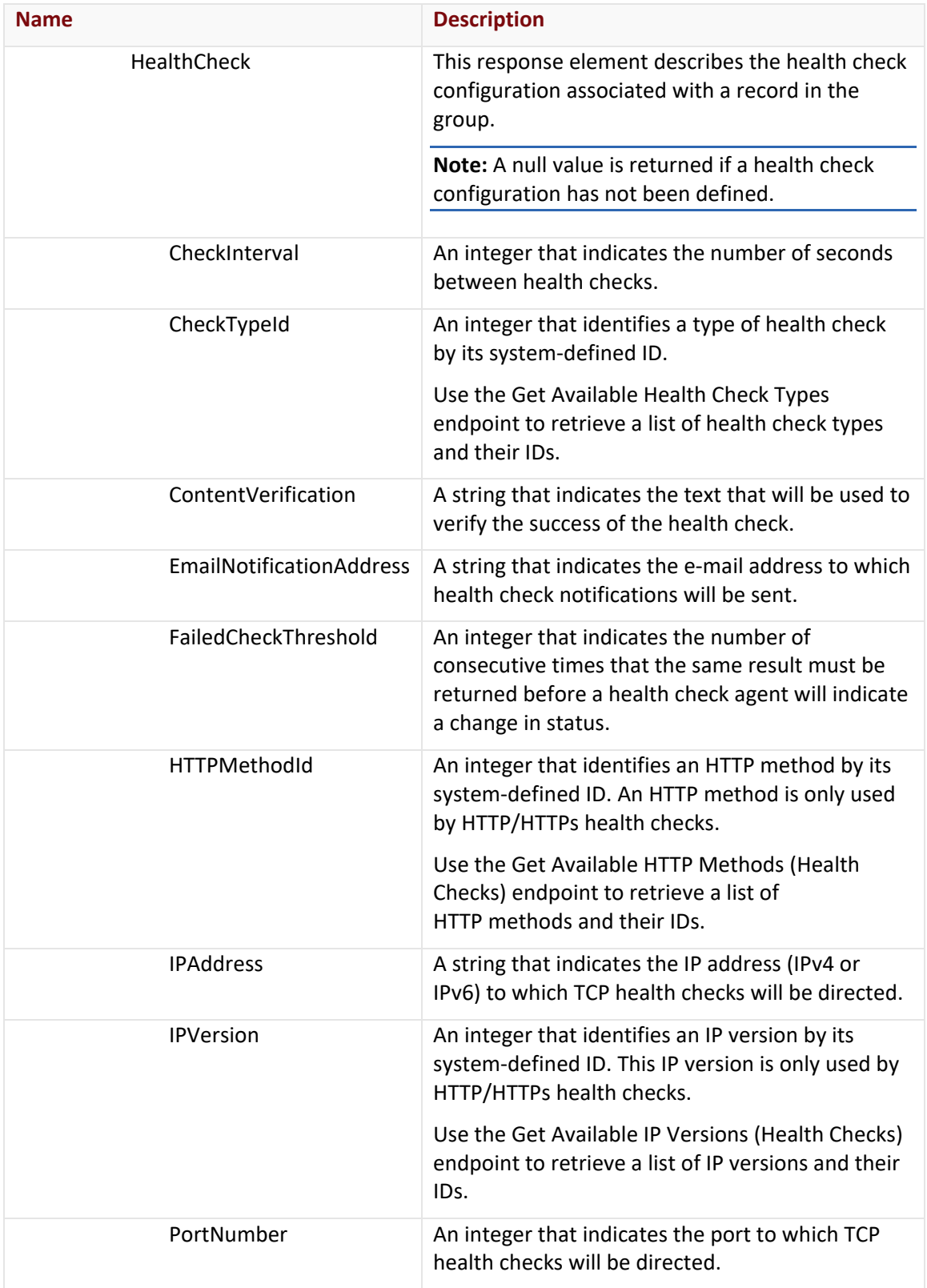

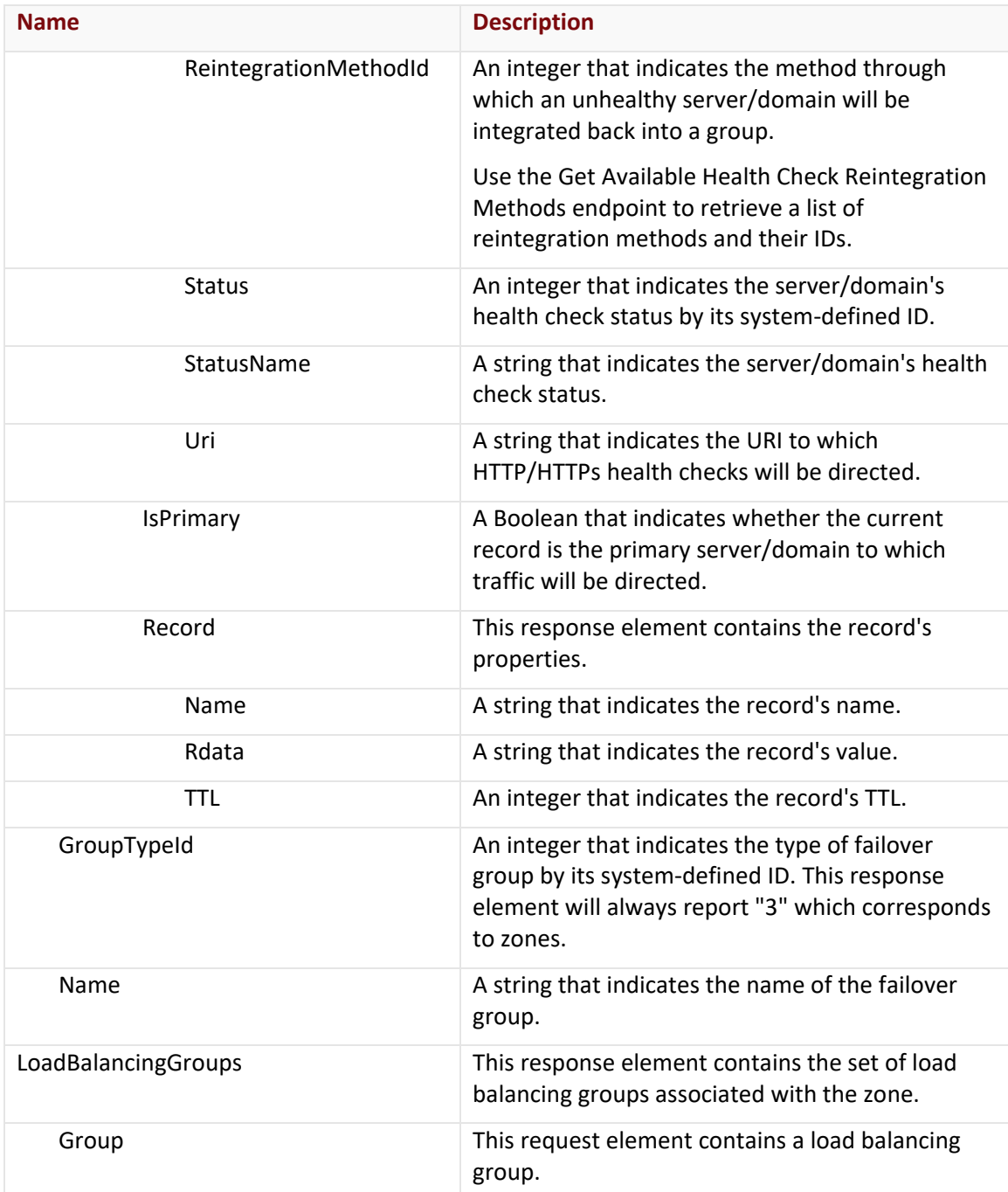

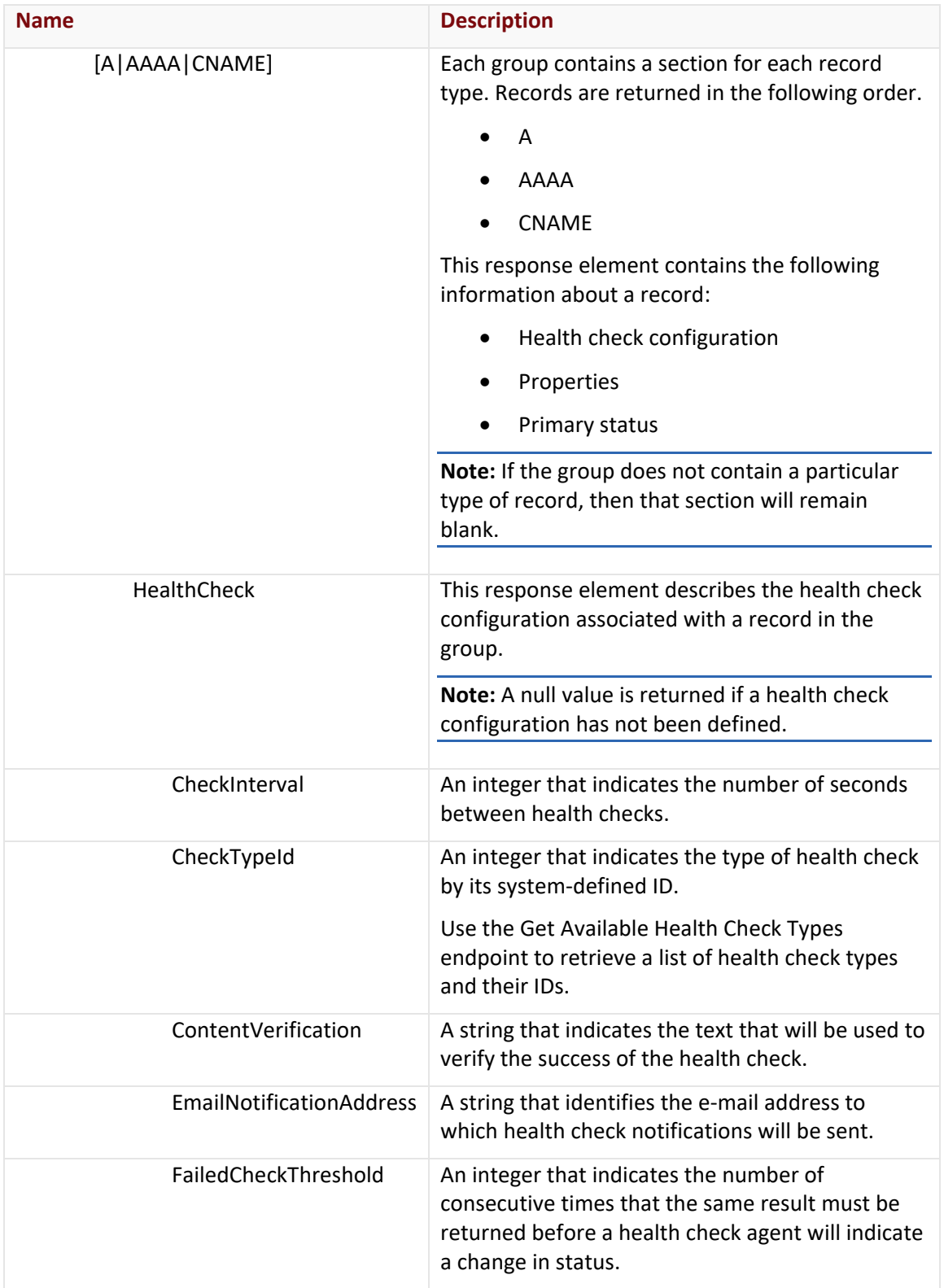

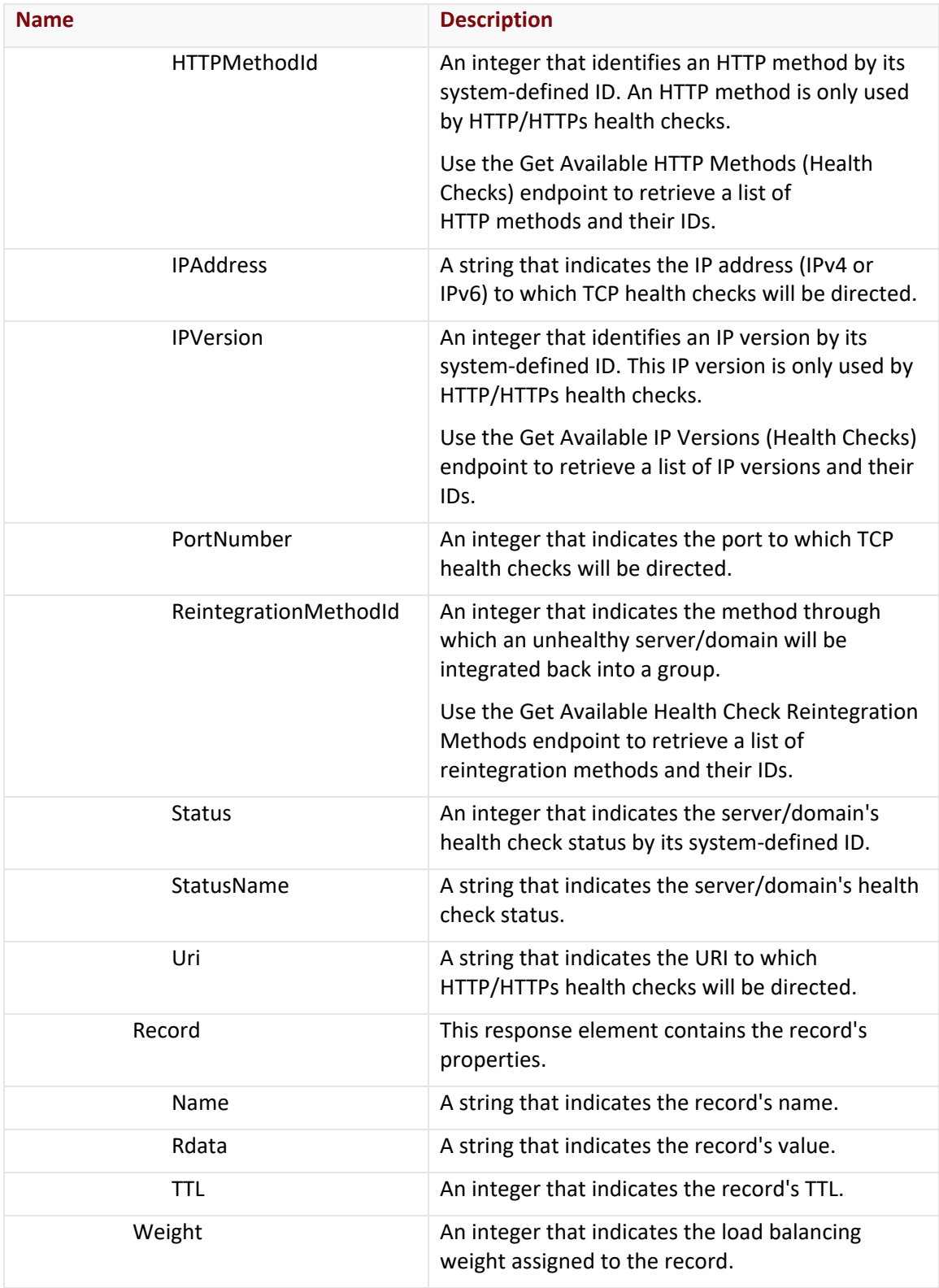

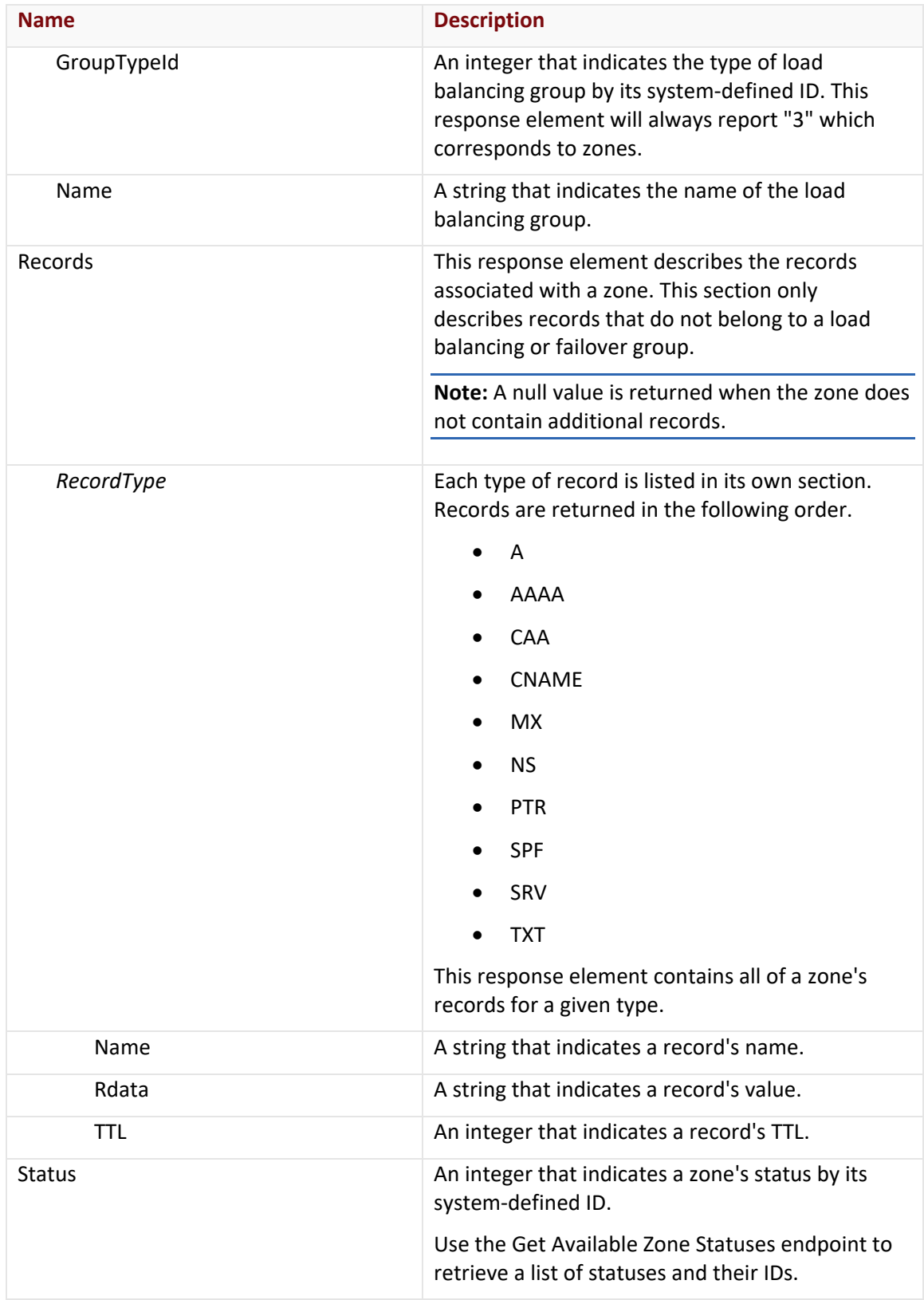
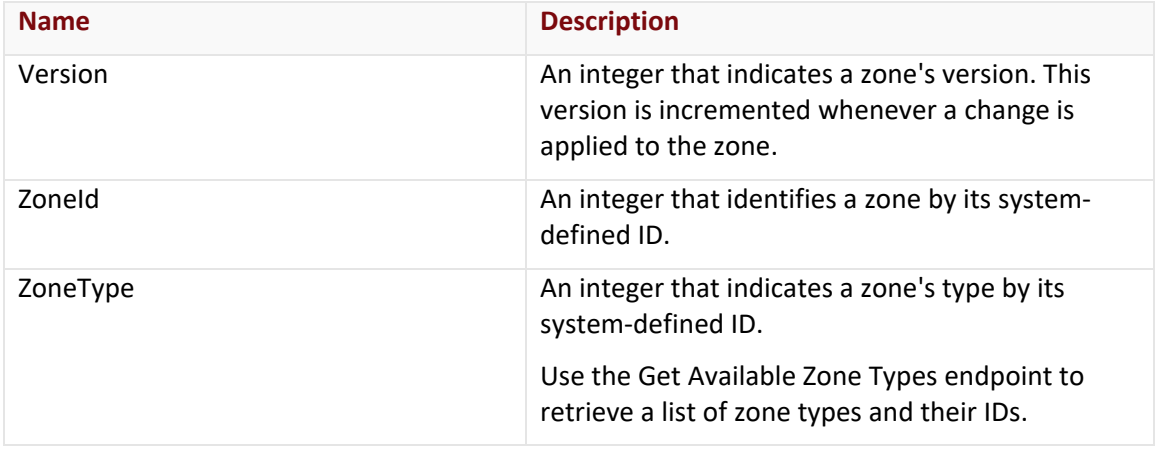

{

The response body for an unsuccessful request may contain an error element that provides additional information. View common error messages.

## **Sample Request and Response (JSON)**

A sample JSON request is shown below.

```
GET https://api.edgecast.com/v2/mcc/customers/0001/dns/routezone?id=1234 HTTP/1.1
Authorization: TOK:12345678-1234-1234-1234-1234567890ab
Accept: application/json
Host: api.edgecast.com
```

```
A sample JSON response is shown below.
```

```
HTTP/1.1 200 OK
Cache-Control: private
Content-Type: application/json; charset=utf-8 
Date: Thu, 14 Apr 2016 12:00:00 GMT
Content-Length: 1668
```

```
"Comment" : "",
"DomainName" : "myzone.com.",
"FailoverGroups" : [{
                "Group" : {
                        "A" : [],
                        "AAAA" : [],
                        "CNAME" : [{
                                       "HealthCheck" : null,
                                      "IsPrimary" : false,
```

```
"Record" : {
                                                       "Name" : "web",
                                                      "Rdata" : "web01.myzone.com.",
                                                     "TTL" : 300
 } 
                                    }, {
                                              "HealthCheck" : null,
                                             "IsPrimary" : true,
                                             "Record" : {
                                                       "Name" : "web",
                                                      "Rdata" : "web02.myzone.com.",
                                                      "TTL" : 300
 } 
 } 
\sim 100 \sim 100 \sim 100 \sim 100 \sim 100 \sim 100 \sim 100 \sim 100 \sim 100 \sim 100 \sim 100 \sim 100 \sim 100 \sim 100 \sim 100 \sim 100 \sim 100 \sim 100 \sim 100 \sim 100 \sim 100 \sim 100 \sim 100 \sim 100 \sim 
                  },
                   "GroupTypeId" : 3,
                   "Name" : "web"
         } 
"LoadBalancingGroups" : [{
                  "Group" : {
                            "A" : [],
                           "AAAA" : [],
                            "CNAME" : [{
                                             "HealthCheck" : null,
                                             "Record" : {
                                                      "Name" : "mycdn",
                                                      "Rdata" : "www.myzone.com.",
                                                      "TTL" : 300
, where \{x_i\}_{i=1}^N , we have the contract of \{x_i\}_{i=1}^N"Weight" : 50
                                    }, {
                                              "HealthCheck" : null,
                                             "Record" : {
                                                       "Name" : "mycdn",
                                                      "Rdata" : "www2.myzone.com.",
                                                      "TTL" : 300
```
],

```
},
                                                    "Weight" : 50
 } 
\sim 100 \sim 100 \sim 100 \sim 100 \sim 100 \sim 100 \sim 100 \sim 100 \sim 100 \sim 100 \sim 100 \sim 100 \sim 100 \sim 100 \sim 100 \sim 100 \sim 100 \sim 100 \sim 100 \sim 100 \sim 100 \sim 100 \sim 100 \sim 100 \sim 
                     },
                     "GroupTypeId" : 3,
                     "Name" : "mycdn"
           } 
],
"Records" : {
          "A" : [{
                               "Name" : "www",
                               "Rdata" : "10.55.66.22",
                               "TTL" : 3600
                     }, {
                               "Name" : "www",
                               "Rdata" : "55.66.88.11",
                               "TTL" : 3600
                     }, {
                               "Name" : "www",
                               "Rdata" : "66.77.99.22",
                               "TTL" : 3600
                     }, {
                               "Name" : "www",
                               "Rdata" : "11.66.77.33",
                               "TTL" : 3600
                     } 
          ],
          "AAAA" : [{
                               "Name" : "www",
                               "Rdata" : "1:1:1:2:3:4:5:6",
                               "TTL" : 3600
                     }, {
                               "Name" : "www",
                               "Rdata" : "::2",
                               "TTL" : 3600
 } 
         ],
```

```
"CNAME" : [],
               "MX" : [],
               "NS" : [],
               "SPF" : [],
               "SRV" : [],
               "TXT" : []
       },
       "Status" : 2,
       "Version" : 1234567890,
       "ZoneId" : 1234,
       "ZoneType" : 1
}
```
# **Update Primary Zone**

Updates an entire primary zone by overwriting the previous version with the submitted zone data. All missing zone properties, records, groups, and health checks are treated as deletions.

The recommended method to update a zone is described below.

- 1. Use the Get Zone endpoint to retrieve the entire zone.
- 2. The response of the above endpoint should be modified as needed. For example, insert or remove the desired records or load balancing/failover configurations.
- 3. Set the request body of this endpoint to the zone data updated in step 2.

## **Request**

A request to update a zone is described below.

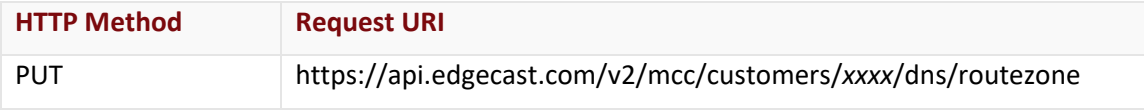

Define the following terms when submitting the above request:

• **xxxx:** Replace this term with your CDN account number.

# Request Headers

This endpoint only takes advantage of common request headers.

**Note:** This endpoint only supports JSON.

# Request Body

The required request parameters for this endpoint are described below.

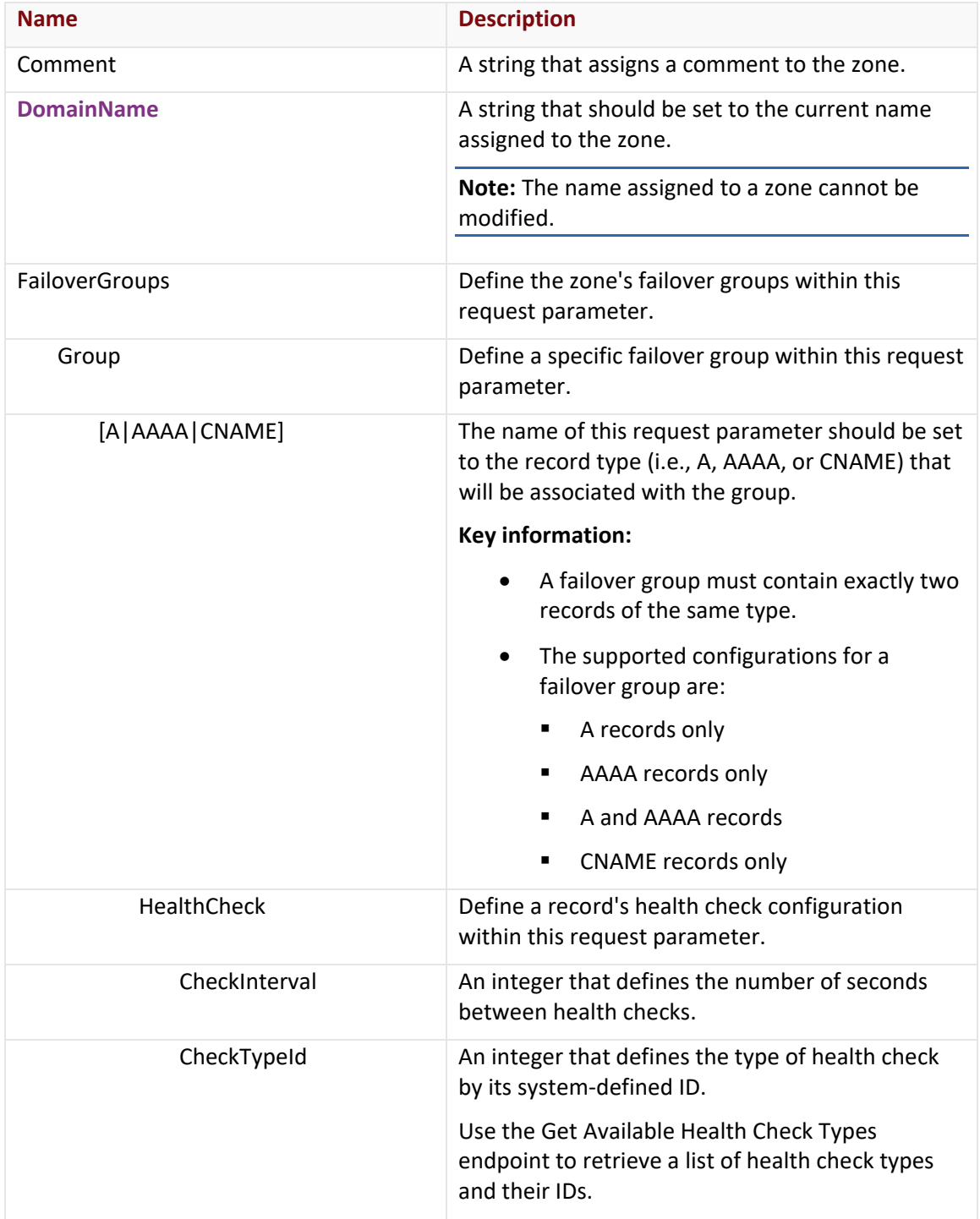

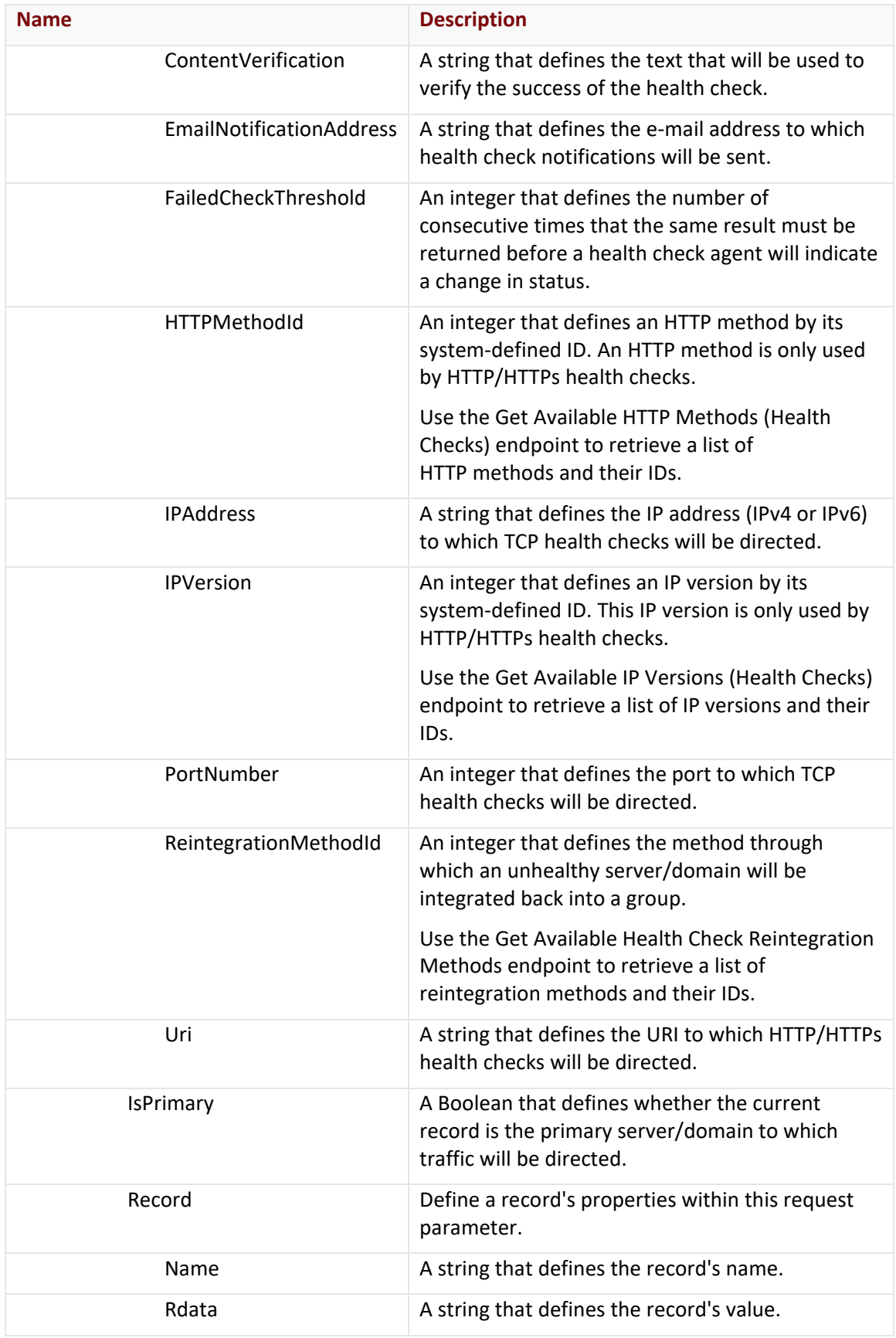

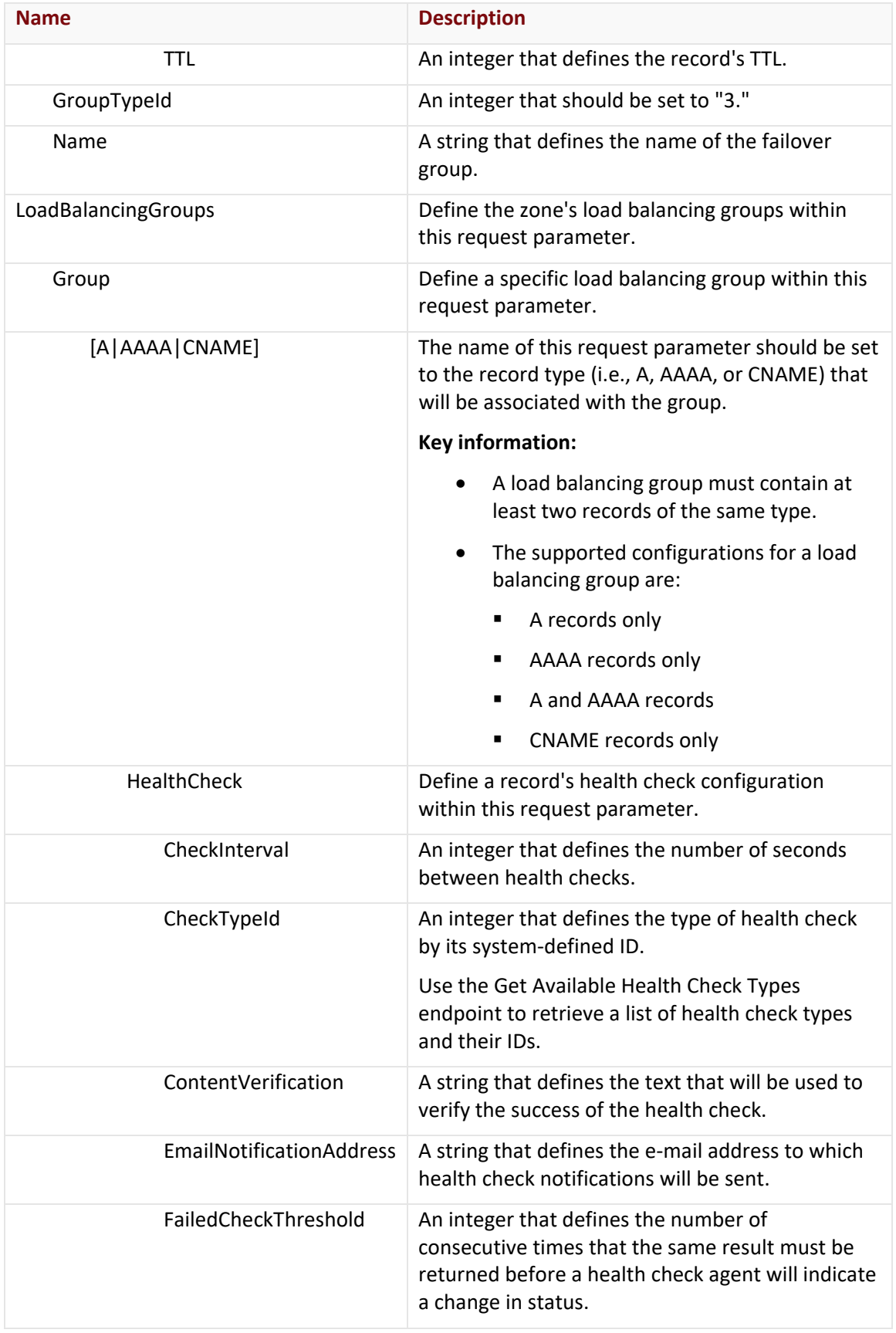

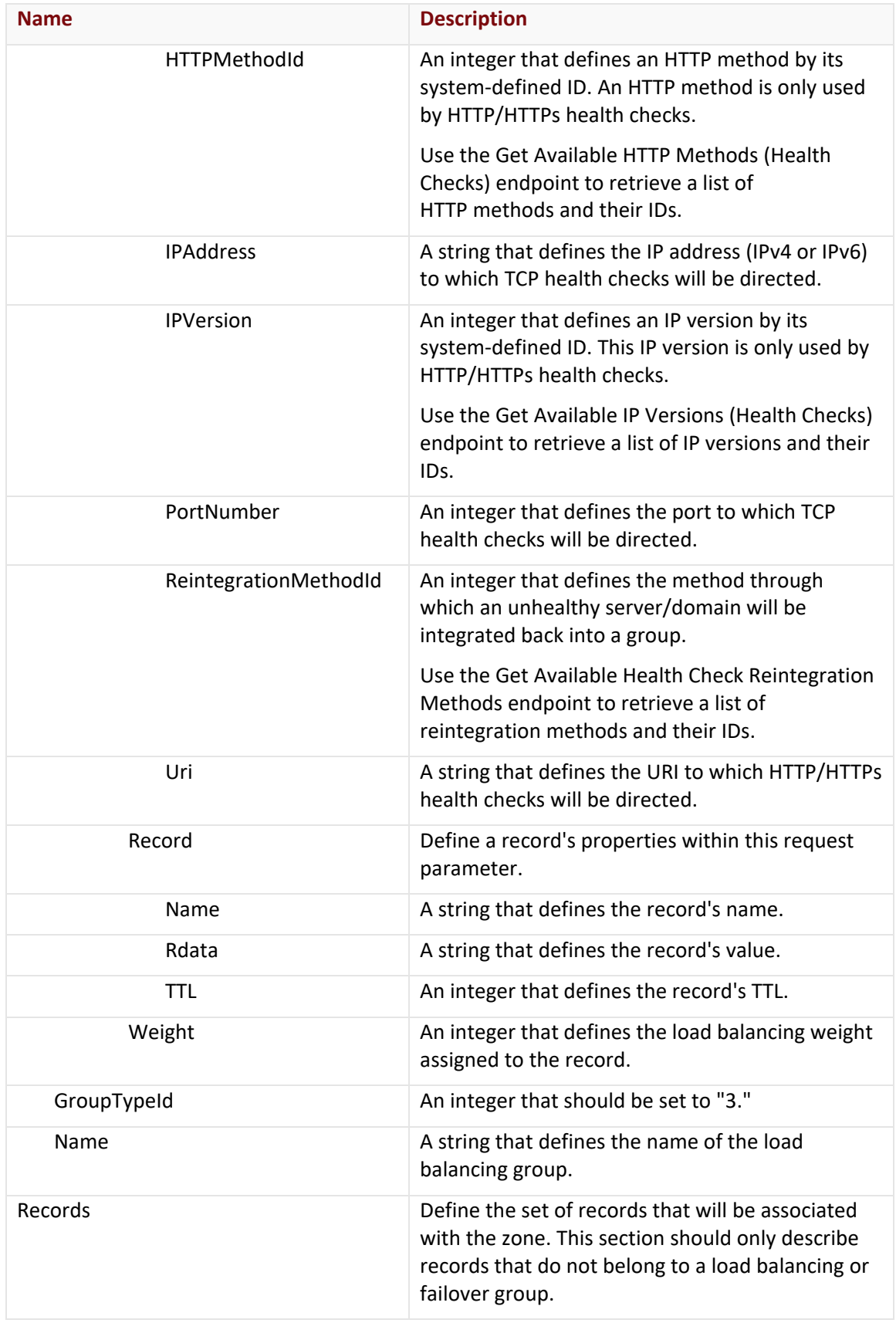

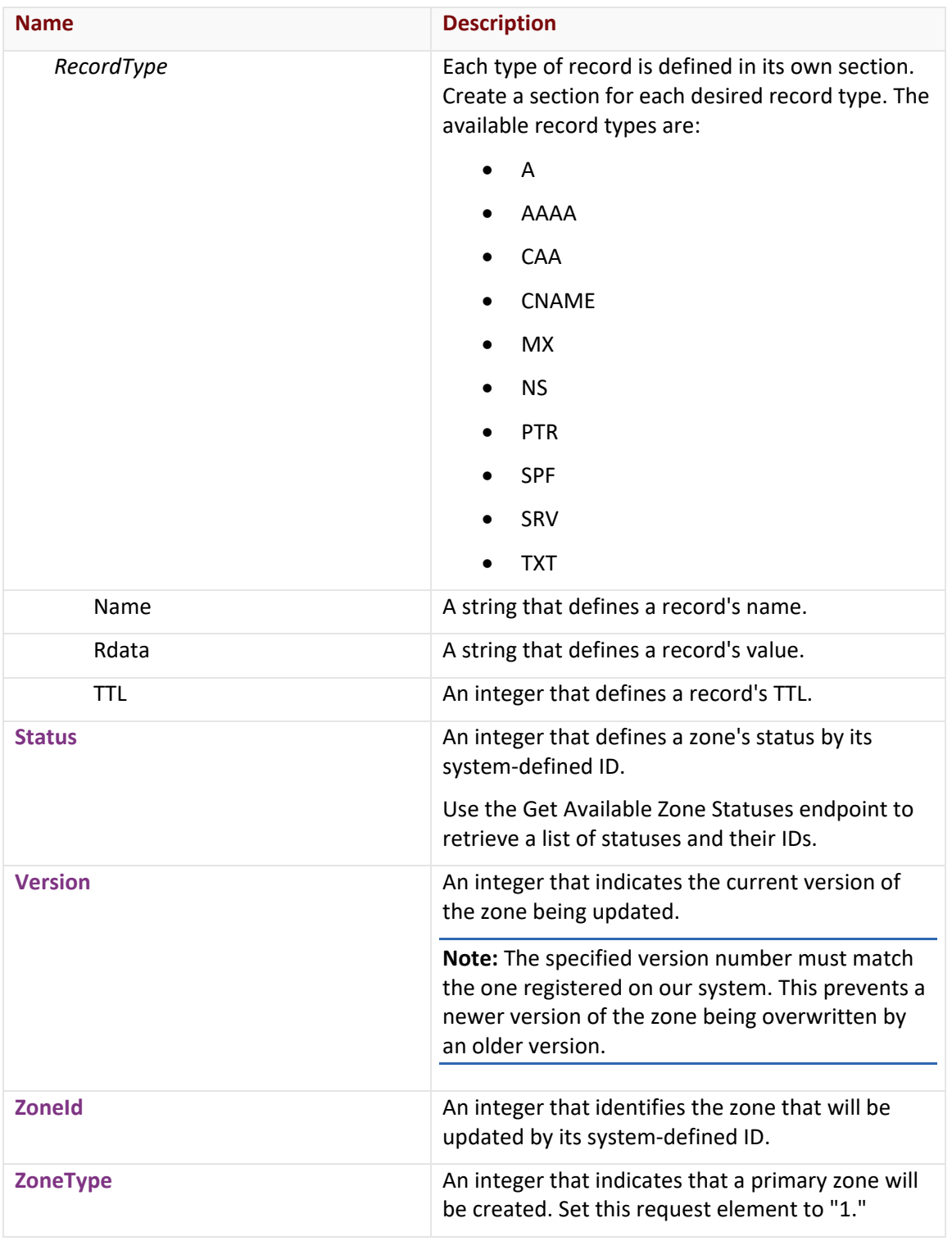

# **Response**

The response to the above request includes an HTTP status code, response headers, and a response body.

# Status Code

A status code indicates whether the request was successfully performed.

# Response Headers

The response for this endpoint only includes standard HTTP response headers. View common response headers.

# Response Body

The response body for a successful request returns the properties of the updated zone.

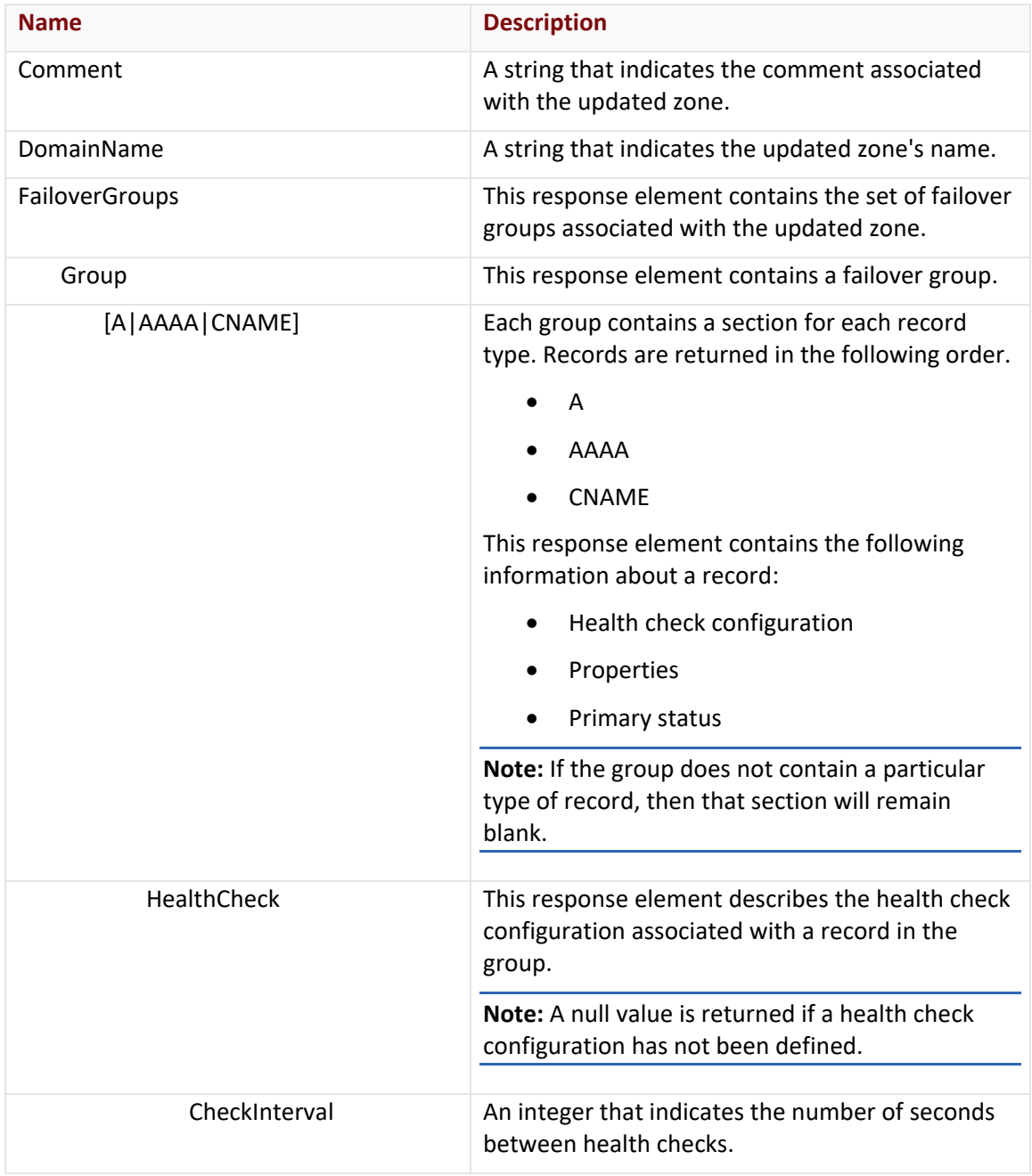

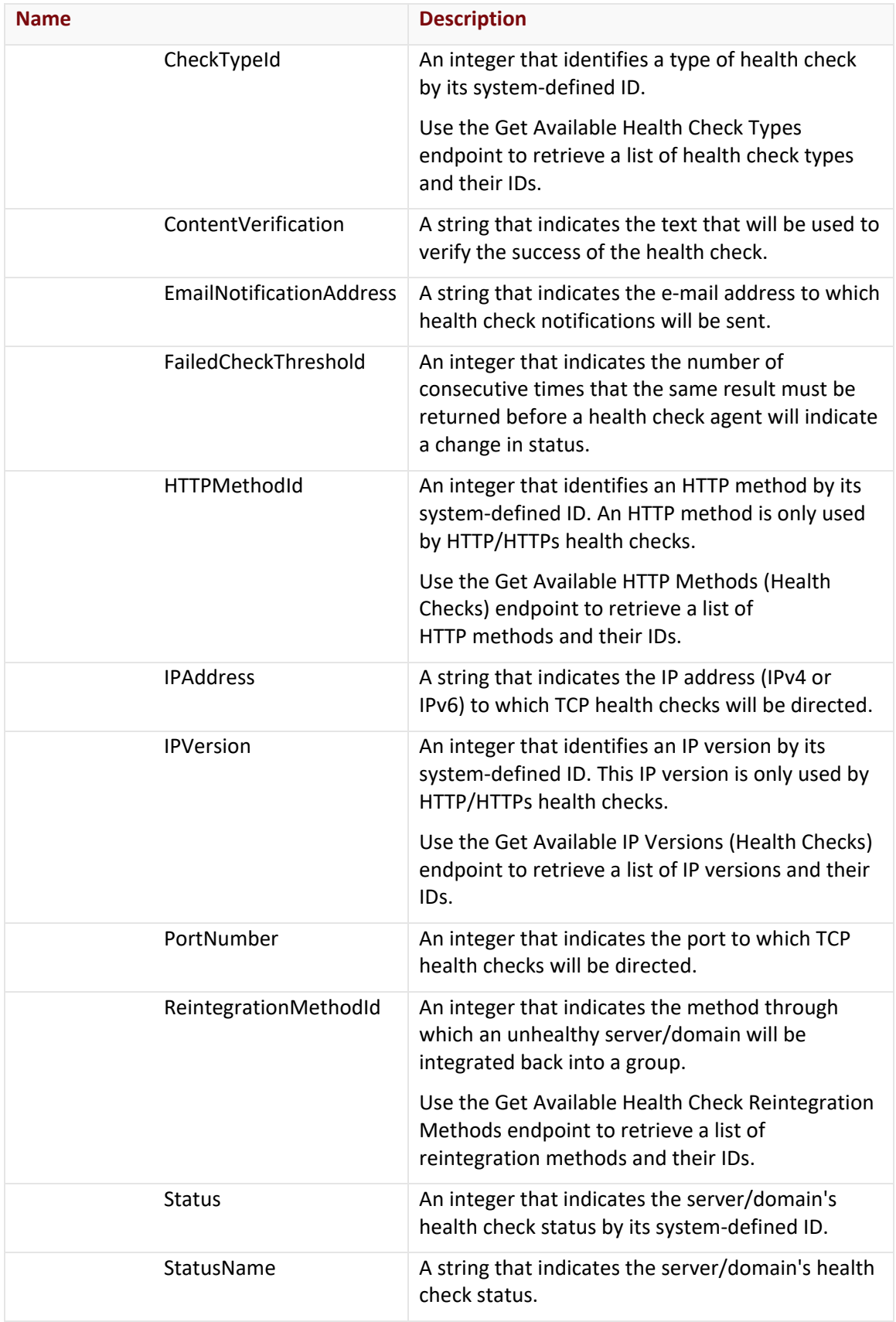

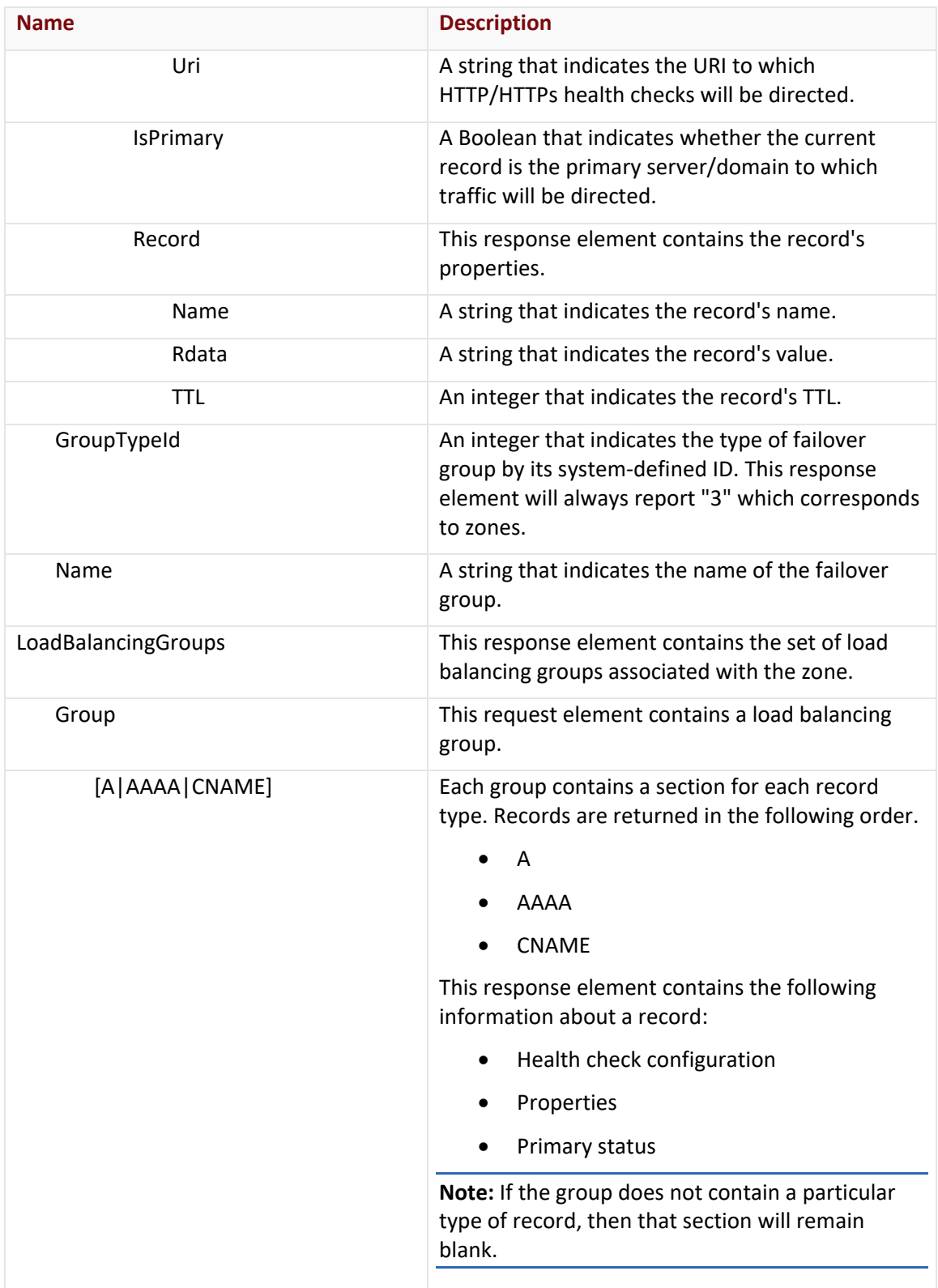

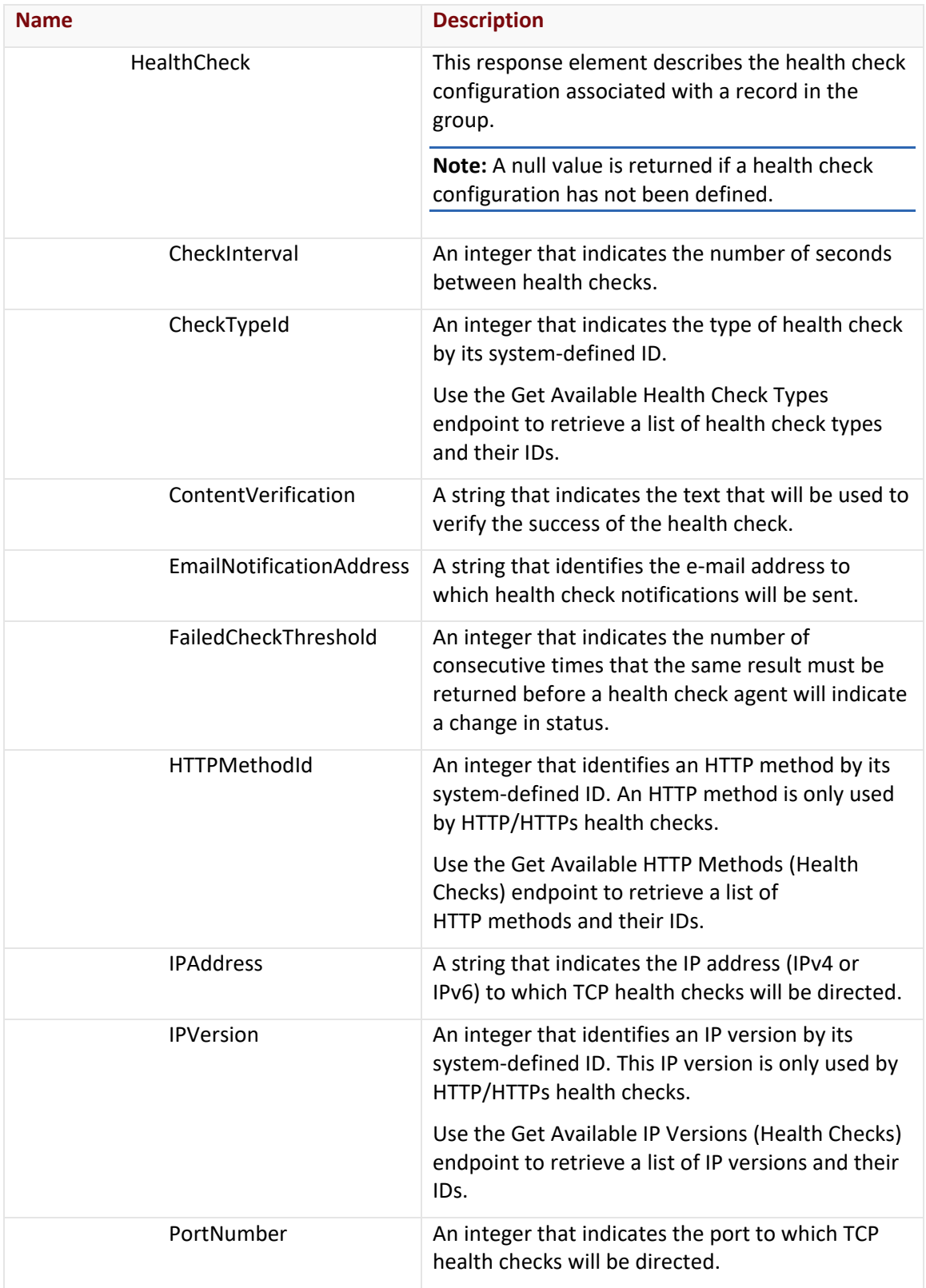

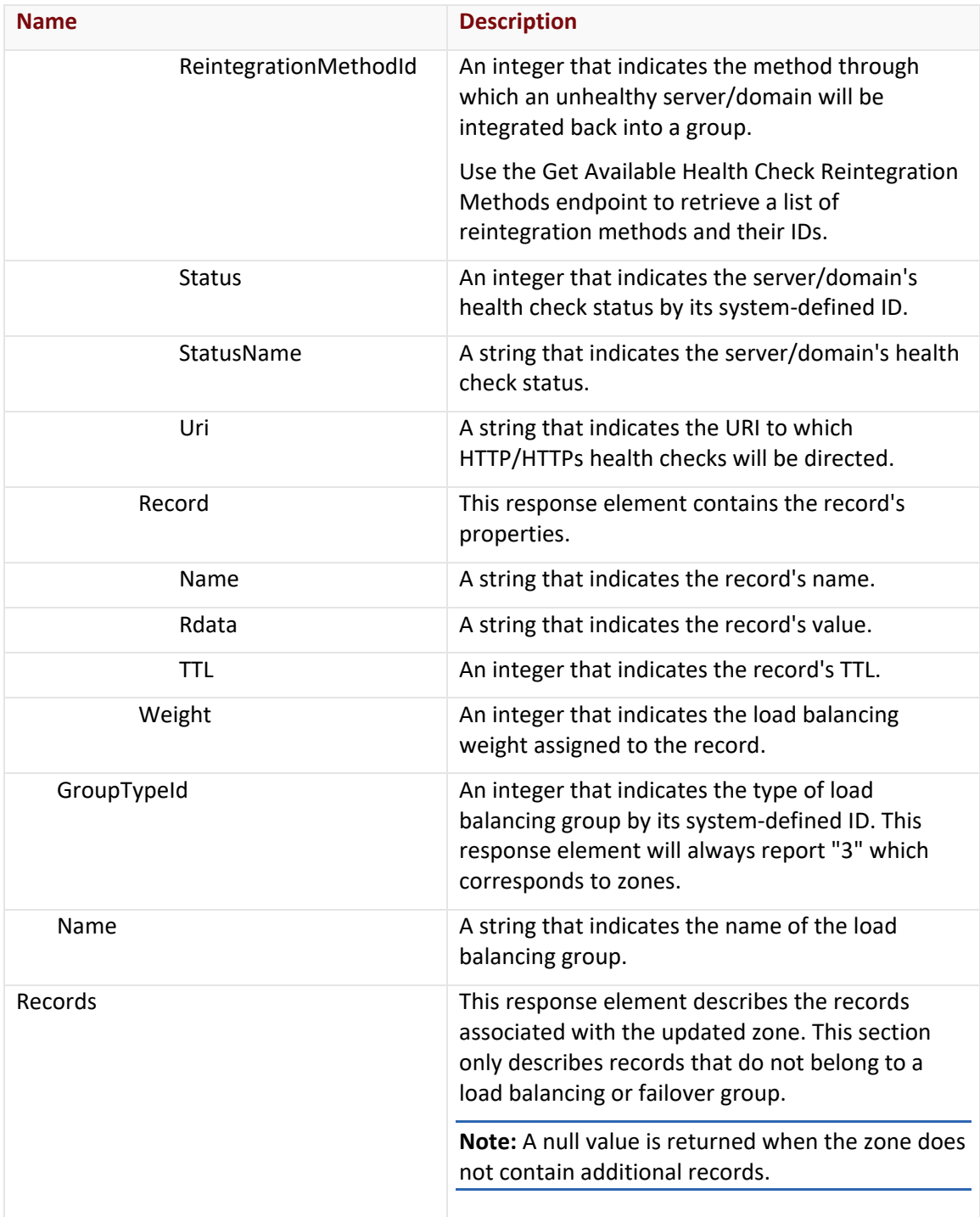

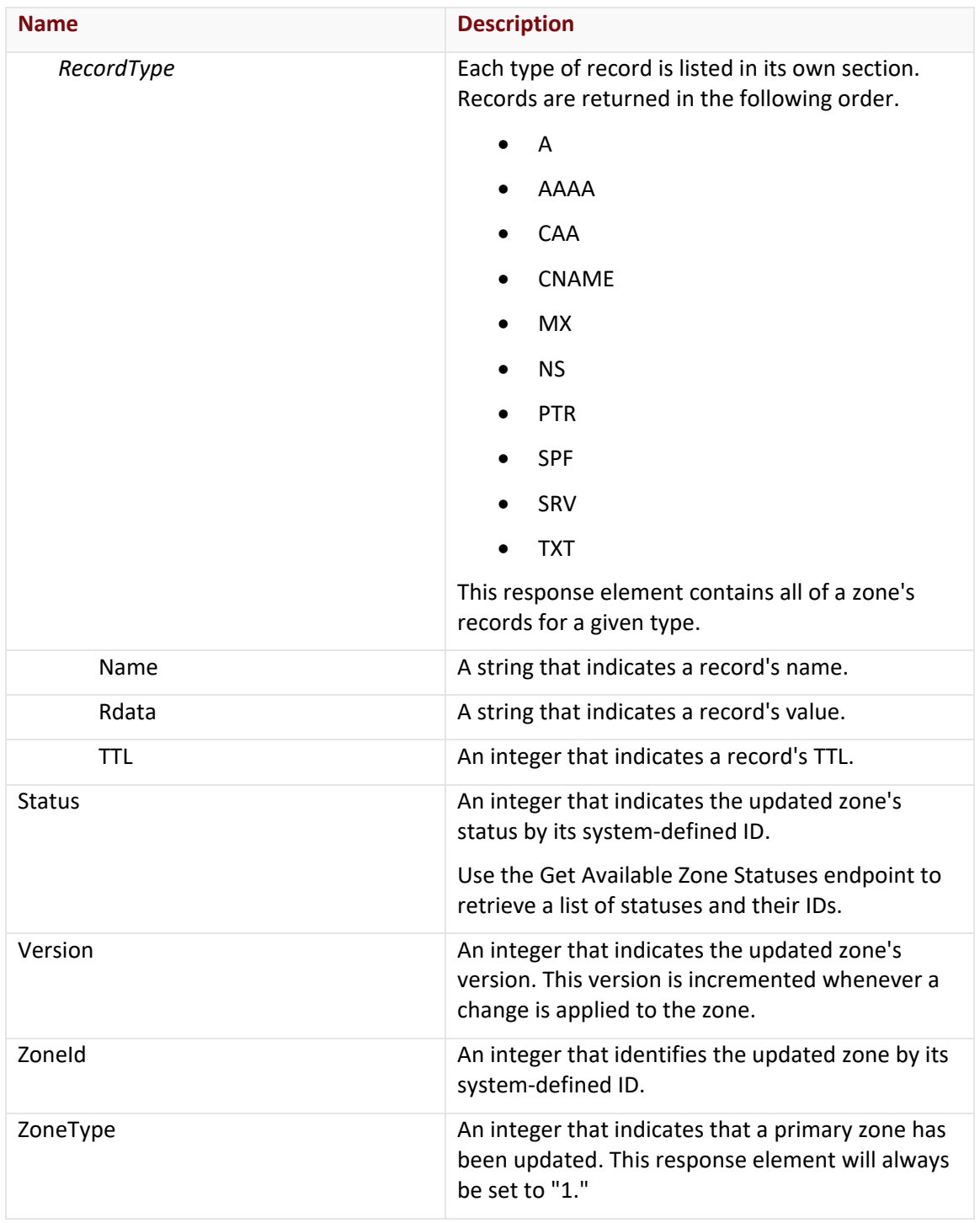

The response body for an unsuccessful request may contain an error element that provides additional information. View common error messages.

# **Sample Request and Response (JSON)**

A sample JSON request is shown below.

```
PUT https://api.edgecast.com/v2/mcc/customers/0001/dns/routezone HTTP/1.1
Authorization: TOK:12345678-1234-1234-1234-1234567890ab
Accept: application/json
Content-Type: application/json
Host: api.edgecast.com
Content-Length: 1718
```

```
{
```

```
"Comment" : "",
"DomainName" : "myzone.com.",
"FailoverGroups" : [{
              "Group" : {
                     "A" : [],
                     "AAAA" : [],
                     "CNAME" : [{
                                   "HealthCheck" : null,
                                  "IsPrimary" : false,
                                  "Record" : {
                                         "Name" : "web",
                                        "Rdata" : "web01.myzone.com.",
                                        "TTL" : 300
 } 
                            }, {
                                   "HealthCheck" : null,
                                  "IsPrimary" : true,
                                  "Record" : {
                                         "Name" : "web",
                                        "Rdata" : "web02.myzone.com.",
                                        "TTL" : 300
 } 
 } 
\sim 100 \sim 100 \sim 100 \sim 100 \sim 100 \sim 100 \sim },
              "GroupTypeId" : 3,
              "Name" : "web"
       } 
],
"LoadBalancingGroups" : [{
```

```
"Group" : {
                                "A" : [],
                                "AAAA" : [],
                                "CNAME" : [{
                                                    "HealthCheck" : null,
                                                    "Record" : {
                                                               "Name" : "mycdn",
                                                              "Rdata" : "www.myzone.com.",
                                                              "TTL" : 300
, where \{x_i\}_{i=1}^N , we have the contract of \{x_i\}_{i=1}^N"Weight" : 50
                                          }, {
                                                    "HealthCheck" : null,
                                                    "Record" : {
                                                               "Name" : "mycdn",
                                                              "Rdata" : "www2.myzone.com.",
                                                              "TTL" : 300
, where \{x_i\}_{i=1}^N , we have the contract of \{x_i\}_{i=1}^N"Weight" : 50
 } 
\sim 100 \sim 100 \sim 100 \sim 100 \sim 100 \sim 100 \sim 100 \sim 100 \sim 100 \sim 100 \sim 100 \sim 100 \sim 100 \sim 100 \sim 100 \sim 100 \sim 100 \sim 100 \sim 100 \sim 100 \sim 100 \sim 100 \sim 100 \sim 100 \sim 
                     },
                      "GroupTypeId" : 3,
                     "Name" : "mycdn"
           } 
"Records" : {
          "A" : [{
                                "Name" : "www",
                                "Rdata" : "10.55.66.22",
                                "TTL" : 3600
                     }, {
                                "Name" : "www",
                                "Rdata" : "55.66.88.11",
                                "TTL" : 3600
                     }, {
                                "Name" : "www",
                                "Rdata" : "66.77.99.22",
```
],

```
"TTL" : 3600
                        }, {
                                "Name" : "www",
                                "Rdata" : "11.66.77.33",
                                "TTL" : 3600
                        } 
               ],
               "AAAA" : [{
                                "Name" : "www", 
                                "Rdata" : "1:1:1:2:3:4:5:6",
                                "TTL" : 3600
                        }, {
                                "Name" : "www",
                                "Rdata" : "::2",
                                "TTL" : 3600
                        } 
               ],
               "CNAME" : [],
               "MX" : [],
               "NS" : [],
               "SPF" : [],
               "SRV" : [],
               "TXT" : []
       },
       "Status" : 2,
       "Version" : 1234567890,
       "ZoneId" : 1234,
       "ZoneType" : 1
}
```
A sample JSON response is shown below.

```
HTTP/1.1 200 OK
Cache-Control: private
Content-Type: application/json; charset=utf-8 
Date: Thu, 14 Apr 2016 12:00:00 GMT
Content-Length: 1380
{ 
       "Comment" : "",
```

```
"DomainName" : "myzone.com.",
"FailoverGroups" : [{
                  "Group" : {
                           "A" : [],
                           "AAAA" : [],
                           "CNAME" : [{
                                            "HealthCheck" : null,
                                            "IsPrimary" : false,
                                            "Record" : {
                                                     "Name" : "web",
                                                    "Rdata" : "web01.myzone.com.",
                                                    "TTL" : 300
 } 
                                   }, {
                                             "HealthCheck" : null,
                                            "IsPrimary" : true,
                                            "Record" : {
                                                     "Name" : "web",
                                                    "Rdata" : "web02.myzone.com.",
                                                    "TTL" : 300
 } 
 } 
\sim 100 \sim 100 \sim 100 \sim 100 \sim 100 \sim 100 \sim 100 \sim 100 \sim 100 \sim 100 \sim 100 \sim 100 \sim 100 \sim 100 \sim 100 \sim 100 \sim 100 \sim 100 \sim 100 \sim 100 \sim 100 \sim 100 \sim 100 \sim 100 \sim 
                  },
                  "GroupTypeId" : 3,
                  "Name" : "web"
         } 
],
"LoadBalancingGroups" : [{
                  "Group" : {
                           "A" : [],
                           "AAAA" : [],
                           "CNAME" : [{
                                            "HealthCheck" : null,
                                            "Record" : {
                                                     "Name" : "mycdn",
                                                    "Rdata" : "www.myzone.com.",
                                                    "TTL" : 300
```

```
},
                                                     "Weight" : 50
                                          }, {
                                                     "HealthCheck" : null,
                                                    "Record" : {
                                                               "Name" : "mycdn",
                                                              "Rdata" : "www2.myzone.com.",
                                                              "TTL" : 300
, where \{x_i\}_{i=1}^N , we have the contract of \{x_i\}_{i=1}^N"Weight" : 50
 } 
\sim 100 \sim 100 \sim 100 \sim 100 \sim 100 \sim 100 \sim 100 \sim 100 \sim 100 \sim 100 \sim 100 \sim 100 \sim 100 \sim 100 \sim 100 \sim 100 \sim 100 \sim 100 \sim 100 \sim 100 \sim 100 \sim 100 \sim 100 \sim 100 \sim 
                     },
                      "GroupTypeId" : 3,
                     "Name" : "mycdn"
           } 
],
"Records" : {
          "A" : [{
                                "Name" : "www",
                                "Rdata" : "10.55.66.22",
                                "TTL" : 3600
                     }, {
                                "Name" : "www",
                                "Rdata" : "55.66.88.11",
                                "TTL" : 3600
                     }, {
                                "Name" : "www",
                                "Rdata" : "66.77.99.22",
                                "TTL" : 3600
                     }, {
                                "Name" : "www",
                                "Rdata" : "11.66.77.33",
                                "TTL" : 3600
                     } 
          ],
          "AAAA" : [{
                                "Name" : "www",
```

```
"Rdata" : "1:1:1:2:3:4:5:6",
                               "TTL" : 3600
                       }, {
                               "Name" : "www",
                               "Rdata" : "::2",
                               "TTL" : 3600
                      } 
               ],
               "CNAME" : [],
               "MX" : [],
               "NS" : [],
               "SPF" : [],
               "SRV" : [],
               "TXT" : []
       },
       "Status" : 2,
       "Version" : 1234567890,
       "ZoneId" : 1234,
       "ZoneType" : 1
}
```
# **Token-Based Authentication**

This section covers how you can perform basic Token-Based Authentication administrative tasks, such as defining authentication directories and updating the primary key that will be used to encrypt/decrypt token data. It also allows you to encrypt Token-Based Authentication parameters as a token value. It is important to note that all of these configuration tasks are platform-specific. Updating the Token-Based Authentication configuration on a particular platform will not affect how Token-Based Authentication works on any other platform.

# **Add Authentication Directory (Legacy)**

**Important:** This endpoint has been deprecated. Please use the Add Token-Based Authentication Directory endpoint instead.

This legacy endpoint is used to add a platform-specific authentication directory. The proper syntax for requesting this legacy endpoint is provided below.

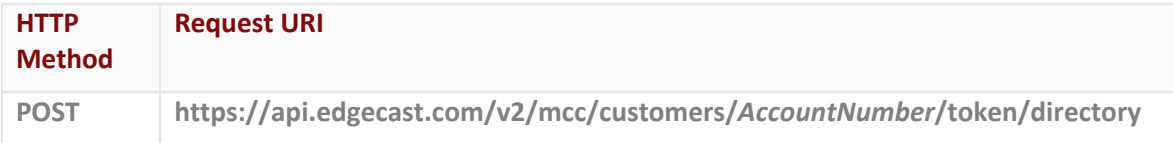

**Note:** For additional information about this legacy endpoint, please refer to the [REST API Help](https://developer.edgecast.com/cdn/api/)  [Center.](https://developer.edgecast.com/cdn/api/)

# **Add Token-Based Authentication Directory**

Adds a platform-specific directory that will require authentication. Keep in mind that Token-Based Authentication is applied recursively to each authentication directory.

**Note:** It may take up to an hour for this change to take effect.

#### **Request**

A request to add an authentication directory is described below. When submitting this request, you will need to define the following term:

• **AccountNumber:** This term should be replaced by your CDN account number. This number can be found in the upper-right hand corner of the MCC.

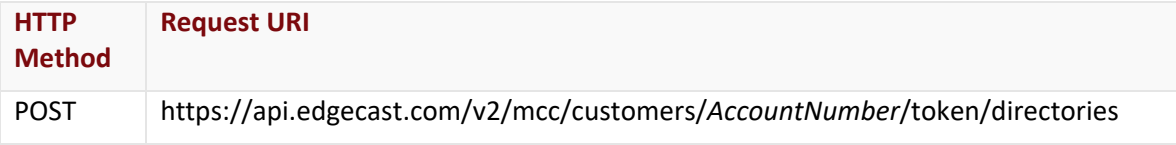

# Request Headers

This endpoint only takes advantage of the common request headers described in the **Request Headers** section of the **Request and Response Elements** topic.

# Request Body

The required request parameters for this endpoint are described below.

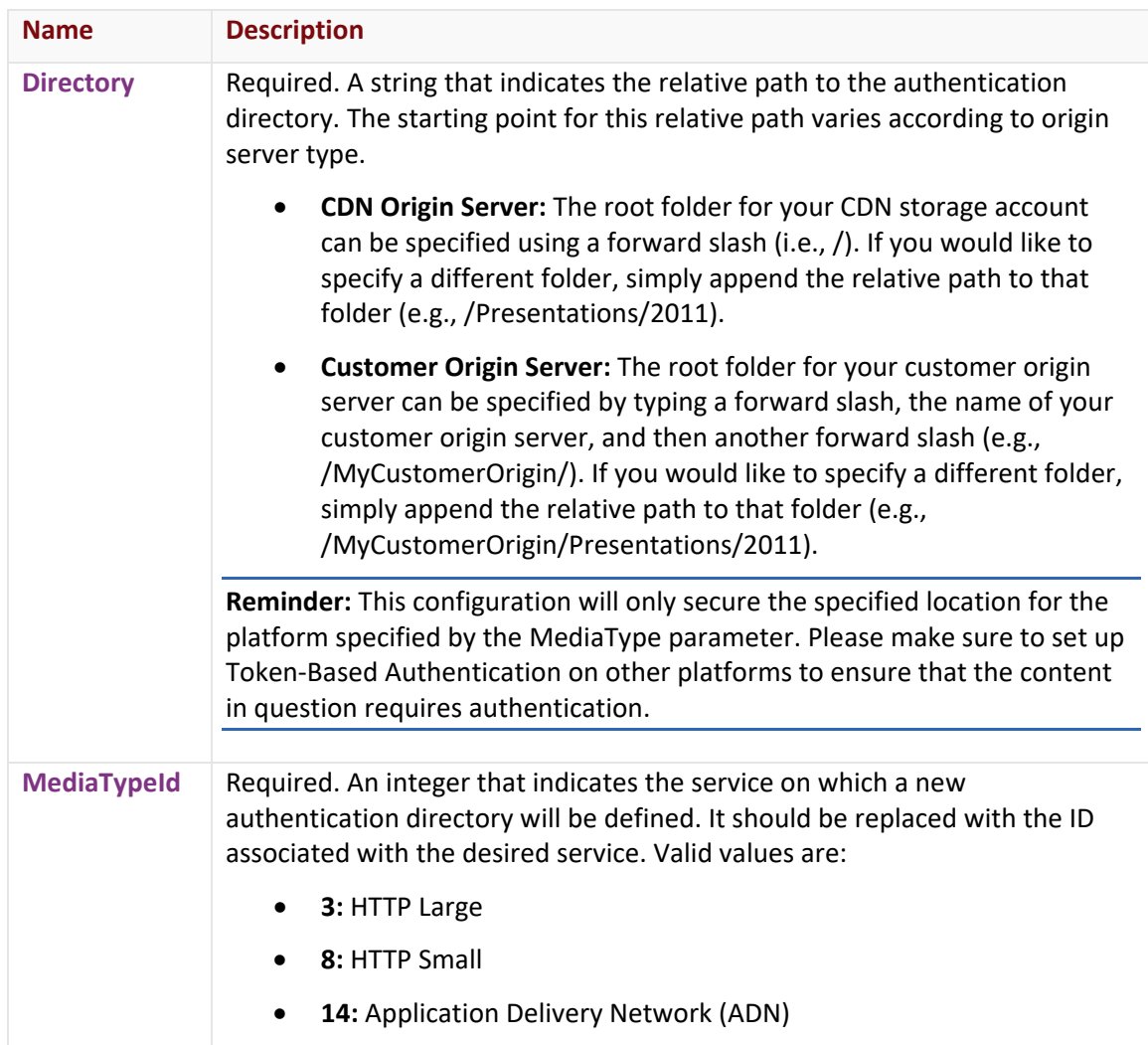

#### **Response**

The response to the above request includes an HTTP status code, response headers, and a response body.

## Status Code

A status code indicates whether the request was successfully performed. A list of common status codes is provided in the **Status Codes and Error Messages** topic.

# Response Headers

The response for this endpoint only returns standard HTTP response headers including those described in the **Response Headers** section of the **Request and Response Elements** topic.

## Response Body

The response body for a successful request contains the following response element:

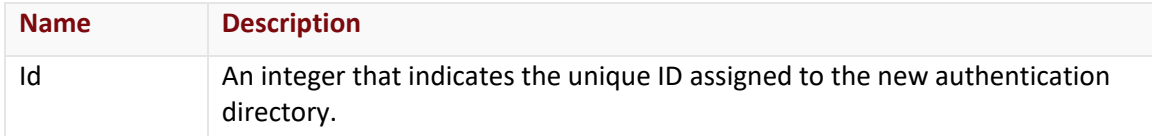

#### Errors

The response body for an unsuccessful request may contain an error element that provides additional information. For a list of common error messages, please refer to the **Status Codes and Error Messages** topic.

# **Sample Request and Response**

A sample JSON request is provided below.

```
POST https://api.edgecast.com/v2/mcc/customers/0001/token/directories HTTP/1.1
Authorization: TOK:12345678-1234-1234-1234-1234567890ab
Accept: application/json
Content-Type: application/json
Host: api.edgecast.com
Content-Length: 71
{ 
       "Directory":"\/MyCustomerOrigin\/Presentations",
       "MediaTypeId":3
}
```
A sample JSON response is provided below.

```
HTTP/1.1 200 OK
Cache-Control: private
Content-Type: application/xml; charset=utf-8 
Date: Thu, 14 Apr 2016 12:00:00 GMT
Content-Length: 14
{ 
       "Id":123
}
```
# **Delete Token-Based Authentication Directory**

Deletes an authentication directory.

**Note:** It may take up to an hour for this change to take effect.

#### **Request**

A request to delete an authentication directory is described below. When submitting this request, you will need to define the following terms:

- **AccountNumber:** This term should be replaced by your CDN account number. This number can be found in the upper-right hand corner of the MCC.
- **TBADirectoryID:** This term should be replaced by the unique system-defined ID associated with the desired authentication directory. This ID can be returned through the Get All Token-Based Authentication Directories endpoint.

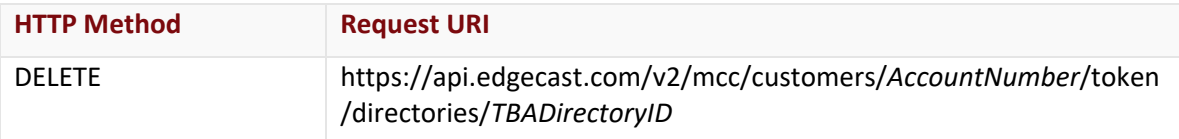

#### Request Headers

This endpoint only takes advantage of the common request headers described in the **Request Headers** section of the **Request and Response Elements** topic.

#### Request Body

Request body parameters are not required by this endpoint.

#### **Response**

The response to the above request includes an HTTP status code, response headers, and a response body.

#### Status Code

A status code indicates whether the request was successfully performed. A list of common status codes is provided in the **Status Codes and Error Messages** topic.

## Response Headers

The response for this endpoint only returns standard HTTP response headers including those described in the **Response Headers** section of the **Request and Response Elements** topic.

#### Response Body

The response body for a successful request does not contain a response element.

The response body for an unsuccessful request may contain an error element that provides additional information. For a list of common error messages, please refer to the **Status Codes and Error Messages** topic.

#### **Sample Request and Response**

The request format is identical for both JSON and XML. A sample request is shown below.

```
DELETE https://api.edgecast.com/v2/mcc/customers/0001/token/directories/123 HTTP/1.1
Authorization: TOK:12345678-1234-1234-1234-1234567890ab
Host: api.edgecast.com
```
The response is identical for both JSON and XML. A sample response is shown below.

HTTP/1.1 200 OK Cache-Control: private Date: Thu, 14 Apr 2016 12:00:00 GMT

# **Encrypt Token Data**

**Important:** You should upgrade to Token-Based Authentication 3.0. [Learn more \(CDN Help](https://docs.edgecast.com/cdn/#Knowledge_Base/FAQ/FAQ_TBA.htm%23TBAEDUpdate)  [Center\).](https://docs.edgecast.com/cdn/#Knowledge_Base/FAQ/FAQ_TBA.htm%23TBAEDUpdate)

**Tip:** Set the TokenVersion request body parameter to "V3" to generate tokens using encryption version 3.0.

Encrypts data for use with Token-Based Authentication. This encryption process does not alter the configuration of your customer account. It is only provided for your convenience. Leverage this method to generate token values that may be used when linking to content that requires authentication.

#### **Request**

A request to encrypt data as a token value is described below.

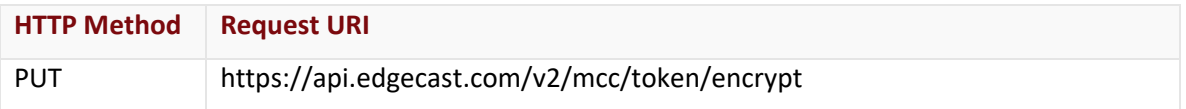

## Request Headers

This endpoint only takes advantage of the common request headers described in the **Request Headers** section of the **Request and Response Elements** topic.

# Request Body

The required request parameters for this endpoint are described below.

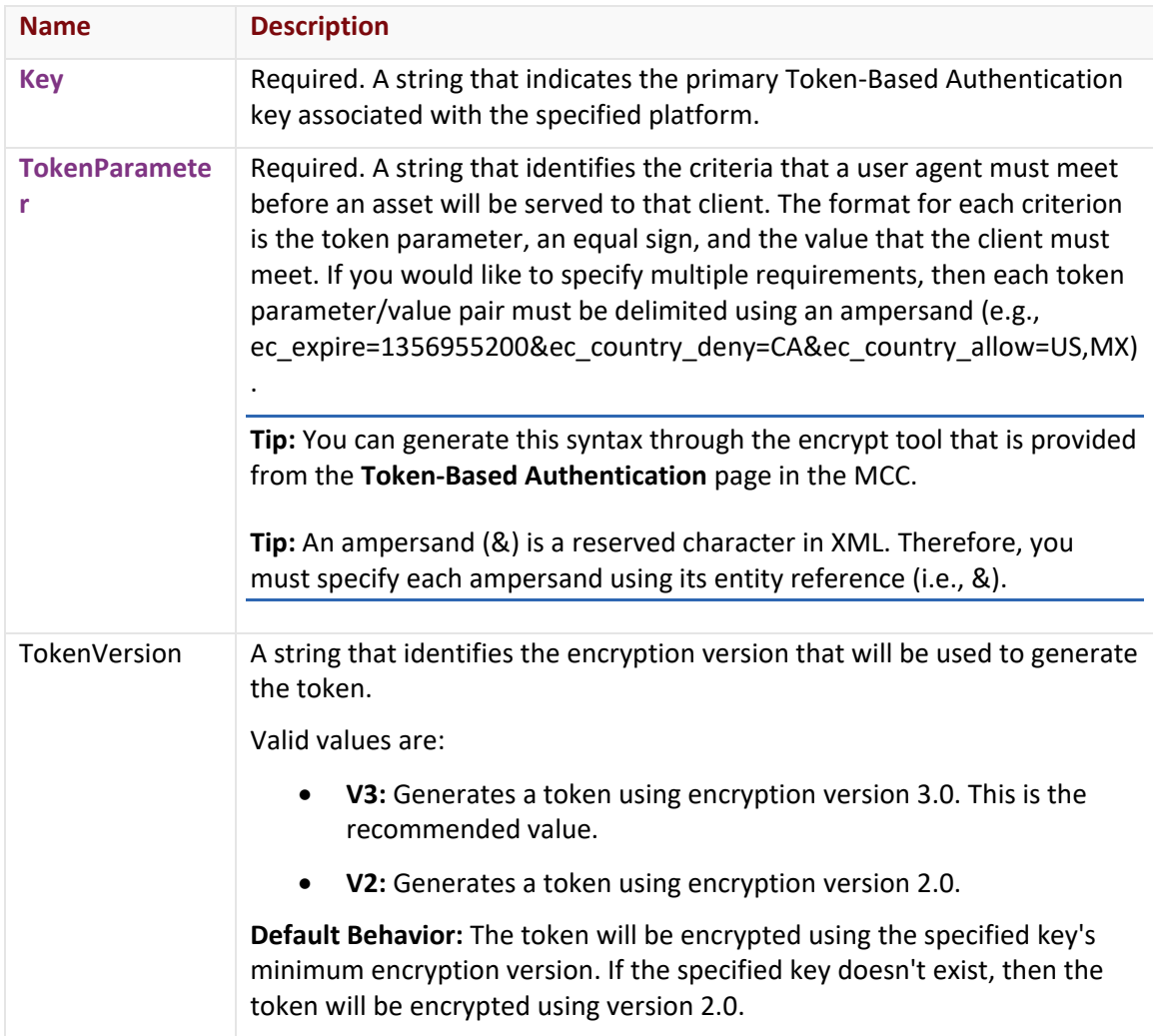

#### **Response**

The response to the above request includes an HTTP status code, response headers, and a response body.

#### Status Code

A status code indicates whether the request was successfully performed. A list of common status codes is provided in the **Status Codes and Error Messages** topic.

## Response Headers

The response for this endpoint only returns standard HTTP response headers including those described in the **Response Headers** section of the **Request and Response Elements** topic.

## Response Body

The response body for a successful request contains the following response element:

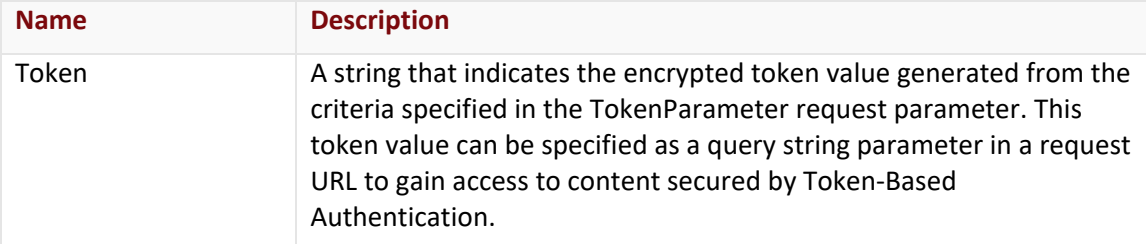

The response body for an unsuccessful request may contain an error element that provides additional information. For a list of common error messages, please refer to the **Status Codes and Error Messages** topic.

#### **Sample Request and Response**

A sample JSON request is provided below.

```
PUT https://api.edgecast.com/v2/mcc/token/encrypt HTTP/1.1
Authorization: TOK:12345678-1234-1234-1234-1234567890ab
Accept: application/json
Content-Type: application/json
Host: api.edgecast.com
Content-Length: 107
{ 
      "Key" : "MyPrimaryKeyTBA", 
      "TokenParameter" : 
      "ec_expire=1356955200&ec_country_deny=CA&ec_country_allow=US,MX", 
      "TokenVersion" : "V3"
```
}

A sample JSON response is provided below.

```
HTTP/1.1 200 OK
Cache-Control: private
Content-Length: 174
Content-Type: application/xml; charset=utf-8 
Date: Thu, 14 Apr 2016 12:00:00 GMT
{
       "Token" : 
       "c17fe661298545b8c6c39808e4c6c32a87a215a1d3bfdb2ebd2ec06c9ce42538767ce212e8aa
       17689f1511033fdd302f98a487abc821bf3726b845afeded843c79b82686f46d61da6a296e3b"
}
```
# **Get All Token-Based Authentication Directories**

This method retrieves a platform-specific list of authentication directories.

#### **Request**

A request to retrieve a list of authentication directories is described below. When submitting this request, you will need to define the following terms:

- **AccountNumber:** This term should be replaced by your CDN account number. This number can be found in the upper-right hand corner of the MCC.
- **MediaTypeID:** This term should be replaced by the ID associated with the desired platform. Valid values for this parameter are listed below.
	- **3:** HTTP Large
	- **8:** HTTP Small
	- **14: Application Delivery Network (ADN)**

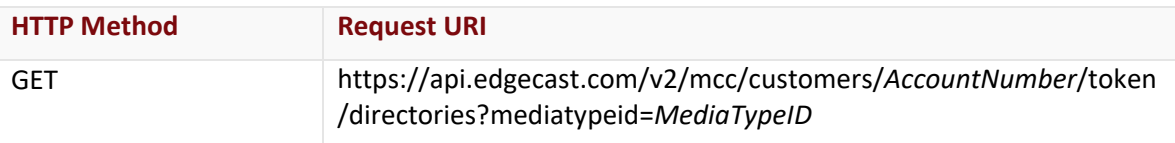

#### Request Headers

This endpoint only takes advantage of the common request headers described in the **Request Headers** section of the **Request and Response Elements** topic.

## Request Body

Request body parameters are not required by this endpoint.

#### **Response**

The response to the above request includes an HTTP status code, response headers, and a response body.

## Status Code

A status code indicates whether the request was successfully performed. A list of common status codes is provided in the **Status Codes and Error Messages** topic.

## Response Headers

The response for this endpoint only returns standard HTTP response headers including those described in the **Response Headers** section of the **Request and Response Elements** topic.

## Response Body

The response body for a successful request contains the following response elements for each directory returned by this endpoint:

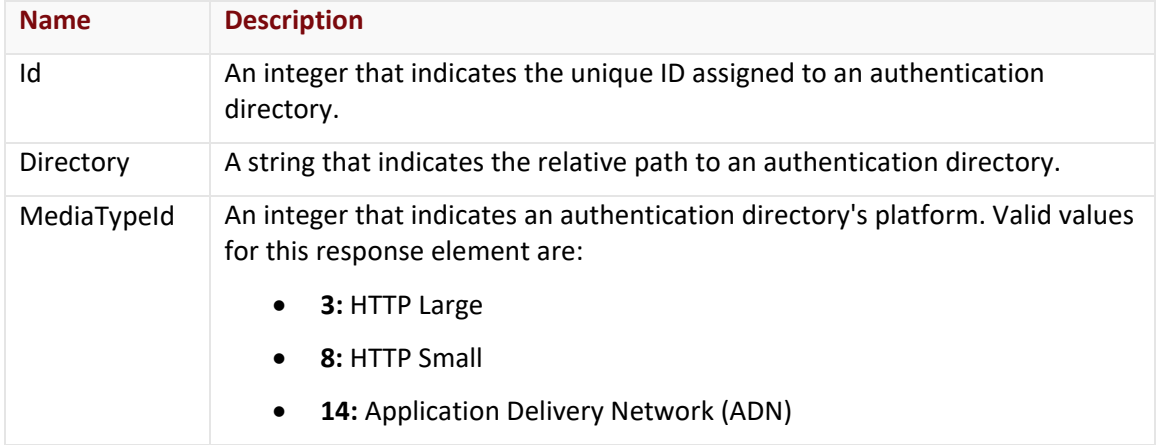

The response body for an unsuccessful request may contain an error element that provides additional information. For a list of common error messages, please refer to the **Status Codes and Error Messages** topic.

## **Sample Request and Response**

A sample JSON request is provided below.

```
GET https://api.edgecast.com/v2/mcc/customers/0001/token/directories?mediatypeid=3 
HTTP/1.1Authorization: TOK:12345678-1234-1234-1234-1234567890ab
Accept: application/json
Host: api.edgecast.com
```
A sample JSON response is provided below.

```
HTTP/1.1 200 OK
Cache-Control: private
Content-Type: application/xml; charset=utf-8 
Date: Thu, 14 Apr 2016 12:00:00 GMT
Content-Length: 184
[{
               "Id" : 123, 
               "Directory" : "\/MyCustomerOrigin\/Presentations",
               "MediaTypeId" : 3
       }, {
               "Id" : 124, 
               "Directory" : "\/MyCustomerOrigin\/Documents",
               "MediaTypeId" : 3
```
]

}

# **Get Token-Based Authentication Directory**

Retrieves information about an authentication directory.

#### **Request**

A request to retrieve an authentication directory is described below. When submitting this request, you will need to define the following terms:

- **AccountNumber:** This term should be replaced by your CDN account number. This number can be found in the upper-right hand corner of the MCC.
- **TBADirectoryID:** This term should be replaced by the unique system-defined ID associated with the desired authentication directory. This ID can be returned through the Get All Token-Based Authentication Directories endpoint.

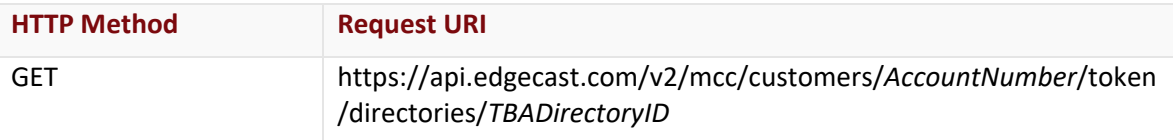

#### Request Headers

This endpoint only takes advantage of the common request headers described in the **Request Headers** section of the **Request and Response Elements** topic.

## Request Body

Request body parameters are not required by this endpoint.

#### **Response**

The response to the above request includes an HTTP status code, response headers, and a response body.

## Status Code

A status code indicates whether the request was successfully performed. A list of common status codes is provided in the **Status Codes and Error Messages** topic.

## Response Headers

The response for this endpoint only returns standard HTTP response headers including those described in the **Response Headers** section of the **Request and Response Elements** topic.

## Response Body

The response body for a successful request contains the following response elements:

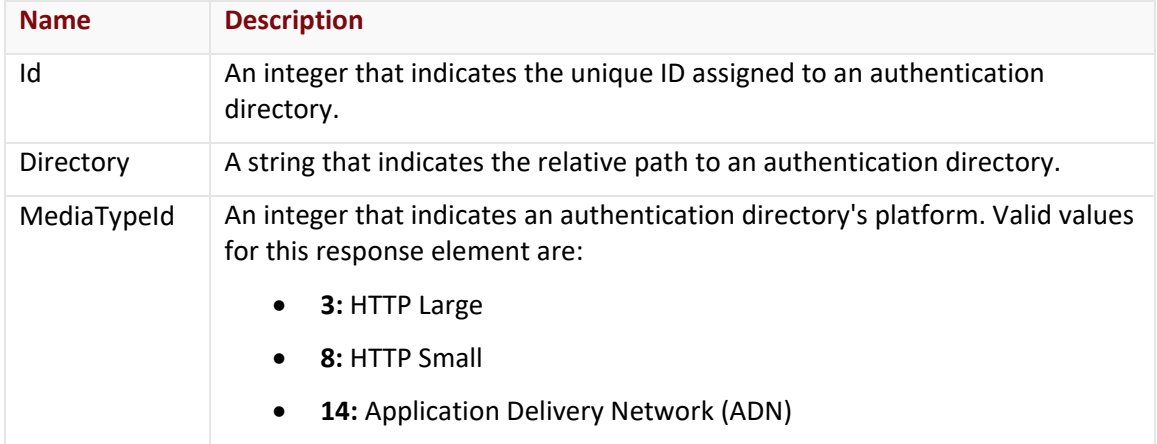

The response body for an unsuccessful request may contain an error element that provides additional information. For a list of common error messages, please refer to the **Status Codes and Error Messages** topic.

## **Sample Request and Response**

A sample JSON request is provided below.

```
GET https://api.edgecast.com/v2/mcc/customers/0001/token/directories/123 HTTP/1.1
Authorization: TOK:12345678-1234-1234-1234-1234567890ab
Accept: application/json
Host: api.edgecast.com
```
A sample JSON response is provided below.

```
HTTP/1.1 200 OK
Cache-Control: private
Content-Type: application/xml; charset=utf-8 
Date: Thu, 14 Apr 2016 12:00:00 GMT
Content-Length: 88
{
       "Id" : 123, 
       "Directory" : "\/MyCustomerOrigin\/Presentations",
       "MediaTypeId" : 3
}
```
# **Update Primary Key**

**Important:** You should upgrade to Token-Based Authentication 3.0. [Learn more \(CDN Help](https://docs.edgecast.com/cdn/#Knowledge_Base/FAQ/FAQ_TBA.htm%23TBAEDUpdate)  [Center\).](https://docs.edgecast.com/cdn/#Knowledge_Base/FAQ/FAQ_TBA.htm%23TBAEDUpdate)

**Tip:** Set the MinVersion request body parameter to "V3" to only allow the new key to encrypt/decrypt tokens using version 3.0.

Updates the primary Token-Based Authentication key associated with the specified platform. This key is used by our servers to encrypt and decrypt a token value.

**Important:** The update of a primary key may take up to an hour to take effect. However, a response will be returned immediately.

**Warning:** This endpoint should be used with care. The safest method for updating your primary key is to do so through the **Token-Based Authentication** page in the MCC. Continuous access to your content cannot be guaranteed when a backup key is not used. For more information, please refer to the **Token-Based Authentication Administration Guide**.

#### **Request**

A request to update a primary key is described below. When submitting this request, you will need to define the following term:

• **AccountNumber:** This term should be replaced by your CDN account number. This number can be found in the upper-right hand corner of the MCC.

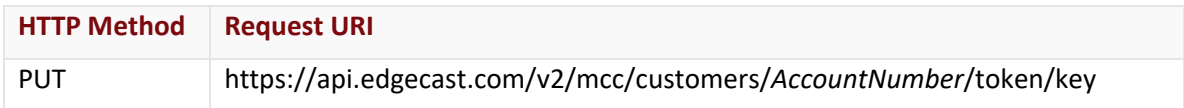

## Request Headers

This endpoint only takes advantage of the common request headers described in the **Request Headers** section of the **Request and Response Elements** topic.

## Request Body

The required request parameters for this endpoint are described below.

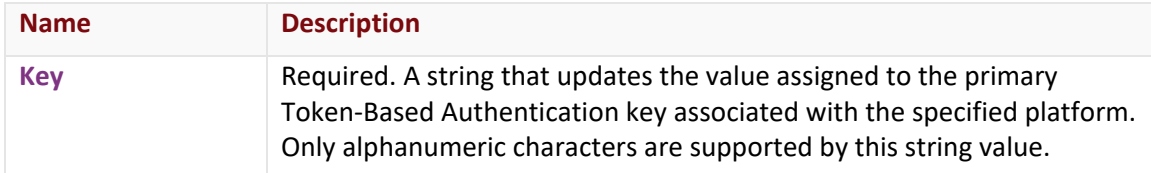

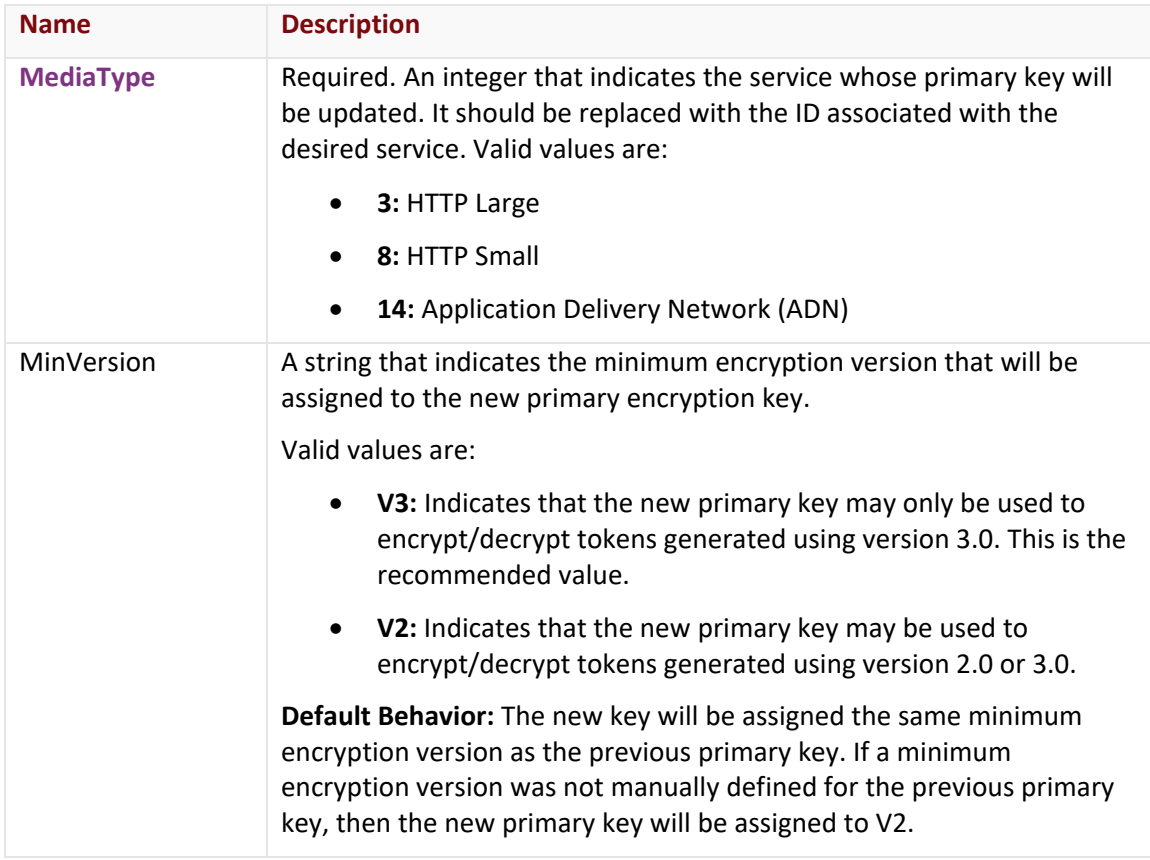

## **Response**

The response to the above request includes an HTTP status code, response headers, and a response body.

## Status Code

A status code indicates whether the request was successfully performed. A list of common status codes is provided in the **Status Codes and Error Messages** topic.

## Response Headers

The response for this endpoint only returns standard HTTP response headers including those described in the **Response Headers** section of the **Request and Response Elements** topic.

#### Response Body

The response body for a successful request does not contain a response element.

#### Errors

The response body for an unsuccessful request may contain an error element that provides additional information. For a list of common error messages, please refer to the **Status Codes and Error Messages** topic.

# **Sample Request and Response**

A sample JSON request is provided below.

```
PUT https://api.edgecast.com/v2/mcc/customers/0001/token/key HTTP/1.1
Authorization: TOK:12345678-1234-1234-1234-1234567890ab
Accept: application/json
Content-Type: application/json
Host: api.edgecast.com 
Content-Length: 41
{ 
       "Key":"MyPrimaryKeyTBA",
       "MediaType":3, 
       "MinVersion" : "V3"
}
```
A sample JSON response is provided below.

HTTP/1.1 200 OK Cache-Control: private Content-Type: application/xml; charset=utf-8 Date: Thu, 14 Apr 2016 12:00:00 GMT

# **Update Token-Based Authentication Directory**

Updates an authentication directory.

## **Request**

A request to update an authentication directory is described below. When submitting this request, you will need to define the following terms:

- **AccountNumber:** This term should be replaced by your CDN account number. This number can be found in the upper-right hand corner of the MCC.
- **TBADirectoryID:** This term should be replaced by the unique system-defined ID associated with the desired authentication directory. This ID can be returned through the Get All Token-Based Authentication Directories endpoint.

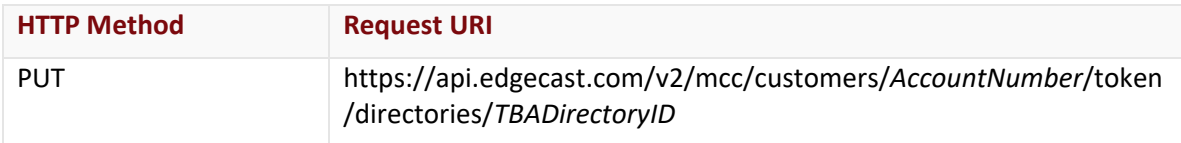

## Request Headers

This endpoint only takes advantage of the common request headers described in the **Request Headers** section of the **Request and Response Elements** topic.

## Request Body

A required request parameter for this endpoint is described below.

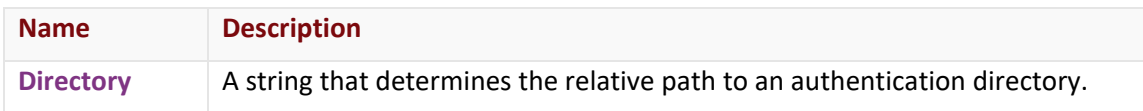

#### **Response**

The response to the above request includes an HTTP status code, response headers, and a response body.

## Status Code

A status code indicates whether the request was successfully performed. A list of common status codes is provided in the **Status Codes and Error Messages** topic.

## Response Headers

The response for this endpoint only returns standard HTTP response headers including those described in the **Response Headers** section of the **Request and Response Elements** topic.

## Response Body

The response body for a successful request does not contain a response element.
#### Errors

The response body for an unsuccessful request may contain an error element that provides additional information. For a list of common error messages, please refer to the **Status Codes and Error Messages** topic.

# **Sample Request and Response**

A sample JSON request is provided below.

```
PUT https://api.edgecast.com/v2/mcc/customers/0001/token/directories/123 HTTP/1.1
Authorization: TOK:12345678-1234-1234-1234-1234567890ab
Accept: application/json
Host: api.edgecast.com
Content-Length: 55
{ 
       "Directory" : "\/MyCustomerOrigin\/Presentations"
}
```
A sample JSON response is provided below.

```
HTTP/1.1 200 OK
Cache-Control: private
Content-Type: application/xml; charset=utf-8 
Date: Thu, 14 Apr 2016 12:00:00 GMT
```
# **Web Application Firewall (WAF) – Threat Event Log**

The methods described in this section are designed to retrieve WAF event log information.

# **Get Available Event Log Fields**

This method provides a list of the available event log fields and their definitions.

**Note:** This method only supports JSON.

#### **Request**

A request to retrieve event log fields is described below. When submitting this request, you will need to define the following terms:

• **AccountNumber:** This term should be replaced by your CDN account number. This number can be found in the upper-right hand corner of the MCC.

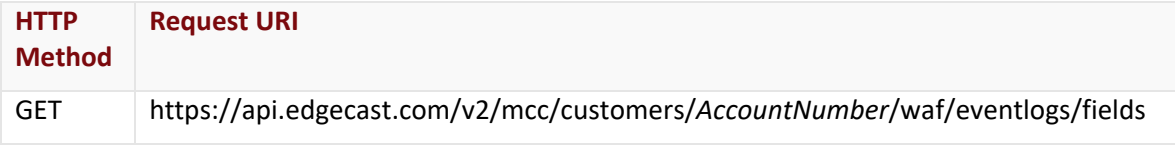

# Request Headers

This endpoint only takes advantage of the common request headers described in the **Request Headers** section of the **Request and Response Elements** topic.

# Request Body

Request body parameters are not required by this endpoint.

# **Response**

The response to the above request includes an HTTP status code, response headers, and a response body.

# Status Code

A status code indicates whether the request was successfully performed. A list of common status codes is provided in the **Status Codes and Error Messages** topic.

# Response Headers

The response for this endpoint only returns standard HTTP response headers including those described in the **Response Headers** section of the **Request and Response Elements** topic.

# Response Body

The response body for a successful request contains the following response elements:

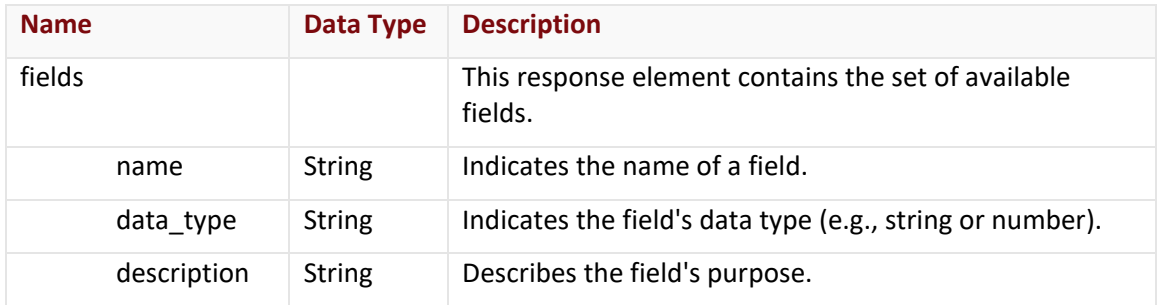

#### Errors

The response body for an unsuccessful request may contain an error element that provides additional information. For a list of common error messages, please refer to the **Status Codes and Error Messages** topic.

# **Sample Request and Response**

A sample JSON request is provided below.

```
GET https://api.edgecast.com/v2/mcc/customers/0001/waf/eventlogs/fields HTTP/1.1
```

```
Authorization: TOK:12345678-1234-1234-1234-1234567890ab
Accept: application/json
Host: api.edgecast.com
```
A sample JSON response is provided below.

```
HTTP/1.1 200 OK
Cache-Control: private
Content-Type: application/json; charset=utf-8 
Date: Thu, 14 Apr 2016 12:00:00 GMT
Content-Length: 2475
{
       "fields" : [{
                       "name" : "Timestamp",
                       "data_type" : "date",
                       "description" : "timestamp of log entry as UTC timestamp"
               }, {
        ...
                       "name" : "id",
                       "data_type" : "string",
                       "description" : "ID of WAF event"
                } 
       ] 
}
```
# **Get Event Count**

This method returns the total number of events that occurred during the specified time period.

**Note:** This method only supports JSON.

#### **Request**

A request to find out the total number of events for a specified time period is described below. When submitting this request, you will need to define the following terms:

- **AccountNumber:** This term should be replaced by your CDN account number. This number can be found in the upper-right hand corner of the MCC.
- **StartDateTime:** Required. Replace this variable with the start date/time for the report. Only activity that took place after the specified date/time will be included in the report. **Format:** *YYYY*-*MM*-*DD*T*hh*:*mm*:*ss*

• **EndDateTime:** Required. Replace this variable with the end date/time for the report. Activity that took place after the specified date/time will not be included in the report. **Format:** *YYYY*-*MM*-*DD*T*hh*:*mm*:*ss*

**Note:** Time (i.e., T*hh*:*mm*:*ss*) is optional. If time is not specified, then a default time (i.e., 00:00:00) will be used.

**Note:** For more information on date/time format, please refer to **Appendix B: Report Date/Time Format**.

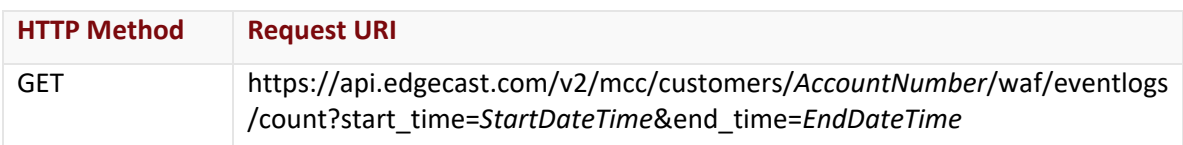

# Request Headers

This endpoint only takes advantage of the common request headers described in the **Request Headers** section of the **Request and Response Elements** topic.

# Request Body

Request body parameters are not required by this endpoint.

#### **Response**

The response to the above request includes an HTTP status code, response headers, and a response body.

#### Status Code

A status code indicates whether the request was successfully performed. A list of common status codes is provided in the **Status Codes and Error Messages** topic.

#### Response Headers

The response for this endpoint only returns standard HTTP response headers including those described in the **Response Headers** section of the **Request and Response Elements** topic.

# Response Body

The response body for a successful request contains the following response elements:

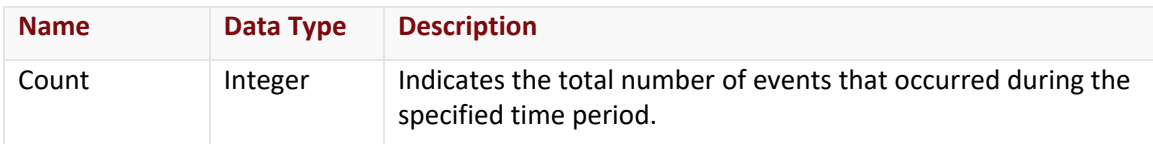

#### Errors

The response body for an unsuccessful request may contain an error element that provides additional information. For a list of common error messages, please refer to the **Status Codes and Error Messages** topic.

# **Sample Request and Response**

A sample JSON request is provided below.

```
GFT
https://api.edgecast.com/v2/mcc/customers/0001/waf/eventlogs/count?start_time=2014-
10-20&end_time=2014-10-31 HTTP/1.1
Authorization: TOK:12345678-1234-1234-1234-1234567890ab
Accept: application/json
Host: api.edgecast.com
```
A sample JSON response is provided below.

```
HTTP/1.1 200 OK
Cache-Control: private
Content-Type: application/json; charset=utf-8 
Date: Thu, 14 Apr 2016 12:00:00 GMT
Content-Length: 24
```

```
{ 
        "count" : 3335091
}
```
# **Get Event Log Entries**

This method returns paginated event log data. This data can be filtered by:

- Time Period
- Field values

**Note:** A request for event log entries may return information on thousands of requests. Due to the amount of time that it would take to transmit this data, the response for this method has been split up into pages. Retrieve all events that match the specified criteria by requesting each page. Use the page\_of response element in your script to cycle through each page.

**Note:** This method only supports JSON.

# **Request**

A request to retrieve event log data is described below. When submitting this request, you will need to define the following terms:

• **AccountNumber:** This term should be replaced by your CDN account number. This number can be found in the upper-right hand corner of the MCC.

• **StartDateTime:** Replace this variable with the start date/time for the report. Only activity that took place after the specified date/time will be included in the report. **Format:** *YYYY*-*MM*-*DD*T*hh*:*mm*:*ss*

**Important:** A valid request must either include or exclude both date/time parameters (i.e., start\_time and end\_time).

**Note:** Omitting both date/time parameters (i.e., start\_time and end\_time) will return data for 24 hours prior to the time when the request was submitted.

- **EndDateTime:** Replace this variable with the end date/time for the report. Activity that took place after the specified date/time will not be included in the report. **Format:** *YYYY*-*MM*-*DD*T*hh*:*mm*:*ss*
- **Filters:** Replace this variable with the desired filter(s).
	- Specify one or more filters using URL-encoded JSON.
	- **Diamage 1** Only events that satisfy all specified filters may be returned by this method.
	- Specify a field name and a value for each desired filter.
	- Field names and values are case-sensitive.
	- Use a comma to delimit each filter.
	- Set up a filter that can be satisfied by multiple values by comma-delimiting each value within brackets.
	- A "starts with" match may be defined by appending an asterisk (i.e.,  $*$ ) to the desired value. Any other usage of an asterisk wildcard is unsupported.
- **PageNumber:** Replace this variable with the page number that will be returned. This method will only include log events corresponding to that page in the response.

**Note:** Omitting the page query string parameter in the request will return the first page.

• **ItemsPerPage:** Replace this variable with the number of log events that may be included on each page. The number of items per page determines the number of pages that may be returned.

**Note:** Omitting the page\_size query string parameter in the request will return a maximum of 100 log events per page.

**Note:** The maximum value for this variable is 1000.

**Note:** Time (i.e., T*hh*:*mm*:*ss*) is optional. If time is not specified, then a default time (i.e., 00:00:00) will be used.

**Note:** For more information on date/time format, please refer to **Appendix B: Report Date/Time Format**.

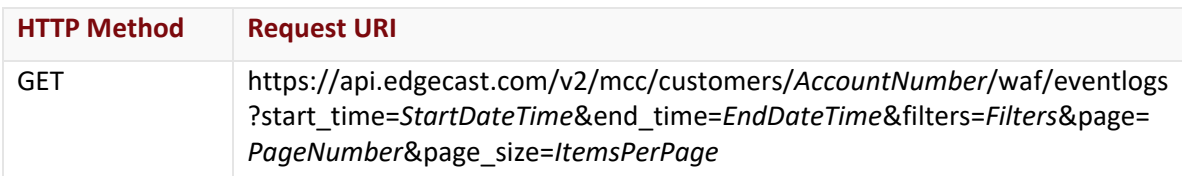

#### Request Headers

This endpoint only takes advantage of the common request headers described in the **Request Headers** section of the **Request and Response Elements** topic.

# Request Body

Request body parameters are not required by this endpoint.

#### **Response**

The response to the above request includes an HTTP status code, response headers, and a response body.

#### Status Code

A status code indicates whether the request was successfully performed. A list of common status codes is provided in the **Status Codes and Error Messages** topic.

#### Response Headers

The response for this endpoint only returns standard HTTP response headers including those described in the **Response Headers** section of the **Request and Response Elements** topic.

#### Response Body

The response body for a successful request reports:

- **Basic Event Information:** Each element in the events array describes the request and the client that committed the violation(s).
- **Sub Events:** Specific information about each rule violation will be reported under the Sub Events parameter.

**Note:** This endpoint only returns event fields (e.g., Epoch Time or Matched On) that contain data. Therefore, the set of event fields returned by this endpoint may vary by event.

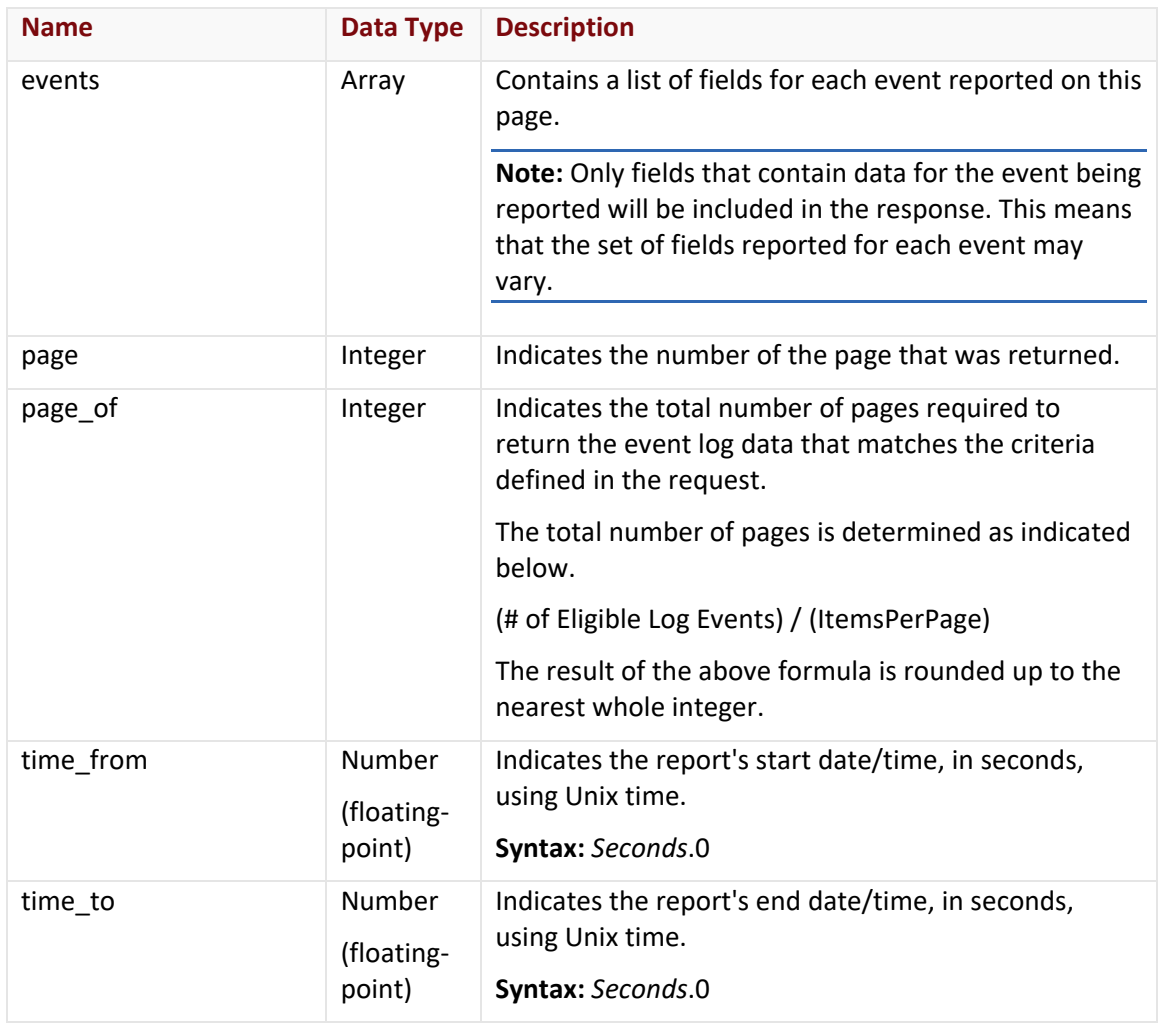

# events Array

The events array contains an object for each event reported on this page. The members of this object are described below.

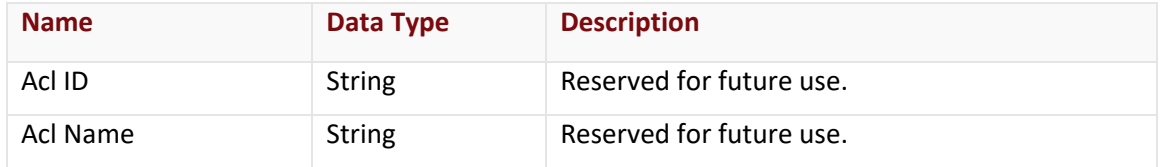

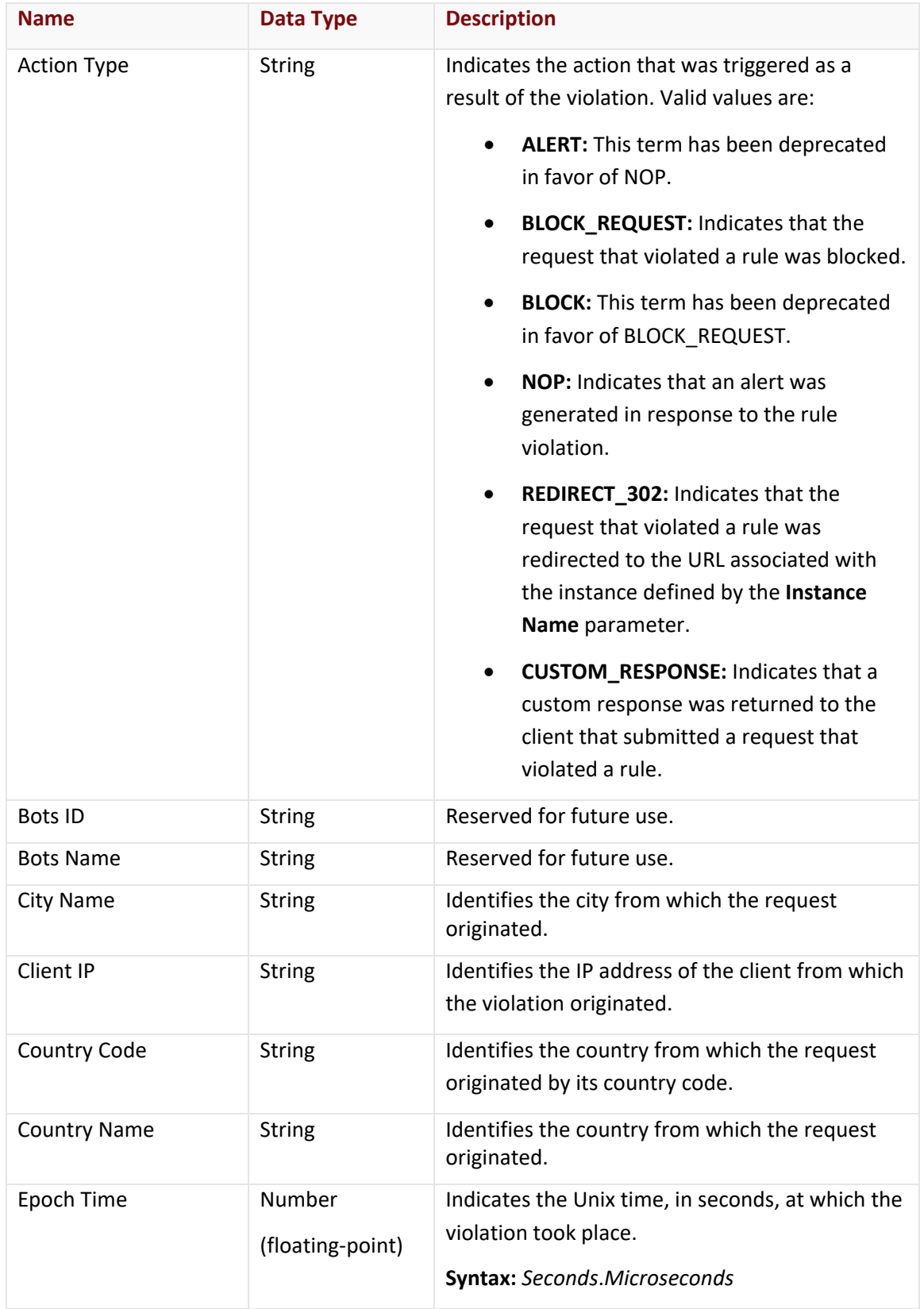

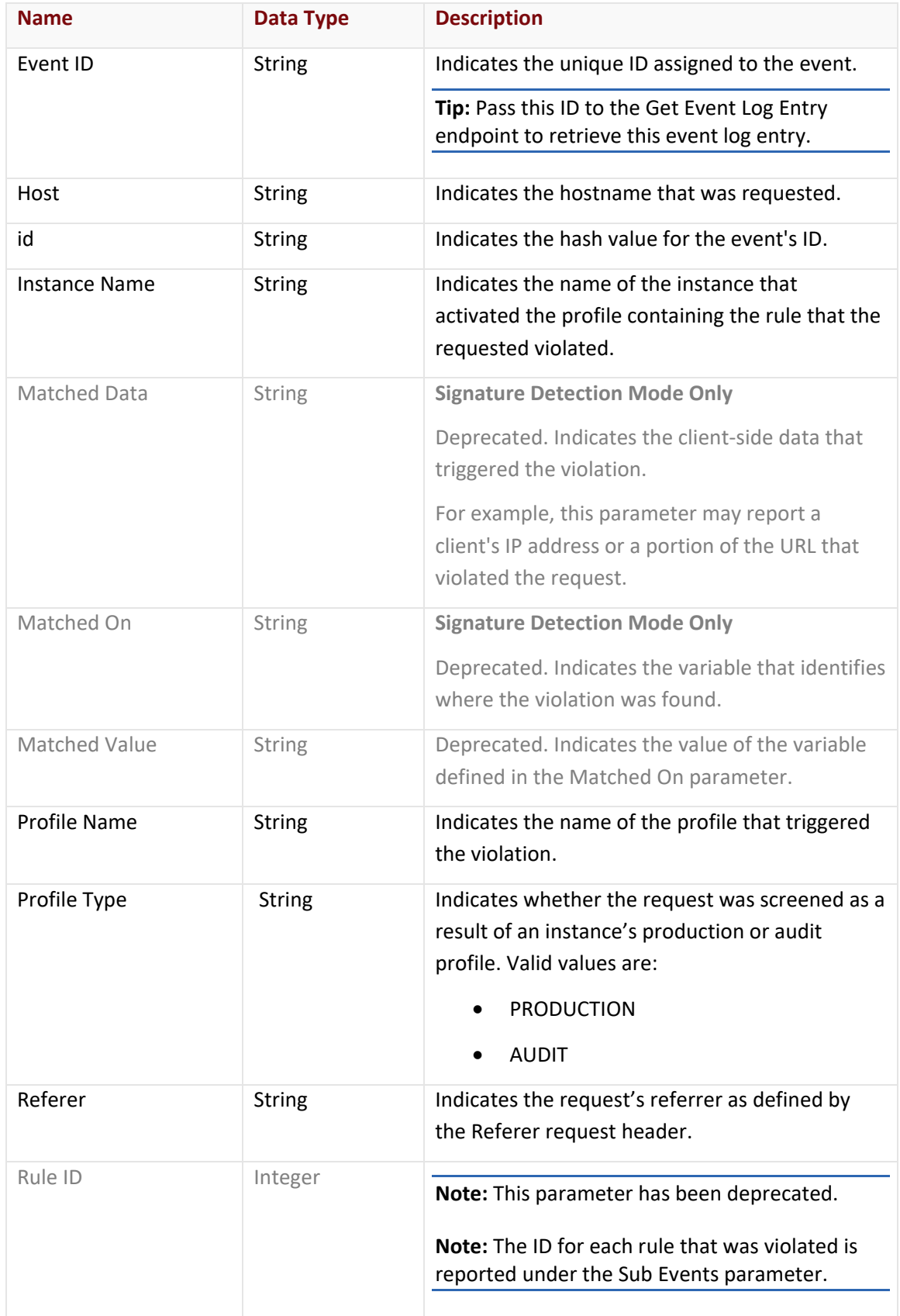

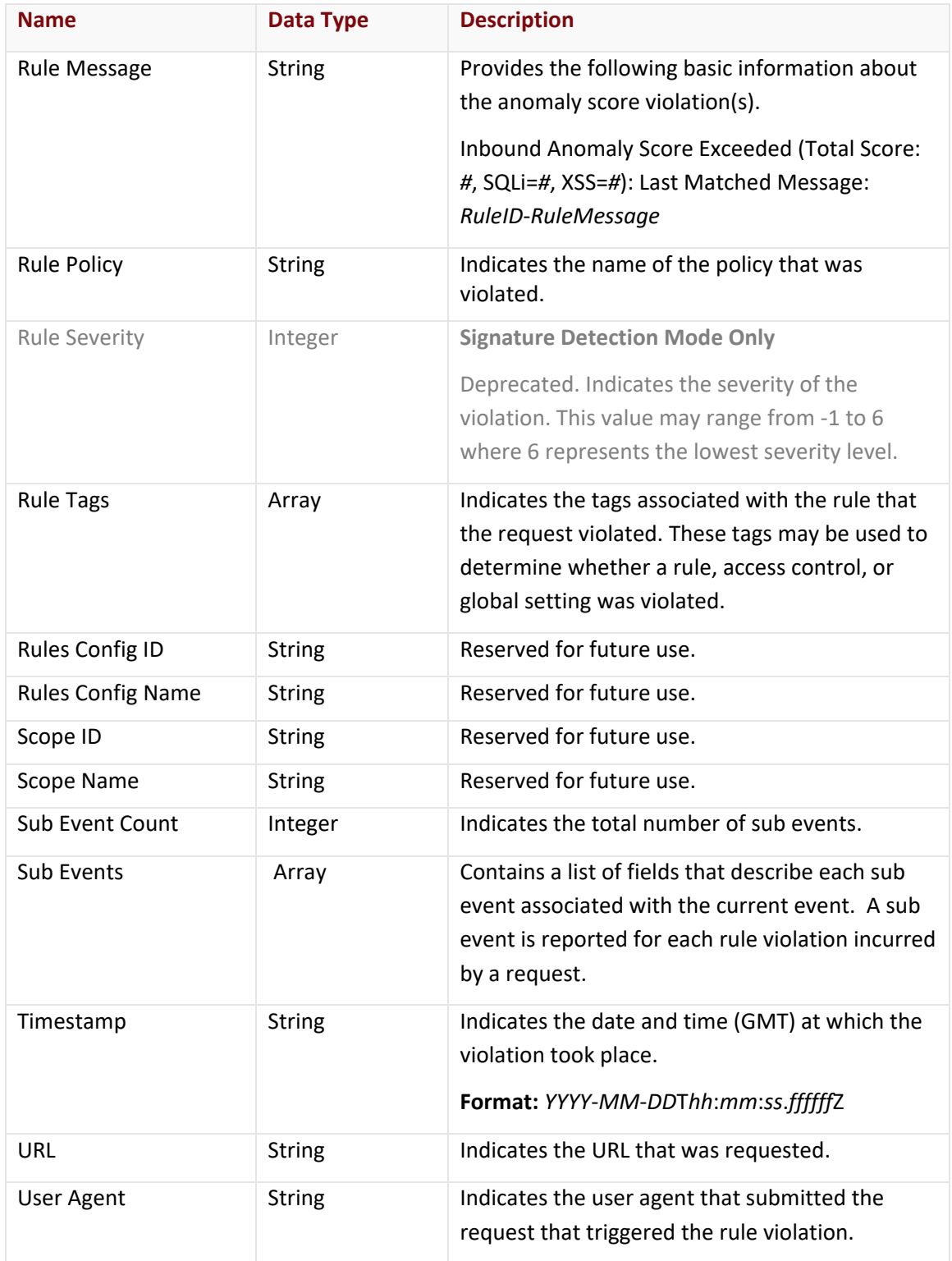

#### **Sub Events Array**

The Sub Events array contains an object that describe each sub event associated with the current event. A sub event is reported for each rule violation incurred by a request.

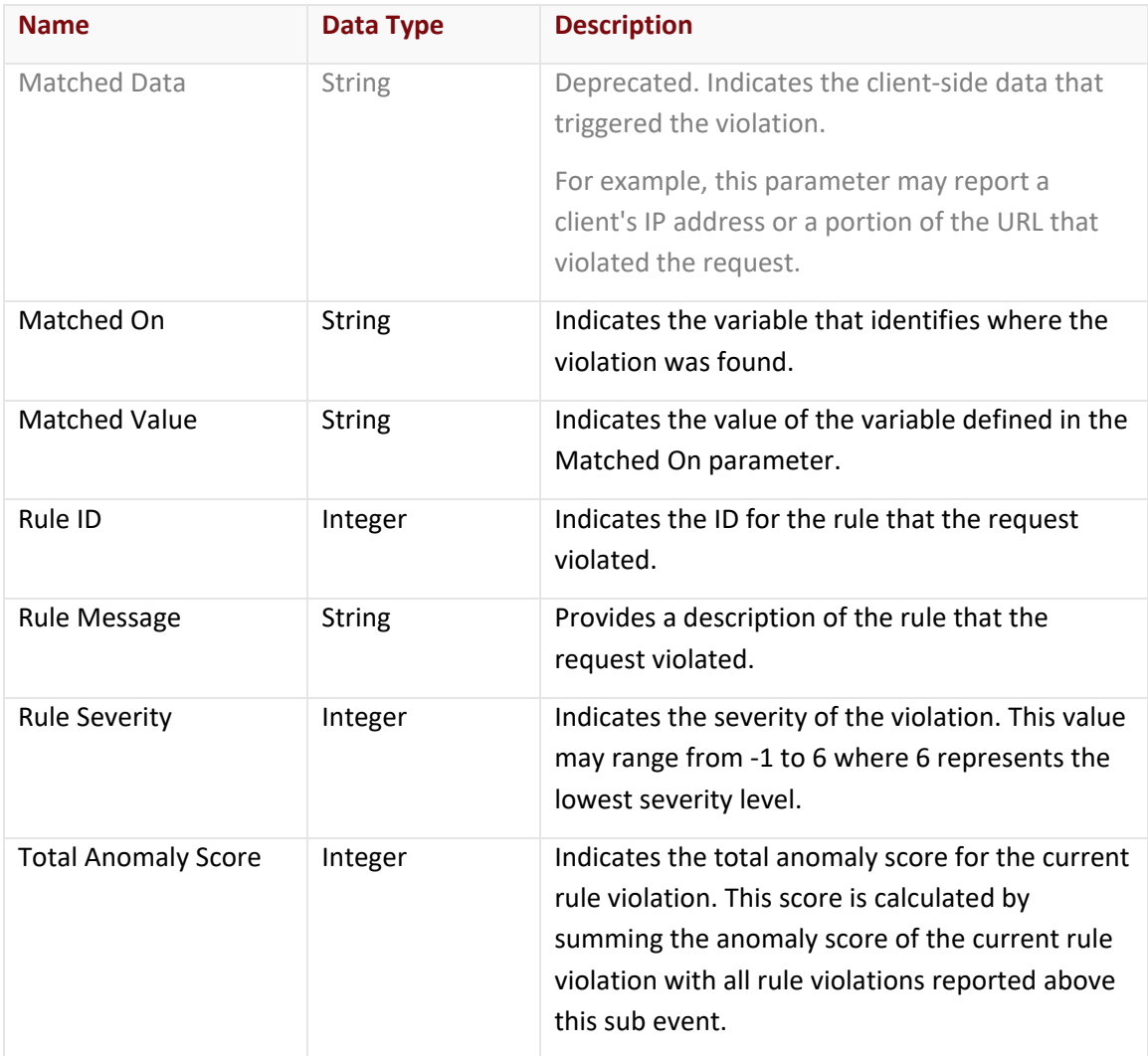

#### Errors

The response body for an unsuccessful request may contain an error element that provides additional information. For a list of common error messages, please refer to the **Status Codes and Error Messages** topic.

#### **Sample Request and Response**

A sample JSON request is provided below.

```
GET https://api.edgecast.com/v2/mcc/customers/0001/waf/ eventlogs?start_time=2016-09-
01&end_time=2016-09-12&page_size=2 HTTP/1.1
Authorization: TOK:12345678-1234-1234-1234-1234567890ab
Accept: application/json
Host: api.edgecast.com
```
A sample JSON response is provided below.

```
HTTP/1.1 200 OK
Cache-Control: private
Content-Type: application/json; charset=utf-8 
Date: Thu, 14 Apr 2016 12:00:00 GMT
Content-Length: 2676
{
       "page_of" : 100,
       "time_to" : 1473638400.0,
       "time from" : 1472688000.0,
       "events" : [{
                       "Epoch Time" : 1473207640.345809,
                       "Profile Type" : "PRODUCTION",
                       "Client IP" : "192.12.22.25",
                       "Rule Message" : "Inbound Anomaly Score Exceeded (Total Score: 
       5, SQLi=3, XSS=0): Last Matched Message: 981255-Detects MSSQL code execution 
       and information gathering attempts",
                       "Sub Event Count" : 1,
                       "Timestamp" : "2016-09-07T00:20:40.345809Z",
                       "URL" : "http://www.mydomain.com/mywebpage.html",
                       "Country Code" : "US",
                       "Rule Policy" : "Inbound blocking",
                       "Action Type" : "CUSTOM_RESPONSE",
                       "Host" : "www.mydomain.com",
                       "Instance Name" : "My Instance",
                       "Profile Name" : "My Profile",
                       "Rule Tags" : "OWASP_CRS/ANOMALY/EXCEEDED",
                       "Sub Events" : [{
                                      "Matched On" : "ARGS:a",
                                       "Rule Message" : "Detects MSSQL code execution 
       and information gathering attempts",
```

```
"Matched Data" : "'select *",
                              "Total Anomaly Score" : 5,
                              "Rule ID" : 981255,
                              "Rule Severity" : 2,
                              "Matched Value" : "'select * from site'"
 } 
               ],
 "User Agent" : "Mozilla/5.0 (Macintosh; Intel Mac OS X 10_11_6) 
AppleWebKit/537.36 (KHTML, like Gecko) Chrome/52.0.2743.116 Safari/537.36",
               "id" : 
"udidK2wtEHpw4OQkoQKa3JI06QAeUKXwYqM_dgbsuvYwygOWO_uTVGQPxR5ELPpJ19wTpnflk7yn
rIJzAMH2tA=="
       }, {
               "Epoch Time" : 1473207637.5252609,
               "Profile Type" : "PRODUCTION",
               "Client IP" : "192.144.23.52",
               "Rule Message" : "Inbound Anomaly Score Exceeded (Total Score: 
5, SQLi=3, XSS=0): Last Matched Message: 981255-Detects MSSQL code execution 
and information gathering attempts",
               "Sub Event Count" : 1,
               "Timestamp" : "2016-09-07T00:20:37.525261Z",
               "URL" : "http://www.mydomain.com/mywebpage.html",
               "Country Code" : "US",
               "Rule Policy" : "Inbound blocking",
               "Action Type" : "CUSTOM_RESPONSE",
               "Host" : "www.mydomain.com",
               "Instance Name" : "My Instance",
               "Profile Name" : "My Profile",
               "Rule Tags" : "OWASP_CRS/ANOMALY/EXCEEDED",
               "Sub Events" : [{
                              "Matched On" : "ARGS:a",
                              "Rule Message" : "Detects MSSQL code execution 
and information gathering attempts",
                              "Matched Data" : "'select *",
                              "Total Anomaly Score" : 5,
                              "Rule ID" : 981255,
                              "Rule Severity" : 2,
                              "Matched Value" : "'select * from site'"
 } 
               ],
```

```
"User Agent" : "Mozilla/5.0 (Macintosh; Intel Mac OS X 10_11_6) 
       AppleWebKit/537.36 (KHTML, like Gecko) Chrome/52.0.2743.116 Safari/537.36",
                       "id" : 
       "kYSbc5AqNC7kD9k38me0Mu9f_hEuHkQhTJqzK0IKP1Oxux2sUgh5GQEPL004Wcan7RSqjGT4nv_b
       RvfeZSGwkQ== ",
                       "Event ID": "54973727612018659117005509529321564774"
                } 
       ],
       "page" : 1
}
```
# **Get Event Log Entry**

This method retrieves a specific event log entry.

**Note:** This method only supports JSON.

#### **Request**

A request to retrieve an event log entry is described below. When submitting this request, you will need to define the following terms:

- **AccountNumber:** This term should be replaced by your CDN account number. This number can be found in the upper-right hand corner of the MCC.
- **EventID:** Replace this variable with either of the following values:
	- **Request ID:** Represents the ID returned by the EVENT\_ID variable. This variable may be used within a custom response to uniquely identify malicious requests.
	- **Event Log Entry ID:** Represents the ID of the desired event log entry.

**Tip:** Use the Get Event Log Entries endpoint to retrieve a list of event log entries and their system-assigned IDs.

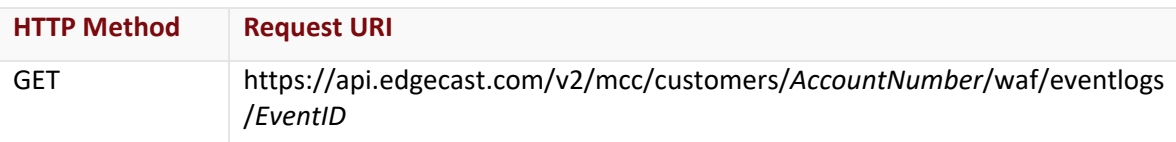

#### Request Headers

This endpoint only takes advantage of the common request headers described in the **Request Headers** section of the **Request and Response Elements** topic.

#### Request Body

Request body parameters are not required by this endpoint.

# **Response**

The response to the above request includes an HTTP status code, response headers, and a response body.

# Status Code

A status code indicates whether the request was successfully performed. A list of common status codes is provided in the **Status Codes and Error Messages** topic.

## Response Headers

The response for this endpoint only returns standard HTTP response headers including those described in the **Response Headers** section of the **Request and Response Elements** topic.

# Response Body

The response body for a successful request reports:

- **Basic Event Information:** Each element in the events array describes the request and the client that committed the violation(s).
- **Sub Events:** Specific information about each rule violation will be reported under the Sub Events parameter.

**Note:** This endpoint only returns event fields (e.g., Epoch Time or Matched On) that contain data. Therefore, the set of event fields returned by this endpoint may vary by event.

#### event Object

The event object contains a list of fields for the event returned by this endpoint.

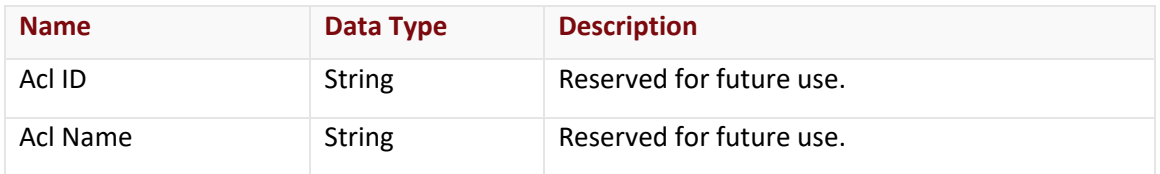

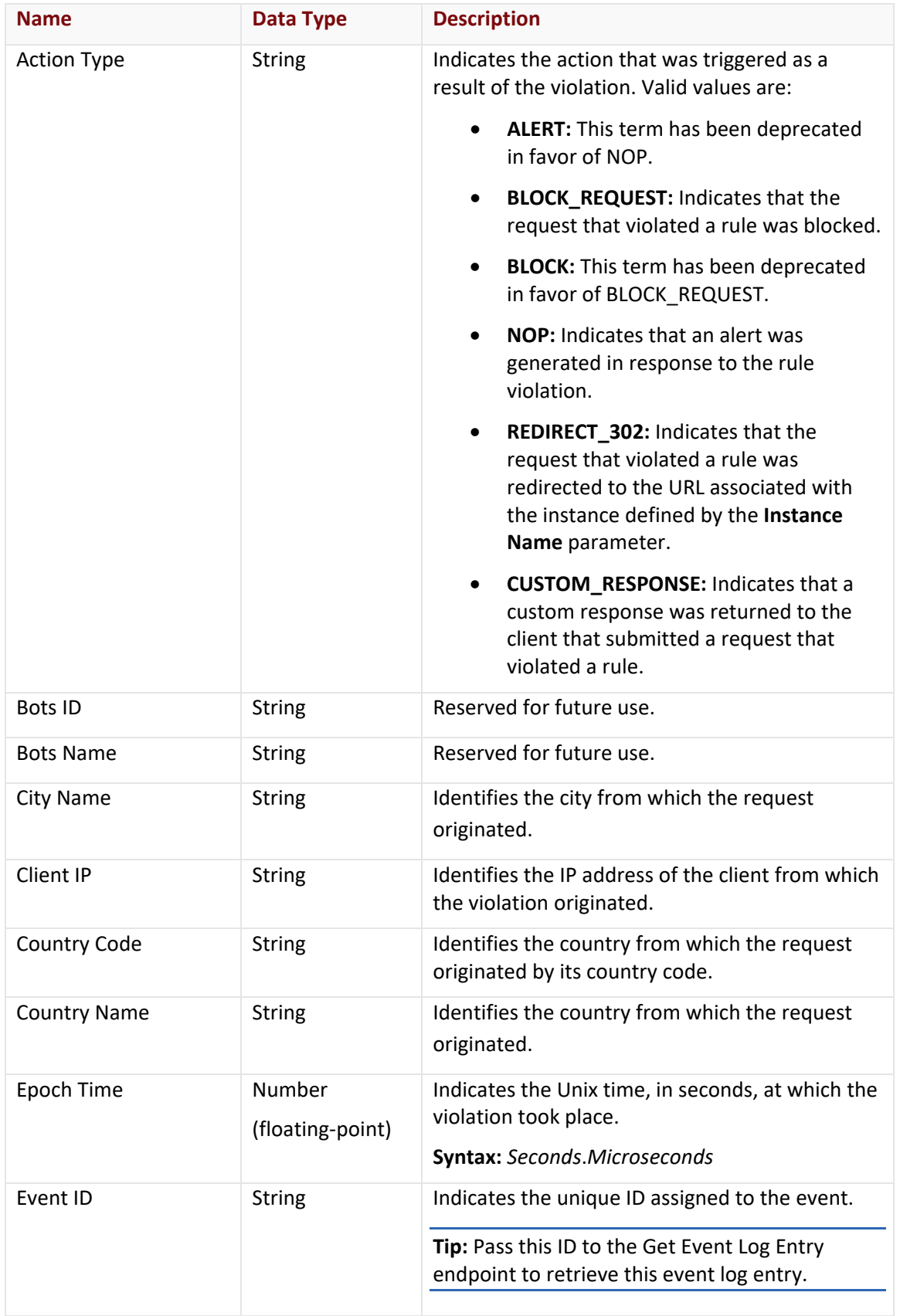

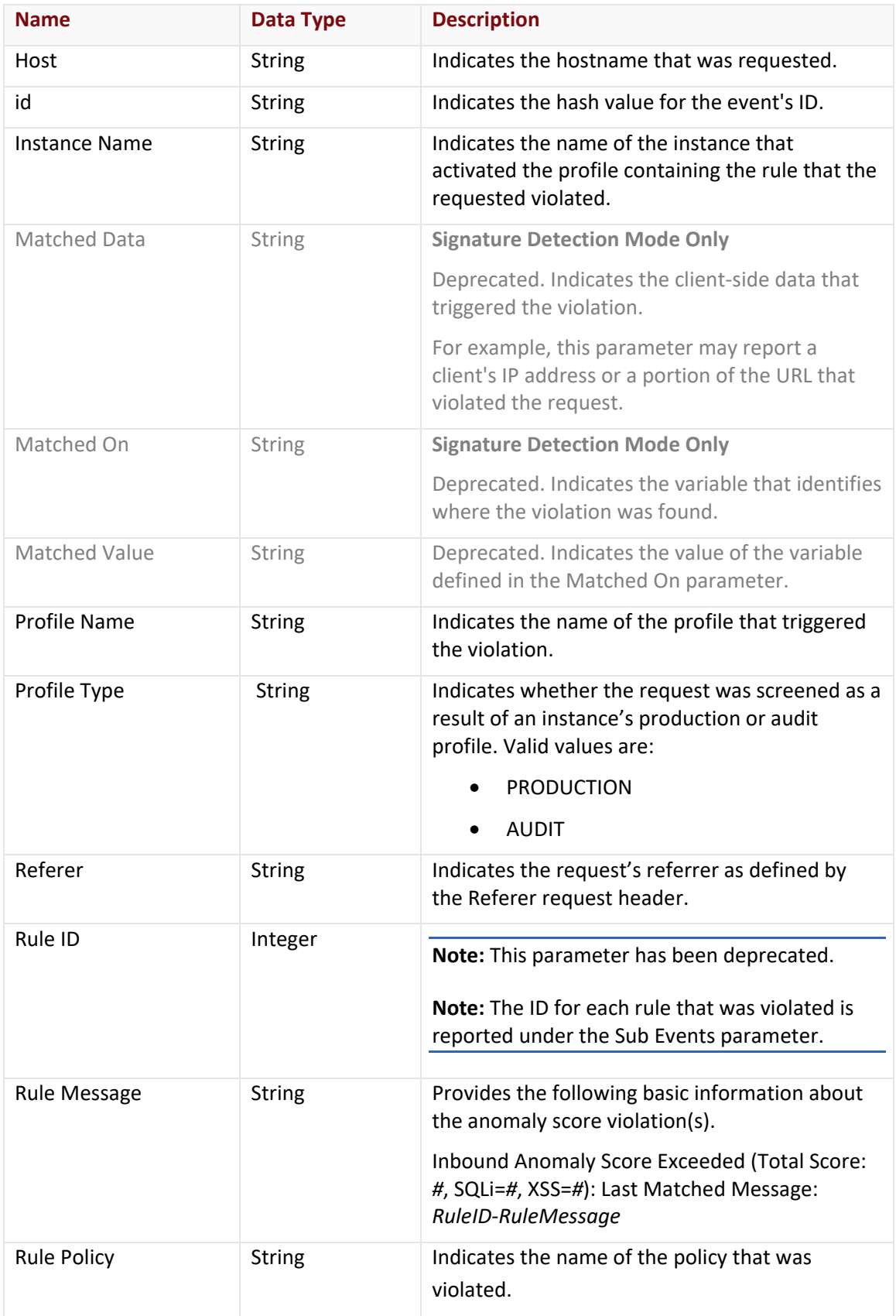

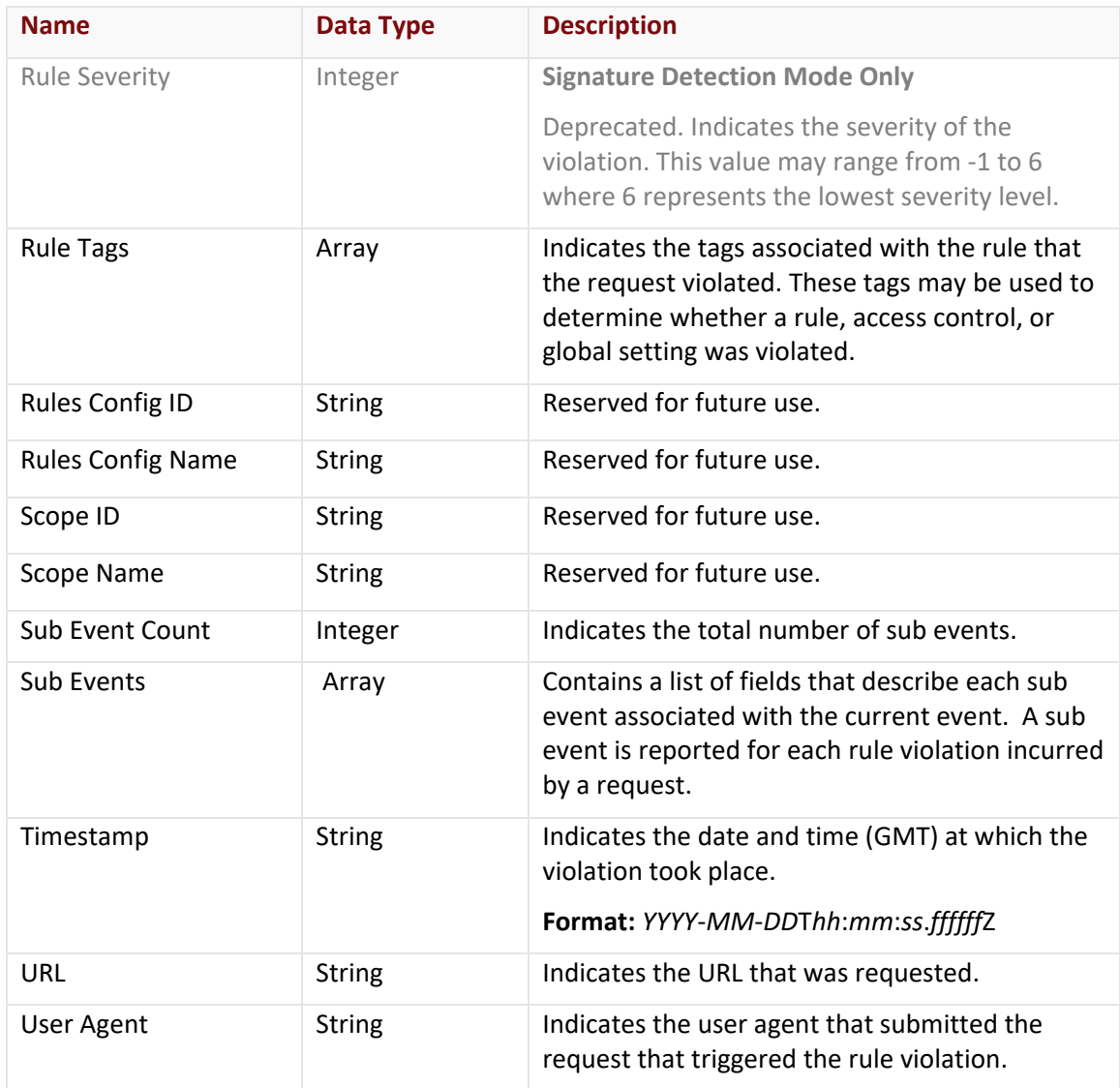

#### **Sub Events Array**

The Sub Events array contains an object that describe each sub event associated with the current event. A sub event is reported for each rule violation incurred by a request.

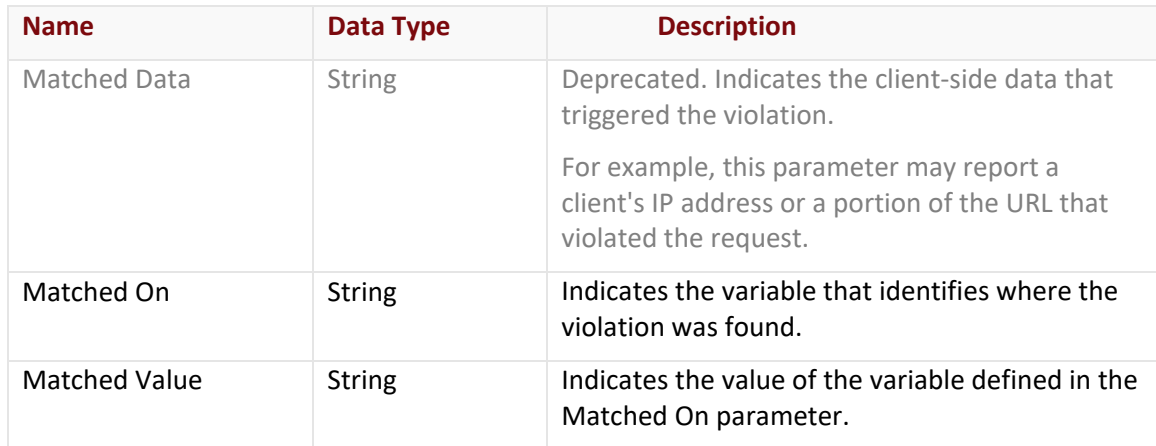

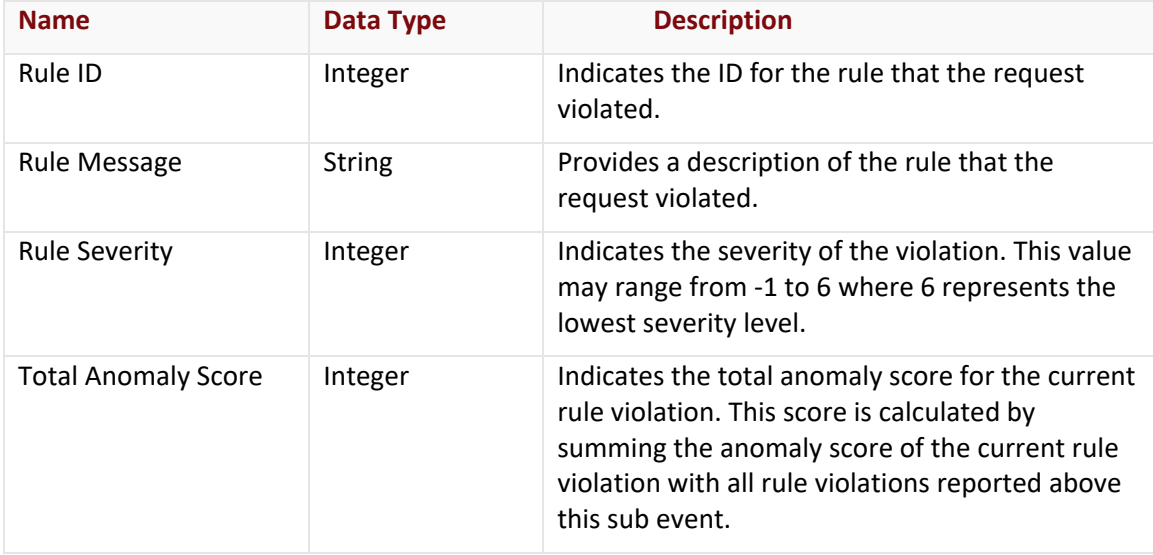

#### Errors

The response body for an unsuccessful request may contain an error element that provides additional information. For a list of common error messages, please refer to the **Status Codes and Error Messages** topic.

#### **Sample Request and Response**

A sample JSON request is provided below.

```
GET
https://api.edgecast.com/v2/mcc/customers/0001/waf/eventlogs/ZG5cuvyo_poJuwGPzlcRJMc
w5qkW6DWLWtIrXFuYC1uQ6YJEN4mw1-imyLMl08TNYci2e5OaonfD7rw== HTTP/1.1
Authorization: TOK:12345678-1234-1234-1234-1234567890ab
Accept: application/json
Host: api.edgecast.com
```
A sample JSON response is provided below.

```
HTTP/1.1 200 OK
Cache-Control: private
Content-Type: application/json; charset=utf-8 
Date: Thu, 14 Apr 2016 12:00:00 GMT
Content-Length: 1240
{
       "event" : {
              "Epoch Time" : 1473207640.345809,
              "Profile Type" : "PRODUCTION",
              "Sub Event Count" : 1,
```

```
"Client IP" : "192.12.22.25",
              "Rule Tags" : [
                       "OWASP_CRS/ANOMALY/EXCEEDED"
              ],
              "Timestamp" : "2016-09-07T00:20:40.345809Z",
              "Rule Message" : "Inbound Anomaly Score Exceeded (Total Score: 5, 
       SQLi=3, XSS=0): Last Matched Message: 981255-Detects MSSQL code execution and 
       information gathering attempts",
              "URL" : "http://www.mydomain.com/mywebpage.html",
              "Country Code" : "US",
              "Action Type" : "CUSTOM_RESPONSE",
              "Host" : "www.mydomain.com",
              "Instance Name" : "My Instance",
              "Profile Name" : "My Profile",
              "Sub Events" : [{
                              "Matched On" : "ARGS:a",
                              "Rule Message" : "Detects MSSQL code execution and 
       information gathering attempts",
                              "Matched Data" : "'select *",
                              "Total Anomaly Score" : 5,
                              "Rule ID" : 981255,
                              "Rule Severity" : 2,
                              "Matched Value" : "'select * from site'"
        } 
              ],
               "User Agent" : "Mozilla/5.0 (Macintosh; Intel Mac OS X 10_11_6) 
       AppleWebKit/537.36 (KHTML, like Gecko) Chrome/52.0.2743.116 Safari/537.36",
              "id" : 
       "veidK2wtEHpw4OQkoQKa3JI06QAeUKXwYqM_dgbsuvYwygOWO_uTVGQPxR5ELPpJ19wTpnflk7yn
       rIJzAMH2tA=="
       } 
}
```
# **Get Top Event Log Entries**

This method identifies up to the top 10 events for a particular event log field. It returns a list of these events stored in descending order of frequency.

**Note:** This method only supports JSON.

## **Request**

A request to retrieve a list of the most frequent events is described below. When submitting this request, you will need to define the following terms:

- **AccountNumber:** This term should be replaced by your CDN account number. This number can be found in the upper-right hand corner of the MCC.
- **Field:** Required. Replace this variable with the name of the desired field. Use the Get Available Event Log Fields (WAF) method to retrieve a list of the available fields.
- **StartDateTime:** Required. Replace this variable with the start date/time for the report. Only activity that took place after the specified date/time will be included in the report. **Format:** *YYYY*-*MM*-*DD*T*hh*:*mm*:*ss*
- **EndDateTime:** Required. Replace this variable with the end date/time for the report. Activity that took place after the specified date/time will not be included in the report. **Format:** *YYYY*-*MM*-*DD*T*hh*:*mm*:*ss*
- **ItemsPerPage:** Replace this variable with the number of log events that may be included on each page.

**Note:** Omitting the page\_size query string parameter in the request will return a maximum of 10 log events per page.

**Note:** The maximum value for this variable is 100.

**Note:** Time (i.e., T*hh*:*mm*:*ss*) is optional. If time is not specified, then a default time (i.e., 00:00:00) will be used.

**Note:** For more information on date/time format, please refer to **Appendix B: Report Date/Time Format**.

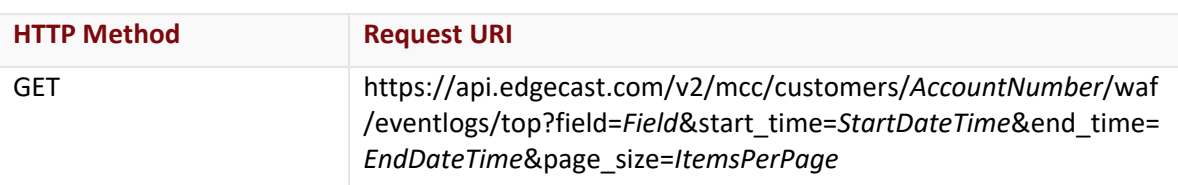

# Request Headers

This endpoint only takes advantage of the common request headers described in the **Request Headers** section of the **Request and Response Elements** topic.

# Request Body

Request body parameters are not required by this endpoint.

#### **Response**

The response to the above request includes an HTTP status code, response headers, and a response body.

## Status Code

A status code indicates whether the request was successfully performed. A list of common status codes is provided in the **Status Codes and Error Messages** topic.

# Response Headers

The response for this endpoint only returns standard HTTP response headers including those described in the **Response Headers** section of the **Request and Response Elements** topic.

#### Response Body

The response body for a successful request contains the following response elements:

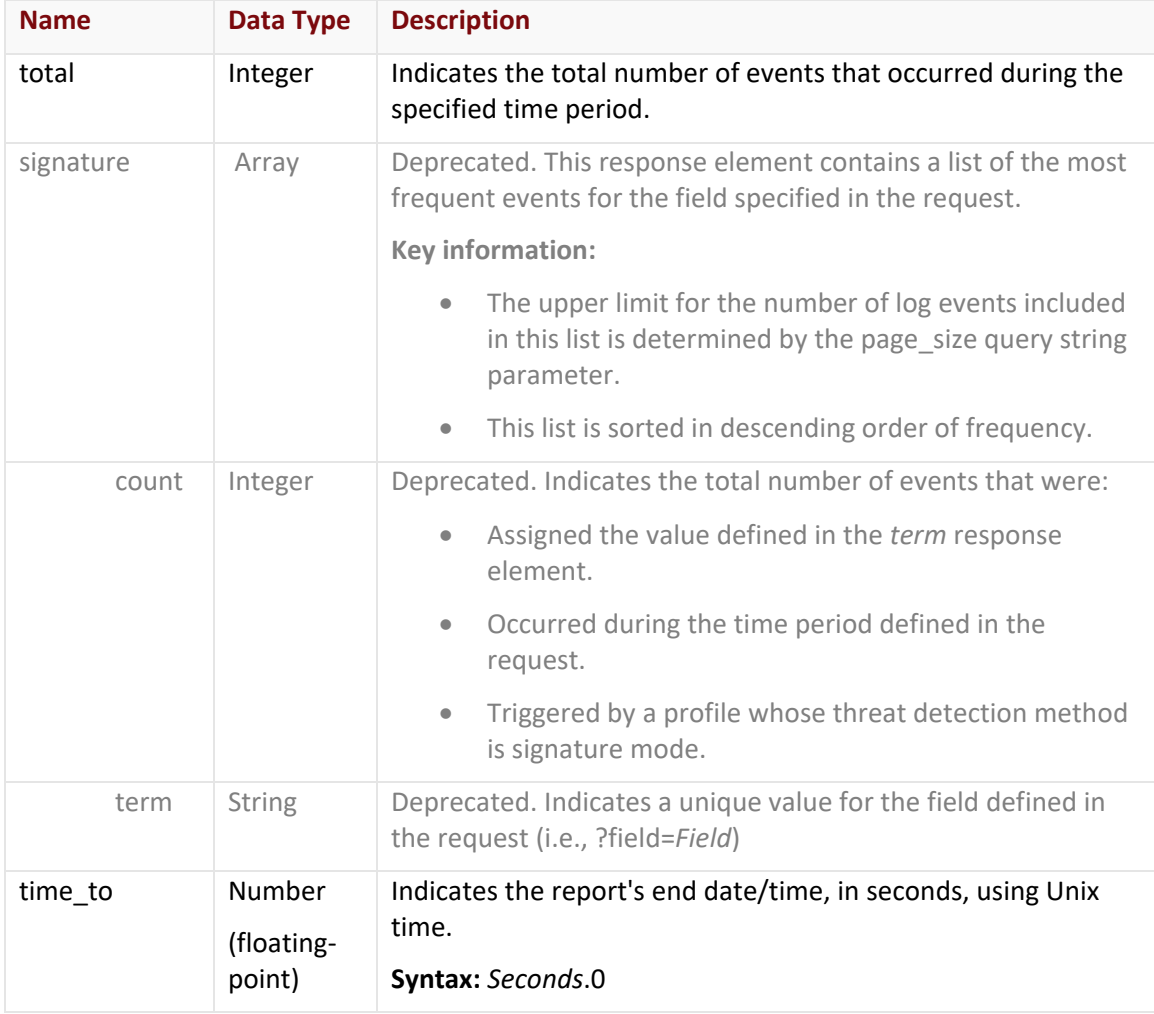

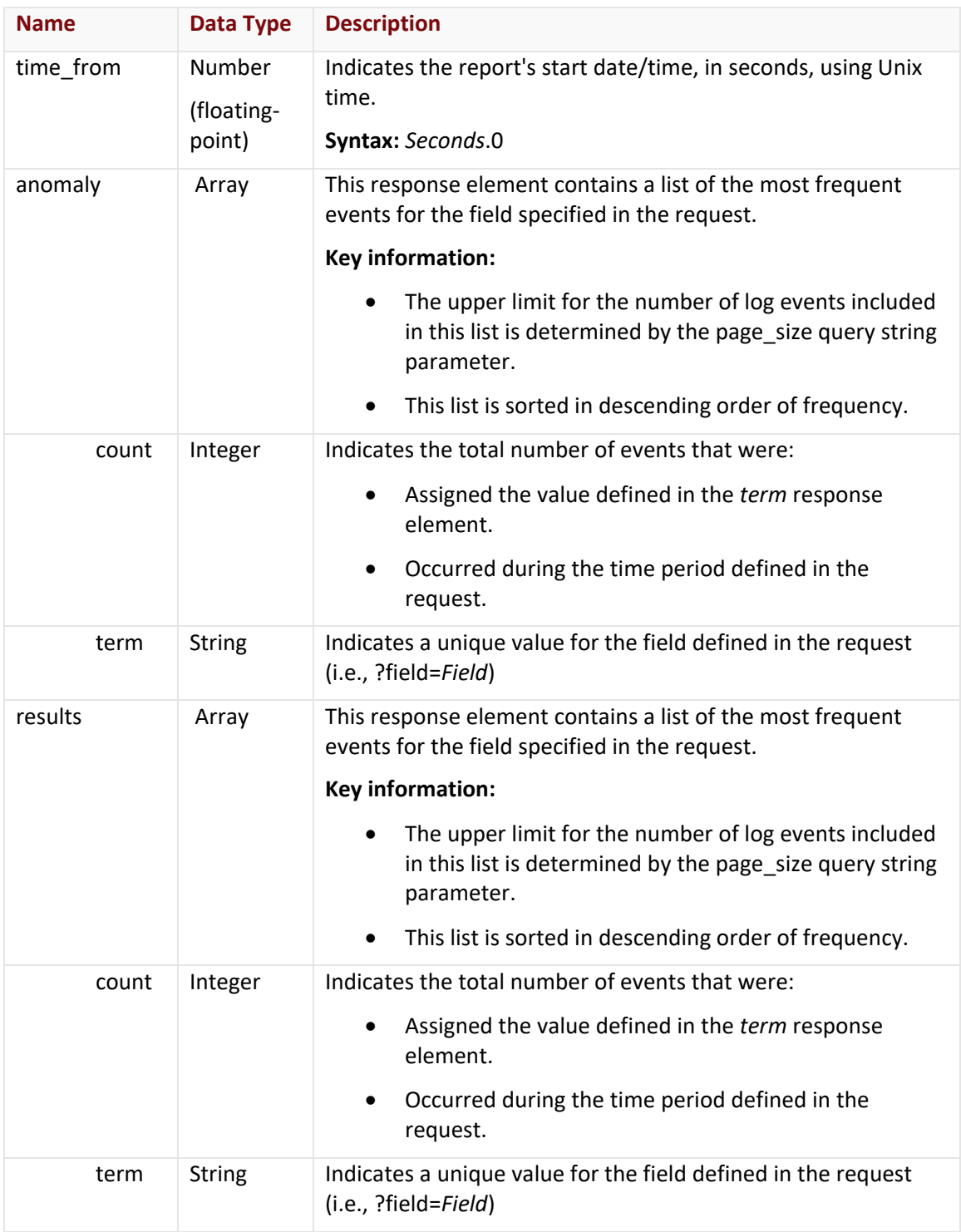

# Errors

The response body for an unsuccessful request may contain an error element that provides additional information. For a list of common error messages, please refer to the **Status Codes and Error Messages** topic.

## **Sample Request and Response**

A sample JSON request is provided below.

```
GET 
https://api.edgecast.com/v2/mcc/customers/0001/waf/eventlogs/top?field=Host&start_ti
me=2014-10-20&end_time=2014-10-21 HTTP/1.1
Authorization: TOK:12345678-1234-1234-1234-1234567890ab
Accept: application/json
```
Host: api.edgecast.com

A sample JSON response is provided below.

```
HTTP/1.1 200 OK
Cache-Control: private
Content-Type: application/json; charset=utf-8 
Date: Thu, 14 Apr 2016 12:00:00 GMT
Content-Length: 382
{ 
       "total" : 15112,
       "signature" : [{
                        "count" : 15111,
                        "term" : "www.mydomain.com"
               }, {
                        "count" : 1,
                        "term" : "www.mydomain.com:443"
                } 
       ],
       "time_to" : 1414022400.0,
       "time_from" : 1413936000.0,
       "anomaly" : [],
        "results" : [{
                        "count" : 15111,
                        "term" : "www.mydomain.com"
               }, {
                        "count" : 1,
                        "term" : "www.mydomain.com:443"
                } 
       ] 
}
```
# **Rate Limiting Event Logs**

The endpoints described in this section are designed to retrieve event log information on rate limited requests. A brief description for each available endpoint is provided below.

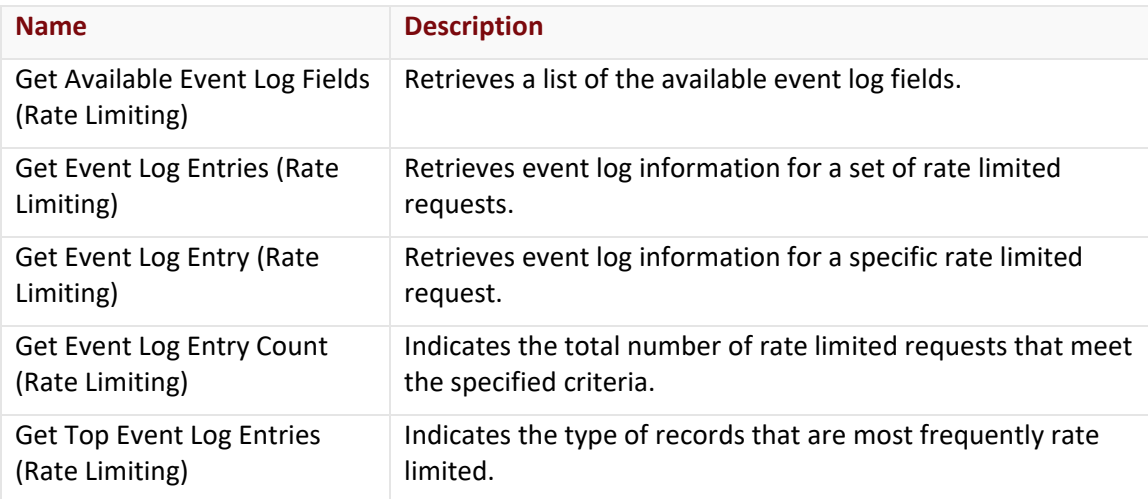

# **Get Available Event Log Fields (Rate Limiting)**

This endpoint retrieves a list of the available event log fields.

**Note:** This endpoint only supports JSON.

## **Request**

A request to retrieve a listing of fields is described below. When submitting this request, you will need to define the following variable:

• **AccountNumber:** Replace this variable with your CDN account number. This number can be found in the upper-right hand corner of the MCC.

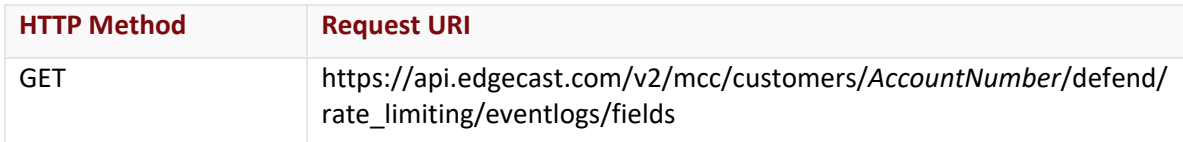

# Request Headers

The response for this endpoint only includes standard HTTP request headers including those described in the **Request Headers** section of the **Request and Response Elements** topic.

# Request Body

Request body parameters are not required by this endpoint.

# **Response**

The response to the above request includes an HTTP status code, response headers, and a response body.

#### Status Code

A status code indicates whether the request was successfully performed. A list of common status codes is provided in the **Status Codes and Error Messages** topic.

# Response Headers

The response for this endpoint only returns standard HTTP response headers including those described in the **Response Headers** section of the **Request and Response Elements** topic.

# Response Body

The response body for a successful request contains the following response elements:

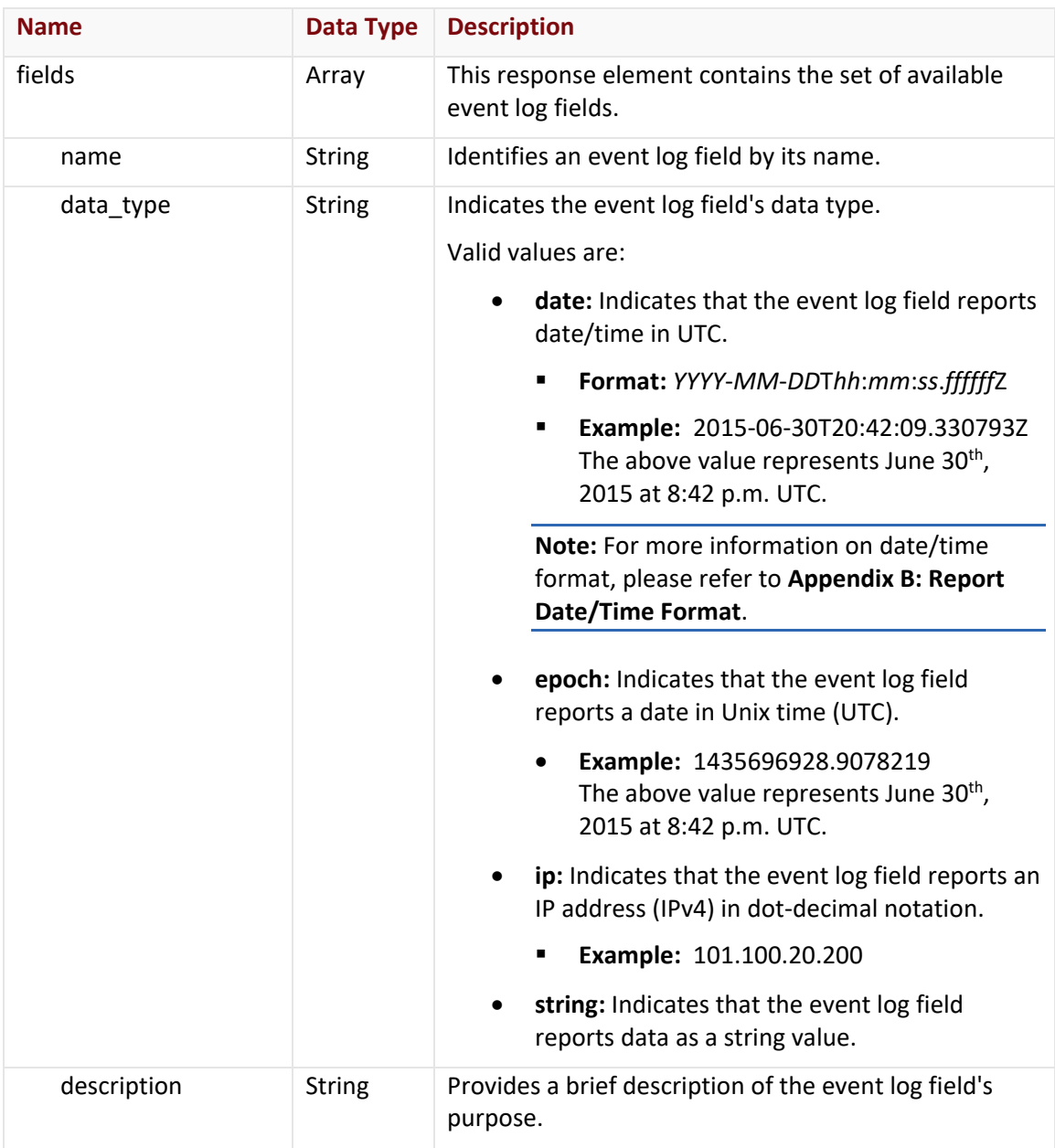

# Errors

The response body for an unsuccessful request may contain an error element that provides additional information. For a list of common error messages, please refer to the **Status Codes and Error Messages** topic.

## **Sample Request and Response**

A sample JSON request is provided below.

```
GET 
https://api.edgecast.com/v2/mcc/customers/0001/defend/rate_limiting/eventlogs/fields 
HTTP/1.1
Authorization: TOK:12345678-1234-1234-1234-1234567890ab
Accept: application/json
Host: api.edgecast.com
```
A sample JSON response is provided below.

```
HTTP/1.1 200 OK
Cache-Control: private
Content-Type: application/json; charset=utf-8 
Date: Thu, 14 Apr 2016 12:00:00 GMT
Content-Length: 2196
       {
       "fields" : [{
                        "name" : "id",
                        "data_type" : "string",
                        "description" : "ID of event"
               }, {
                        ...
               }, {
                        "name" : "Country Code",
                        "data_type" : "string",
                        "description" : "Two letter country code"
                } 
       \, \, \,}
```
# **Get Event Log Entries (Rate Limiting)**

This endpoint returns paginated event log data. This data can be filtered by:

- Time Period
- Field values

**Note:** A request for event log entries may return information on thousands of requests. Due to the amount of time that it would take to transmit this data, the response for this endpoint has been split up into pages. Retrieve all events that match the specified criteria by requesting each page. Use the page\_of response element in your script to cycle through each page.

**Note:** This endpoint only supports JSON.

# **Request**

A request to retrieve event log data is described below. When submitting this request, you will need to define the following variables:

- **AccountNumber:** Replace this variable with your CDN account number. This number can be found in the upper-right hand corner of the MCC.
- **StartDateTime:** Replace this variable with the start date/time for the report. Only activity that took place after the specified date/time will be included in the report. **Format:** *YYYY*-*MM*-*DD*T*hh*:*mm*:*ss*

**Important:** A valid request must either include or exclude both date/time parameters (i.e., start\_time and end\_time).

**Note:** Omitting both date/time parameters (i.e., start\_time and end\_time) will return data for 24 hours prior to the time when the request was submitted.

- **EndDateTime:** Replace this variable with the end date/time for the report. Activity that took place after the specified date/time will not be included in the report. **Format:** *YYYY*-*MM*-*DD*T*hh*:*mm*:*ss*
- **ItemsPerPage:** Replace this variable with the number of events that may be included on each page. The number of items per page determines the number of pages that may be returned.
	- The maximum value for this variable is 1000.
	- Omitting the per\_page query string parameter in the request will return a maximum of 10 entries per page.
- **PageNumber:** Replace this variable with the page number that will be returned. This endpoint will only include events corresponding to that page in the response.
	- Omitting the page query string parameter will generate a response for the first page (i.e., page=1).
- Filters: Replace this variable with the desired filter(s).
	- **Specify one or more filters using URL-encoded JSON.**
	- **•** Only events that satisfy all specified filters may be returned by this endpoint.
	- Specify a field name and a value for each desired filter. Use the Get Available Event Log Fields (Rate Limiting) endpoint to retrieve a list of fields.
	- Field names and values are case-sensitive.
	- Use a comma to delimit each filter.
	- Set up a filter that can be satisfied by multiple values by comma-delimiting each value within brackets.
	- A "starts with" match may be defined by appending an asterisk (i.e., \*) to the desired value. Any other usage of an asterisk wildcard is unsupported.

**Note:** Omitting a start date/time will return the events that took place within the last 24 hours.

**Note:** Time (i.e., T*hh*:*mm*:*ss*) is optional when defining a start and end date/time. If time is not specified, then a default time (i.e., 00:00:00) will be used. For more information on date/time format, please refer to **Appendix B: Report Date/Time Format**.

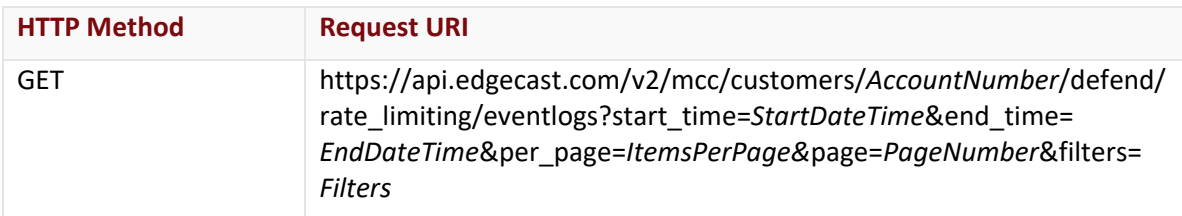

## Request Headers

The response for this endpoint only includes standard HTTP request headers including those described in the **Request Headers** section of the **Request and Response Elements** topic.

# Request Body

Request body parameters are not required by this endpoint.

#### **Response**

The response to the above request includes an HTTP status code, response headers, and a response body.

# Status Code

A status code indicates whether the request was successfully performed. A list of common status codes is provided in the **Status Codes and Error Messages** topic.

# Response Headers

The response for this endpoint only returns standard HTTP response headers including those described in the **Response Headers** section of the **Request and Response Elements** topic.

# Response Body

The response body for a successful request contains the following response elements:

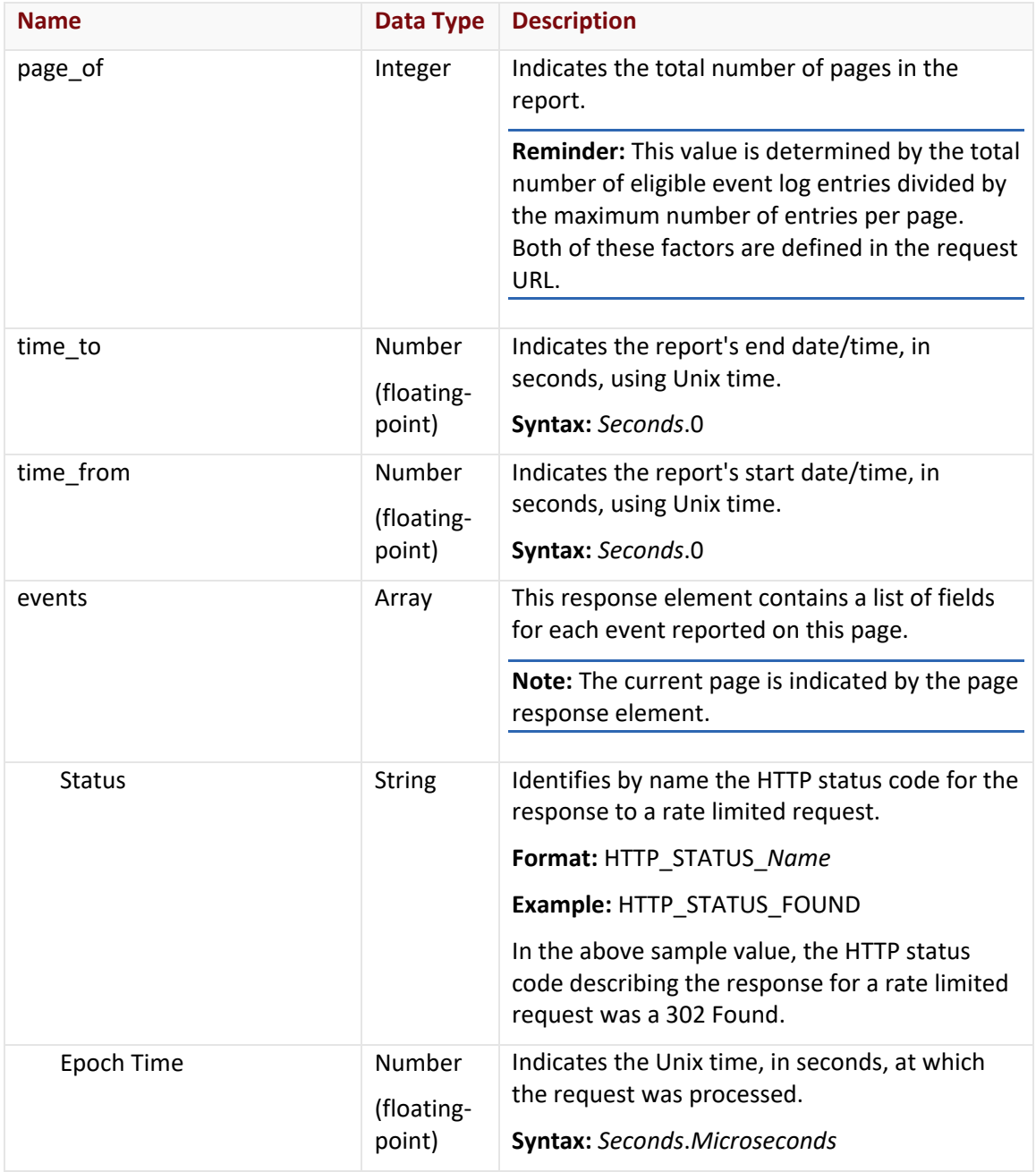

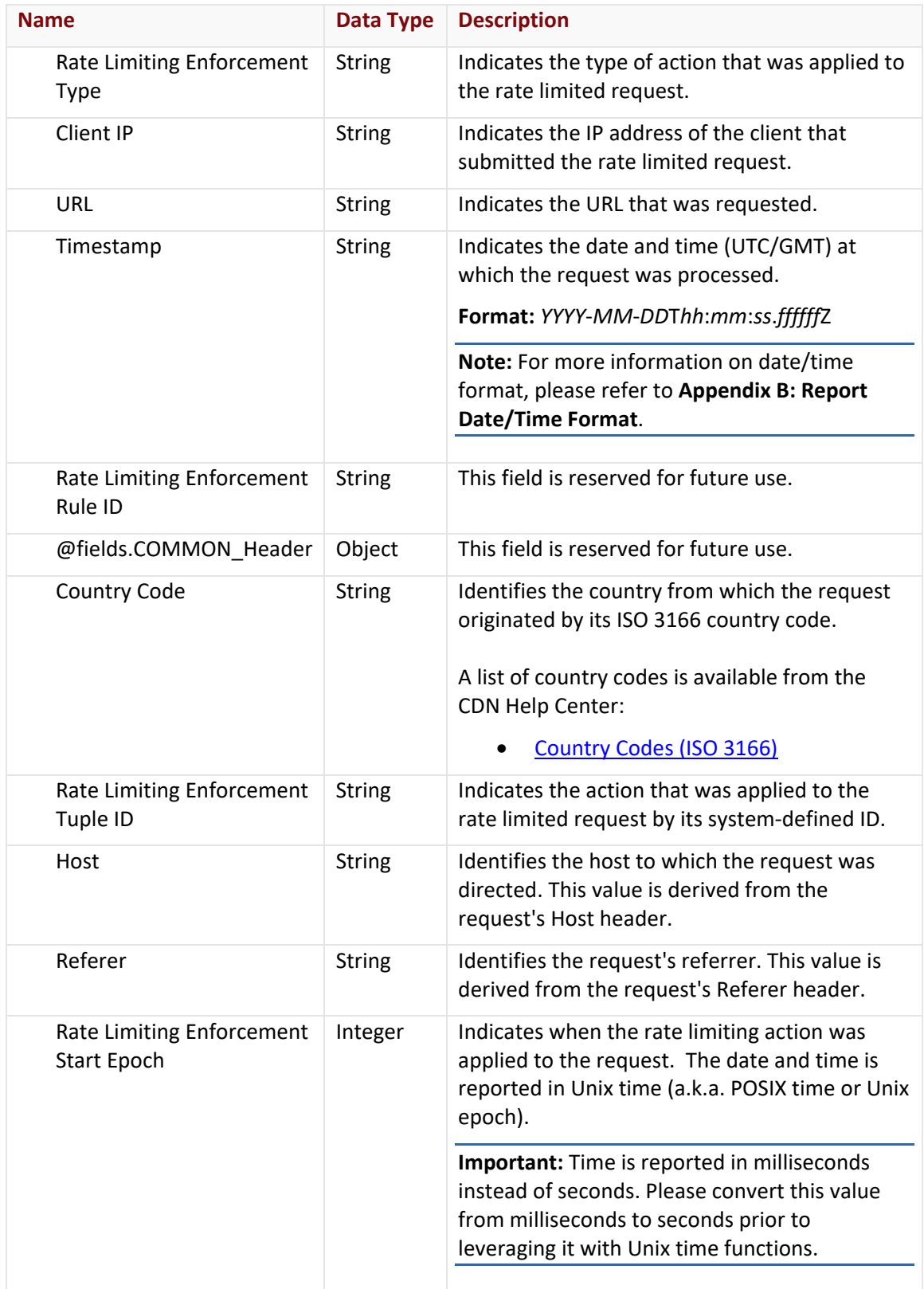

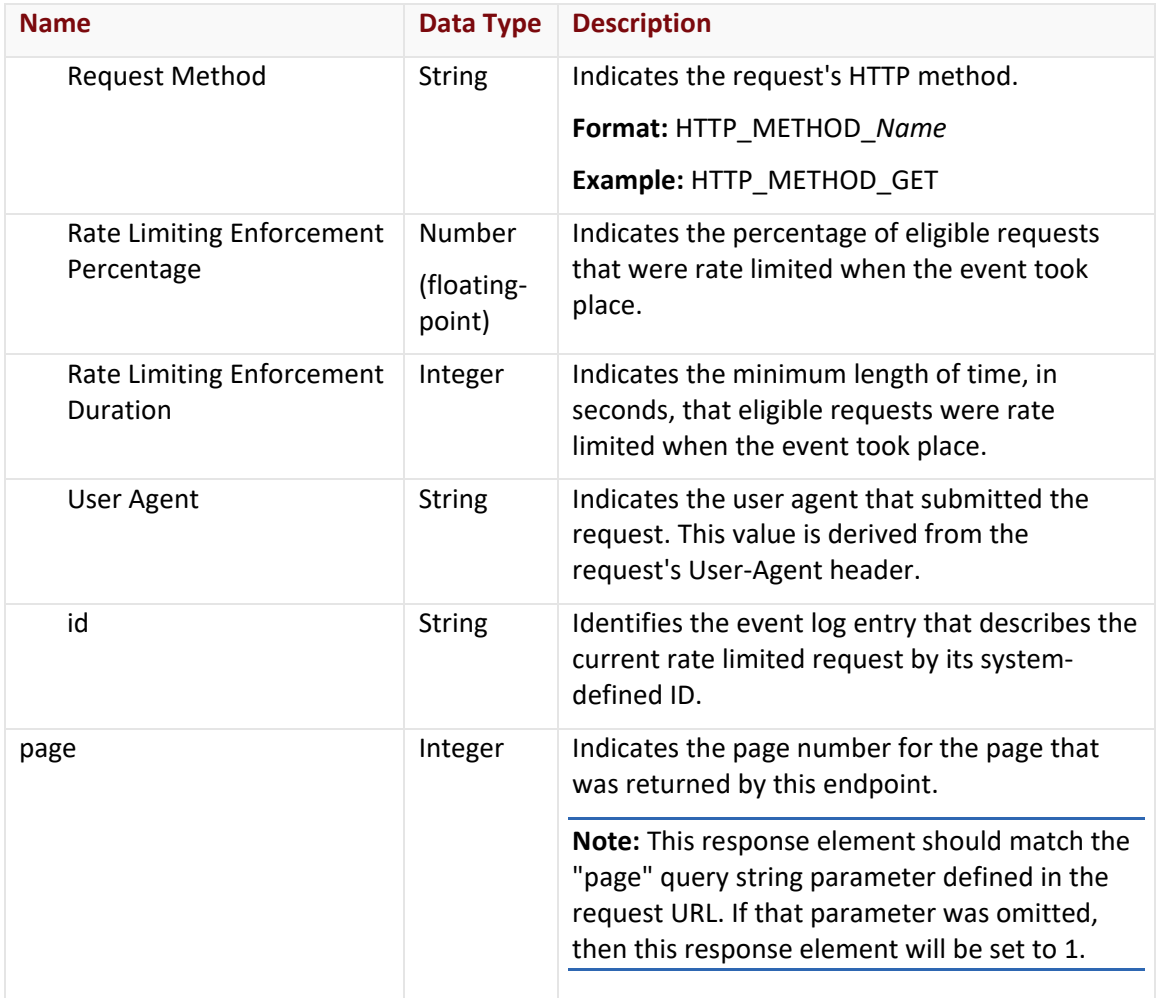

#### Errors

The response body for an unsuccessful request may contain an error element that provides additional information. For a list of common error messages, please refer to the **Status Codes and Error Messages** topic.

# **Sample Request and Response**

A sample JSON request is provided below.

```
GET 
https://api.edgecast.com/v2/mcc/customers/0001/defend/rate_limiting/eventlogs?start_
time=2015-06-30T20:00:00&end_time=2015-06-30T21:00:00&page=1 HTTP/1.1
Authorization: TOK:12345678-1234-1234-1234-1234567890ab
Accept: application/json
Host: api.edgecast.com
```
A sample JSON response is provided below.

```
HTTP/1.1 200 OK
Cache-Control: private
Content-Type: application/json; charset=utf-8 
Date: Thu, 14 Apr 2016 12:00:00 GMT
Content-Length: 9091
{
       "page_of" : 1,
       "time_to" : 1473638400.0,
       "time_from" : 1472688000.0,
       "events" : [{
                      "Status" : "HTTP STATUS SERVICE NOT AVAILABLE",
                       "Epoch Time" : 1473470411.2213371,
                       "Host" : "cdn.mydomain.com",
                       "Client IP" : "192.12.16.24",
                       "URL" : "http://cdn.mydomain.com/000001/mywebpage.html",
                       "Timestamp" : "2016-09-10T01:20:11.221337Z",
                      "Rate Limiting Enforcement Rule ID" : "XXXNAXXX@ddos.RULE_ID",
                       "@fields.COMMON_HEADER" : {},
                       "Country Code" : "US",
                       "Rate Limiting Enforcement Tuple ID" : "2c85167d-865d-4701-
       9a9a-11410327f8610001",
                       "Rate Limiting Enforcement Type" : "DROP_REQUEST",
                       "Referer" : "XXXNAXXX@fields.REFERER",
                       "Rate Limiting Enforcement Start Epoch" : 1473470411000,
                       "Request Method" : "HTTP_METHOD_GET",
                       "Rate Limiting Enforcement Percentage" : 96.97,
                       "Rate Limiting Enforcement Duration" : 280,
                       "User Agent" : "Server Load Tester",
                       "id" : "z-dgB40S7zgoqT8Nh_-
       zTyhxxLprMULRXpQLDCOwjOC_D1RvHs9qFCL4i88CPJ7SW6ssFBGPsmQ9GqiO_A_LMw=="
               }, {
                        ...
               }, {
                      "Status" : "HTTP STATUS SERVICE NOT AVAILABLE",
                       "Epoch Time" : 1473470402.730159,
                       "Host" : "cdn.mydomain.com",
                       "Client IP" : "192.12.16.24",
```

```
"URL" : "http://cdn.mydomain.com/000001/mywebpage.html",
                "Timestamp" : "2016-09-10T01:20:02.730159Z",
                "Rate Limiting Enforcement Rule ID" : "XXXNAXXX@ddos.RULE_ID",
                "@fields.COMMON_HEADER" : {},
                "Country Code" : "US",
                "Rate Limiting Enforcement Tuple ID" : "2c85167d-865d-4701-
9a9a-11410327f8610001",
                "Rate Limiting Enforcement Type" : "DROP_REQUEST",
                "Referer" : "XXXNAXXX@fields.REFERER",
                "Rate Limiting Enforcement Start Epoch" : 1473470402000,
                "Request Method" : "HTTP_METHOD_GET",
                "Rate Limiting Enforcement Percentage" : 96.97,
                "Rate Limiting Enforcement Duration" : 280,
                "User Agent" : "Server Load Tester",
                "id" : "F39U9yCoV6CaXBELa-2cjS5QDcjjPPQmH-
mVRP5aUIXAhznwjC3I8kMDjcPEgmxKzMIrkJqYZ0KduFKWMqp-3Q=="
        } 
],
"page" : 1
```
}
# **Get Event Log Entry (Rate Limiting)**

This endpoint retrieves a specific event log entry by its system-defined ID.

**Note:** This endpoint only supports JSON.

#### **Request**

A request to retrieve an event log entry is described below. When submitting this request, you will need to define the following variables:

- **AccountNumber:** Replace this variable with your CDN account number. This number can be found in the upper-right hand corner of the MCC.
- **EventID:** Replace this variable with the encoded ID of the desired event log entry. Use the Get Event Log Entries (Rate Limiting) endpoint to retrieve a list of event log entries and an encoded version of their system-assigned IDs.

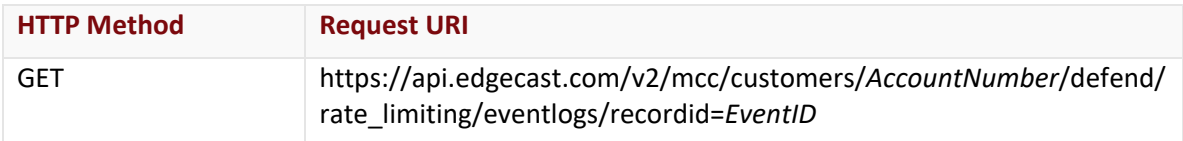

## Request Headers

The response for this endpoint only includes standard HTTP request headers including those described in the **Request Headers** section of the **Request and Response Elements** topic.

## Request Body

Request body parameters are not required by this endpoint.

#### **Response**

The response to the above request includes an HTTP status code, response headers, and a response body.

#### Status Code

A status code indicates whether the request was successfully performed. A list of common status codes is provided in the **Status Codes and Error Messages** topic.

## Response Headers

The response for this endpoint only returns standard HTTP response headers including those described in the **Response Headers** section of the **Request and Response Elements** topic.

# Response Body

The response body for a successful request contains the following response elements:

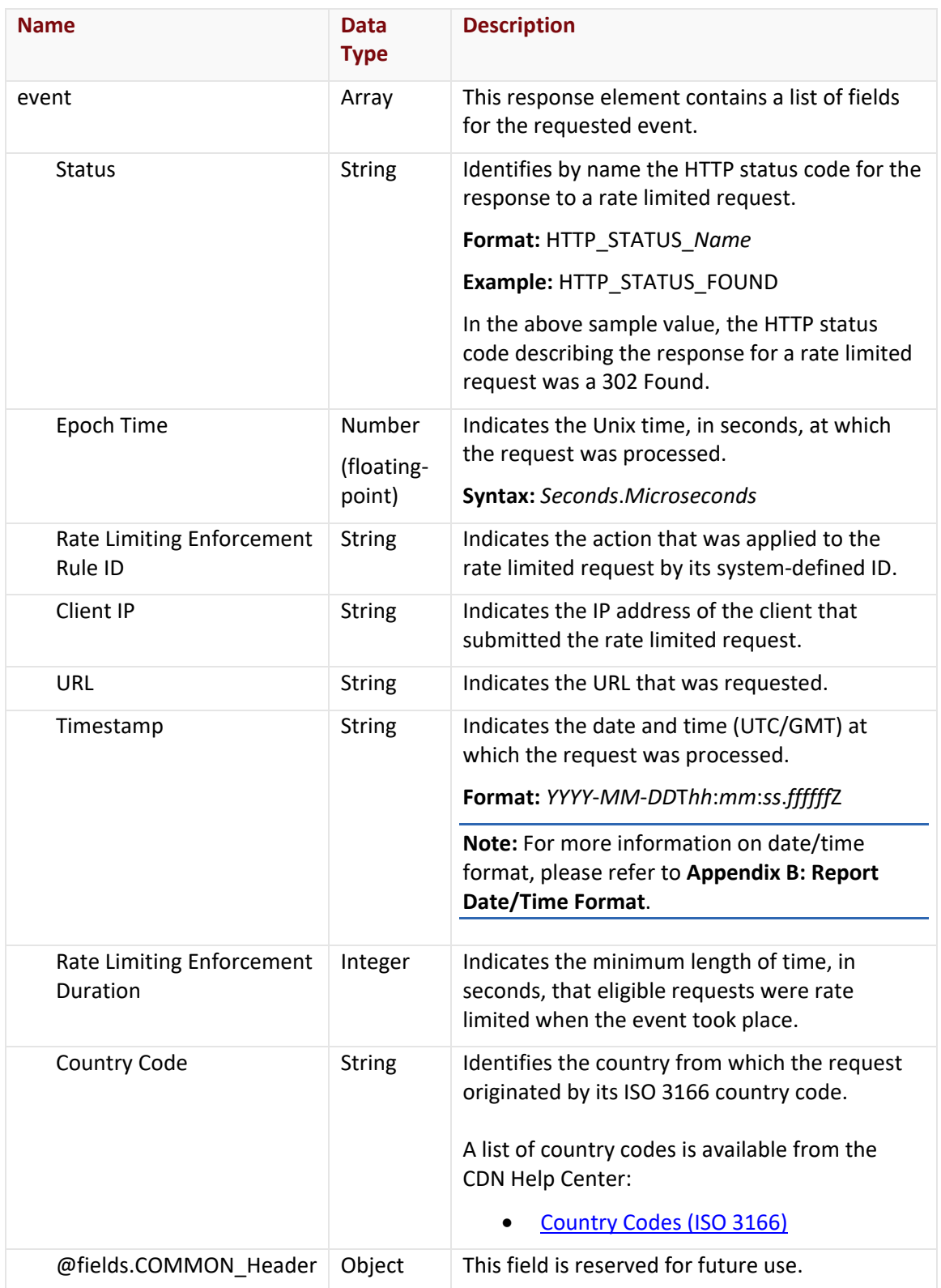

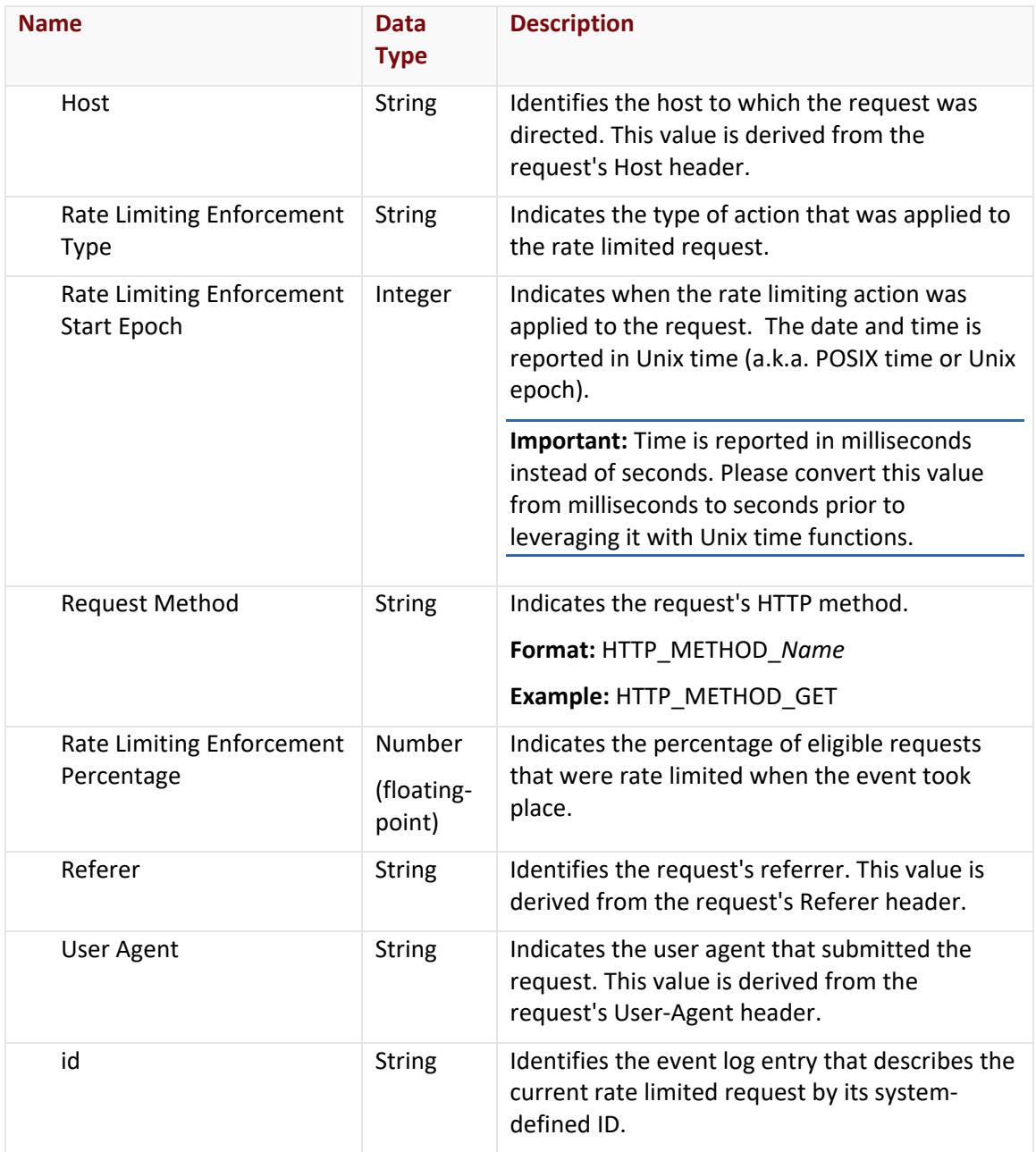

#### Errors

The response body for an unsuccessful request may contain an error element that provides additional information. For a list of common error messages, please refer to the **Status Codes and Error Messages** topic.

# **Sample Request and Response**

A sample JSON request is provided below.

```
GET 
https://api.edgecast.com/v2/mcc/customers/0001/defend/rate_limiting/eventlogs/record
id= z-dgB40S7zgoqT8Nh_-
zTyhxxLprMULRXpQLDCOwjOC_D1RvHs9qFCL4i88CPJ7SW6ssFBGPsmQ9GqiO_A_LMw== HTTP/1.1
Authorization: TOK:12345678-1234-1234-1234-1234567890ab
Accept: application/json
Host: api.edgecast.com
```

```
HTTP/1.1 200 OK
Cache-Control: private
Content-Type: application/json; charset=utf-8 
Date: Thu, 14 Apr 2016 12:00:00 GMT
Content-Length: 932
{
       "event" : {
              "Status" : "HTTP_STATUS_SERVICE_NOT_AVAILABLE",
              "Epoch Time" : 1473470411.2213371,
              "Rate Limiting Enforcement Rule ID" : "XXXNAXXX@ddos.RULE_ID",
              "Client IP" : "192.12.16.24",
              "URL" : "http://cdn.mydomain.com/000001/mywebpage.html",
              "Timestamp" : "2016-09-10T01:20:11.221337Z",
              "Rate Limiting Enforcement Duration" : 280,
              "Country Code" : "US",
              "@fields.COMMON_HEADER" : {},
              "Rate Limiting Enforcement Tuple ID" : "2c85167d-865d-4701-9a9a-
       11410327f86114631",
              "Rate Limiting Enforcement Type" : "DROP_REQUEST",
              "Referer" : "XXXNAXXX@fields.REFERER",
              "Rate Limiting Enforcement Start Epoch" : 1473470411000,
              "Request Method" : "HTTP_METHOD_GET",
              "Rate Limiting Enforcement Percentage" : 96.97,
              "Host" : "cdn.mydomain.com",
              "User Agent" : "Server Load Tester",
              "id" : "z-dgB40S7zgoqT8Nh_-
       zTyhxxLprMULRXpQLDCOwjOC_D1RvHs9qFCL4i88CPJ7SW6ssFBGPsmQ9GqiO_A_LMw=="
       } 
}
```
# **Get Event Log Entry Count (Rate Limiting)**

This endpoint indicates the total number of event log entries that occurred within a specified time period.

**Note:** This endpoint only supports JSON.

#### **Request**

A request to retrieve a sum of event log entries is described below. When submitting this request, you will need to define the following variables:

- **AccountNumber:** Replace this variable with your CDN account number. This number can be found in the upper-right hand corner of the MCC.
- **StartDateTime:** Required. Replace this variable with the start date/time for the report. Only activity that took place after the specified date/time will be included in the report. **Format:** *YYYY*-*MM*-*DD*T*hh*:*mm*:*ss*
- **EndDateTime:** Required. Replace this variable with the end date/time for the report. Activity that took place after the specified date/time will not be included in the report. **Format:** *YYYY*-*MM*-*DD*T*hh*:*mm*:*ss*

**Note:** Time (i.e., T*hh*:*mm*:*ss*) is optional when defining a start and end date/time. If time is not specified, then a default time (i.e., 00:00:00) will be used. For more information on date/time format, please refer to **Appendix B: Report Date/Time Format**.

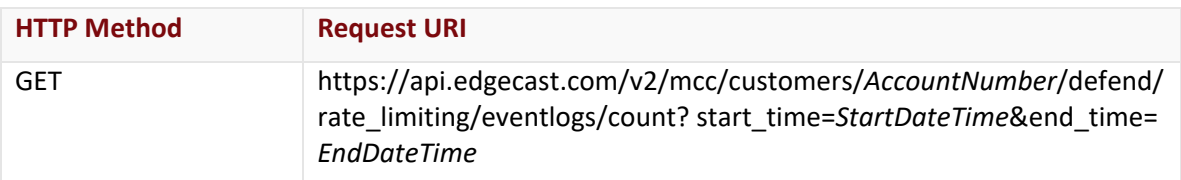

#### Request Headers

The response for this endpoint only includes standard HTTP request headers including those described in the **Request Headers** section of the **Request and Response Elements** topic.

## Request Body

Request body parameters are not required by this endpoint.

## **Response**

The response to the above request includes an HTTP status code, response headers, and a response body.

## Status Code

A status code indicates whether the request was successfully performed. A list of common status codes is provided in the **Status Codes and Error Messages** topic.

# Response Headers

The response for this endpoint only returns standard HTTP response headers including those described in the **Response Headers** section of the **Request and Response Elements** topic.

## Response Body

The response body for a successful request contains the following response element:

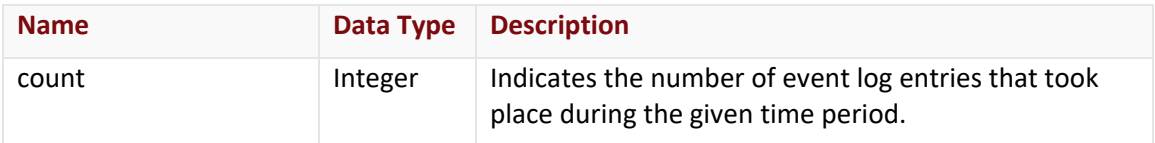

#### Errors

The response body for an unsuccessful request may contain an error element that provides additional information. For a list of common error messages, please refer to the **Status Codes and Error Messages** topic.

# **Sample Request and Response**

A sample JSON request is provided below.

```
GET
https://api.edgecast.com/v2/mcc/customers/0001/defend/rate_limiting/eventlogs/count?
start_time=2015-06-30&end_time=2015-07-01 HTTP/1.1
Authorization: TOK:12345678-1234-1234-1234-1234567890ab
Accept: application/json
Host: api.edgecast.com
```

```
HTTP/1.1 200 OK
Cache-Control: private
Content-Type: application/json; charset=utf-8 
Date: Thu, 14 Apr 2016 12:00:00 GMT
Content-Length: 22
{
       "count" : 43061
}
```
# **Get Top Event Log Entries (Rate Limiting)**

This endpoint provides the top events over a given time period.

**Note:** This endpoint only supports JSON.

#### **Request**

A request to retrieve the top occurring event log entries is described below. When submitting this request, you will need to define the following variables:

- **AccountNumber:** Required. Replace this variable with your CDN account number. This number can be found in the upper-right hand corner of the MCC.
- **Field:** Required. Replace this variable with the name of the desired field. Use the Get Event Log Fields (Rate Limiting) endpoint to retrieve a list of the available fields.
- **StartDateTime:** Required. Replace this variable with the start date/time for the report. Only activity that took place after the specified date/time will be included in the report. **Format:** *YYYY*-*MM*-*DD*T*hh*:*mm*:*ss*
- **EndDateTime:** Required. Replace this variable with the end date/time for the report. Activity that took place after the specified date/time will not be included in the report. **Format:** *YYYY*-*MM*-*DD*T*hh*:*mm*:*ss*
- **ItemsPerPage:** Replace this variable with the number of log events that may be included on each page.

**Note:** Omitting the page size query string parameter in the request will return a maximum of 10 log events per page.

**Note:** The maximum value for this variable is 100.

**Note:** Time (i.e., T*hh*:*mm*:*ss*) is optional when defining a start and end date/time. If time is not specified, then a default time (i.e., 00:00:00) will be used. For more information on date/time format, please refer to **Appendix B: Report Date/Time Format**.

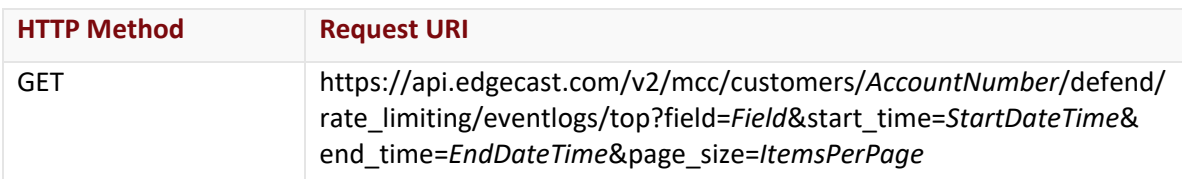

## Request Headers

The response for this endpoint only includes standard HTTP request headers including those described in the **Request Headers** section of the **Request and Response Elements** topic.

## Request Body

Request body parameters are not required by this endpoint.

#### **Response**

The response to the above request includes an HTTP status code, response headers, and a response body.

#### Status Code

A status code indicates whether the request was successfully performed. A list of common status codes is provided in the **Status Codes and Error Messages** topic.

#### Response Headers

The response for this endpoint only returns standard HTTP response headers including those described in the **Response Headers** section of the **Request and Response Elements** topic.

## Response Body

The response body for a successful request contains the following response elements for each available action type:

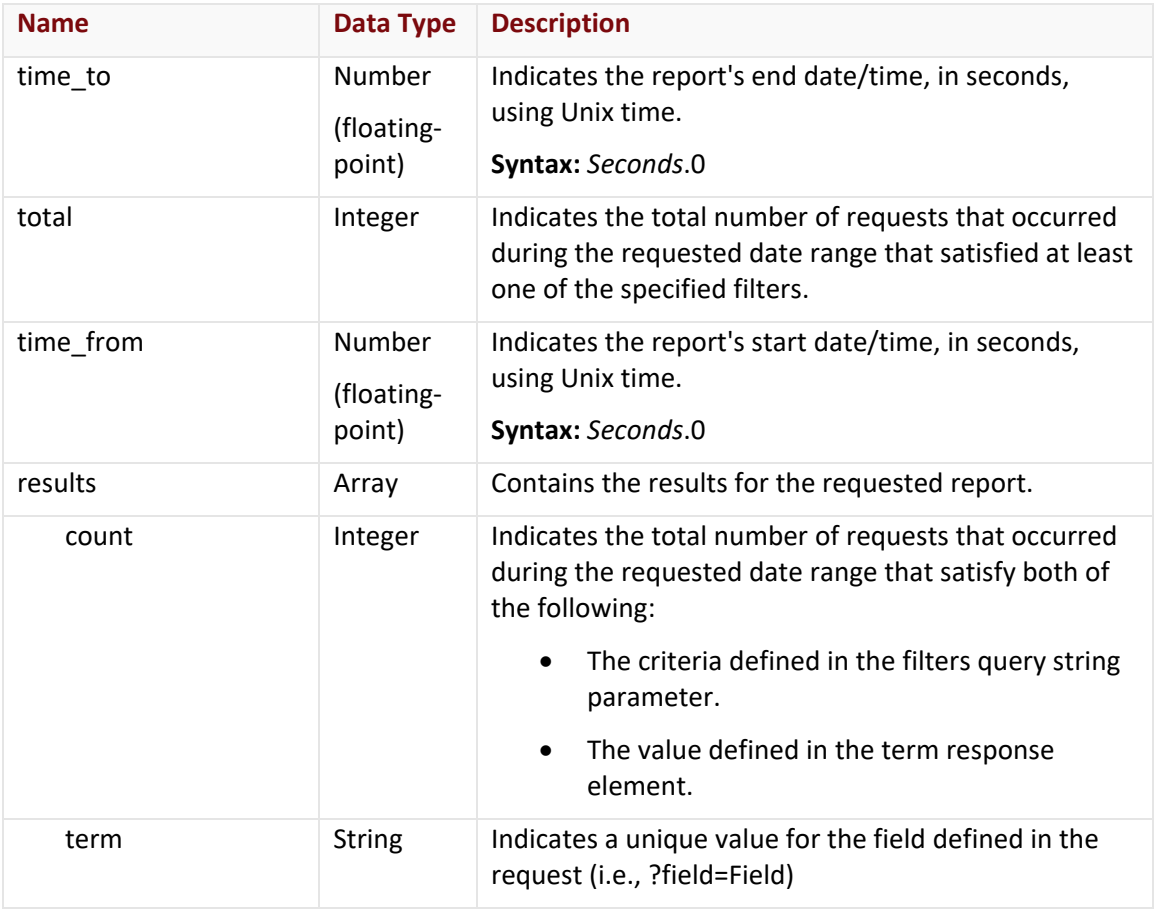

#### Errors

The response body for an unsuccessful request may contain an error element that provides additional information. For a list of common error messages, please refer to the **Status Codes and Error Messages** topic.

#### **Sample Request and Response**

A sample JSON request is provided below.

```
GET 
https://api.edgecast.com/v2/mcc/customers/0001/defend/rate_limiting/eventlogs/top?fi
eld=Referrer&start_time=2015-10-28&end_time=2015-11-05 HTTP/1.1
Authorization: TOK:12345678-1234-1234-1234-1234567890ab
Accept: application/json
Host: api.edgecast.com
```

```
HTTP/1.1 200 OK
Cache-Control: private
Content-Type: application/json; charset=utf-8 
Date: Thu, 14 Apr 2016 12:00:00 GMT
Content-Length: 262
{ 
       "time_to" : 1446681600.0,
       "total" : 13100,
        "time from" : 1445990400.0,
        "results" : [{
                        "count" : 8700,
                        "term" : "www.exampledomain1.com"
               }, {
                        "count" : 4400,
                        "term" : "www.exampledomain2.com"
                } 
       ] 
}
```
# **Rules Engine (Version 4)**

This section contains the Get Deploy Request Status endpoint that returns the propagation status for a deploy request to the production environment.

# **Get Deploy Request Status (Rules Engine v4)**

Retrieves the propagation status for a deploy request to the production environment.

**Important:** This endpoint does not support the retrieval of propagation status for deploy requests submitted to the staging environment.

#### **Request**

A request to retrieve status information is described below. When submitting this request, you will need to define the following terms:

- **xxxx:** Replace this term with the desired customer account number.
- **DeployRequestID:** Replace this term with the system-defined ID for the desired deploy request.

Find out a deploy request's ID by performing the following steps:

- 1. Open the customer's MCC.
- 2. Navigate to the **Rules Engine** page for the desired platform.
- 3. Find the **Production** section and then click either the policy name or the "View deploy request link."
- 4. Look up the desired deploy request's ID in the breadcrumb navigation.

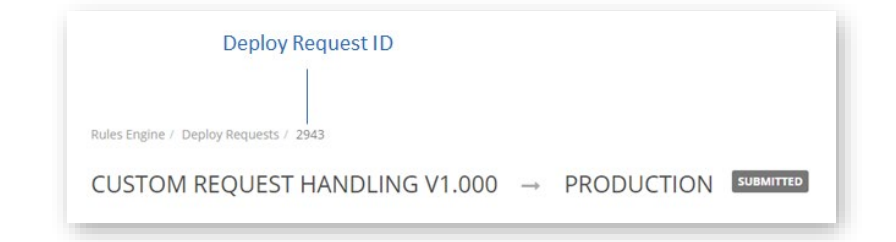

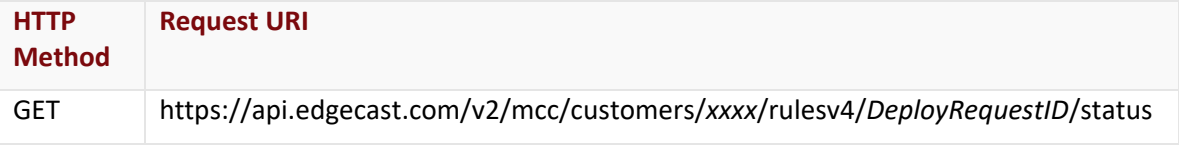

#### Request Headers

This endpoint only takes advantage of the common request headers described in the **Request Headers** section of the **Request and Response Elements** topic.

## Request Body

Request body parameters are not required by this endpoint.

#### **Response**

The response to the above request includes an HTTP status code, response headers, and a response body.

#### Status Code

A status code indicates whether the request was successfully performed. A list of common status codes is provided in the **Status Codes and Error Messages** topic.

#### Response Headers

The response for this endpoint only returns standard HTTP response headers including those described in the **Response Headers** section of the **Request and Response Elements** topic.

#### Response Body

The response body for a successful request contains the following response elements:

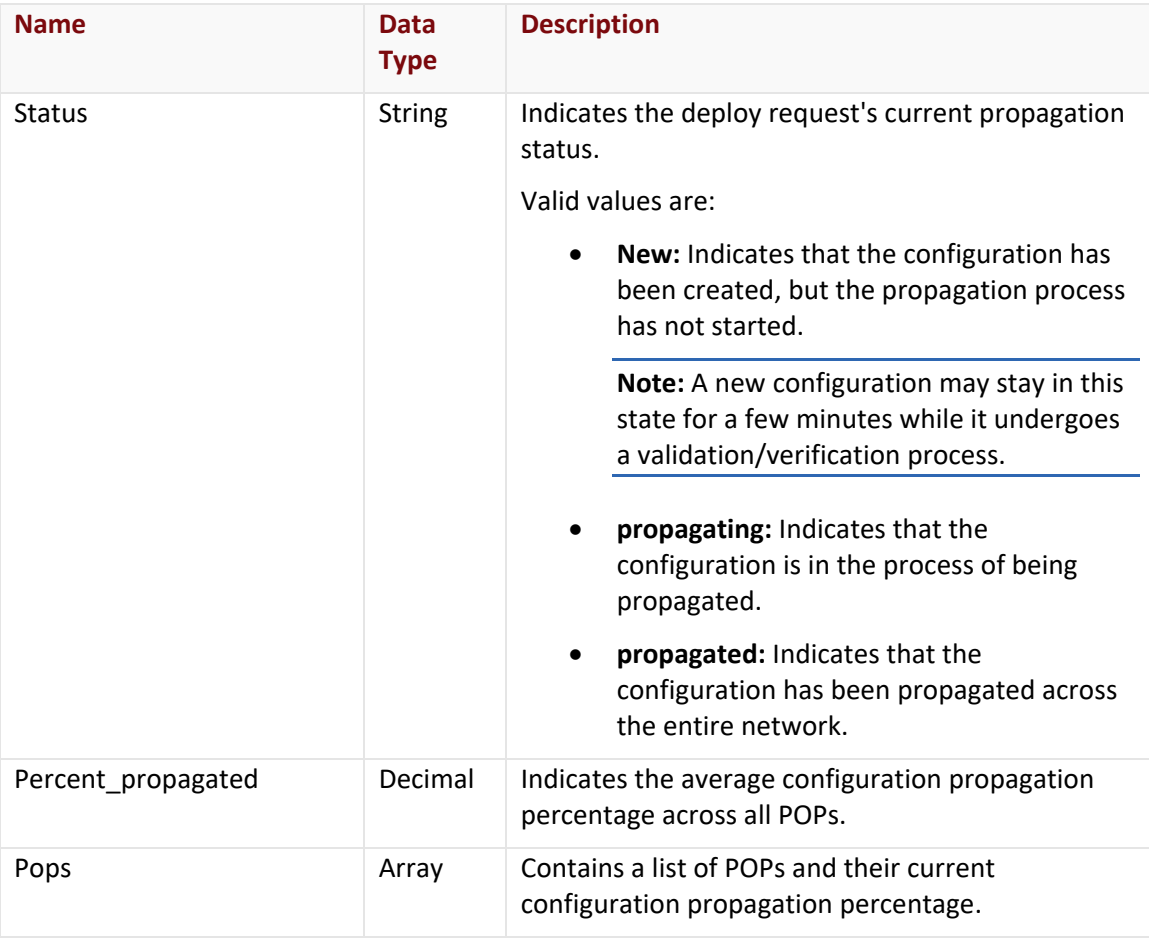

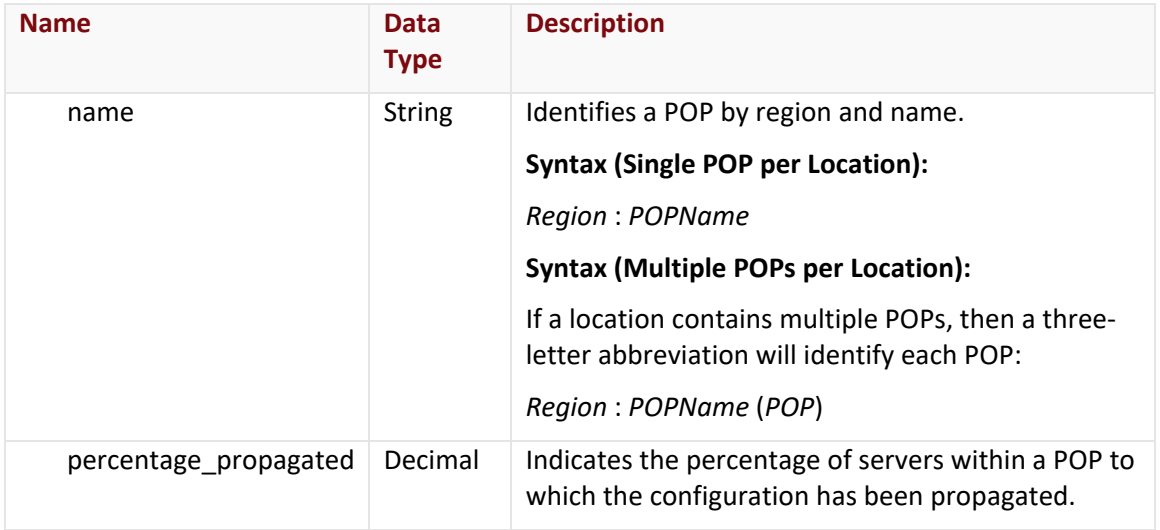

#### Errors

The response body for an unsuccessful request may contain an error element that provides additional information. For a list of common error messages, please refer to the **Status Codes and Error Messages** topic.

#### **Staging Environment Deploy Requests**

Requesting propagation status for a deploy request submitted to the Staging environment will return a 500 Internal Server Error with the following response body:

```
{
       "Message": "Operation Error. Contact Administrator"
}
```
# **Sample Request and Response**

A sample JSON request is provided below.

```
GET https://api.edgecast.com/v2/mcc/customers/0001/rulesv4/123456/status HTTP/1.1
Authorization: TOK:12345678-1234-1234-1234-1234567890ab
Accept: application/json
Host: api.edgecast.com
```

```
HTTP/1.1 200 OK
Cache-Control: private
Content-Type: application/json; charset=utf-8 
Date: Thu, 14 Apr 2016 12:00:00 GMT
Content-Length: 7255
{
       "Status": "propagating",
       "Percent_propagated": 2.666083916083916,
       "Pops": [{
                        "name": "South America : Valparaiso, Chile",
                        "percentage_propagated": 5.263157894736842
               }, {
                        ...
                        "name": "South America : Lima, Peru",
                        "percentage_propagated": 10.0
               }, {
                        "name": "North America : San Jose",
                        "percentage_propagated": 4.0
               }, {
                        "name": "Australia : Auckland",
                        "percentage_propagated": 3.7037037037037033
                } 
       ] 
}
```
# **Edge Nodes**

This section describes an endpoint through which a descriptive list of edge nodes can be generated.

# **Get All Edge Nodes**

This endpoint retrieves a comprehensive list of edge nodes (i.e., POPs). This list includes metadata describing each edge node, such as its location and IP blocks.

## **Request**

A request to retrieve a list of edge nodes is described below. When submitting this request, you will need to define the following term:

• **xxxx:** This term should be replaced by the account number associated with the desired customer account.

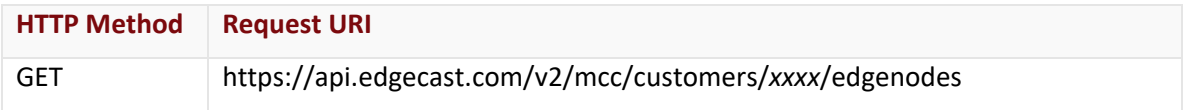

## Request Headers

This endpoint only takes advantage of the common request headers described in the **Request Headers** section of the **Request and Response Elements** topic.

## Request Body

Request body parameters are not required by this endpoint.

## **Response**

The response to the above request includes an HTTP status code, response headers, and a response body.

#### Status Code

A status code indicates whether the request was successfully performed. A list of common status codes is provided in the **Status Codes and Error Messages** topic.

## Response Headers

The response for this endpoint only returns standard HTTP response headers including those described in the **Response Headers** section of the **Request and Response Elements** topic.

# Response Body

The response body for a successful request contains the following response elements for each edge node returned by this endpoint.

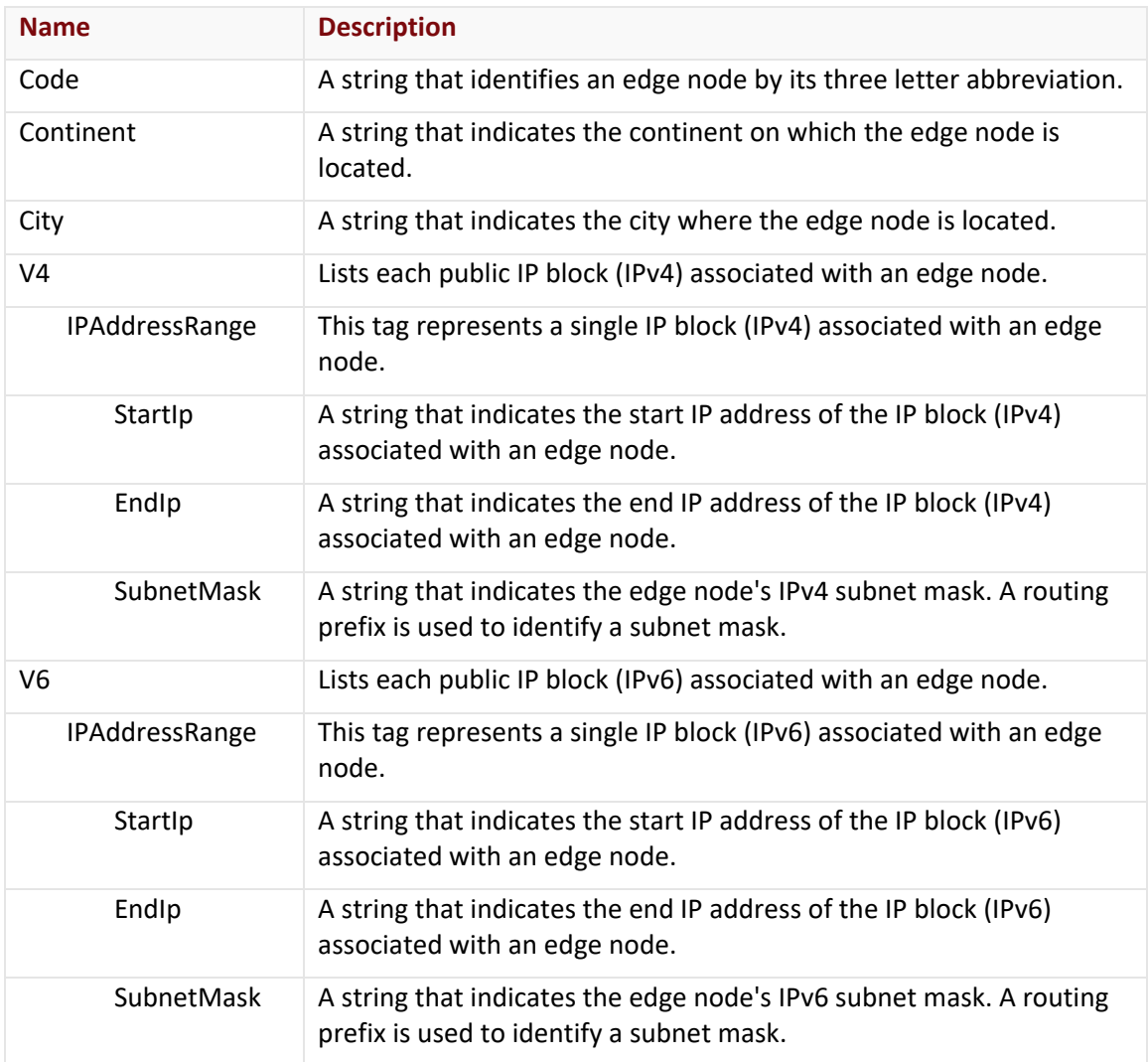

## Errors

The response body for an unsuccessful request may contain an error element that provides additional information. For a list of common error messages, please refer to the **Status Codes and Error Messages** topic.

#### **Sample Request and Response**

A sample JSON request is shown below.

```
GET https://api.edgecast.com/v2/mcc/customers/0001/edgenodes HTTP/1.1
Authorization: TOK:12345678-1234-1234-1234-1234567890ab
Accept: application/json
Host: api.edgecast.com
```
A sample JSON response is shown below.

HTTP/1.1 200 OK Cache-Control: private Content-Type: application/json; charset=utf-8 Date: Thu, 14 Apr 2016 12:00:00 GMT Content-Length: 1130

[{

```
"Code" : "OXR",
"Continent" : "North America",
"City" : "Los Angeles",
"V4" : [{
                "StartIp" : "46.22.69.0",
                "EndIp" : "46.22.69.255",
                "SubnetMask" : "24"
        }, {
                "StartIp" : "68.232.40.0",
                "EndIp" : "68.232.40.255",
                "SubnetMask" : "24"
        }, {
                "StartIp" : "72.21.84.0",
                "EndIp" : "72.21.84.255",
                "SubnetMask" : "24"
        }, {
                "StartIp" : "72.21.94.0",
                "EndIp" : "72.21.94.255",
                "SubnetMask" : "24"
        }, {
                "StartIp" : "93.184.218.0",
                "EndIp" : "93.184.218.255",
                "SubnetMask" : "24"
```

```
}
        ],
        "V6" : [{
                        "StartIp" : "2606:2800:4000:0000:0000:0000:0000:0000",
                        "EndIp" : "2606:2800:4000:ffff:ffff:ffff:ffff:ffff",
                        "SubnetMask" : "48"
                } 
         ] 
        , {
        "Code" : "CPM",
        "Continent" : "North America",
        "City" : "Los Angeles",
        "V4" : [{
                        "StartIp" : "108.161.248.0",
                        "EndIp" : "108.161.249.254",
                        "SubnetMask" : "23"
                } 
        ],
       "V6" : [{
                        "StartIp" : "2606:2800:4004:0000:0000:0000:0000:0000",
                        "EndIp" : "2606:2800:4005:ffff:ffff:ffff:ffff:ffff",
                        "SubnetMask" : "47"
                } 
        ] 
}
```
 $\,$   $\,$   $\,$ 

# **Reporting**

# **Overview**

Reporting endpoints allow you to generate reports based on CDN activity for your account.

# **Billing**

This section describes billing-related endpoints.

# **Get Billing Regions**

Retrieves a list of billing regions. A billing region must be specified when retrieving billing statistics for a particular month through the Get Traffic Usage endpoint.

#### **Request**

A request to retrieve a list of billing regions is described below.

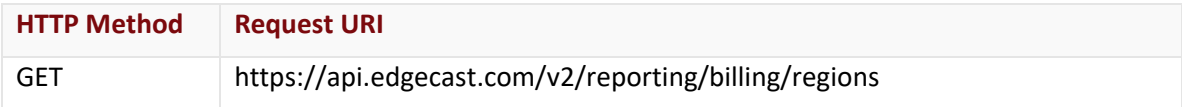

## Request Headers

This endpoint only takes advantage of the common request headers described in the **Request Headers** section of the **Request and Response Elements** topic.

## Request Body

Request body parameters are not required by this endpoint.

#### **Response**

The response to the above request includes an HTTP status code, response headers, and a response body.

## Status Code

A status code indicates whether the request was successfully performed. A list of common status codes is provided in the **Status Codes and Error Messages** topic.

## Response Headers

The response for this endpoint only returns standard HTTP response headers including those described in the **Response Headers** section of the **Request and Response Elements** topic.

# Response Body

The response body for a successful request contains the following response elements for each billing region returned by this endpoint:

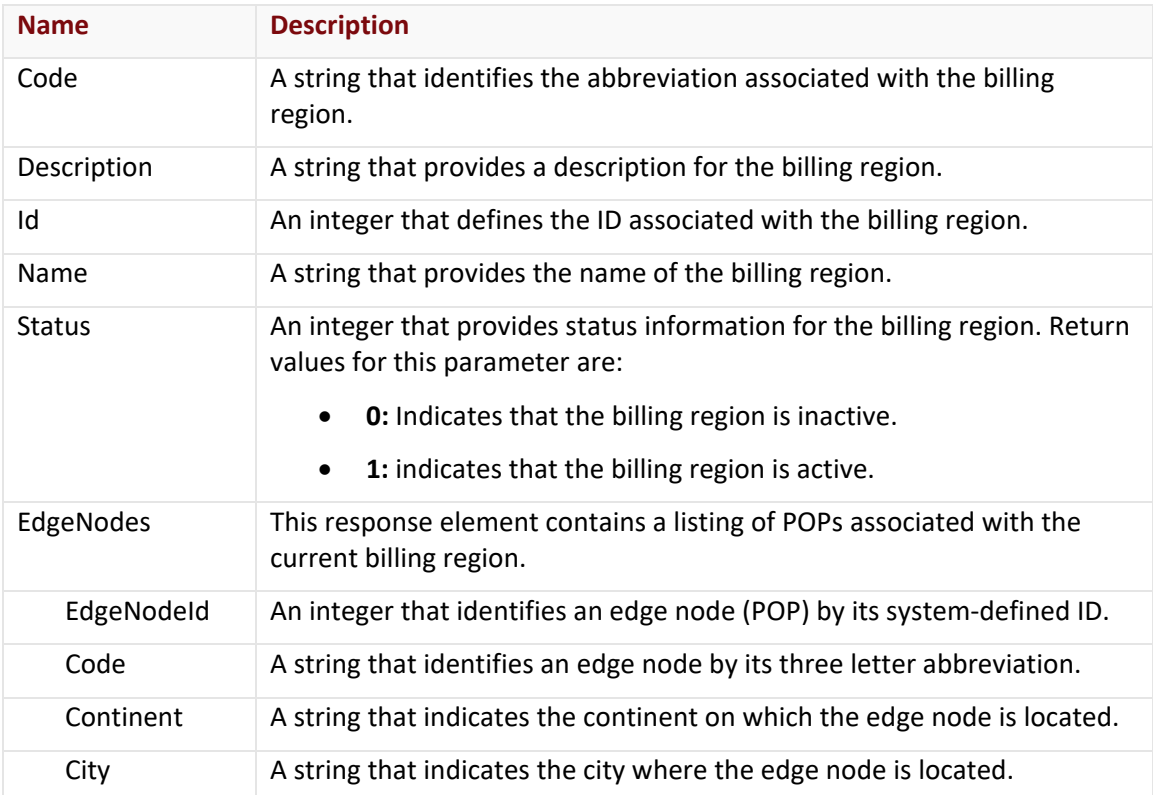

#### Errors

The response body for an unsuccessful request may contain an error element that provides additional information. For a list of common error messages, please refer to the **Status Codes and Error Messages** topic.

# **Sample Request and Response**

A sample JSON request is provided below.

```
GET https://api.edgecast.com/v2/reporting/billing/regions HTTP/1.1
Authorization: TOK:12345678-1234-1234-1234-1234567890ab
Accept: application/json
Host: api.edgecast.com
```

```
HTTP/1.1 200 OK
Cache-Control: private
Content-Type: application/json; charset=utf-8 
Date: Thu, 14 Apr 2016 12:00:00 GMT
Content-Length: 20889
[{
               "Code" : "GL",
               "Description" : "Global",
               "Id" : -1,
               "Name" : "Global",
               "Status" : 1,
               "EdgeNodes" : [{
                                "EdgeNodeId" : 2142,
                                "Code" : "AMS",
                                "Continent" : "Europe",
                                "City" : "Amsterdam"
                        }, {
                                ...
                        }, {
                               "EdgeNodeId" : 3018,
                                "Code" : "VEN",
                                "Continent" : "Europe",
                                "City" : "Venlo"
                        } 
                ] 
       }, {
               "Code" : "NE",
               "Description" : "North America & Europe",
               "Id" : 0,
               "Name" : "North America & Europe",
               "Status" : 1,
               "EdgeNodes" : [{
                                "EdgeNodeId" : 2920,
                                "Code" : "AMS",
                                "Continent" : "Europe",
                                "City" : "Amsterdam"
                        }, {
```

```
...
                }, {
                        "EdgeNodeId" : 2988,
                        "Code" : "BOS",
                        "Continent" : "North America",
                        "City" : "Boston"
                } 
         ] 
}, {
        "Code" : "AP",
        "Description" : "Asia & South America",
        "Id" : 1,
        "Name" : "Asia & South America",
        "Status" : 1,
        "EdgeNodes" : [{
                        "EdgeNodeId" : 2993,
                        "Code" : "AUA",
                        "Continent" : "Australia",
                        "City" : "Australia"
                }, {
                         ...
                }, {
                        "EdgeNodeId" : 3016,
                        "Code" : "MEB",
                        "Continent" : "Australia",
                        "City" : "Melbourne"
                } 
        ] 
}, {
        "Code" : "GEO:IN",
        "Description" : "",
        "Id" : 2,
        "Name" : "India",
        "Status" : 1,
        "EdgeNodes" : [{
                        "EdgeNodeId" : 634,
                        "Code" : "INA",
                        "Continent" : "Asia",
```

```
"City" : "Mumbai"
                }, {
                        "EdgeNodeId" : 635,
                        "Code" : "INB",
                        "Continent" : "Asia",
                        "City" : "Bangalore"
                } 
        ] 
}, {
       "Code" : "GEO:CN",
       "Description" : "",
       "Id" : 3,
       "Name" : "China",
       "Status" : 1,
       "EdgeNodes" : [{
                        "EdgeNodeId" : 636,
                        "Code" : "CNA",
                        "Continent" : "Asia",
                        "City" : "China - A"
                }, {
                        "EdgeNodeId" : 637,
                        "Code" : "CNB",
                        "Continent" : "Asia",
                        "City" : "China - B"
                } 
        ] 
}, {
       "Code" : "NET:ID",
       "Description" : "Indonesia",
       "Id" : 4,
       "Name" : "Indonesia",
       "Status" : 1,
       "EdgeNodes" : [{
                        "EdgeNodeId" : 1005,
                        "Code" : "BTH",
                        "Continent" : "Asia",
                        "City" : "Batam"
                }, {
```

```
"EdgeNodeId" : 1006,
                        "Code" : "CGK",
                        "Continent" : "Asia",
                        "City" : "Jakarta"
                } 
        ] 
}, {
        "Code" : "NET:NO",
        "Description" : "Nordics",
        "Id" : 5,
        "Name" : "Nordics",
        "Status" : 1,
        "EdgeNodes" : [{
                        "EdgeNodeId" : 2704,
                        "Code" : "CPH",
                        "Continent" : "Europe",
                        "City" : "Copenhagen"
                }, {
                        "EdgeNodeId" : 2705,
                        "Code" : "HEL",
                        "Continent" : "Europe",
                        "City" : "Helsinki"
                }, {
                        "EdgeNodeId" : 2706,
                        "Code" : "STO",
                        "Continent" : "Europe",
                        "City" : "Stockholm"
                } 
        ] 
}, {
        "Code" : "NET:TW",
        "Description" : "Taiwan",
        "Id" : 6,
        "Name" : "Taiwan",
        "Status" : 1,
        "EdgeNodes" : [{
                        "EdgeNodeId" : 2703,
                        "Code" : "KHH",
```

```
"Continent" : "Asia",
                         "City" : "Kaohsiung"
                } 
         ] 
}, {
        "Code" : "GEO:LA",
        "Description" : "Latin America",
        "Id" : 7,
        "Name" : "Latin America",
        "Status" : 1,
        "EdgeNodes" : [{
                         "EdgeNodeId" : 1825,
                         "Code" : "CGH",
                         "Continent" : "South America",
                         "City" : "Sao Paulo"
                } 
         ] 
}, {
        "Code" : "NET:KR",
        "Description" : "Korea",
        "Id" : 8,
        "Name" : "Korea",
        "Status" : 1,
        "EdgeNodes" : [{
                         "EdgeNodeId" : 2702,
                         "Code" : "ICN",
                         "Continent" : "Asia",
                         "City" : "Seoul"
                } 
         ] 
}
```
]

# **Get Billing Usage Data**

Returns billing usage data for the specified month. This data may be filtered by one of the following criteria:

- Billing Region
- Country
- POP(s)

#### **Request**

A request to retrieve billing usage data is described below. When submitting this request, you will need to define the following terms:

- **AccountNumber:** This term should be replaced by your CDN account number.
- **Platform:** This term should be replaced by the ID associated with the desired platform. Valid values for this parameter are listed below.
	- **3:** HTTP Large
	- **7:** HTTP Large (SSL Traffic Only)
	- **8:** HTTP Small
	- **9: HTTP Small (SSL Traffic Only)**
	- **14: Application Delivery Network (ADN)**
	- **15:** Application Delivery Network (ADN) (SSL Traffic Only)
- **BillingMonth:** Replace this variable with the 1st of the month for which billing information will be returned. **Syntax:** *YYYY*-*MM*-01
- **RegionID:** Replace this variable with the ID of the billing region for which billing information will be returned.

**Tip:** Use the Get Billing Regions endpoint to retrieve a listing of billing regions and IDs.

Note: The region, country, and pops query string parameters are optional and mutually exclusive. A request to this endpoint may include up to one of these filters. The region query string parameter (e.g., &region=0) should only be defined when billing data should be restricted to the specified billing region.

• **CountryCode:** Replace this variable with the ISO 3166 code corresponding to the country for which billing information will be returned.

**Tip:** A list of country codes is available from the [Country Codes \(ISO 3166\) article](https://docs.edgecast.com/cdn/#Reference/Country_Codes.htm) in the CDN Help Center.

• **POPs:** Optional. Limit report data to one or more POPs by replacing this variable with a comma-delimited list of the desired POPs.

**Tip:** Use the Get All Edge Nodes endpoint to retrieve a list of POPs and their codes.

**Note:** The region, country, and pops query string parameters are optional and mutually exclusive. A request to this endpoint may include up to one of these filters. The pops query string parameter (e.g., oxr,dca,mia) should only be defined when billing data should be restricted to the specified POP(s).

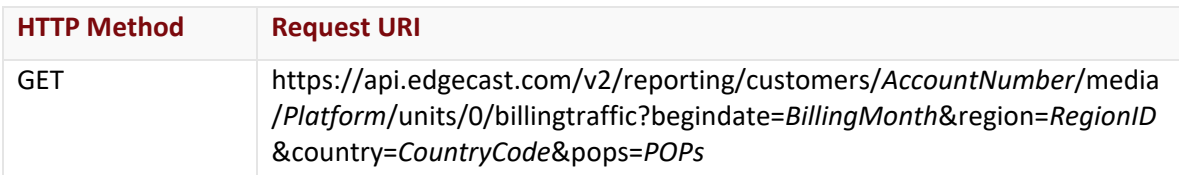

## Request Headers

This endpoint only takes advantage of the common request headers described in the **Request Headers** section of the **Request and Response Elements** topic.

## Request Body

Request body parameters are not required by this endpoint.

# **Response**

The response to the above request includes an HTTP status code, response headers, and a response body.

## Status Code

A status code indicates whether the request was successfully performed. A list of common status codes is provided in the **Status Codes and Error Messages** topic.

# Response Headers

The response for this endpoint only returns standard HTTP response headers including those described in the **Response Headers** section of the **Request and Response Elements** topic.

## Response Body

The response body for a successful request contains the following response elements for each billing region returned by this endpoint:

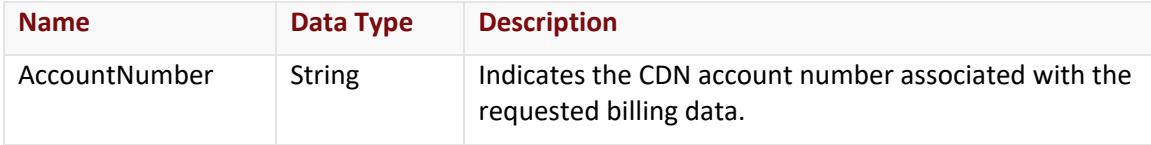

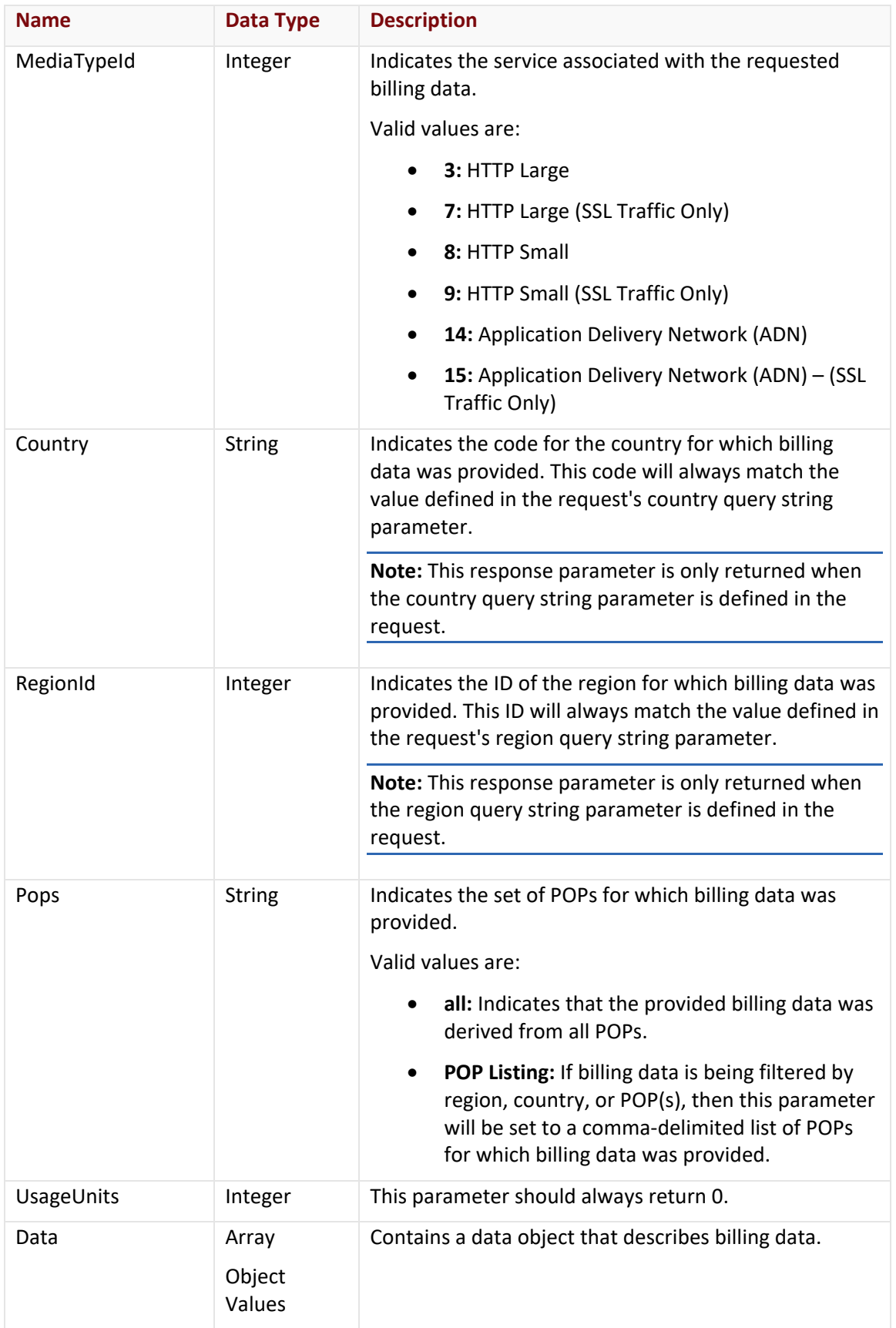

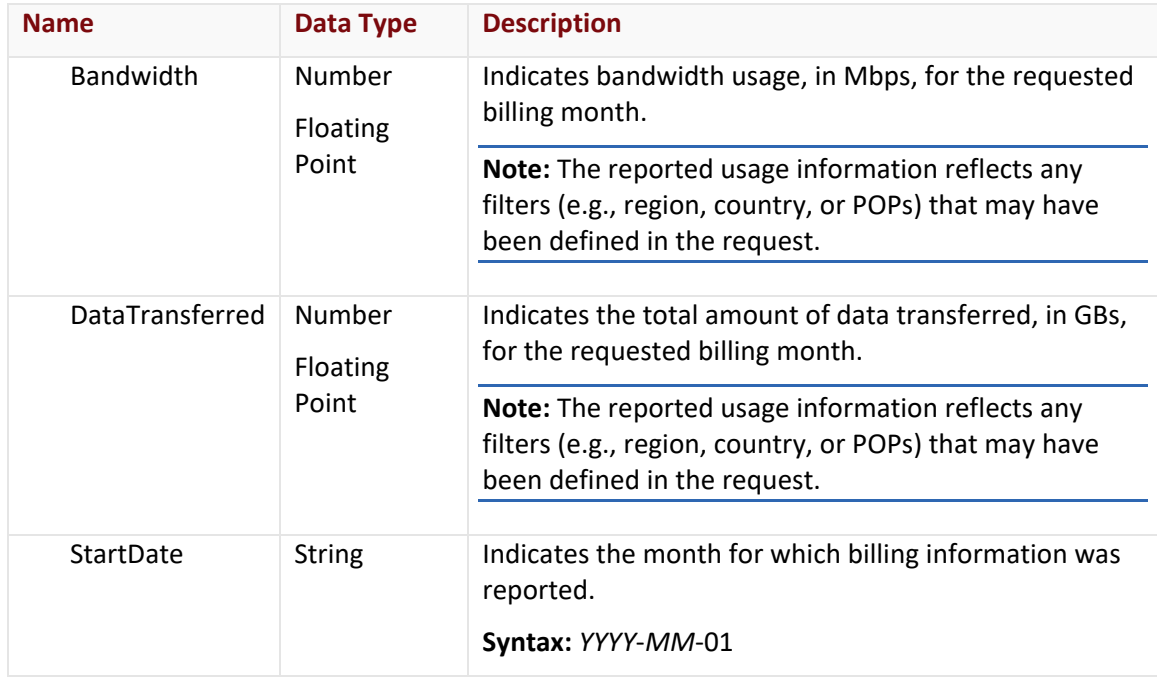

# Errors

The response body for an unsuccessful request may contain an error element that provides additional information. For a list of common error messages, please refer to the **Status Codes and Error Messages** topic.

#### **Sample Request and Response**

A sample JSON request is provided below.

```
GET 
https://api.edgecast.com/v2/reporting/customers/0001/media/14/units/0/billingtraffic
?begindate=2018-01-01 HTTP/1.1
Authorization: TOK:12345678-1234-1234-1234-1234567890ab
Accept: application/json
Host: api.edgecast.com
```

```
HTTP/1.1 200 OK
Cache-Control: private
Content-Type: application/json; charset=utf-8 
Date: Thu, 14 Apr 2016 12:00:00 GMT
Content-Length: 248
[{
                             "AccountNumber": "0001",
                             "MediaTypeId": 14,
                             "Pops": "all",
                             "UsageUnits": 0,
                             "Data": [{
                                                            "Bandwidth": 1484302.2916001333,
                                                            "DataTransferred": 191320916.11106589,
                                                            "StartDate": "01\/1\/2018 12:00:00 AM"
                } 
                              ] 
              } 
\begin{array}{c} \rule{0pt}{2.5ex} \rule{0pt}{2.5ex} \rule{0
```
# **Customer Accounts**

This section describes the endpoints that can be used to retrieve the name and the CDN account number associated with a customer account.

# **Get Customer Account Number**

Retrieves a customer's CDN account number based on a custom ID.

#### **Request**

A request to retrieve a customer's account number is described below. When submitting this request, you will need to define the following term:

• **CustomID:** This term should be replaced by the custom ID associated with the desired customer account.

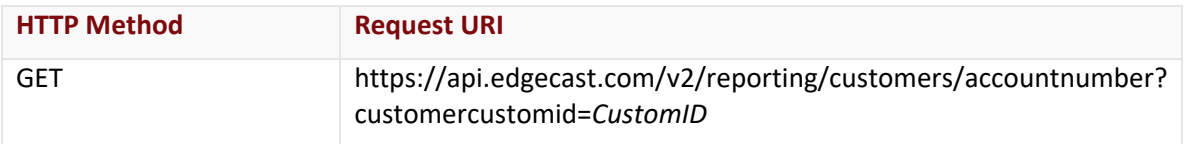

#### Request Headers

This endpoint only takes advantage of the common request headers described in the **Request Headers** section of the **Request and Response Elements** topic.

## Request Body

Request body parameters are not required by this endpoint.

## **Response**

The response to the above request includes an HTTP status code, response headers, and a response body.

#### Status Code

A status code indicates whether the request was successfully performed. A list of common status codes is provided in the **Status Codes and Error Messages** topic.

## Response Headers

The response for this endpoint only returns standard HTTP response headers including those described in the **Response Headers** section of the **Request and Response Elements** topic.

## Response Body

The response body for a successful request contains the following response element:

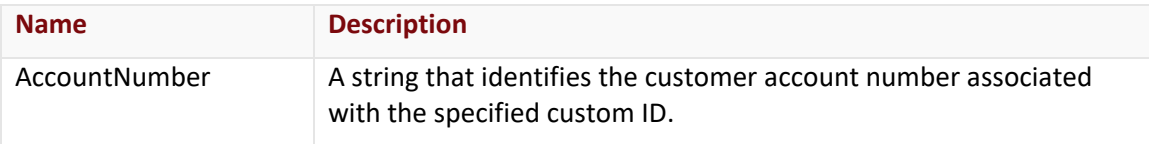

#### Errors

{

}

The response body for an unsuccessful request may contain an error element that provides additional information. For a list of common error messages, please refer to the **Status Codes and Error Messages** topic.

#### **Sample Request and Response**

A sample JSON request is provided below.

```
GET 
https://api.edgecast.com/v2/reporting/customers/accountnumber?customercustomid=CID01 
HTTP/1.1
Authorization: TOK:12345678-1234-1234-1234-1234567890ab
Accept: application/json
Host: api.edgecast.com
```
A sample JSON response is provided below.

HTTP/1.1 200 OK Cache-Control: private Content-Type: application/json; charset=utf-8 Date: Thu, 14 Apr 2016 12:00:00 GMT Content-Length: 245

"AccountNumber" : "0001"

# **Get Customer Name**

Retrieves a customer's name by its CDN account number.

#### **Request**

A request to retrieve a customer's name is described below. When submitting this request, you will need to define the following term:

• **xxxx:** This term should be replaced by the account number associated with the desired customer account.

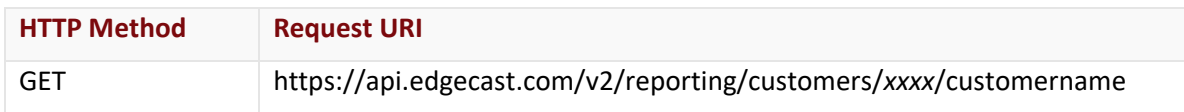

#### Request Headers

This endpoint only takes advantage of the common request headers described in the **Request Headers** section of the **Request and Response Elements** topic.

#### Request Body

Request body parameters are not required by this endpoint.

#### **Response**

The response to the above request includes an HTTP status code, response headers, and a response body.

#### Status Code

A status code indicates whether the request was successfully performed. A list of common status codes is provided in the **Status Codes and Error Messages** topic.

## Response Headers

The response for this endpoint only returns standard HTTP response headers including those described in the **Response Headers** section of the **Request and Response Elements** topic.

## Response Body

The response body for a successful request contains the following response element:

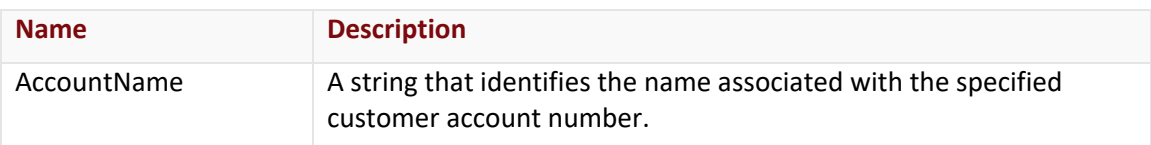

#### Errors

The response body for an unsuccessful request may contain an error element that provides additional information. For a list of common error messages, please refer to the **Status Codes and Error Messages** topic.

# **Sample Request and Response**

A sample JSON request is provided below.

```
GET https://api.edgecast.com/v2/reporting/customers/0001/customername HTTP/1.1
Authorization: TOK:12345678-1234-1234-1234-1234567890ab
Accept: application/json
Host: api.edgecast.com
```
A sample JSON response is provided below.

HTTP/1.1 200 OK Cache-Control: private Content-Type: application/json; charset=utf-8 Date: Thu, 14 Apr 2016 12:00:00 GMT Content-Length: 34

```
{ 
       "AccountName" : "My Company" 
}
```
# **Core Reporting**

This section describes the Core Reporting endpoints that can be used to retrieve data about activity on your CDN account.

**Note:** Core Reporting endpoints can only generate reports for CDN activity within the last 18 months.

# **Get All Data Transferred**

This platform-independent endpoint retrieves the total amount of data transferred (bytes) for your CDN account over a specific time period.

**Note:** This endpoint does not include data for transactions that did not complete during the requested time period, even if the transaction started before or during the time period covered by the report.

#### **Request**

A request to retrieve data transferred is described below. When submitting this request, you will need to define the following terms:

- **AccountNumber:** This term should be replaced by your CDN account number.
- **StartDateTime:** This term should be replaced by the start date/time for the report. Only activity that took place after the specified date/time will be included in the report. The format for this term is: *YYYY*-*MM*-*DD*T*hh*:*mm*:*ss*.
- **EndDateTime:** This term should be replaced by the end date/time for the report. Activity that took place after the specified date/time will not be included in the report. The format for this term is: *YYYY*-*MM*-*DD*T*hh*:*mm*:*ss*.
- **POPs:** Optional. You can choose to limit report data to one or more POPs.
	- **All POPs:** If you would like to generate report data for all POPs, then you should not include "&pops=*POPs* " parameter in the request.
	- **POP-Specific Report:** Replace the term *POPs* with a comma-delimited list of the desired POPs (e.g., oxr,dca,mia). Each POP's code is reported by the Code response element in the Get All Edge Nodes endpoint.
- **RegionID:** Optional. You can choose to limit report data by region. Use the Get Billing Regions endpoint to retrieve a listing of regions and their IDs. If the regionid parameter is not specified, then report data for all regions will be returned.

**Important:** Returns data in 5 minute intervals (e.g., 00:00:00, 00:05:00, 00:10:00, etc.). Specifying a time that falls in between a 5 minute interval (e.g., 00:02:59) will include all data associated with that 5 minute interval (e.g., 00:00:00 – 00:04:59).

**Important:** The pops and regionid parameters are mutually exclusive. Specifying both parameters will result in an error.

**Note:** The time portion (i.e., *hh*:*mm*:*ss*) of the StartDateTime and EndDateTime request parameters is optional. If a specific time is not specified, then a default time (i.e., 00:00:00) will be used.

**Note:** For more information on date/time format, please refer to **Appendix B: Report Date/Time Format**.

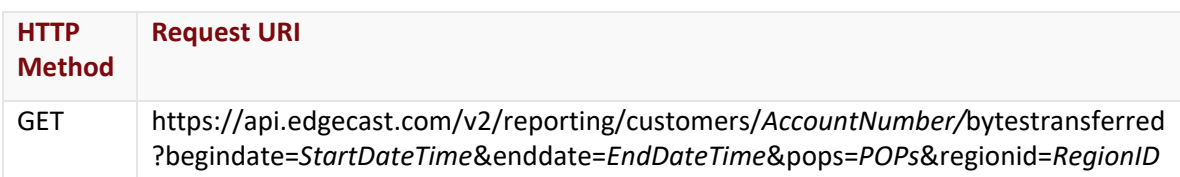

#### Request Headers

This endpoint only takes advantage of the common request headers described in the **Request Headers** section of the **Request and Response Elements** topic.

#### Request Body

Request body parameters are not required by this endpoint.

#### **Response**

The response to the above request includes an HTTP status code, response headers, and a response body.

#### Status Code

A status code indicates whether the request was successfully performed. A list of common status codes is provided in the **Status Codes and Error Messages** topic.

#### Response Headers

The response for this endpoint only returns standard HTTP response headers including those described in the **Response Headers** section of the **Request and Response Elements** topic.

#### Response Body

The response body for a successful request contains the following response element:

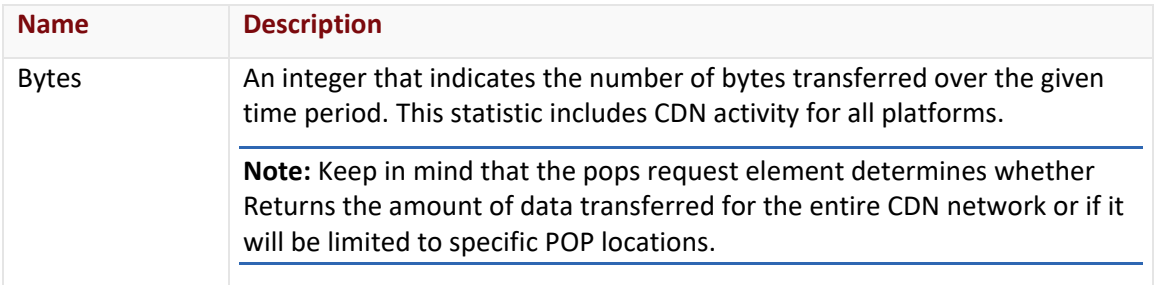

#### Errors

The response body for an unsuccessful request may contain an error element that provides additional information. For a list of common error messages, please refer to the **Status Codes and Error Messages** topic.

#### **Sample Request and Response**

A sample JSON request is provided below.

```
GET 
https://api.edgecast.com/v2/reporting/customers/0001/bytestransferred?begindate=2012
-11-01&enddate=2012-12-01 HTTP/1.1
Authorization: TOK:12345678-1234-1234-1234-1234567890ab
Accept: application/json
Host: api.edgecast.com
```

```
HTTP/1.1 200 OK
Cache-Control: private
Content-Type: application/json; charset=utf-8 
Date: Thu, 14 Apr 2016 12:00:00 GMT
Content-Length: 43
{ 
       "Bytes" : 257764320845815459845511324
}
```
## **Get Cache Status Activity**

Retrieves the total amount of hits over a given time period for each cache status on a specified platform.

### **Request**

A request to retrieve cache status statistics is described below. When submitting this request, you will need to define the following terms:

- **AccountNumber:** This term should be replaced by your CDN account number.
- **Platform:** This term should be replaced by an integer that indicates the platform for which a report will be generated. Valid values for this term are:
	- **3:** HTTP Large
	- **8:** HTTP Small
	- **14:** Application Delivery Network (ADN)
- **StartDateTime:** This term should be replaced by the start date/time for the report. Only activity that took place after the specified date/time will be included in the report. The format for this term is: *YYYY*-*MM*-*DD*T*hh*:*mm*:*ss*.
- **EndDateTime:** This term should be replaced by the end date/time for the report. Activity that took place after the specified date/time will not be included in the report. The format for this term is: *YYYY*-*MM*-*DD*T*hh*:*mm*:*ss*.

**Important:** Returns data in 1 hour intervals (e.g., 00:00:00, 01:00:00, 02:00:00, etc.). Specifying a time that falls in between a 1 hour interval (e.g., 00:50:05) will include all data associated with that hour (e.g., 00:00:00 – 00:59:59).

**Note:** The time portion (i.e., *hh*:*mm*:*ss*) of the StartDateTime and EndDateTime request parameters is optional. If a specific time is not specified, then a default time (i.e., 00:00:00) will be used.

**Note:** For more information on date/time format, please refer to **Appendix B: Report Date/Time Format**.

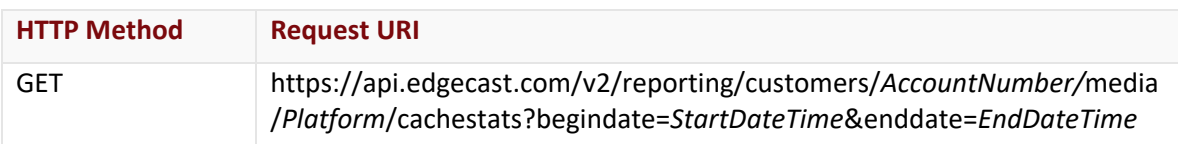

#### Request Headers

This endpoint only takes advantage of the common request headers described in the **Request Headers** section of the **Request and Response Elements** topic.

## Request Body

Request body parameters are not required by this endpoint.

#### **Response**

The response to the above request includes an HTTP status code, response headers, and a response body.

#### Status Code

A status code indicates whether the request was successfully performed. A list of common status codes is provided in the **Status Codes and Error Messages** topic.

#### Response Headers

The response for this endpoint only returns standard HTTP response headers including those described in the **Response Headers** section of the **Request and Response Elements** topic.

#### Response Body

The response body for a successful request contains the following response elements for each cache status returned by this endpoint:

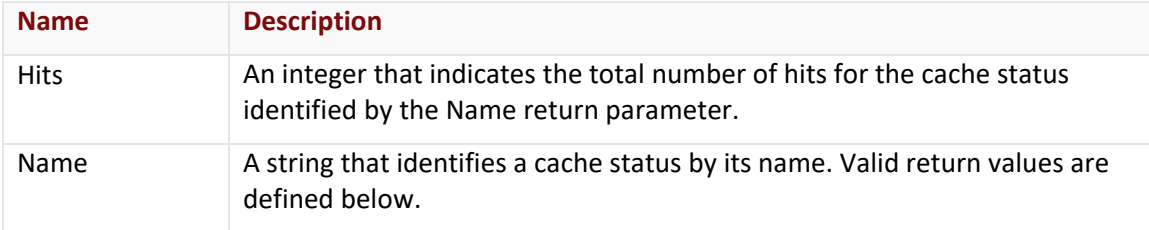

A list of valid cache statuses are defined below.

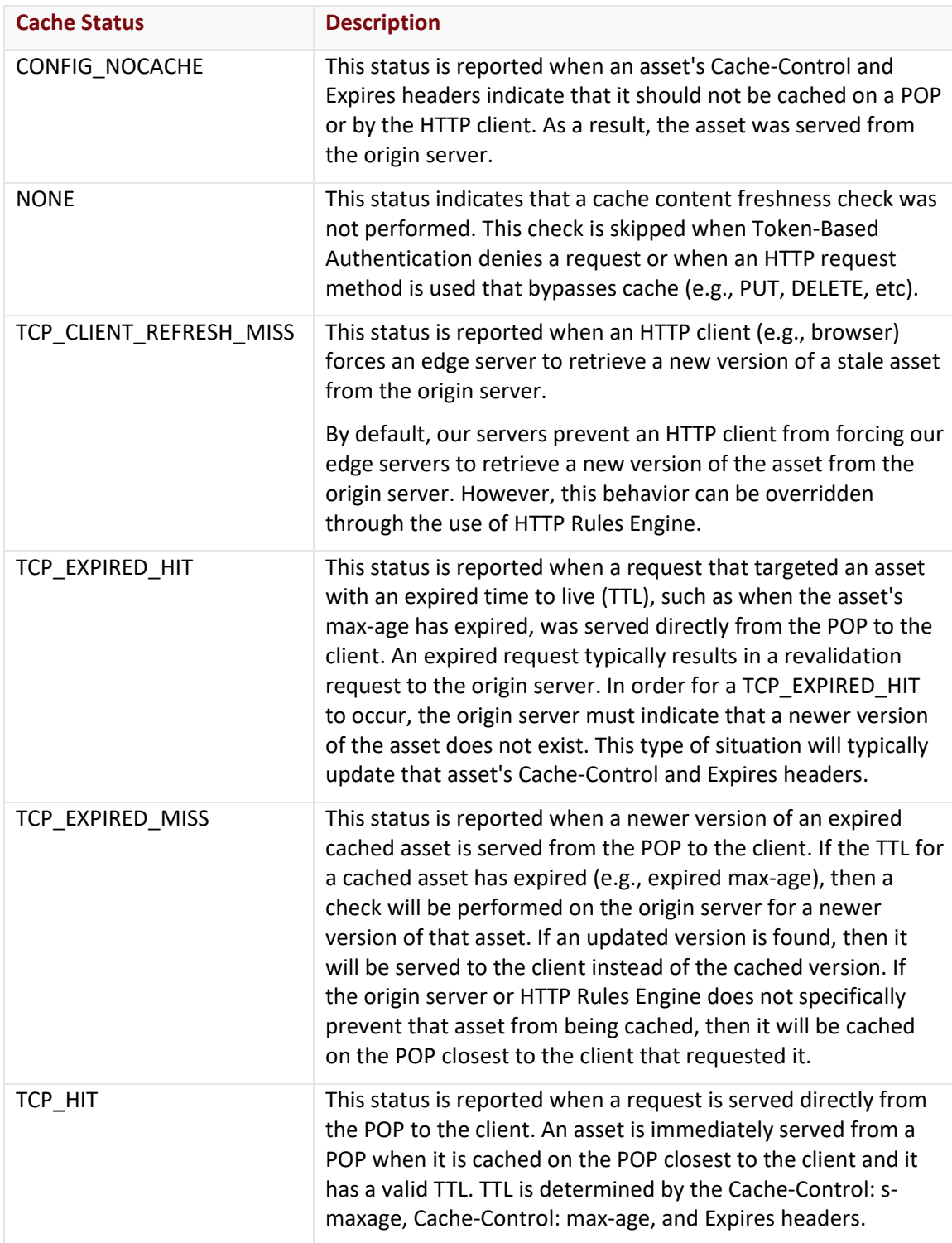

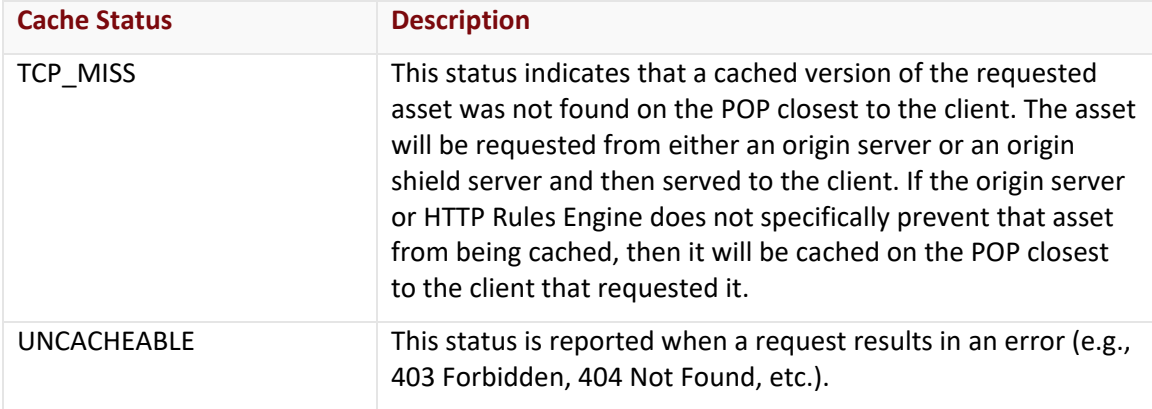

#### Errors

The response body for an unsuccessful request may contain an error element that provides additional information. For a list of common error messages, please refer to the **Status Codes and Error Messages** topic.

### **Sample Request and Response**

A sample JSON request is provided below.

```
GET
https://api.edgecast.com/v2/reporting/customers/0001/media/3/cachestats?begindate=20
11-06-01&enddate=2011-07-01 HTTP/1.1
Authorization: TOK:12345678-1234-1234-1234-1234567890ab
Accept: application/json
Host: api.edgecast.com
```

```
HTTP/1.1 200 OK
Cache-Control: private
Content-Type: application/json; charset=utf-8 
Date: Thu, 14 Apr 2016 12:00:00 GMT
Content-Length: 142
```

```
[{
```

```
"Hits" : 87619673,
       "Name" : "TCP_HIT"
}, {
       "Hits" : 22725,
       "Name" : "TCP_MISS"
}, {
       "Hits" : 8750,
```

```
"Name" : "CONFIG_NOCACHE"
       }, {
               "Hits" : 2388,
               "Name" : "UNCACHEABLE"
       } 
]
```
## **Get CNAME Hits (Deprecated)**

**Important:** This endpoint has been deprecated and support for it will slowly be phased out. Data collection for this endpoint stopped as of 11/1/2012. However, for the purpose of viewing historical data, this endpoint will remain available for a reasonable time period.

Retrieves the total amount of hits and data transferred over a given time period for each CNAME on a specified platform. For the purpose of this endpoint, a CNAME consists of all edge CNAMEs and the system-defined hostname (e.g., wpc.0001.edgecastcdn.net) assigned to your customer account.

**Note:** A customer's system-defined hostname is a CNAME to a server on our network.

**Note:** This endpoint does not include hits/data for transactions that did not complete during the requested time period, even if the transaction started before or during the time period covered by the report.

## **Request**

A request to retrieve CNAME statistics is described below. When submitting this request, you will need to define the following terms:

- **AccountNumber:** This term should be replaced by your CDN account number.
- **Platform:** This term should be replaced by an integer that indicates the platform for which a report will be generated. Valid values for this term are:
	- **3:** HTTP Large
	- **8:** HTTP Small
- **StartDateTime:** This term should be replaced by the start date/time for the report. Only activity that took place after the specified date/time will be included in the report. The format for this term is: *YYYY*-*MM*-*DD*T*hh*:*mm*:*ss*.
- **EndDateTime:** This term should be replaced by the end date/time for the report. Activity that took place after the specified date/time will not be included in the report. The format for this term is: *YYYY*-*MM*-*DD*T*hh*:*mm*:*ss*.

**Important:** This endpoint cannot request report data that occurs on or after 11/1/2012 00:00:00.

**Important:** Returns data in 1 hour intervals (e.g., 00:00:00, 01:00:00, 02:00:00, etc.). Specifying a time that falls in between a 1 hour interval (e.g., 00:50:05) will include all data associated with that hour (e.g., 00:00:00 – 00:59:59).

**Note:** The time portion (i.e., *hh*:*mm*:*ss*) of the StartDateTime and EndDateTime request parameters is optional. If a specific time is not specified, then a default time (i.e., 00:00:00) will be used.

**Note:** For more information on date/time format, please refer to **Appendix B: Report Date/Time Format**.

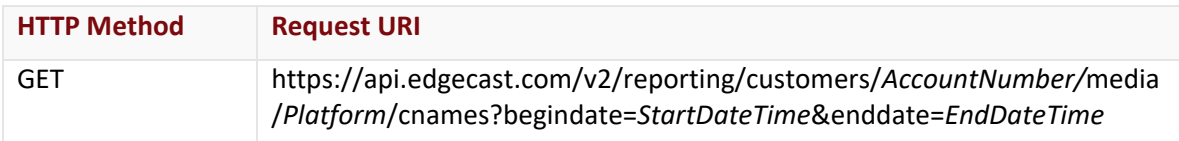

#### Request Headers

This endpoint only takes advantage of the common request headers described in the **Request Headers** section of the **Request and Response Elements** topic.

#### Request Body

Request body parameters are not required by this endpoint.

#### **Response**

The response to the above request includes an HTTP status code, response headers, and a response body.

#### Status Code

A status code indicates whether the request was successfully performed. A list of common status codes is provided in the **Status Codes and Error Messages** topic.

#### Response Headers

The response for this endpoint only returns standard HTTP response headers including those described in the **Response Headers** section of the **Request and Response Elements** topic.

#### Response Body

The response body for a successful request contains the following response elements for each CNAME returned by this endpoint:

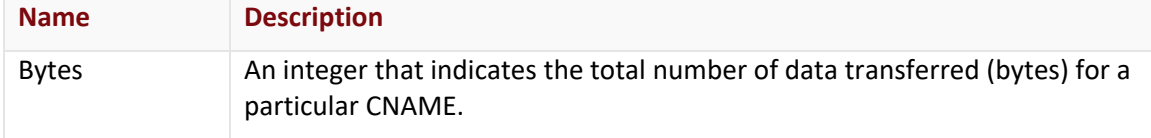

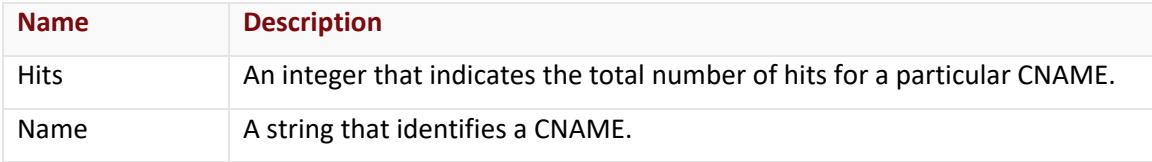

#### Errors

The response body for an unsuccessful request may contain an error element that provides additional information. For a list of common error messages, please refer to the **Status Codes and Error Messages** topic.

## **Sample Request and Response**

A sample JSON request is provided below.

```
GET
https://api.edgecast.com/v2/reporting/customers/0001/media/3/cnames?begindate=2011-
06-01&enddate=2011-07-01 HTTP/1.1
Authorization: TOK:12345678-1234-1234-1234-1234567890ab
Accept: application/json
Host: api.edgecast.com
```

```
HTTP/1.1 200 OK
Cache-Control: private
Content-Type: application/json; charset=utf-8 
Date: Thu, 14 Apr 2016 12:00:00 GMT
Content-Length: 216
[{
               "Bytes" : 26182770916,
               "Hits" : 228445,
               "Name" : "wpc.0001.edgecastcdn.net" 
       }, {
               "Bytes" : 6958089484,
               "Hits" : 16646983,
               "Name" : "gp1.wpc.edgecastcdn.net" 
       }, {
               "Bytes" : 36890,
               "Hits" : 97,
               "Name" : "images.hostname.org" 
       } 
]
```
## **Get Current Storage Usage**

Returns the current amount of storage space being used on a CDN origin server.

#### **Request**

A request to retrieve current storage space usage is described below. When submitting this request, you will need to define the following term:

• **AccountNumber:** This term should be replaced by your CDN account number.

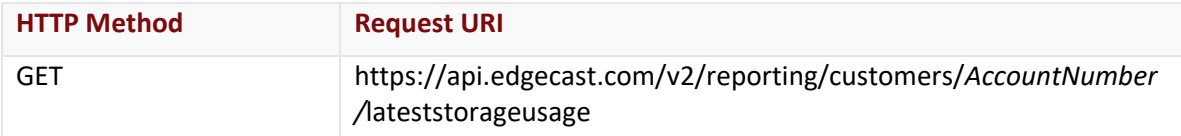

#### Request Headers

This endpoint only takes advantage of the common request headers described in the **Request Headers** section of the **Request and Response Elements** topic.

## Request Body

Request body parameters are not required by this endpoint.

#### **Response**

The response to the above request includes an HTTP status code, response headers, and a response body.

## Status Code

A status code indicates whether the request was successfully performed. A list of common status codes is provided in the **Status Codes and Error Messages** topic.

## Response Headers

The response for this endpoint only returns standard HTTP response headers including those described in the **Response Headers** section of the **Request and Response Elements** topic.

## Response Body

The response body for a successful request contains the following response element:

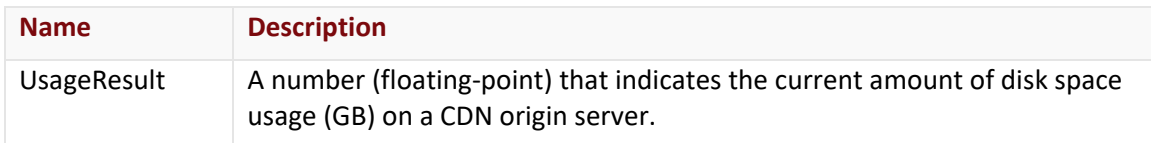

#### Errors

The response body for an unsuccessful request may contain an error element that provides additional information. For a list of common error messages, please refer to the **Status Codes and Error Messages** topic.

## **Sample Request and Response**

A sample JSON request is provided below.

```
GET https://api.edgecast.com/v2/reporting/customers/0001/lateststorageusage HTTP/1.1
Authorization: TOK:12345678-1234-1234-1234-1234567890ab
Accept: application/json
Host: api.edgecast.com
```
A sample JSON response is provided below.

HTTP/1.1 200 OK Cache-Control: private Content-Type: application/json; charset=utf-8 Date: Thu, 14 Apr 2016 12:00:00 GMT Content-Length: 20

```
{ 
       "UsageResult" : 85.5
}
```
## **Get Data Transferred by Platform**

Retrieves the total amount of data transferred over the specified platform in a given time period.

### **Request**

A request to retrieve data transferred information by platform is described below. When submitting this request, you will need to define the following terms:

- **AccountNumber:** This term should be replaced by your CDN account number.
- **Platform:** This term should be replaced by an integer that indicates the platform for which a report will be generated. Valid values for this term are:
	- **2:** Flash Media Streaming
	- **3:** HTTP Large
	- **7:** HTTP Large (SSL Traffic Only)
	- **8:** HTTP Small
	- **9:** HTTP Small (SSL Traffic Only)
	- **14:** Application Delivery Network (ADN)
	- **15:** Application Delivery Network (ADN) (SSL Traffic Only)
- **StartDateTime:** This term should be replaced by the start date/time for the report. Only activity that took place after the specified date/time will be included in the report. The format for this term is: *YYYY*-*MM*-*DD*T*hh*:*mm*:*ss*.
- **EndDateTime:** This term should be replaced by the end date/time for the report. Activity that took place after the specified date/time will not be included in the report. The format for this term is: *YYYY*-*MM*-*DD*T*hh*:*mm*:*ss*.
- **POPs:** Optional. You can choose to filter report data to one or more POPs as indicated below.
	- **All POPs:** If you would like to generate report data for all POPs, then you should not include "&pops=*POPs* " parameter in the request.
	- **POP-Specific Report:** Replace the term *POPs* with a comma-delimited list of the desired POPs (e.g., oxr,dca,mia). Each POP's code is reported by the Code response element in the Get All Edge Nodes endpoint.

**Important:** Returns data in 5 minute intervals (e.g., 00:00:00, 00:05:00, 00:10:00, etc.). Specifying a time that falls in between a 5 minute interval (e.g., 00:02:59) will include all data associated with that 5 minute interval (e.g., 00:00:00 – 00:04:59).

**Note:** The time portion (i.e., *hh*:*mm*:*ss*) of the StartDateTime and EndDateTime request parameters is optional. If a specific time is not specified, then a default time (i.e., 00:00:00) will be used.

**Note:** For more information on date/time format, please refer to **Appendix B: Report Date/Time Format**.

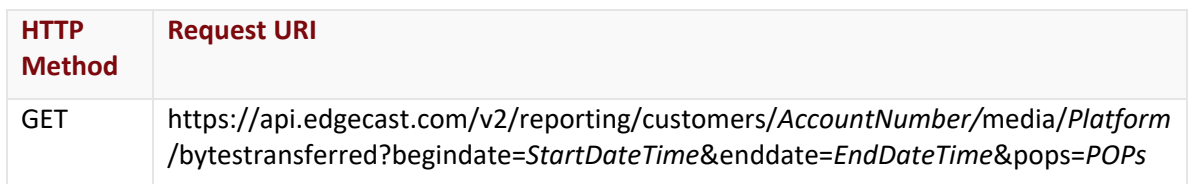

#### Request Headers

This endpoint only takes advantage of the common request headers described in the **Request Headers** section of the **Request and Response Elements** topic.

#### Request Body

Request body parameters are not required by this endpoint.

#### **Response**

The response to the above request includes an HTTP status code, response headers, and a response body.

#### Status Code

A status code indicates whether the request was successfully performed. A list of common status codes is provided in the **Status Codes and Error Messages** topic.

#### Response Headers

The response for this endpoint only returns standard HTTP response headers including those described in the **Response Headers** section of the **Request and Response Elements** topic.

#### Response Body

The response body for a successful request contains the following response element:

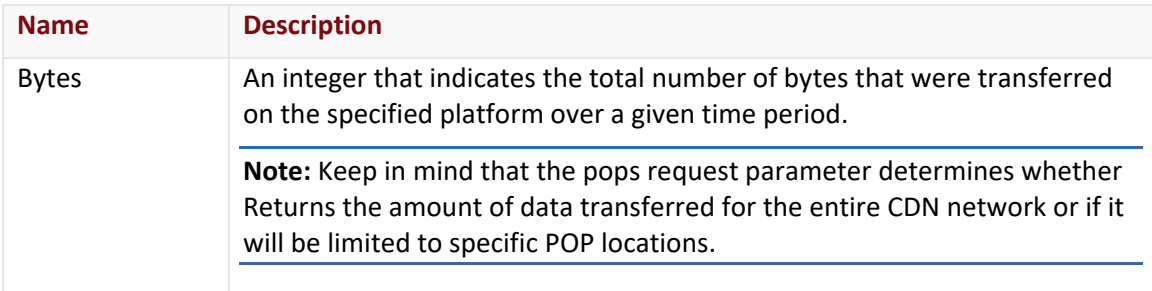

#### Errors

The response body for an unsuccessful request may contain an error element that provides additional information. For a list of common error messages, please refer to the **Status Codes and Error Messages** topic.

### **Sample Request and Response**

A sample JSON request is provided below.

```
GET
https://api.edgecast.com/v2/reporting/customers/0001/media/3/bytestransferred?begind
ate=2012-11-01&enddate=2012-12-01 HTTP/1.1
Authorization: TOK:12345678-1234-1234-1234-1234567890ab
Accept: application/json
Host: api.edgecast.com
```

```
HTTP/1.1 200 OK
Cache-Control: private
Content-Type: application/json; charset=utf-8 
Date: Thu, 14 Apr 2016 12:00:00 GMT
Content-Length: 21
{ 
       "Bytes" : 64457041333
}
```
## **Get Data Transferred by Platform & Interval**

Retrieves the amount of data transferred (bytes) for your CDN account. The data returned by this report can be filtered to only include CDN traffic that meets the following criteria:

- Date range
- Platform
- POP locations
- Region

Additionally, you can define the time interval that will be used to report the amount of data transferred.

**Note:** This endpoint does not include data for transactions that did not complete during the requested time period, even if the transaction started before or during the time period covered by the report.

#### **Request**

A request to retrieve data transferred information by time interval is described below. When submitting this request, you will need to define the following terms:

- **AccountNumber:** This term should be replaced by your CDN account number.
- **StartDateTime:** This term should be replaced by the start date/time for the report. Only activity that completed after the specified date/time will be included in the report. The format for this term is: *YYYY*-*MM*-*DD*T*hh*:*mm*:*ss*.
- **EndDateTime:** This term should be replaced by the end date/time for the report. Activity that completed after the specified date/time will be excluded from the report. The format for this term is: *YYYY*-*MM*-*DD*T*hh*:*mm*:*ss*.
- **Platform:** Optional. This term should be replaced by an integer that indicates the platform for which a report will be generated. If the mediatypeid parameter is not specified, then report data for all platforms will be returned. Valid values for this term are:
	- **2:** Flash Media Streaming
	- **3:** HTTP Large
	- **7:** HTTP Large (SSL Traffic Only)
	- **8:** HTTP Small
	- **9:** HTTP Small (SSL Traffic Only)
	- **14:** Application Delivery Network (ADN)
	- **15:** Application Delivery Network (ADN) (SSL Traffic Only)
- **Interval:** Optional. This term should be replaced by an integer that indicates the time interval that will be used to return report data. If the intervalid parameter is not specified, then report data will be returned in five minute intervals. Valid values for this term are:
	- **1:** 5 minute intervals (e.g., 00:00:00, 00:05:00, 00:10:00, etc.)
	- **2:** Hourly intervals (e.g., 00:00:00, 01:00:00, 02:00:00, etc.)
	- **3:** Daily intervals (e.g., 2012-11-01T00:00:00, 2012-11-02T00:00:00, 2012-11- 03T00:00:00, etc.)
- **POPs:** Optional. You can choose to limit report data to one or more POPs.
	- **All POPs:** If you would like to generate report data for all POPs, then you should not include "&pops=*POPs* " parameter in the request.
	- **POP-Specific Report:** Replace the term *POPs* with a comma-delimited list of the desired POPs (e.g., oxr,dca,mia). Each POP's code is reported by the Code response element in the Get All Edge Nodes endpoint.
- **RegionID:** Optional. You can choose to limit report data by region. Use the Get Billing Regions endpoint to retrieve a listing of regions and their IDs. If the regionid parameter is not specified, then report data for all regions will be returned.

**Important:** Specifying a time that falls in between the time interval specified for this endpoint (e.g., 00:04:59) will retrieve all data associated with that time interval (e.g., 00:00:00 – 00:04:59).

**Important:** The pops and regionid parameters are mutually exclusive. Specifying both parameters will result in an error.

**Note:** The specified time interval cannot exceed 45 days.

**Note:** The time portion (i.e., *hh*:*mm*:*ss*) of the StartDateTime and EndDateTime request parameters is optional. If a specific time is not specified, then a default time (i.e., 00:00:00) will be used.

**Note:** For more information on date/time format, please refer to **Appendix B: Report Date/Time Format**.

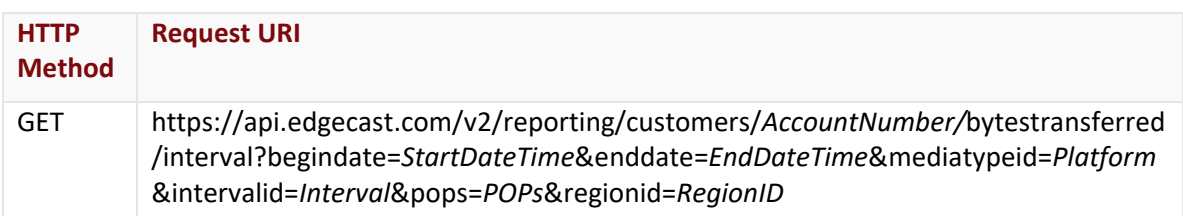

## Request Headers

This endpoint only takes advantage of the common request headers described in the **Request Headers** section of the **Request and Response Elements** topic.

### Request Body

Request body parameters are not required by this endpoint.

#### **Response**

The response to the above request includes an HTTP status code, response headers, and a response body.

#### Status Code

A status code indicates whether the request was successfully performed. A list of common status codes is provided in the **Status Codes and Error Messages** topic.

#### Response Headers

The response for this endpoint only returns standard HTTP response headers including those described in the **Response Headers** section of the **Request and Response Elements** topic.

## Response Body

The response body for a successful request contains the following response elements.

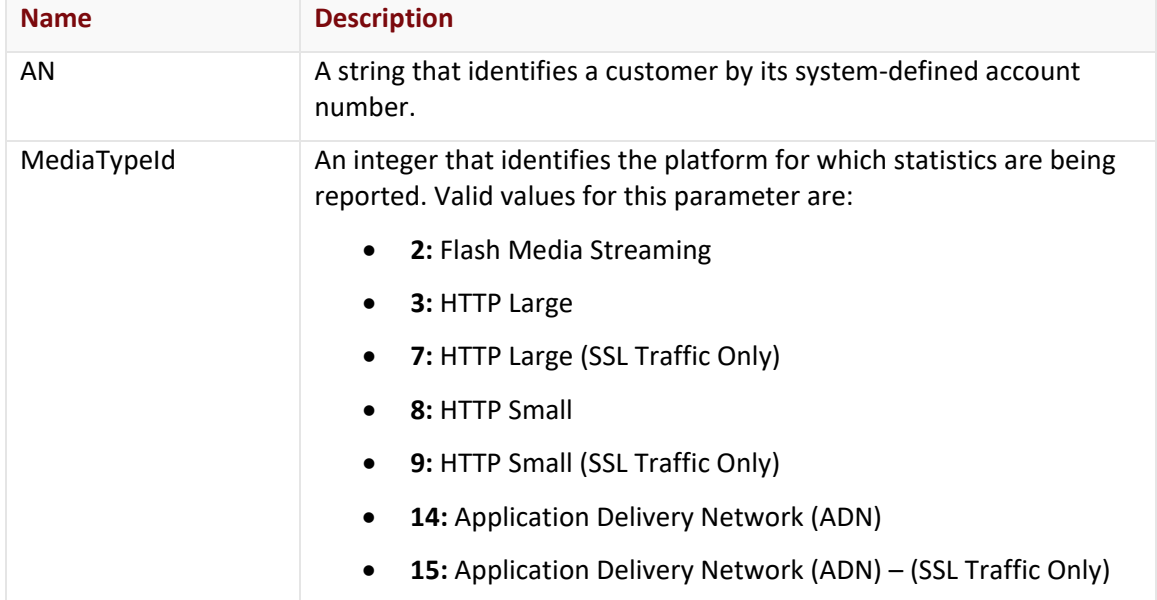

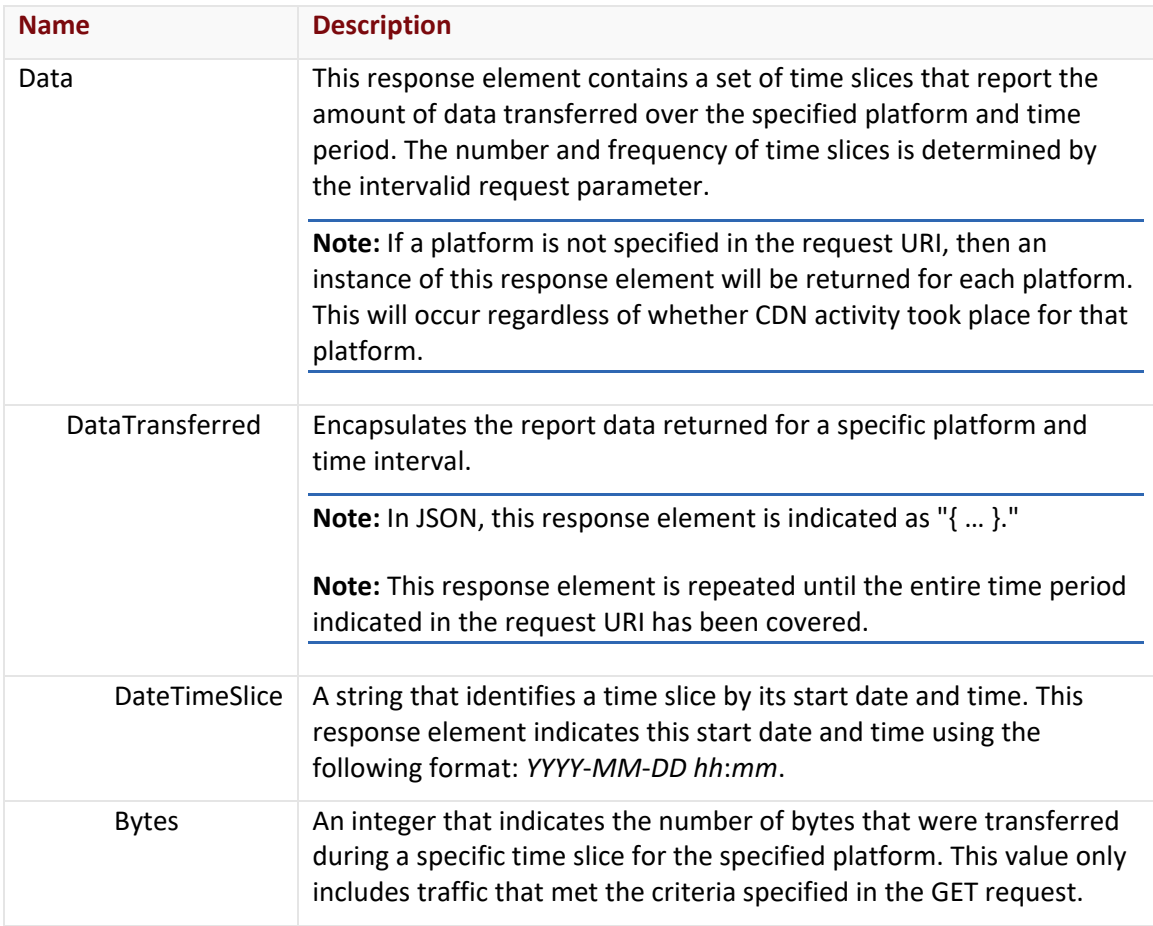

#### Errors

The response body for an unsuccessful request may contain an error element that provides additional information. For a list of common error messages, please refer to the **Status Codes and Error Messages** topic.

## **Sample Request and Response**

A sample JSON request is provided below.

```
GET 
https://api.edgecast.com/v2/reporting/customers/0001/bytestransferred/interval?begin
date=2012-10-01&enddate=2012-10-01T05:00:00&mediatypeid=3&intervalid=2 HTTP/1.1
Authorization: TOK:12345678-1234-1234-1234-1234567890ab
Accept: application/json
```
Host: api.edgecast.com

```
HTTP/1.1 200 OK
Cache-Control: private
Content-Type: application/json; charset=utf-8 
Date: Thu, 14 Apr 2016 12:00:00 GMT
Content-Length: 512
[{
               "AN" : "0001",
               "MediaTypeId" : 3,
               "Data" : [{
                               "DateTimeSlice" : "2012-10-01 00:00",
                               "Bytes" : 516514354
                       }, {
                               "DateTimeSlice" : "2012-10-01 01:00",
                               "Bytes" : 465465452
                        }, {
                               "DateTimeSlice" : "2012-10-01 02:00",
                               "Bytes" : 688465452
                        }, {
                               "DateTimeSlice" : "2012-10-01 03:00",
                               "Bytes" : 789456321
                        }, {
                               "DateTimeSlice" : "2012-10-01 04:00",
                               "Bytes" : 623845975
                       }, {
                               "DateTimeSlice" : "2012-10-01 05:00",
                               "Bytes" : 689746521
                        } 
                    ] 
                } 
]
```
## **Get Hits by Status Code & Platform**

Retrieves the hit statistics for each status code returned for content delivered over our CDN. The data returned by this report can be filtered to only include CDN traffic that meets the following criteria:

- Platform
- Date range

## **Request**

A request to retrieve hit statistics is described below. When submitting this request, you will need to define the following terms:

- **AccountNumber:** This term should be replaced by your CDN account number.
- **Platform:** This term should be replaced by an integer that indicates the platform for which a report will be generated. Valid values for this term are:
	- **0:** All Platforms
	- **2:** Flash Media Streaming
	- **3:** HTTP Large
	- **8:** HTTP Small
	- **14:** Application Delivery Network (ADN)
- **StartDateTime:** This term should be replaced by the start date/time for the report. Only activity that completed after the specified date/time will be included in the report. The format for this term is: *YYYY*-*MM*-*DD*T*hh*:*mm*:*ss*.
- **EndDateTime:** This term should be replaced by the end date/time for the report. Activity that completed after the specified date/time will be excluded from the report. The format for this term is: *YYYY*-*MM*-*DD*T*hh*:*mm*:*ss*.

**Important:** Specifying a time that falls in between a one hour time interval (e.g., 00:00:01) will retrieve all data associated with that time interval (e.g., 00:00:00 – 00:59:59).

**Note:** The time portion (i.e., *hh*:*mm*:*ss*) of the StartDateTime and EndDateTime request parameters is optional. If a specific time is not specified, then a default time (i.e., 00:00:00) will be used.

**Note:** For more information on date/time format, please refer to **Appendix B: Report Date/Time Format**.

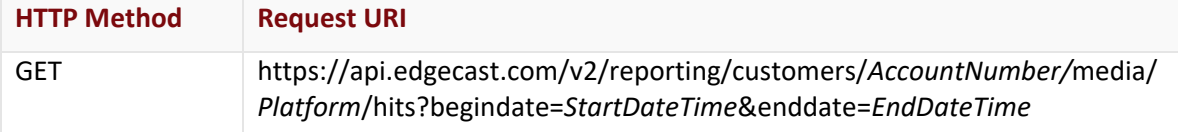

## Request Headers

This endpoint only takes advantage of the common request headers described in the **Request Headers** section of the **Request and Response Elements** topic.

## Request Body

Request body parameters are not required by this endpoint.

## **Response**

The response to the above request includes an HTTP status code, response headers, and a response body.

## Status Code

A status code indicates whether the request was successfully performed. A list of common status codes is provided in the **Status Codes and Error Messages** topic.

## Response Headers

The response for this endpoint only returns standard HTTP response headers including those described in the **Response Headers** section of the **Request and Response Elements** topic.

## Response Body

The response body for a successful request contains the following response elements for each status code.

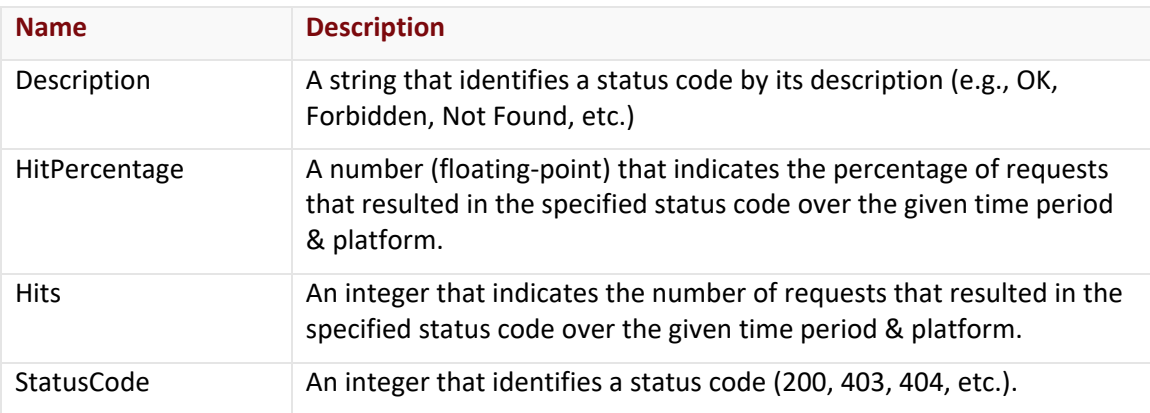

#### Errors

The response body for an unsuccessful request may contain an error element that provides additional information. For a list of common error messages, please refer to the **Status Codes and Error Messages** topic.

#### **Sample Request and Response**

A sample JSON request is provided below.

```
GET 
https://api.edgecast.com/v2/reporting/customers/0001/media/3/hits?begindate=2013-06-
01&enddate=2013-07-01 HTTP/1.1
Authorization: TOK:12345678-1234-1234-1234-1234567890ab
Accept: application/json
Host: api.edgecast.com
```
A sample JSON response is provided below.

HTTP/1.1 200 OK

```
Cache-Control: private
Content-Type: application/json; charset=utf-8 
Date: Thu, 14 Apr 2016 12:00:00 GMT
Content-Length: 487
```

```
[{
```
 $\begin{array}{c} \rule{0pt}{2.5ex} \rule{0pt}{2.5ex} \rule{0$ 

```
"Description" : "",
       "HitPercentage" : 57.96,
       "Hits" : 638045,
       "StatusCode" : 200
}, {
       ...
}, {
       "Description" : "",
       "HitPercentage" : 0,
       "Hits" : 2,
       "StatusCode" : 405
}
```
## **Get Maximum Storage Usage**

Returns the maximum amount of storage space used on a CDN origin server during the given time period.

### **Request**

A request to retrieve maximum storage space usage is described below. When submitting this request, you will need to define the following terms:

- **AccountNumber:** This term should be replaced by your CDN account number.
- **StartDateTime:** This term should be replaced by the start date/time for the report. Only activity that took place after the specified date/time will be included in the report. The format for this term is: *YYYY*-*MM*-*DD*T*hh*:*mm*:*ss*.
- **EndDateTime:** This term should be replaced by the end date/time for the report. Activity that took place after the specified date/time will not be included in the report. The format for this term is: *YYYY*-*MM*-*DD*T*hh*:*mm*:*ss*.

**Note:** Keep in mind that time is optional. If time is not specified, then a default time (i.e., 00:00:00) will be used.

**Note:** For more information on date/time format, please refer to **Appendix B: Report Date/Time Format**.

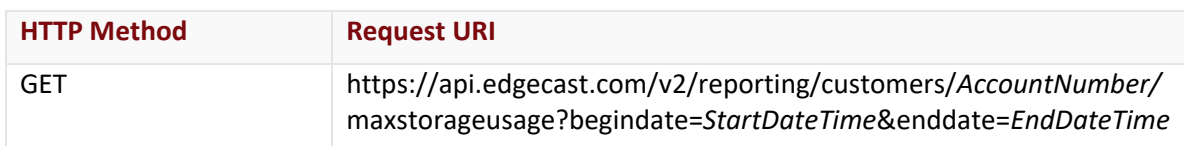

## Request Headers

This endpoint only takes advantage of the common request headers described in the **Request Headers** section of the **Request and Response Elements** topic.

## Request Body

Request body parameters are not required by this endpoint.

#### **Response**

The response to the above request includes an HTTP status code, response headers, and a response body.

#### Status Code

A status code indicates whether the request was successfully performed. A list of common status codes is provided in the **Status Codes and Error Messages** topic.

## Response Headers

The response for this endpoint only returns standard HTTP response headers including those described in the **Response Headers** section of the **Request and Response Elements** topic.

## Response Body

The response body for a successful request contains the following response element:

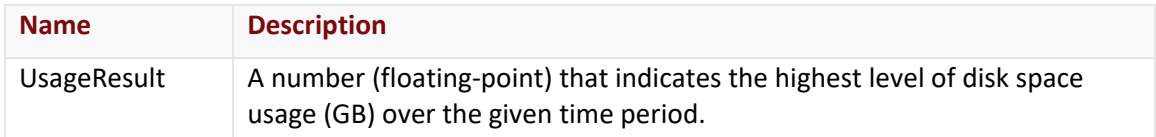

#### Errors

The response body for an unsuccessful request may contain an error element that provides additional information. For a list of common error messages, please refer to the **Status Codes and Error Messages** topic.

## **Sample Request and Response**

A sample JSON request is provided below.

```
GET
https://api.edgecast.com/v2/reporting/customers/0001/maxstorageusage?begindate=2011-
06-01&enddate=2011-07-01 HTTP/1.1
Authorization: TOK:12345678-1234-1234-1234-1234567890ab
Accept: application/json
Host: api.edgecast.com
```

```
HTTP/1.1 200 OK
Cache-Control: private
Content-Type: application/json; charset=utf-8 
Date: Thu, 14 Apr 2016 12:00:00 GMT
Content-Length: 20
{ 
       "UsageResult" : 85.5
}
```
## **Get Route Summary Query**

Retrieves the total number of DNS queries over a given time period for either of the following:

- All primary and secondary zones
- A specific primary or secondary zone

#### **Request**

A request to retrieve DNS query summary information is described below. When submitting this request, you will need to define the following terms:

- **AccountNumber:** This term should be replaced by your CDN account number.
- **ZoneID:** Replace this variable with either of the following values:
	- **0:** Retrieves DNS queries for all zones.
	- **ID:** Replace this variable with the system-defined ID of the desired primary or secondary zone. Retrieve a list of all primary and secondary zones and their system-defined IDs through the Get All Zones endpoint.
- **ZoneName:** Replace this variable with the name of the desired zone.
- **StartDateTime:** Replace this variable with the start date/time for the report. Only activity that took place after the specified date/time will be included in the report. **Format:** *YYYY*-*MM*-*DD*T*hh*:*mm*:*ss*
- **EndDateTime:** Replace this variable with the end date/time for the report. Activity that took place after the specified date/time will not be included in the report. **Format:** *YYYY*-*MM*-*DD*T*hh*:*mm*:*ss*

**Note:** Time (i.e., T*hh*:*mm*:*ss*) is optional. If time is not specified, then a default time (i.e., 00:00:00) will be used.

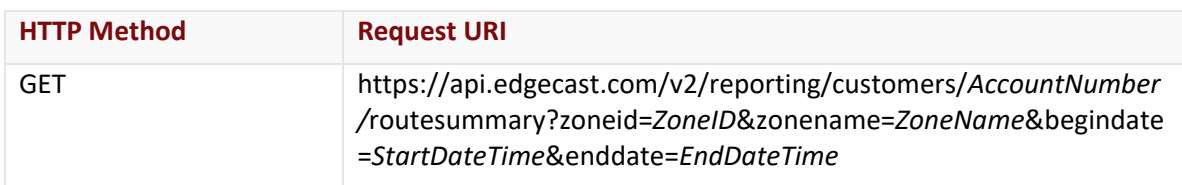

**Tip:** Omit the zoneid and zonename query string parameters to retrieve statistics for all primary and secondary zones.

## Request Headers

This endpoint only takes advantage of the common request headers described in the **Request Headers** section of the **Request and Response Elements** topic.

#### Request Body

Request body parameters are not required by this endpoint.

#### **Response**

The response to the above request includes an HTTP status code, response headers, and a response body.

#### Status Code

A status code indicates whether the request was successfully performed. A list of common status codes is provided in the **Status Codes and Error Messages** topic.

## Response Headers

The response for this endpoint only returns standard HTTP response headers including those described in the **Response Headers** section of the **Request and Response Elements** topic.

#### Response Body

The response body for a successful request contains the following response elements:

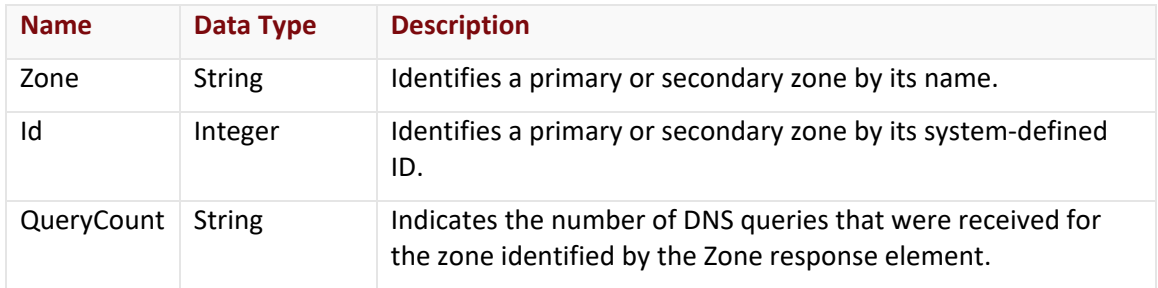

#### Errors

The response body for an unsuccessful request may contain an error element that provides additional information. For a list of common error messages, please refer to the **Status Codes and Error Messages** topic.

## **Sample Request and Response**

A sample JSON request is provided below.

```
GET 
https://api.edgecast.com/v2/reporting/customers/0001/routesummary?begindate=2016-03-
15&enddate=2016-03-17 HTTP/1.1 
Authorization: TOK:12345678-1234-1234-1234-1234567890ab
Accept: application/json
Host: api.edgecast.com
```

```
HTTP/1.1 200 OK
Cache-Control: private
Content-Type: application/json; charset=utf-8 
Date: Thu, 14 Apr 2016 12:00:00 GMT
Content-Length: 161
```

```
\lceil {
                   "Zone" : "mydomain.net.",
                   "Id" : 4528,
                   "QueryCount" : "1234"
         }, {
                   "Zone" : "myexample.com.",
                   "Id" : 4566,
                   "QueryCount" : "1235"
         } 
\begin{array}{c} \end{array}
```
## **Get Traffic Usage**

Provides traffic usage statistics corresponding to the combination of a particular platform and billing region. The type of billing information returned by this endpoint, which can either be Data Transferred or Bandwidth Usage, is determined by the Units request parameter. Please choose the billing method that corresponds to the one specified in your contract.

Note: For the purposes of billing, report data is closed on the 3<sup>rd</sup> of the month. This means that report data for the current month is incomplete until after the third of the next month.

#### **Bandwidth Usage**

Bandwidth usage information for the specified platform and billing region over the specified month can be viewed by setting the Units request parameter to 1. This setting will cause this endpoint to report the amount of data (Megabits) transferred per second during peak usage. This information is useful for viewing whether 95% usage of the bandwidth specified in your contract has been exceeded.

#### **Data Transferred**

The total amount of data transferred (GB) for the specified platform and billing region over the specified month can be viewed by setting the Units request parameter to 2.

## **Request**

A request to retrieve billing statistics is described below. When submitting this request, you will need to define the following terms:

- **AccountNumber:** This term should be replaced by your CDN account number.
- **Platform:** This term should be replaced by an integer that indicates the platform for which a report will be generated. Valid values for this term are:
	- **2:** Flash Media Streaming
	- **3:** HTTP Large
	- **7:** HTTP Large (SSL Traffic Only)
	- **8:** HTTP Small
	- **9: HTTP Small (SSL Traffic Only)**
	- **14:** Application Delivery Network (ADN)
	- **15:** Application Delivery Network (ADN) (SSL Traffic Only)
- **Region:** This term should be replaced by an integer that indicates the billing region for which a report will be generated. Valid values for this term are defined by the Id return value of the Get Billing Regions endpoint.
- **Units:** This term should be replaced by an integer that determines whether the UsageResult response element will return bandwidth usage or data transferred statistics. Valid values for this term are:
	- **1:** Megabits per second (Mbps) Bandwidth Usage
	- **2:** Gigabytes (GB) Data Transferred
- **BillingMonth:** This term indicates the month for which billing information will be returned. When specifying this option, you must specify the  $1<sup>st</sup>$  of the desired month (e.g., 2011-06-01). The format for this term is: *YYYY*-*MM*-*DD*.

**Important:** If you specify a date other than the 1<sup>st</sup> of the month, then the return value will not reflect the usage information for that month.

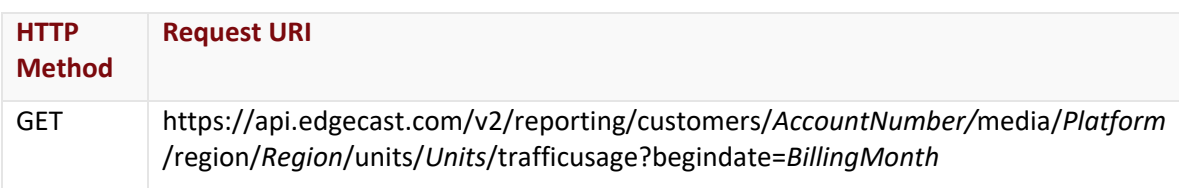

## Request Headers

This endpoint only takes advantage of the common request headers described in the **Request Headers** section of the **Request and Response Elements** topic.

## Request Body

Request body parameters are not required by this endpoint.

#### **Response**

The response to the above request includes an HTTP status code, response headers, and a response body.

#### Status Code

A status code indicates whether the request was successfully performed. A list of common status codes is provided in the **Status Codes and Error Messages** topic.

## Response Headers

The response for this endpoint only returns standard HTTP response headers including those described in the **Response Headers** section of the **Request and Response Elements** topic.

#### Response Body

The response body for a successful request contains the following response element:

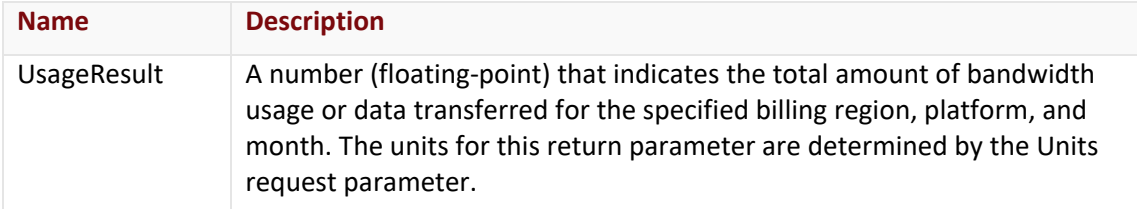

#### Errors

The response body for an unsuccessful request may contain an error element that provides additional information. For a list of common error messages, please refer to the **Status Codes and Error Messages** topic.

## **Sample Request and Response**

A sample JSON request is provided below.

```
GET 
https://api.edgecast.com/v2/reporting/customers/0001/media/3/region/0/units/1/traffi
cusage?begindate=2011-06-01 HTTP/1.1
Authorization: TOK:12345678-1234-1234-1234-1234567890ab
Accept: application/json
Host: api.edgecast.com
```
A sample JSON response is provided below.

```
HTTP/1.1 200 OK
Cache-Control: private
Content-Type: application/json; charset=utf-8 
Date: Thu, 14 Apr 2016 12:00:00 GMT
Content-Length: 21
{
```

```
"UsageResult" : 85.5
```
}

# **Custom Reports**

The following endpoints support the Custom Report module to retrieve CDN activity statistics by edge CNAME:

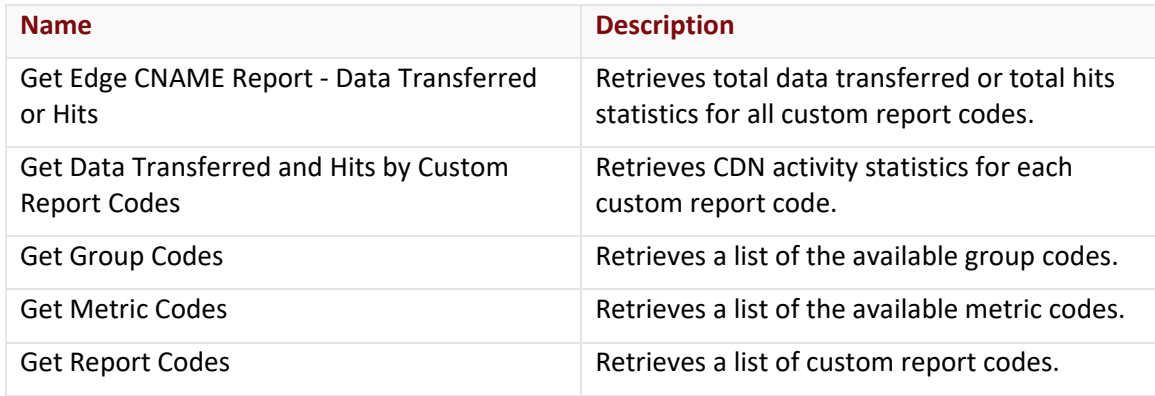

**Note:** These endpoints may only generate reports for CDN activity within the last 18 months.

## **Get Edge CNAME Report - Data Transferred or Hits**

This endpoint retrieves total data transferred or total hits statistics for each edge CNAME for which custom reports has been activated. Additionally, these statistics will be broken down by either cache status code or HTTP status code.

## **Request**

A request to retrieve a custom report is described below. When submitting this request, you will need to define the following terms:

- **AccountNumber:** This term should be replaced by your CDN account number.
- **Platform:** This term should be replaced by the ID associated with the desired platform. Valid values for this parameter are listed below.
	- **2:** Flash Media Streaming
	- **3:** HTTP Large
	- **8:** HTTP Small
	- **14:** Application Delivery Network (ADN)
- **StartDate:** This term should be replaced by the start date for the report. Only activity that took place after the specified date will be included in the report. The format for this term is: *YYYY*-*MM*-*DD*.
- **EndDate:** This term should be replaced by the end date for the report. Activity that took place after the specified date will not be included in the report. The format for this term is: *YYYY*-*MM*-*DD*.
- **MetricCode:** Replace this variable with the metric code that identifies the type of report to generate. By default, a "hits" report will be generated. Use the Get Metric Codes endpoint to retrieve a list of metric codes.
- **GroupCode:** Replace this variable with the group code that identifies the type of statistics that will be included in the report. By default, report statistics will be broken down by HTTP status codes. Use the Get Group Codes endpoint to retrieve a list of group codes.

**Note:** For more information on date/time format, please refer to **Appendix B: Report Date/Time Format**.

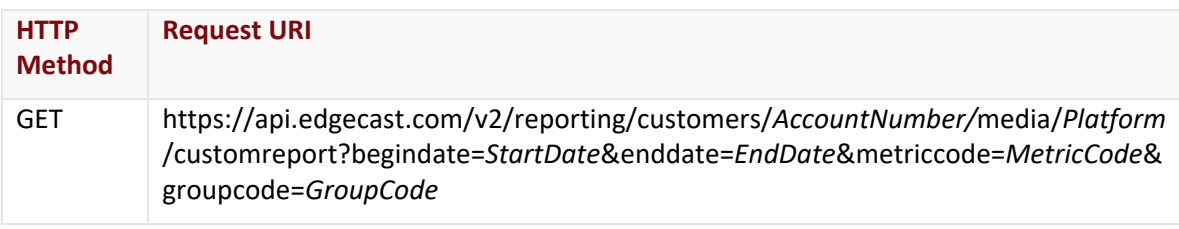

## Request Headers

This endpoint only takes advantage of the common request headers described in the **Request Headers** section of the **Request and Response Elements** topic.

### Request Body

Request body parameters are not required by this endpoint.

#### **Response**

The response to the above request includes an HTTP status code, response headers, and a response body.

#### Status Code

A status code indicates whether the request was successfully performed. A list of common status codes is provided in the **Status Codes and Error Messages** topic.

#### Response Headers

The response for this endpoint only returns standard HTTP response headers including those described in the **Response Headers** section of the **Request and Response Elements** topic.

#### Response Body

The response body for a successful request contains the following response elements:

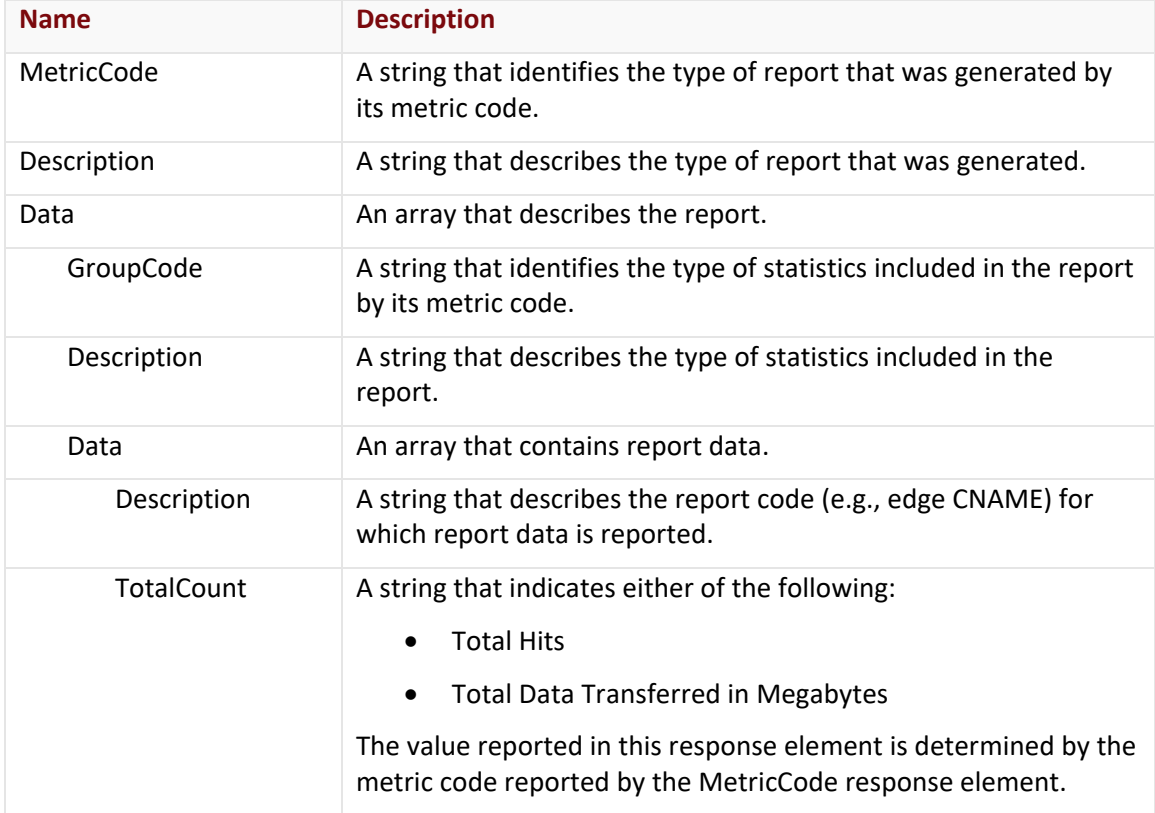

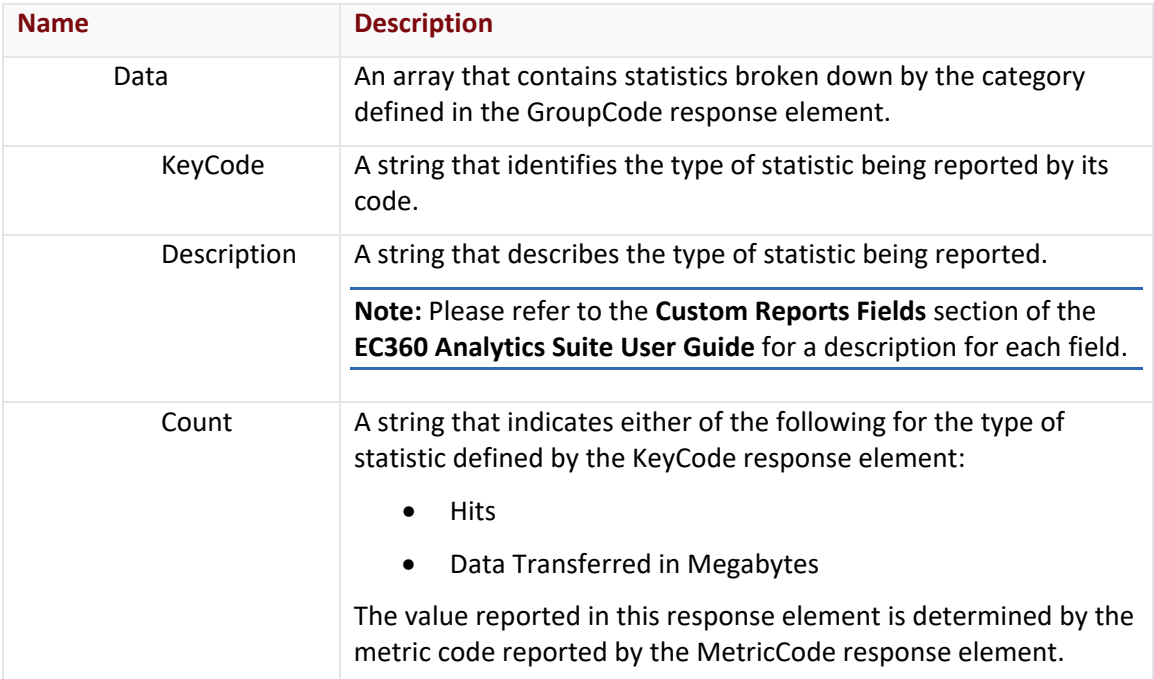

#### Errors

The response body for an unsuccessful request may contain an error element that provides additional information. For a list of common error messages, please refer to the **Status Codes and Error Messages** topic.

## **Sample Request and Response**

A sample JSON request is provided below.

```
GET 
https://api.edgecast.com/v2/reporting/customers/0001/media/3/customreport?begindate=
2015-07-01&enddate=2015-07-29 HTTP/1.1
Authorization: TOK:12345678-1234-1234-1234-1234567890ab
Accept: application/json
Host: api.edgecast.com
```

```
HTTP/1.1 200 OK
Cache-Control: private
Content-Type: application/json; charset=utf-8 
Date: Thu, 14 Apr 2016 12:00:00 GMT
Content-Length: 1808
[{
```

```
"Description" : "Hits",
        "Data" : [{
                           "GroupCode" : "HTTP_STATUS",
                           "Description" : "HTTP Response Codes",
                           "Data" : [{
                                             "Description" : "cdn.mydomain.com",
                                            "TotalCount" : "9656108598",
                                            "Data" : [{
                                                              "KeyCode" : 
"HTTP_STATUS_2xx",
                                                              "Description" : "2xx",
                                                             "Count" : "1013588860"
), where the contract of the contract of \} , \{ "KeyCode" : 
"HTTP_STATUS_3xx",
                                                              "Description" : "3xx",
                                                             "Count" : "32752"
), where the contract of the contract of \} , \{ "KeyCode" : 
"HTTP_STATUS_4xx",
                                                              "Description" : "4xx",
                                                             "Count" : "23711"
), where the contract of the contract of \} , \{ "KeyCode" : 
"HTTP_STATUS_5xx",
                                                              "Description" : "5xx",
                                                             "Count" : "541"
), where the contract of the contract of \} , \{ "KeyCode" : 
"HTTP_STATUS_OTHER",
                                                              "Description" : "Other",
                                                             "Count" : "0"
), where the contract of the contract of the contract \} , \{ "KeyCode" : "000",
                                                             "Description" : 
"Unassigned",
                                                              "Count" : "8642462734"
 } 
\sim 100 \sim 100 \sim 100 \sim 100 \sim 100 \sim 100 \sim 100 \sim 100 \sim 100 \sim 100 \sim 100 \sim 100 \sim 100 \sim 100 \sim 100 \sim 100 \sim 100 \sim 100 \sim 100 \sim 100 \sim 100 \sim 100 \sim 100 \sim 100 \sim 
                                   }, {
```

```
"Description" : "stream.mydomain.com",
                                             "TotalCount" : "13954422087.14",
                                            "Data" : [{
                                                              "KeyCode" : "LOG_TCP_HIT",
                                                             "Description" : "Cache 
Hits",
                                                               "Count" : "740617948.87"
), where the contract of the contract of \} , \{ "KeyCode" : 
"LOG_TCP_MISS",
                                                               "Description" : "Misses",
                                                              "Count" : "18364385.29"
), where the contract of the contract of \} , \{ "KeyCode" : 
"LOG_CONFIG_NOCACHE",
                                                              "Description" : "No 
Cache",
                                                               "Count" : "0"
), where the contract of the contract of \} , \{ "KeyCode" : 
"LOG_UNCACHEABLE",
                                                              "Description" : 
"Uncacheable",
                                                              "Count" : "0"
), where the contract of the contract of \} , \{ "KeyCode" : "LOG_OTHER",
                                                              "Description" : "Other",
                                                              "Count" : "492443420.55"
), where the contract of the contract of \} , \{ "KeyCode" : "000",
                                                             "Description" :
"Unassigned",
                                                               "Count" : "12702996332.43"
 } 
\sim 100 \sim 100 \sim 100 \sim 100 \sim 100 \sim 100 \sim 100 \sim 100 \sim 100 \sim 100 \sim 100 \sim 100 \sim 100 \sim 100 \sim 100 \sim 100 \sim 100 \sim 100 \sim 100 \sim 100 \sim 100 \sim 100 \sim 100 \sim 100 \sim 
 } 
\sim 100 \sim 100 \sim 100 \sim 100 \sim 100 \sim 100 \sim } 
         ] 
}
```
 $\,$   $\,$   $\,$ 

## **Get Data Transferred & Hits by Custom Report Codes**

Retrieves the number of hits and the total amount of data transferred for each custom report code.

**Note:** A unique custom report code is associated with each edge CNAME for which the custom report capability has been enabled.

#### **Request**

A request to retrieve CDN activity for each custom report code is described below. When submitting this request, you will need to define the following terms:

- **AccountNumber:** This term should be replaced by your CDN account number.
- **Platform:** This term should be replaced by the ID associated with the desired platform. Valid values for this parameter are listed below.
	- **2:** Flash Media Streaming
	- **3:** HTTP Large
	- **8:** HTTP Small
	- **14: Application Delivery Network (ADN)**
- **StartDateTime:** This term should be replaced by the start date for the report. Only activity that took place after the specified date will be included in the report. The format for this term is: *YYYY*-*MM*-*DD*T*hh*:*mm*:*ss*.
- **EndDateTime:** This term should be replaced by the end date for the report. Activity that took place after the specified date will not be included in the report. The format for this term is: *YYYY*-*MM*-*DD*T*hh*:*mm*:*ss*.

**Important:** Returns data in 1 hour intervals (e.g., 00:00:00, 01:00:00, 02:00:00, etc.). Specifying a time that falls in between a 1 hour interval (e.g., 00:50:05) will include all data associated with that hour (e.g., 00:00:00 – 00:59:59).

**Note:** The time portion (i.e., *hh*:*mm*:*ss*) of the StartDateTime and EndDateTime request parameters is optional. If a specific time is not specified, then a default time (i.e., 00:00:00) will be used.

**Note:** For more information on date/time format, please refer to **Appendix B: Report Date/Time Format**.

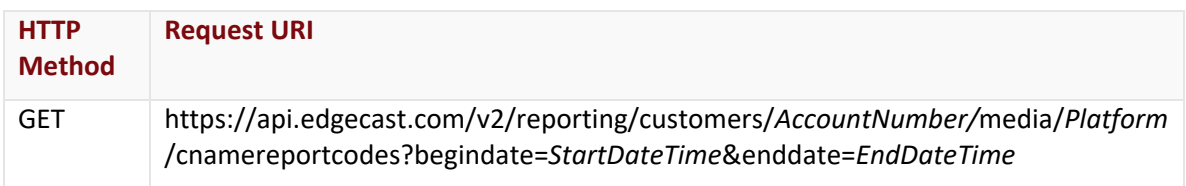

## Request Headers

This endpoint only takes advantage of the common request headers described in the **Request Headers** section of the **Request and Response Elements** topic.

### Request Body

Request body parameters are not required by this endpoint.

## **Response**

The response to the above request includes an HTTP status code, response headers, and a response body.

#### Status Code

A status code indicates whether the request was successfully performed. A list of common status codes is provided in the **Status Codes and Error Messages** topic.

#### Response Headers

The response for this endpoint only returns standard HTTP response headers including those described in the **Response Headers** section of the **Request and Response Elements** topic.

#### Response Body

The response body for a successful request contains the following response elements for each report code returned by this endpoint:

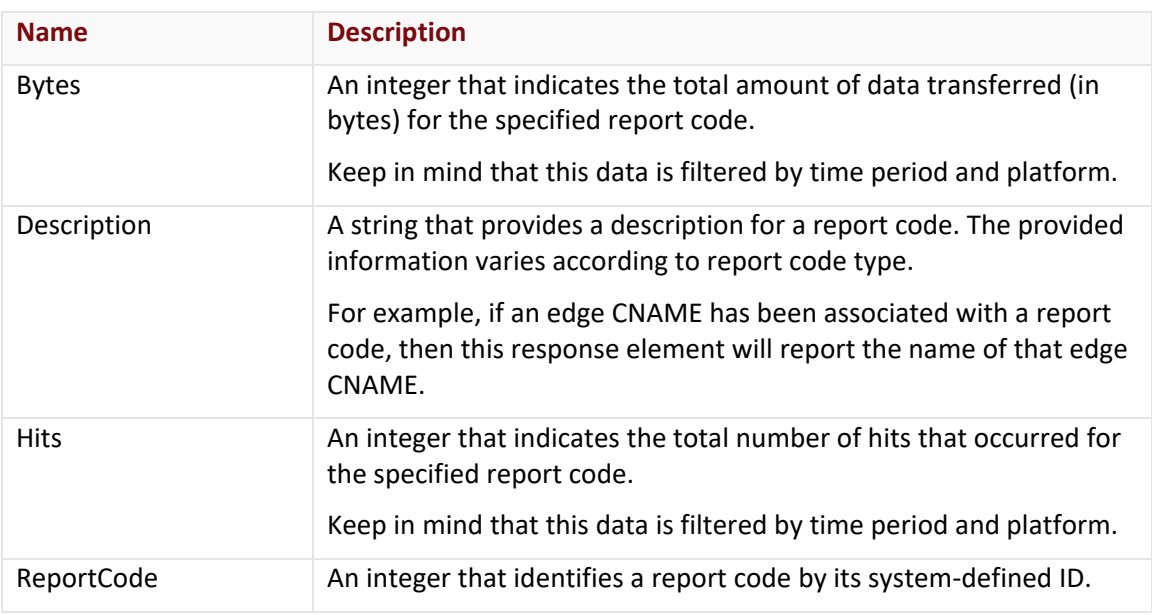

#### Errors

The response body for an unsuccessful request may contain an error element that provides additional information. For a list of common error messages, please refer to the **Status Codes and Error Messages** topic.
### **Sample Request and Response**

A sample JSON request is provided below.

```
GET 
https://api.edgecast.com/v2/reporting/customers/0001/media/3/cnamereportcodes?begind
ate=2012-11-01&enddate=2012-11-15 HTTP/1.1
Authorization: TOK:12345678-1234-1234-1234-1234567890ab
Accept: application/json
Host: api.edgecast.com
```
A sample JSON response is provided below.

HTTP/1.1 200 OK

```
Cache-Control: private
Content-Type: application/json; charset=utf-8 
Date: Thu, 14 Apr 2016 12:00:00 GMT
Content-Length: 248
```

```
[{
```

```
"Bytes" : 55515129610593,
"Description" : "www.edgecname1.com",
"Hits" : 21873348,
"ReportCode" : 10042
```
}, {

}

```
"Bytes" : 45792193956438,
"Description" : "www.edgecname2.com",
"Hits" : 34243537,
"ReportCode" : 10044
```
 $\,$   $\,$   $\,$ 

# **Get Group Codes**

This endpoint retrieves a list of the available group codes. Group codes define the type of statistics that will be returned by the Get Edge CNAME Report - Data Transferred or Hits endpoint.

## **Request**

A request to retrieve group codes is described below.

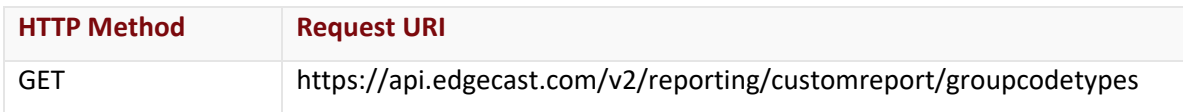

#### Request Headers

This endpoint only takes advantage of the common request headers described in the **Request Headers** section of the **Request and Response Elements** topic.

### Request Body

Request body parameters are not required by this endpoint.

#### **Response**

The response to the above request includes an HTTP status code, response headers, and a response body.

## Status Code

A status code indicates whether the request was successfully performed. A list of common status codes is provided in the **Status Codes and Error Messages** topic.

#### Response Headers

The response for this endpoint only returns standard HTTP response headers including those described in the **Response Headers** section of the **Request and Response Elements** topic.

#### Response Body

The response body for a successful request contains the following response elements for each group code returned by this endpoint.

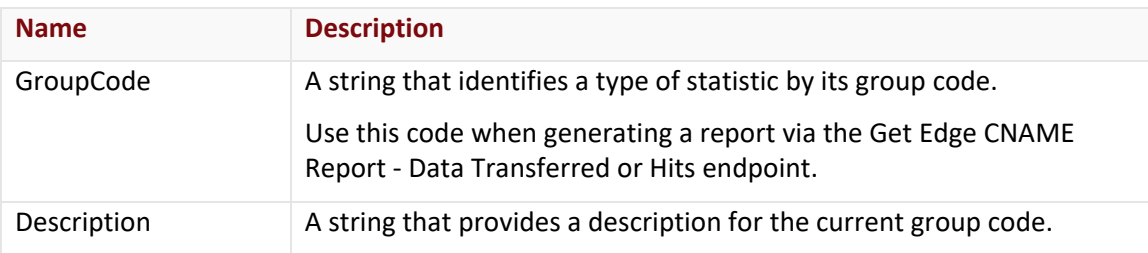

The response body for an unsuccessful request may contain an error element that provides additional information. For a list of common error messages, please refer to the **Status Codes and Error Messages** topic.

## **Sample Request and Response**

A sample JSON request is provided below.

```
GET https://api.edgecast.com/v2/reporting/customreport/groupcodetypes HTTP/1.1
Authorization: TOK:12345678-1234-1234-1234-1234567890ab
Accept: application/json
Host: api.edgecast.com
```
A sample JSON response is provided below.

```
HTTP/1.1 200 OK
Cache-Control: private
Content-Type: application/json; charset=utf-8 
Date: Thu, 14 Apr 2016 12:00:00 GMT
Content-Length: 151
[{
               "GroupCode" : "HTTP_STATUS",
               "Description" : "HTTP Response Codes"
       }, {
               "GroupCode" : "LOG_TCP",
               "Description" : "Cache Status"
       } 
]
```
## **Get Metric Codes**

This endpoint retrieves a list of the available metric codes. Metric codes define the type of report that will be returned by the Get Edge CNAME Report - Data Transferred or Hits endpoint.

### **Request**

A request to retrieve metric codes is described below.

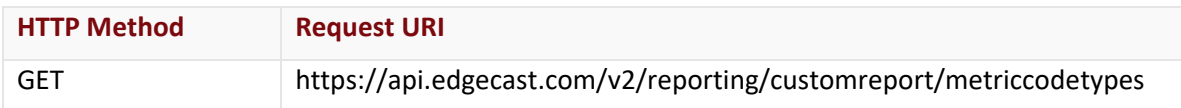

### Request Headers

This endpoint only takes advantage of the common request headers described in the **Request Headers** section of the **Request and Response Elements** topic.

## Request Body

Request body parameters are not required by this endpoint.

#### **Response**

The response to the above request includes an HTTP status code, response headers, and a response body.

## Status Code

A status code indicates whether the request was successfully performed. A list of common status codes is provided in the **Status Codes and Error Messages** topic.

## Response Headers

The response for this endpoint only returns standard HTTP response headers including those described in the **Response Headers** section of the **Request and Response Elements** topic.

## Response Body

The response body for a successful request contains the following response elements for each metric code returned by this endpoint.

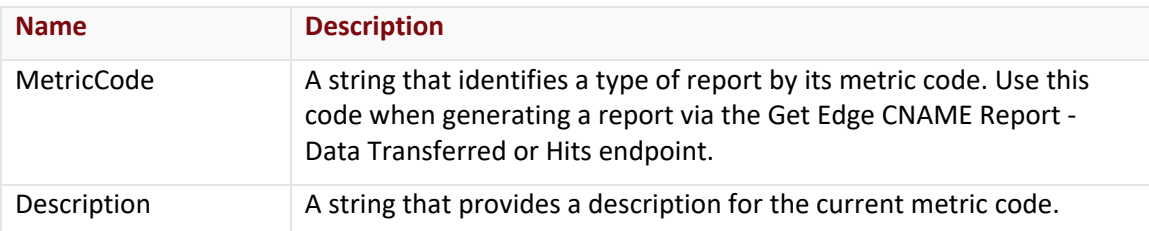

The response body for an unsuccessful request may contain an error element that provides additional information. For a list of common error messages, please refer to the **Status Codes and Error Messages** topic.

## **Sample Request and Response**

A sample JSON request is provided below.

```
GET https://api.edgecast.com/v2/reporting/customreport/metriccodetypes HTTP/1.1
Authorization: TOK:12345678-1234-1234-1234-1234567890ab
Accept: application/json
Host: api.edgecast.com
```
A sample JSON response is provided below.

```
HTTP/1.1 200 OK
Cache-Control: private
Content-Type: application/json; charset=utf-8 
Date: Thu, 14 Apr 2016 12:00:00 GMT
Content-Length: 130
[{
                                    "MetricCode" : "Hits",
                                    "Description" : "Hits"
                  }, {
                                    "MetricCode" : "DT",
                                    "Description" : "Data Transferred"
                  } 
\begin{array}{c} \rule{0pt}{2.5ex} \rule{0pt}{2.5ex} \rule{0
```
## **Get Report Codes**

Retrieves a listing of report codes. This list can be filtered by platform.

## **Request**

Two variations of this request are provided below. The first request retrieves a listing of all report codes, while the second request only retrieves report codes associated with the specified platform. When submitting this request, you will need to define the following terms:

- **AccountNumber:** This term should be replaced by your customer's CDN account number.
- **Platform:** Optional. This term should be replaced by an integer that indicates the platform for which a report will be generated. If the mediatypeid parameter is not specified, then report data for all platforms will be returned. Valid values for this term are:
	- **2:** Flash Media Streaming
	- **3:** HTTP Large
	- **7:** HTTP Large (SSL Traffic Only)
	- **8:** HTTP Small
	- **9: HTTP Small (SSL Traffic Only)**
	- **14:** Application Delivery Network (ADN)
	- **15:** Application Delivery Network (ADN) (SSL Traffic Only)

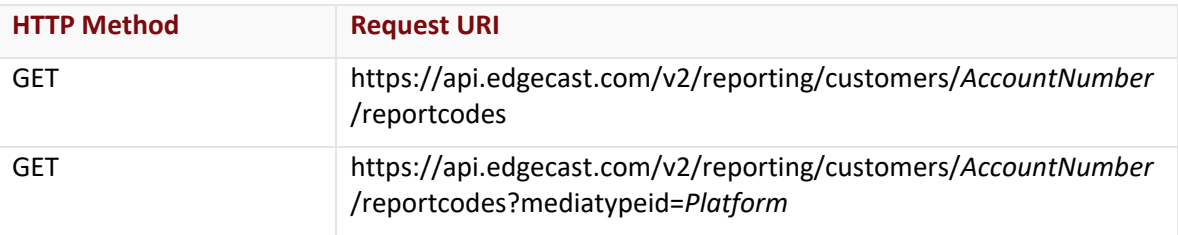

## Request Headers

This endpoint only takes advantage of the common request headers described in the **Request Headers** section of the **Request and Response Elements** topic.

#### Request Body

Request body parameters are not required by this endpoint.

#### **Response**

The response to the above request includes an HTTP status code, response headers, and a response body.

## Status Code

A status code indicates whether the request was successfully performed. A list of common status codes is provided in the **Status Codes and Error Messages** topic.

## Response Headers

The response for this endpoint only returns standard HTTP response headers including those described in the **Response Headers** section of the **Request and Response Elements** topic.

## Response Body

The response body for a successful request contains the following response elements for each report code returned by this endpoint.

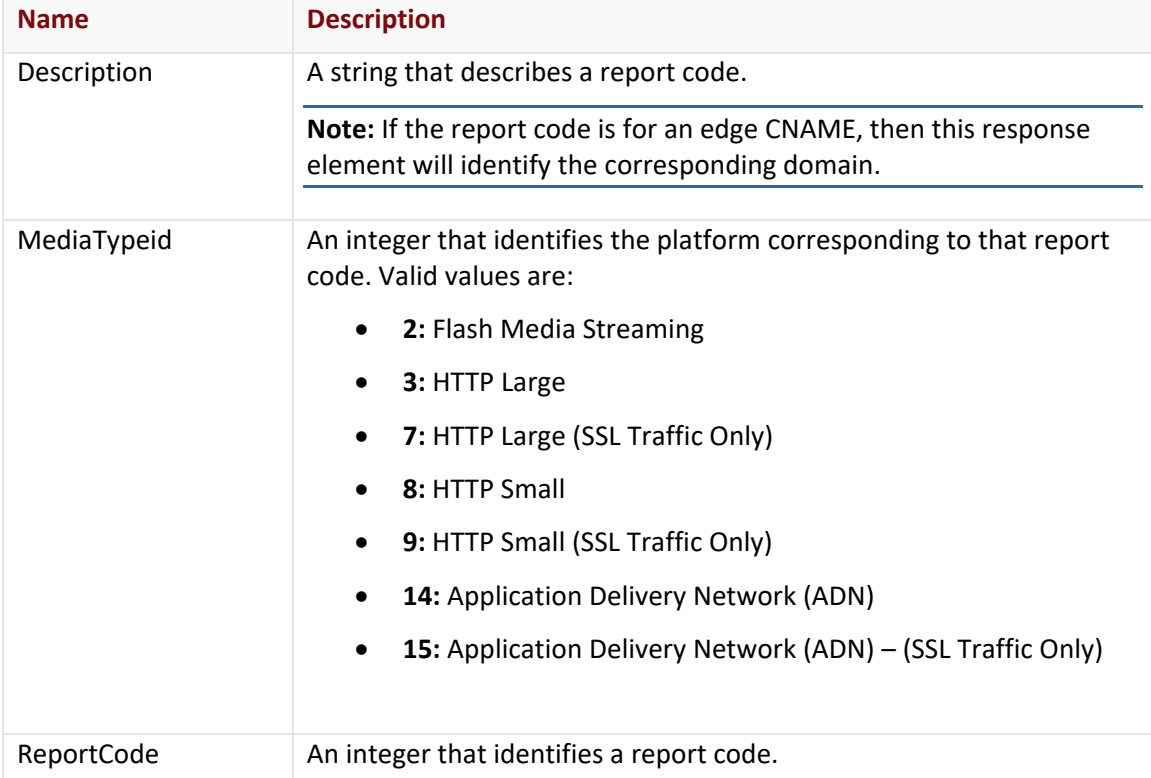

#### **Errors**

The response body for an unsuccessful request may contain an error element that provides additional information. For a list of common error messages, please refer to the **Status Codes and Error Messages** topic.

## **Sample Request and Response**

A sample JSON request is provided below.

```
GET https://api.edgecast.com/v2/reporting/customers/0001/reportcodes HTTP/1.1
Authorization: TOK:12345678-1234-1234-1234-1234567890ab
Accept: application/json
Host: api.edgecast.com
```
A sample JSON response is provided below.

HTTP/1.1 200 OK Cache-Control: private Content-Type: application/json; charset=utf-8 Date: Thu, 14 Apr 2016 12:00:00 GMT Content-Length: 195

[{

 $\,$   $\,$   $\,$ 

```
"Description" : "secure.mydomain.com",
       "MediaTypeid" : 3,
       "ReportCode" : 10000
}, {
       "Description" : "marketing.mydomain.com",
       "MediaTypeid" : 3,
       "ReportCode" : 10001
}
```
# **Real-Time Statistics Module**

**Note:** Most endpoints for the Real-Time Statistics module can be found in the realtimestats service.

The reporting service contains the Get Current Edge CNAME Statistics endpoint that reports the most recent statistics on a per edge CNAME basis.

## **Get Current Edge CNAME Statistics**

Reports summarized and POP-specific real-time statistics for:

- All traffic delivered over a specific platform.
- Platform-specific traffic for each edge CNAME that meets the following requirements:
	- The edge CNAME's **Custom Reports** option is set to "Enabled."
	- Traffic is being served through the edge CNAME.

**Note:** The response for this endpoint may be filtered to only return statistics for a single edge CNAME.

Should I use Get Current Edge CNAME Statistics or Get Current Edge CNAME Statistics II? The main difference in functionality between these two endpoints is that the Get Current Edge CNAME Statistics II endpoint returns the timestamp at which real-time statistics were retrieved.

**Note:** Another difference between these two endpoints is the manner in which the response is organized. However, this difference does not affect the provided feature set.

#### **Request**

A request to retrieve real-time statistics broken down by edge CNAME is described below. When submitting this request, you will need to define the following terms:

- **AccountNumber:** This term should be replaced by your CDN account number.
- **Platform:** This term should be replaced by the ID associated with the desired platform. Valid values for this parameter are listed below.
	- **cache:** HTTP Large
	- **wac:** HTTP Small
	- **adn:** Application Delivery Network
- **EdgeCNAME:** Replace this variable with the desired edge CNAME.

**Note:** Including the cname query string parameter when requesting this endpoint will filter the response to only display statistics for the specified edge CNAME.

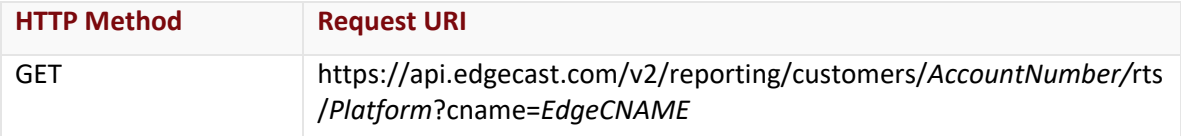

## Request Headers

This endpoint only takes advantage of the common request headers described in the **Request Headers** section of the **Request and Response Elements** topic.

## Request Body

Request body parameters are not required by this endpoint.

## **Response**

The response to the above request includes an HTTP status code, response headers, and a response body.

## Status Code

A status code indicates whether the request was successfully performed. A list of common status codes is provided in the **Status Codes and Error Messages** topic.

## Response Headers

The response for this endpoint only returns standard HTTP response headers including those described in the **Response Headers** section of the **Request and Response Elements** topic.

## Response Body

The response body for a successful request contains response elements that report statistics for:

- All POPs (i.e., total).
- Each POP location.

**Note:** POP locations that are not serving traffic for the relevant edge CNAMEs will be omitted from the response.

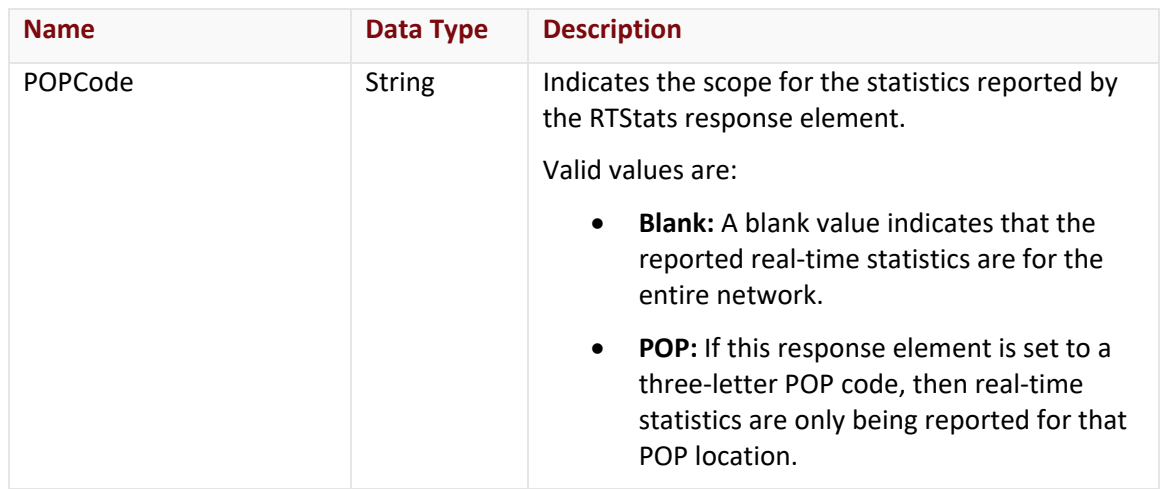

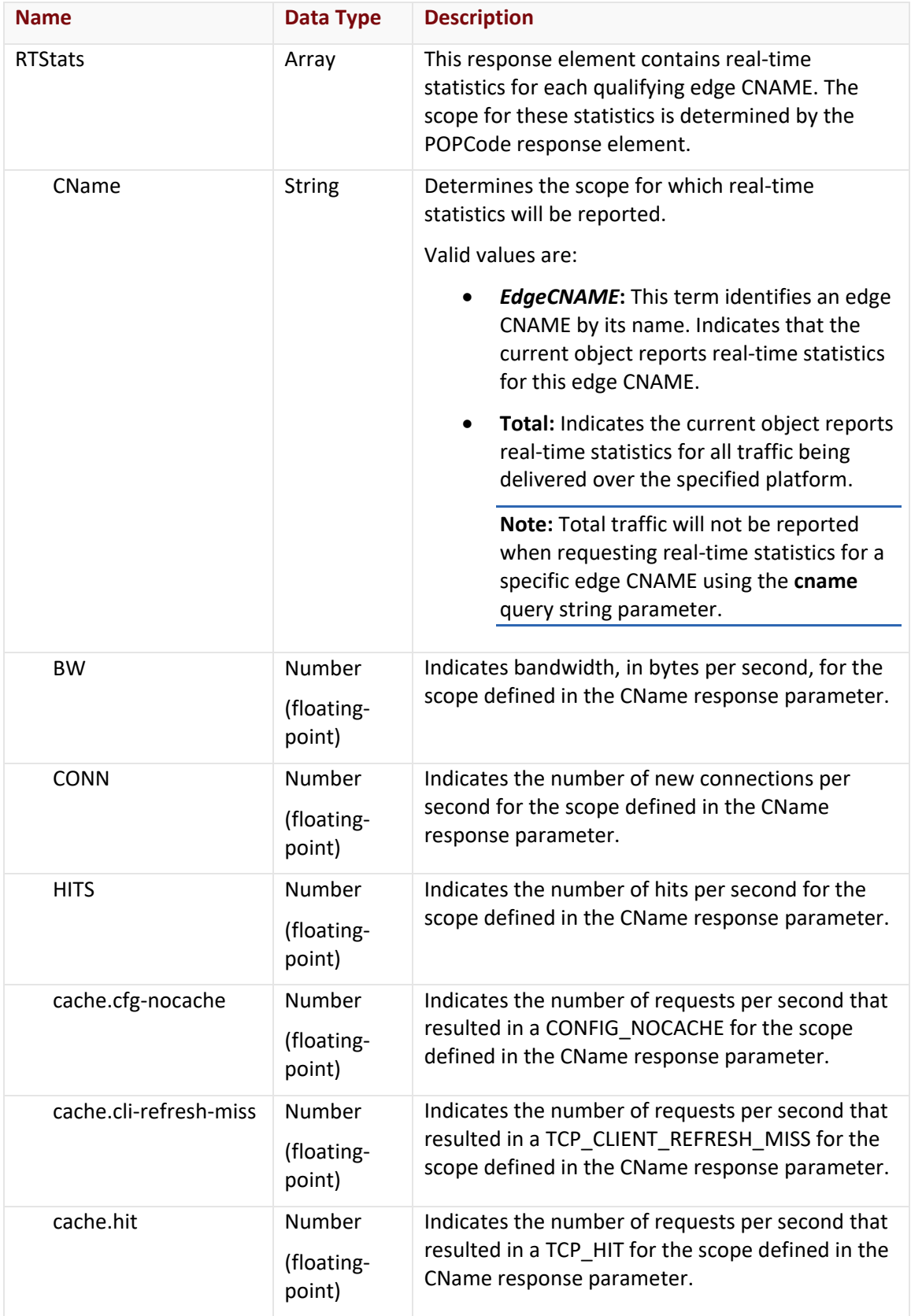

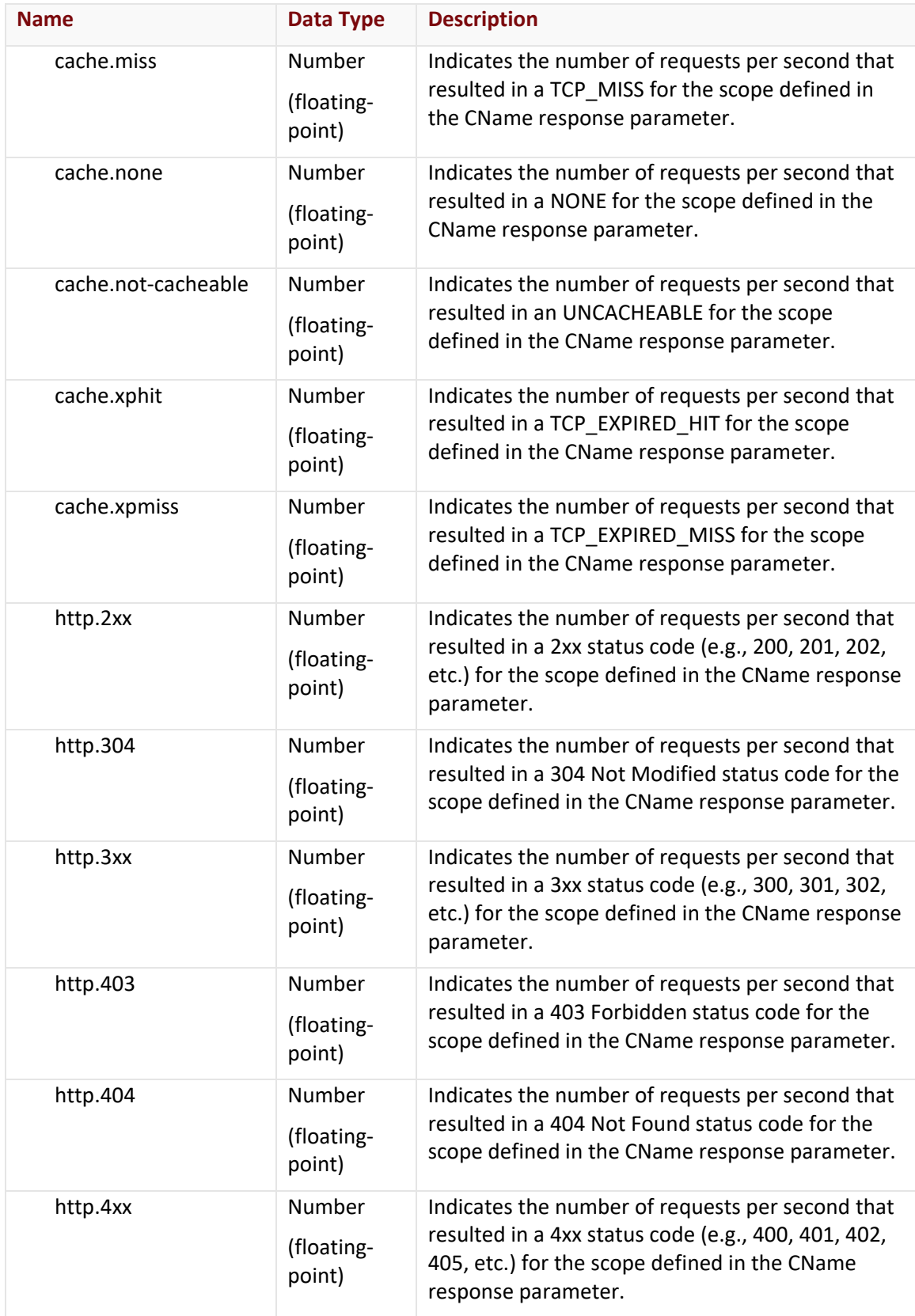

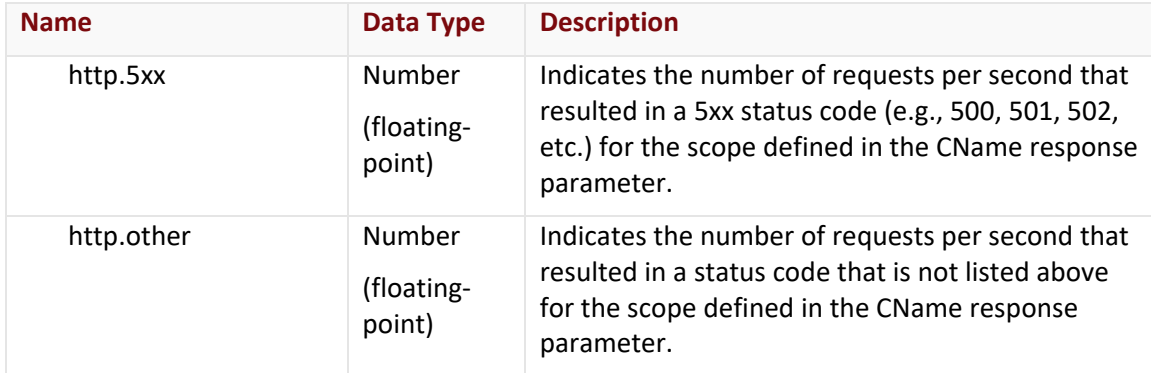

The response body for an unsuccessful request may contain an error element that provides additional information. For a list of common error messages, please refer to the **Status Codes and Error Messages** topic.

## **Sample Request and Response**

A sample JSON request is provided below.

```
GET
https://api.edgecast.com/v2/reporting/customers/0001/rts/cache?cname=cdn.mydomain.co
m HTTP/1.1
Authorization: TOK:12345678-1234-1234-1234-1234567890ab
Accept: application/json
Host: api.edgecast.com
```
A sample JSON response is provided below.

HTTP/1.1 200 OK Cache-Control: private Content-Type: application/json; charset=utf-8 Date: Thu, 14 Apr 2016 12:00:00 GMT Content-Length: 20123

```
\lceil {
                "POPCode" : "",
                "RTStats" : [{
                                "CName" : "cdn.mydomain.com",
                                "BW" : 12879605976.397789,
                                 "CONN" : 90804.333916,
                                 ...
                                 "http.4xx" : 4.366612,
                                 "http.5xx" : 5.549692
                        } 
                ] 
       }, {
                ...
       }, { 
       "POPCode" : "waw",
                "RTStats" : [{
                                 "CName" : "cdn.mydomain.com",
                                 "BW" : 24186522.053812,
                                 "CONN" : 125.717036,
                                 "HITS" : 95.450761,
                                 "cache.hit" : 77.283582,
                                 "cache.miss" : 12.317016,
                                 "cache.xphit" : 0.533319,
                                 "http.2xx" : 95.334094,
                                 "http.304" : 0.116667
                        } 
                ] 
       } 
]
```
## **Get Current Edge CNAME Statistics II**

Reports summarized and POP-specific real-time statistics for:

- All traffic delivered over a specific platform.
- Platform-specific traffic for each edge CNAME that meets the following requirements:
	- The edge CNAME's **Custom Reports** option is set to "Enabled."
	- **Traffic is being served through the edge CNAME.**

**Note:** The response for this endpoint may be filtered to only return statistics for a single edge CNAME.

Should I use Get Current Edge CNAME Statistics or Get Current Edge CNAME Statistics II? The main difference in functionality between these two endpoints is that the Get Current Edge CNAME Statistics II endpoint returns the timestamp at which real-time statistics were retrieved.

**Note:** Another difference between these two endpoints is the manner in which the response is organized. However, this difference does not affect the provided feature set.

#### **Request**

A request to retrieve real-time statistics broken down by edge CNAME is described below. When submitting this request, you will need to define the following terms:

- **AccountNumber:** This term should be replaced by your CDN account number.
- **Platform:** This term should be replaced by the ID associated with the desired platform. Valid values for this parameter are listed below.
	- **cache:** HTTP Large
	- **wac:** HTTP Small
	- **adn:** Application Delivery Network
- **EdgeCNAME:** Replace this variable with the desired edge CNAME.

**Note:** Including the cname query string parameter when requesting this endpoint will filter the response to only display statistics for the specified edge CNAME.

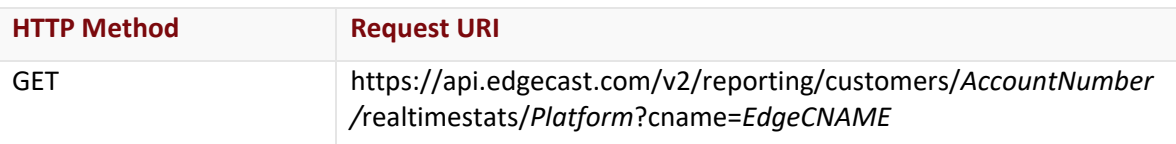

## Request Headers

This endpoint only takes advantage of the common request headers described in the **Request Headers** section of the **Request and Response Elements** topic.

## Request Body

Request body parameters are not required by this endpoint.

#### **Response**

The response to the above request includes an HTTP status code, response headers, and a response body.

#### Status Code

A status code indicates whether the request was successfully performed. A list of common status codes is provided in the **Status Codes and Error Messages** topic.

### Response Headers

The response for this endpoint only returns standard HTTP response headers including those described in the **Response Headers** section of the **Request and Response Elements** topic.

#### Response Body

The response body for a successful request contains response elements that report statistics for:

- All POPs (i.e., total).
- Each POP location.

**Note:** POP locations that are not serving traffic for the relevant edge CNAMEs will be omitted from the response.

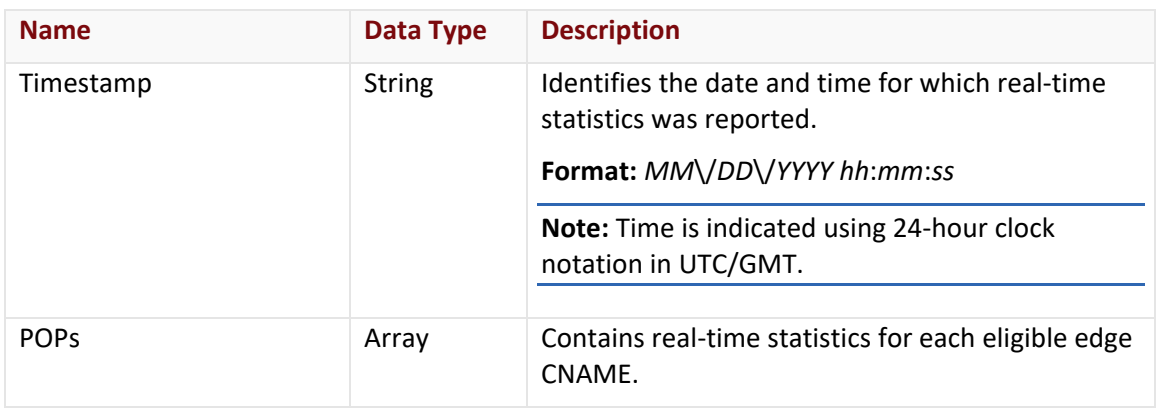

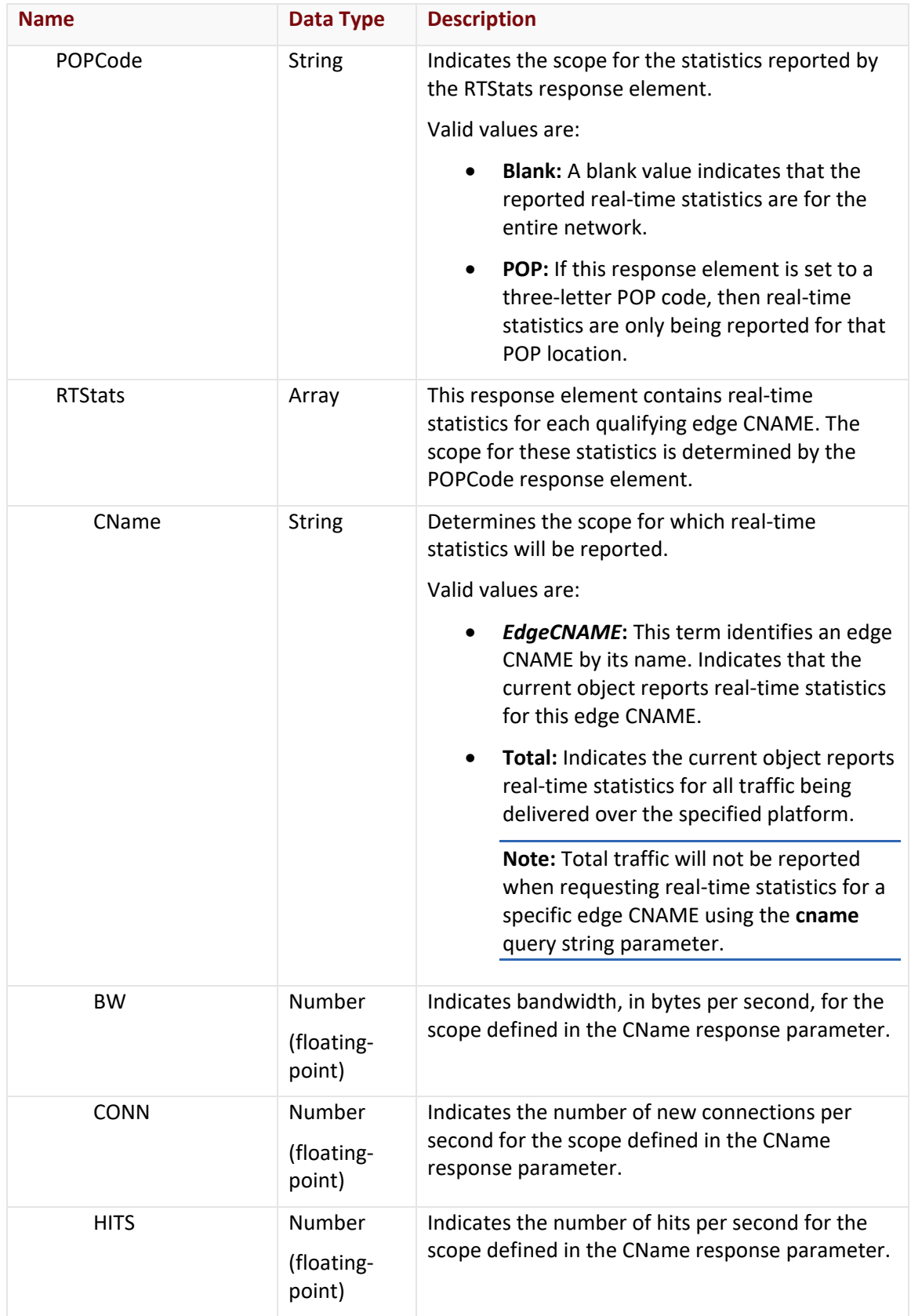

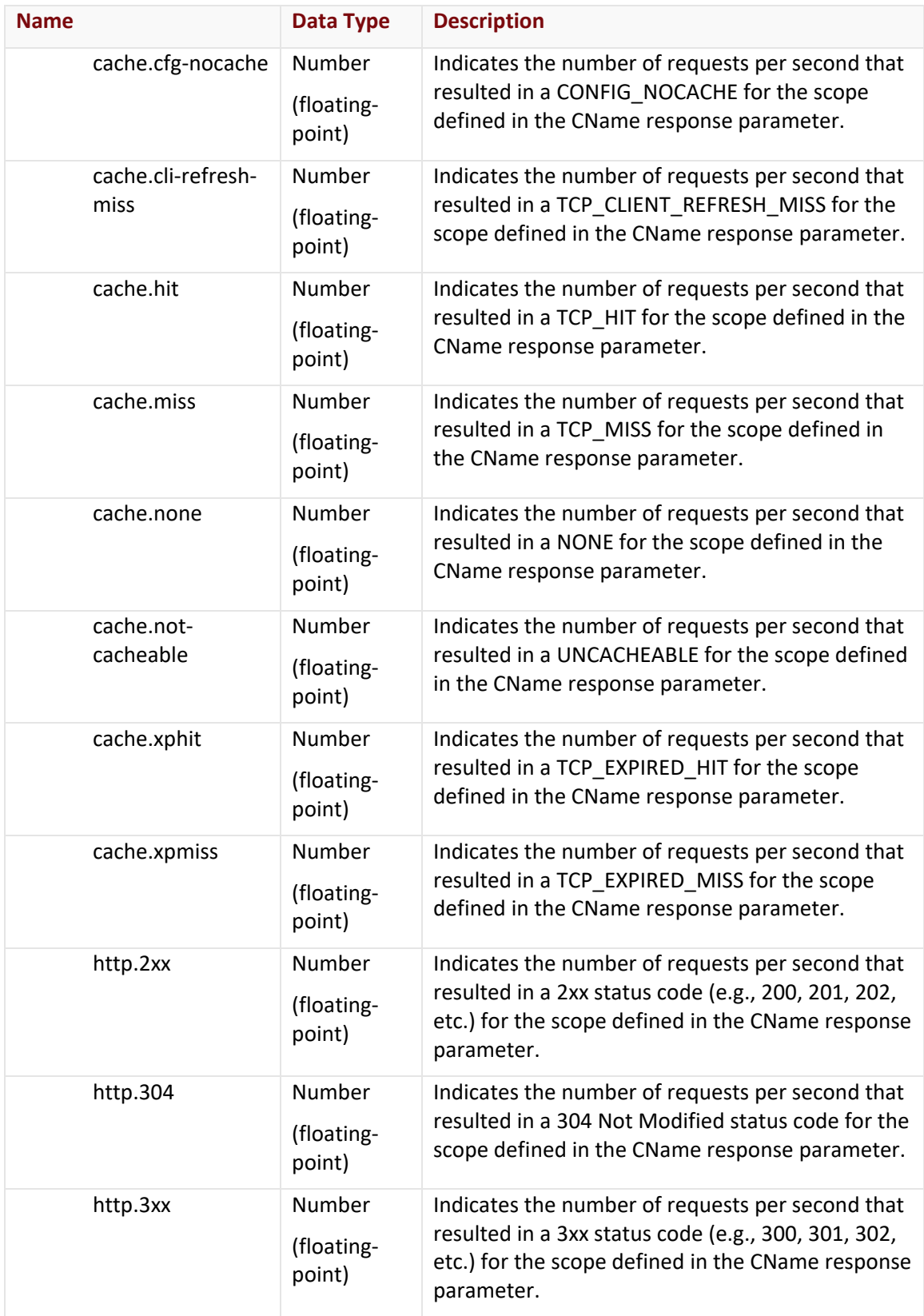

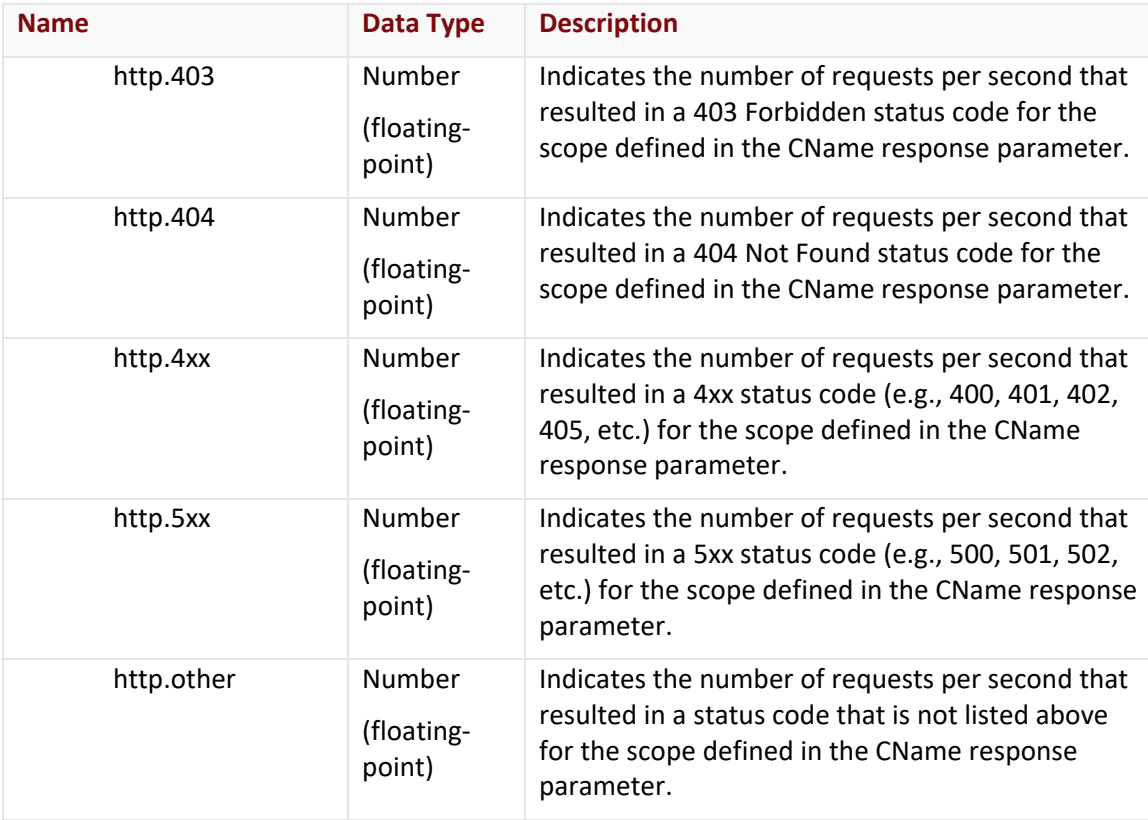

The response body for an unsuccessful request may contain an error element that provides additional information. For a list of common error messages, please refer to the **Status Codes and Error Messages** topic.

## **Sample Request and Response**

A sample JSON request is provided below.

```
GET
https://api.edgecast.com/v2/reporting/customers/0001/realtimestats/cache?cdn.mydomai
n.com HTTP/1.1
Authorization: TOK:12345678-1234-1234-1234-1234567890ab
Accept: application/json
Host: api.edgecast.com
```
A sample JSON response is provided below.

HTTP/1.1 200 OK Cache-Control: private Content-Type: application/json; charset=utf-8 Date: Thu, 14 Apr 2016 12:00:00 GMT Content-Length: 19180

```
{
       "Timestamp" : "06\/30\/2016 17:43:02",
       "POPs" : [{
                     "POPCode" : "",
                     "RTStats" : [{
                                   "CName" : "cdn.mydomain.com",
                                   "BW" : 731309317.738477,
                                   "CONN" : 1077.077293,
                                   "HITS" : 792.478335,
                                   "cache.hit" : 737.097289,
        ...
                                   "http.5xx" : 0.017777
        } 
                     ] 
             }, {
                     ... 
             }, {
                     "POPCode" : "waw",
                     "RTStats" : [{
                                   "CName" : "cdn.mydomain.com",
                                   "BW" : 1444547.183443,
                                   "CONN" : 3.183333,
                                   "HITS" : 2.017777,
                                   "cache.hit" : 1.533333,
                                   "cache.miss" : 0.233333,
                                   "cache.xphit" : 0.017777,
                                   "http.2xx" : 1.477777,
                                   "http.304" : 0.55
        } 
                     ] 
              } 
      ] 
}
```
## **Get Real-Time Statistics by Country and Edge CNAME**

Reports the following real-time statistics for traffic delivered over the specified platform:

- Total real-time statistics
- Total real-time statistics for each edge CNAME
- Total real-time statistics for each country
- Country-specific real-time statistics broken down by edge CNAME

**Note:** As indicated above, real-time statistics may be reported on a per edge CNAME basis. This type of data is only reported for edge CNAME configurations where the **Custom Reports** option has been enabled.

### **Request**

A request to retrieve real-time statistics is described below. When submitting this request, you will need to define the following terms:

- **AccountNumber:** This term should be replaced by your CDN account number.
- **Platform:** This term should be replaced by the ID associated with the desired platform. Valid values for this parameter are listed below.
	- **cache:** HTTP Large
	- **wac:** HTTP Small
	- **adn:** Application Delivery Network
- **EdgeCNAME:** Replace this variable with the case-sensitive name of the desired edge CNAME.
- **CountryCode:** Replace this variable with the ISO 3166 code corresponding to the country for which real-time statistics will be returned.

**Tip:** A list of country codes is available from the [Country Codes \(ISO 3166\) article](https://docs.edgecast.com/cdn/#Reference/Country_Codes.htm) in the CDN Help Center.

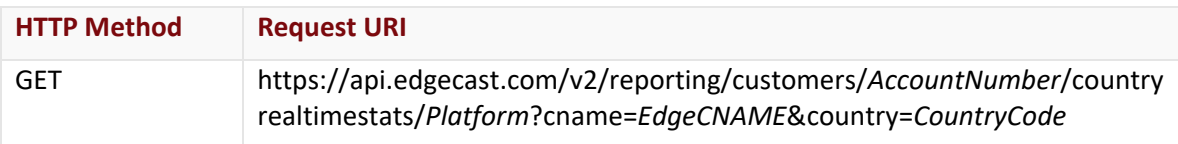

## Request Headers

This endpoint only takes advantage of the common request headers described in the **Request Headers** section of the **Request and Response Elements** topic.

## Request Body

Request body parameters are not required by this endpoint.

## **Response**

The response to the above request includes an HTTP status code, response headers, and a response body.

### Status Code

A status code indicates whether the request was successfully performed. A list of common status codes is provided in the **Status Codes and Error Messages** topic.

#### Response Headers

The response for this endpoint only returns standard HTTP response headers including those described in the **Response Headers** section of the **Request and Response Elements** topic.

## Response Body

The response body for a successful request that does not filter data contains response parameters that report statistics for:

- Total real-time statistics
- Total real-time statistics for each edge CNAME
- Total real-time statistics for each country
- Country-specific real-time statistics broken down by edge CNAME

**Note:** Countries or edge CNAMEs through which traffic is not being served will be omitted from the response.

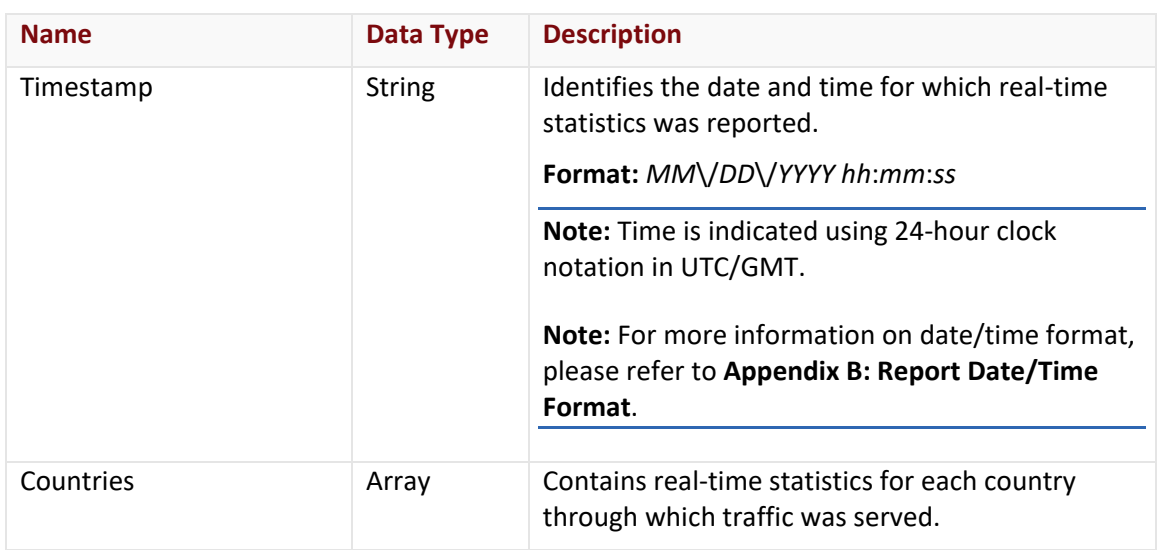

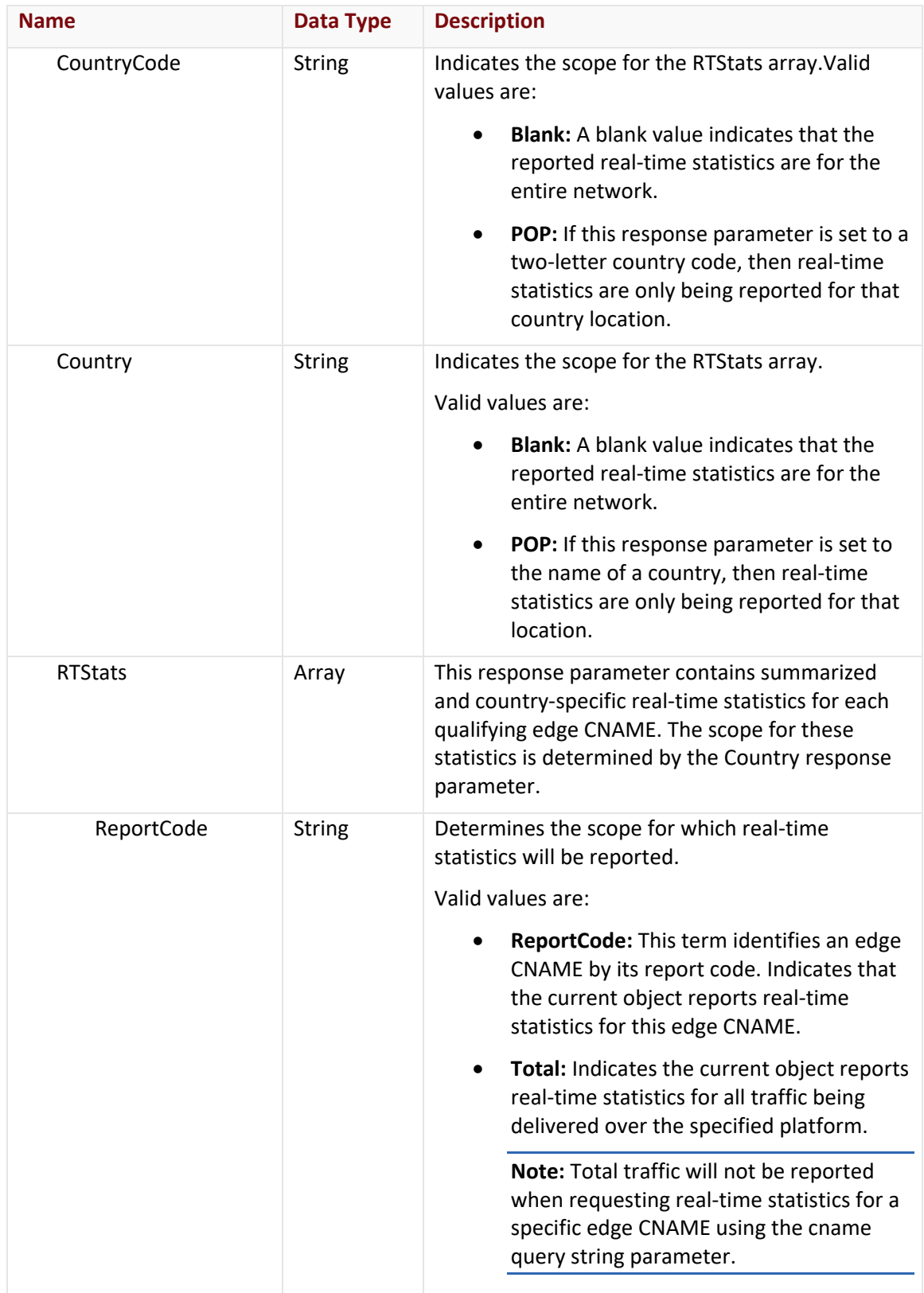

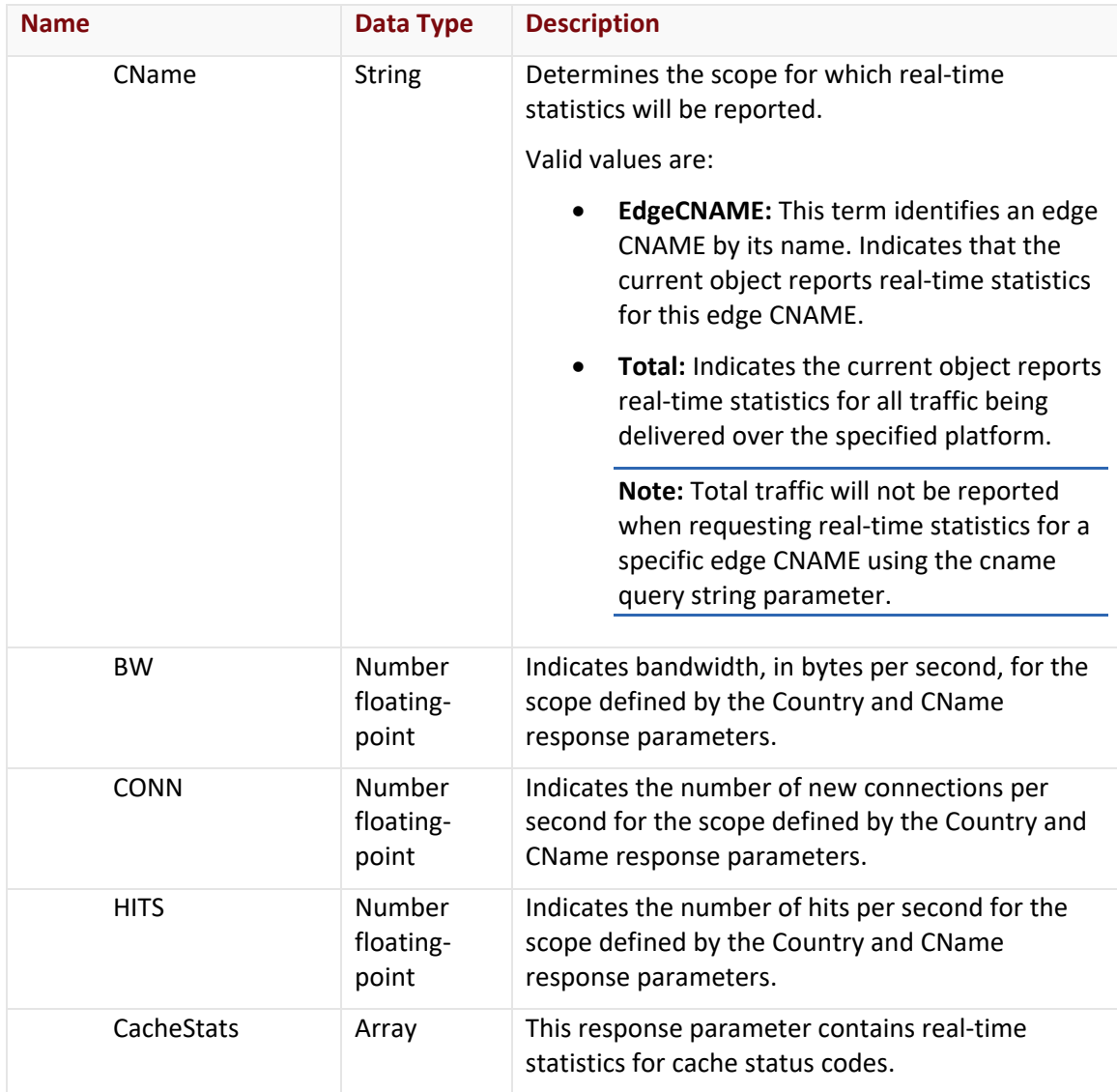

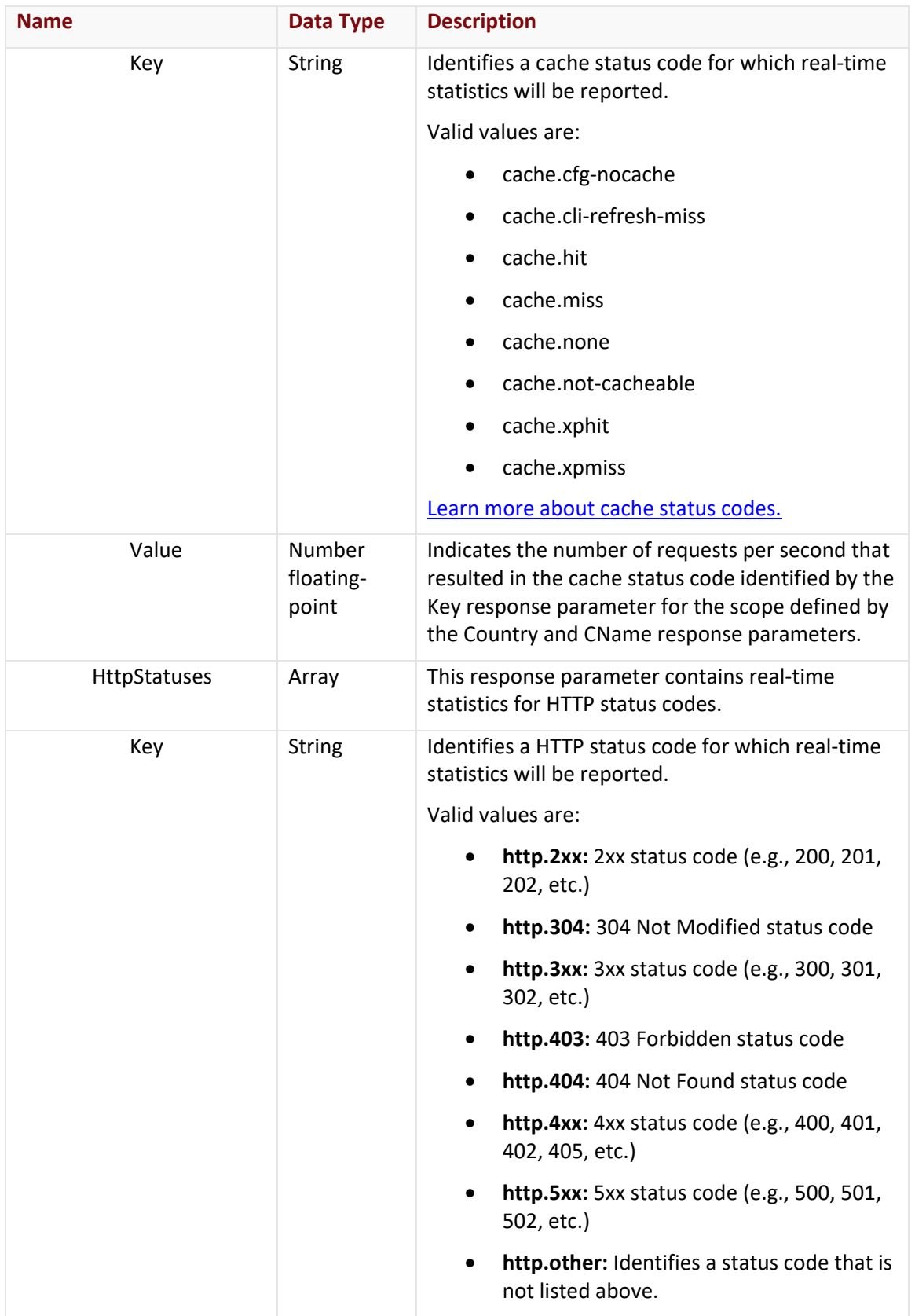

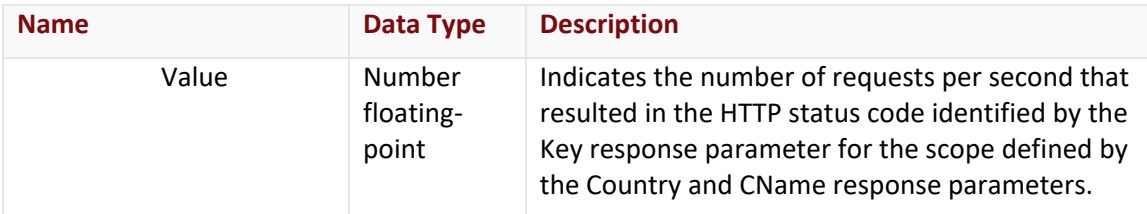

The response body for an unsuccessful request may contain an error element that provides additional information. For a list of common error messages, please refer to the **Status Codes and Error Messages** topic.

## **Sample Request and Response**

A sample JSON request is provided below.

```
GET
https://api.edgecast.com/v2/reporting/customers/0001/countryrealtimestats/and?cname=
cdn.example.com&country=us om HTTP/1.1
Authorization: TOK:12345678-1234-1234-1234-1234567890ab
Accept: application/json
Host: api.edgecast.com
```
A sample JSON response is provided below.

```
HTTP/1.1 200 OK
Cache-Control: private
Content-Type: application/json; charset=utf-8 
Date: Thu, 14 Apr 2016 12:00:00 GMT
Content-Length: 942 
{
       "Timestamp": "01\/18\/2018 22:00:29",
       "Countries": [{
                        "CountryCode": "US",
                        "Country": "United States",
                        "RTStats": [{
                                       "ReportCode": "10012",
                                       "CName": "cdn.example.com",
                                       "BW": 57137424356.900772,
                                       "CONN": 6256.201794999999,
                                       "HITS": 103441.41254399999,
                                       "CacheStats": [{
                                                      "Key": "cache.hit",
```

```
"Value": 103055.56026999999
                                           }, {
                                                  "Key": "cache.miss",
                                                 "Value": 4.2333339999999993
                                           }, {
                                                  "Key": "cache.none",
                                                 "Value": 329.719241
                                           }, {
                                                  "Key": "cache.xphit",
                                                 "Value": 0.650001
                                           }, {
                                                  "Key": "cache.xpmiss",
                                                 "Value": 0.016667
        } 
       , and the contract of \mathbb{R}^n , \mathbb{R}^n , \mathbb{R}^n "HttpStatuses": [{
                                                  "Key": "http.2xx",
                                                 "Value": 103306.54617099995
                                           }, {
                                                  "Key": "http.403",
                                                 "Value": 134.166676
                                           }, {
                                                  "Key": "http.304",
                                                 "Value": 0.7
        } 
       ) and the contract of the contract \mathbf{I} } 
                      ] 
              } 
      ] 
}
```
# **Advanced Content Analytics**

This section describes the endpoints that leverage the Advanced Content Analytics module to retrieve data about activity on your CDN account. The Advanced Content Analytics module must be purchased separately. These endpoints will only be available on accounts on which this feature has been enabled.

**Note:** Advanced Content Analytics endpoints can only generate reports for CDN activity within the last 90 days.

## **Get Asset Activity**

Retrieves statistics for the top 250 requested assets over a specific time period.

### **Request**

A request to retrieve statistics for the top 250 requested assets is described below. When submitting this request, you will need to define the following terms:

- **AccountNumber:** This term should be replaced by your CDN account number.
- **Platform:** This term should be replaced by the ID associated with the desired platform. Valid values for this parameter are listed below.
	- **2:** Flash Media Streaming
	- **3:** HTTP Large
	- **14:** Application Delivery Network (ADN)
- **StartDateTime:** This term should be replaced by the start date for the report. Only activity that took place after the specified date will be included in the report. The format for this term is: *YYYY*-*MM*-*DD*T*hh*:*mm*:*ss*.
- **EndDateTime:** This term should be replaced by the end date for the report. Activity that took place after the specified date will not be included in the report. The format for this term is: *YYYY*-*MM*-*DD*T*hh*:*mm*:*ss*.

**Important:** Returns data in 1 day intervals. This means that this report will return data for the specified time period including the specified start and end date. This will occur regardless of whether a time value was specified. This means that time is optional and irrelevant for this endpoint.

**Note:** For more information on date/time format, please refer to **Appendix B: Report Date/Time Format**.

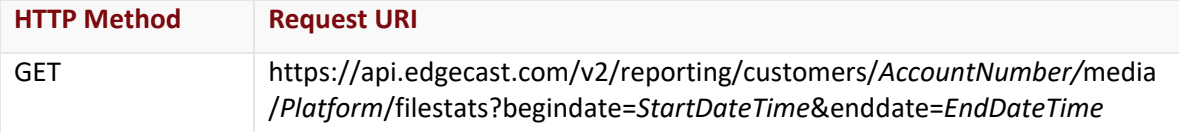

## Request Headers

This endpoint only takes advantage of the common request headers described in the **Request Headers** section of the **Request and Response Elements** topic.

## Request Body

Request body parameters are not required by this endpoint.

## **Response**

The response to the above request includes an HTTP status code, response headers, and a response body.

## Status Code

A status code indicates whether the request was successfully performed. A list of common status codes is provided in the **Status Codes and Error Messages** topic.

## Response Headers

The response for this endpoint only returns standard HTTP response headers including those described in the **Response Headers** section of the **Request and Response Elements** topic.

## Response Body

The response body for a successful request contains the following response elements for each asset returned by this endpoint:

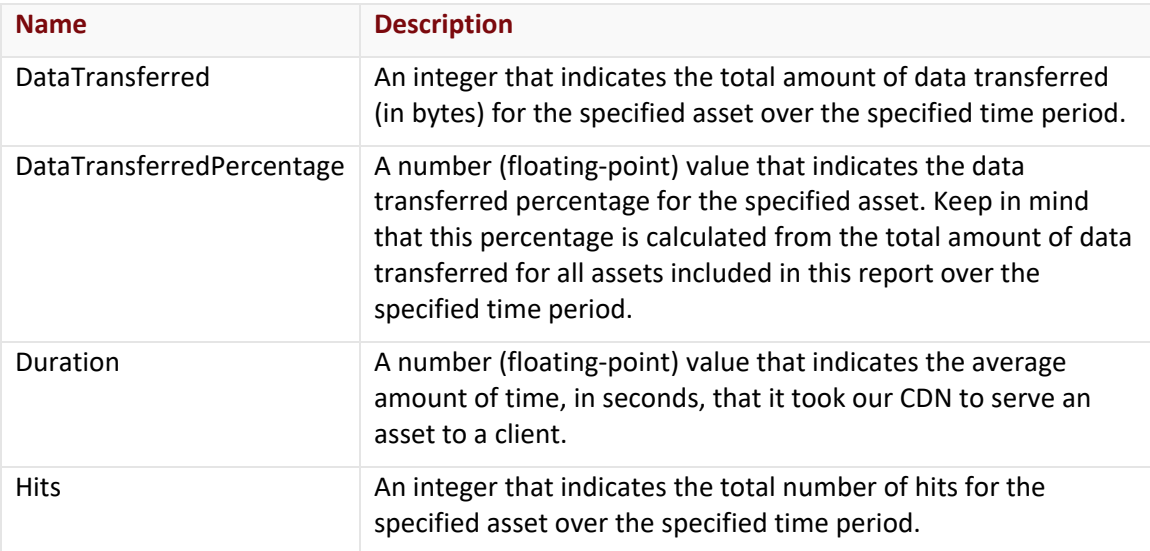

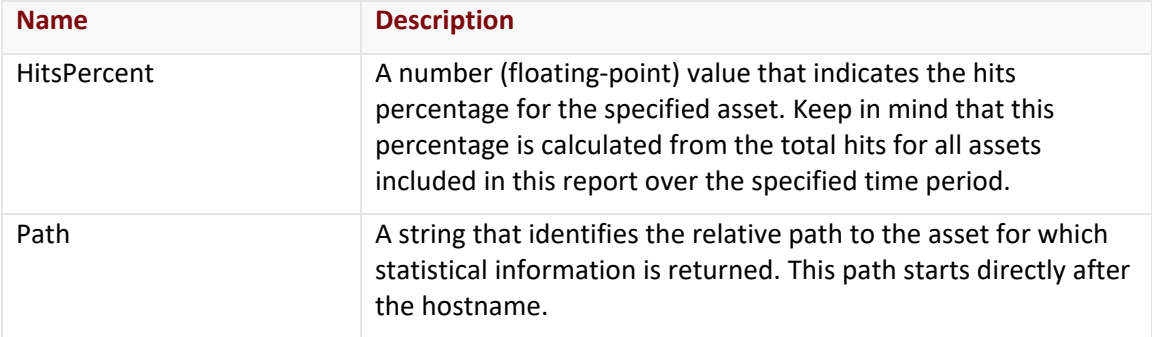

The response body for an unsuccessful request may contain an error element that provides additional information. For a list of common error messages, please refer to the **Status Codes and Error Messages** topic.

#### **Sample Request and Response**

A sample JSON request is provided below.

```
GET
```

```
https://api.edgecast.com/v2/reporting/customers/0001/media/3/filestats?begindate=201
1-06-01&enddate=2011-06-02 HTTP/1.1
```

```
Authorization: TOK:12345678-1234-1234-1234-1234567890ab
```
Accept: application/json

Host: api.edgecast.com

A sample JSON response is provided below.

```
HTTP/1.1 200 OK
Cache-Control: private
Content-Type: application/json; charset=utf-8 
Date: Thu, 14 Apr 2016 12:00:00 GMT
Content-Length: 654 
["DataTransferred" : 29731911100,
              "DataTransferredPercentage" : 43.7475,
              "Duration": 0.5021,
              "Hits" : 70286037,
              "HitsPercent" : 81.1283,
              "Path" : "\/000001\/2011\/main.html"
       }, {
              "DataTransferred" : 7161857970,
              "DataTransferredPercentage" : 10.5428,
```

```
"Duration": 0.5224,
       "Hits" : 15966987,
       "HitsPercent" : 18.43,
       "Path" : "\/000001\/2011\/Demo01.ppt"
}, {
       "DataTransferred" : 1954210120,
       "DataTransferredPercentage" : 2.8679,
       "Duration": 0.5226,
       "Hits" : 176268,
       "HitsPercent" : 0.2035,
       "Path" : "\/000001\/2011\/Revenue.xls"
}, {
       "DataTransferred" : 0,
       "DataTransferredPercentage" : 0,
       "Duration": 0.5053,
       "Hits" : 1,
       "HitsPercent" : 0,
       "Path" : "\/000001\/2011\/icon.gif"
}
```
]

## **Get Directory Activity**

Retrieves statistics for the top 250 requested directories over a specific time period.

#### **Request**

A request to retrieve directory statistics is described below. When submitting this request, you will need to define the following terms:

- **AccountNumber:** This term should be replaced by your CDN account number.
- **Platform:** This term should be replaced by the ID associated with the desired platform. Valid values for this parameter are listed below.
	- **2:** Flash Media Streaming
	- **3:** HTTP Large
	- **14: Application Delivery Network (ADN)**
- **StartDateTime:** This term should be replaced by the start date for the report. Only activity that took place after the specified date will be included in the report. The format for this term is: *YYYY*-*MM*-*DD*T*hh*:*mm*:*ss*.
- **EndDateTime:** This term should be replaced by the end date for the report. Activity that took place after the specified date will not be included in the report. The format for this term is: *YYYY*-*MM*-*DD*T*hh*:*mm*:*ss*.

**Important:** Returns data in 1 day intervals. This means that this report will return data for the specified time period including the specified start and end date. This will occur regardless of whether a time value was specified. This means that time is optional and irrelevant for this endpoint.

**Note:** For more information on date/time format, please refer to **Appendix B: Report Date/Time Format**.

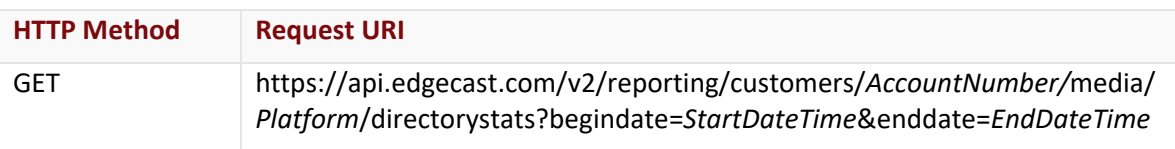

## Request Headers

This endpoint only takes advantage of the common request headers described in the **Request Headers** section of the **Request and Response Elements** topic.

## Request Body

Request body parameters are not required by this endpoint.

## **Response**

The response to the above request includes an HTTP status code, response headers, and a response body.

## Status Code

A status code indicates whether the request was successfully performed. A list of common status codes is provided in the **Status Codes and Error Messages** topic.

## Response Headers

The response for this endpoint only returns standard HTTP response headers including those described in the **Response Headers** section of the **Request and Response Elements** topic.

## Response Body

The response body for a successful request contains the following response elements for each directory returned by this endpoint:

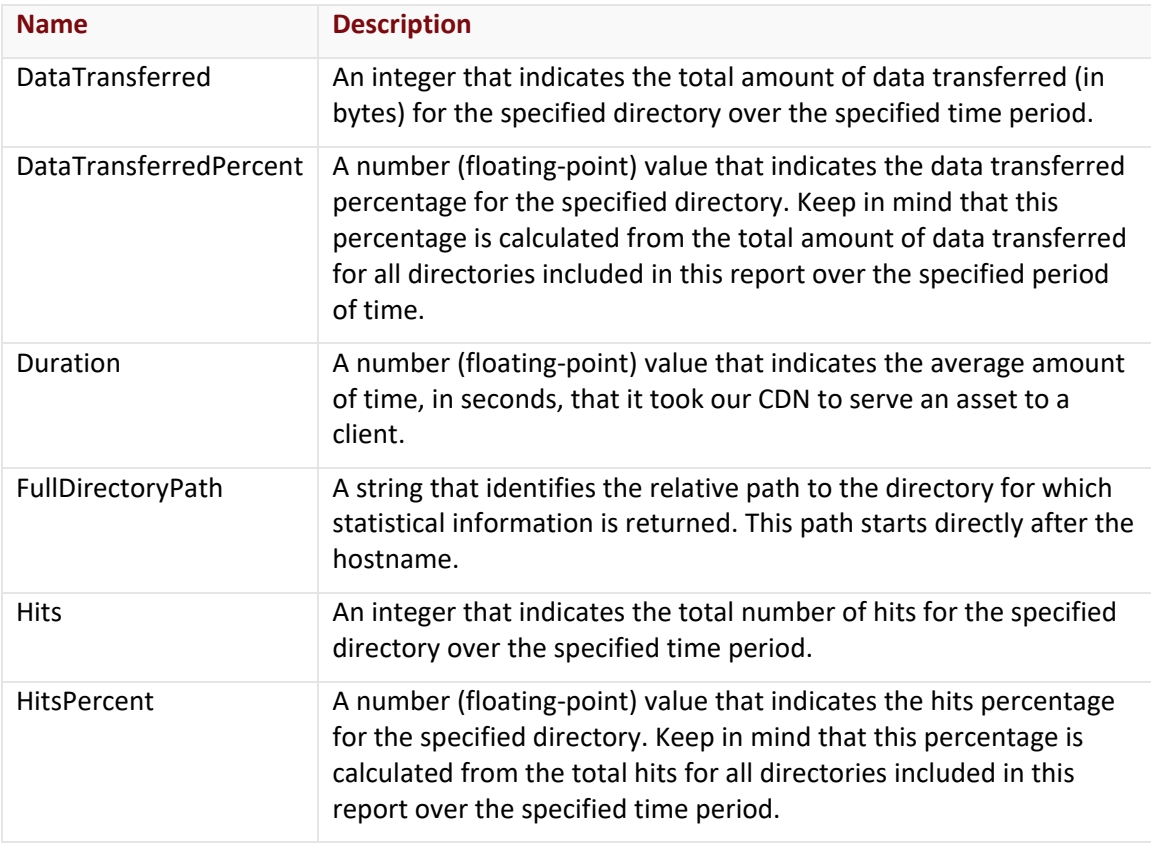

#### Errors

The response body for an unsuccessful request may contain an error element that provides additional information. For a list of common error messages, please refer to the **Status Codes and Error Messages** topic.

#### **Sample Request and Response**

A sample JSON request is provided below.

```
GET 
https://api.edgecast.com/v2/reporting/customers/0001/media/3/directorystats?begindat
e=2011-06-01&enddate=2011-06-02 HTTP/1.1
Authorization: TOK:12345678-1234-1234-1234-1234567890ab
Accept: application/json
Host: api.edgecast.com
```
A sample JSON response is provided below.

HTTP/1.1 200 OK

Cache-Control: private Content-Type: application/json; charset=utf-8 Date: Thu, 14 Apr 2016 12:00:00 GMT Content-Length: 534

```
[{
```

```
"DataTransferred" : 66872640800,
       "DataTransferredPercent" : 98.381,
       "Duration" : 0.5012,
       "FullDirectoryPath" : "\/000001\/HTML\/",
       "Hits" : 86471638,
       "HitsPercent" : 99.8107
}, {
       "DataTransferred" : 955630223,
       "DataTransferredPercent" : 1.4,
       "Duration" : 0.5232,
       "FullDirectoryPath" : "\/000001\/HTML\/Resources\/",
       "Hits" : 83859,
       "HitsPercent" : 0.0968
}, {
       "DataTransferred" : 21474837,
       "DataTransferredPercent" : 0.032,
       "Duration" : 0.5235,
       "FullDirectoryPath" : "\/000001\/HTML\/",
       "Hits" : 53059,
       "HitsPercent" : 0.0612
```
}

# **Get Download Activity**

Retrieves download statistics for the top 250 downloaded assets over a specific time period.

Please keep in mind the following information when generating this report:

- This report only provides information for assets larger than 50 KB.
- Reports generated for accounts on which compression has been enabled may be inaccurate, since the logged file size may be larger than the total bytes transferred.
- This report may not accurately represent streaming video downloads, since users may seek to different parts of the video.

## **Request**

]

A request to retrieve download statistics is described below. When submitting this request, you will need to define the following terms:

- **AccountNumber:** This term should be replaced by your CDN account number.
- **Platform:** This term should be replaced by the ID associated with the desired platform. Valid values for this parameter are listed below.
	- **2:** Flash Media Streaming
	- **3:** HTTP Large
	- **14:** Application Delivery Network (ADN)
- **StartDateTime:** This term should be replaced by the start date for the report. Only activity that took place after the specified date will be included in the report. The format for this term is: *YYYY*-*MM*-*DD*T*hh*:*mm*:*ss*.
- **EndDateTime:** This term should be replaced by the end date for the report. Activity that took place after the specified date will not be included in the report. The format for this term is: *YYYY*-*MM*-*DD*T*hh*:*mm*:*ss*.

**Important:** Returns data in 1 day intervals. This means that this report will return data for the specified time period including the specified start and end date. This will occur regardless of whether a time value was specified. This means that time is optional and irrelevant for this endpoint.

**Note:** For more information on date/time format, please refer to **Appendix B: Report Date/Time Format**.

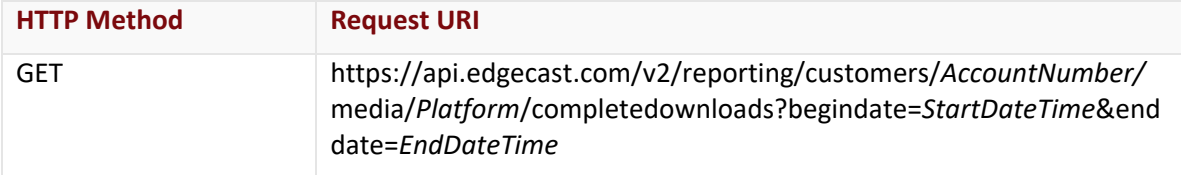

## Request Headers

This endpoint only takes advantage of the common request headers described in the **Request Headers** section of the **Request and Response Elements** topic.

### Request Body

Request body parameters are not required by this endpoint.

### **Response**

The response to the above request includes an HTTP status code, response headers, and a response body.

### Status Code

A status code indicates whether the request was successfully performed. A list of common status codes is provided in the **Status Codes and Error Messages** topic.

## Response Headers

The response for this endpoint only returns standard HTTP response headers including those described in the **Response Headers** section of the **Request and Response Elements** topic.

## Response Body

The response body for a successful request contains the following response elements for each asset returned by this endpoint:

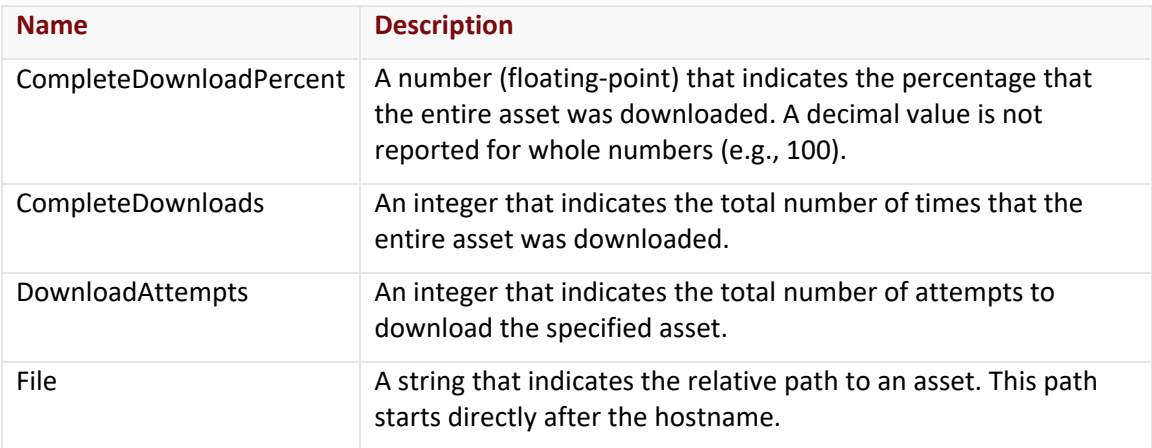

#### Errors

The response body for an unsuccessful request may contain an error element that provides additional information. For a list of common error messages, please refer to the **Status Codes and Error Messages** topic.
#### **Sample Request and Response**

A sample JSON request is provided below.

```
GET 
https://api.edgecast.com/v2/reporting/customers/0001/media/3/completedownloads?begin
date=2011-06-01&enddate=2011-06-02 HTTP/1.1
Authorization: TOK:12345678-1234-1234-1234-1234567890ab
Accept: application/json
Host: api.edgecast.com
```
A sample JSON response is provided below.

HTTP/1.1 200 OK

```
Cache-Control: private
Content-Type: application/json; charset=utf-8 
Date: Thu, 14 Apr 2016 12:00:00 GMT
Content-Length: 534
```

```
[{
```
]

```
"CompleteDownloadPercent" : 81.33,
       "CompleteDownloads" : 4952436300,
       "DownloadAttempts" : 4952436298,
       "File" : "\/000001\/2011\/Main.html"
}, {
       "CompleteDownloadPercent" : 18.33,
       "CompleteDownloads" : 1116424040,
       "DownloadAttempts" : 1116424040,
       "File" : "\/000001\/Resources\/Video01.flv"
}, {
       "CompleteDownloadPercent" : 0.16,
       "CompleteDownloads" : 9525486,
       "DownloadAttempts" : 9525474,
       "File" : "\/000001\/Resources\/Border.gif"
}
```
# **Real-Time Log Delivery (RTLD)**

Real-Time Log Delivery (RTLD) delivers log data in near real-time to a variety of destinations. It consists of two independent modules, which are:

• **Real-Time Log Delivery CDN (RTLD CDN):** Delivers log data that describes requests submitted to our CDN service.

**Note:** This feature must be purchased separately. For more information, please contact your CDN account manager.

• **Real-Time Log Delivery WAF (RTLD WAF):** Delivers log data that describes requests identified by Web Application Firewall (WAF) or WAF Essential as threats.

**Note:** Profile configurations for the above modules are administered independently. For example, you may not retrieve or administer a RTLD WAF profile when requesting a RTLD CDN endpoint.

## **RTLD CDN**

Use these endpoints to automate the administration of RTLD CDN.

## **Add RTLD CDN Profile**

Creates a RTLD CDN profile.

#### **Request**

A request to create a RTLD CDN profile is described below. When submitting this request, you will need to define the following term:

• **AccountNumber:** This term should be replaced by your CDN account number. This number can be found in the upper-right hand corner of the MCC.

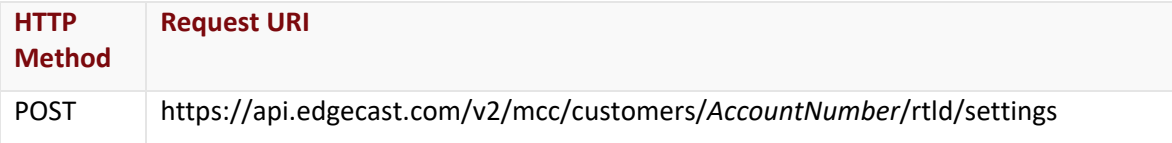

## Request Headers

This endpoint only takes advantage of the common request headers described in the **Request Headers** section of the **Request and Response Elements** topic.

## Request Body

Pass the following request body parameters:

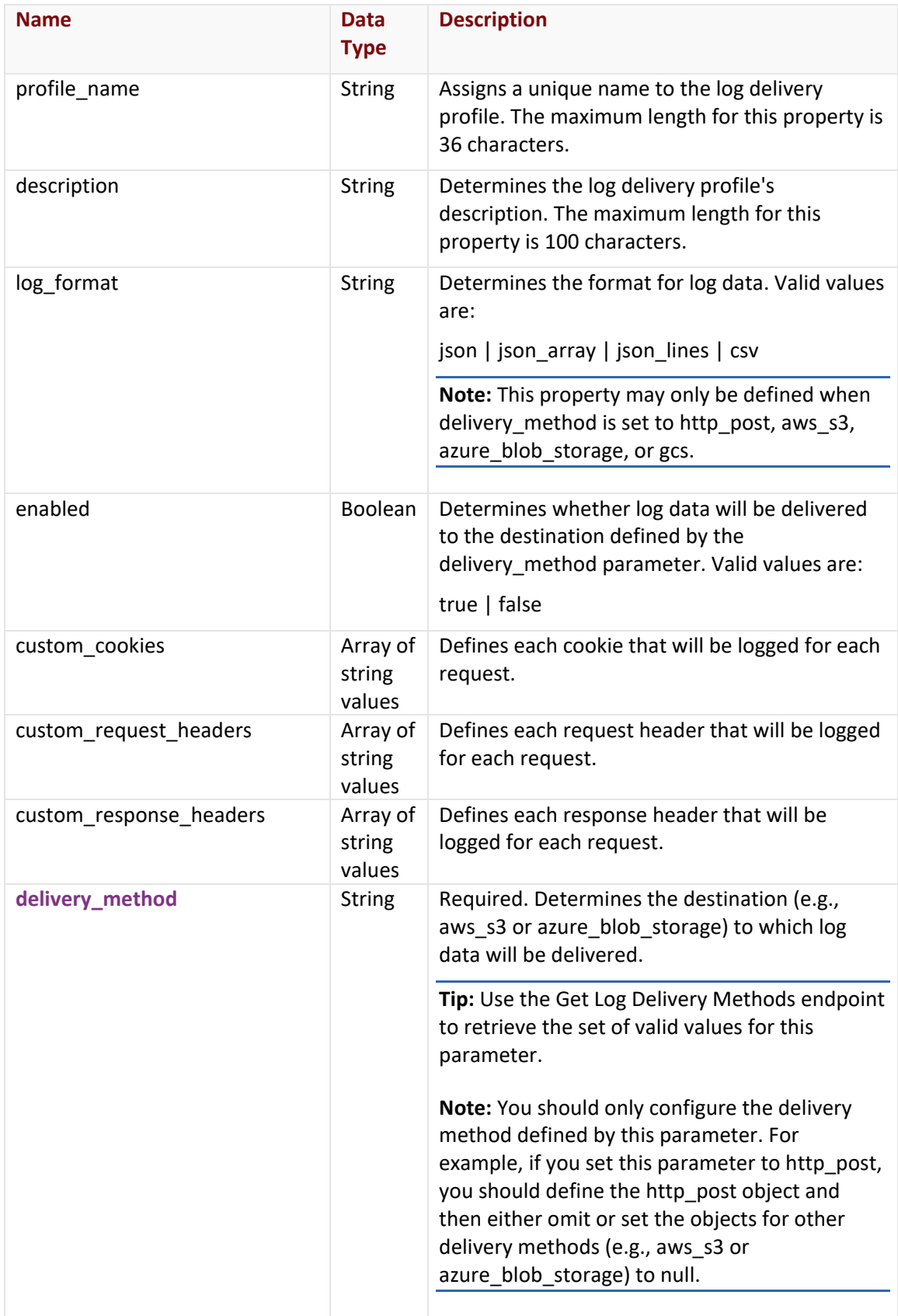

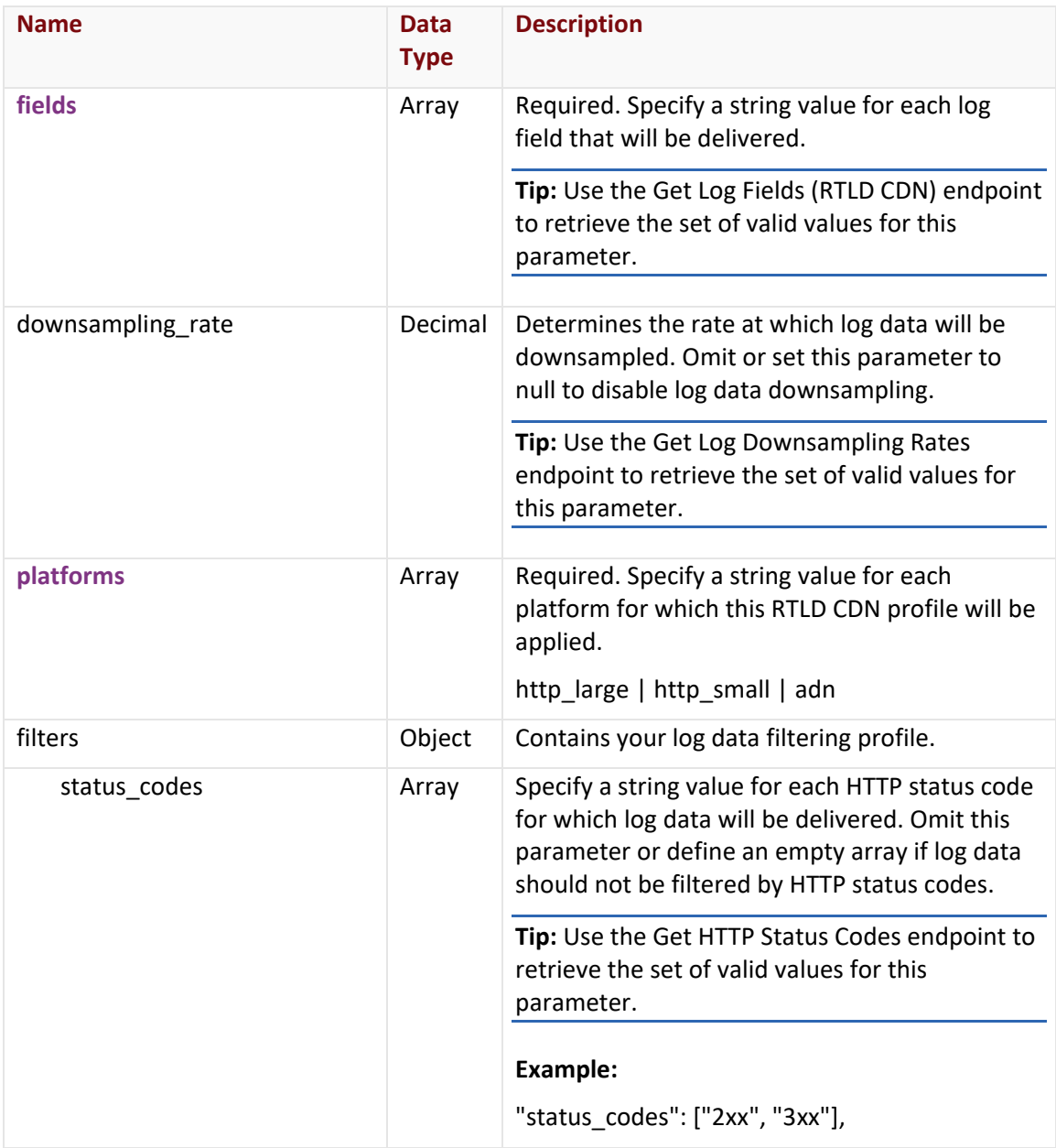

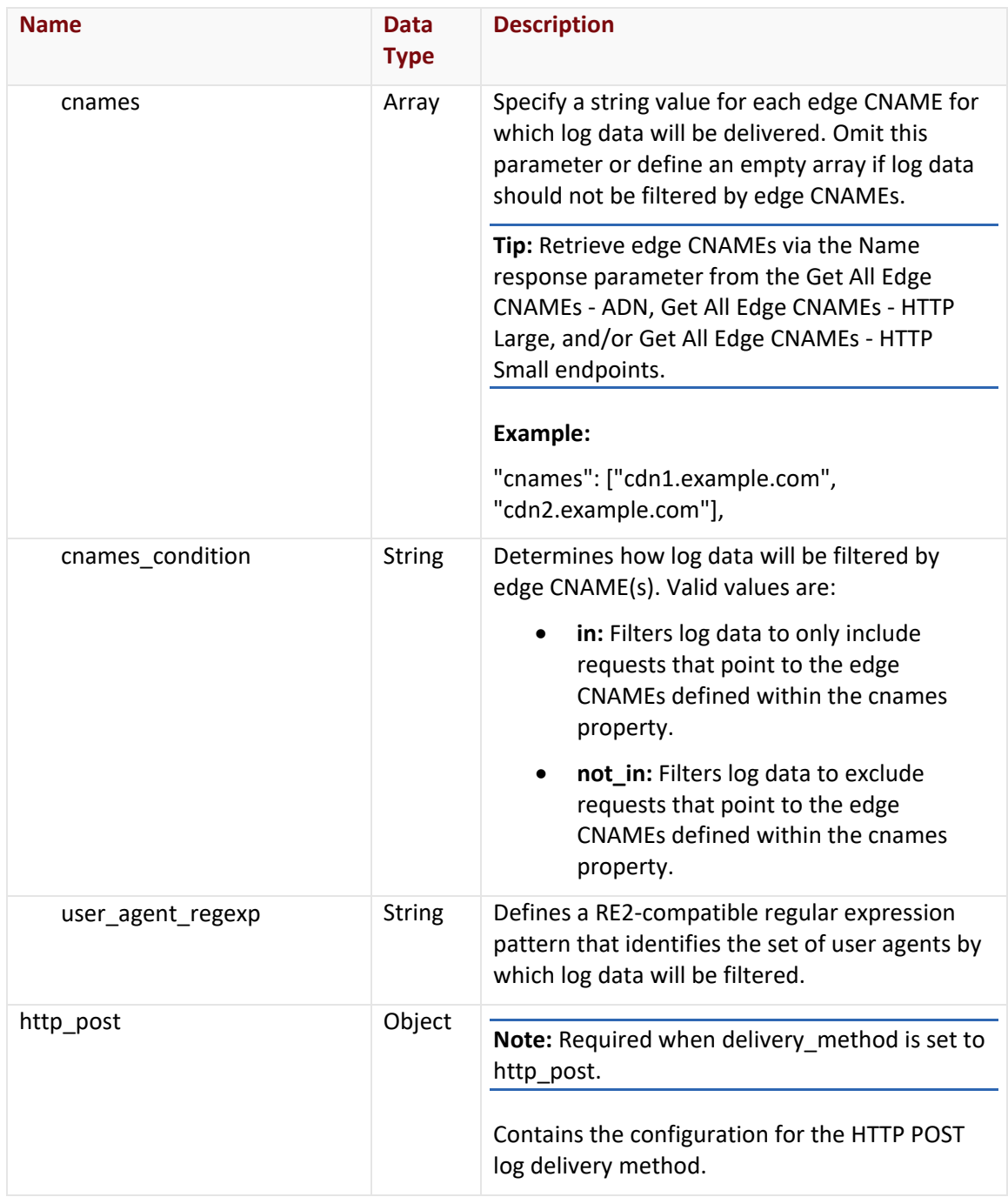

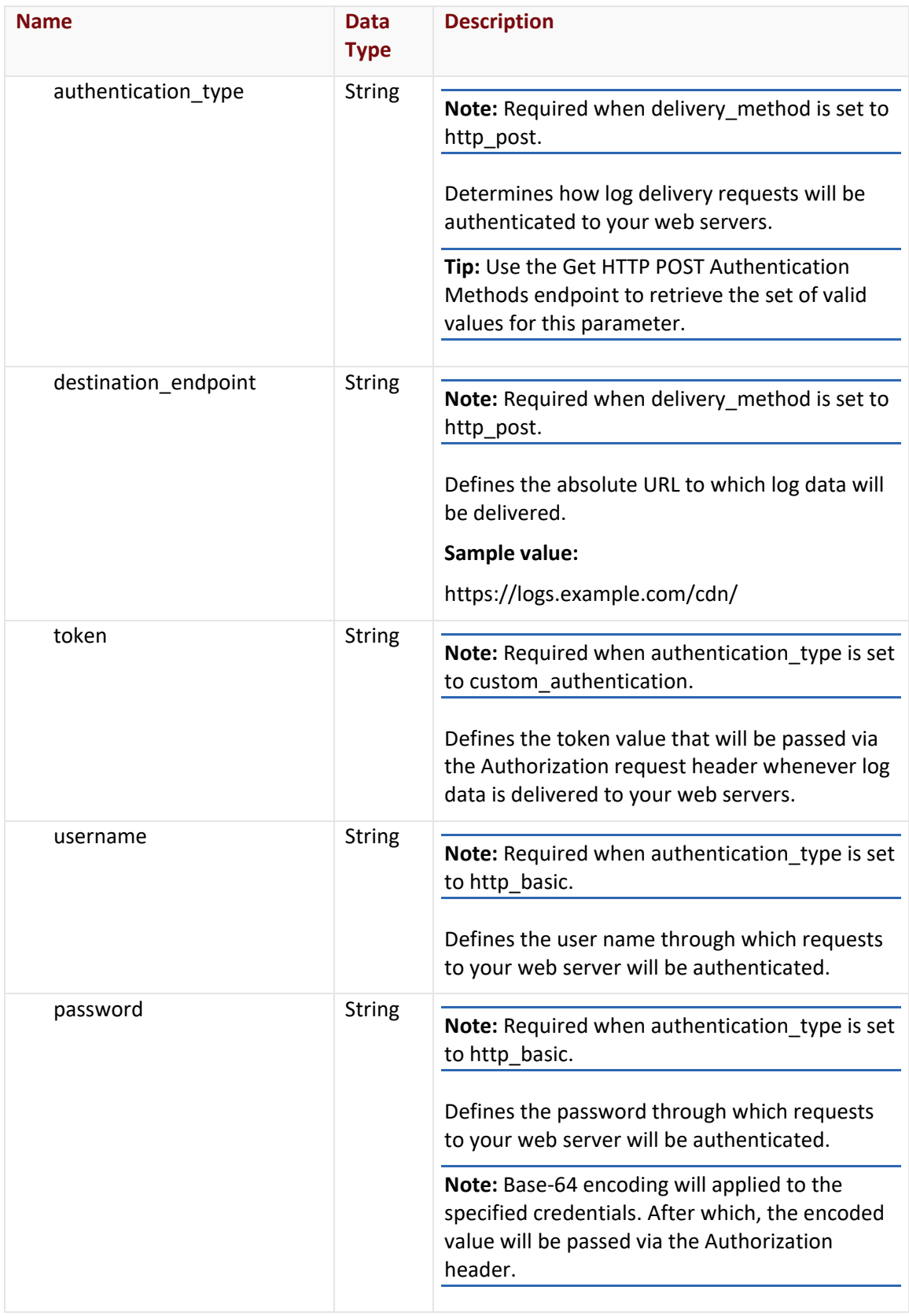

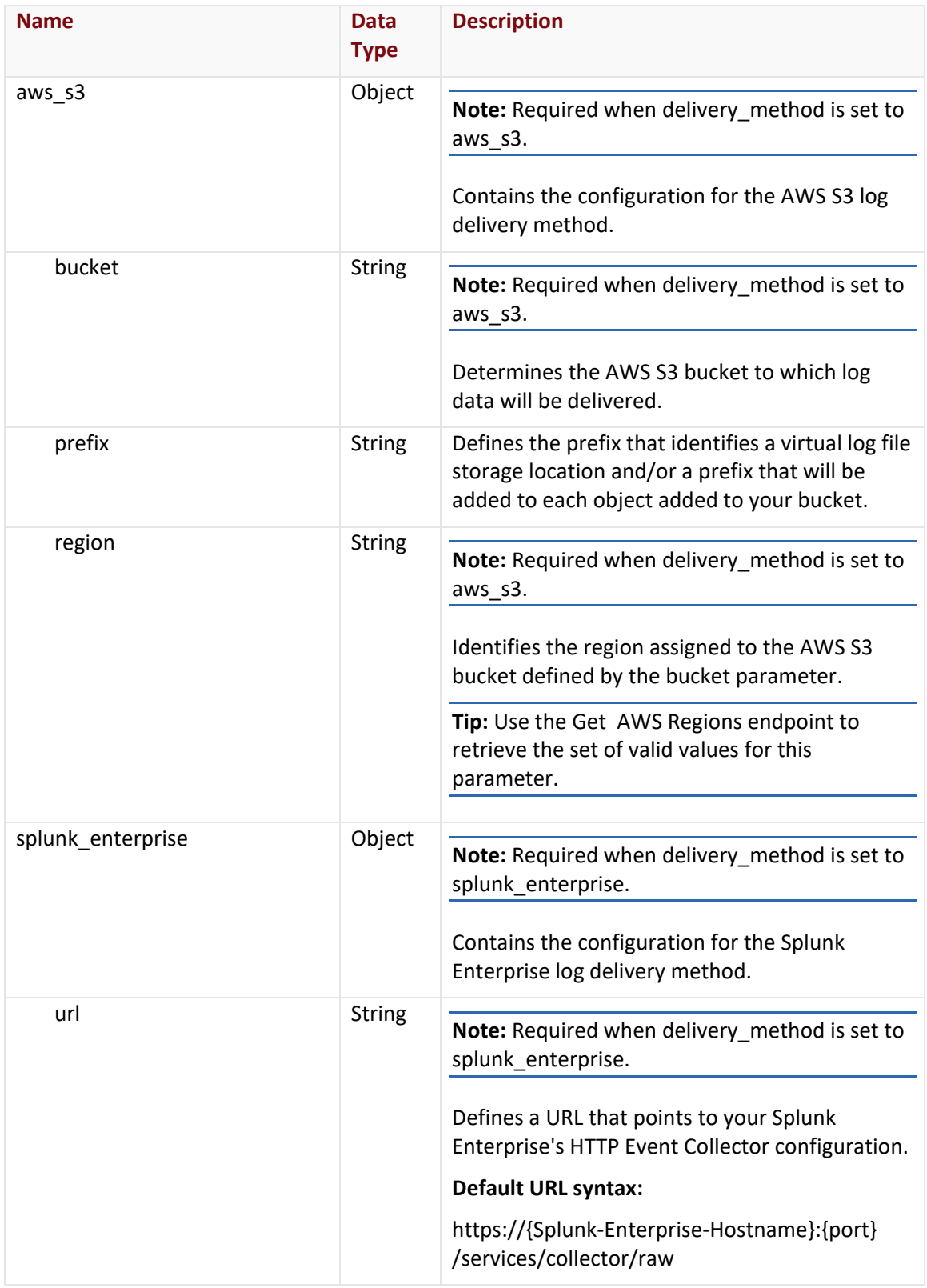

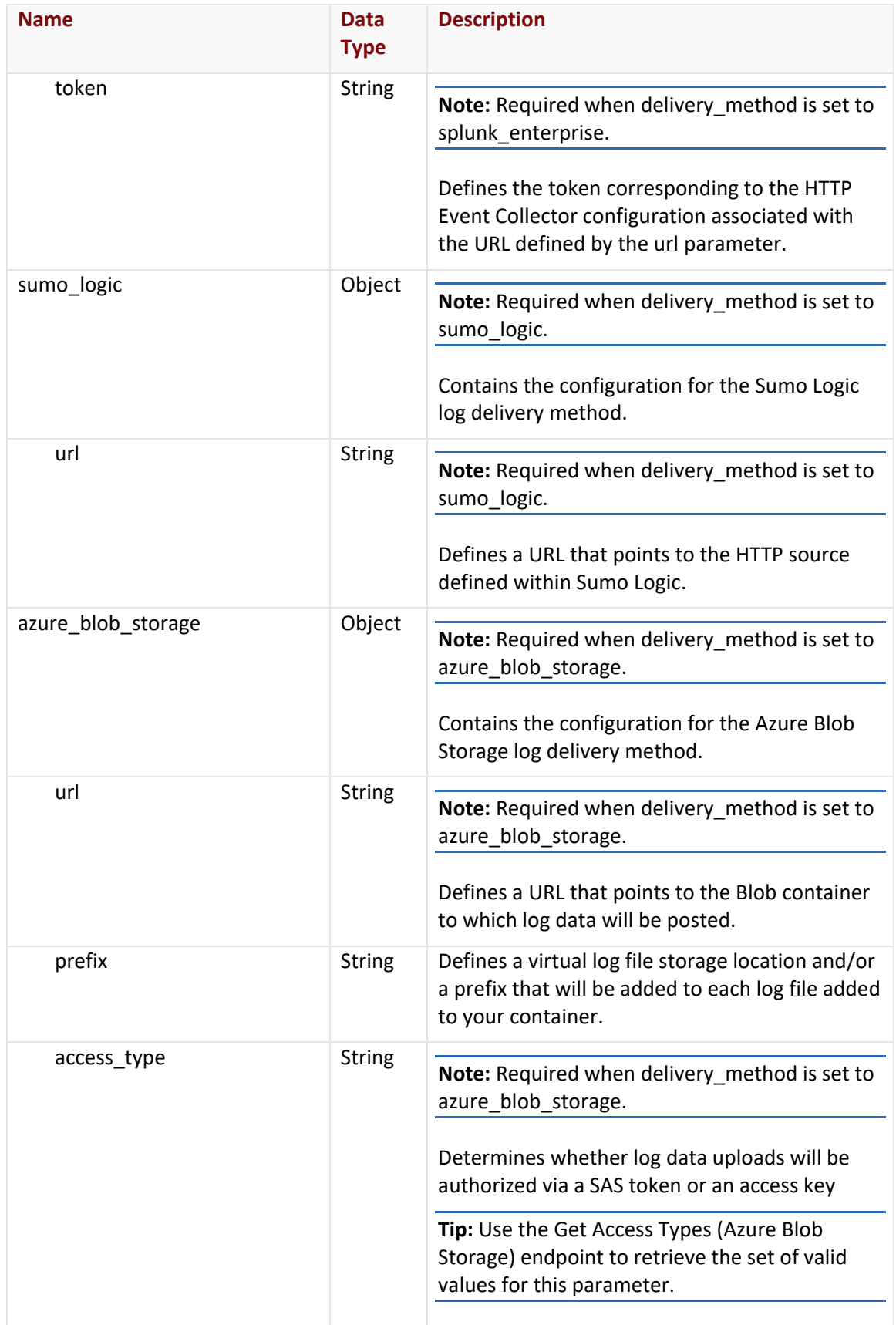

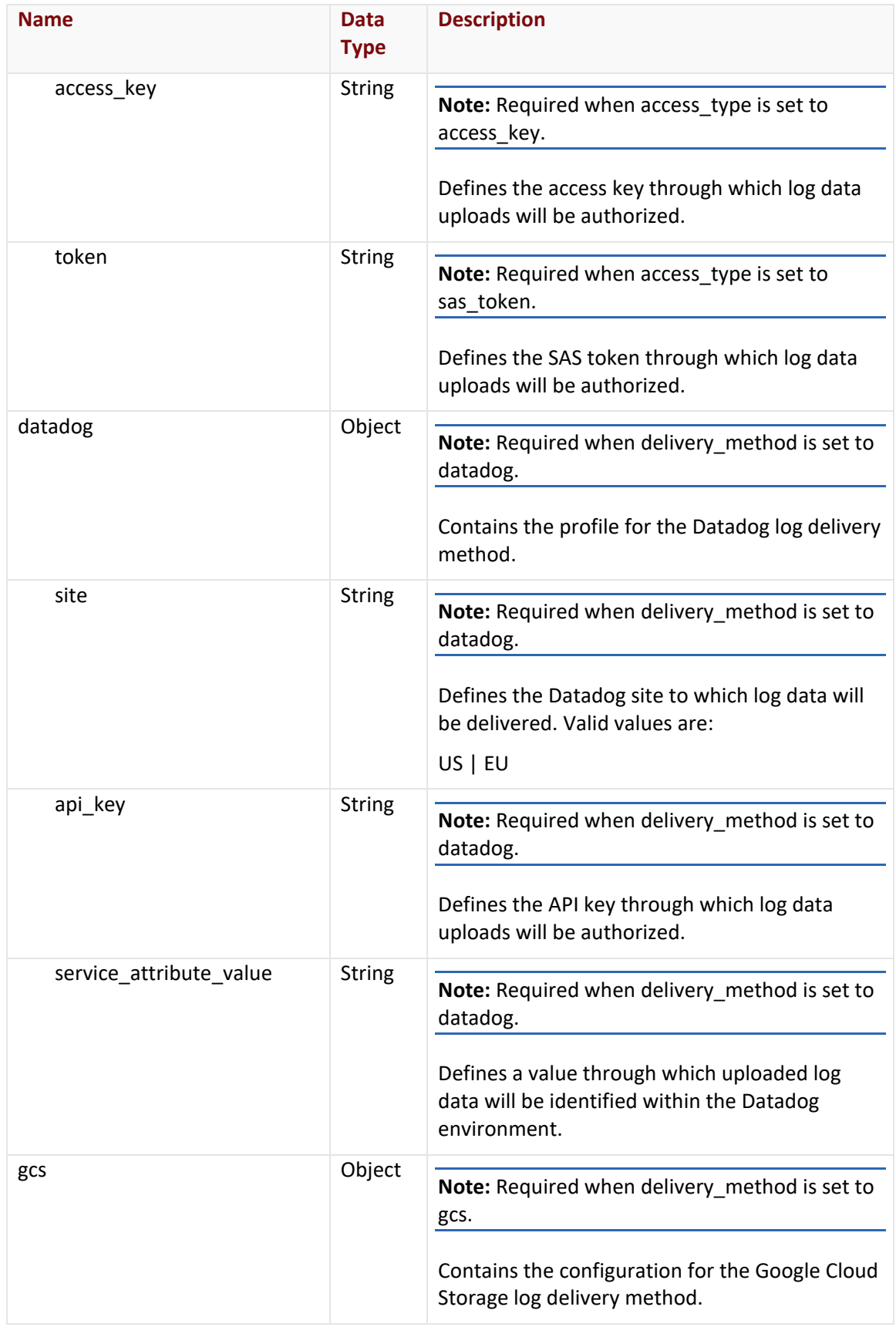

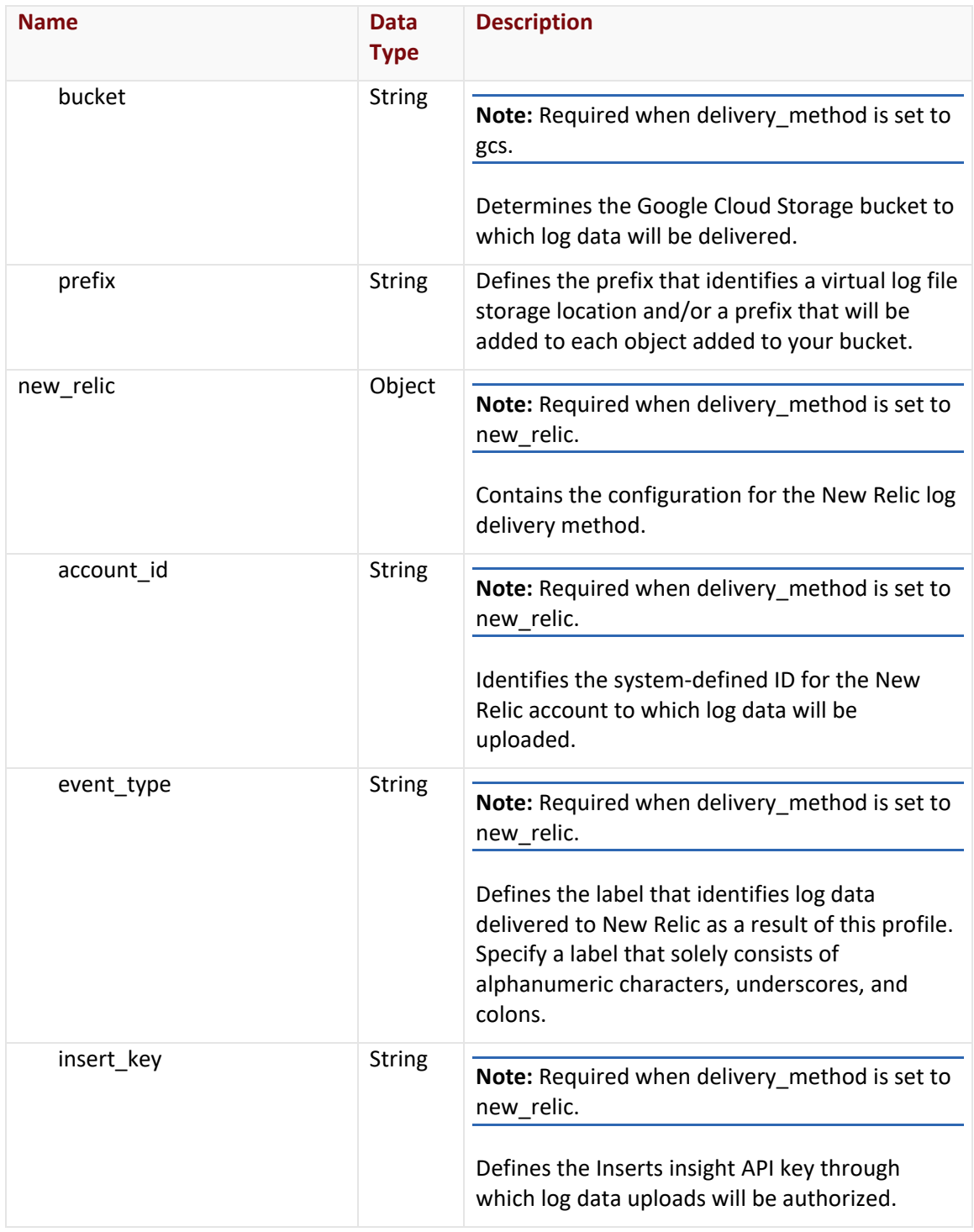

## **Response**

The response to the above request includes an HTTP status code, response headers, and a response body.

### Status Code

A status code indicates whether the request was successfully performed. A list of common status codes is provided in the **Status Codes and Error Messages** topic.

### Response Headers

The response for this endpoint only returns standard HTTP response headers including those described in the **Response Headers** section of the **Request and Response Elements** topic.

### Response Body

The response body for a successful request contains the following response element:

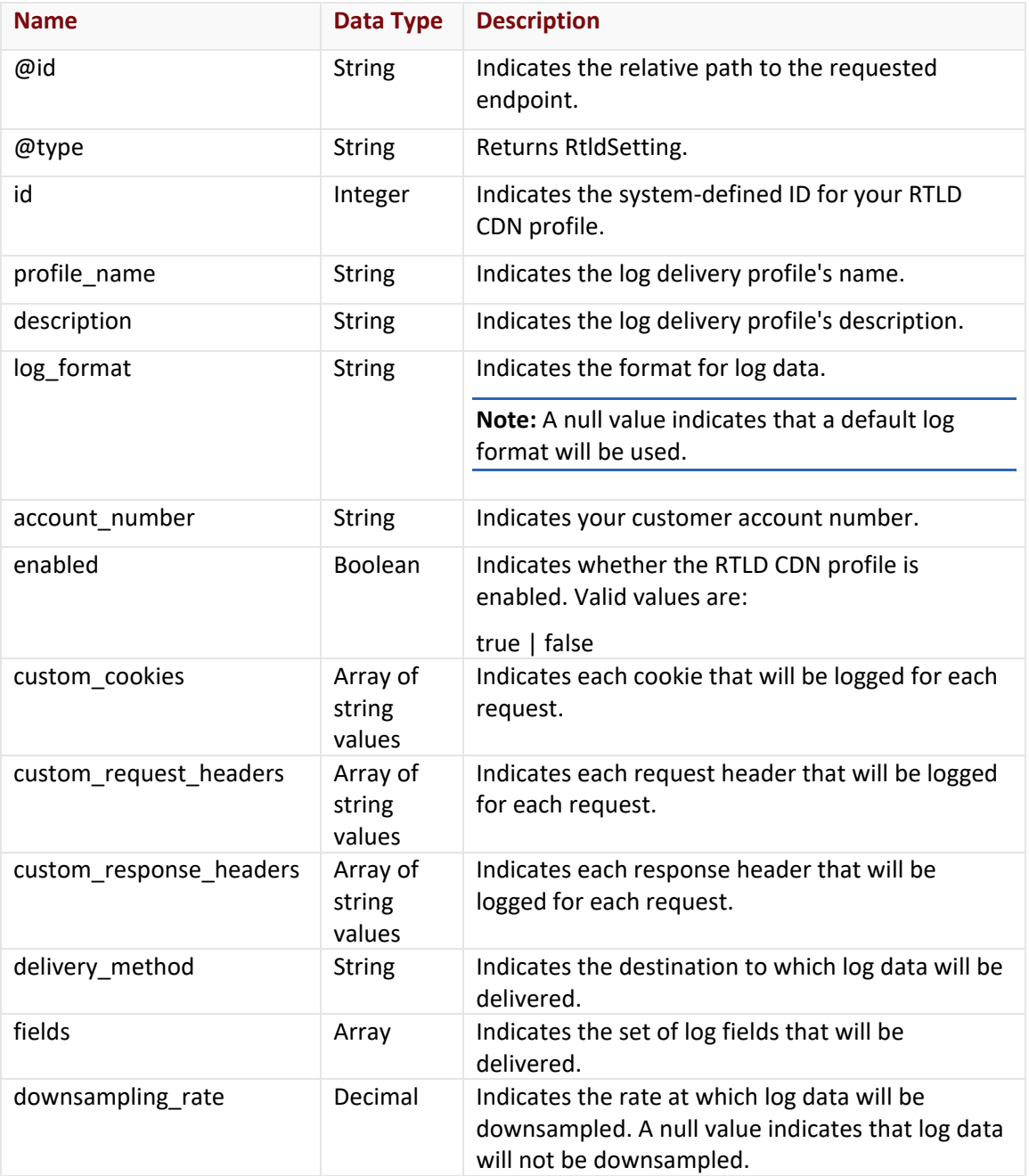

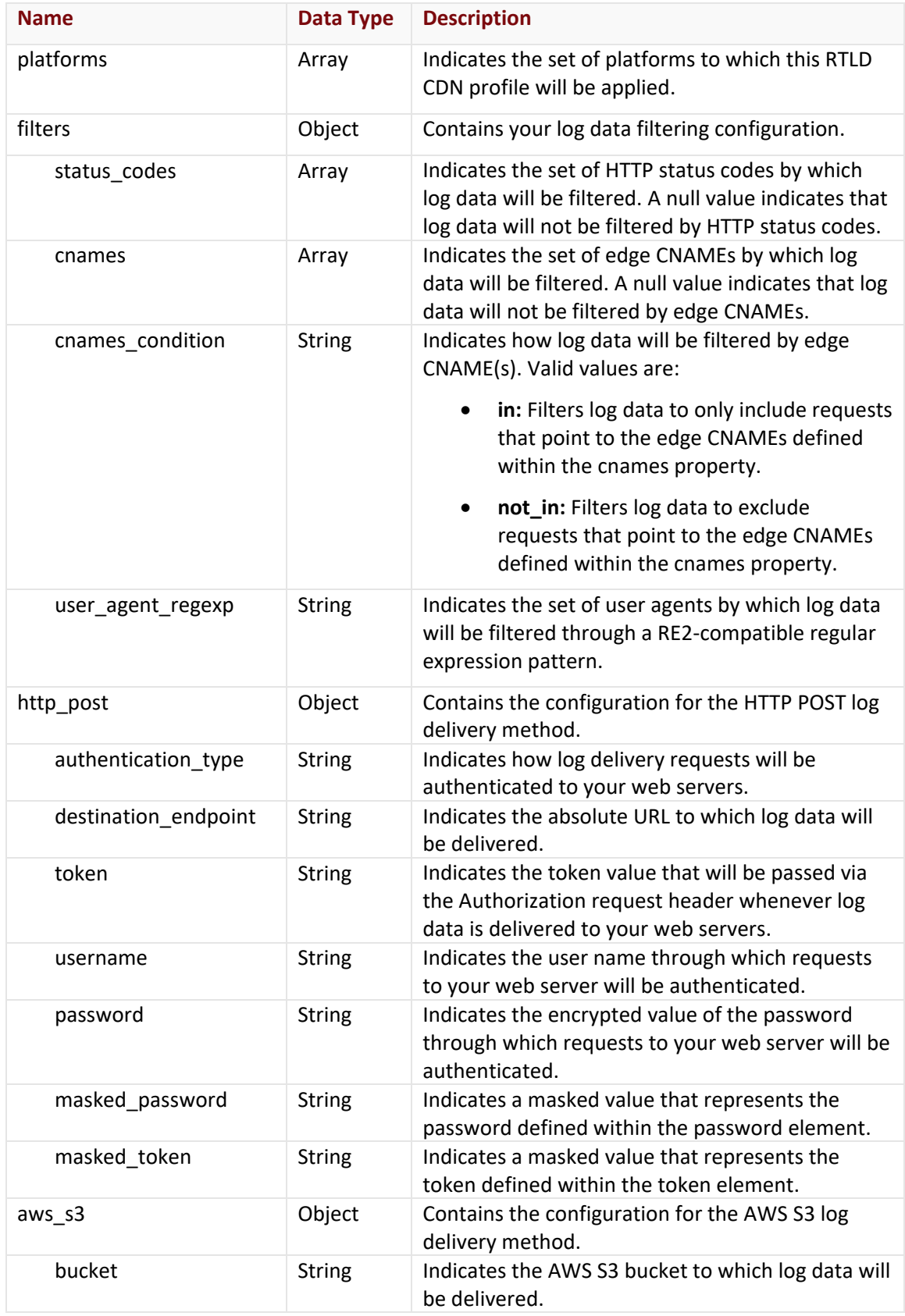

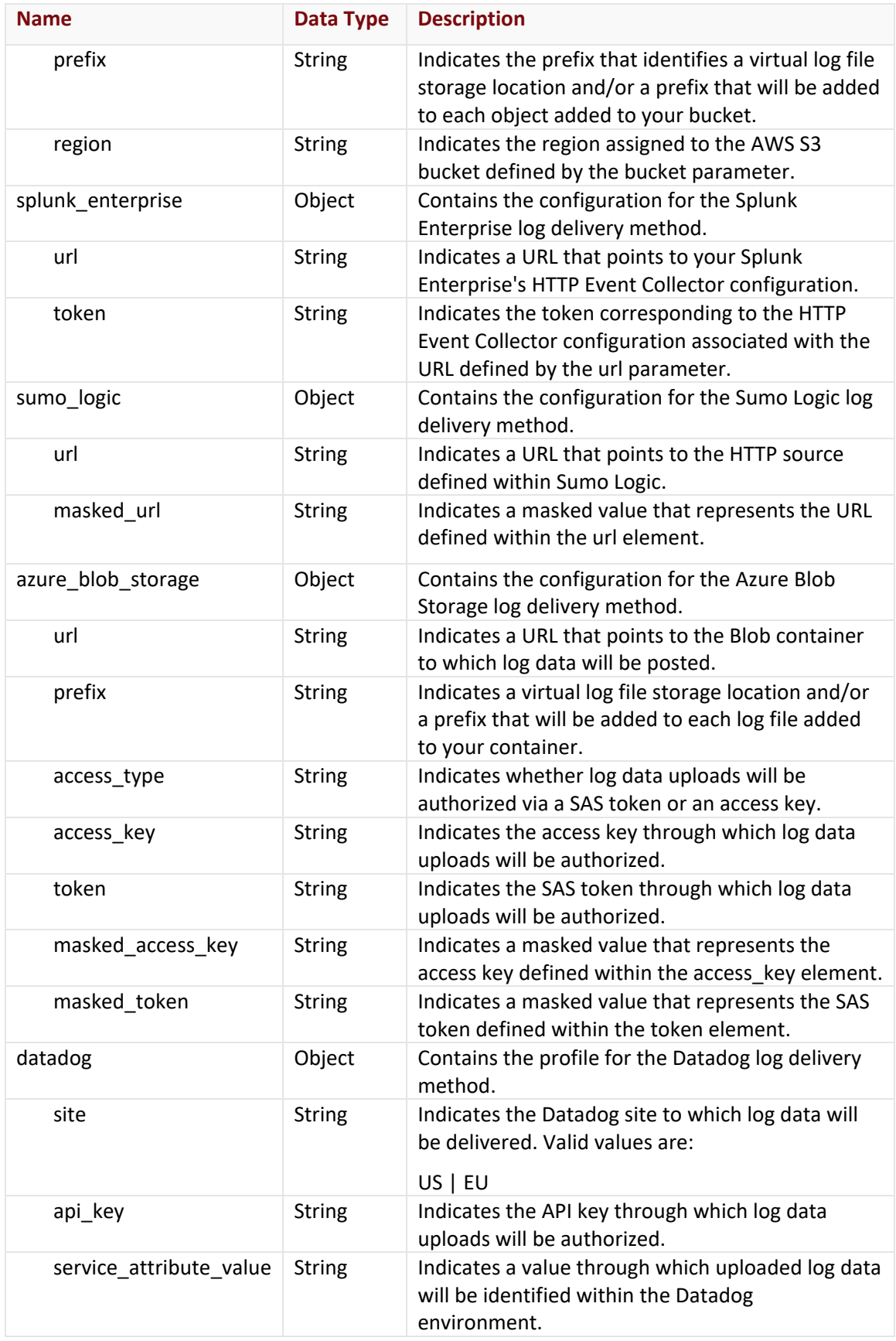

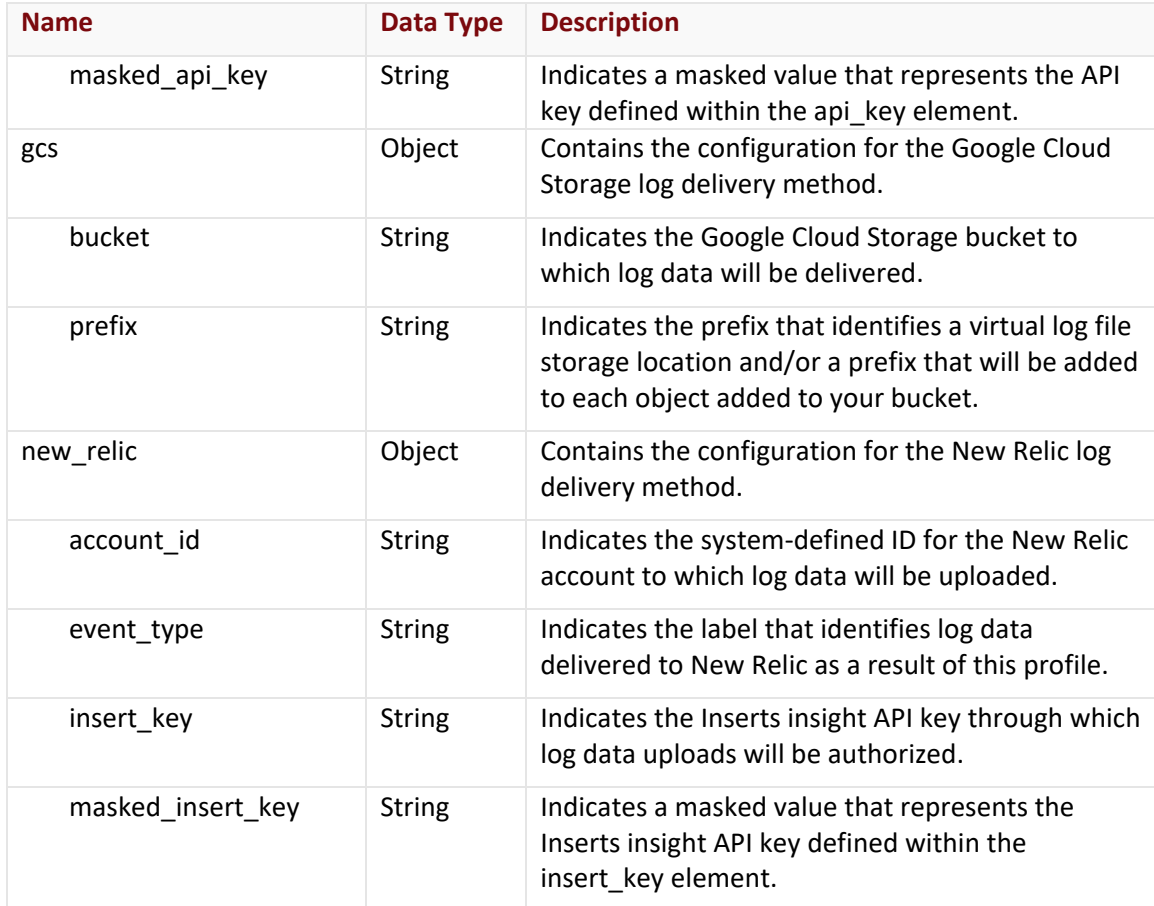

#### Errors

The response body for an unsuccessful request may contain an error element that provides additional information. For a list of common error messages, please refer to the **Status Codes and Error Messages** topic.

## **Sample Request and Response**

A sample JSON request is provided below.

```
POST https://api.edgecast.com/v2/mcc/customers/0001/rtld/settings HTTP/1.1
Authorization: TOK:12345678-1234-1234-1234-1234567890ab
Accept: application/json
Content-Type: application/json
Host: api.edgecast.com
Content-Length: 513
```

```
{
       "delivery_method": "http_post",
       "fields": ["user_agent", "rewritten_path", "path", "timestamp", "client_ip", 
       "client_ip_version", "status_code", "status", "cache_status", "bytes_out", 
       "write_time", "file_size", "server_ip", "server_port", "method", "host",
       "query", "auth_user", "read_time"],
       "platforms": [
               "adn"
       ],
       "http_post": {
               "destination_endpoint": "https://logs.example.com/cdn/",
               "authentication_type": "none",
               "token": null,
               "username": null,
               "password": null
       } 
}
```
A sample JSON response is provided below.

```
HTTP/1.1 200 OK
Cache-Control: private
Content-Type: application/xml; charset=utf-8 
Date: Thu, 14 Apr 2016 12:00:00 GMT
Content-Length: 900
{ 
       "@id": "/v2/mcc/customers/0001/rtld/settings",
       "@type": "RtldSetting",
       "id": 20,
       "account_number": "0001",
       "delivery_method": "http_post",
       "enabled": false,
       "downsampling rate": null,
       "fields": ["user_agent", "rewritten_path", "path", "timestamp", "client_ip", 
       "client_ip_version", "status_code", "status", "cache_status", "bytes_out", 
       "write_time", "file_size", "server_ip", "server_port", "method", "host", 
       "query", "auth_user", "read_time"],
       "platforms": [
               "adn"
       ],
```

```
"filters": {
       "status_codes": null,
       "cnames": null
},
"aws_s3": null,
"http_post": {
       "destination_endpoint": "https://logs.example.com/cdn/",
       "authentication_type": "none",
       "token": null,
       "username": null,
       "password": null
},
"sumo_logic": null,
"splunk_enterprise": null,
"azure blob storage": null
```
## **Delete RTLD CDN Profile**

Deletes a RTLD CDN profile.

#### **Request**

}

A request to delete a RTLD CDN profile is described below. When submitting this request, you will need to define the following variable:

- **AccountNumber:** Replace this variable with your CDN account number. This number can be found in the upper-right hand corner of the MCC.
- **SettingsID:** Replace this variable with the system-defined ID assigned to your RTLD CDN profile.

**Tip:** Reference the items[0].id parameter from the Get All RTLD CDN Profiles endpoint to find out the ID assigned to your RTLD CDN profile.

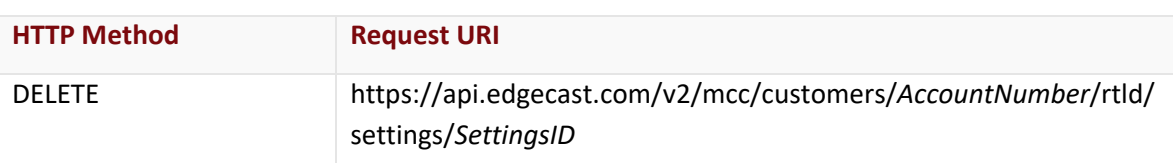

## Request Headers

The response for this endpoint only includes standard HTTP request headers including those described in the **Request Headers** section of the **Request and Response Elements** topic.

#### Request Body

Request body parameters are not required by this endpoint.

#### **Response**

The response to the above request includes an HTTP status code, response headers, and a response body.

#### Status Code

A status code indicates whether the request was successfully performed. A list of common status codes is provided in the **Status Codes and Error Messages** topic.

#### Response Headers

The response for this endpoint only returns standard HTTP response headers including those described in the **Response Headers** section of the **Request and Response Elements** topic.

#### Response Body

The response body for a successful request does not contain a response element.

#### Errors

The response body for an unsuccessful request may contain an error element that provides additional information. For a list of common error messages, please refer to the **Status Codes and Error Messages** topic.

#### **Sample Request and Response**

A sample JSON request is provided below.

DELETE https://api.edgecast.com/v2/mcc/customers/0001/rtld/settings/20 HTTP/1.1

Authorization: TOK:12345678-1234-1234-1234-1234567890ab

Accept: application/json

Host: api.edgecast.com

A sample JSON response is provided below.

HTTP/1.1 204 No Content

Cache-Control: private

Content-Type: application/json; charset=utf-8

Date: Thu, 14 Apr 2016 12:00:00 GMT

Content-Length: 0

## **Get All RTLD CDN Profiles**

Retrieves all of your RTLD CDN profiles.

#### **Request**

A request to retrieve your log delivery profiles is described below. When submitting this request, you will need to define the following variable:

• **AccountNumber:** Replace this variable with your CDN account number. This number can be found in the upper-right hand corner of the MCC.

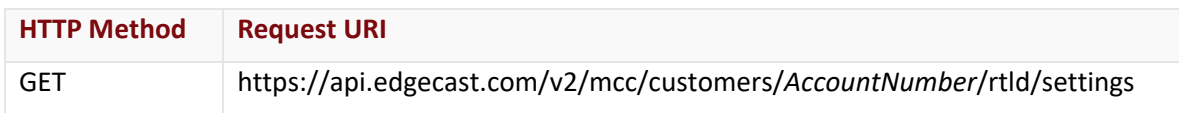

#### Request Headers

The response for this endpoint only includes standard HTTP request headers including those described in the **Request Headers** section of the **Request and Response Elements** topic.

#### Request Body

Request body parameters are not required by this endpoint.

#### **Response**

The response to the above request includes an HTTP status code, response headers, and a response body.

#### Status Code

A status code indicates whether the request was successfully performed. A list of common status codes is provided in the **Status Codes and Error Messages** topic.

#### Response Headers

The response for this endpoint only returns standard HTTP response headers including those described in the **Response Headers** section of the **Request and Response Elements** topic.

#### Response Body

The response body for a successful request contains the following response elements:

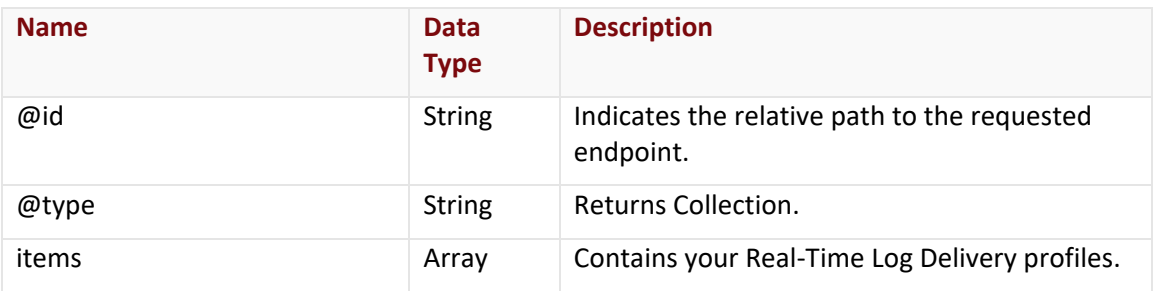

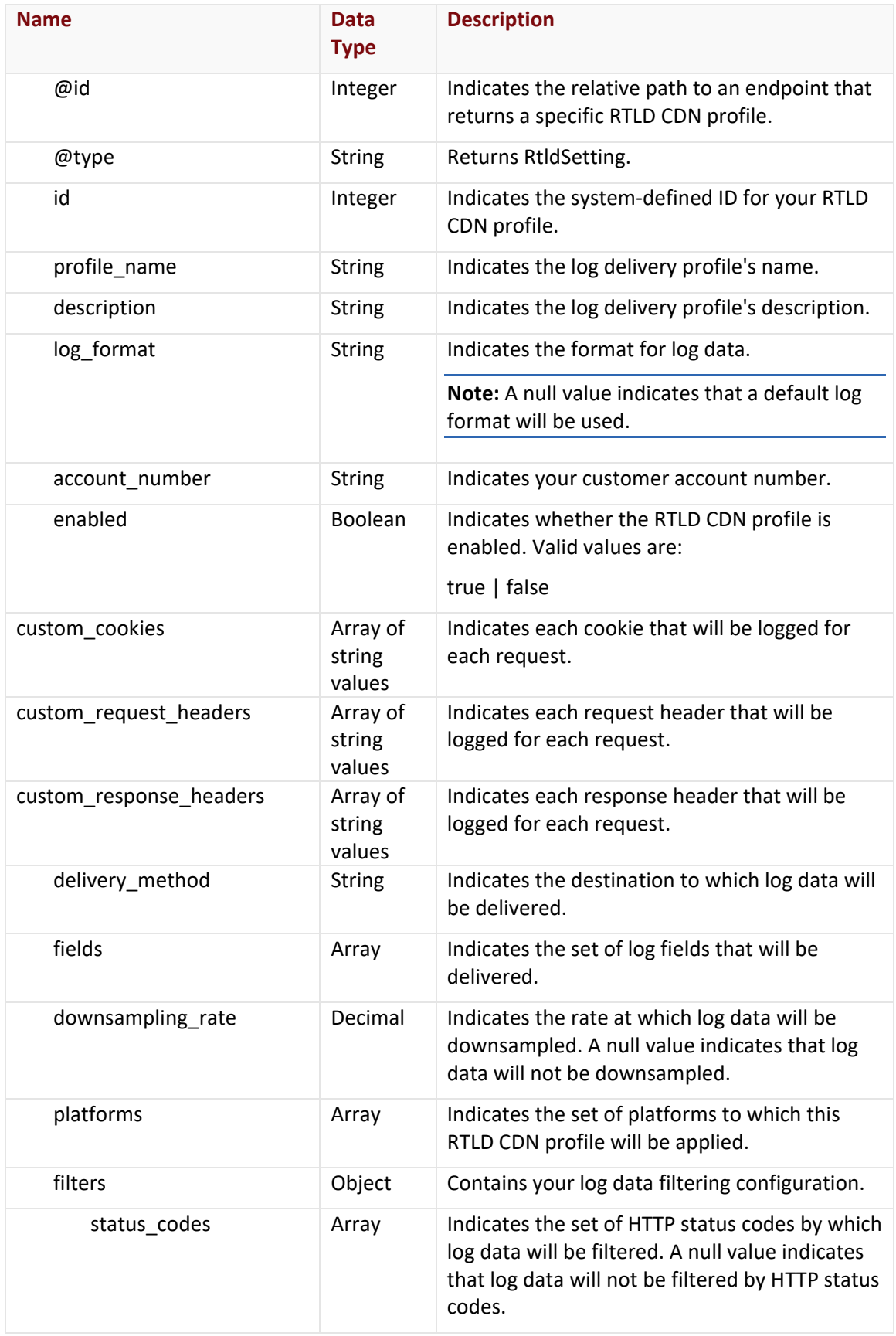

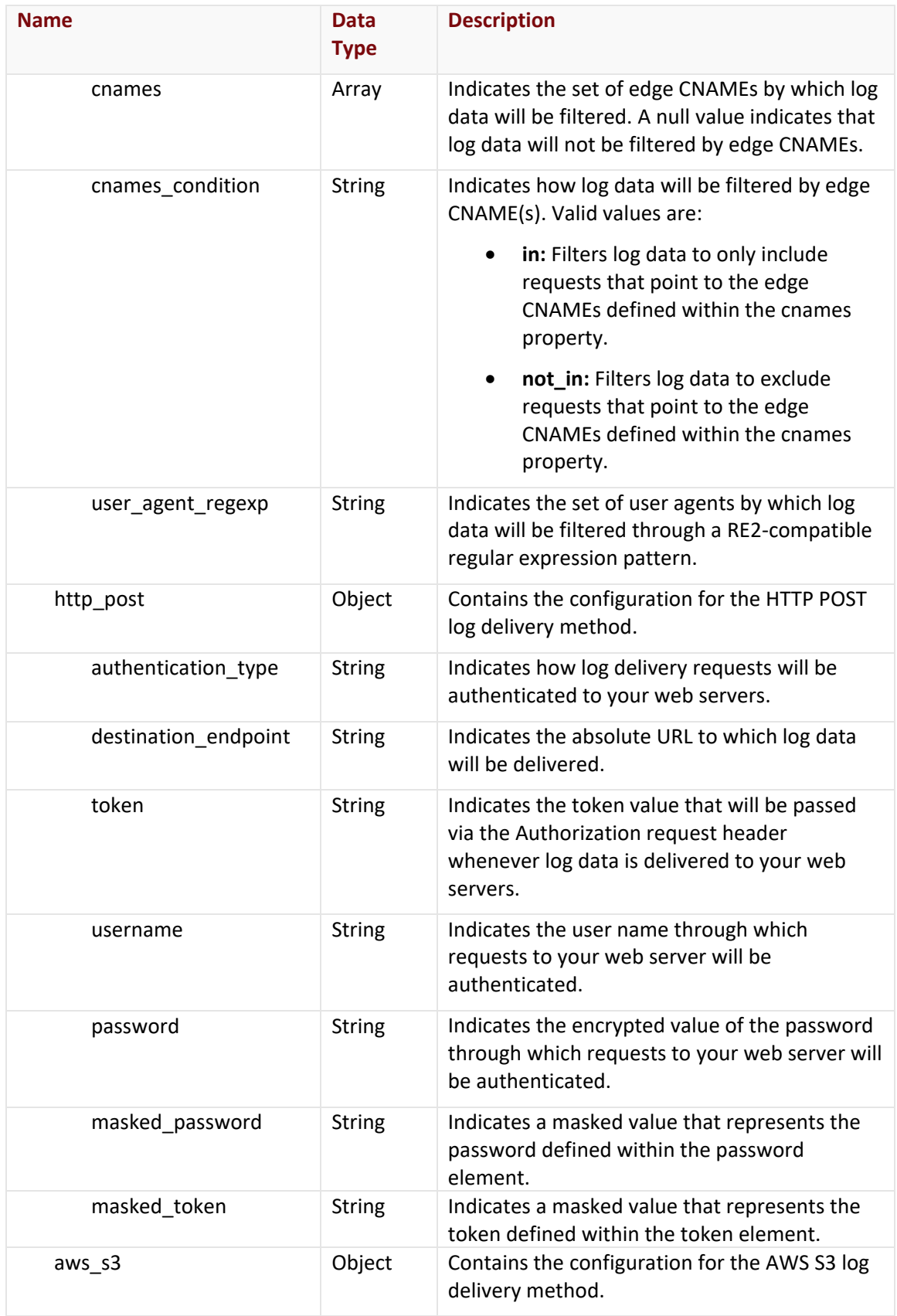

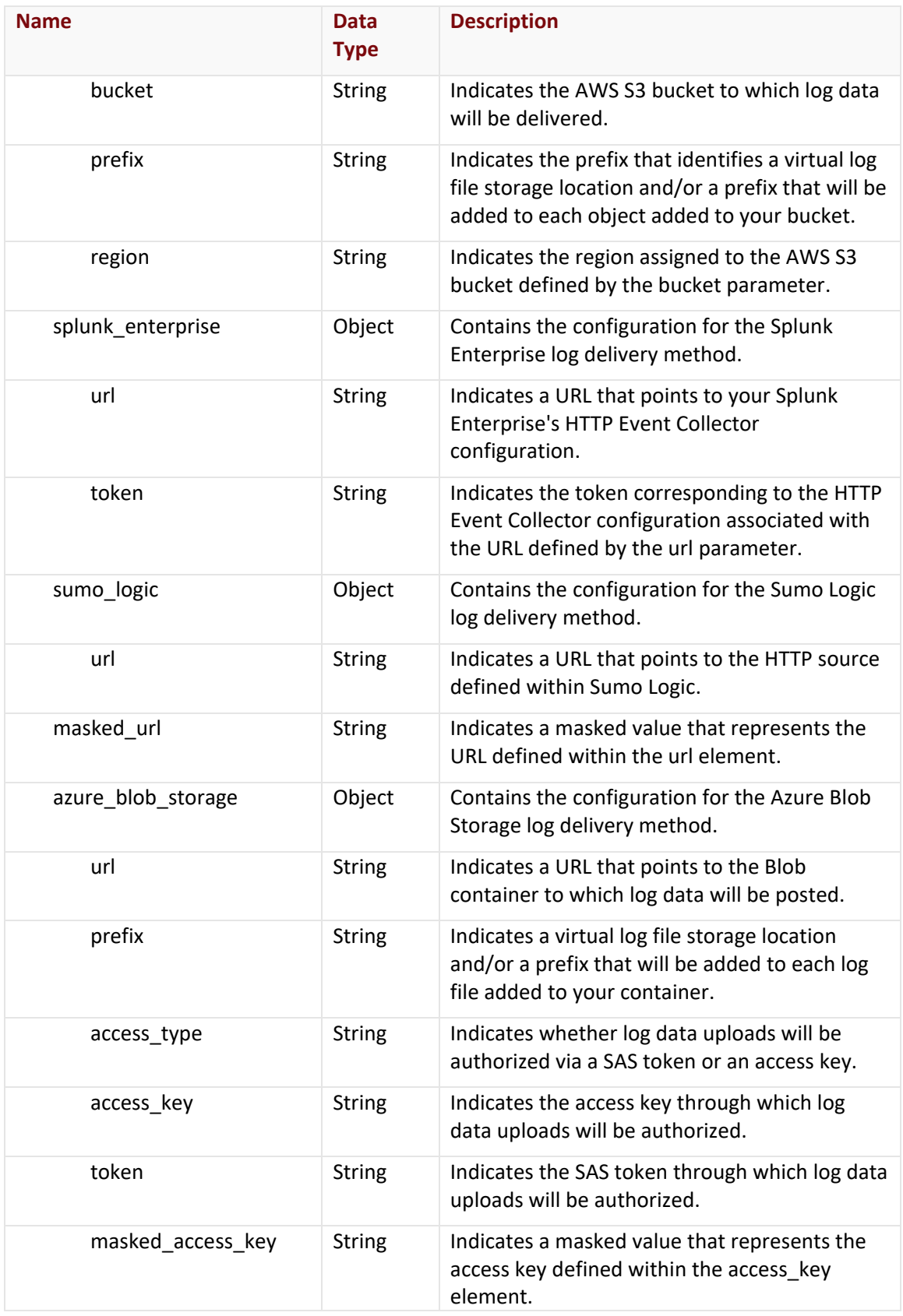

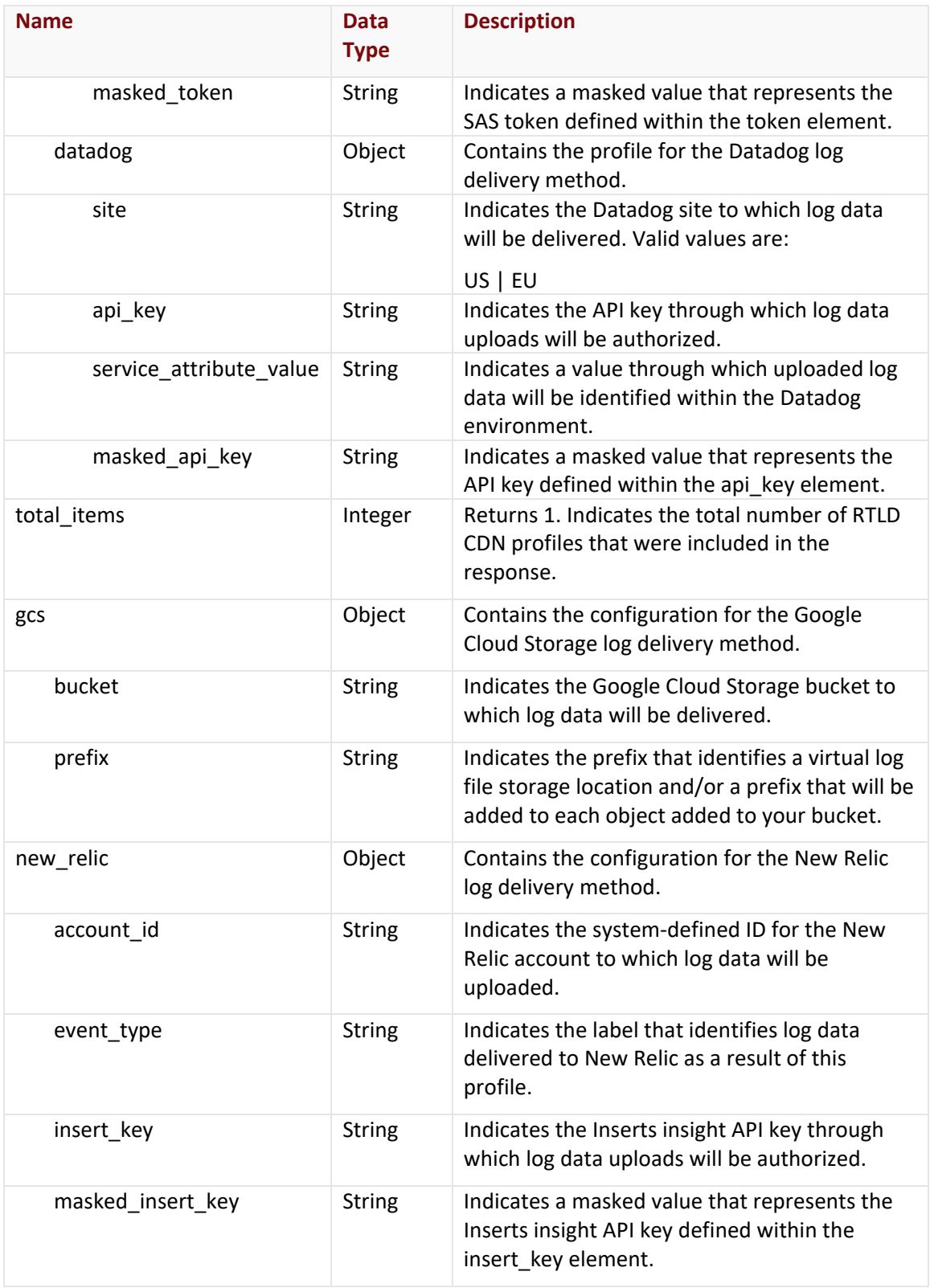

#### Errors

The response body for an unsuccessful request may contain an error element that provides additional information. For a list of common error messages, please refer to the **Status Codes and Error Messages** topic.

#### **Sample Request and Response**

A sample JSON request is provided below.

```
GET https://api.edgecast.com/v2/mcc/customers/0001/rtld/settings HTTP/1.1
Authorization: TOK:12345678-1234-1234-1234-1234567890ab
Accept: application/json
Host: api.edgecast.com
```
A sample JSON response is provided below.

```
HTTP/1.1 200 OK
Cache-Control: private
Content-Type: application/json; charset=utf-8 
Date: Thu, 14 Apr 2016 12:00:00 GMT
Content-Length: 1013
{
       "@id": "/v2/mcc/customers/0001/rtld/settings",
        "@type": "Collection",
       "items": [{
                        "@id": "/v2/mcc/customers/0001/rtld/settings/20",
                        "@type": "RtldSetting",
                        ...
                        "http_post": {
                                "destination_endpoint": 
        "https://logs.example.com/cdn/",
                                "authentication_type": "none",
                                "token": null,
                                "username": null,
                                "password": null
                        },
                } 
       ],
        "total_items": 1
}
```
## **Get RTLD CDN Profile**

Retrieves a RTLD CDN profile.

#### **Request**

A request to retrieve your RTLD CDN profile is described below. When submitting this request, you will need to define the following variable:

- **AccountNumber:** Replace this variable with your CDN account number. This number can be found in the upper-right hand corner of the MCC.
- **SettingsID:** Replace this variable with the system-defined ID assigned to your RTLD CDN profile.

**Tip:** Reference the items[0].id parameter from the Get All RTLD CDN Profiles endpoint to find out the ID assigned to your RTLD CDN profile.

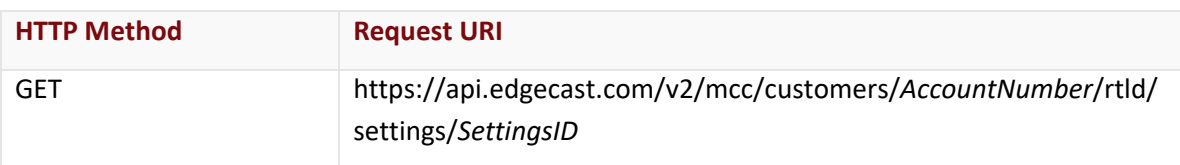

#### Request Headers

The response for this endpoint only includes standard HTTP request headers including those described in the **Request Headers** section of the **Request and Response Elements** topic.

#### Request Body

Request body parameters are not required by this endpoint.

#### **Response**

The response to the above request includes an HTTP status code, response headers, and a response body.

#### Status Code

A status code indicates whether the request was successfully performed. A list of common status codes is provided in the **Status Codes and Error Messages** topic.

#### Response Headers

The response for this endpoint only returns standard HTTP response headers including those described in the **Response Headers** section of the **Request and Response Elements** topic.

#### Response Body

The response body for a successful request contains the following response elements:

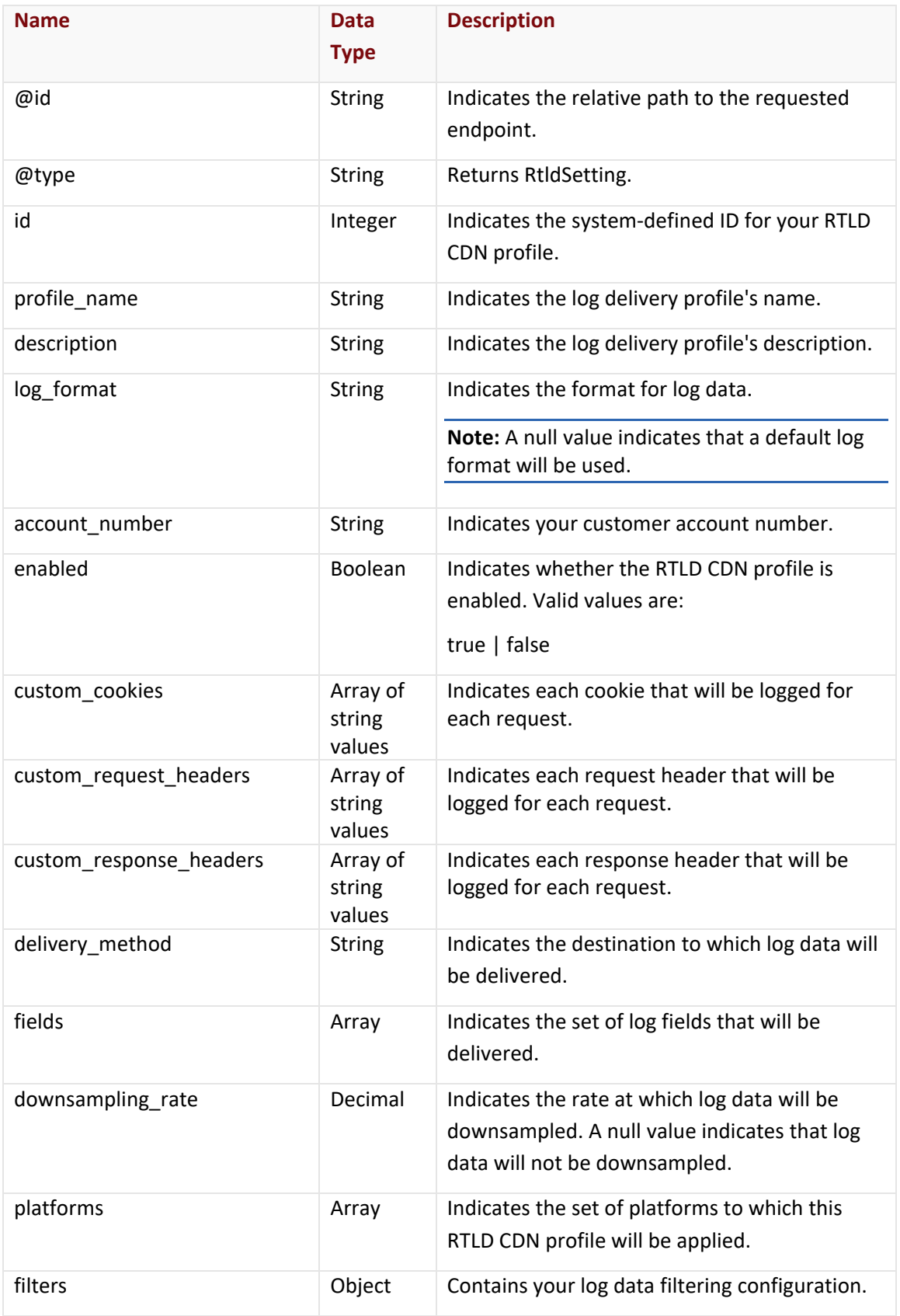

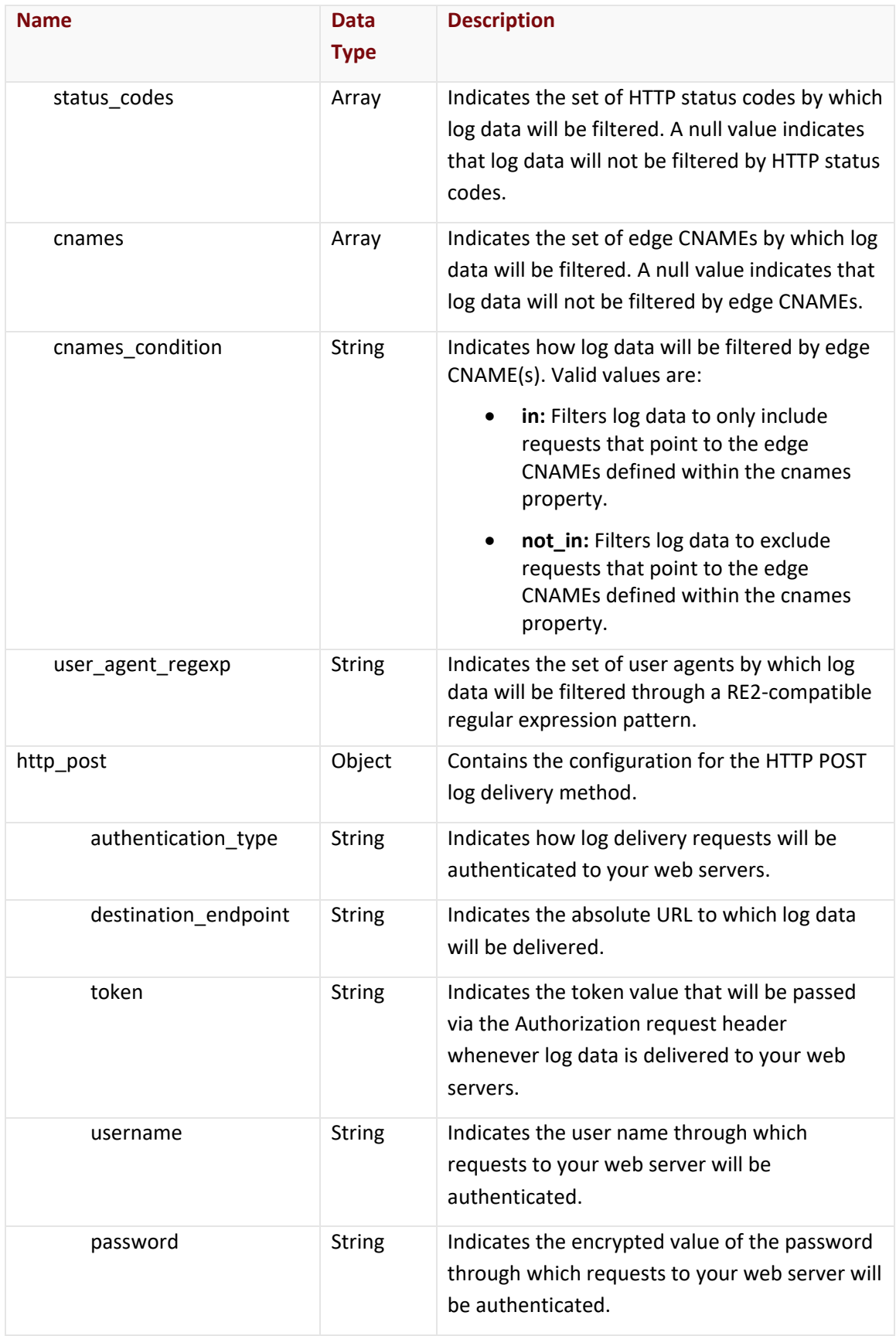

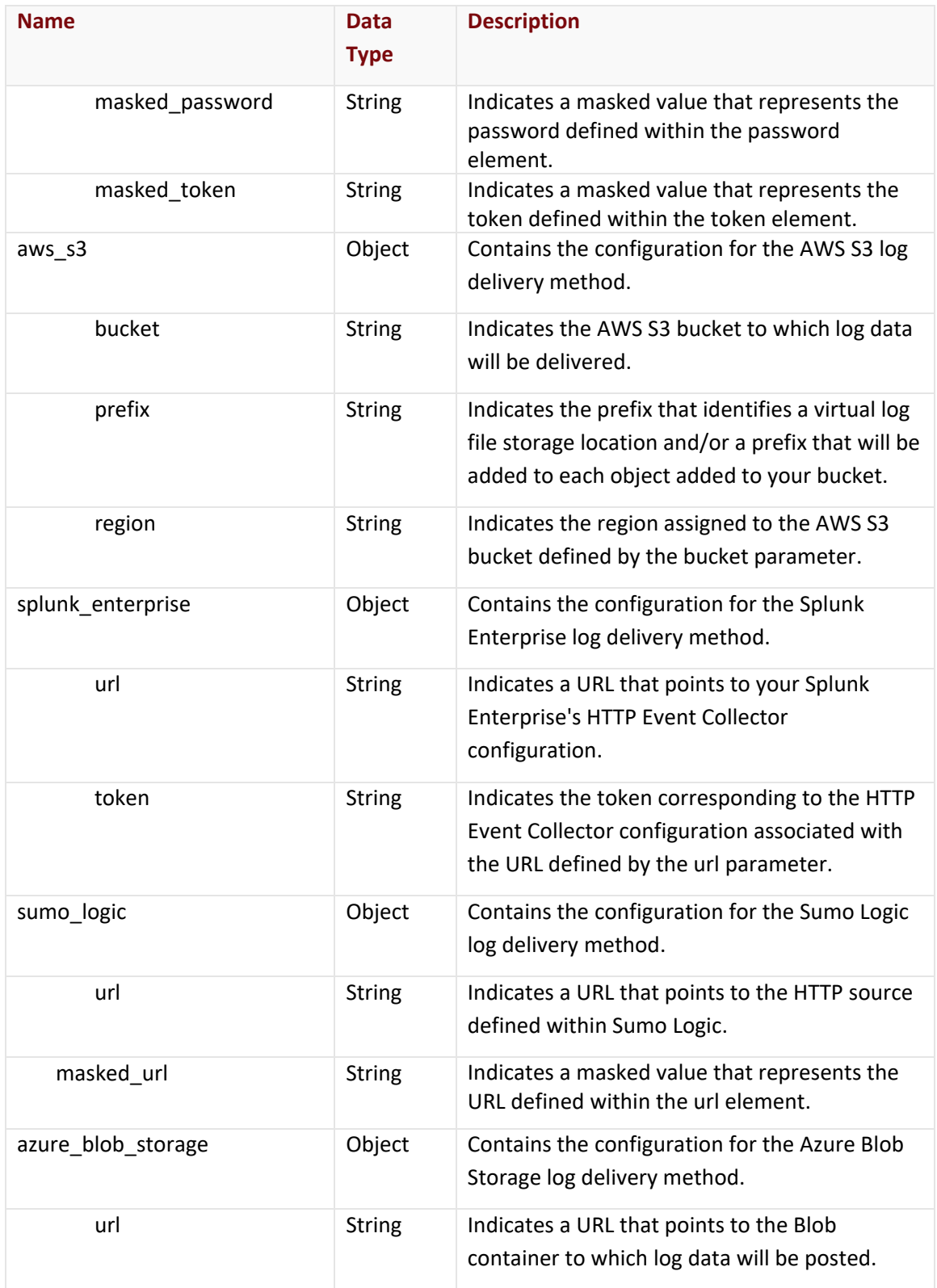

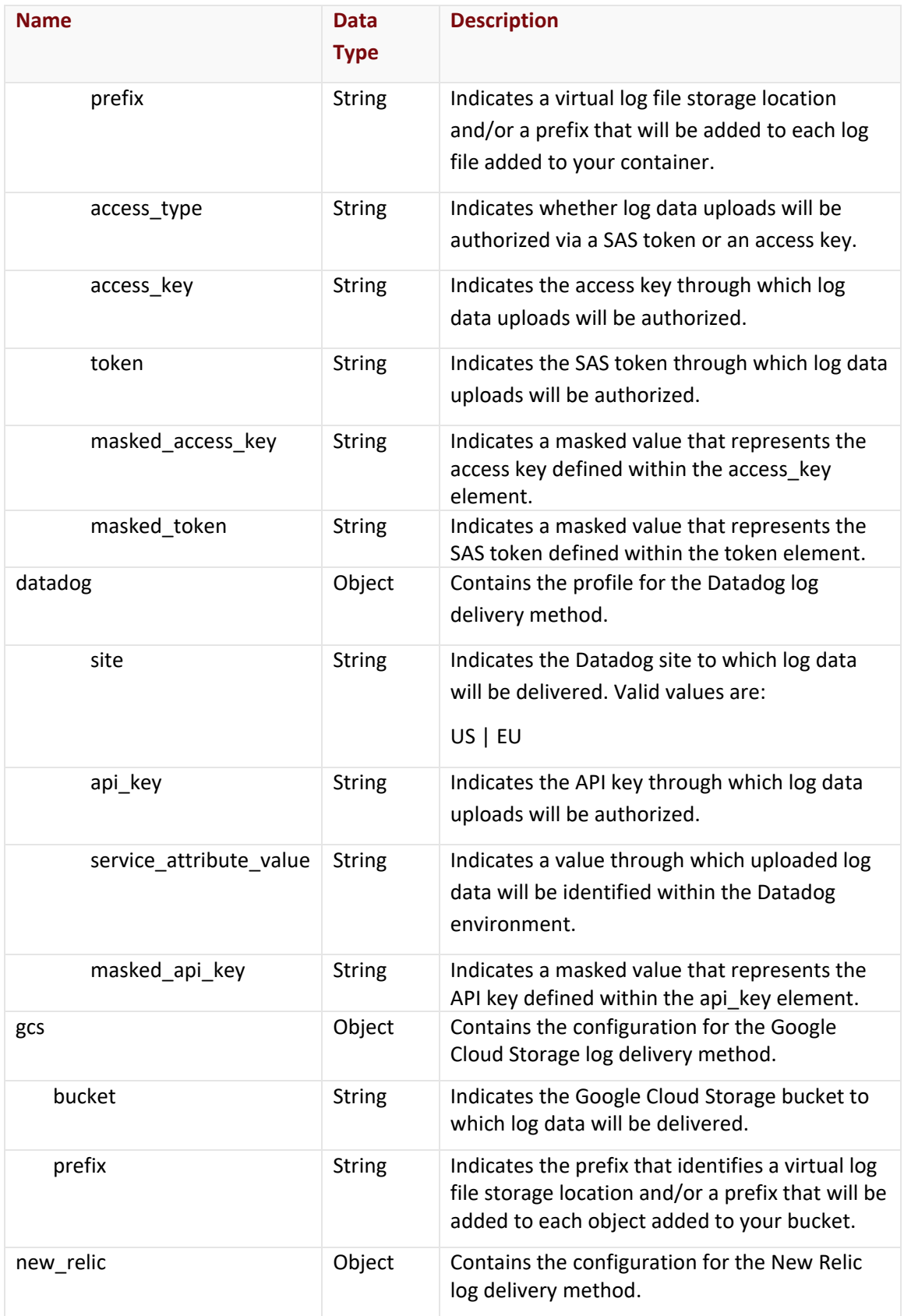

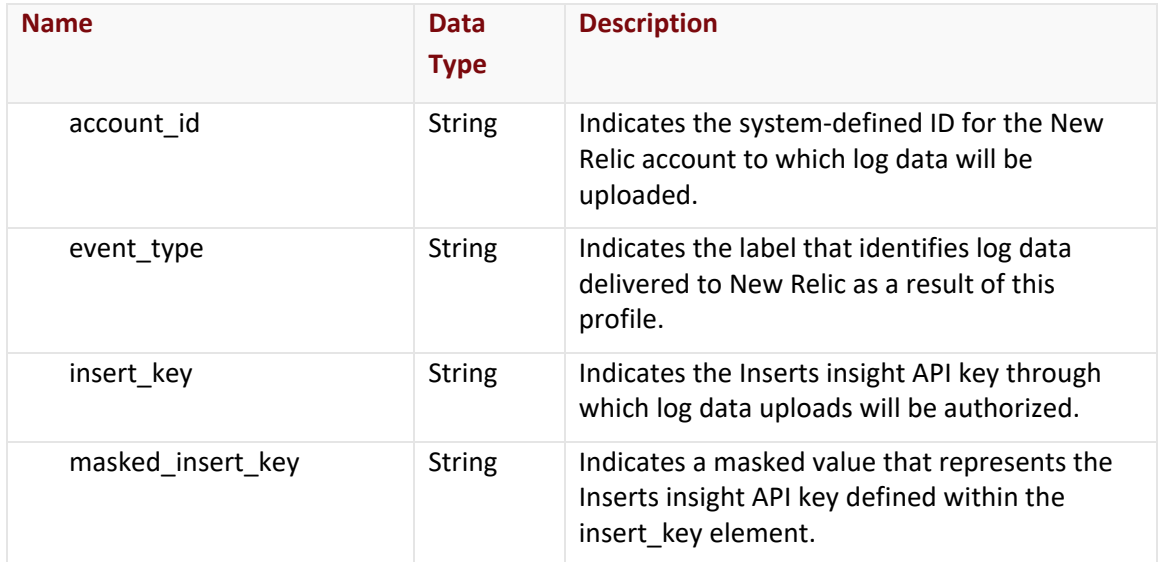

#### Errors

The response body for an unsuccessful request may contain an error element that provides additional information. For a list of common error messages, please refer to the **Status Codes and Error Messages** topic.

#### **Sample Request and Response**

A sample JSON request is provided below.

GET https://api.edgecast.com/v2/mcc/customers/0001/rtld/settings/20 HTTP/1.1

Authorization: TOK:12345678-1234-1234-1234-1234567890ab

Accept: application/json

Host: api.edgecast.com

A sample JSON response is provided below.

HTTP/1.1 200 OK

Cache-Control: private

Content-Type: application/json; charset=utf-8

Date: Thu, 14 Apr 2016 12:00:00 GMT

Content-Length: 835

```
"@id": "/v2/mcc/customers/0001/rtld/settings/20",
"@type": "RtldSetting",
...
"http_post": {
        "destination_endpoint": "https://logs.example.com/cdn/",
        "authentication_type": "none",
        "token": null,
        "username": null,
        "password": null
},
"sumo_logic": null,
"splunk_enterprise": null,
"azure_blob_storage": null
```
}

{

## **Update RTLD CDN Profile**

Updates a RTLD CDN profile.

#### **Request**

A request to update a RTLD CDN profile is described below. When submitting this request, you will need to define the following terms:

- **AccountNumber:** This term should be replaced by your CDN account number. This number can be found in the upper-right hand corner of the MCC.
- **SettingsID:** Replace this variable with the system-defined ID assigned to your RTLD CDN profile.

**Tip:** Reference the items[0].id parameter from the Get All RTLD CDN Profiles endpoint to find out the ID assigned to your RTLD CDN profile.

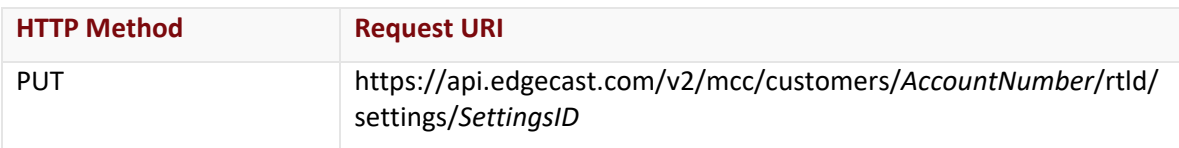

#### Request Headers

This endpoint only takes advantage of the common request headers described in the **Request Headers** section of the **Request and Response Elements** topic.

#### Request Body

Pass the following request body parameters:

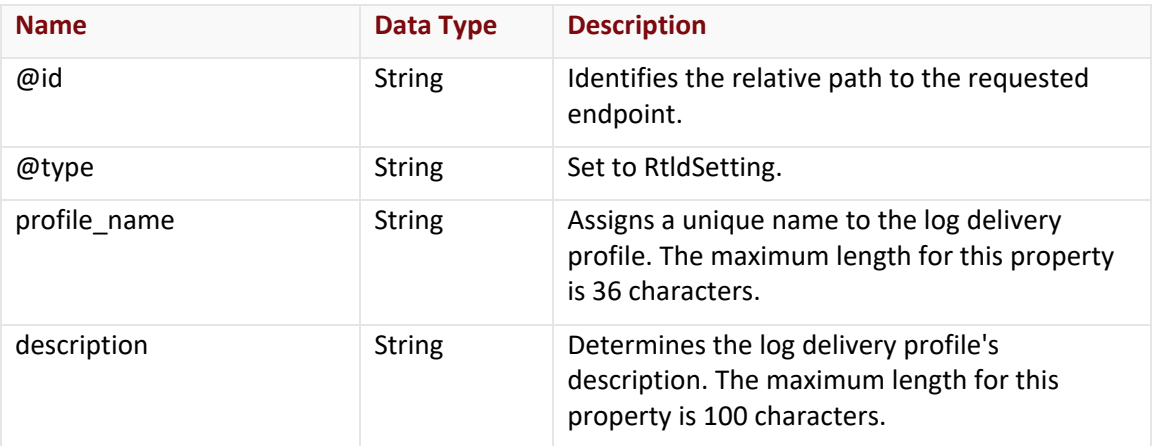

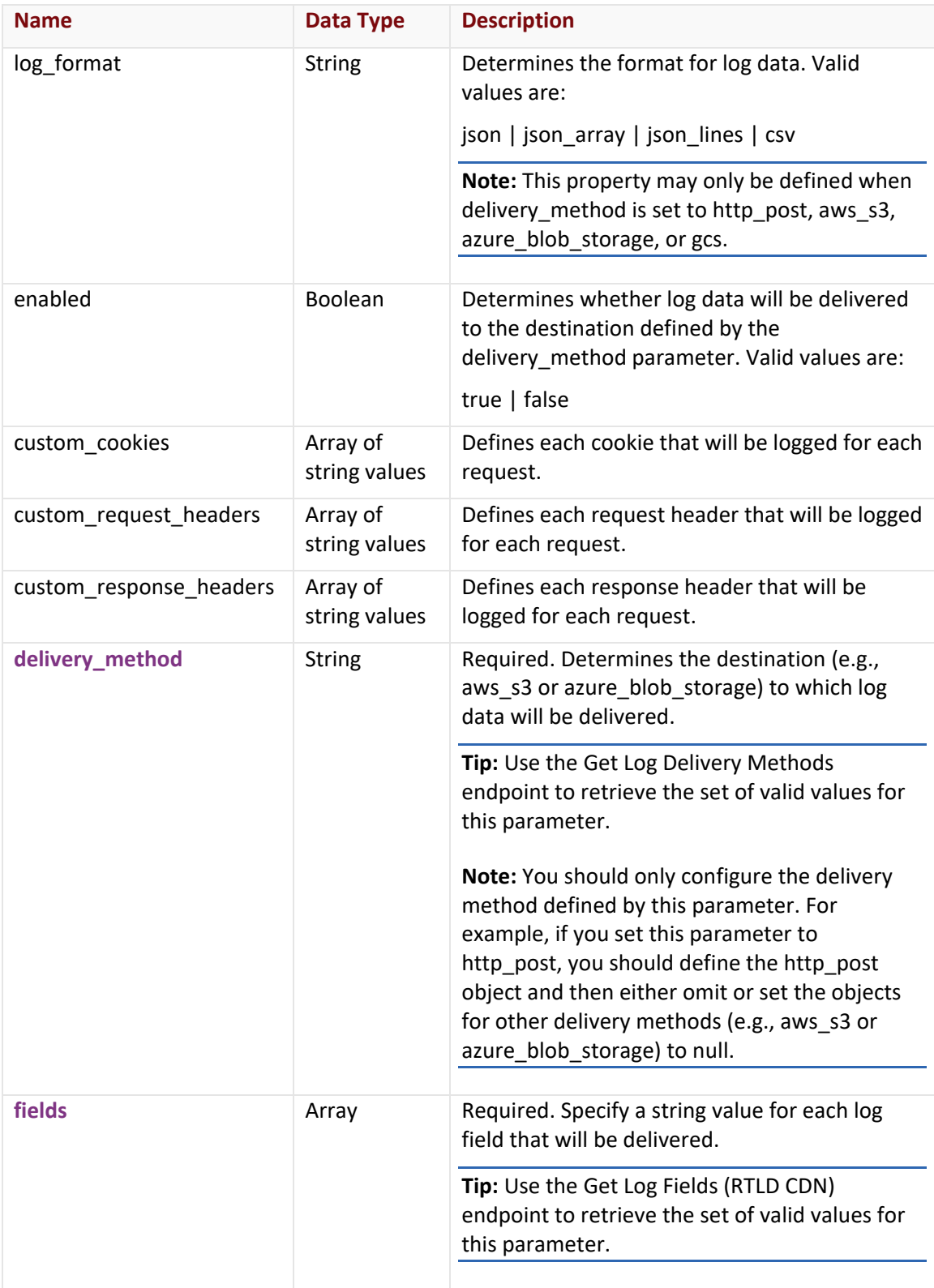

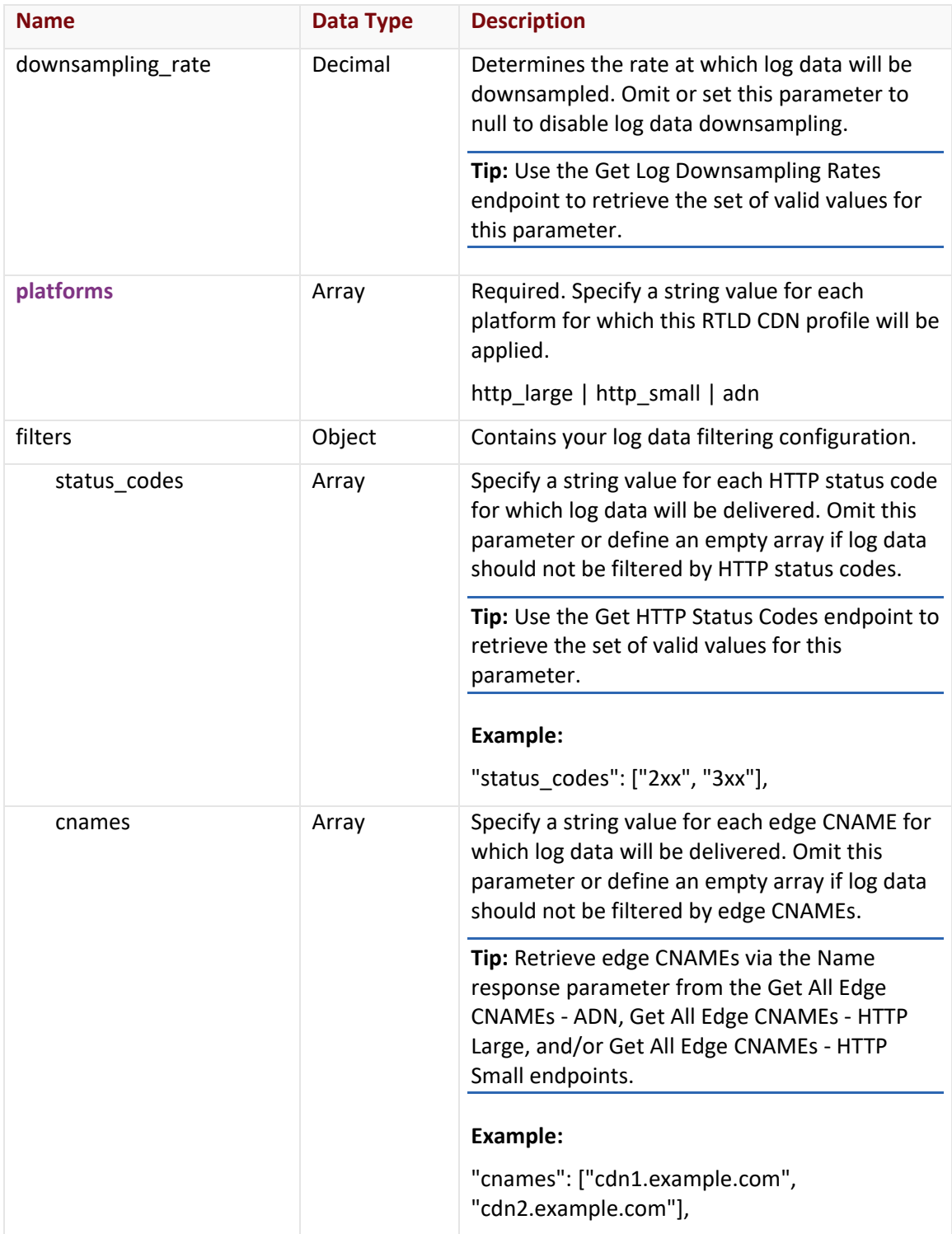

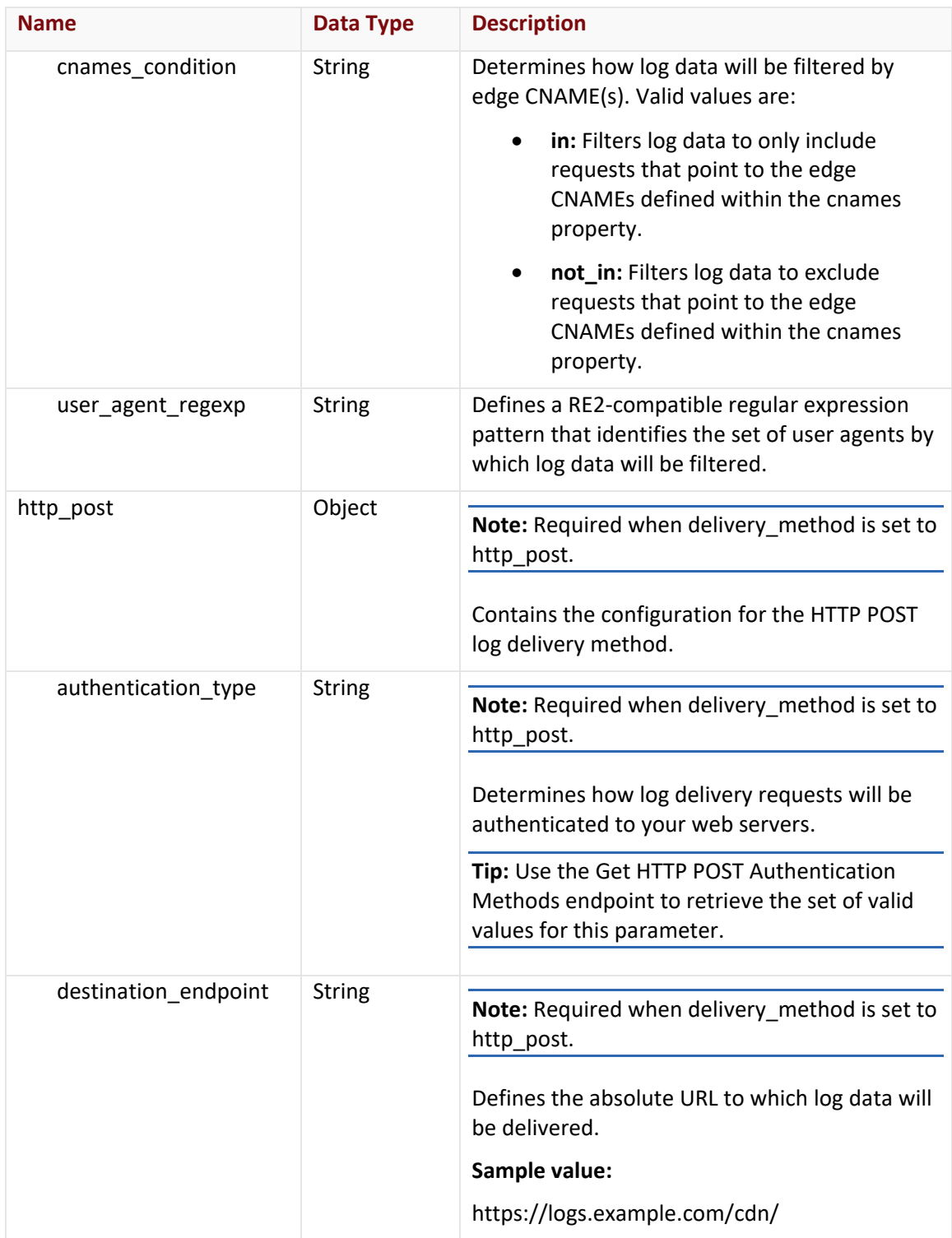

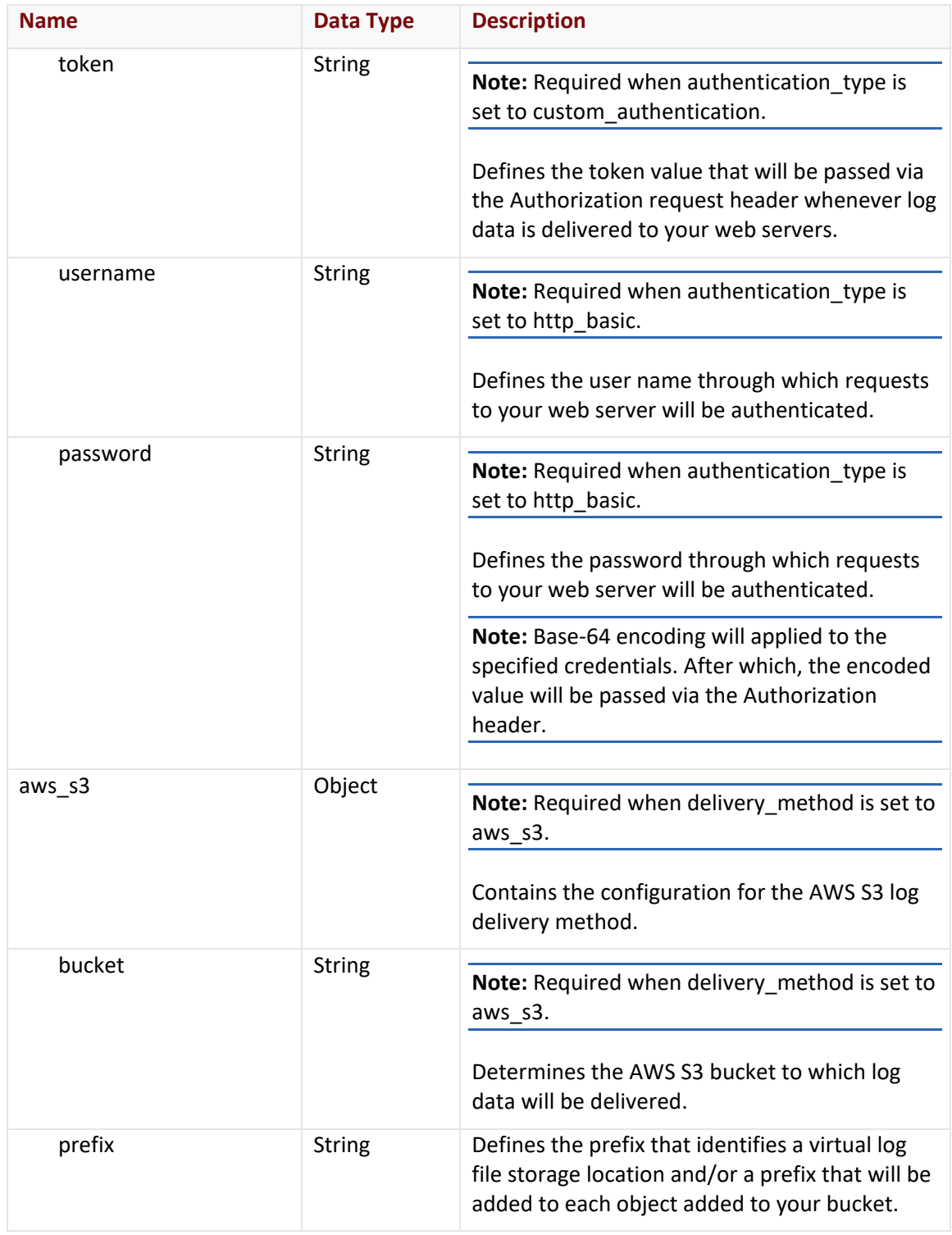

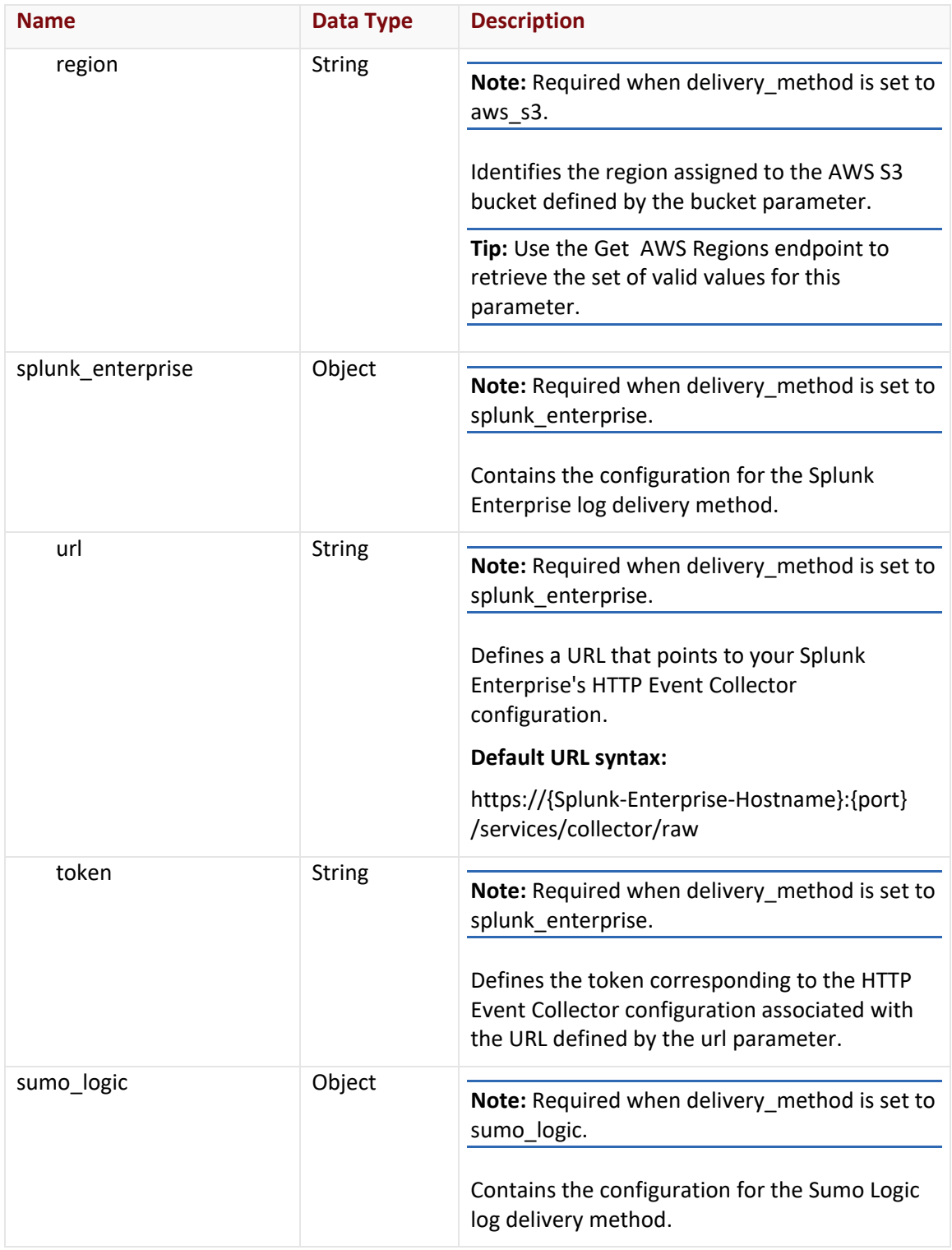
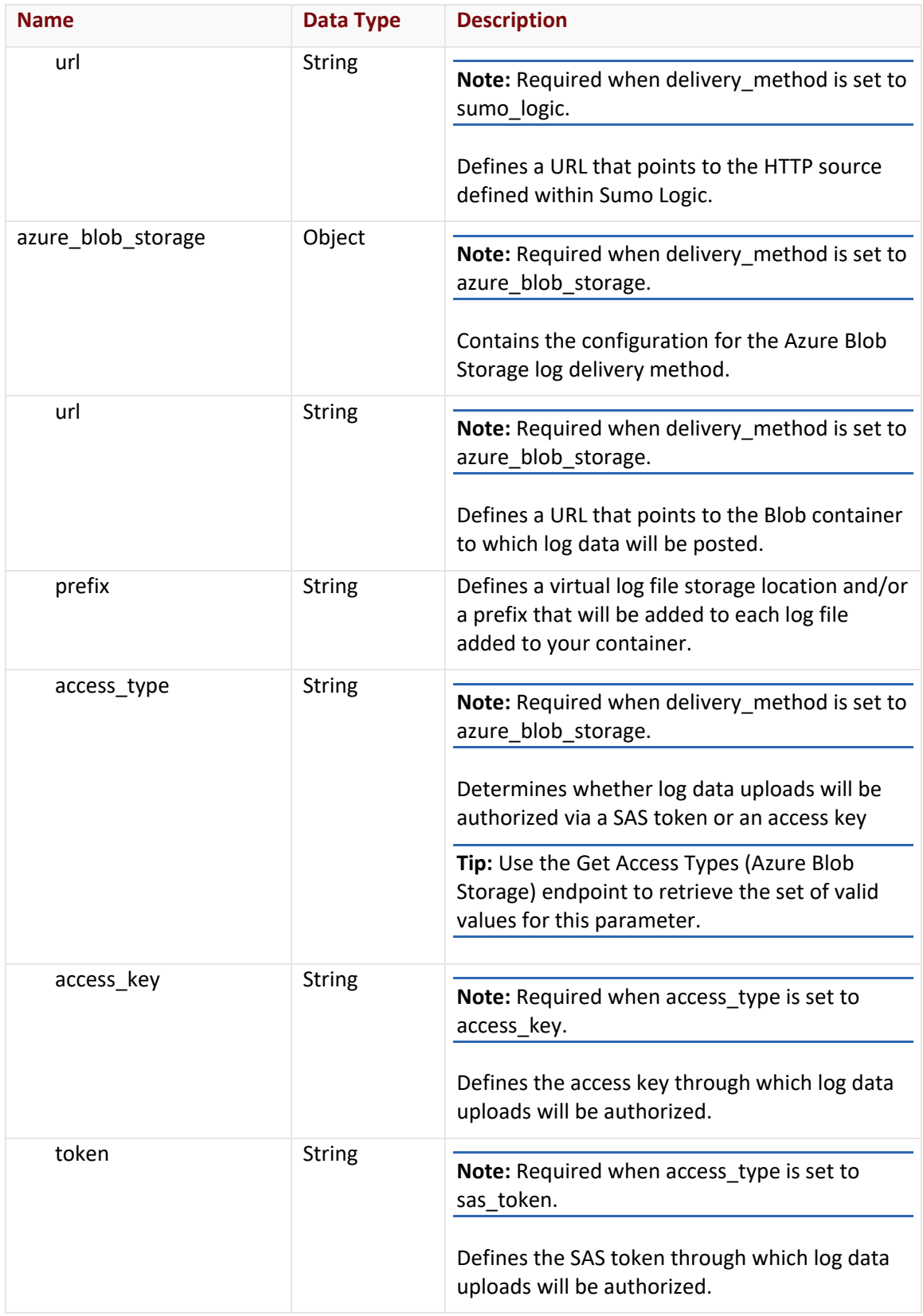

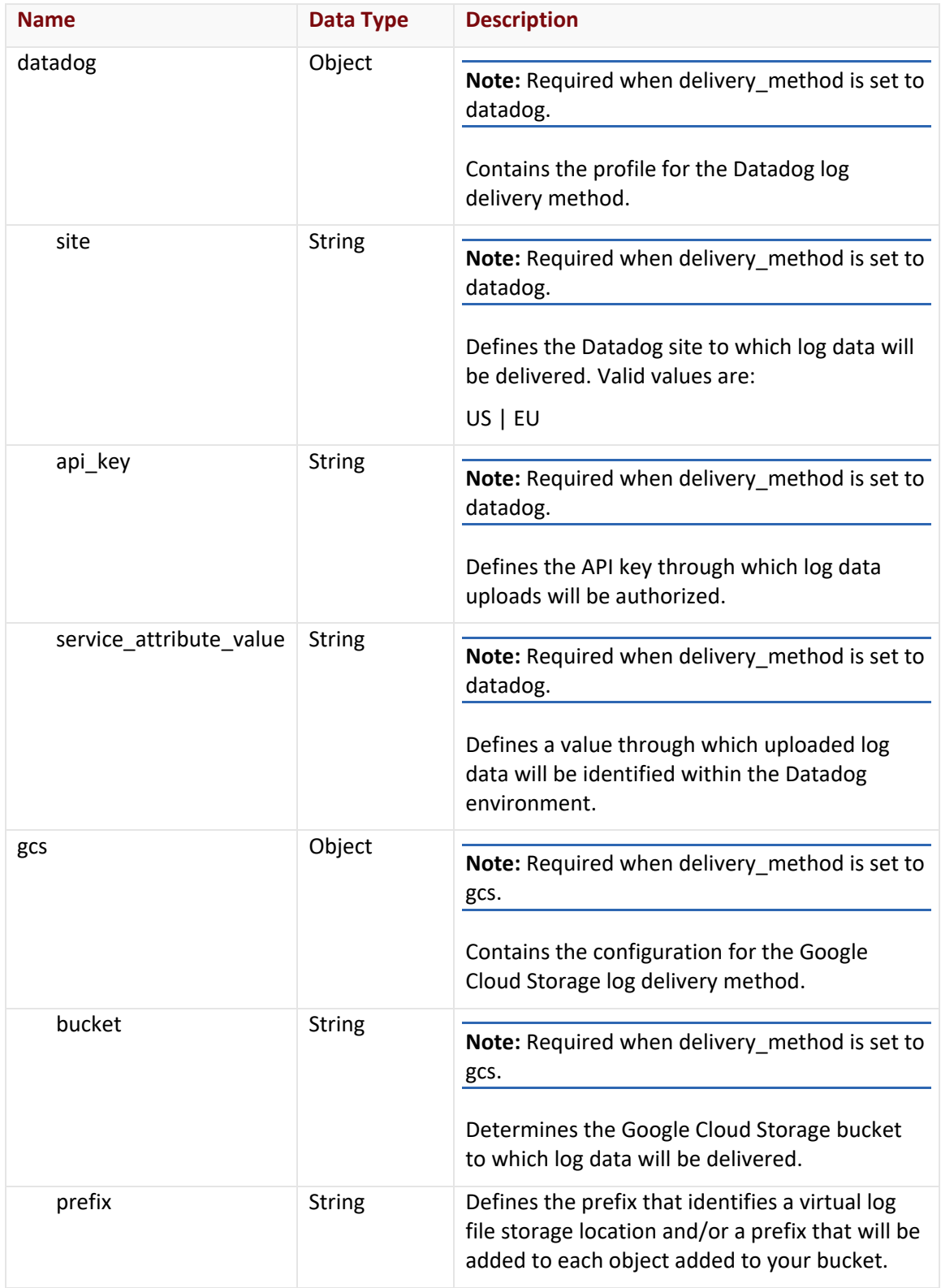

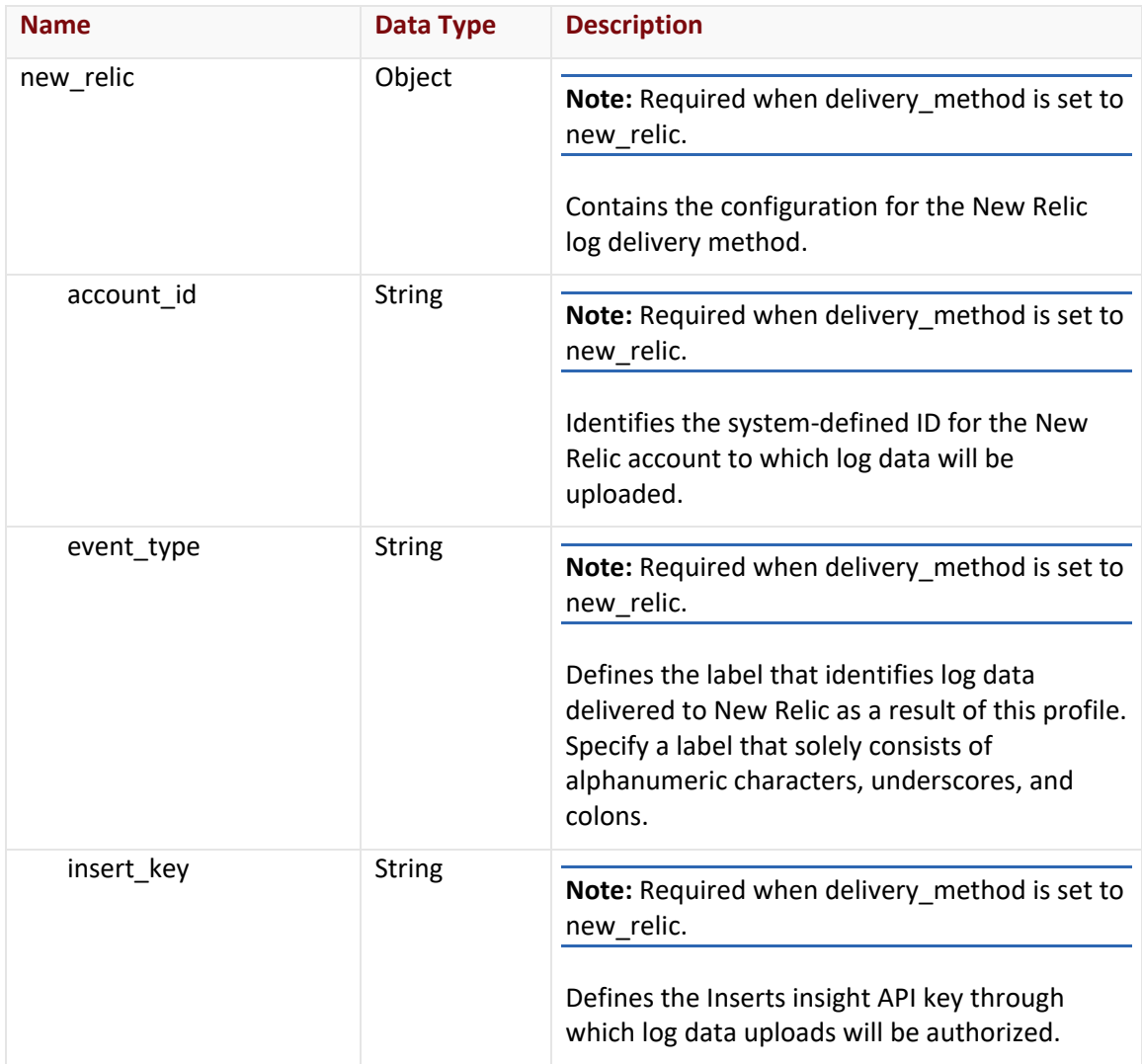

### **Response**

The response to the above request includes an HTTP status code, response headers, and a response body.

### Status Code

A status code indicates whether the request was successfully performed. A list of common status codes is provided in the **Status Codes and Error Messages** topic.

### Response Headers

The response for this endpoint only returns standard HTTP response headers including those described in the **Response Headers** section of the **Request and Response Elements** topic.

### Response Body

The response body for a successful request contains the following response elements:

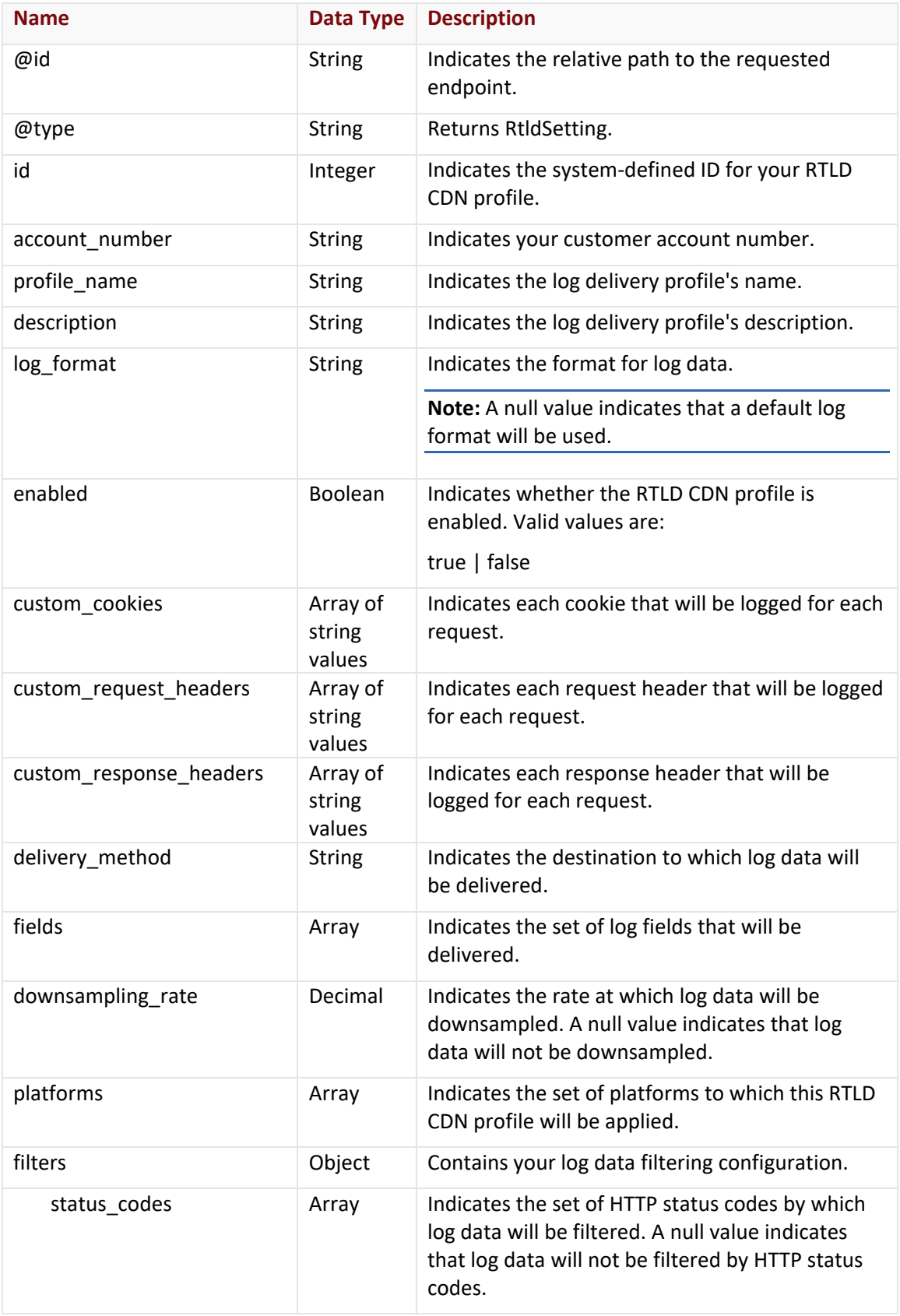

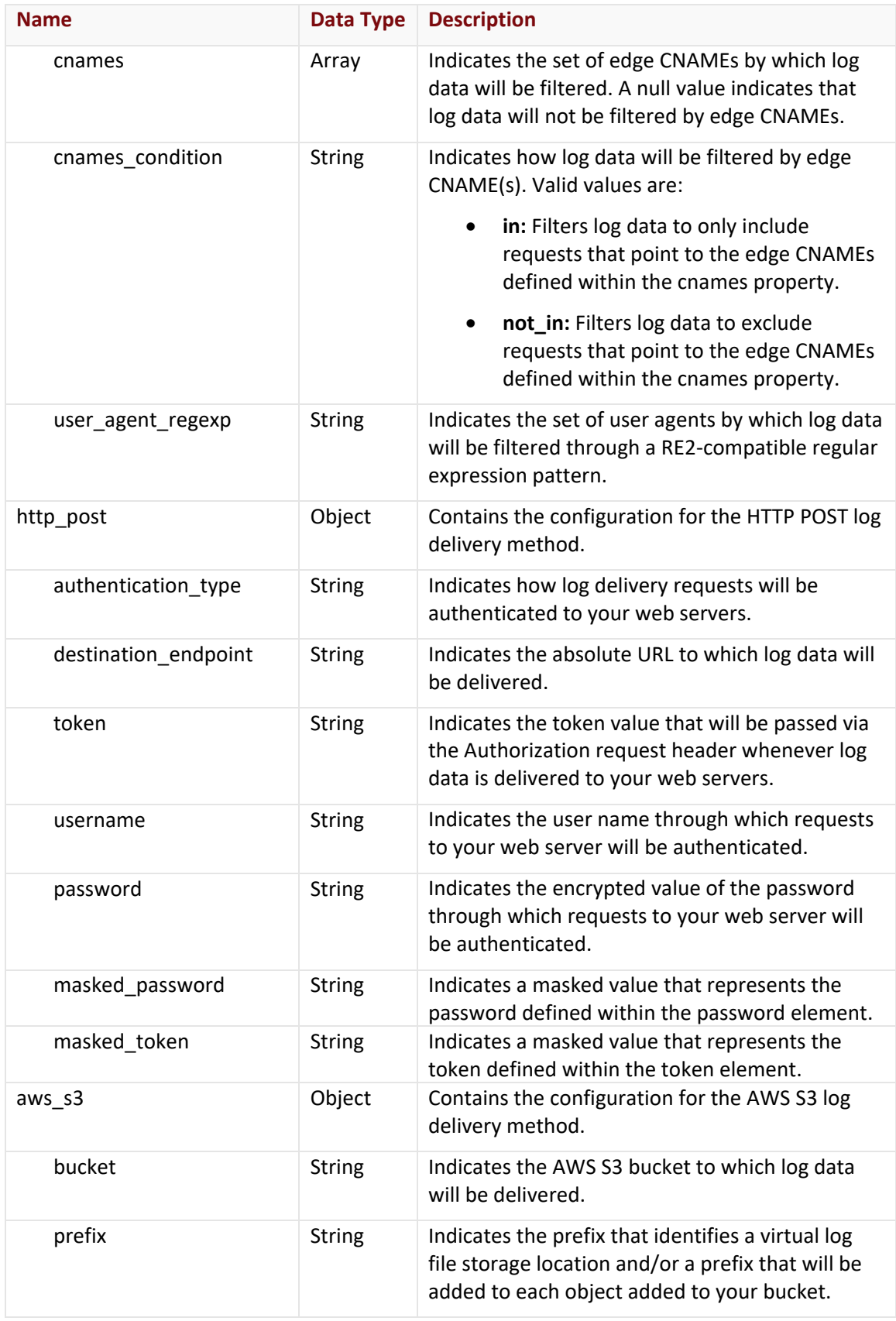

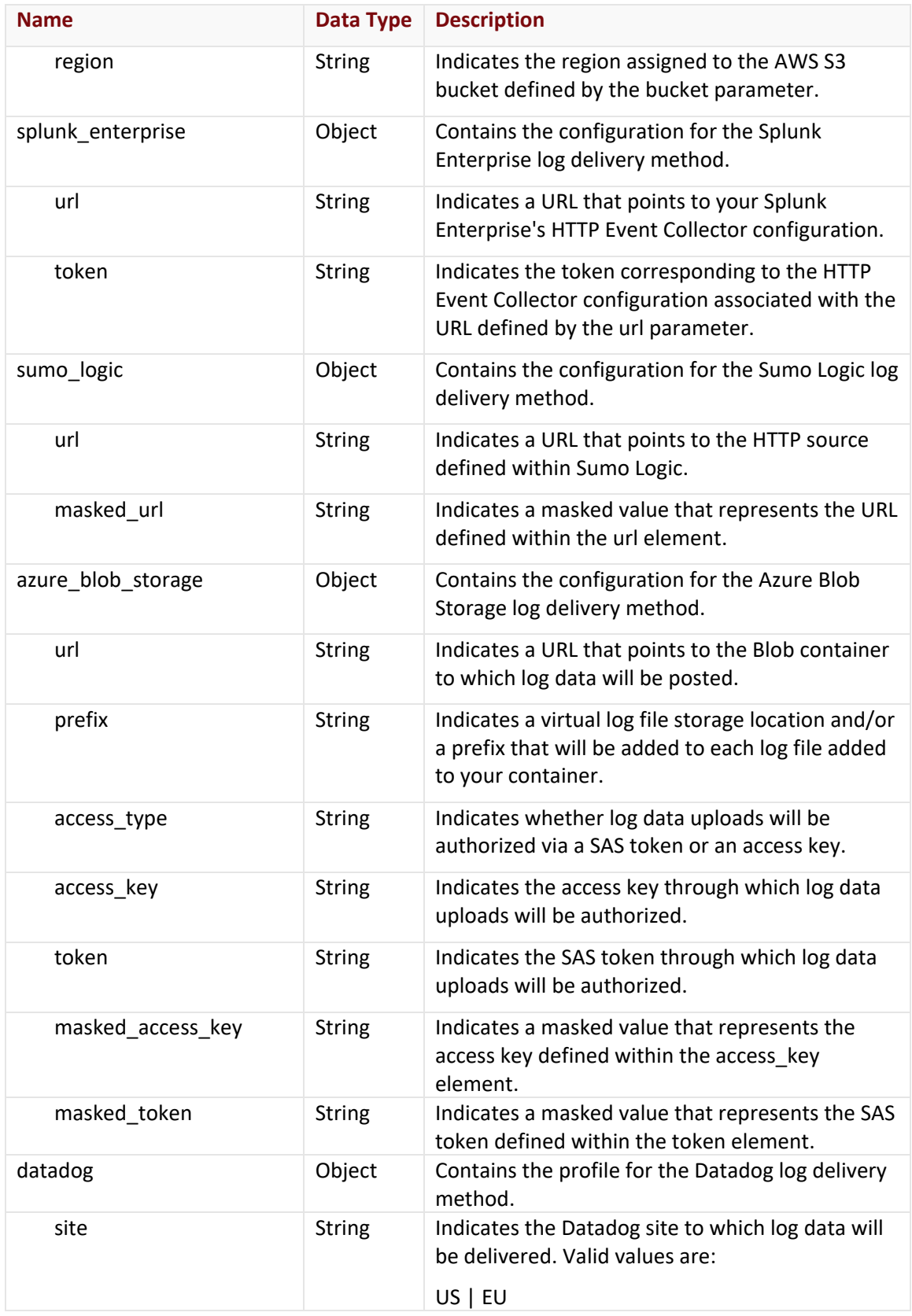

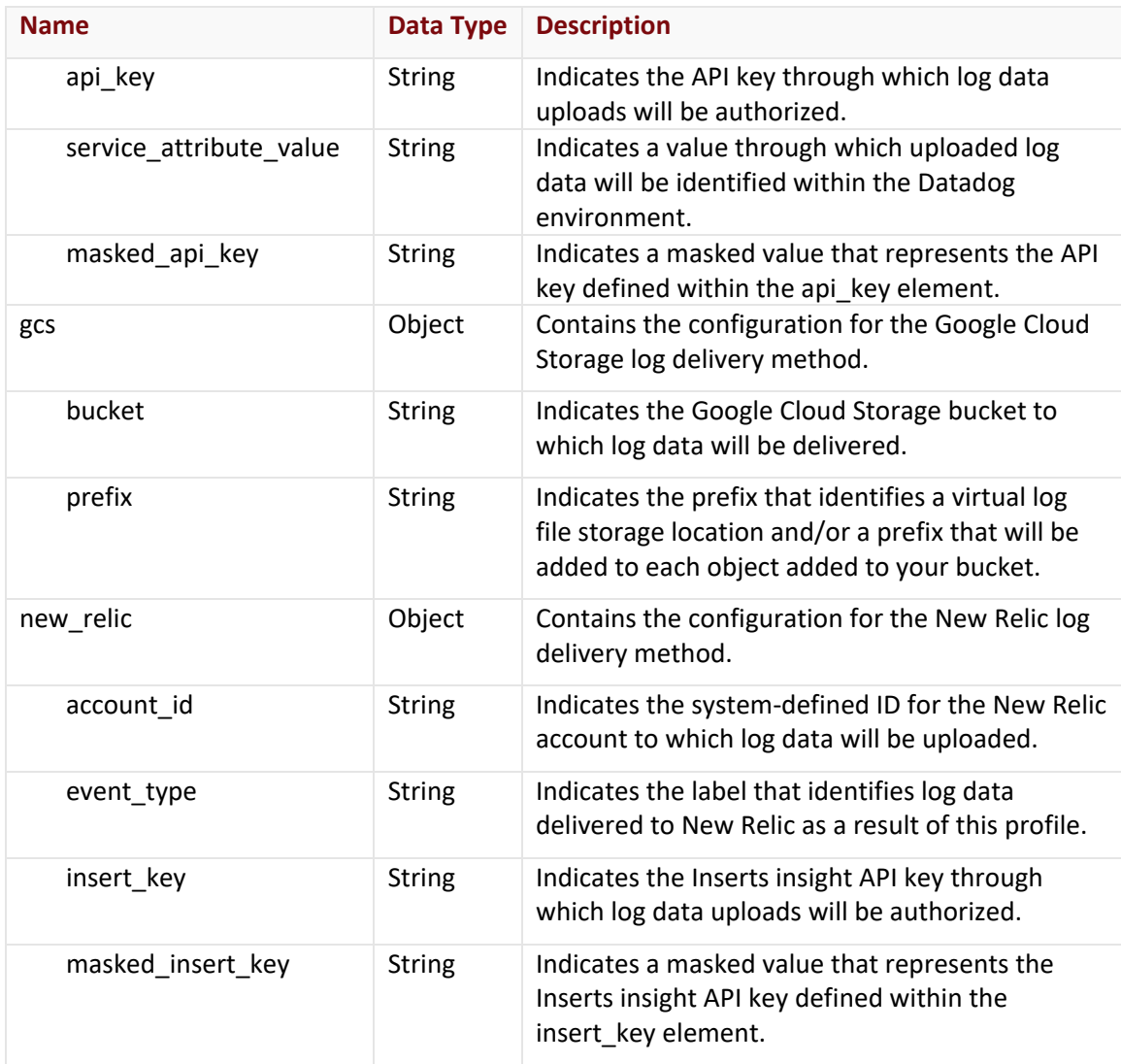

## Errors

The response body for an unsuccessful request may contain an error element that provides additional information. For a list of common error messages, please refer to the **Status Codes and Error Messages** topic.

#### **Sample Request and Response**

A sample JSON request is provided below.

```
PUT https://api.edgecast.com/v2/mcc/customers/0001/rtld/settings/20 HTTP/1.1
Authorization: TOK:12345678-1234-1234-1234-1234567890ab
Accept: application/json
Content-Type: application/json
Host: api.edgecast.com
Content-Length: 848
{
       "@id": "/v2/mcc/customers/0001/rtld/settings/20",
       "@type": "RtldSetting",
       "delivery_method": "http_post",
       "enabled": true,
       "downsampling_rate": null,
       "fields": ["user_agent", "rewritten_path", "path", "timestamp", "client_ip", 
       "client_ip_version", "status_code", "cache_status", "bytes_out", 
       "write_time", "file_size", "server_ip", "server_port", "method", "host", 
       "query", "auth_user", "read_time", "bytes_in", "referer"],
       "platforms": ["adn"],
       "filters": {
              "status codes": null,
              "cnames": null
       },
       "aws_s3": null,
       "http_post": {
              "destination_endpoint": "https://logs.example.com/cdn/",
              "authentication_type": "none",
              "token": null,
              "username": null,
              "password": null
       },
       "sumo_logic": null,
       "splunk_enterprise": null,
       "azure_blob_storage": null
}
```
A sample JSON response is provided below.

```
HTTP/1.1 200 OK
Cache-Control: private
Content-Type: application/xml; charset=utf-8 
Date: Thu, 14 Apr 2016 12:00:00 GMT
Content-Length: 1013
```
{

```
"@id": "/v2/mcc/customers/0001/rtld/settings/20",
"@type": "RtldSetting",
… 
"platforms": ["adn"],
"filters": {
        "status_codes": null,
        "cnames": null
},
"aws_s3": null,
"http_post": {
        "destination_endpoint": "https://logs.example.com/cdn/",
        "authentication_type": "none",
        "token": null,
        "username": null,
        "password": null
}
```
}

# **RTLD WAF**

Use these endpoints, which leverage OAuth 2.0 for authentication, to automate the administration of RTLD WAF.

# **Add RTLD WAF Profile**

Creates a RTLD WAF profile.

#### **Request**

Create a RTLD WAF profile via the following request:

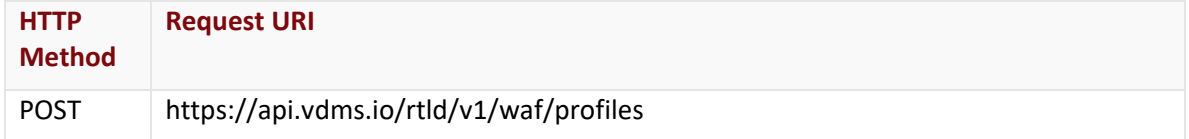

## Request Headers

This endpoint only takes advantage of common request headers.

**Important:** Unlike requests to api.edgecast.com, requests to our API gateway (api.vdms.io) require an access token (OAuth).

### Request Body

Pass the following request body parameters:

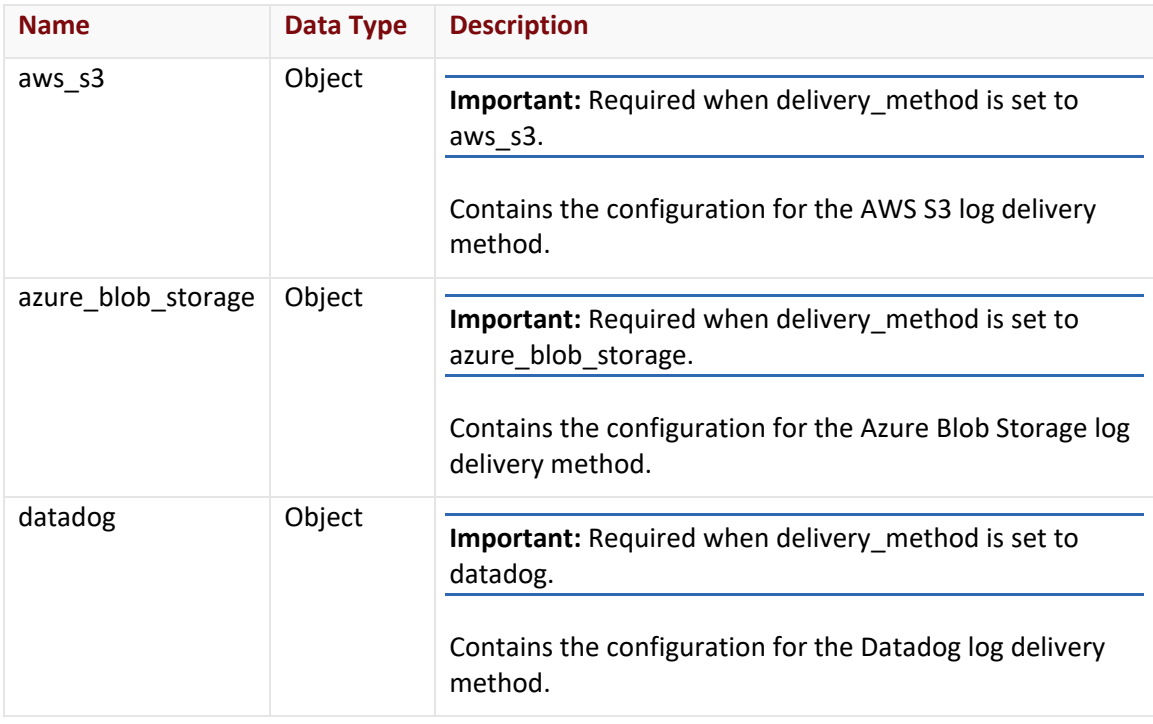

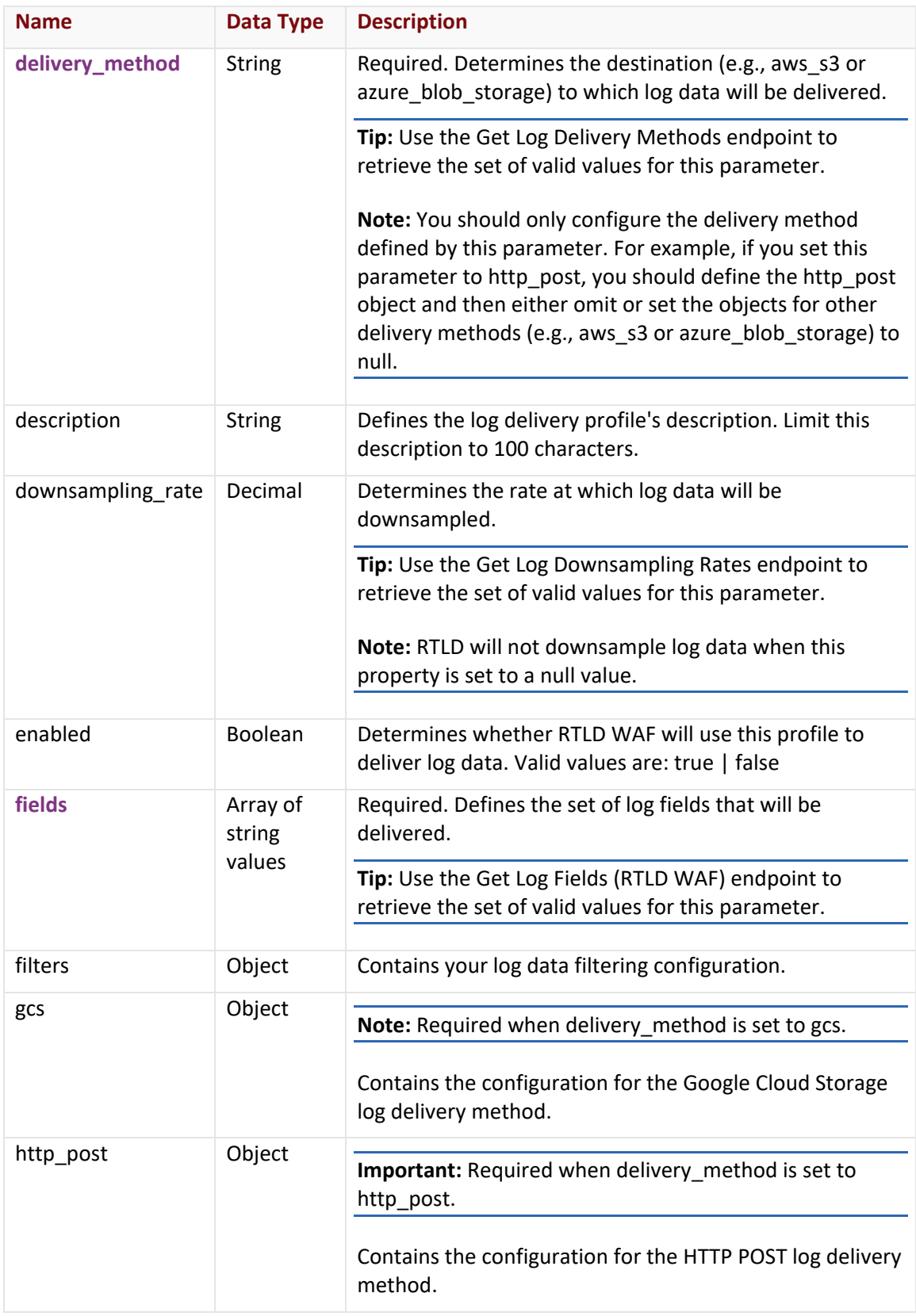

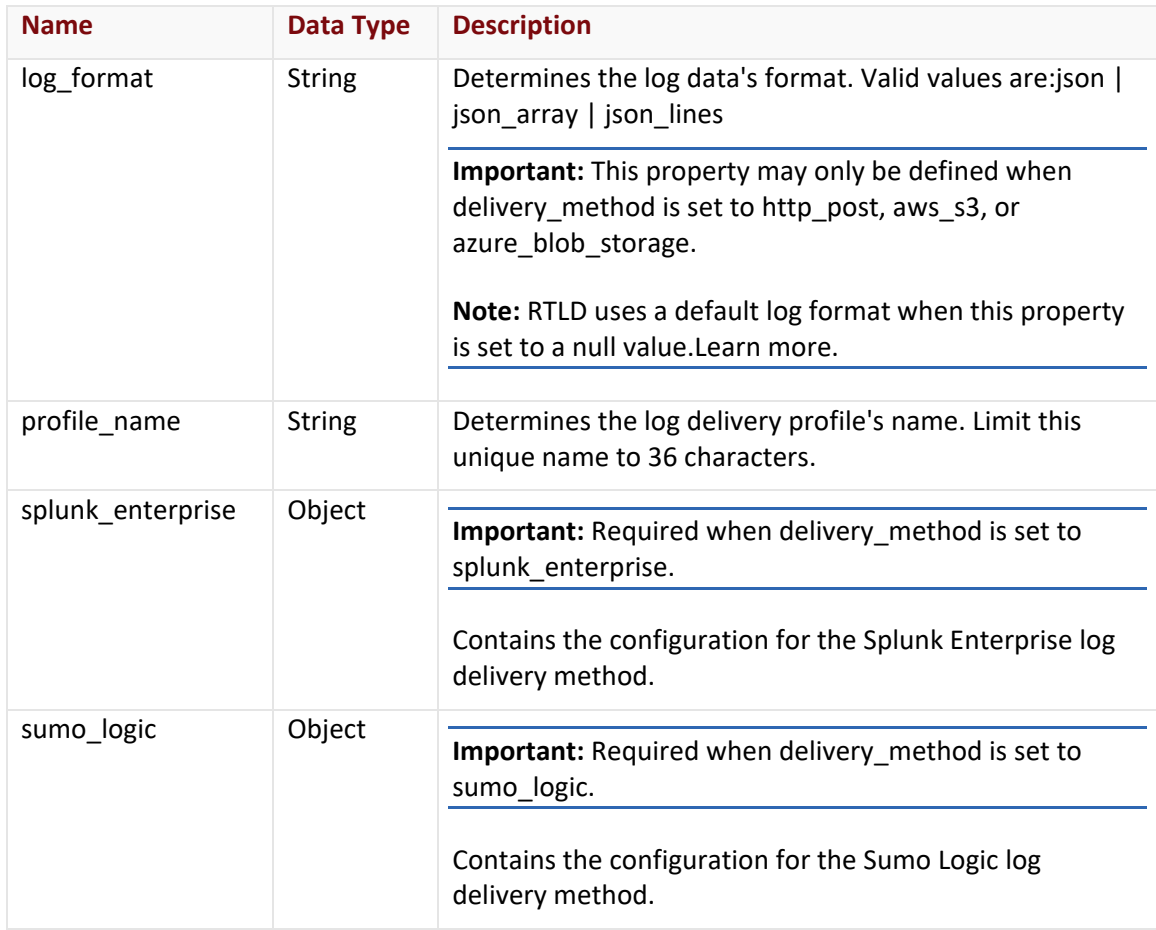

## aws\_s3 Object

The aws\_s3 object describes the AWS S3 log delivery method using the following properties:

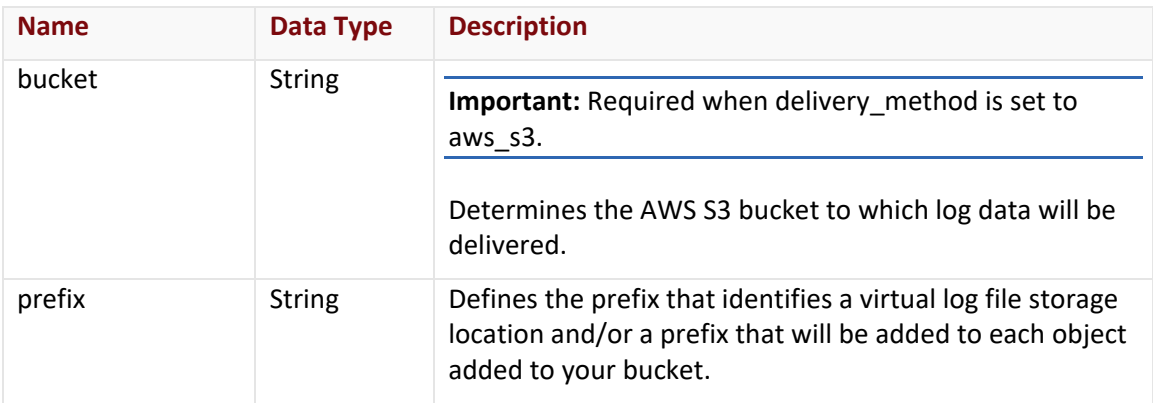

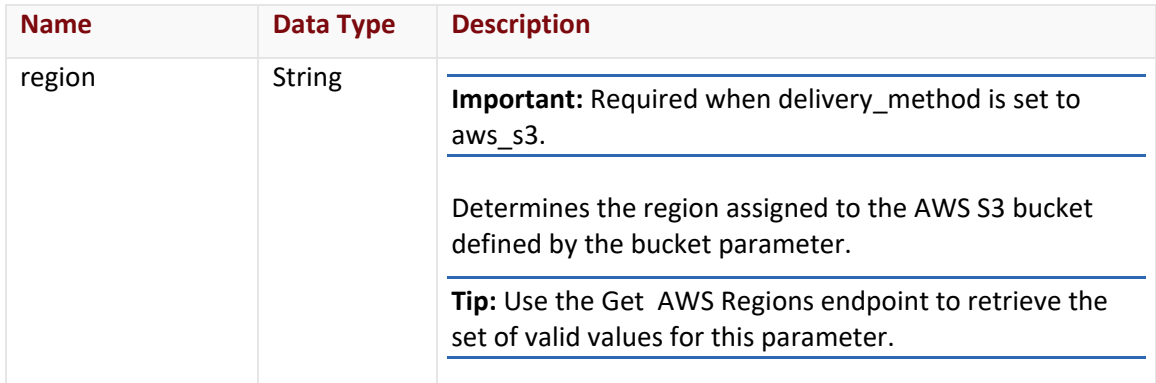

## azure\_blob\_storage Object

The azure\_blob\_storage object describes the Azure Blob Storage log delivery method using the following properties:

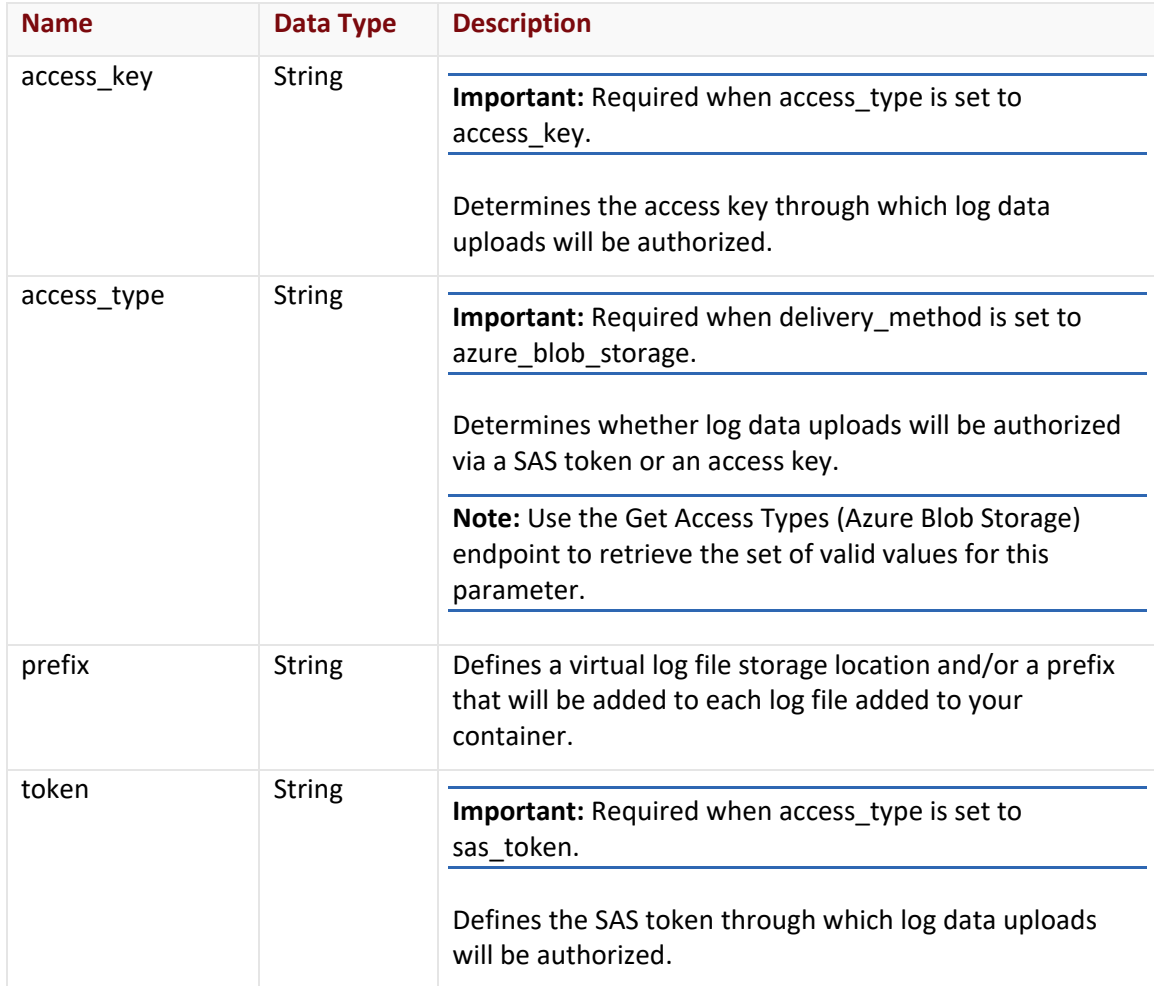

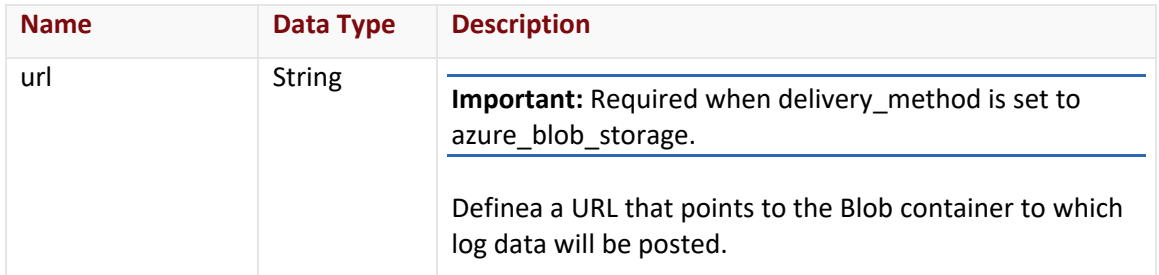

### datadog Object

The datadog object describes the Datadog log delivery method using the following properties:

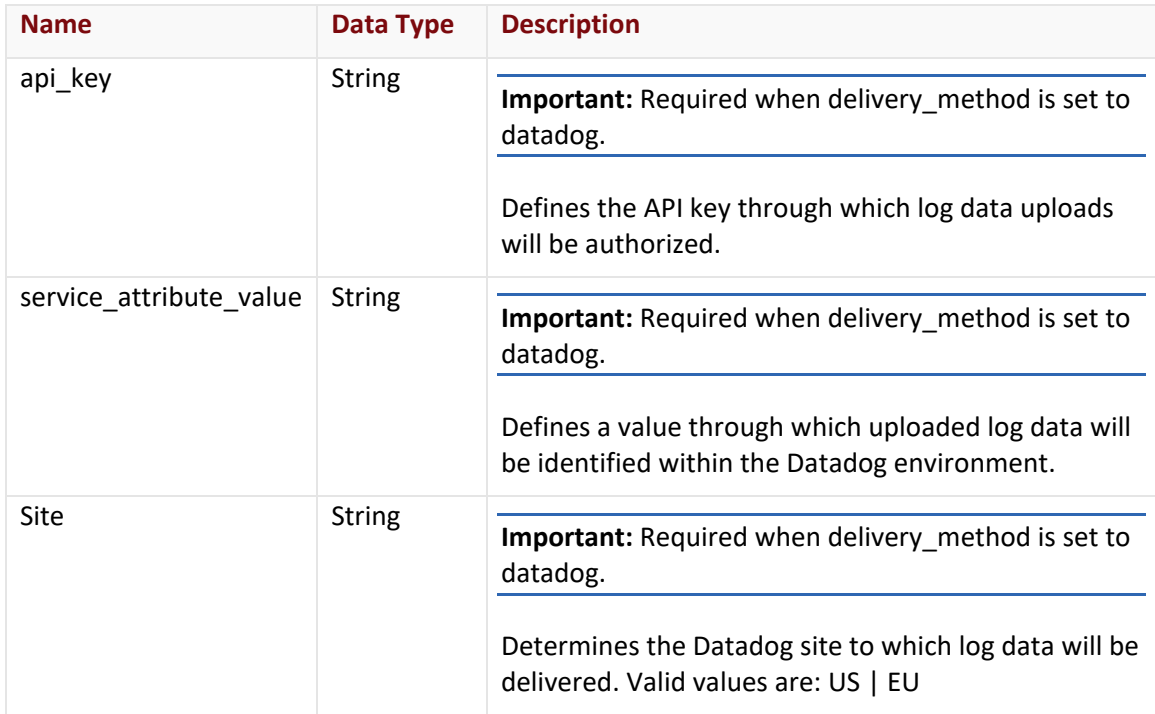

## filters Object

The filters object describes your log filtering configuration using the following properties:

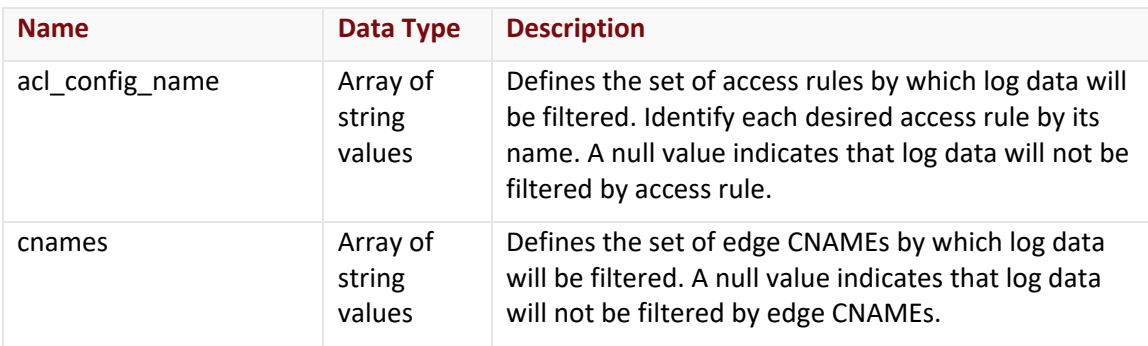

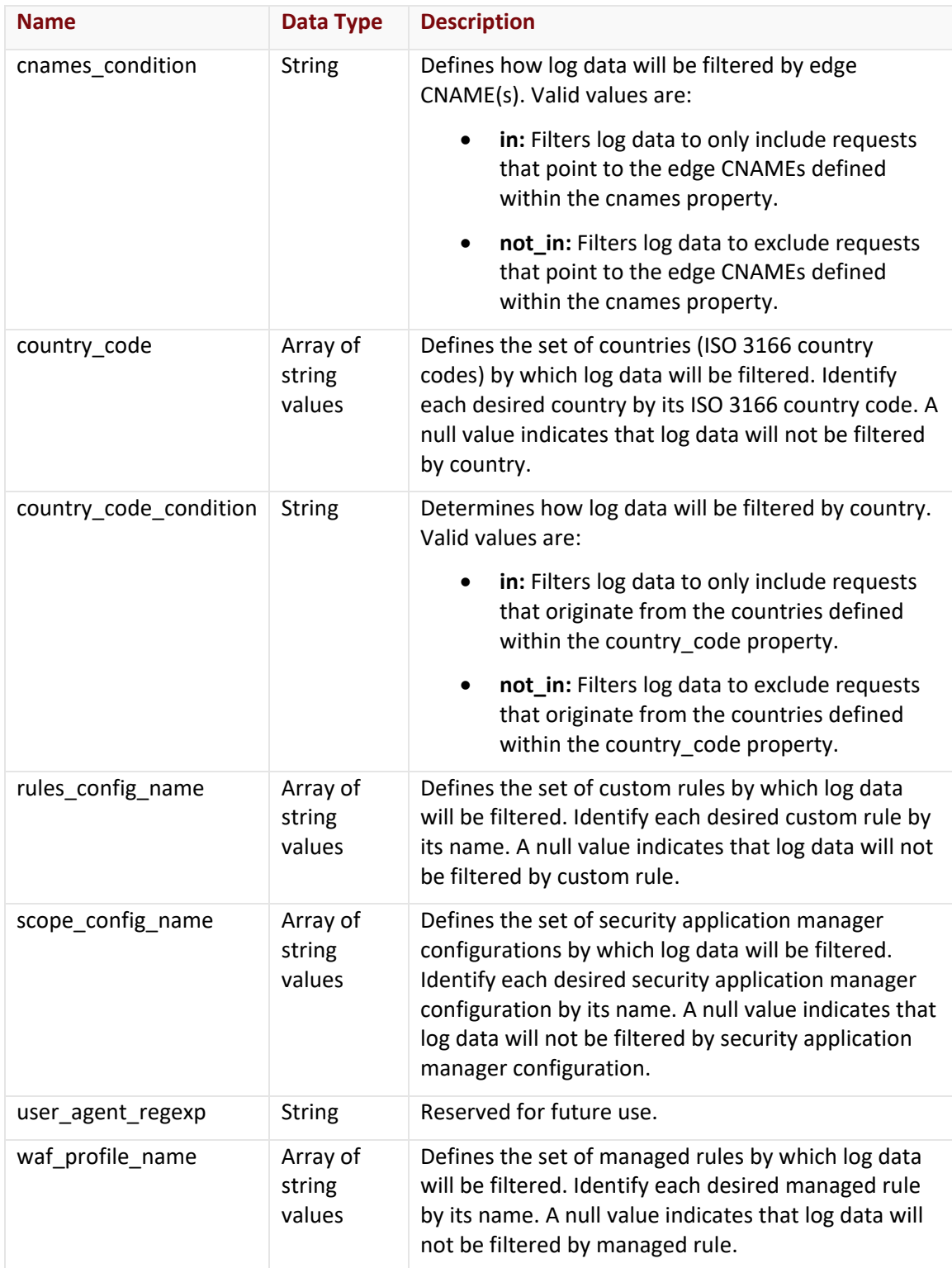

## gcs Object

The gcs object describes the Google Cloud Storage log delivery method using the following properties:

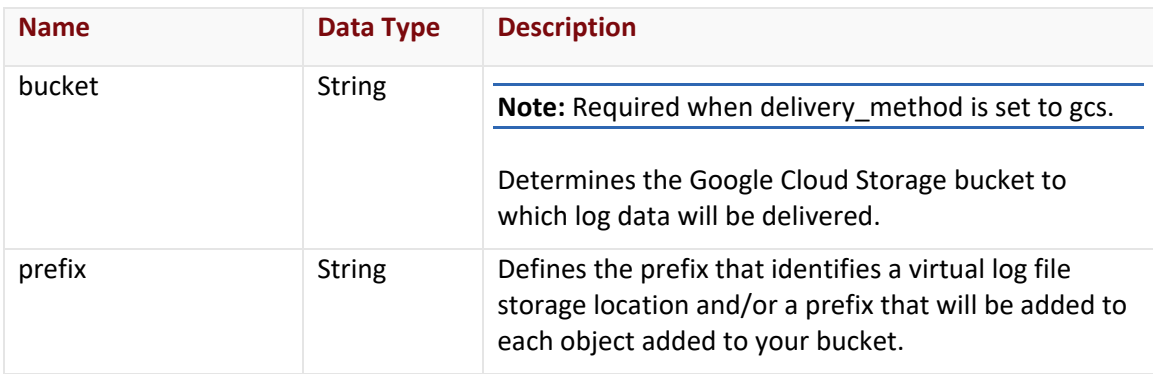

## http\_post Object

The http\_post object describes the HTTP POST log delivery method using the following properties:

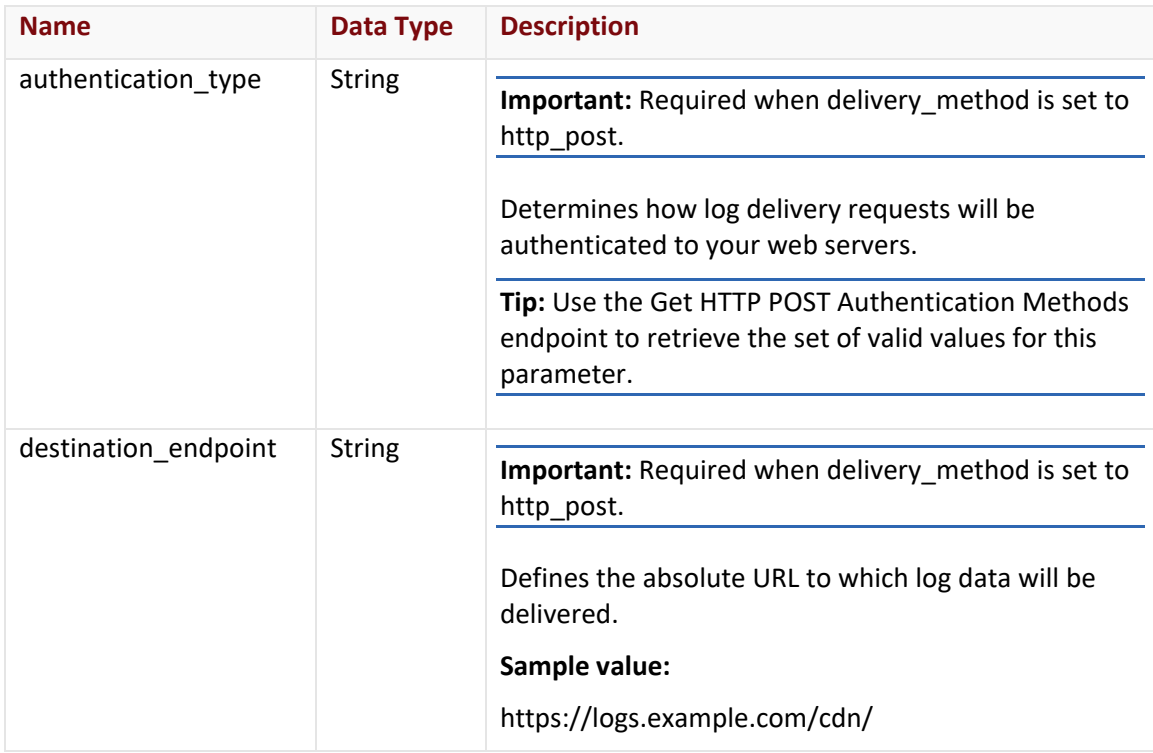

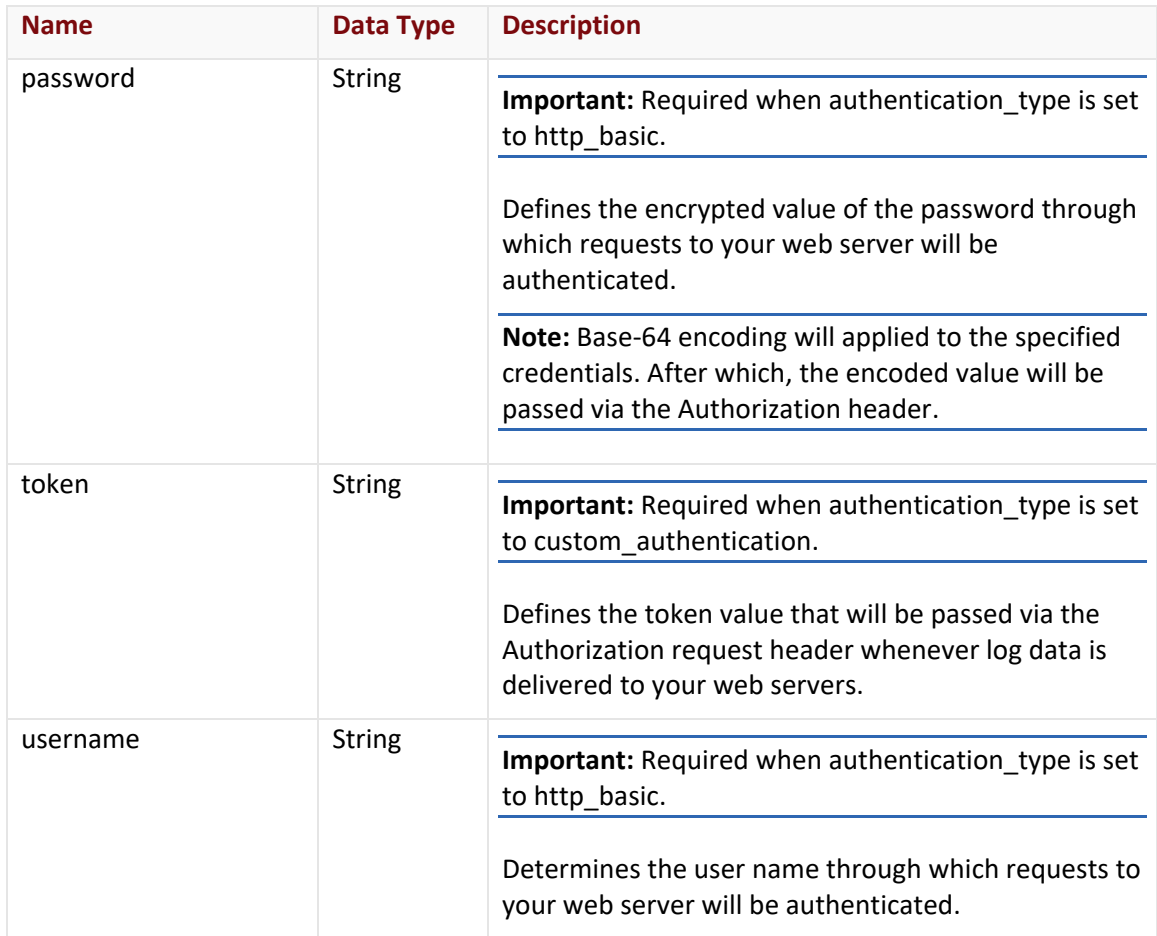

## splunk\_enterprise Object

The splunk\_enterprise object describes the Splunk Enterprise log delivery method using the following properties:

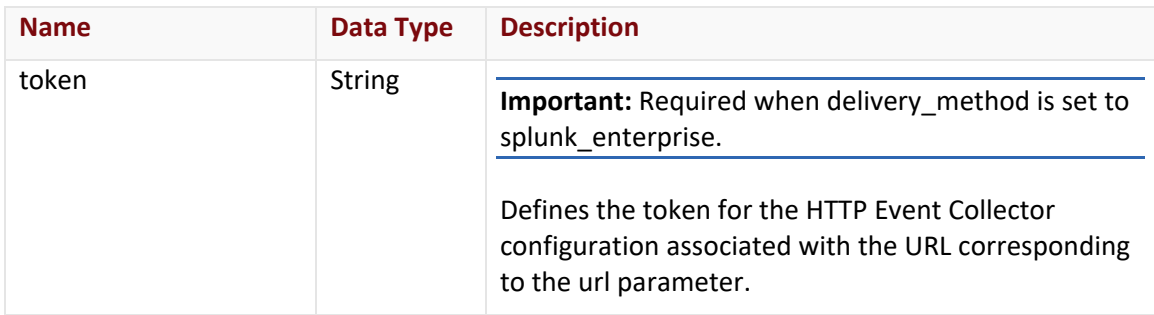

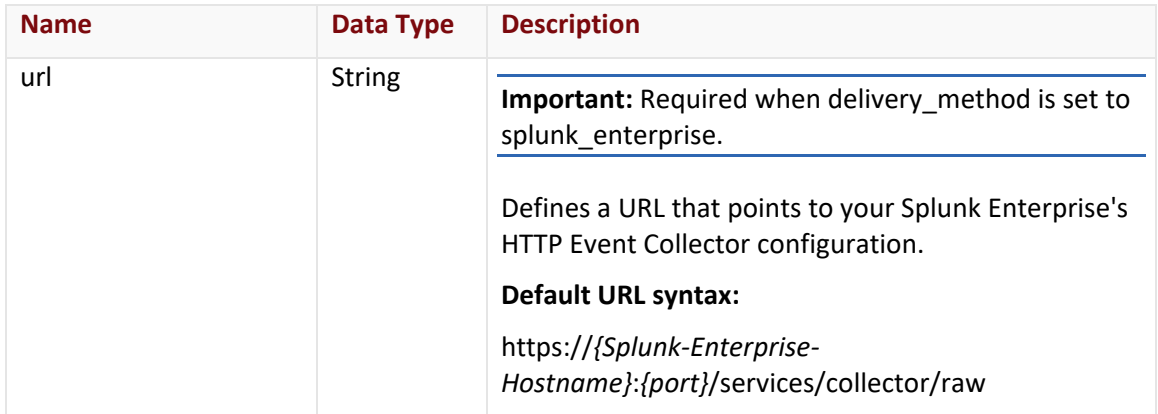

#### sumo\_logic Object

The sumo\_logic object describes the Sumo Logic log delivery method using the following properties:

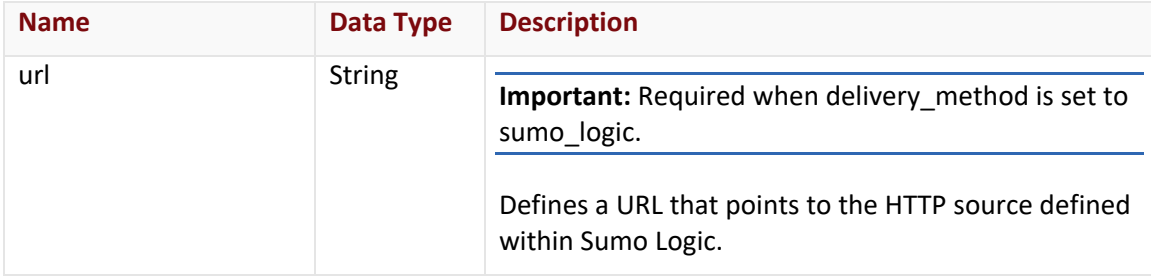

## **Response**

The response to the above request includes an HTTP status code, response headers, and a response body.

#### Status Code

A status code indicates whether the request was successfully performed.

#### Response Headers

The response for this endpoint only includes standard HTTP response headers.

#### Response Body

The response body for a successful request contains the following response elements:

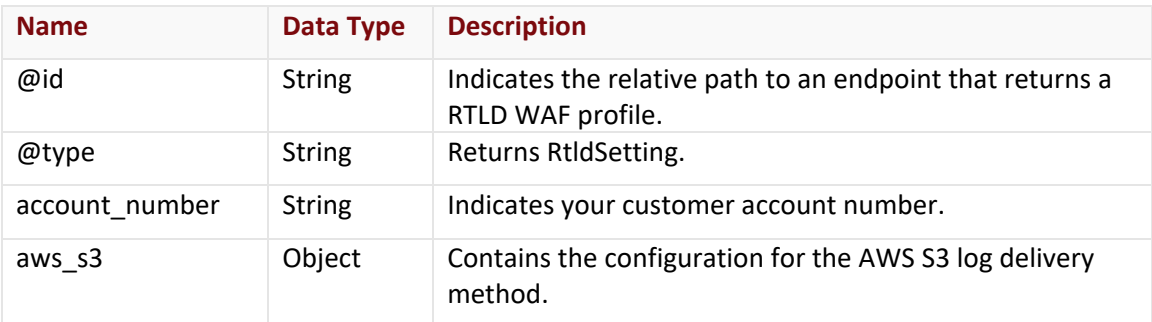

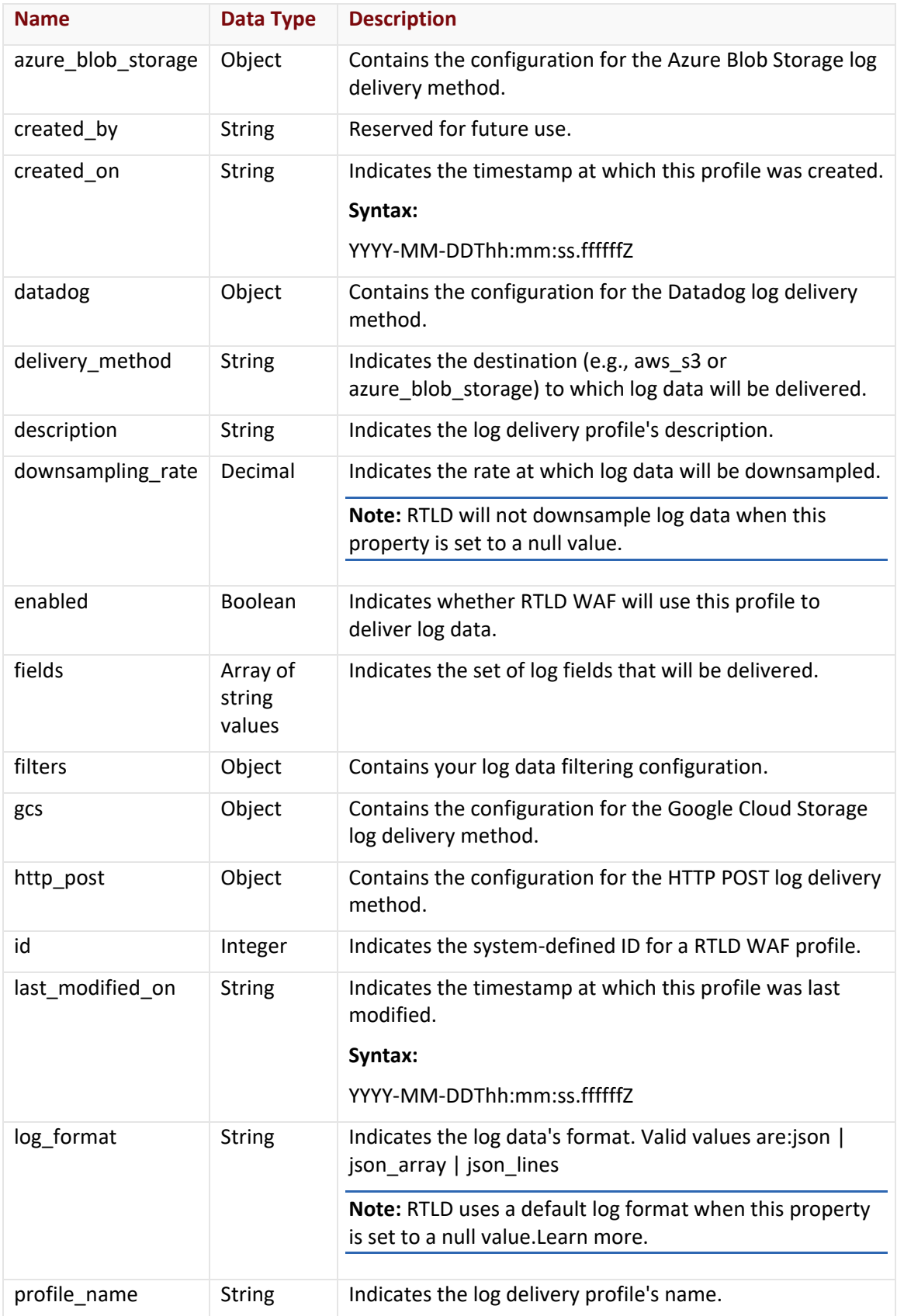

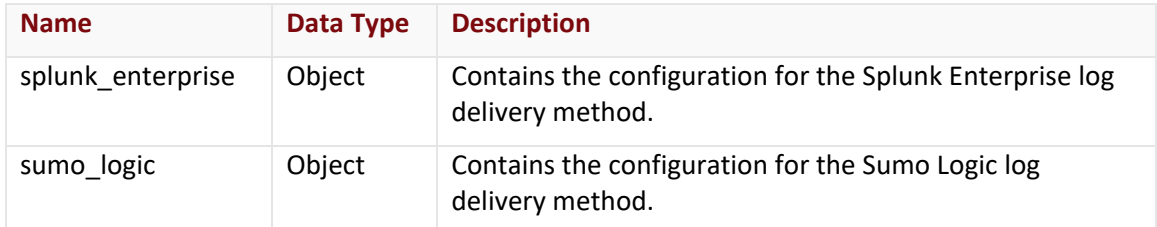

### aws\_s3 Object

The aws\_s3 object describes the AWS S3 log delivery method using the following properties:

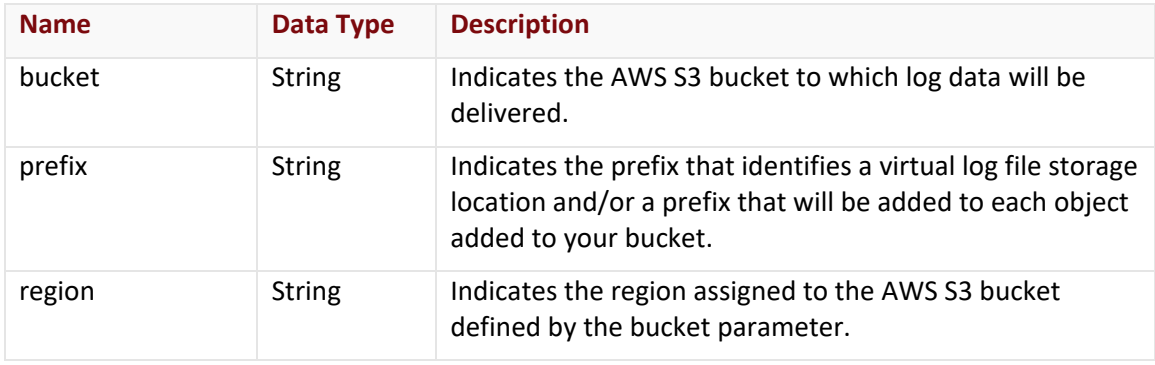

#### azure\_blob\_storage Object

The azure\_blob\_storage object describes the Azure Blob Storage log delivery method using the following properties:

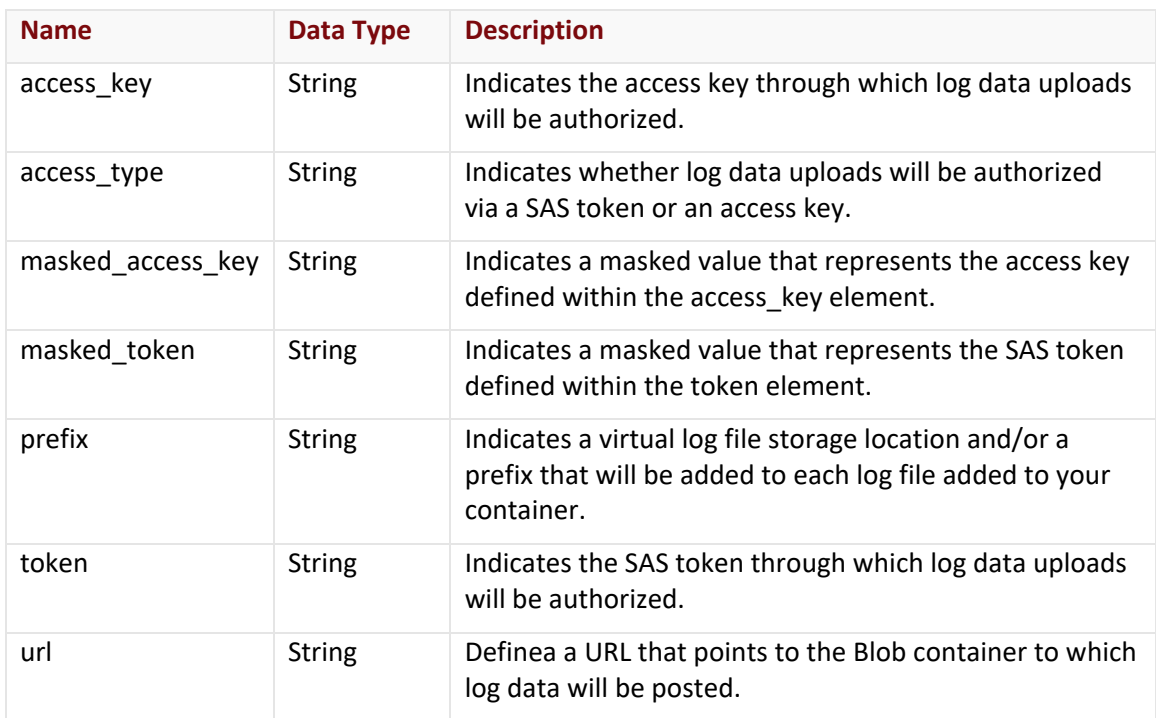

## datadog Object

The datadog object describes the Datadog log delivery method using the following properties:

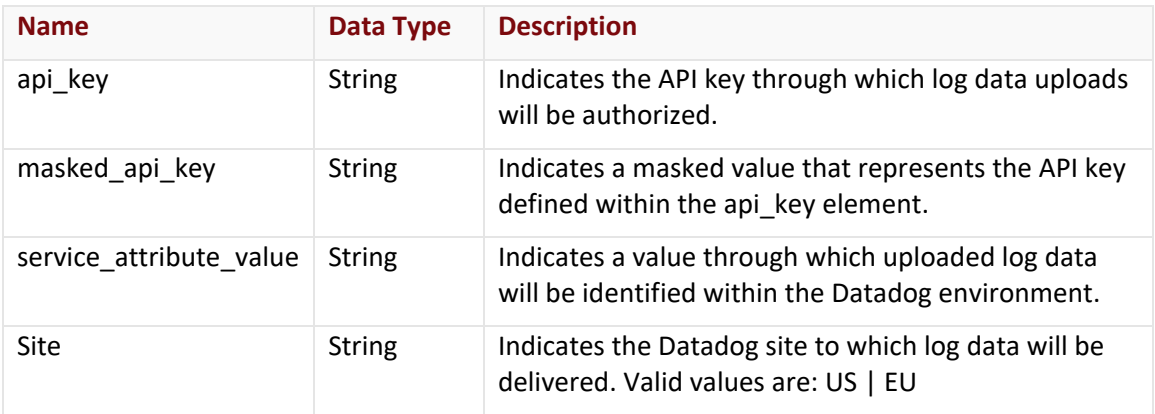

## filters Object

The filters object describes your log filtering configuration using the following properties:

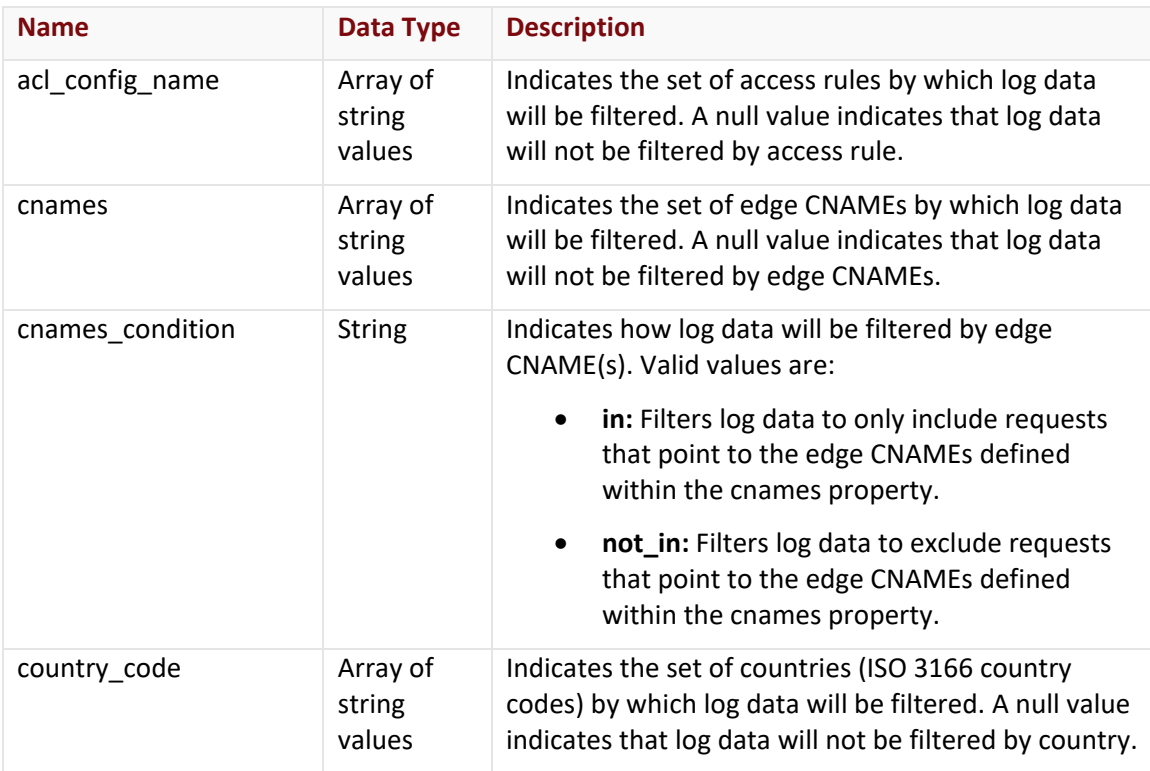

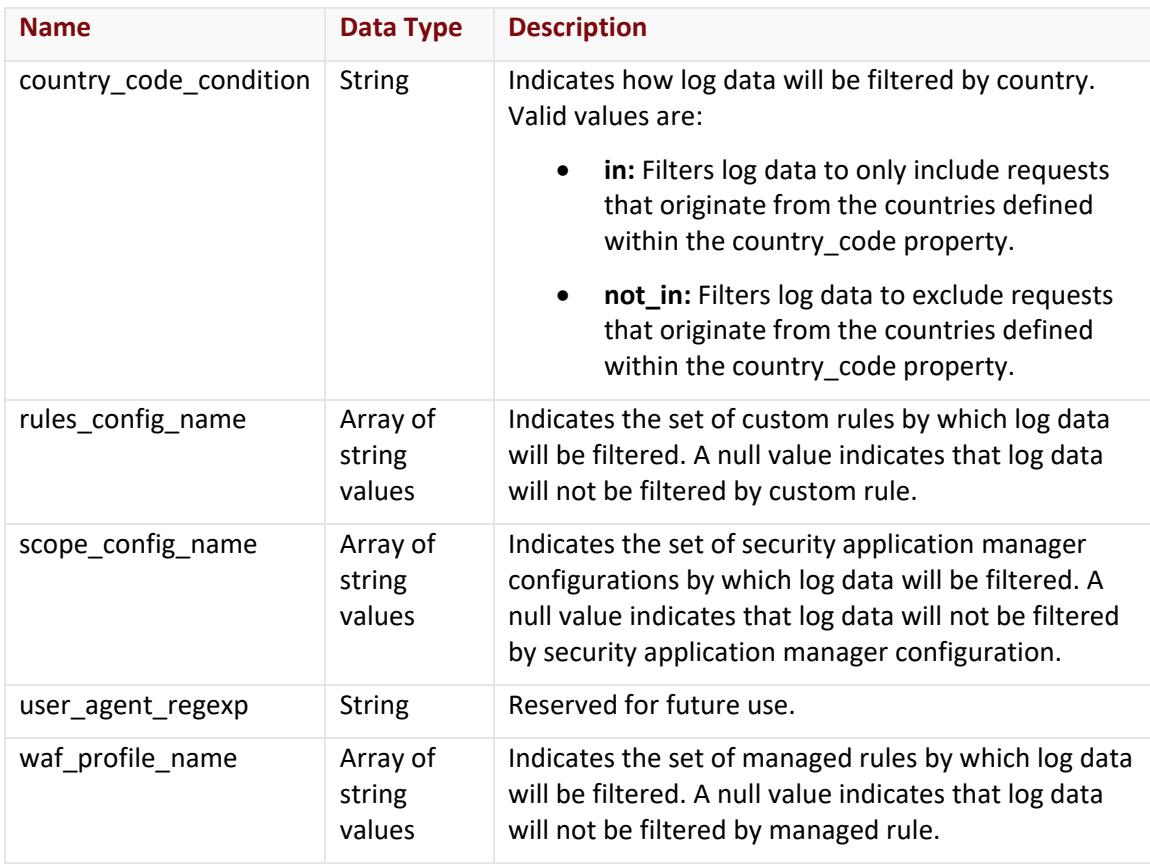

## gcs Object

The gcs object describes the Google Cloud Storage log delivery method using the following properties:

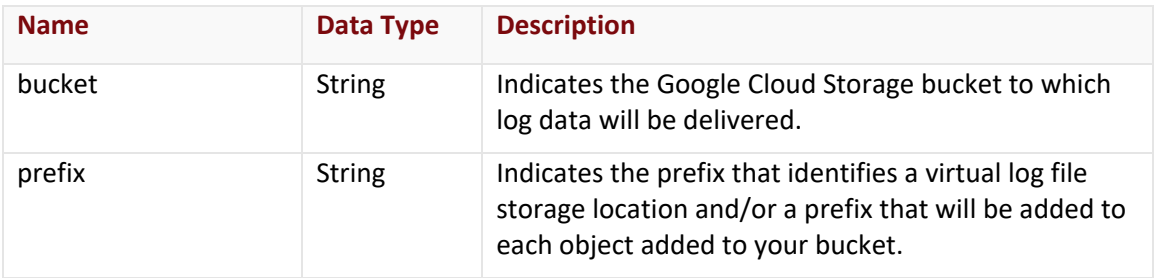

## http\_post Object

The http\_post object describes the HTTP POST log delivery method using the following properties:

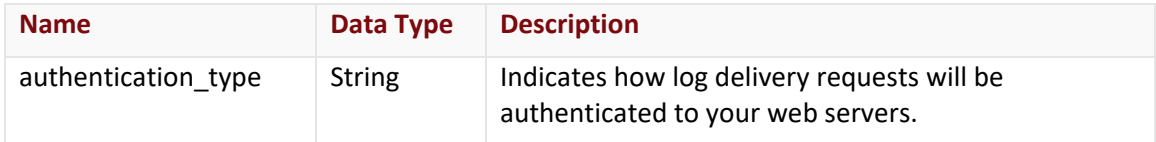

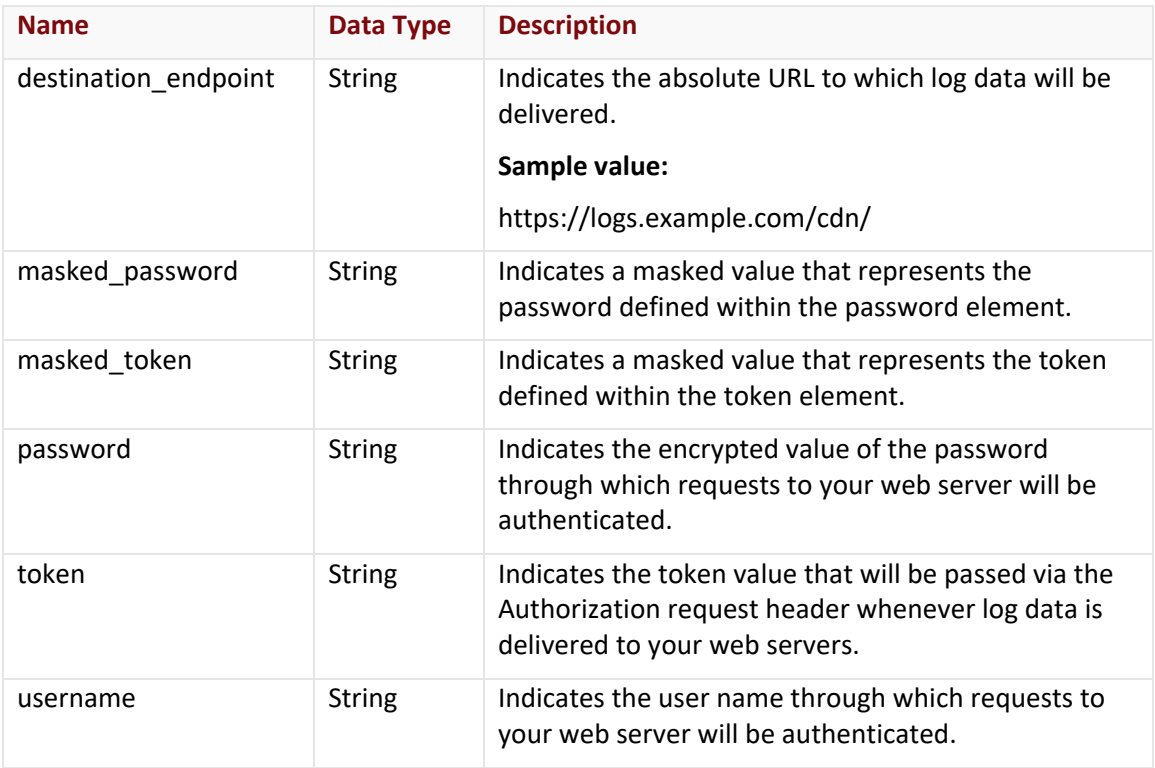

## splunk\_enterprise Object

The splunk\_enterprise object describes the Splunk Enterprise log delivery method using the following properties:

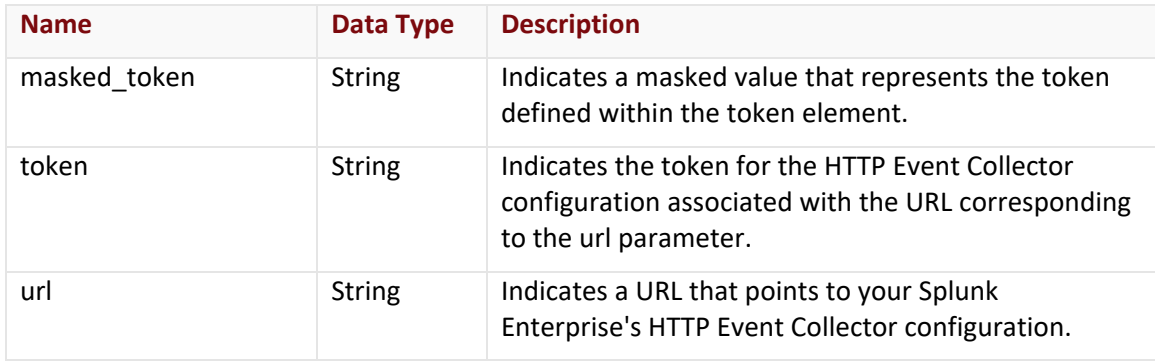

#### sumo\_logic Object

The sumo\_logic object describes the Sumo Logic log delivery method using the following properties:

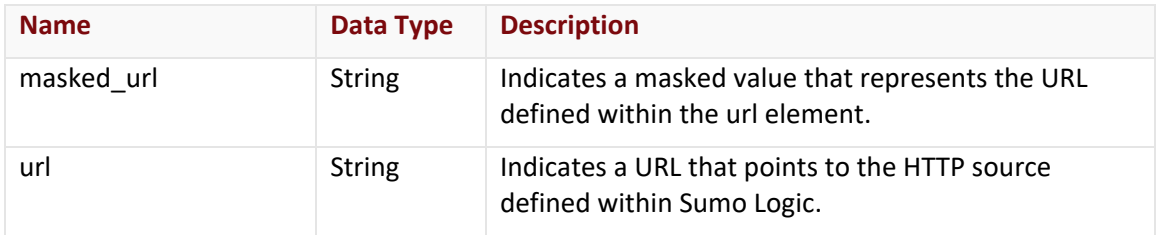

#### Errors

The response body for an unsuccessful request will contain an error response that provides additional information.

## **Sample Request and Response (JSON)**

A sample JSON request is shown below.

POST https://api.vdms.io/rtld/v1/waf/profiles HTTP/1.1 Authorization: Bearer A1bcbGciOiJSUzI1NiIsImtpZCI6Ij13N1VGQ01z... Accept: application/json Content-Type: application/json Host: api.vdms.io Content-Length: 533

{

"delivery\_method": "http\_post",

"profile\_name": "My Profile",

"fields": ["rule\_message", "rule\_tags", "client\_country\_code", "client\_country", "client city", "sub events count", "sub events", "waf instance name", "waf profile name", "action\_type", "waf\_profile\_type", "timestamp", "client\_ip", "server\_port", "url", "host", "user\_agent", "referer", "account\_number", "uuid"],

"http\_post": {

"destination\_endpoint": "https://logs.example.com/waf/",

"authentication\_type": "none",

"token": null,

"username": null,

"password": null

}

}

A sample JSON response is shown below.

HTTP/1.1 200 OK Cache-Control: no-cache Content-Type: application/json; charset=utf-8 Date: Thu, 14 Apr 2016 12:00:00 GMT Content-Length: 900

{

"@id": "/rtld/v1/waf/profiles/10012",

"@type": "RtldSetting",

"id": 10012,

"account\_number": "0001",

"delivery\_method": "http\_post",

"profile\_name": "My Profile",

"enabled": false,

"downsampling\_rate": null,

"fields": ["rule\_message", "rule\_tags", "client\_country\_code", "client\_country", "client\_city", "sub\_events\_count", "sub\_events", "waf\_instance\_name", "waf\_profile\_name", "action\_type", "waf\_profile\_type", "timestamp", "client\_ip", "server\_port", "url", "host", "user\_agent", "referer", "account\_number", "uuid"],

"aws\_s3": null,

"http\_post": {

"destination\_endpoint": "https://logs.example.com/waf/",

"authentication\_type": "none",

"token": null,

"username": null,

"password": null

### },

"sumo\_logic": null,

"splunk\_enterprise": null,

"azure\_blob\_storage": null

}

# **Delete RTLD WAF Profile**

Deletes a RTLD WAF profile.

#### **Request**

Delete a specific RTLD WAF profile via the following request:

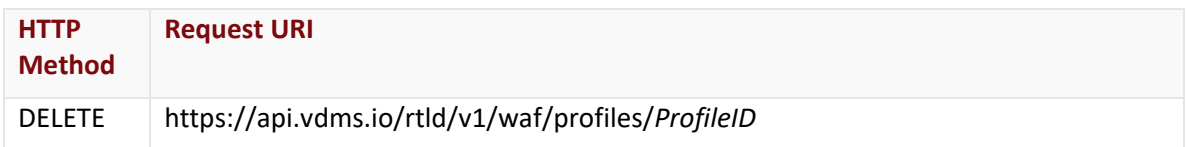

Define the following variable when submitting the above request:

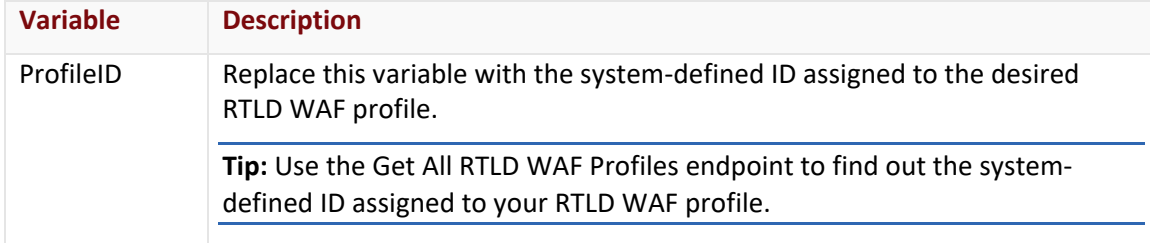

#### Request Headers

This endpoint only takes advantage of common request headers.

**Important:** Unlike requests to api.edgecast.com, requests to our API gateway (api.vdms.io) require an access token (OAuth).

### Request Body

Request body parameters are not required by this endpoint.

#### **Response**

The response to the above request includes an HTTP status code, response headers, and a response body.

#### Status Code

A status code indicates whether the request was successfully performed.

#### Response Headers

The response for this endpoint only includes standard HTTP response headers.

#### Response Body

The response body for a successful request does not contain a response body.

#### Errors

The response body for an unsuccessful request will contain an error response that provides additional information.

## **Sample Request and Response (JSON)**

A sample JSON request is shown below.

DELETE https://api.vdms.io/rtld/v1/waf/profiles/20 HTTP/1.1 Authorization: Bearer A1bcbGciOiJSUzI1NiIsImtpZCI6Ij13N1VGQ01z... Accept: application/json Content-Type: application/json Host: api.vdms.io

A sample JSON response is shown below.

HTTP/1.1 204 No Content Cache-Control: no-cache Content-Type: application/json; charset=utf-8 Date: Thu, 14 Apr 2016 12:00:00 GMT Content-Length: 0

# **Get All RTLD WAF Profiles**

Retrieves all of your RTLD WAF profiles.

### **Request**

Retrieve all RTLD WAF profiles via the following request:

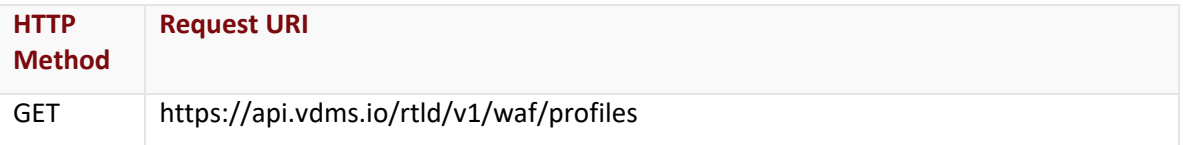

#### Request Headers

This endpoint only takes advantage of common request headers.

**Important:** Unlike requests to api.edgecast.com, requests to our API gateway (api.vdms.io) require an access token (OAuth).

#### Request Body

Request body parameters are not required by this endpoint.

#### **Response**

The response to the above request includes an HTTP status code, response headers, and a response body.

## Status Code

A status code indicates whether the request was successfully performed.

### Response Headers

The response for this endpoint only includes standard HTTP response headers.

### Response Body

The response body for a successful request contains the following response elements:

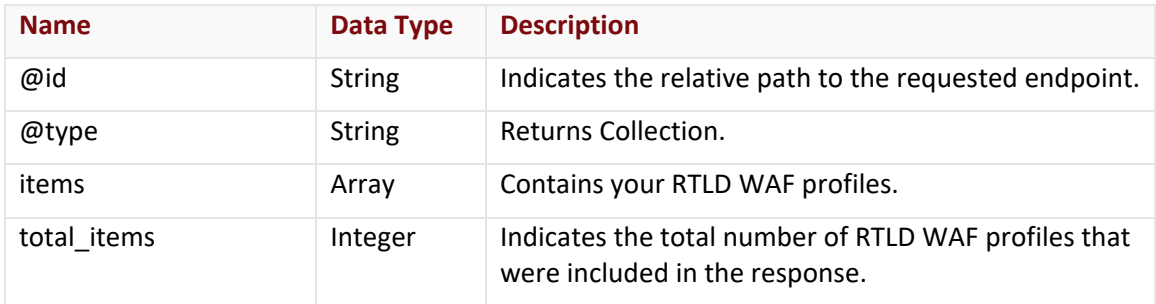

#### items Array

The items array describes each RTLD WAF profile using the following properties:

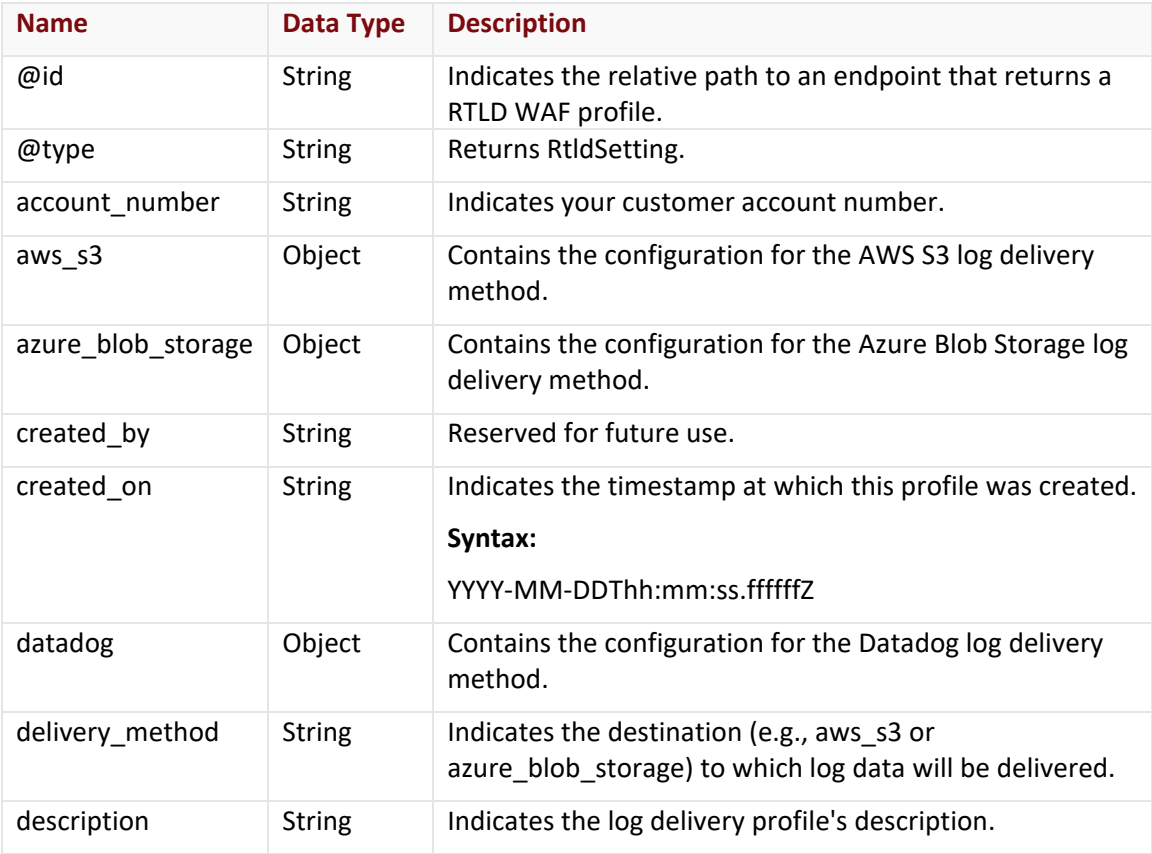

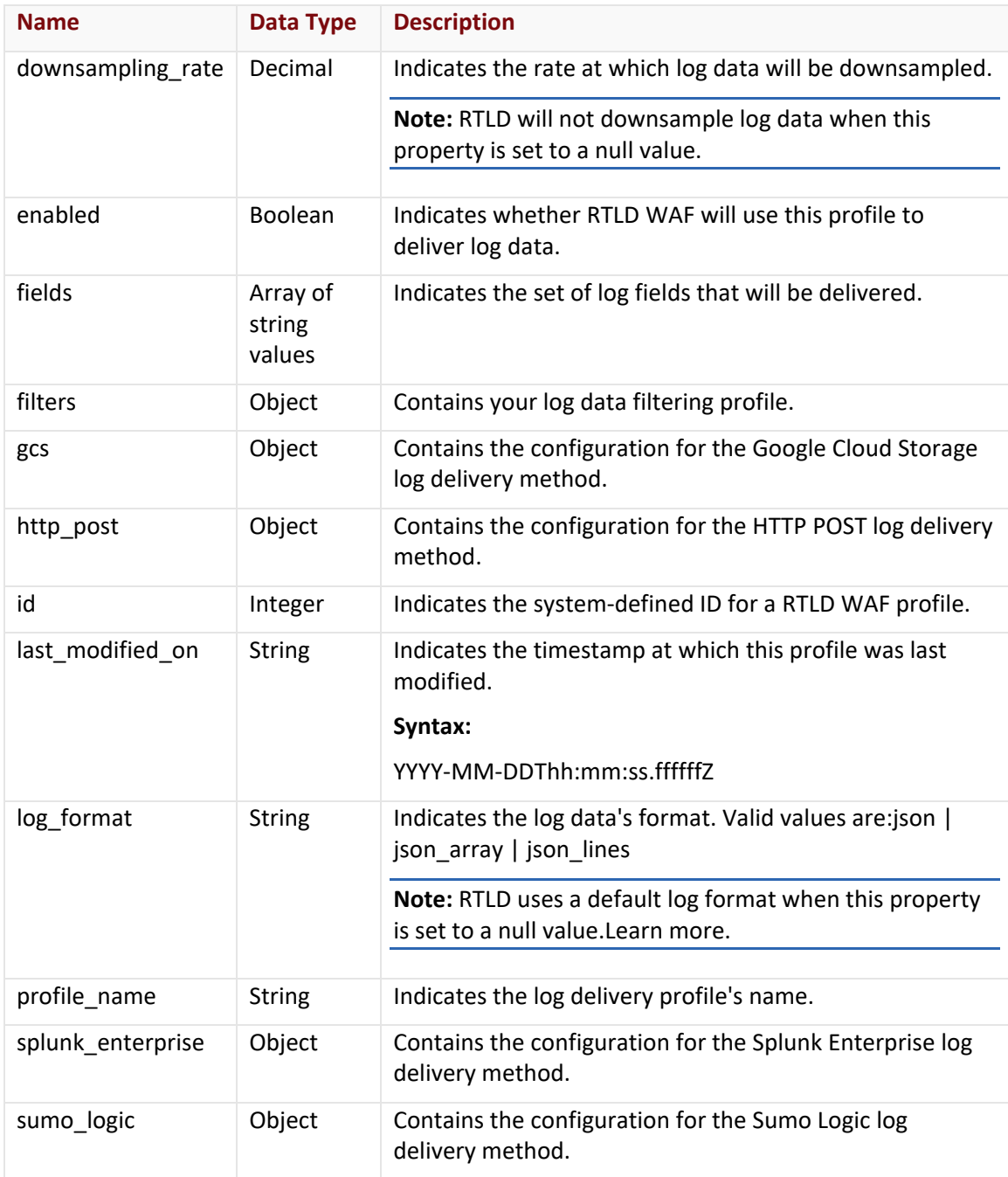

## aws\_s3 Object

The aws\_s3 object describes the AWS S3 log delivery method using the following properties:

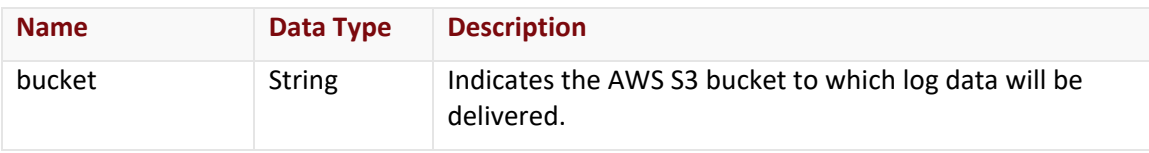

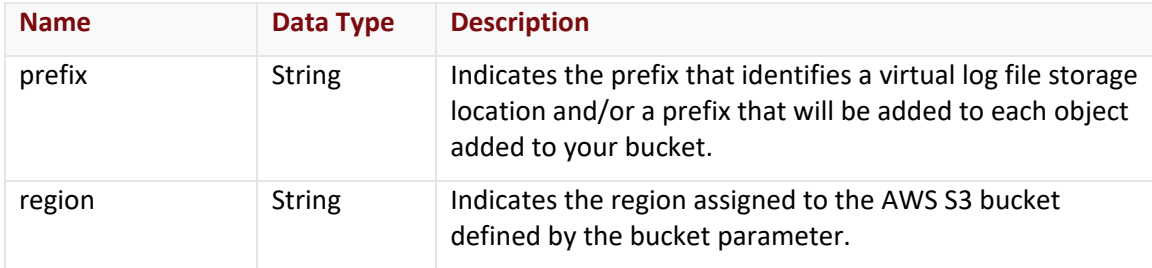

## azure\_blob\_storage Object

The azure\_blob\_storage object describes the Azure Blob Storage log delivery method using the following properties:

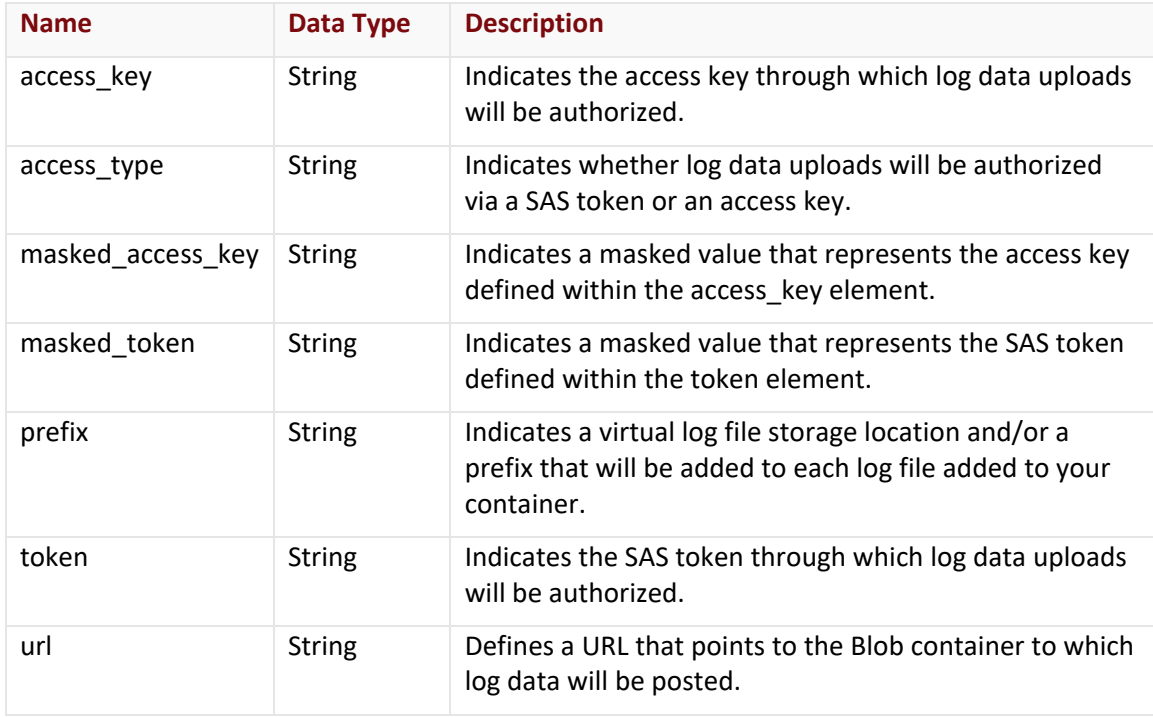

## datadog Object

The datadog object describes the Datadog log delivery method using the following properties:

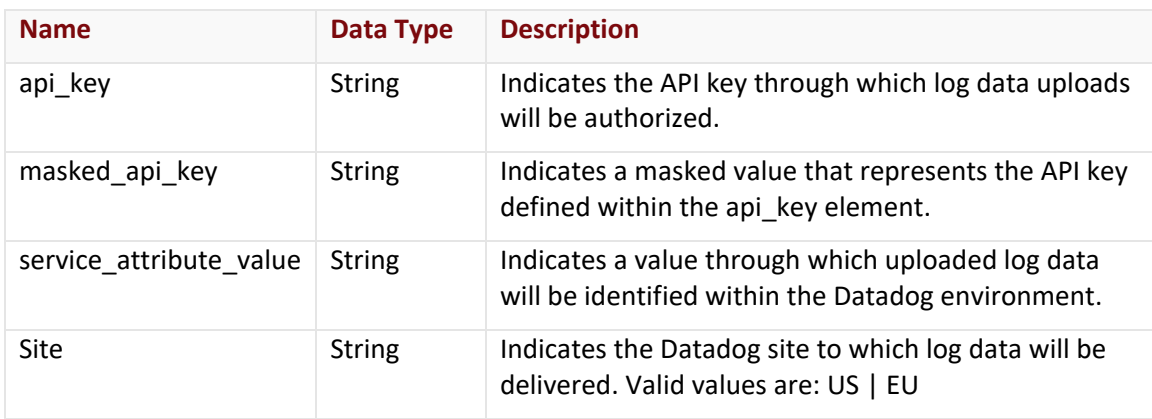

## filters Object

The filters object describes your log filtering configuration using the following properties:

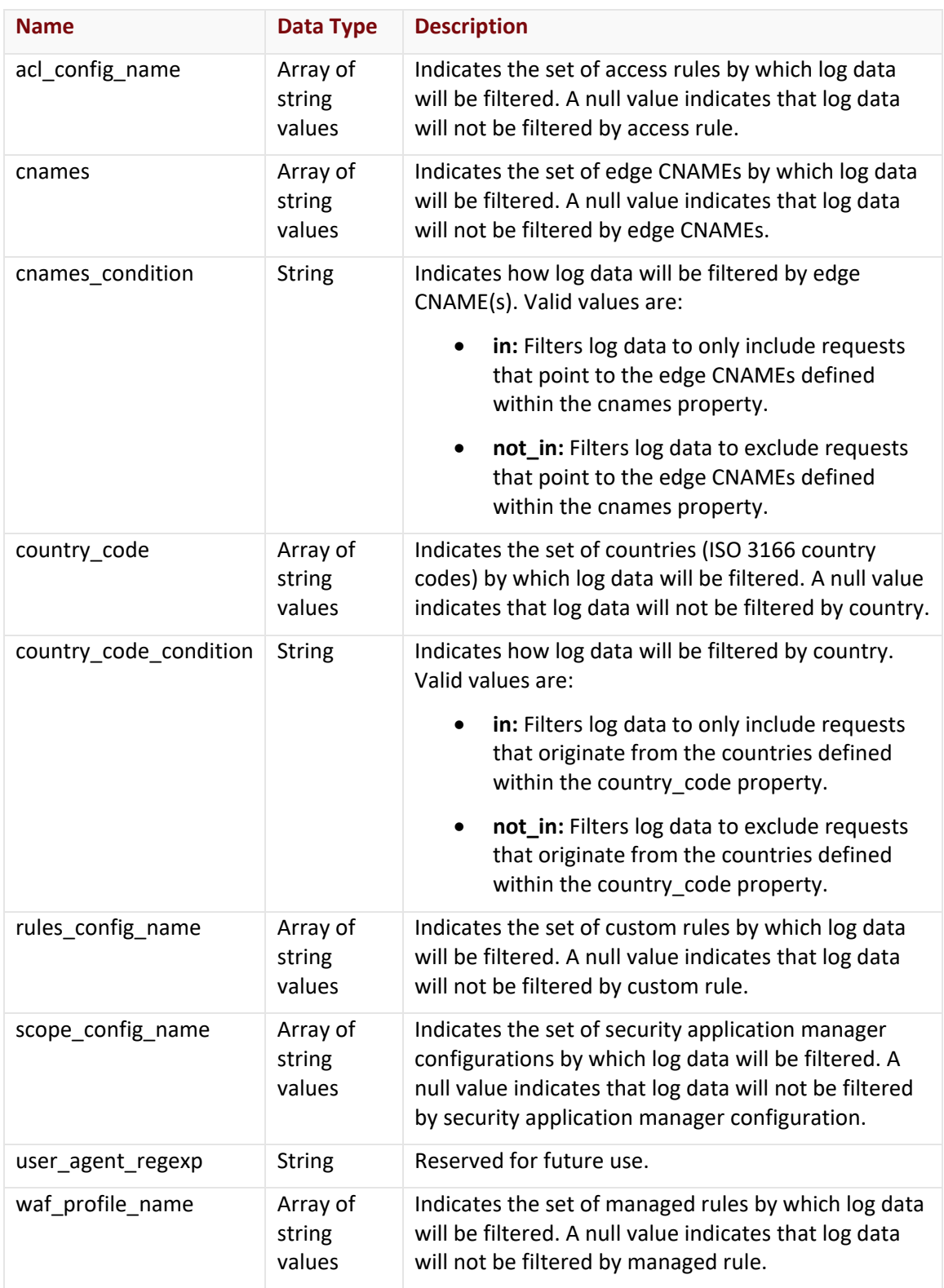

## gcs Object

The gcs object describes the Google Cloud Storage log delivery method using the following properties:

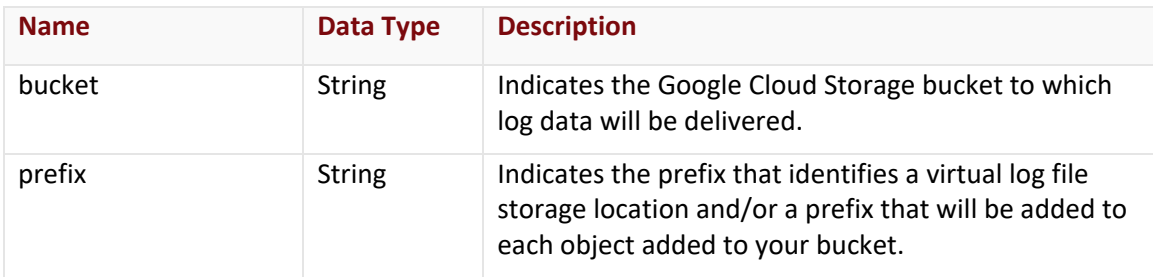

## http\_post Object

The http\_post object describes the HTTP POST log delivery method using the following properties:

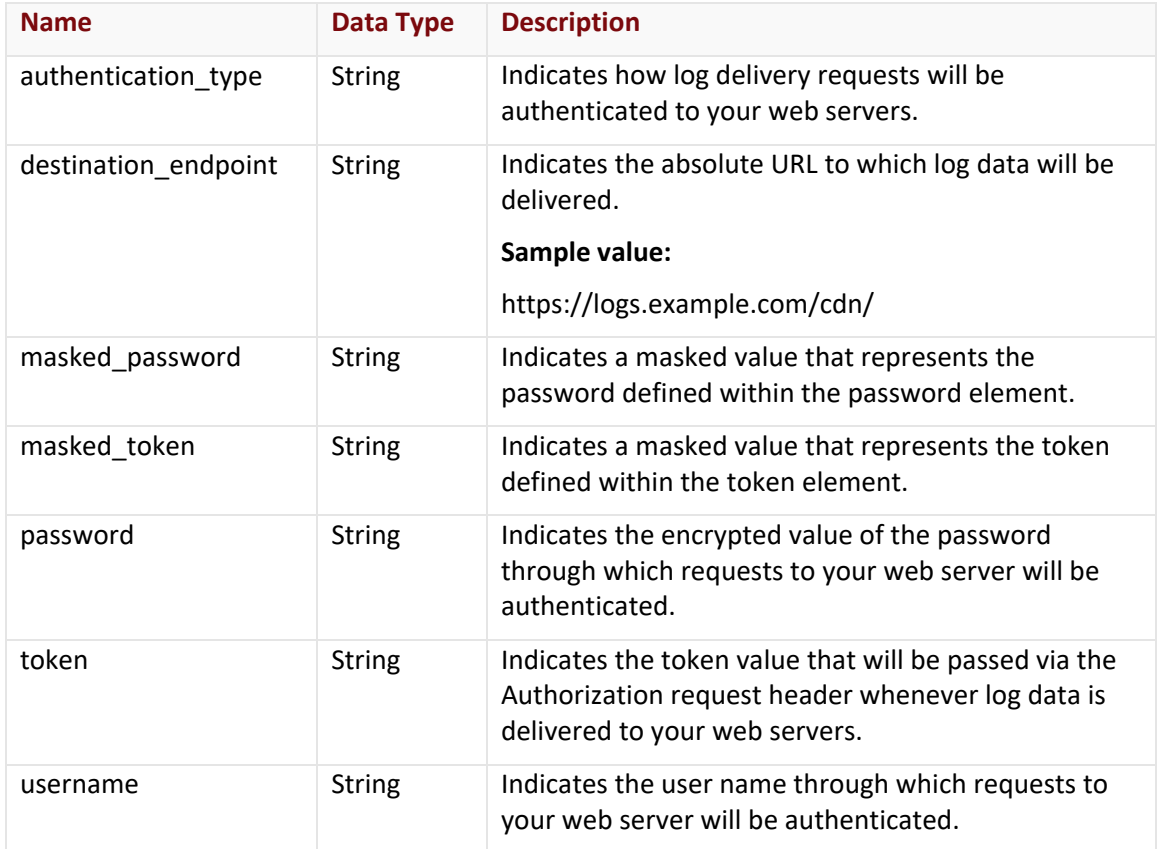

#### splunk\_enterprise Object

The splunk\_enterprise object describes the Splunk Enterprise log delivery method using the following properties:

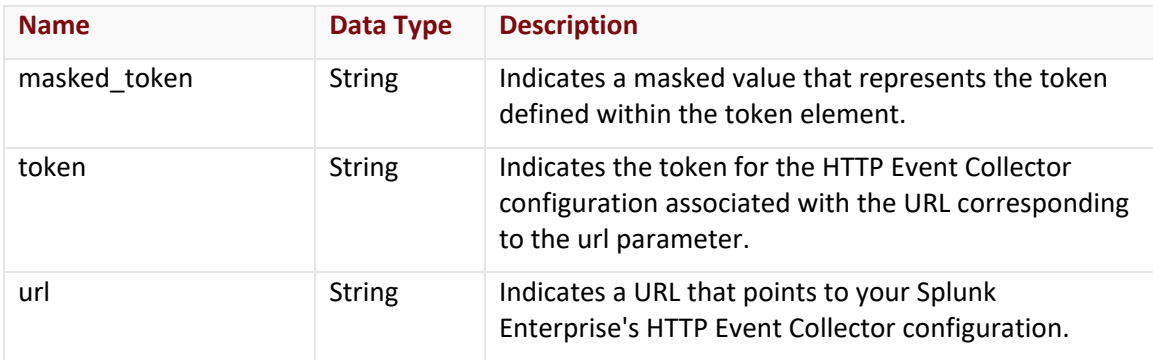

#### sumo\_logic Object

The sumo\_logic object describes the Sumo Logic log delivery method using the following properties:

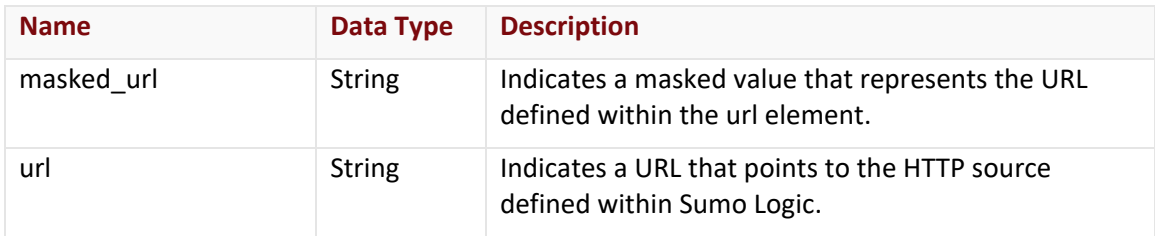

#### Errors

The response body for an unsuccessful request will contain an error response that provides additional information.

### **Sample Request and Response (JSON)**

A sample JSON request is shown below.

GET https://api.vdms.io/rtld/v1/waf/profiles HTTP/1.1

Authorization: Bearer A1bcbGciOiJSUzI1NiIsImtpZCI6Ij13N1VGQ01z...

Accept: application/json

Content-Type: application/json

Host: api.vdms.io

Content-Length: 533

A sample JSON response is shown below.

HTTP/1.1 200 OK Cache-Control: no-cache Content-Type: application/json; charset=utf-8 Date: Thu, 14 Apr 2016 12:00:00 GMT Content-Length: 900

{

"@id": "/rtld/v1/waf/profiles/10012",

"@type": "RtldSetting",

"id": 10012,

"account\_number": "0001",

"delivery\_method": "http\_post",

"profile\_name": "My Profile",

"enabled": false,

"downsampling\_rate": null,

"fields": ["rule\_message", "rule\_tags", "client\_country\_code", "client\_country", "client\_city", "sub\_events\_count", "sub\_events", "waf\_instance\_name", "waf\_profile\_name", "action\_type", "waf\_profile\_type", "timestamp", "client\_ip", "server\_port", "url", "host", "user\_agent", "referer", "account\_number", "uuid"],

"aws\_s3": null,

"http\_post": {

"destination\_endpoint": "https://logs.example.com/waf/",

"authentication\_type": "none",

"token": null,

"username": null,

"password": null

### },

"sumo\_logic": null,

"splunk\_enterprise": null,

"azure\_blob\_storage": null

}

# **Get RTLD WAF Profile**

Retrieves a RTLD WAF profile.

#### **Request**

Retrieve a specific RTLD WAF profiles via the following request:

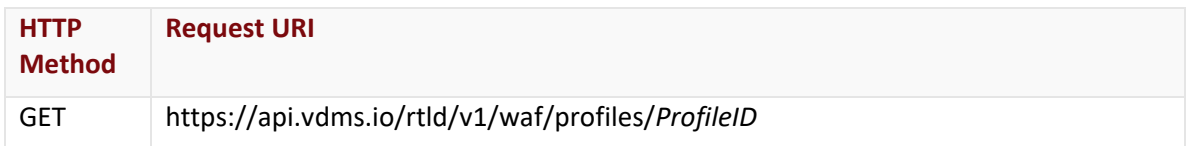

Define the following variable when submitting the above request:

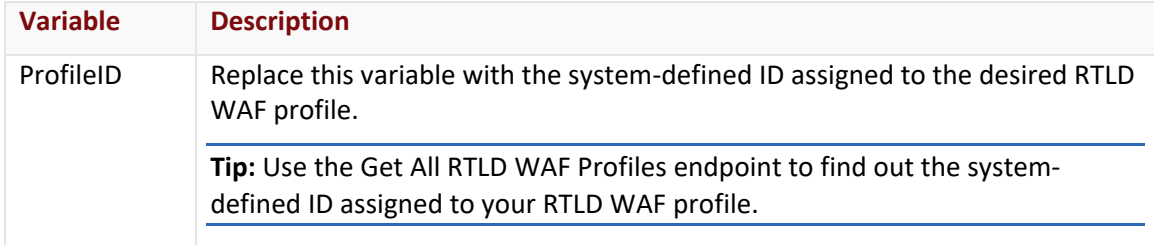

#### Request Headers

This endpoint only takes advantage of common request headers.

**Important:** Unlike requests to api.edgecast.com, requests to our API gateway (api.vdms.io) require an access token (OAuth).

### Request Body

Request body parameters are not required by this endpoint.

#### **Response**

The response to the above request includes an HTTP status code, response headers, and a response body.

#### Status Code

A status code indicates whether the request was successfully performed.

#### Response Headers

The response for this endpoint only includes standard HTTP response headers.

#### Response Body

The response body for a successful request contains the following response elements:

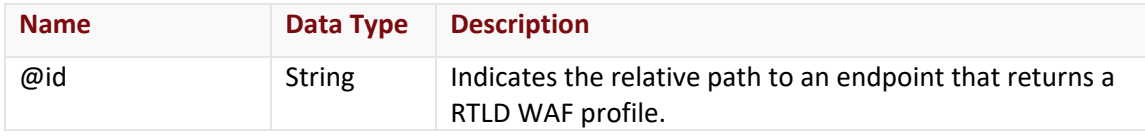

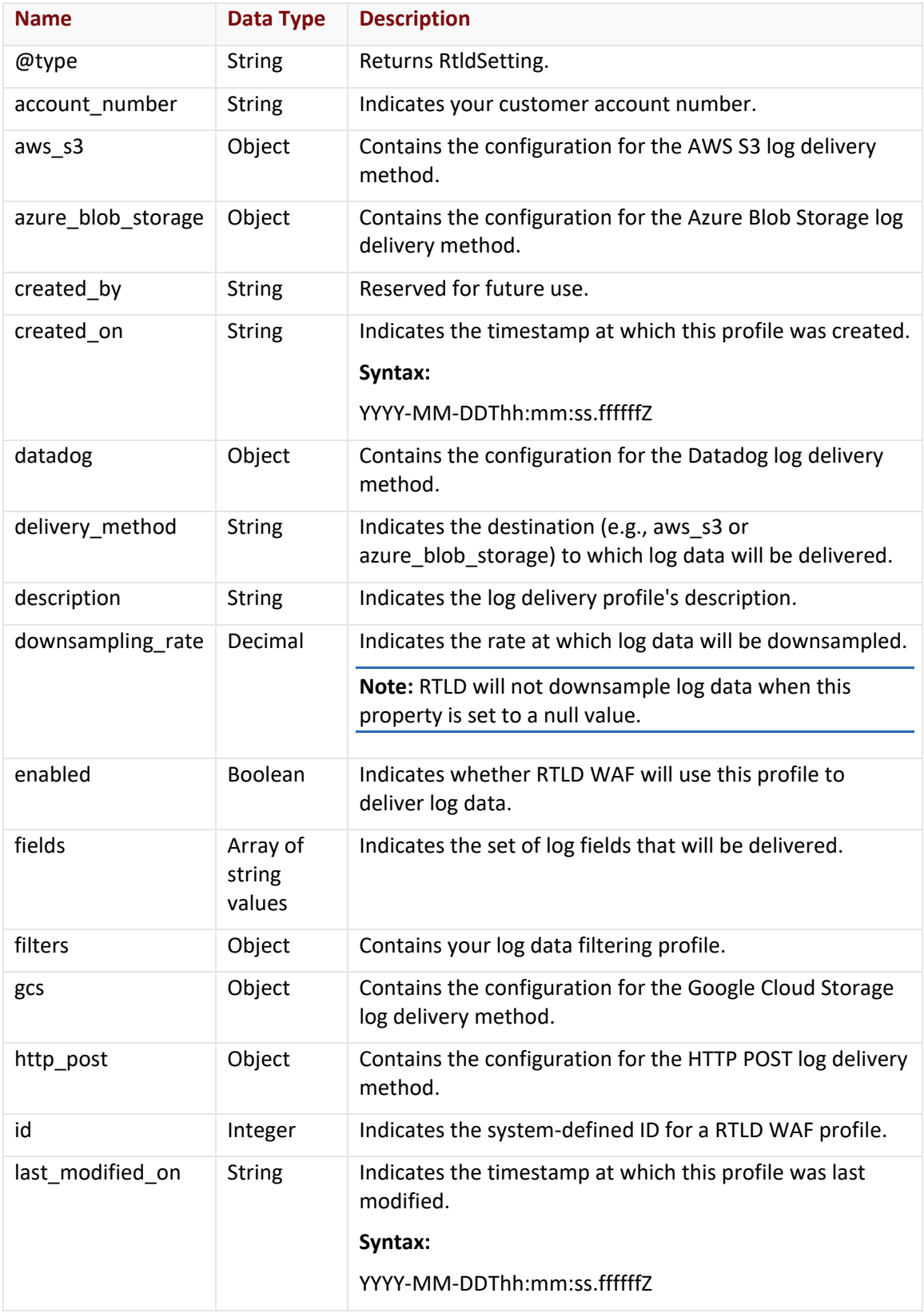
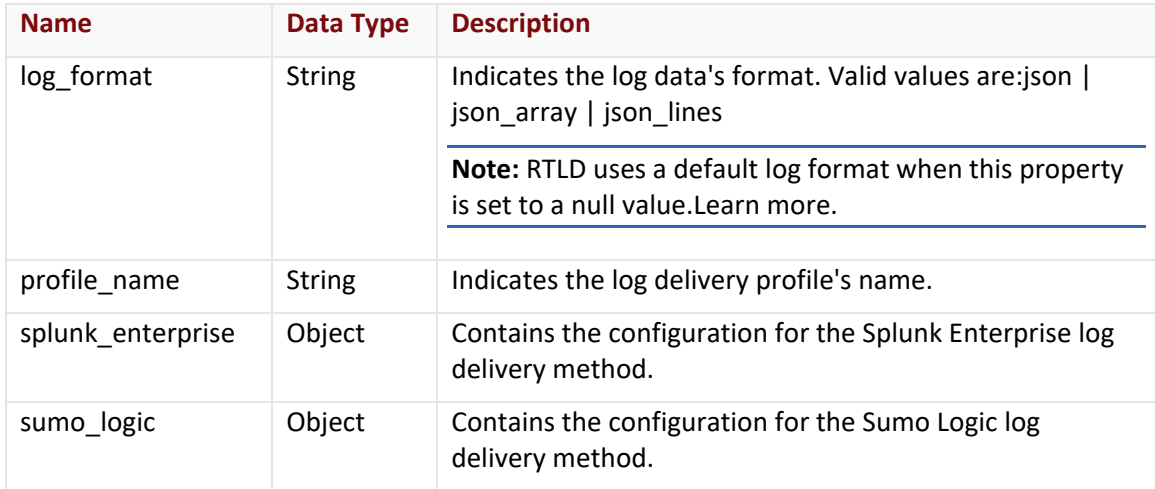

### aws\_s3 Object

The aws\_s3 object describes the AWS S3 log delivery method using the following properties:

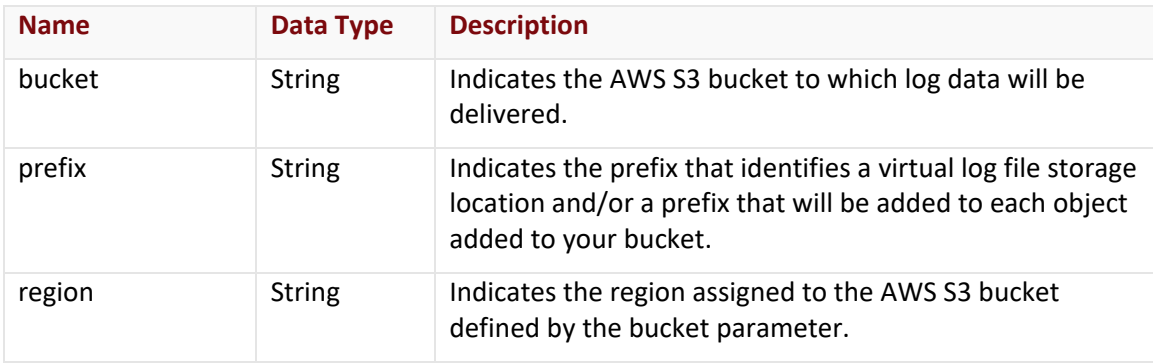

# azure\_blob\_storage Object

The azure\_blob\_storage object describes the Azure Blob Storage log delivery method using the following properties:

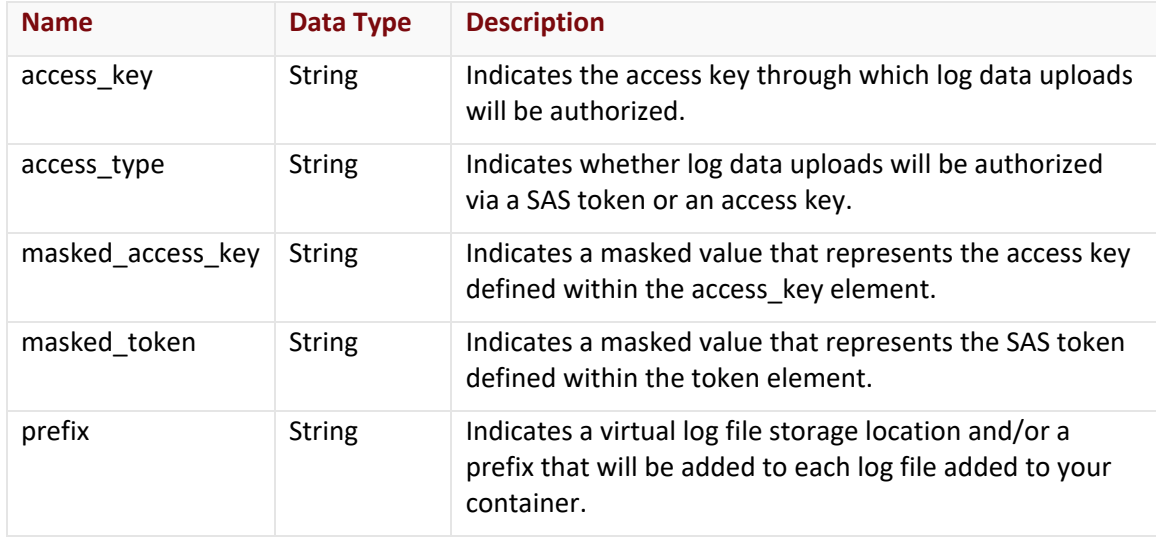

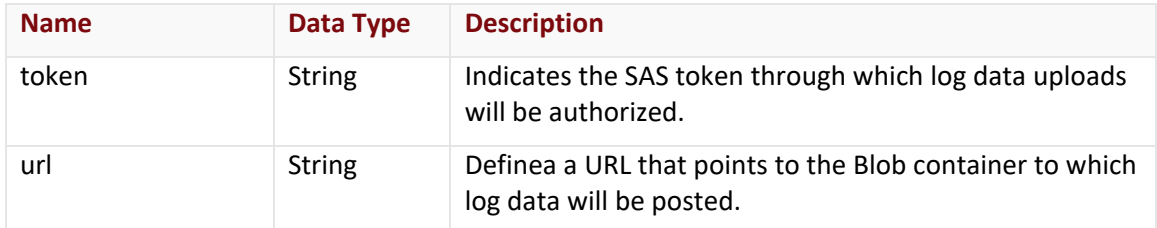

# datadog Object

The datadog object describes the Datadog log delivery method using the following properties:

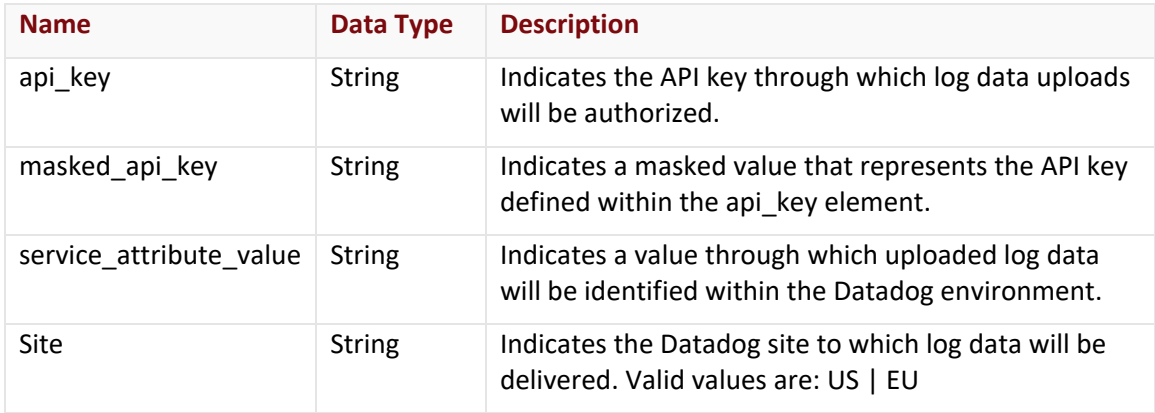

# filters Object

The filters object describes your log filtering configuration using the following properties:

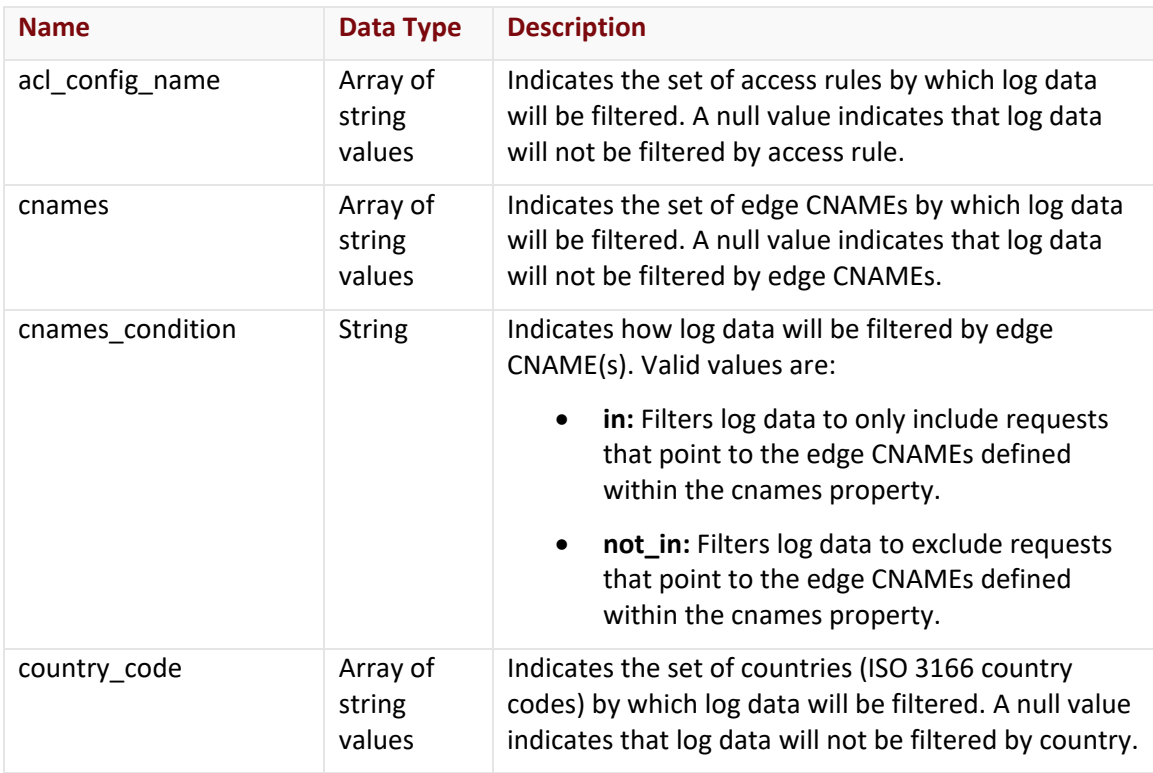

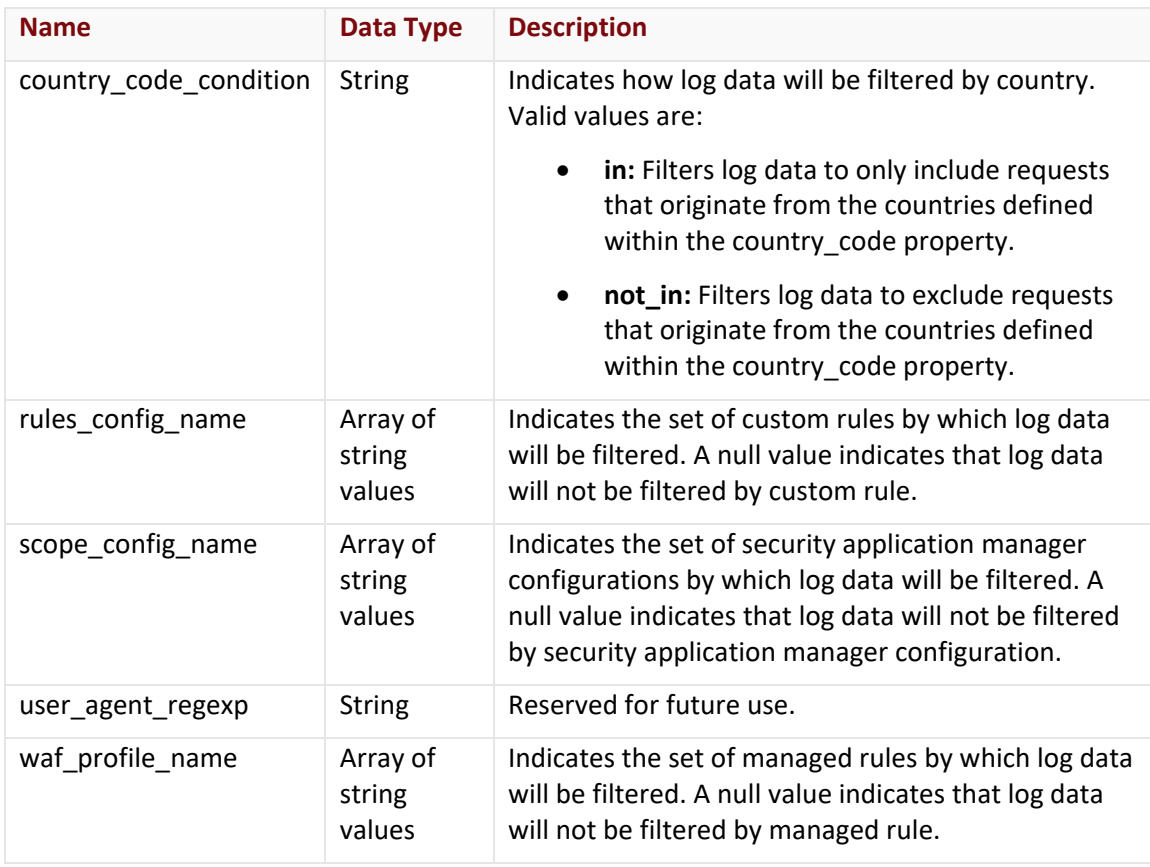

# gcs Object

The gcs object describes the Google Cloud Storage log delivery method using the following properties:

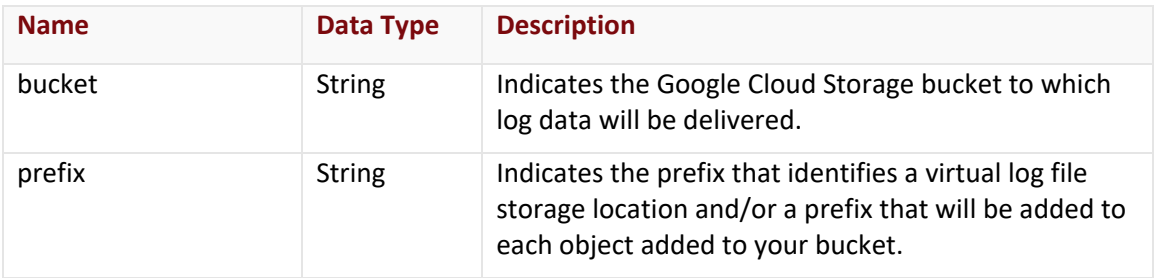

# http\_post Object

The http\_post object describes the HTTP POST log delivery method using the following properties:

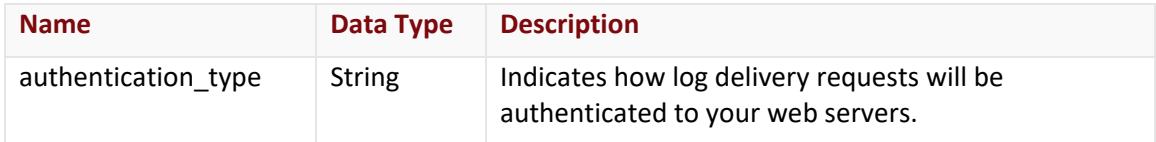

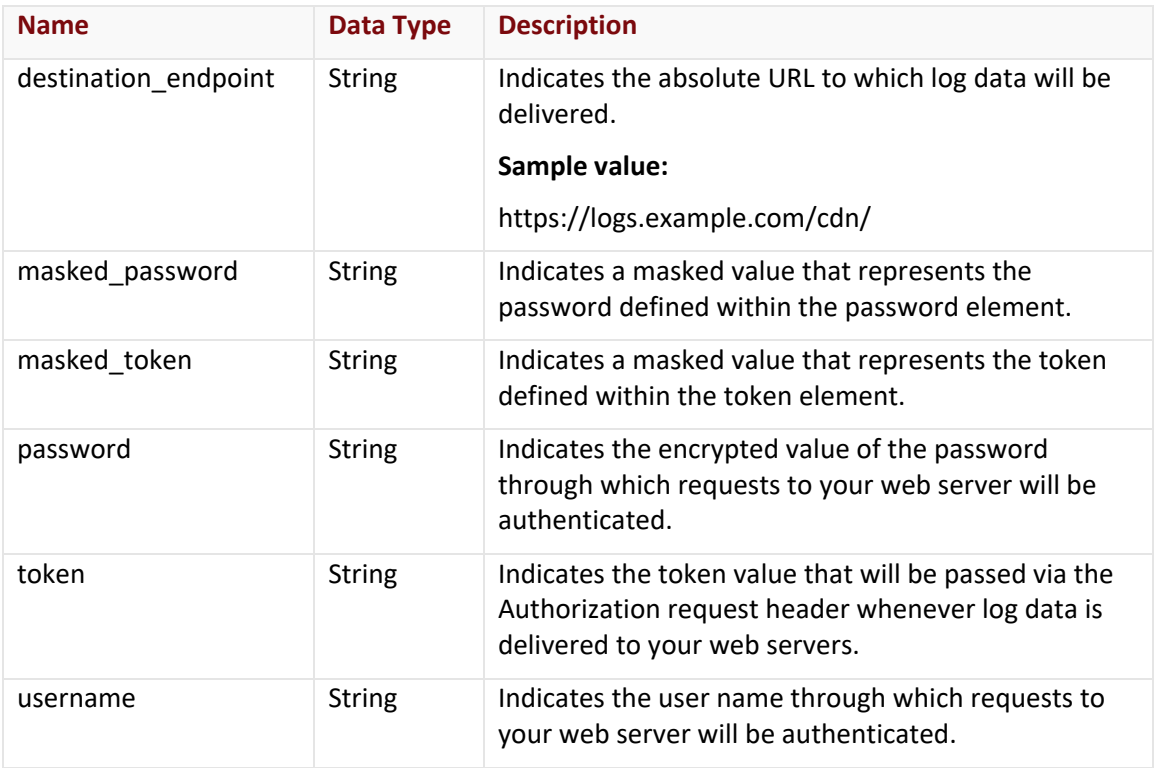

# splunk\_enterprise Object

The splunk\_enterprise object describes the Splunk Enterprise log delivery method using the following properties:

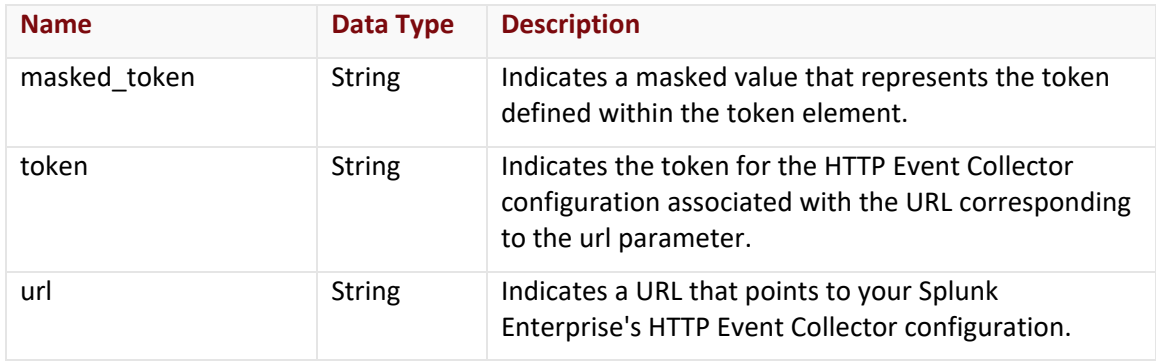

#### sumo\_logic Object

The sumo\_logic object describes the Sumo Logic log delivery method using the following properties:

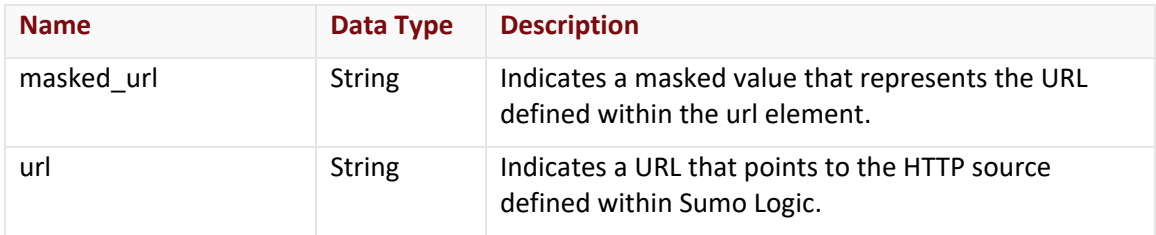

#### **Errors**

The response body for an unsuccessful request will contain an error response that provides additional information.

# **Sample Request and Response (JSON)**

A sample JSON request is shown below.

GET https://api.vdms.io/rtld/v1/waf/profiles/10012 HTTP/1.1 Authorization: Bearer A1bcbGciOiJSUzI1NiIsImtpZCI6Ij13N1VGQ01z... Accept: application/json Content-Type: application/json Host: api.vdms.io Content-Length: 533

A sample JSON response is shown below.

HTTP/1.1 200 OK

Cache-Control: no-cache Content-Type: application/json; charset=utf-8 Date: Thu, 14 Apr 2016 12:00:00 GMT

Content-Length: 900

{

"@id": "/rtld/v1/waf/profiles/10012",

"@type": "RtldSetting",

"id": 10012,

"account\_number": "0001",

"delivery\_method": "http\_post",

"profile\_name": "My Profile",

"enabled": false,

"downsampling\_rate": null,

"fields": ["rule\_message", "rule\_tags", "client\_country\_code", "client\_country", "client\_city", "sub\_events\_count", "sub\_events", "waf\_instance\_name", "waf\_profile\_name", "action\_type", "waf\_profile\_type", "timestamp", "client\_ip", "server\_port", "url", "host", "user\_agent", "referer", "account\_number", "uuid"],

"aws\_s3": null, "http\_post": {

```
"destination_endpoint": "https://logs.example.com/waf/",
                 "authentication_type": "none",
                 "token": null,
                 "username": null,
                 "password": null
        },
        "sumo_logic": null,
        "splunk_enterprise": null,
        "azure_blob_storage": null
}
```
# **Update RTLD WAF Profile**

Updates a RTLD WAF profile.

# **Request**

Update a specific RTLD WAF profile via the following request:

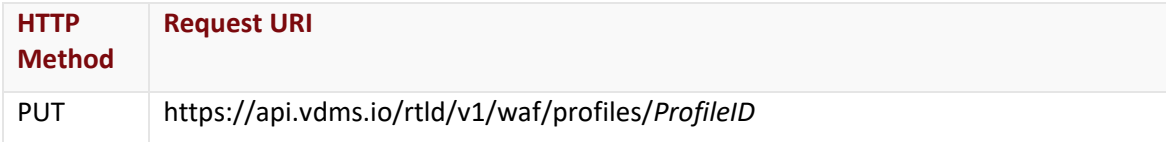

Define the following variable when submitting the above request:

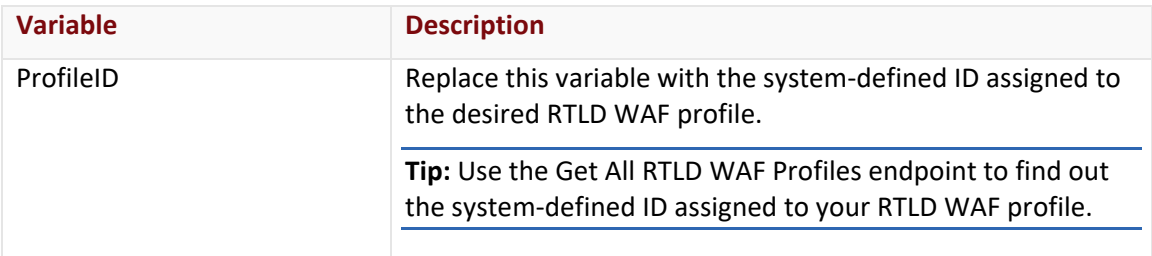

### Request Headers

This endpoint only takes advantage of common request headers.

**Important:** Unlike requests to api.edgecast.com, requests to our API gateway (api.vdms.io) require an access token (OAuth).

# Request Body

Pass the following request body parameters:

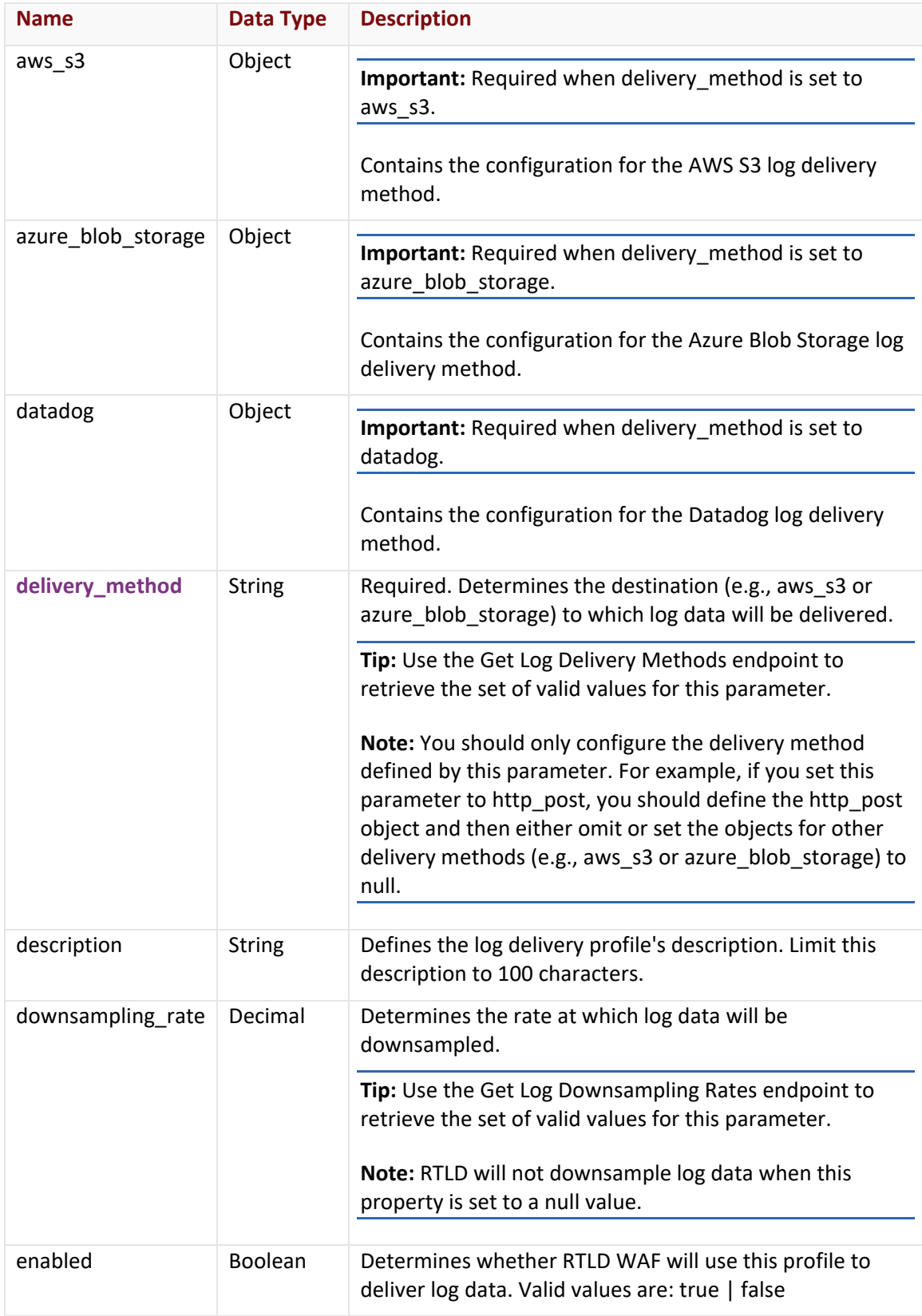

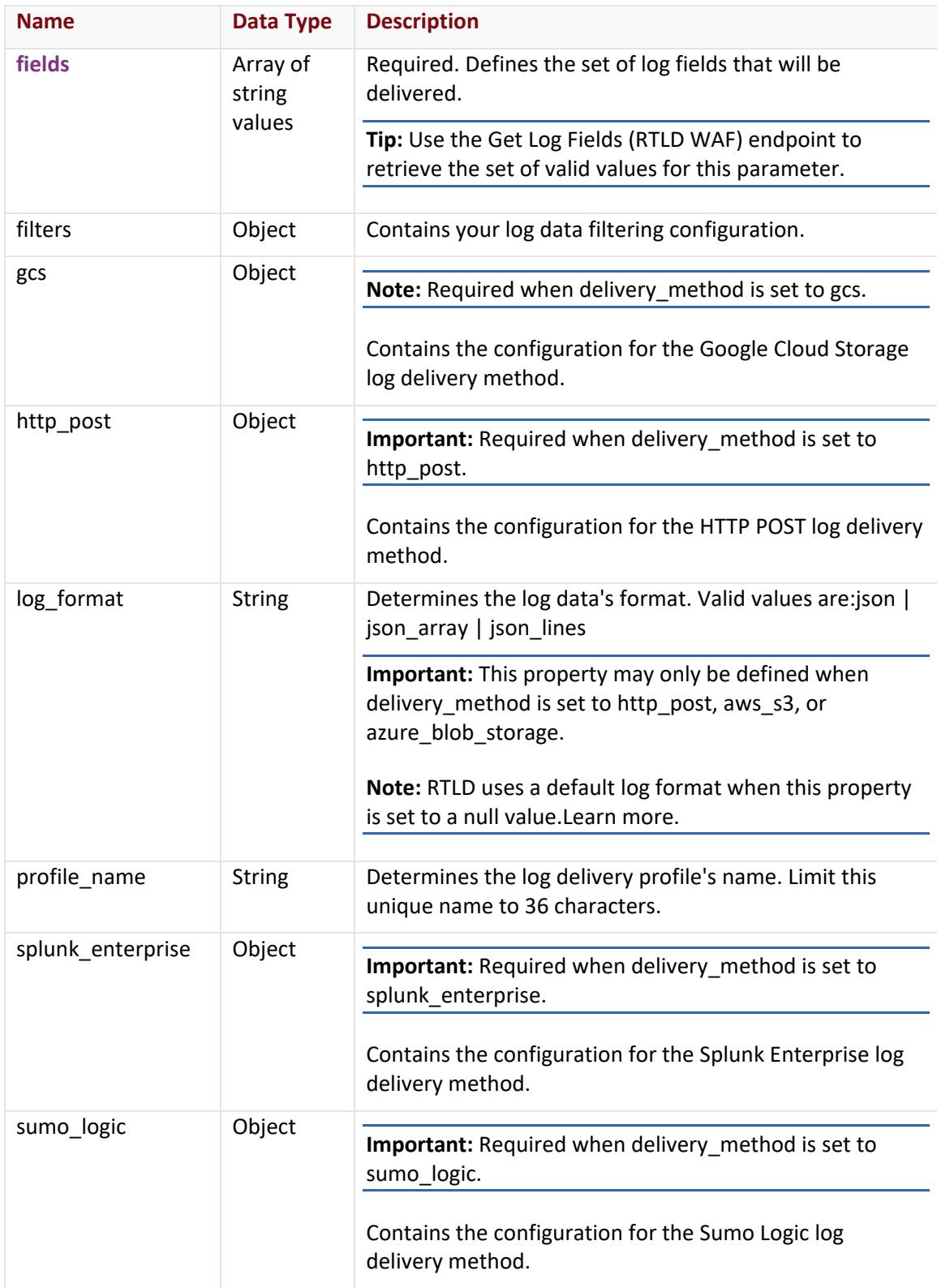

# aws\_s3 Object

The aws\_s3 object describes the AWS S3 log delivery method using the following properties:

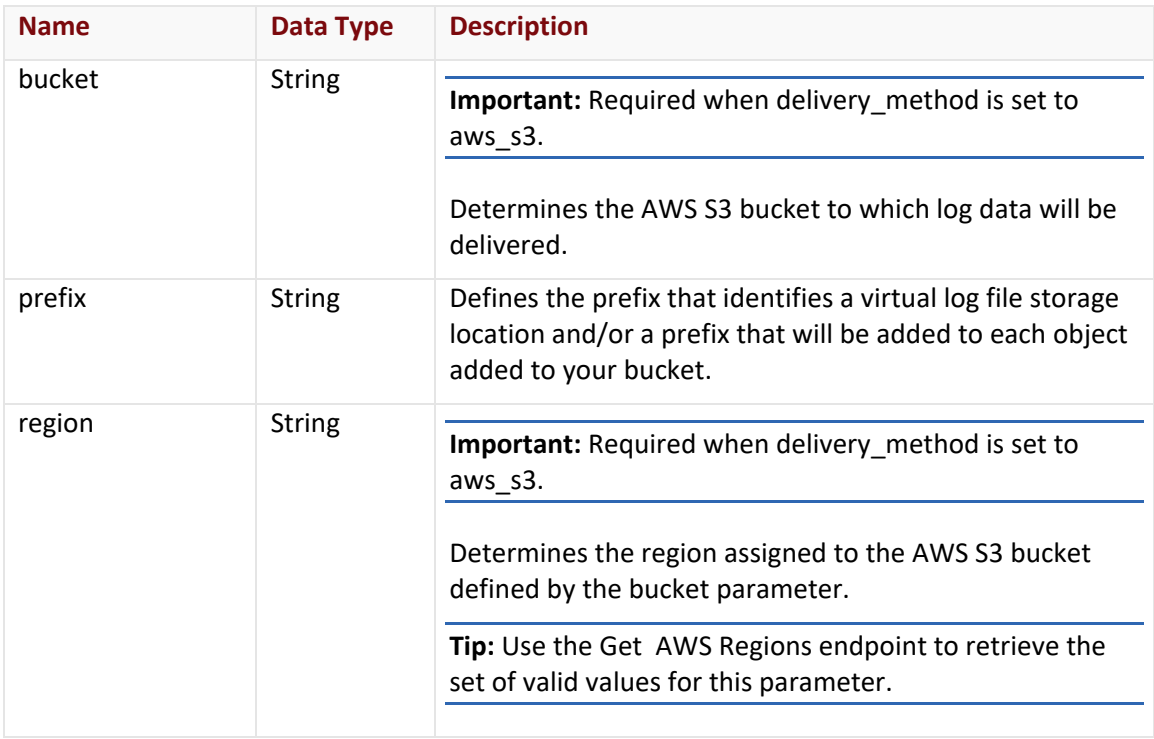

# azure\_blob\_storage Object

The azure\_blob\_storage object describes the Azure Blob Storage log delivery method using the following properties:

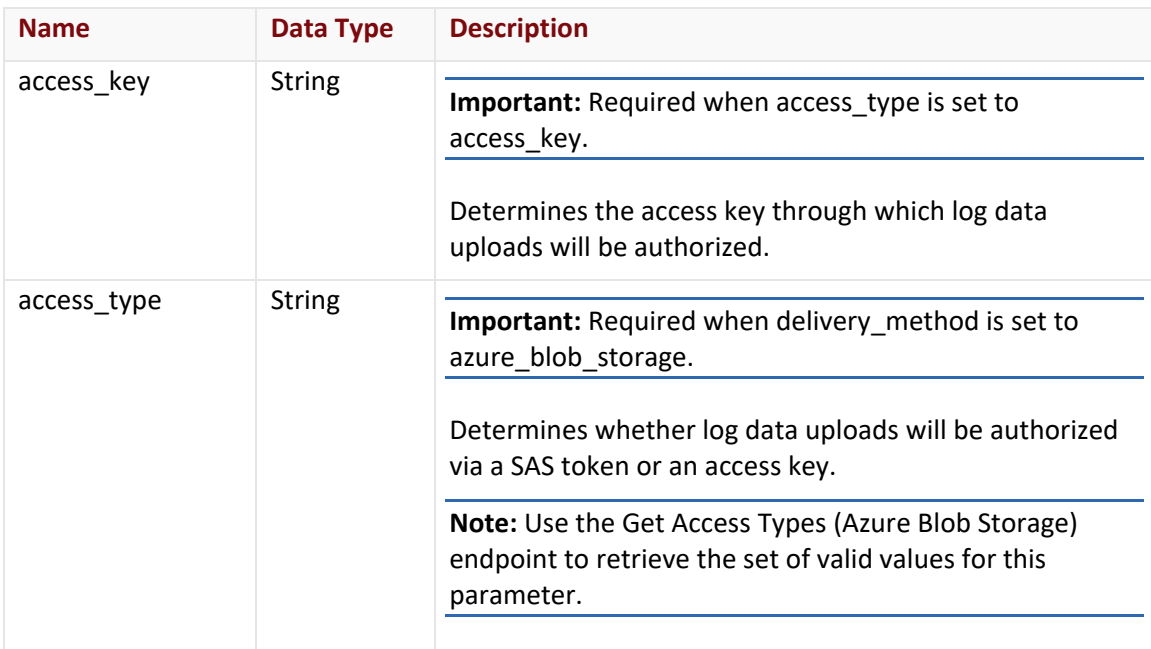

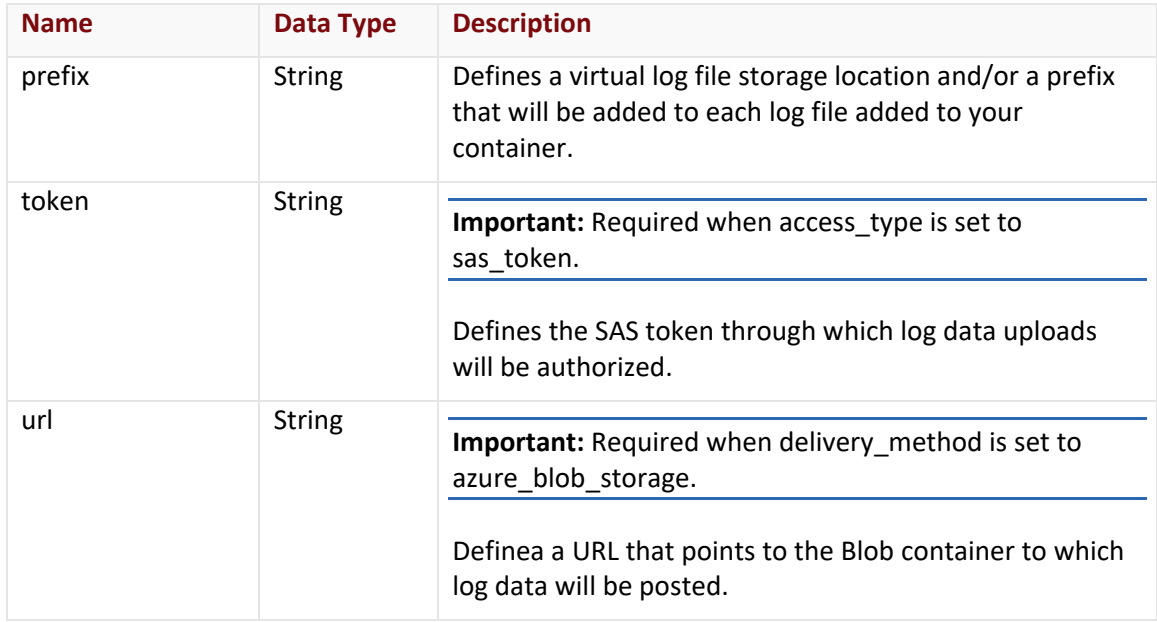

# datadog Object

The datadog object describes the Datadog log delivery method using the following properties:

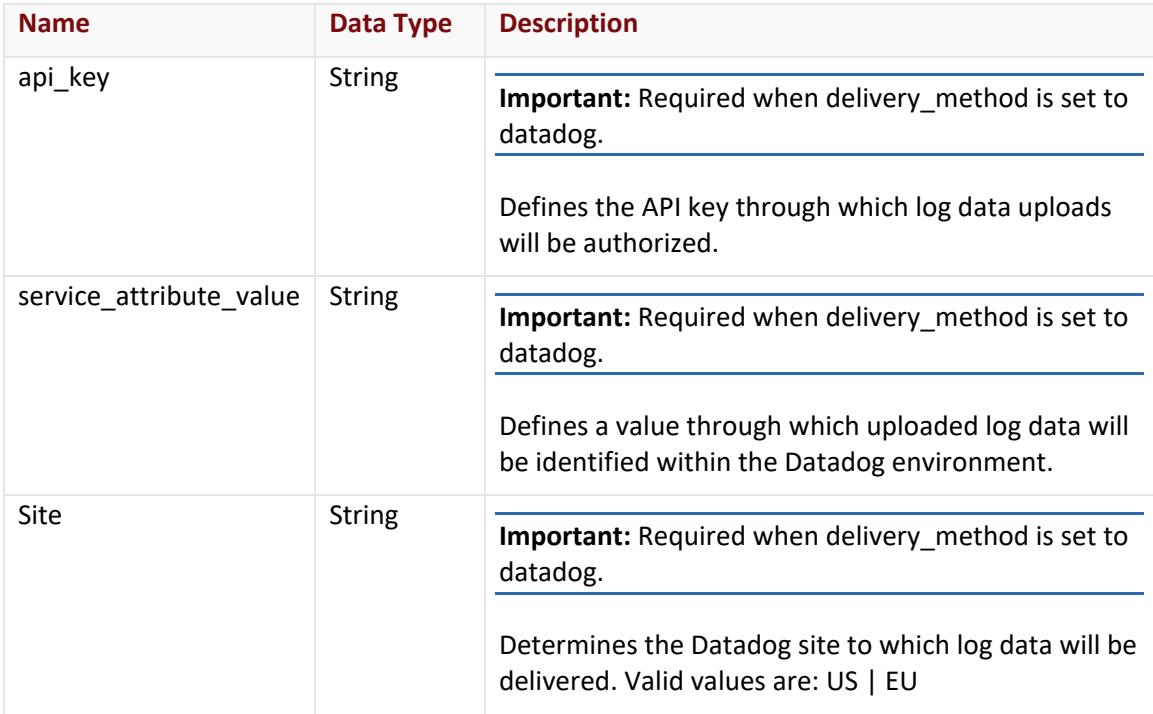

# filters Object

The filters object describes your log filtering configuration using the following properties:

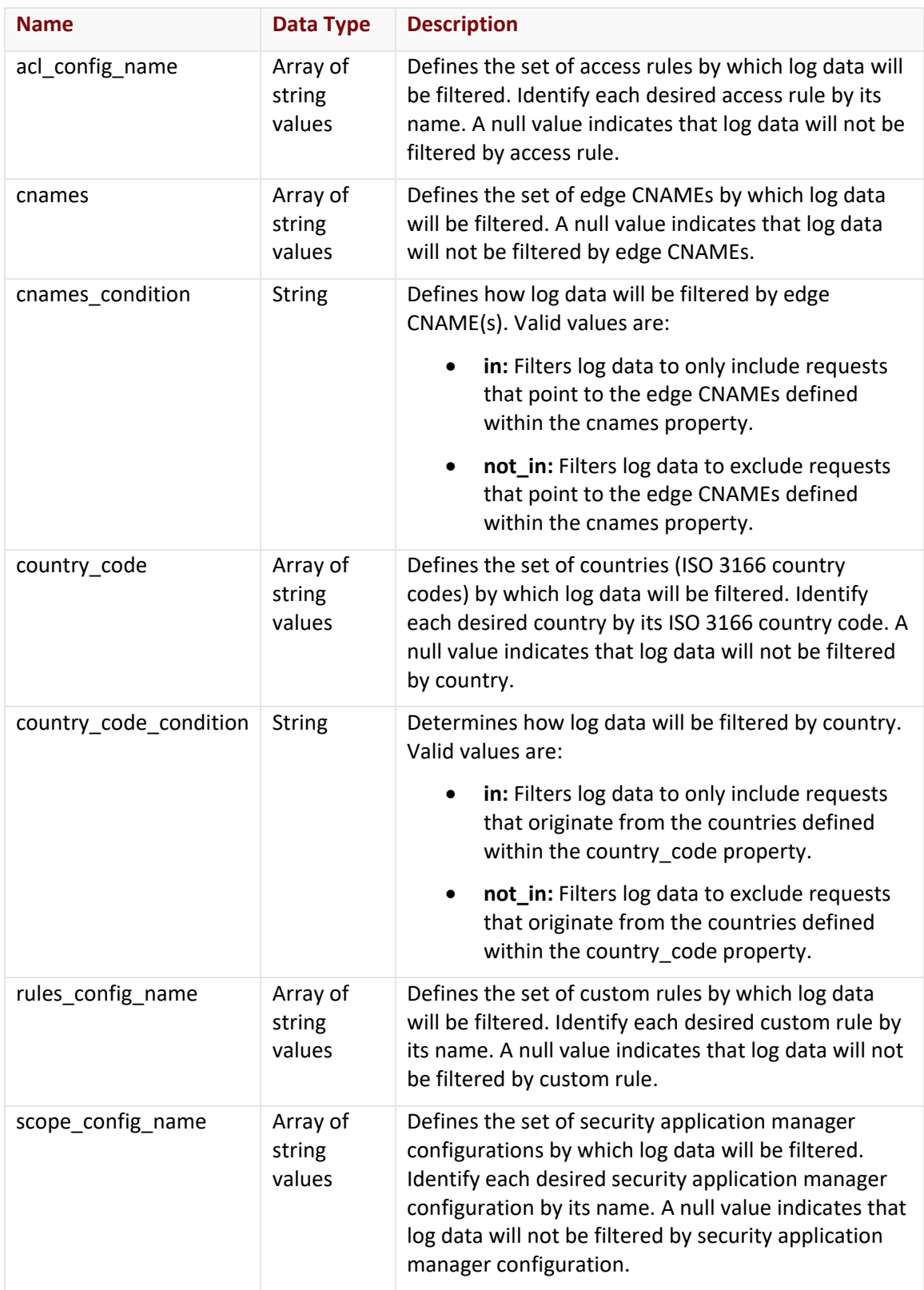

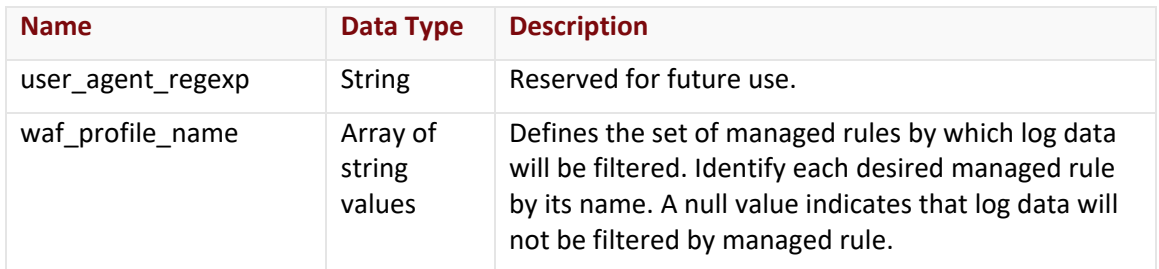

# gcs Object

The gcs object describes the Google Cloud Storage log delivery method using the following properties:

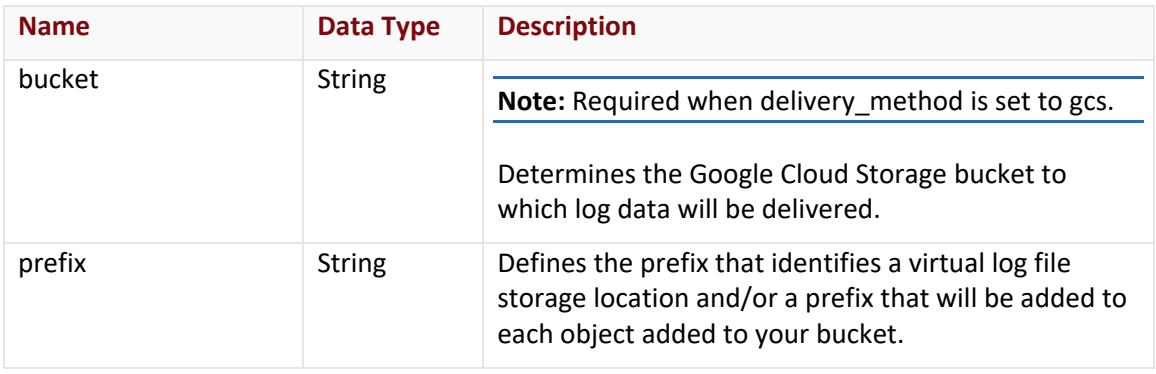

# http\_post Object

The http\_post object describes the HTTP POST log delivery method using the following properties:

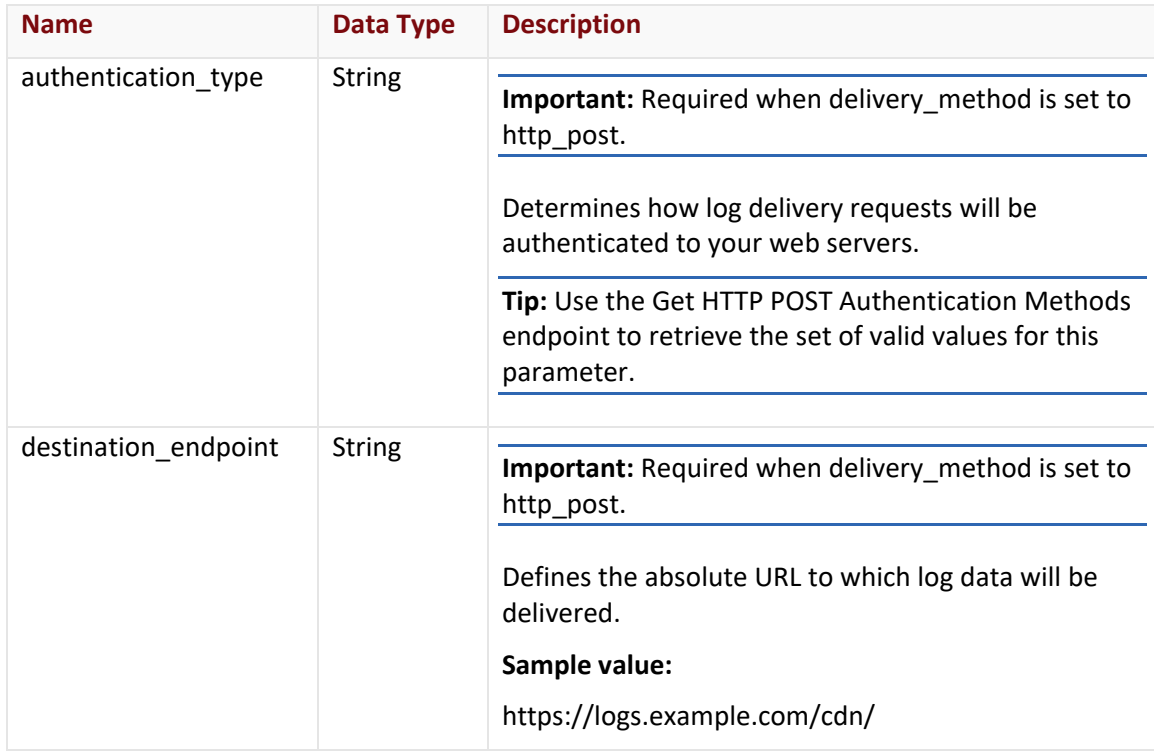

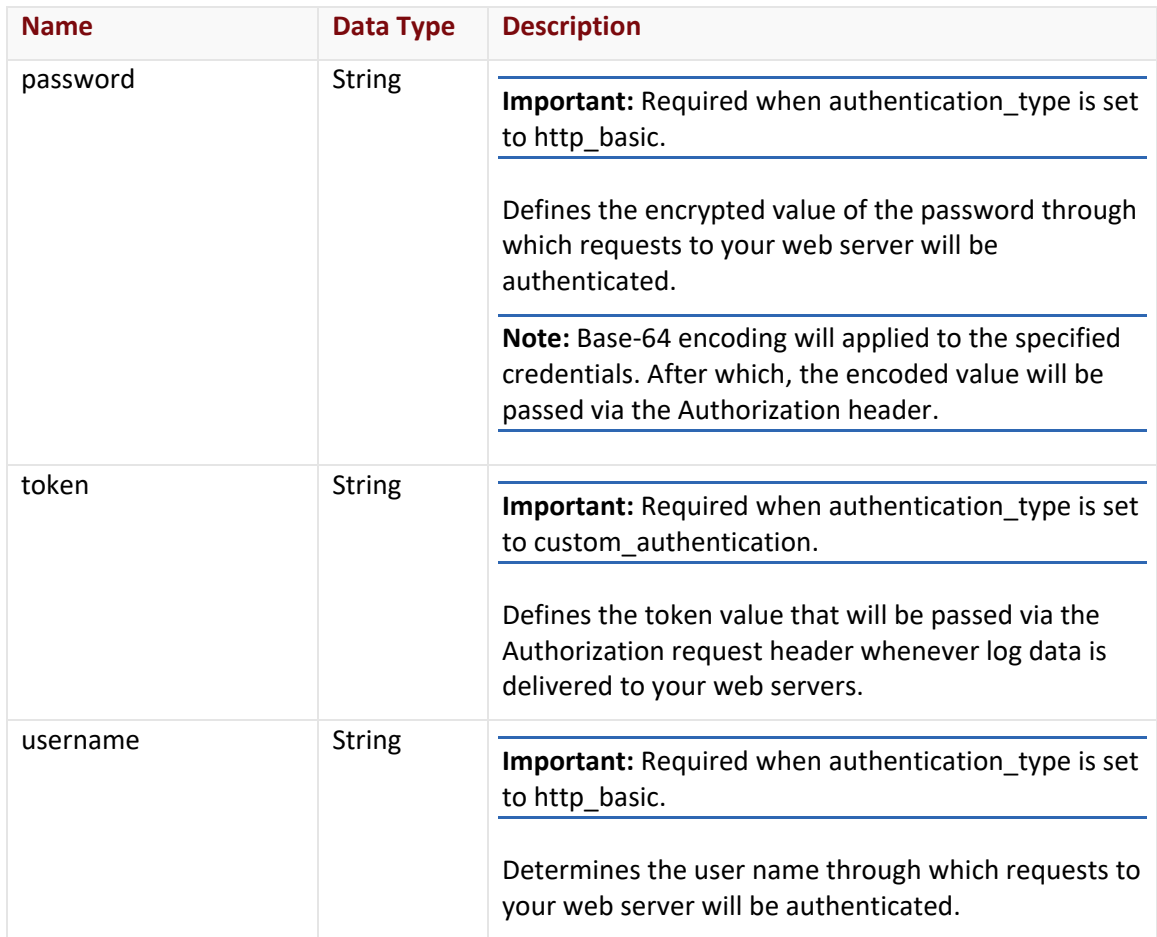

# splunk\_enterprise Object

The splunk\_enterprise object describes the Splunk Enterprise log delivery method using the following properties:

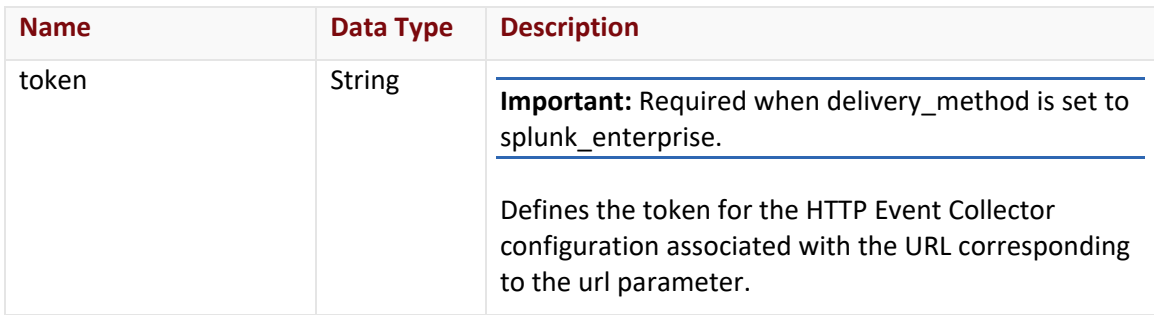

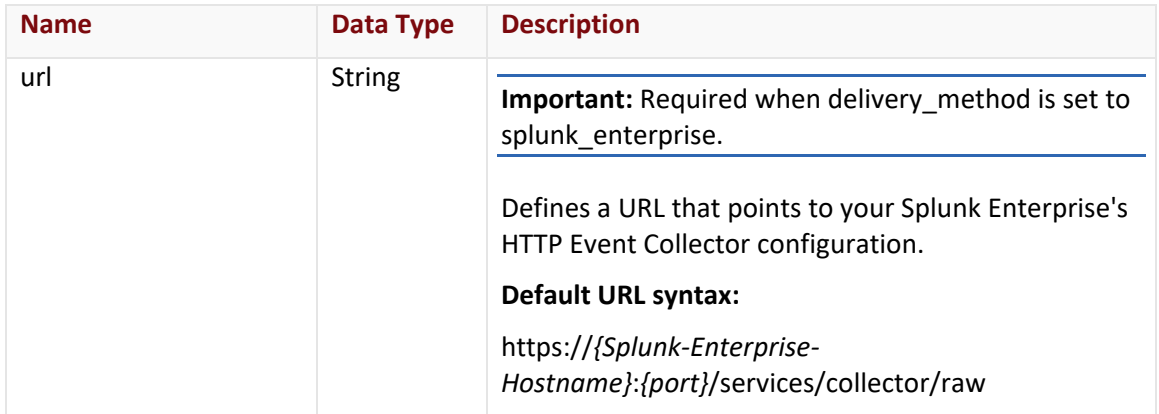

#### sumo\_logic Object

The sumo\_logic object describes the Sumo Logic log delivery method using the following properties:

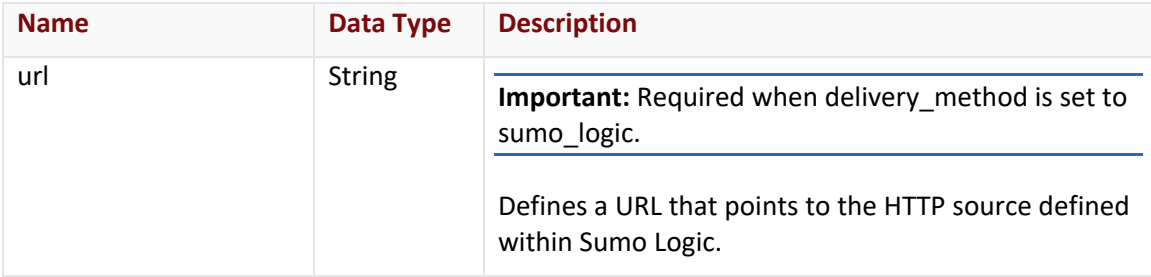

# **Response**

The response to the above request includes an HTTP status code, response headers, and a response body.

# Status Code

A status code indicates whether the request was successfully performed.

# Response Headers

The response for this endpoint only includes standard HTTP response headers.

# Response Body

The response body for a successful request contains the following response elements:

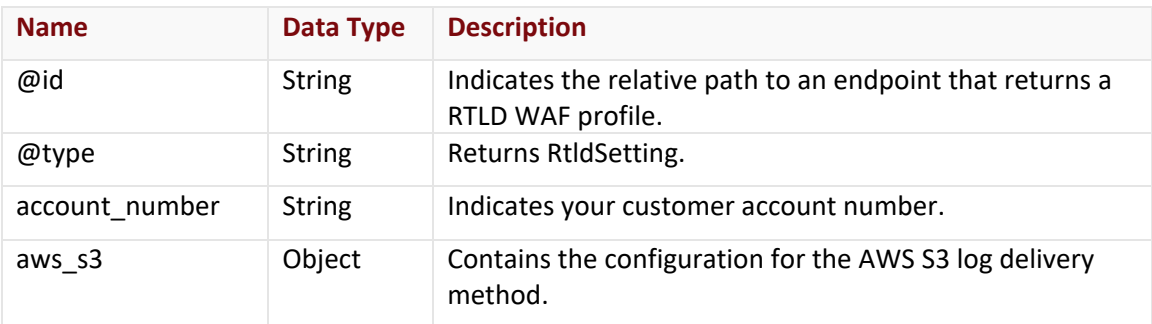

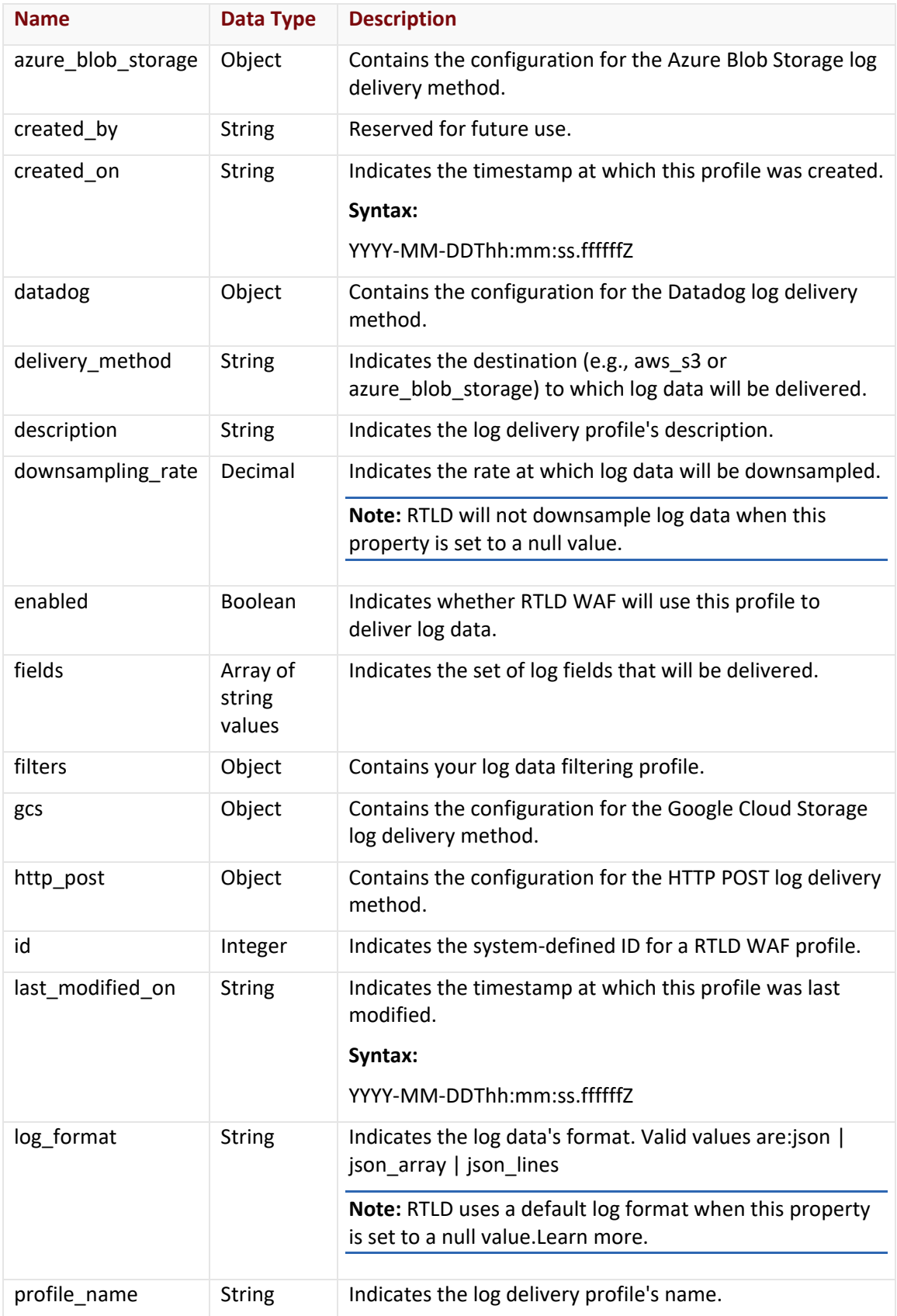

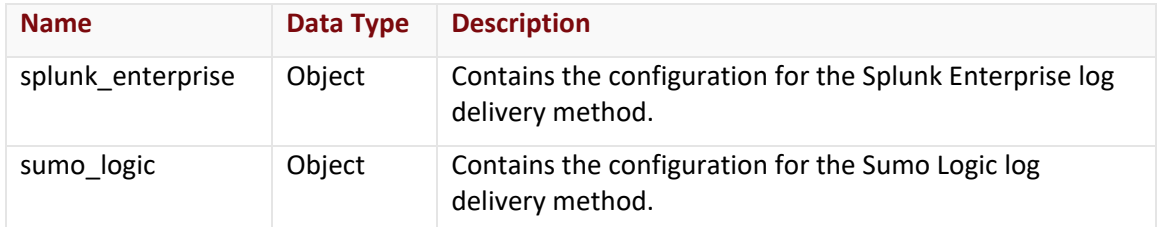

# aws\_s3 Object

The aws\_s3 object describes the AWS S3 log delivery method using the following properties:

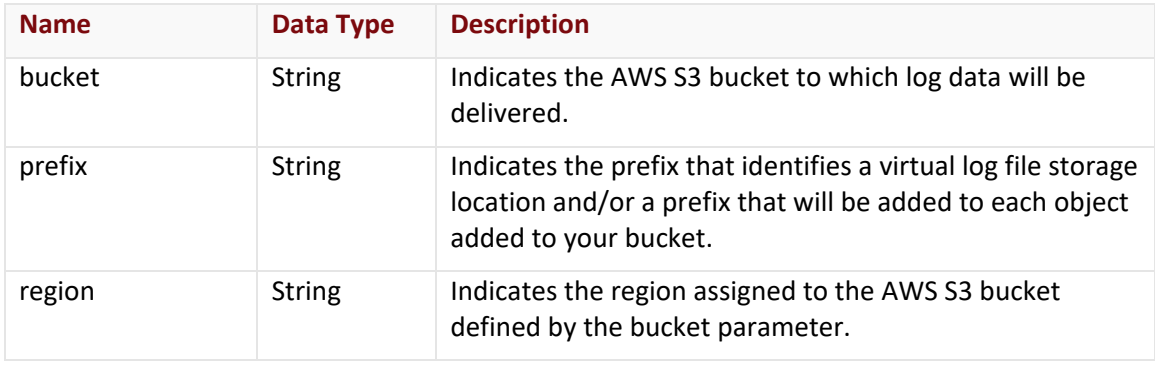

### azure\_blob\_storage Object

The azure\_blob\_storage object describes the Azure Blob Storage log delivery method using the following properties:

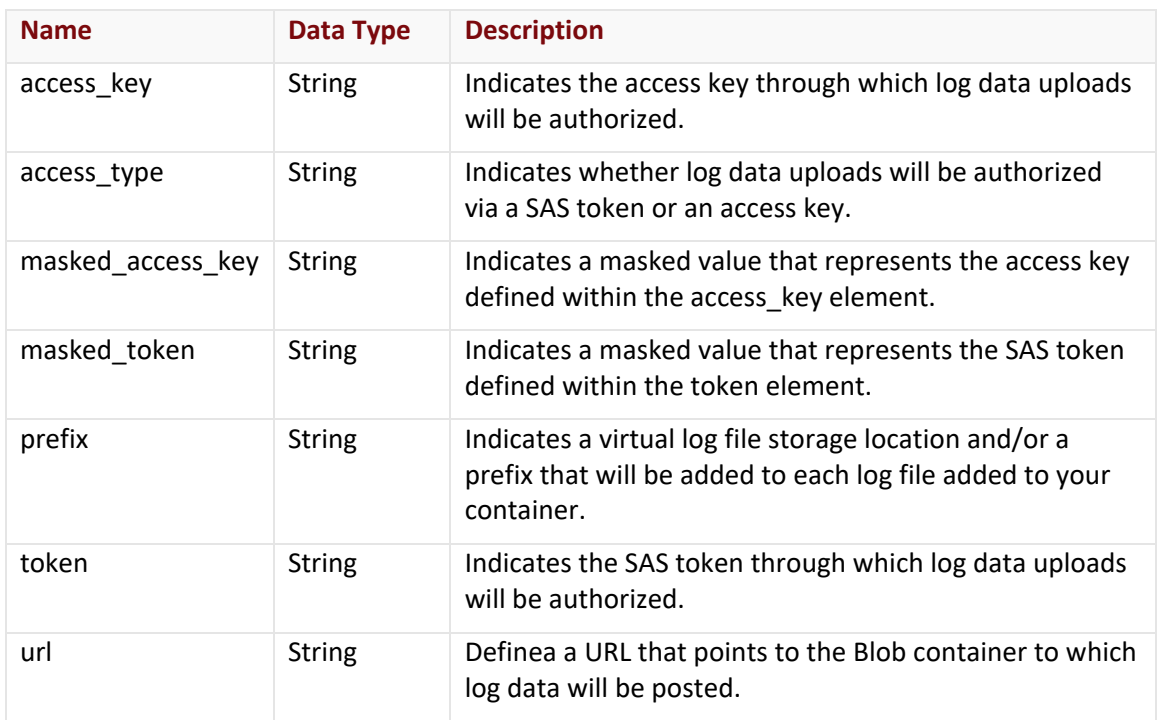

# datadog Object

The datadog object describes the Datadog log delivery method using the following properties:

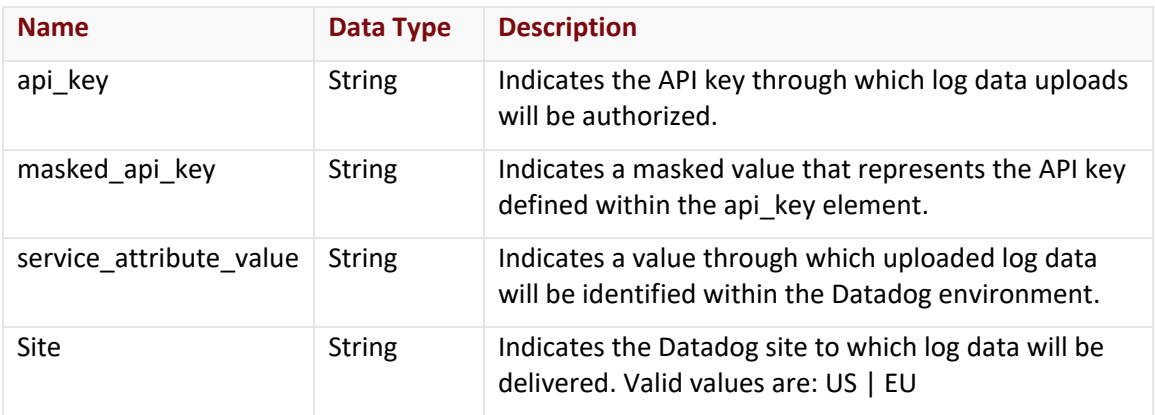

# filters Object

The filters object describes your log filtering configuration using the following properties:

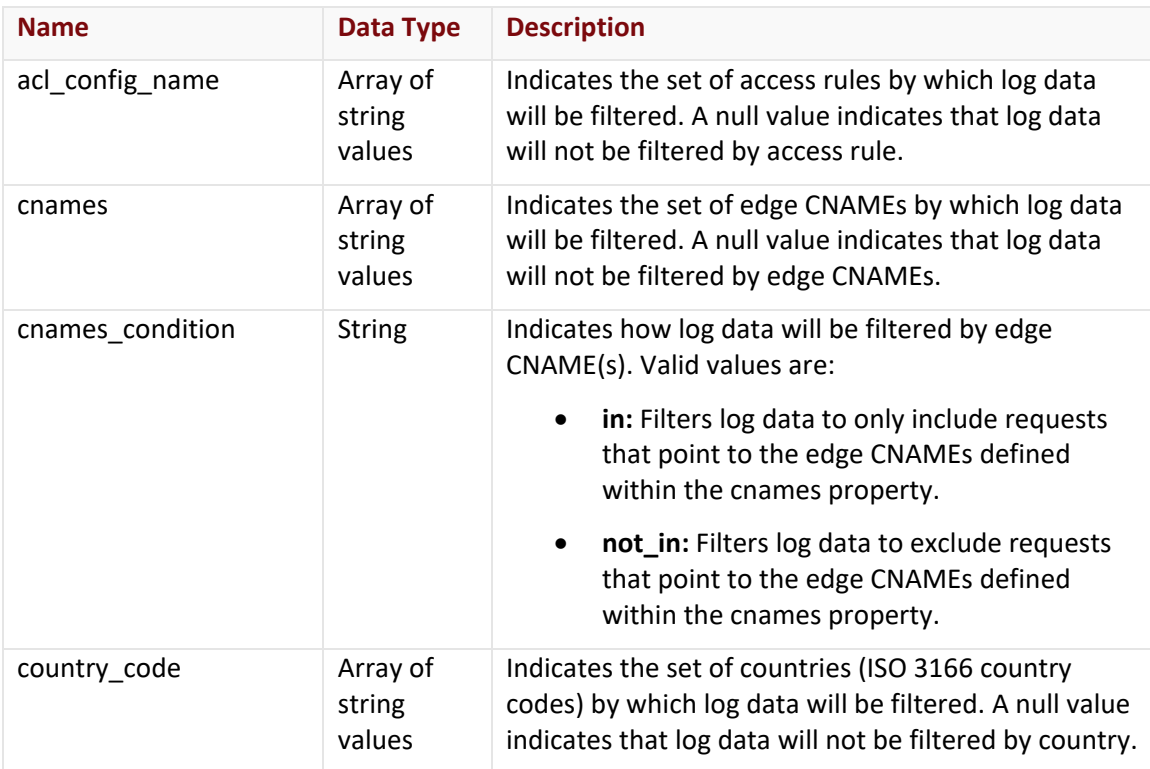

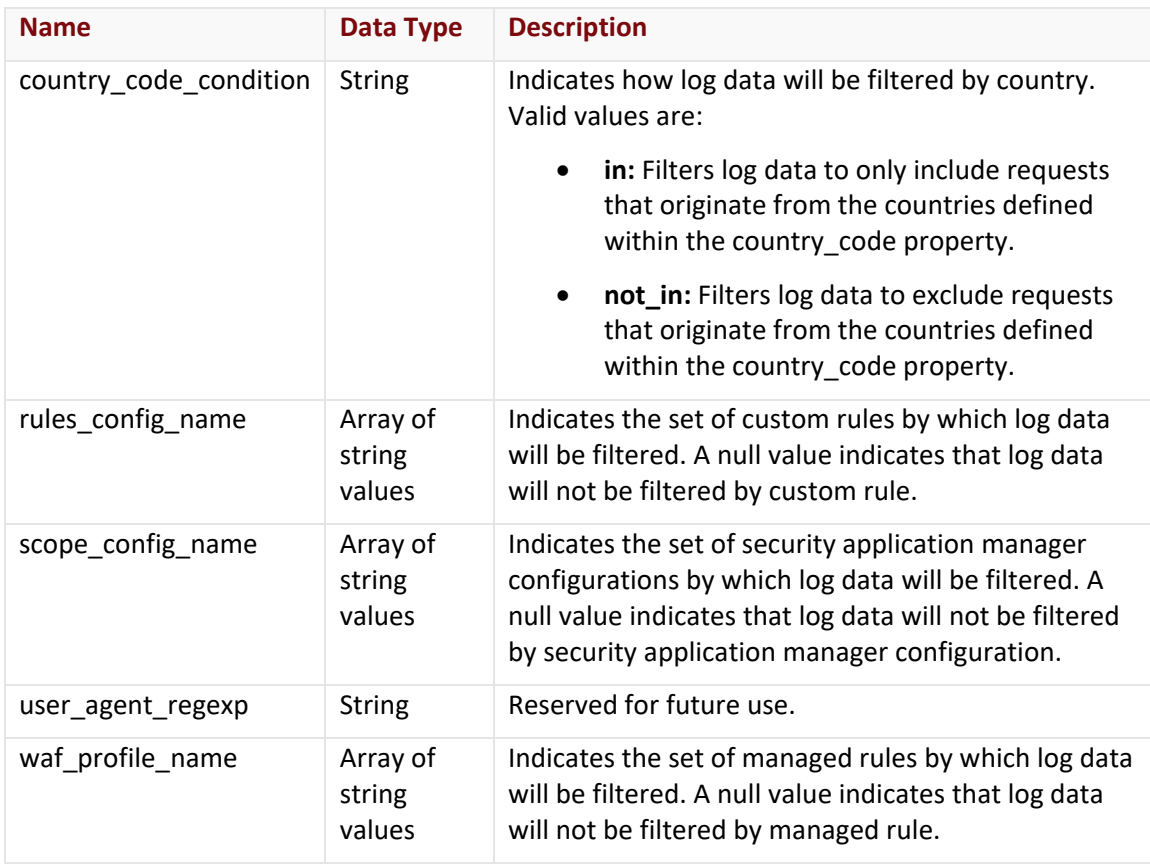

# gcs Object

The gcs object describes the Google Cloud Storage log delivery method using the following properties:

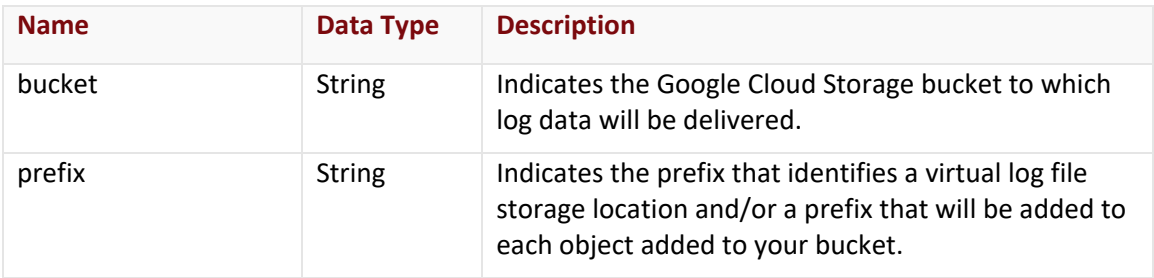

# http\_post Object

The http\_post object describes the HTTP POST log delivery method using the following properties:

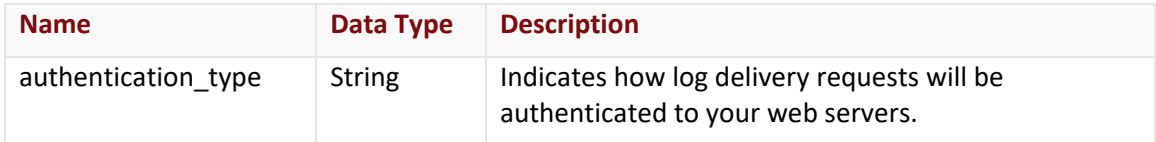

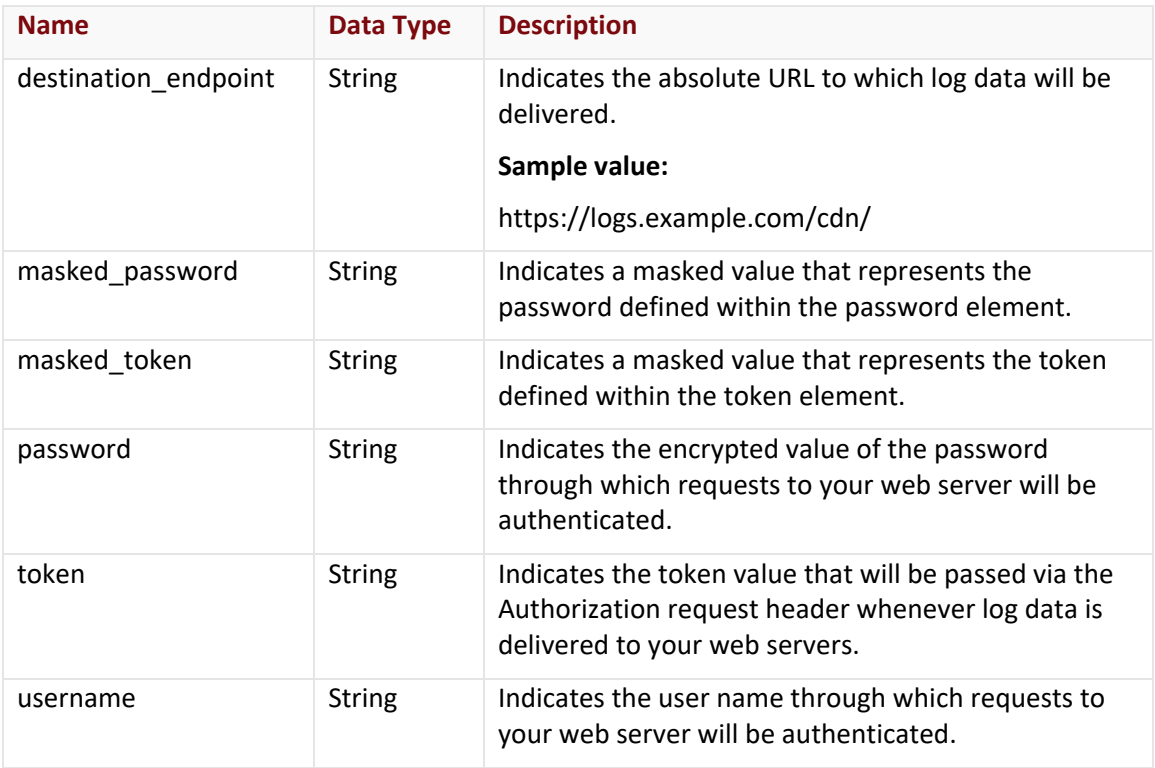

# splunk\_enterprise Object

The splunk\_enterprise object describes the Splunk Enterprise log delivery method using the following properties:

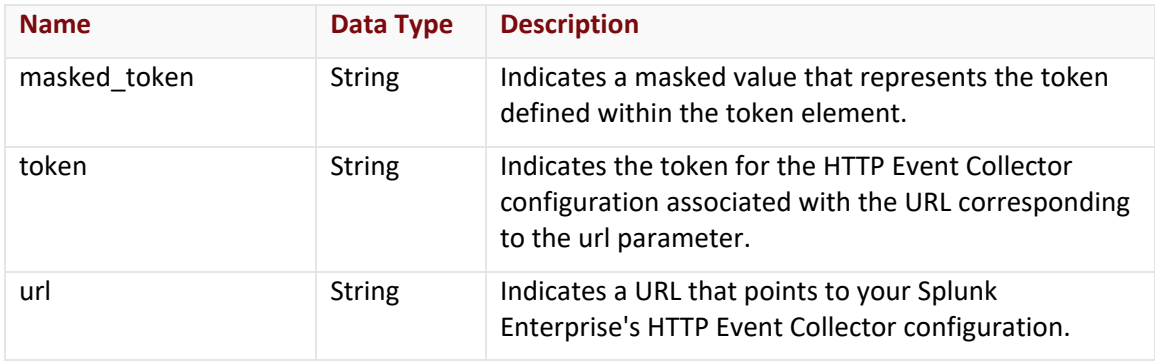

#### sumo\_logic Object

The sumo\_logic object describes the Sumo Logic log delivery method using the following properties:

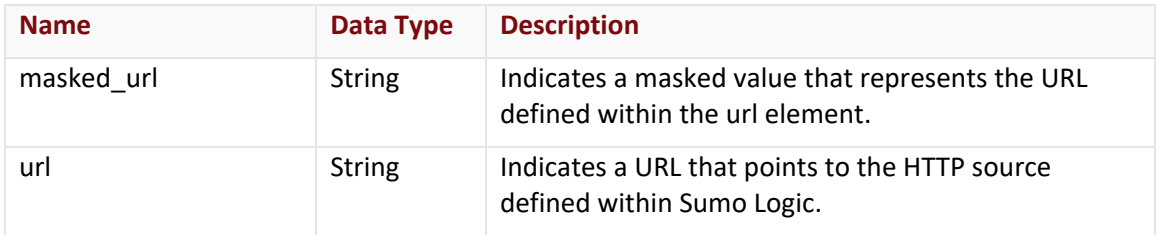

#### **Errors**

The response body for an unsuccessful request will contain an error response that provides additional information.

# **Sample Request and Response (JSON)**

A sample JSON request is shown below.

PUT https://api.vdms.io/rtld/v1/waf/profiles/10011 HTTP/1.1 Authorization: Bearer A1bcbGciOiJSUzI1NiIsImtpZCI6Ij13N1VGQ01z... Accept: application/json Content-Type: application/json Host: api.vdms.io Content-Length: 533

{

"delivery\_method": "http\_post",

"profile\_name": "My Profile",

"fields": ["rule\_message", "rule\_tags", "client\_country\_code", "client\_country", "client\_city", "sub\_events\_count", "sub\_events", "waf\_instance\_name", "waf\_profile\_name", "action\_type", "waf\_profile\_type", "timestamp", "client\_ip", "server\_port", "url", "host", "user\_agent", "referer", "account\_number", "uuid"],

"http\_post": {

"destination\_endpoint": "https://logs.example.com/waf/",

"authentication\_type": "none",

"token": null,

"username": null,

"password": null

}

}

A sample JSON response is shown below.

HTTP/1.1 200 OK Cache-Control: no-cache Content-Type: application/json; charset=utf-8 Date: Thu, 14 Apr 2016 12:00:00 GMT Content-Length: 900

{

"@id": "/rtld/v1/waf/profiles/10011",

"@type": "RtldSetting",

"id": 10011,

"account\_number": "0001",

"delivery\_method": "http\_post",

"profile\_name": "My Profile",

"enabled": false,

"downsampling\_rate": null,

"fields": ["rule\_message", "rule\_tags", "client\_country\_code", "client\_country", "client\_city", "sub\_events\_count", "sub\_events", "waf\_instance\_name", "waf\_profile\_name", "action\_type", "waf\_profile\_type", "timestamp", "client\_ip", "server\_port", "url", "host", "user\_agent", "referer", "account\_number", "uuid"],

"aws\_s3": null,

"http\_post": {

"destination\_endpoint": "https://logs.example.com/waf/",

"authentication\_type": "none",

"token": null,

"username": null,

"password": null

### },

"sumo\_logic": null,

"splunk\_enterprise": null,

"azure\_blob\_storage": null

}

# **RTLD (General)**

Use these endpoints to look up information related to RTLD settings.

# **Get AWS Regions**

Retrieves a list of AWS regions to which log data may be delivered.

### **Request**

Retrieve AWS regions via the following request:

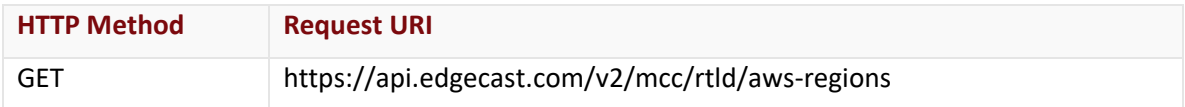

### Request Headers

The response for this endpoint only includes standard HTTP request headers including those described in the **Request Headers** section of the **Request and Response Elements** topic.

### Request Body

Request body parameters are not required by this endpoint.

### **Response**

The response to the above request includes an HTTP status code, response headers, and a response body.

# Status Code

A status code indicates whether the request was successfully performed. A list of common status codes is provided in the **Status Codes and Error Messages** topic.

# Response Headers

The response for this endpoint only returns standard HTTP response headers including those described in the **Response Headers** section of the **Request and Response Elements** topic.

# Response Body

The response body for a successful request contains the following response elements:

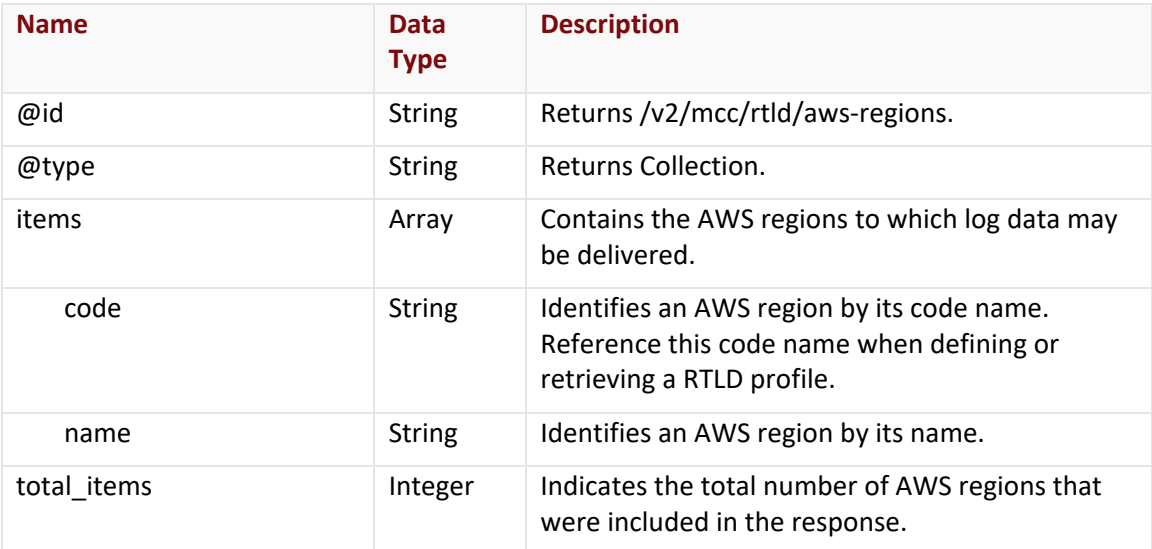

#### Errors

The response body for an unsuccessful request may contain an error element that provides additional information. For a list of common error messages, please refer to the **Status Codes and Error Messages** topic.

#### **Sample Request and Response**

A sample JSON request is provided below.

```
GET https://api.edgecast.com/v2/mcc/rtld/aws-regions HTTP/1.1
Authorization: TOK:12345678-1234-1234-1234-1234567890ab
Accept: application/json
Host: api.edgecast.com
```
A sample JSON response is provided below.

```
HTTP/1.1 200 OK
Cache-Control: private
Content-Type: application/json; charset=utf-8 
Date: Thu, 14 Apr 2016 12:00:00 GMT
Content-Length: 1060
```

```
{
       "@id": "/v2/mcc/rtld/aws-regions",
       "@type": "Collection",
       "items": [{
                        "code": "ap-south-1",
                       "name": "Asia Pacific (Mumbai)"
               }, {
                        ...
               }, {
                        "code": "us-west-2",
                       "name": "US West (Oregon)"
                } 
       ],
       "total_items": 14
}
```
# **Get Access Types (Azure Blob Storage)**

Retrieves the available access types for Azure Blob Storage.

### **Request**

Retrieve access types via the following request:

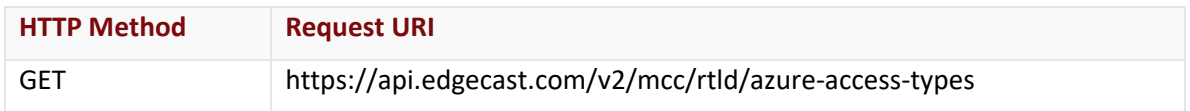

### Request Headers

The response for this endpoint only includes standard HTTP request headers including those described in the **Request Headers** section of the **Request and Response Elements** topic.

### Request Body

Request body parameters are not required by this endpoint.

#### **Response**

The response to the above request includes an HTTP status code, response headers, and a response body.

### Status Code

A status code indicates whether the request was successfully performed. A list of common status codes is provided in the **Status Codes and Error Messages** topic.

# Response Headers

The response for this endpoint only returns standard HTTP response headers including those described in the **Response Headers** section of the **Request and Response Elements** topic.

# Response Body

The response body for a successful request contains the following response elements:

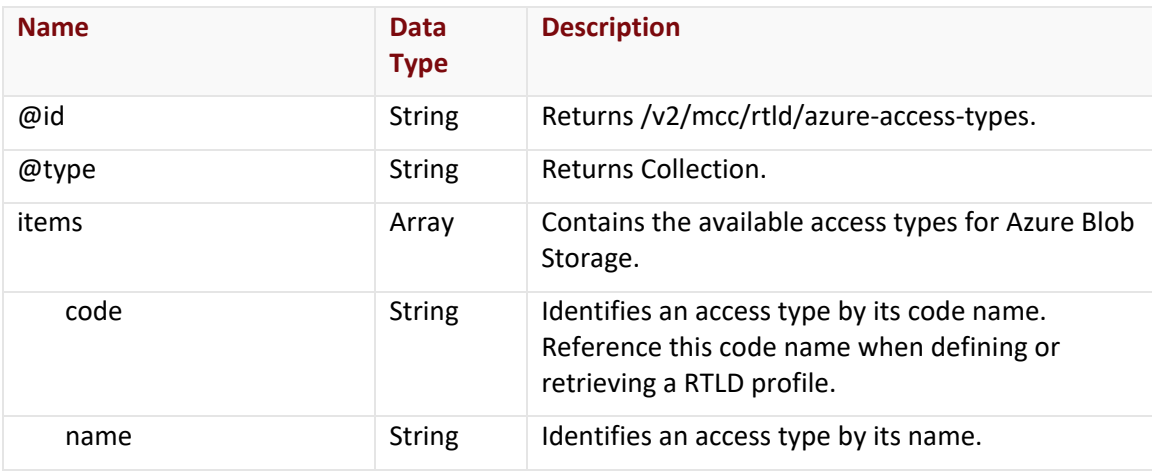

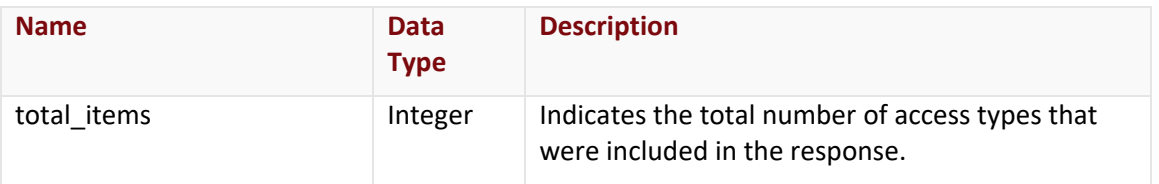

#### **Errors**

The response body for an unsuccessful request may contain an error element that provides additional information. For a list of common error messages, please refer to the **Status Codes and Error Messages** topic.

### **Sample Request and Response**

A sample JSON request is provided below.

```
GET https://api.edgecast.com/v2/mcc/rtld/azure-access-types HTTP/1.1
Authorization: TOK:12345678-1234-1234-1234-1234567890ab
Accept: application/json
Host: api.edgecast.com
```
A sample JSON response is provided below.

```
HTTP/1.1 200 OK
Cache-Control: private
Content-Type: application/json; charset=utf-8 
Date: Thu, 14 Apr 2016 12:00:00 GMT
Content-Length: 224
{
       "@id": "/v2/mcc/rtld/azure-access-types",
       "@type": "Collection",
       "items": [{
                        "code": "sas_token",
                       "name": "SAS Token"
               }, {
                       "code": "access_key",
                        "name": "Access Key"
                } 
       ],
       "total_items": 2
}
```
# **Get HTTP POST Authentication Methods**

Retrieves the available authentication methods when delivering log data via HTTP POST.

#### **Request**

Retrieve authentication methods via the following request:

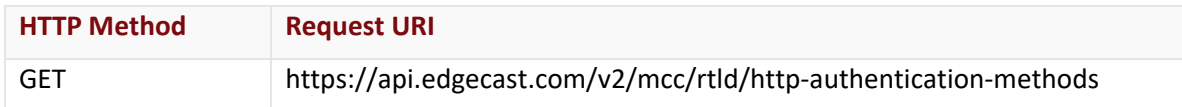

### Request Headers

The response for this endpoint only includes standard HTTP request headers including those described in the **Request Headers** section of the **Request and Response Elements** topic.

### Request Body

Request body parameters are not required by this endpoint.

#### **Response**

The response to the above request includes an HTTP status code, response headers, and a response body.

### Status Code

A status code indicates whether the request was successfully performed. A list of common status codes is provided in the **Status Codes and Error Messages** topic.

# Response Headers

The response for this endpoint only returns standard HTTP response headers including those described in the **Response Headers** section of the **Request and Response Elements** topic.

# Response Body

The response body for a successful request contains the following response elements:

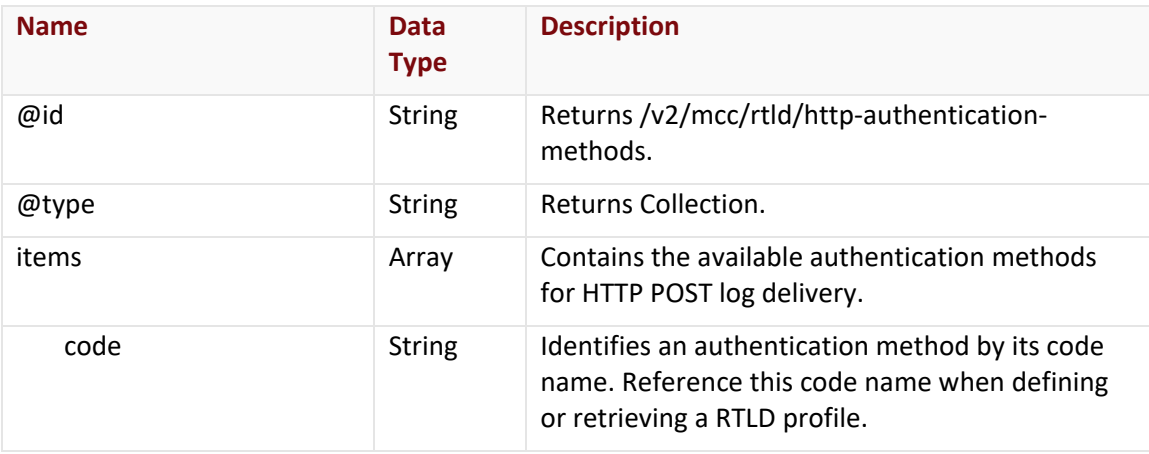

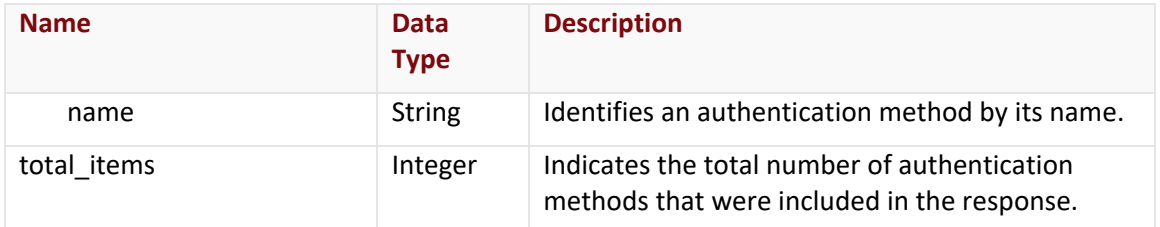

#### Errors

The response body for an unsuccessful request may contain an error element that provides additional information. For a list of common error messages, please refer to the **Status Codes and Error Messages** topic.

### **Sample Request and Response**

A sample JSON request is provided below.

```
GET https://api.edgecast.com/v2/mcc/rtld/http-authentication-methods HTTP/1.1
Authorization: TOK:12345678-1234-1234-1234-1234567890ab
Accept: application/json
Host: api.edgecast.com
```
A sample JSON response is provided below.

```
HTTP/1.1 200 OK
Cache-Control: private
Content-Type: application/json; charset=utf-8 
Date: Thu, 14 Apr 2016 12:00:00 GMT
Content-Length: 304
{
       "@id": "/v2/mcc/rtld/http-authentication-methods",
       "@type": "Collection",
       "items": [{
                        "code": "custom_authentication",
                        "name": "Custom Authentication"
               }, {
                        "code": "http_basic",
                        "name": "HTTP Basic"
               }, {
                        "code": "none",
                        "name": "None"
                } 
       ],
```
"total\_items": 3

}

# **Get HTTP Status Codes**

Retrieves the available HTTP status codes for filtering log data.

#### **Request**

Retrieve HTTP status codes via the following request:

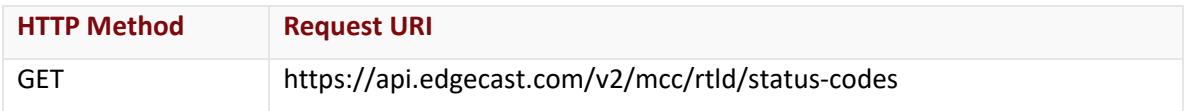

### Request Headers

The response for this endpoint only includes standard HTTP request headers including those described in the **Request Headers** section of the **Request and Response Elements** topic.

### Request Body

Request body parameters are not required by this endpoint.

#### **Response**

The response to the above request includes an HTTP status code, response headers, and a response body.

#### Status Code

A status code indicates whether the request was successfully performed. A list of common status codes is provided in the **Status Codes and Error Messages** topic.

#### Response Headers

The response for this endpoint only returns standard HTTP response headers including those described in the **Response Headers** section of the **Request and Response Elements** topic.

# Response Body

The response body for a successful request contains the following response elements:

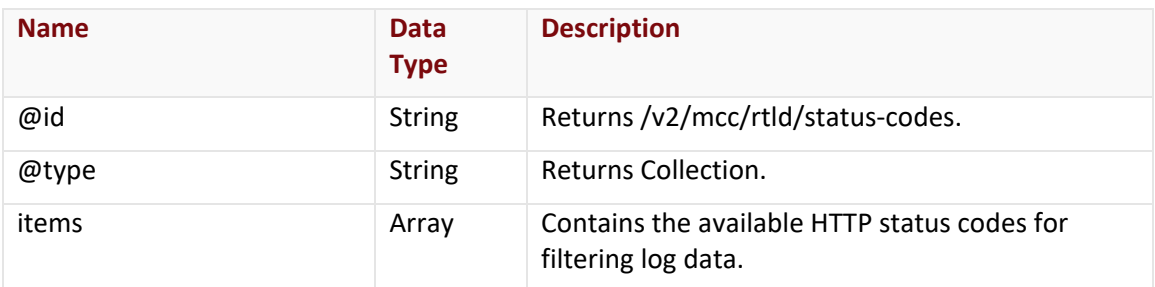

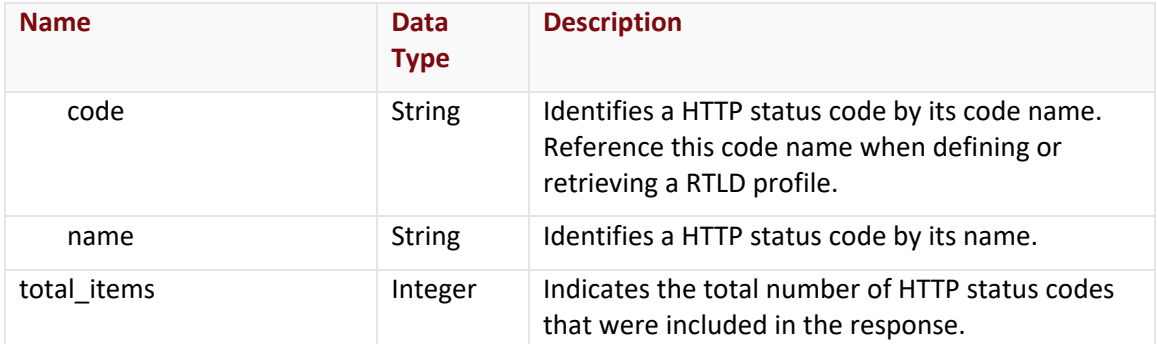

#### Errors

The response body for an unsuccessful request may contain an error element that provides additional information. For a list of common error messages, please refer to the **Status Codes and Error Messages** topic.

### **Sample Request and Response**

A sample JSON request is provided below.

```
GET https://api.edgecast.com/v2/mcc/rtld/status-codes HTTP/1.1
Authorization: TOK:12345678-1234-1234-1234-1234567890ab
Accept: application/json
Host: api.edgecast.com
```
A sample JSON response is provided below.

```
HTTP/1.1 200 OK
Cache-Control: private
Content-Type: application/json; charset=utf-8 
Date: Thu, 14 Apr 2016 12:00:00 GMT
Content-Length: 282
{
       "@id": "/v2/mcc/rtld/status-codes",
       "@type": "Collection",
       "items": [{
                       "code": "2xx",
                       "name": "2XX"
               }, {
                       ...
               }, {
```
 "code": "5xx", "name": "5XX"

```
}
        ],
        "total_items": 4
}
```
# **Get Log Delivery Methods**

Retrieves the available destinations for the delivery of log data.

### **Request**

Retrieve delivery methods via the following request:

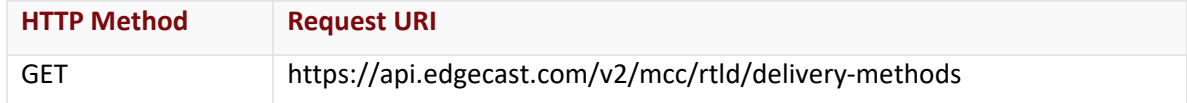

# Request Headers

The response for this endpoint only includes standard HTTP request headers including those described in the **Request Headers** section of the **Request and Response Elements** topic.

# Request Body

Request body parameters are not required by this endpoint.

#### **Response**

The response to the above request includes an HTTP status code, response headers, and a response body.

#### Status Code

A status code indicates whether the request was successfully performed. A list of common status codes is provided in the **Status Codes and Error Messages** topic.

# Response Headers

The response for this endpoint only returns standard HTTP response headers including those described in the **Response Headers** section of the **Request and Response Elements** topic.

# Response Body

The response body for a successful request contains the following response elements:

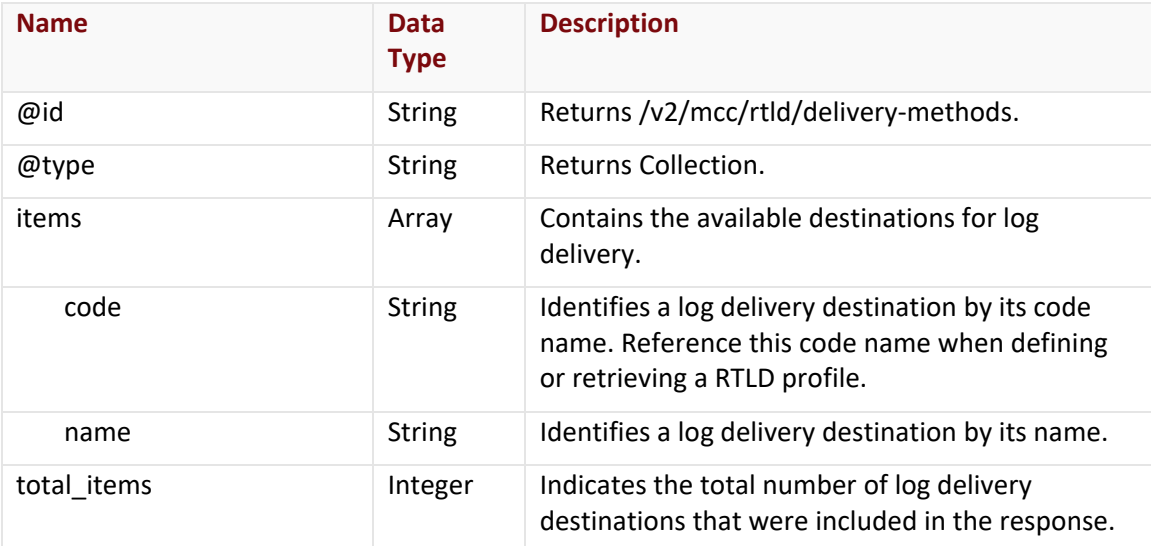

#### Errors

The response body for an unsuccessful request may contain an error element that provides additional information. For a list of common error messages, please refer to the **Status Codes and Error Messages** topic.

#### **Sample Request and Response**

A sample JSON request is provided below.

```
GET https://api.edgecast.com/v2/mcc/rtld/delivery-methods HTTP/1.1
Authorization: TOK:12345678-1234-1234-1234-1234567890ab
Accept: application/json
Host: api.edgecast.com
```
A sample JSON response is provided below.

```
HTTP/1.1 200 OK
Cache-Control: private
Content-Type: application/json; charset=utf-8 
Date: Thu, 14 Apr 2016 12:00:00 GMT
Content-Length: 421
{
       "@id": "/v2/mcc/rtld/delivery-methods",
       "@type": "Collection",
       "items": [{
```

```
"code": "aws_s3",
                         "name": "AWS S3"
                }, {
                         ...
                }, {
                         "code": "sumo_logic",
                         "name": "Sumo Logic"
                 } 
        ],
        "total_items": 5
}
```
# **Get Log Downsampling Rates**

Retrieves the available rates for downsampling the set of log data delivered to your destination.

### **Request**

Retrieve downsampling rates via the following request:

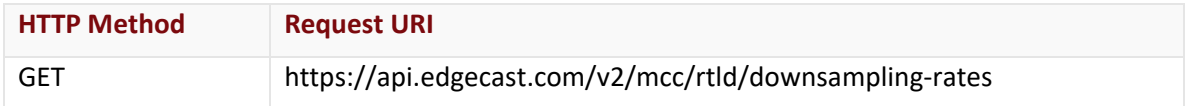

# Request Headers

The response for this endpoint only includes standard HTTP request headers including those described in the **Request Headers** section of the **Request and Response Elements** topic.

# Request Body

Request body parameters are not required by this endpoint.

#### **Response**

The response to the above request includes an HTTP status code, response headers, and a response body.

#### Status Code

A status code indicates whether the request was successfully performed. A list of common status codes is provided in the **Status Codes and Error Messages** topic.

# Response Headers

The response for this endpoint only returns standard HTTP response headers including those described in the **Response Headers** section of the **Request and Response Elements** topic.

# Response Body

The response body for a successful request contains the following response elements:

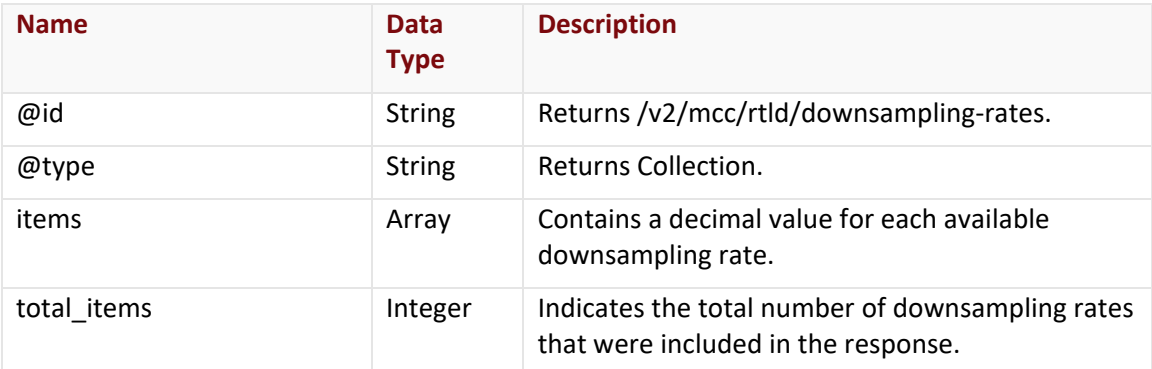

#### Errors

The response body for an unsuccessful request may contain an error element that provides additional information. For a list of common error messages, please refer to the **Status Codes and Error Messages** topic.

# **Sample Request and Response**

A sample JSON request is provided below.

```
GET https://api.edgecast.com/v2/mcc/rtld/downsampling-rates HTTP/1.1
Authorization: TOK:12345678-1234-1234-1234-1234567890ab
Accept: application/json
Host: api.edgecast.com
```
A sample JSON response is provided below.

```
HTTP/1.1 200 OK
Cache-Control: private
Content-Type: application/json; charset=utf-8 
Date: Thu, 14 Apr 2016 12:00:00 GMT
Content-Length: 152
{
       "@id": "/v2/mcc/rtld/downsampling-rates",
       "@type": "Collection",
       "items": [0.1, 1.0, 25.0, 50.0, 75.0],
       "total_items": 5
}
```
# **Get Log Fields (RTLD CDN)**

Retrieves the available set of log fields for RTLD CDN.

# **Request**

Retrieve RTLD CDN log fields via the following request:

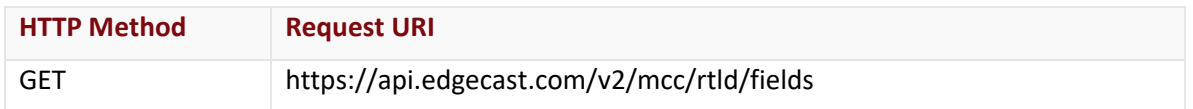

### Request Headers

The response for this endpoint only includes standard HTTP request headers including those described in the **Request Headers** section of the **Request and Response Elements** topic.

### Request Body

Request body parameters are not required by this endpoint.

#### **Response**

The response to the above request includes an HTTP status code, response headers, and a response body.

# Status Code

A status code indicates whether the request was successfully performed. A list of common status codes is provided in the **Status Codes and Error Messages** topic.

# Response Headers

The response for this endpoint only returns standard HTTP response headers including those described in the **Response Headers** section of the **Request and Response Elements** topic.

# Response Body

The response body for a successful request contains the following response elements:

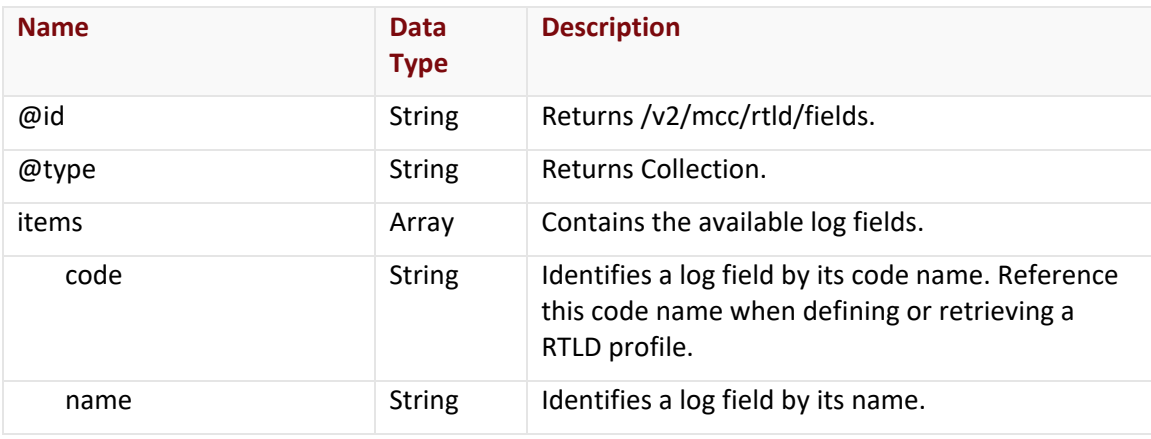

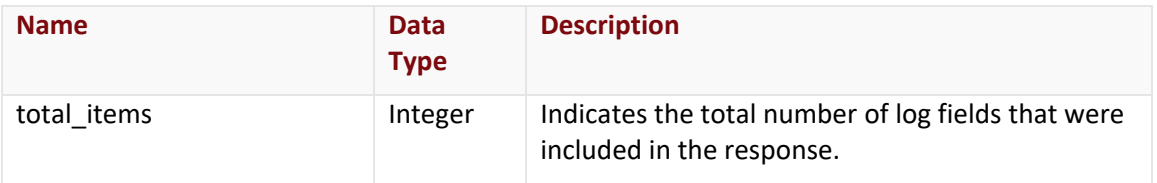

#### **Errors**

The response body for an unsuccessful request may contain an error element that provides additional information. For a list of common error messages, please refer to the **Status Codes and Error Messages** topic.

#### **Sample Request and Response**

A sample JSON request is provided below.

```
GET https://api.edgecast.com/v2/mcc/rtld/fields HTTP/1.1
Authorization: TOK:12345678-1234-1234-1234-1234567890ab
Accept: application/json
Host: api.edgecast.com
```
A sample JSON response is provided below.

```
HTTP/1.1 200 OK
Cache-Control: private
Content-Type: application/json; charset=utf-8 
Date: Thu, 14 Apr 2016 12:00:00 GMT
Content-Length: 1444
       {
              "@id": "/v2/mcc/rtld/fields",
              "@type": "Collection",
              "items": [{
                              "code": "user_agent",
                              "name": "User Agent"
                       }, {
                              ...
                       }, {
                              "code": "referer",
                              "name": "Referrer"
        } 
              ],
              "total_items": 22
}
```
### **Get Log Fields (RTLD WAF)**

Retrieves the available set of log fields for RTLD WAF.

#### **Request**

Retrieve a RTLD WAF log fields via the following request:

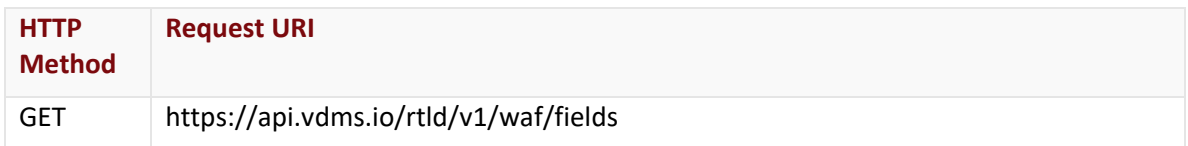

Define the following variable when submitting the above request:

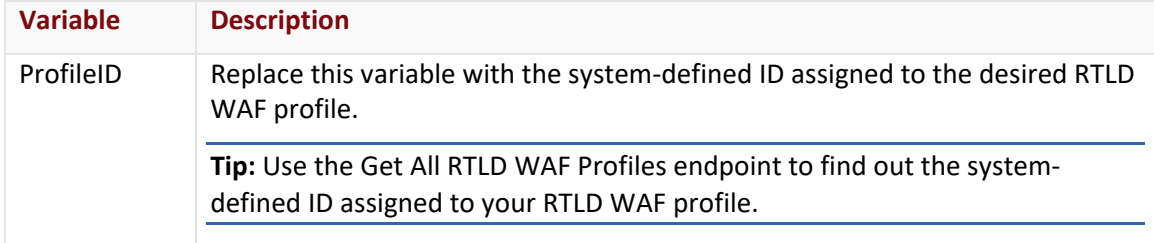

#### Request Headers

This endpoint only takes advantage of common request headers.

**Important:** Unlike requests to api.edgecast.com, requests to our API gateway (api.vdms.io) require an access token (OAuth).

#### Request Body

Request body parameters are not required by this endpoint.

#### **Response**

The response to the above request includes an HTTP status code, response headers, and a response body.

#### Status Code

A status code indicates whether the request was successfully performed.

#### Response Headers

The response for this endpoint only includes standard HTTP response headers.

#### Response Body

The response body for a successful request contains the following response elements:

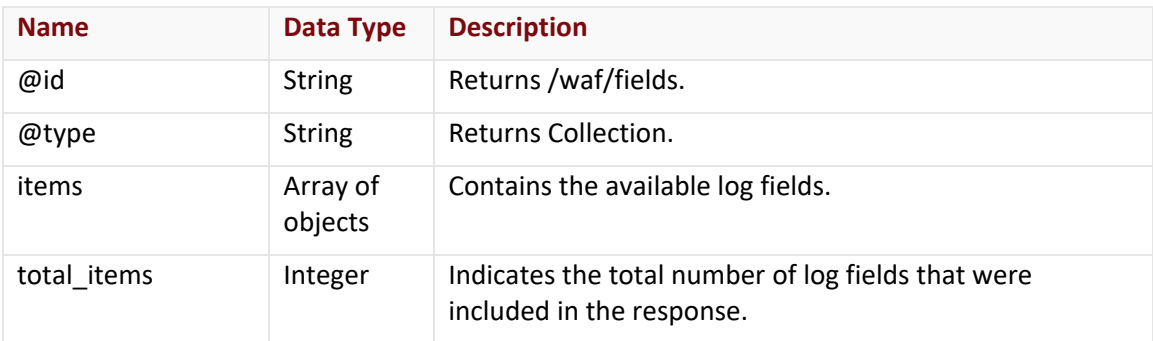

#### items Array

The items array describes each log field using the following properties:

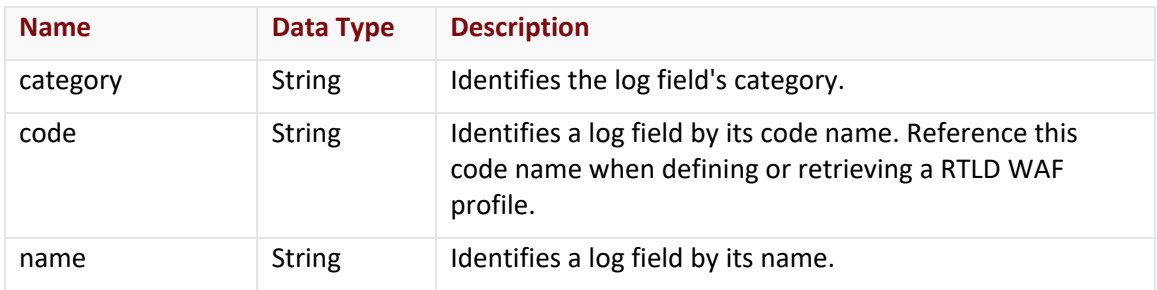

#### Errors

The response body for an unsuccessful request will contain an error response that provides additional information.

#### **Sample Request and Response (JSON)**

A sample JSON request is shown below.

GET https://api.vdms.io/rtld/v1/waf/fields HTTP/1.1

Authorization: Bearer A1bcbGciOiJSUzI1NiIsImtpZCI6Ij13N1VGQ01z...

Accept: application/json

Content-Type: application/json

Host: api.vdms.io

A sample JSON response is shown below.

HTTP/1.1 200 OK Cache-Control: no-cache Content-Type: application/json; charset=utf-8 Date: Thu, 14 Apr 2016 12:00:00 GMT Content-Length: 1931

```
{
        "@id": "/waf/fields",
        "@type": "Collection",
        "items": [{
                         "category": "Client Geography",
                         "code": "client_country_code",
                         "name": "Country Code"
                }, {
                 … 
                }, {
                         "category": "Client Geography",
                         "code": "client_country",
                         "name": "Country Name"
                 } 
        ],
        "total_items": 20
}
```
# **Real-Time Statistics**

## **Real-Time Statistics Endpoints**

Real-Time Statistics endpoints allow you to view statistical information that reflects the current level of CDN activity for your account. This information provides a snapshot of usage information for your CDN account.

### **Calculating Real-Time Statistics**

Each Real-Time Statistics metric is calculated as follows:

- 1. Each server provides statistical information every minute.
- 2. Upon requesting a particular metric, the average value on a per second basis is calculated as indicated below.
	- a. Sum the last value provided by each server.
	- b. Divide the above sum by 60.

### **Get Current Bandwidth**

Returns the current amount of bandwidth usage on a per platform basis.

#### **Request**

A request for the current amount of bandwidth usage is described below. When submitting this request, you will need to define the following terms:

- **AccountNumber:** This term should be replaced by your CDN account number. This number can be found in the upper-right hand corner of the MCC.
- **Platform:** This term should be replaced by the ID associated with the desired platform. Valid values for this parameter are listed below.
	- **3:** HTTP Large
	- **8:** HTTP Small
	- **14: Application Delivery Network (ADN)**

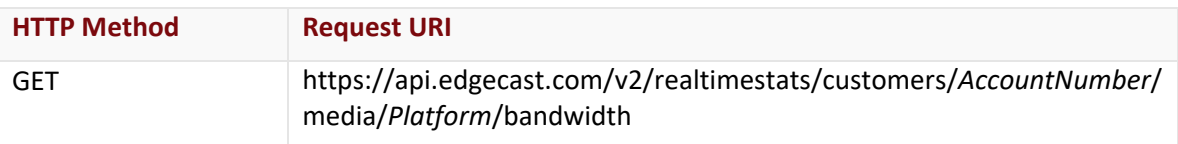

#### Request Headers

This endpoint only takes advantage of the common request headers described in the **Request Headers** section of the **Request and Response Elements** topic.

#### Request Body

Request body parameters are not required by this endpoint.

#### **Response**

The response to the above request includes an HTTP status code, response headers, and a response body.

#### Status Code

A status code indicates whether the request was successfully performed. A list of common status codes is provided in the **Status Codes and Error Messages** topic.

#### Response Headers

The response for this endpoint only returns standard HTTP response headers including those described in the **Response Headers** section of the **Request and Response Elements** topic.

#### Response Body

The response body for a successful request contains the following response element:

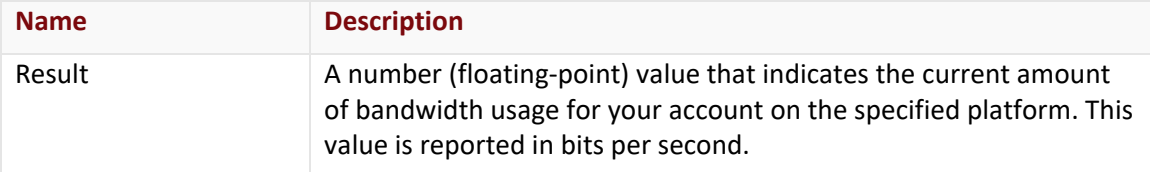

#### Errors

The response body for an unsuccessful request may contain an error element that provides additional information. For a list of common error messages, please refer to the **Status Codes and Error Messages** topic.

#### **Sample Request and Response**

A sample JSON request is provided below.

```
GET https://api.edgecast.com/v2/realtimestats/customers/0001/media/3/bandwidth 
HTTP/1.1
Authorization: TOK:12345678-1234-1234-1234-1234567890ab
Accept: application/json
Host: api.edgecast.com
```
A sample JSON response is provided below.

```
HTTP/1.1 200 OK
Cache-Control: private
Content-Type: application/json; charset=utf-8 
Date: Thu, 14 Apr 2016 12:00:00 GMT
Content-Length: 31
{ 
       "Result" : 8059050.365432
```
}

### **Get Current Cache Status Statistics**

Provides a breakdown of the cache statuses currently being returned for requests to your CDN account.

#### **Request**

A request for cache status statistics is described below. When submitting this request, you will need to define the following terms:

- **AccountNumber:** This term should be replaced by your CDN account number. This number can be found in the upper-right hand corner of the MCC.
- **Platform:** This term should be replaced by the ID associated with the desired platform. Valid values for this parameter are listed below.
	- **3:** HTTP Large
	- **8:** HTTP Small
	- **14: Application Delivery Network (ADN)**

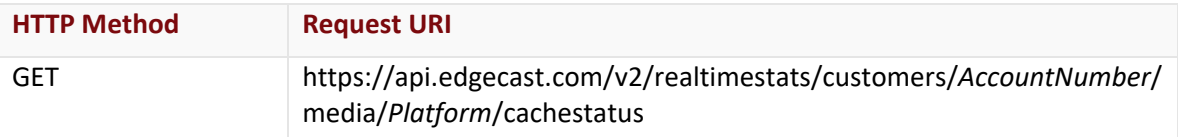

#### Request Headers

This endpoint only takes advantage of the common request headers described in the **Request Headers** section of the **Request and Response Elements** topic.

#### Request Body

Request body parameters are not required by this endpoint.

#### **Response**

The response to the above request includes an HTTP status code, response headers, and a response body.

#### Status Code

A status code indicates whether the request was successfully performed. A list of common status codes is provided in the **Status Codes and Error Messages** topic.

#### Response Headers

The response for this endpoint only returns standard HTTP response headers including those described in the **Response Headers** section of the **Request and Response Elements** topic.

#### Response Body

The response body for a successful request contains the following response elements for each cache status returned by this endpoint:

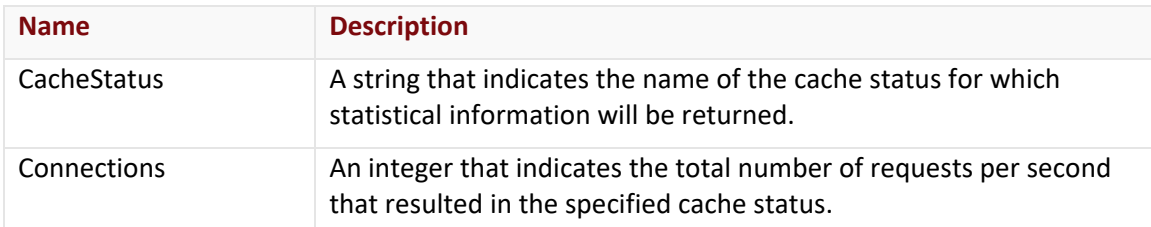

A brief description is provided below for each cache status.

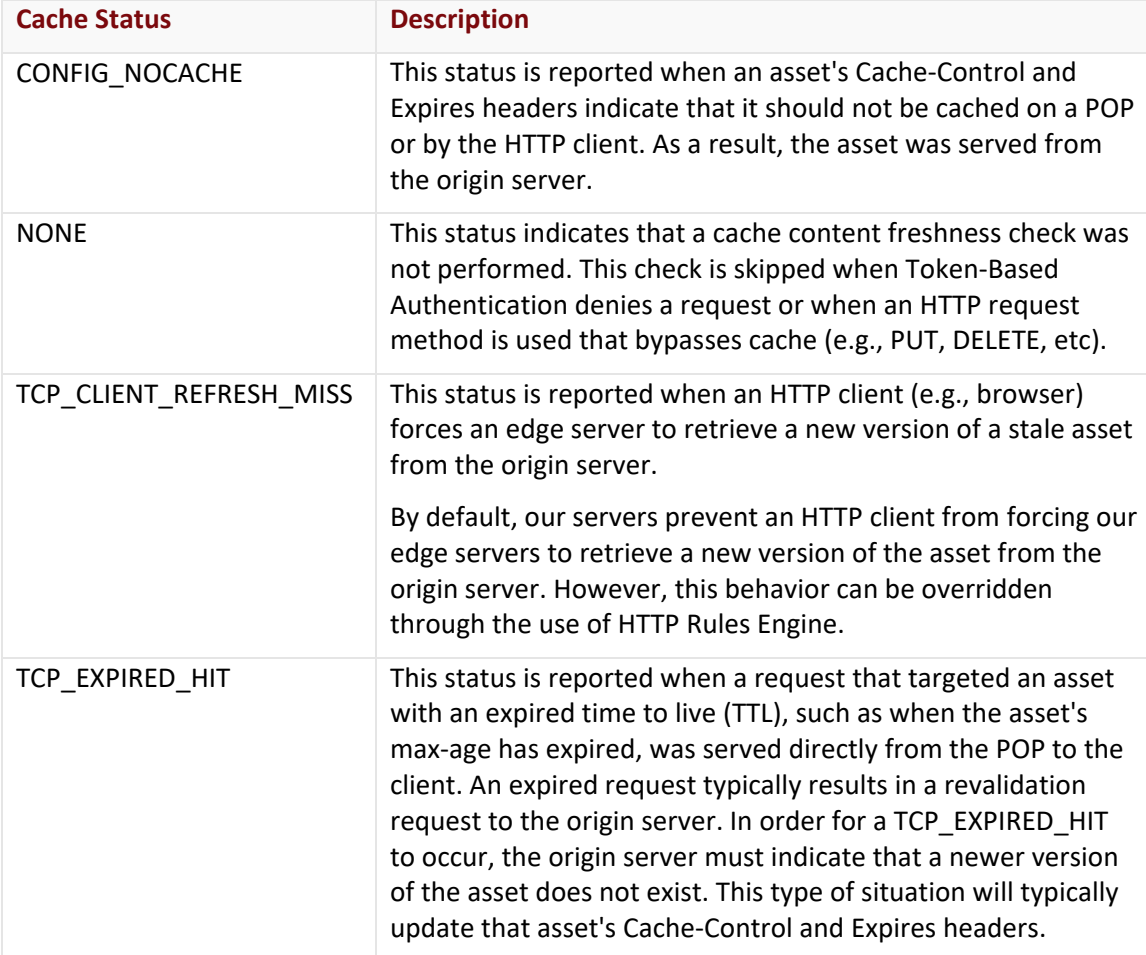

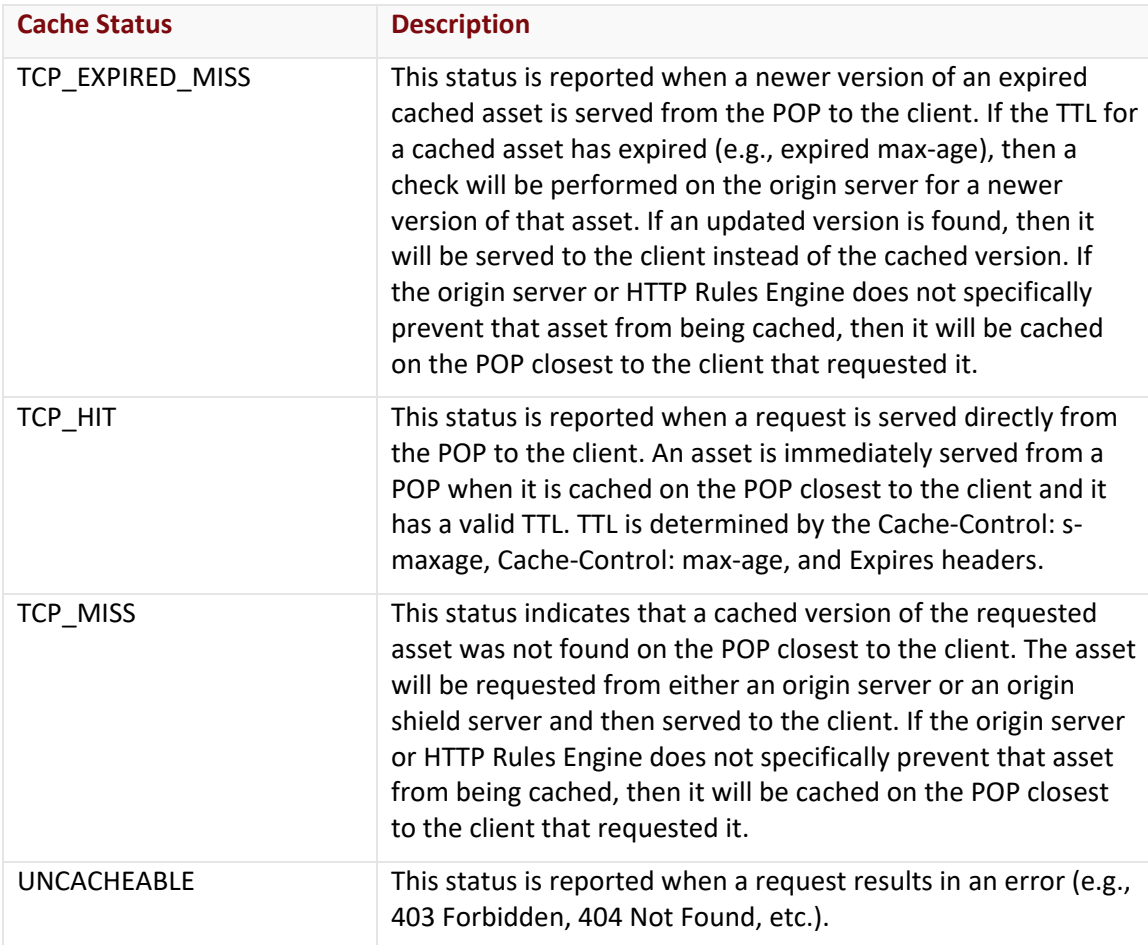

#### Errors

The response body for an unsuccessful request may contain an error element that provides additional information. For a list of common error messages, please refer to the **Status Codes and Error Messages** topic.

#### **Sample Request and Response**

A sample JSON request is provided below.

```
GET https://api.edgecast.com/v2/realtimestats/customers/0001/media/3/cachestatus 
HTTP/1.1
Authorization: TOK:12345678-1234-1234-1234-1234567890ab
Accept: application/json
Host: api.edgecast.com
```
A sample JSON response is provided below.

```
HTTP/1.1 200 OK
Cache-Control: private
Content-Type: application/json; charset=utf-8 
Date: Thu, 14 Apr 2016 12:00:00 GMT
Content-Length: 492
```

```
[{
              "CacheStatus" : "TCP_HIT",
              "Connections" : 3550
       }, {
              "CacheStatus" : "TCP_EXPIRED_HIT",
              "Connections" : 1525
       }, {
              "CacheStatus" : "TCP_MISS",
              "Connections" : 125
       }, {
              "CacheStatus" : "TCP_EXPIRED_MISS",
              "Connections" : 0
       }, {
              "CacheStatus" : "TCP_CLIENT_REFRESH_MISS",
              "Connections" : 0
       }, {
              "CacheStatus" : "NONE",
              "Connections" : 0
       }, {
              "CacheStatus" : "CONFIG_NOCACHE",
              "Connections" : 0
       }, {
              "CacheStatus" : "UNCACHEABLE",
              "Connections" : 0
       } 
]
```
### **Get Current Status Codes Statistics**

Provides a breakdown of the HTTP status codes currently being returned for requests to your CDN account.

#### **Request**

A request for status codes statistics is described below. When submitting this request, you will need to define the following terms:

- **AccountNumber:** This term should be replaced by your CDN account number. This number can be found in the upper-right hand corner of the MCC.
- **Platform:** This term should be replaced by the ID associated with the desired platform. Valid values for this parameter are listed below.
	- **3:** HTTP Large
	- **8:** HTTP Small
	- **14: Application Delivery Network (ADN)**

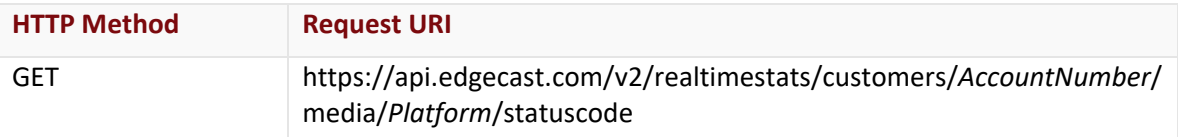

#### Request Headers

This endpoint only takes advantage of the common request headers described in the **Request Headers** section of the **Request and Response Elements** topic.

#### Request Body

Request body parameters are not required by this endpoint.

#### **Response**

The response to the above request includes an HTTP status code, response headers, and a response body.

#### Status Code

A status code indicates whether the request was successfully performed. A list of common status codes is provided in the **Status Codes and Error Messages** topic.

#### Response Headers

The response for this endpoint only returns standard HTTP response headers including those described in the **Response Headers** section of the **Request and Response Elements** topic.

#### Response Body

The response body for a successful request contains the following response elements for each status code returned by this endpoint:

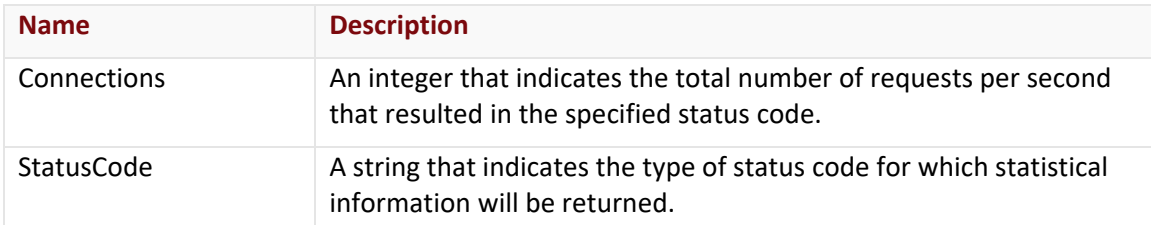

A brief description is provided below for each type of status code.

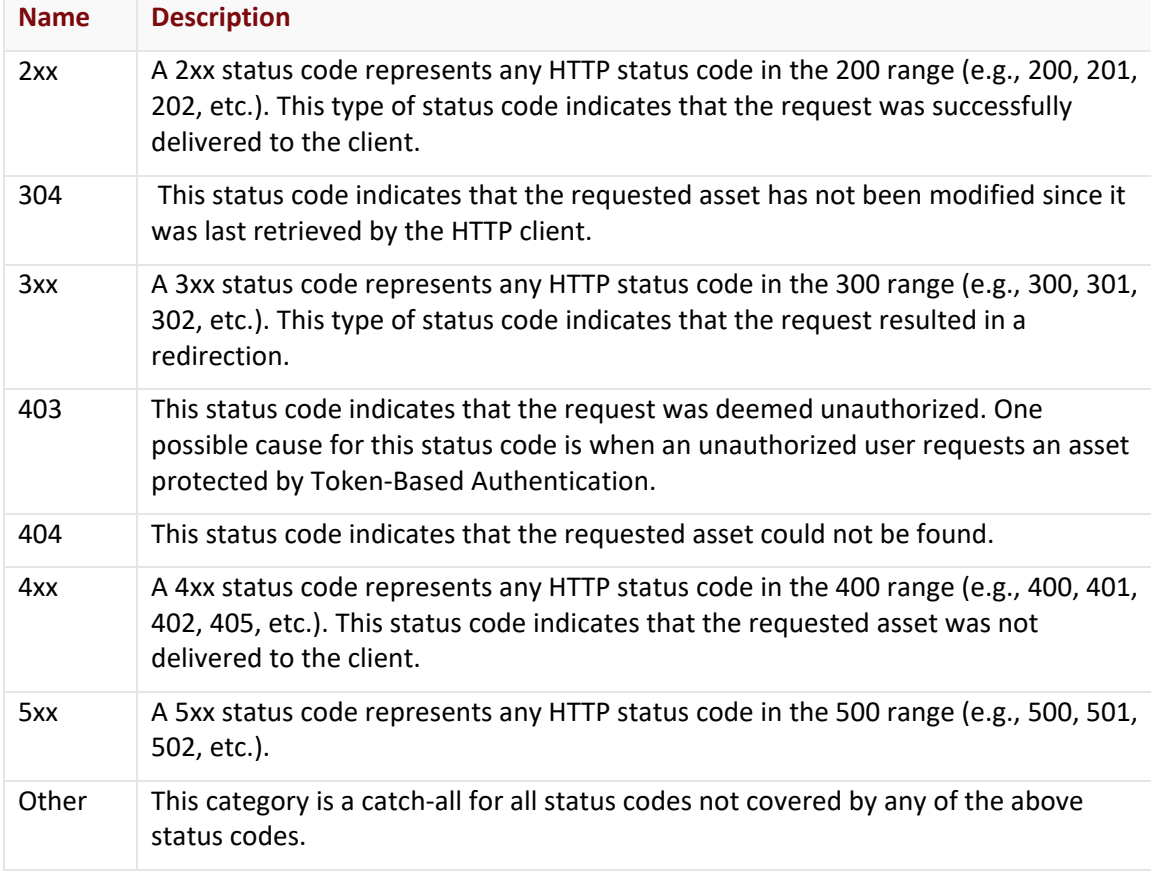

#### Errors

The response body for an unsuccessful request may contain an error element that provides additional information. For a list of common error messages, please refer to the **Status Codes and Error Messages** topic.

#### **Sample Request and Response**

A sample JSON request is provided below.

```
GET https://api.edgecast.com/v2/realtimestats/customers/0001/media/3/statuscode 
HTTP/1.1
Authorization: TOK:12345678-1234-1234-1234-1234567890ab
Accept: application/json
Host: api.edgecast.com
```
A sample JSON response is provided below.

```
HTTP/1.1 200 OK
Cache-Control: private
Content-Type: application/json; charset=utf-8 
Date: Thu, 14 Apr 2016 12:00:00 GMT
Content-Length: 407
```
#### $\lceil$

```
"Connections" : 5600,
       "StatusCode" : "2xx"
}, {
       "Connections" : 0,
       "StatusCode" : "304"
}, {
       "Connections" : 0,
       "StatusCode" : "3xx"
}, {
       "Connections" : 0,
       "StatusCode" : "403"
}, {
       "Connections" : 0,
       "StatusCode" : "404"
}, {
       "Connections" : 0,
       "StatusCode" : "4xx"
}, {
       "Connections" : 0,
       "StatusCode" : "5xx"
}, {
       "Connections" : 0,
       "StatusCode" : "other"
}
```
 $\,$   $\,$   $\,$ 

### **Get Current Total Connections**

Returns the total new connections per second on the specified platform. For the purposes of this endpoint, a connection is initiated when a user agent (e.g., web browser) requests content through the CDN. After which, the user agent determines whether future requests within that session will reuse that connection or whether new connections will be established.

#### **How is this statistic calculated?**

This statistic is calculated using the following two steps:

- 1. The average number of new connections per second on each edge server is calculated.
- 2. This data is collected from all edge servers and then summed.

#### **Request**

A request to find out the total number of new connections per second is described below. When submitting this request, you will need to define the following terms:

- **AccountNumber:** This term should be replaced by your CDN account number. This number can be found in the upper-right hand corner of the MCC.
- **Platform:** This term should be replaced by the ID associated with the desired delivery platform. Valid values for this parameter are listed below.
	- **3:** HTTP Large
	- **8:** HTTP Small
	- **14: Application Delivery Network (ADN)**

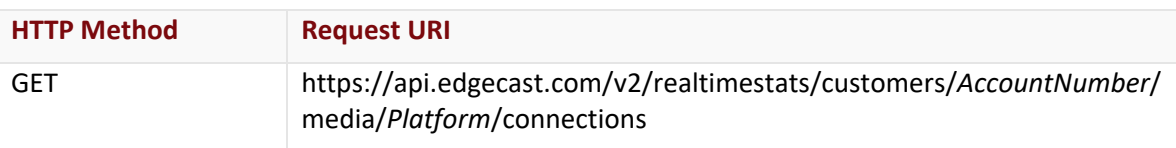

#### Request Headers

This endpoint only takes advantage of the common request headers described in the **Request Headers** section of the **Request and Response Elements** topic.

#### Request Body

Request body parameters are not required by this endpoint.

#### **Response**

The response to the above request includes an HTTP status code, response headers, and a response body.

#### Status Code

A status code indicates whether the request was successfully performed. A list of common status codes is provided in the **Status Codes and Error Messages** topic.

#### Response Headers

The response for this endpoint only returns standard HTTP response headers including those described in the **Response Headers** section of the **Request and Response Elements** topic.

#### Response Body

The response body for a successful request contains the following response element:

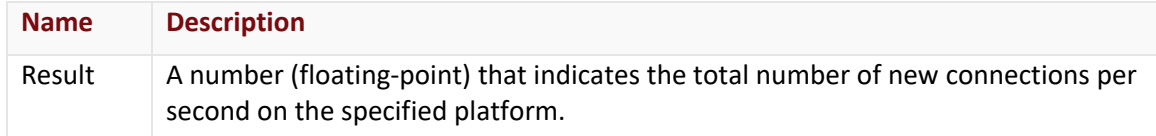

#### **Errors**

The response body for an unsuccessful request may contain an error element that provides additional information. For a list of common error messages, please refer to the **Status Codes and Error Messages** topic.

#### **Sample Request and Response**

A sample JSON request is provided below.

```
GET https://api.edgecast.com/v2/realtimestats/customers/0001/media/3/connections 
HTTP/1.1
Authorization: TOK:12345678-1234-1234-1234-1234567890ab
Accept: application/json
Host: api.edgecast.com
```
A sample JSON response is provided below.

```
HTTP/1.1 200 OK
Cache-Control: private
Content-Type: application/json; charset=utf-8 
Date: Thu, 14 Apr 2016 12:00:00 GMT
Content-Length: 35
{ 
       "Result" : 21099.000994
}
```
# **Appendix A**

## **Purge Syntax**

Please refer to the [CDN Help Center](https://docs.edgecast.com/cdn/#Cache_Management/Purging_Cached_Assets.htm) for information on purge syntax.

# **Appendix B**

## **Report Date/Time Format**

Many of the Reporting endpoints require that you specify a time period for the statistical information that will be returned. When specifying a start or end date, you will need to use one of the following formats:

- **Date:** *YYYY*-*MM*-*DD*
- **Date/Time:** *YYYY*-*MM*-*DD*T*hh*:*mm*:*ss*

The above "Date" format can be used by any Reporting endpoint that requires that you specify a start or end date. The above "Date/Time" format can only be used by reports that specifically indicate that time can be specified.

**Note:** Time (i.e., T*hh*:*mm*:*ss*) is optional. If time is not specified, then a default time (i.e., 00:00:00) will be used.

The variables used for the date and the date/time formats are described below.

- **YYYY:** Represents a year in the Gregorian calendar using a four digit number (e.g., 2011).
- **MM:** Represents a two digit month between 01 (January) and 12 (December).
- **DD:** Represents a two digit day between 01 and 31.
- **T:** Indicates a delimiter between date and time. This delimiter is only required if you would like to specify a time. Keep in mind that time must be specified using 24-hour clock notation in UTC/GMT.
- **hh:** Represents a two digit hour between 00 (midnight) and 23 (11 p.m.).
- **mm:** Represents the number of minutes into the specified hour. Minutes should be specified using two digits between 00 and 59.
- **ss:** Represents the number of seconds into the specified minute. Seconds should be specified using two digits between 00 and 59.

## **Relationship between Start/End Time and Data Reported**

The time period used to generate a report plays an important role in determining the bulk of the CDN activity data that will be reported. However, there is another factor that determines whether additional CDN activity will be included in the reported value. This factor is that start and end date/times are inclusive. In order to understand what this means, you will need to know that data is reported in chunks of time (e.g., 5 minutes, 1 hour, 1 day, etc.). A report will include all of the chunks that fall within the specified time period and the chunks that correspond to the specified start and end date/time. This will occur regardless of whether the specified start and end date/time falls at the start, middle, or end of a chunk of time.

A few key facts about how time chunks affect or interact with report data:

- The amount of time covered by a chunk varies for each type of report. This time interval can either be 5 minutes, 1 hour, 1 day, or 1 month.
- A report's time chunk should not be confused with the date/time range used to generate the report. Please refer to the documentation provided for the desired endpoint to find out the time chunk that it uses to report data.
- A start or end date/time cannot be specified for monthly reports (e.g., Get Traffic Usage). The data returned for this type of endpoint will always be limited to the specified month (e.g., 08-01-2012 00:00:00 – 08-31-2012 23:59:59 GMT).

It is important to know the following information when generating a report:

- What is the report's start and end date/time?
- What type of time chunk is used to report data?

The above information can be used to identify the exact time period that will be covered by a report. Simply make sure to account for the chunk of time used by the report to figure out the exact time period for which CDN activity will be reported.

The following table illustrates how the exact time period that will be included in a report can be calculated for each type of time chunk. This example assumes that the following date/time range was used to generate the report:

- **Start Date/Time:** 2012-08-01 07:02:00
- **End Date/Time:** 2012-08-02 00:00:00

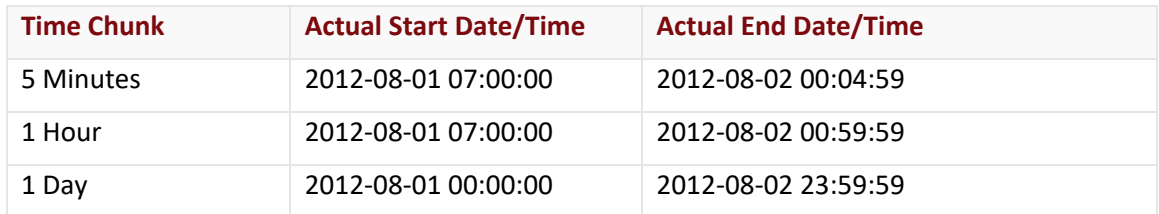

# **Appendix C**

## **Legacy Endpoints**

Please refer to the [REST API Help Center](https://developer.edgecast.com/cdn/api/) for information on legacy endpoints.

# **Appendix D**

## **POP Listing**

A list of POPs, their corresponding abbreviation, and the region that they serve is available from the CDN Help Center:

• [POP Listing](https://docs.edgecast.com/cdn/#Reference/POP_Listing.htm)

# **Appendix E**

## **Origin Shield Locations and Settings**

A list of Origin Shield locations can be retrieved through either the Get Origin Shield POPs (HTTP Large) or the Get Origin Shield POPs (HTTP Small) operation. Both of these operations will return the name, POP code, and the region associated with each Origin Shield location for the specified platform.

The Origin Shield feature allows you to bypass one or more regions when defining multiple POP locations. Bypassing a region indicates that requests for that region will bypass the Origin Shield and go directly to the customer origin server. This type of configuration is the equivalent of turning Origin Shield off for a particular region. The following table provides a listing of bypass region options. This list provides a descriptive name, code, and the region corresponding to each bypass region option.

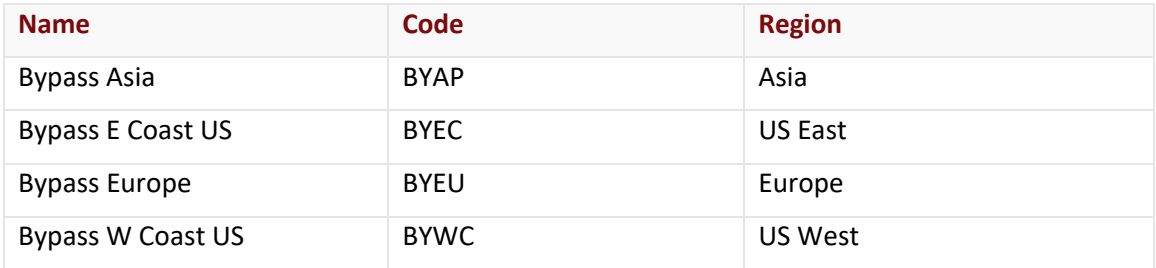